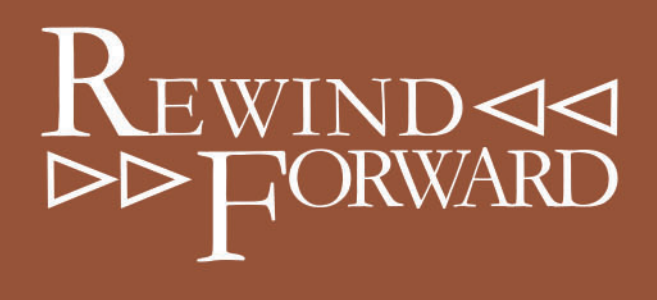

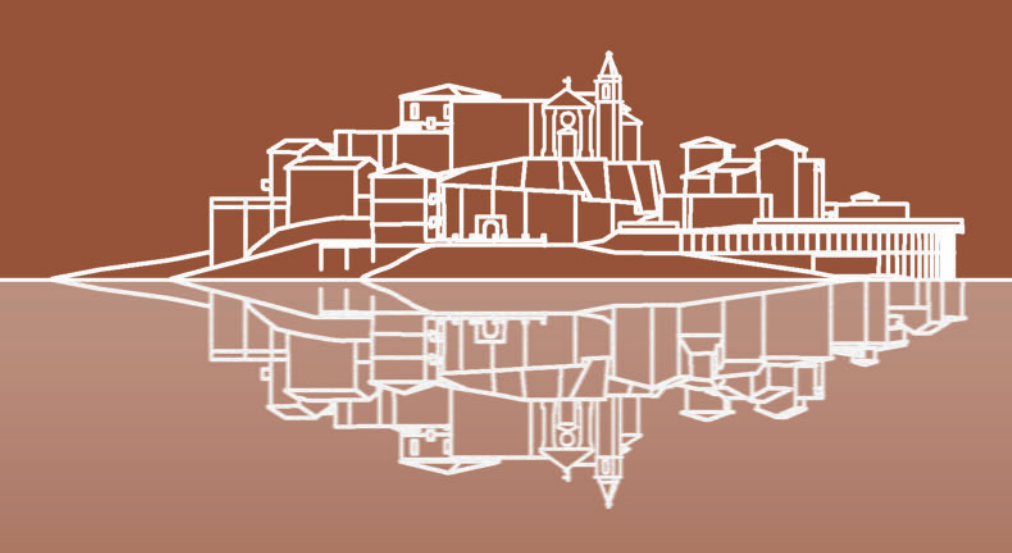

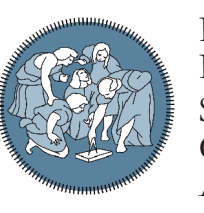

Politecnico di Milano Polo di Lecco Scuola di Architettura Urbanistica Ingegneria delle Costruzioni Corso di Laurea Magistrale in Ingegneria Edile - Architettura A.A. 2018/2019

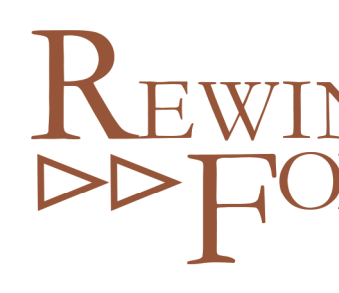

**Rilancio del borgo abbandonato di Castelnuovo dei Sabbioni e recupero attraverso tecnologie di economia circolare**

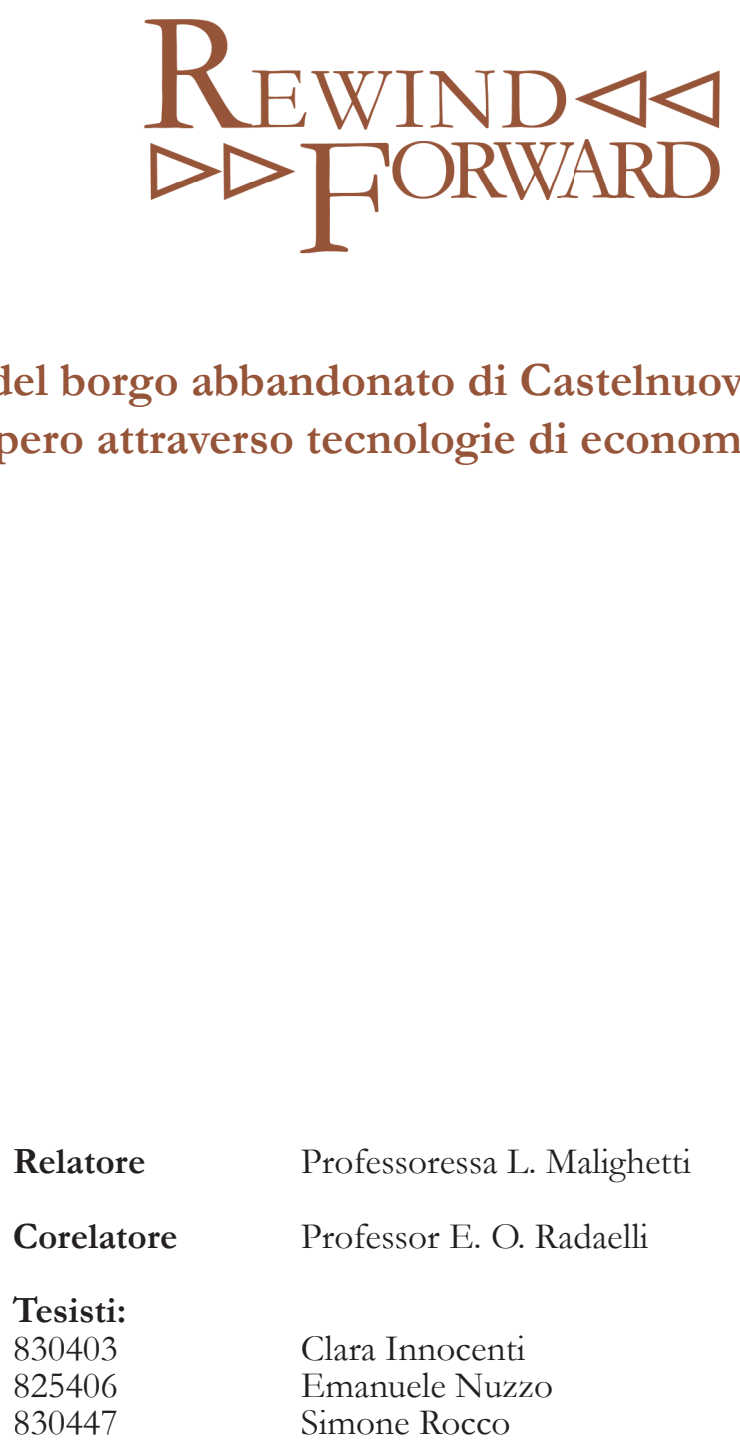

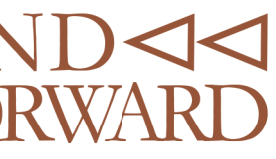

**Relation**<br> **Relations** 

E. O. Radaelli

# **INDICE**

- **ABSTRACT** 
	- *Sinossi Abstract*

## **01 INTRODUZIONE**

- 19 1.1 Inquadramento
- 23 1.2 Analisi Storica
	- *Il territorio*
	- *La miniera*
	- *Castelnuovo dei Sabbioni*

### **02 ANALISI TERRITORIALE**

- 31 2.1 L'Ambiente
	- *Il Valdarno*
	- *Il comune di Cavriglia*
	- *Il clima*

#### 39 2.2 Mobilità ed Accessibilità

- *Macroscala*
- *Microscala*
- *Itinerari*
- *Accessibilità*

### 47 2.3 Servizi

- *Servizi Turistici*
- *Servizi Comunali*

#### 51 2.4 Turismo

- *Attrazioni turistiche*
- *Dati sul turismo*

### **03 ANALISI ABITATO**

- 59 3.1 Piani e vincoli
	- *Il Piano strutturale*
		- 63 Edifici Vincolati
- 65 3.2 Comune e dati demografici
	- *Analisi sull'edifi cato*
	- *Analisi demografi ca*
- 69 3.3 Analisi abitato borgo antico
	- *Divisione in blocchi*
	- *Intersezioni volumi*
	- *Nuovo Vecchio*

### *Il prospetto La piazza*

167 5.5 Antincendio  *Normativa*

169 5.6 Accessibilità *Normativa Accorgimenti progettuali*

1736.1 Luce naturale  *Introduzione Metodo di lavoro Edifi cio A* 178 Edificio C 181 Edificio F  *Rapporto aeroilluminante*

### **06 APPROFONDIMENTI**

### 187 6.2 Progetto tecnologico

- *Riferimenti legislativi* 190 Stratigrafie  *Scelta della tecnologia Materiali utilizzati*
- *Disassembling*

#### 1996.3 Energetico

 *Schematic design Sistema di riciclo delle acque meteoriche Bilancio energetico*

#### 221 6.4 Progetto strutturale

- *Analisi dei carichi*
- *Azioni sulle costruzioni*
- *Dimensionamento solaio in lamiera grecata collaborante*
- *Dimensionamento trave secondaria di copertura*
- *Dimensionamento trave primaria di copertura*
- *Dimensionamento trave di copertura ad asse curvilineo*
- *Dimensionamento pilastro in calcestruzzo armato*
- 

 *Dimensionamento unione trave ad asse curvilineo con pilastro circolare*

#### 275 6.5 Consolidamento

- *Analisi diagnostiche*
- *Fondazioni*
- *Murature*
- *Solai*
- *Balconi*

### 77 3.4 Rilievo

- *Sopralluoghi*
- *Analisi stato di fatto*
- *Rilievo Geometrico*
- *Rilievo Materico*
- *Rilievo Degrado*
- *Rilievo Tecnologico*

### **04 SINTESI**

85 4.1 Strategie del Comune

- 91 4.2 Strategie di Enel
- 95 4.3 Elenco delle risorse
- 97 4.4 Analisi FDOM
- 103 4.5 Strategie, obiettivi e azioni progettuali
- 107 4.6 Scelta delle funzioni
- 109 4.7 Diagramma funzionale
- 113 4.8 Riferimenti

### **05 ARCHITETTONICO**

#### 147 5.1 Concept

 *Linee guida Demolizioni Volumetrie Scaletta*

#### 1535.2 Isolato A

 *Concept Funzioni Scelte progettuali Il prospetto*

### 1575.3 Isolato C

 *Concept Funzioni Scelte progettuali La piazza*

#### 161 5.4 Isolato E ed F  *Concept Funzioni Scelte progettuali*

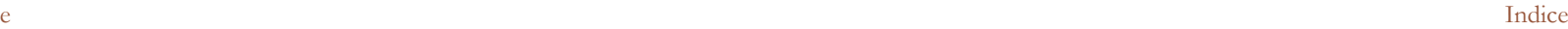

### **INDICE ALLEGATI**

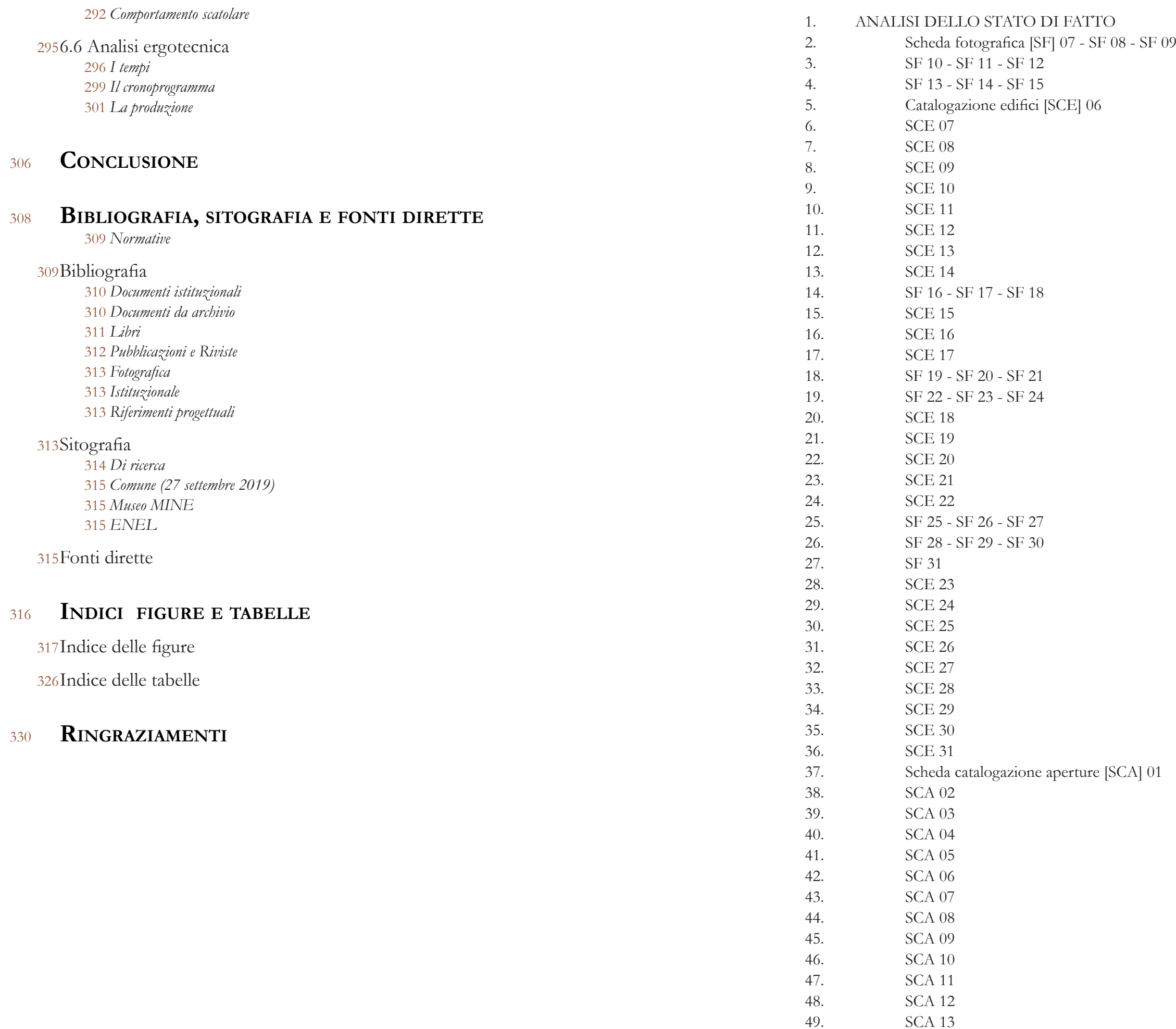

Isolato C Isolato C Isolato C Isolato B Isolato C Isolato C Isolato C Isolato C Isolato C Isolato C Isolato C Isolato C Isolato D Isolato D Isolato D Isolato D Isolato E Isolato E Isolato E Isolato E Isolato E Isolato E Isolato E Isolato F Isolato F Isolato F Isolato F Isolato F Isolato F Isolato F Isolato F Isolato F Isolato F Isolato F Isolato F Isolato A Isolato A Isolato A Isolato A Isolato B Isolato C Isolato C Isolato C Isolato D Isolato E Isolato F Isolato F Isolato B

Indice

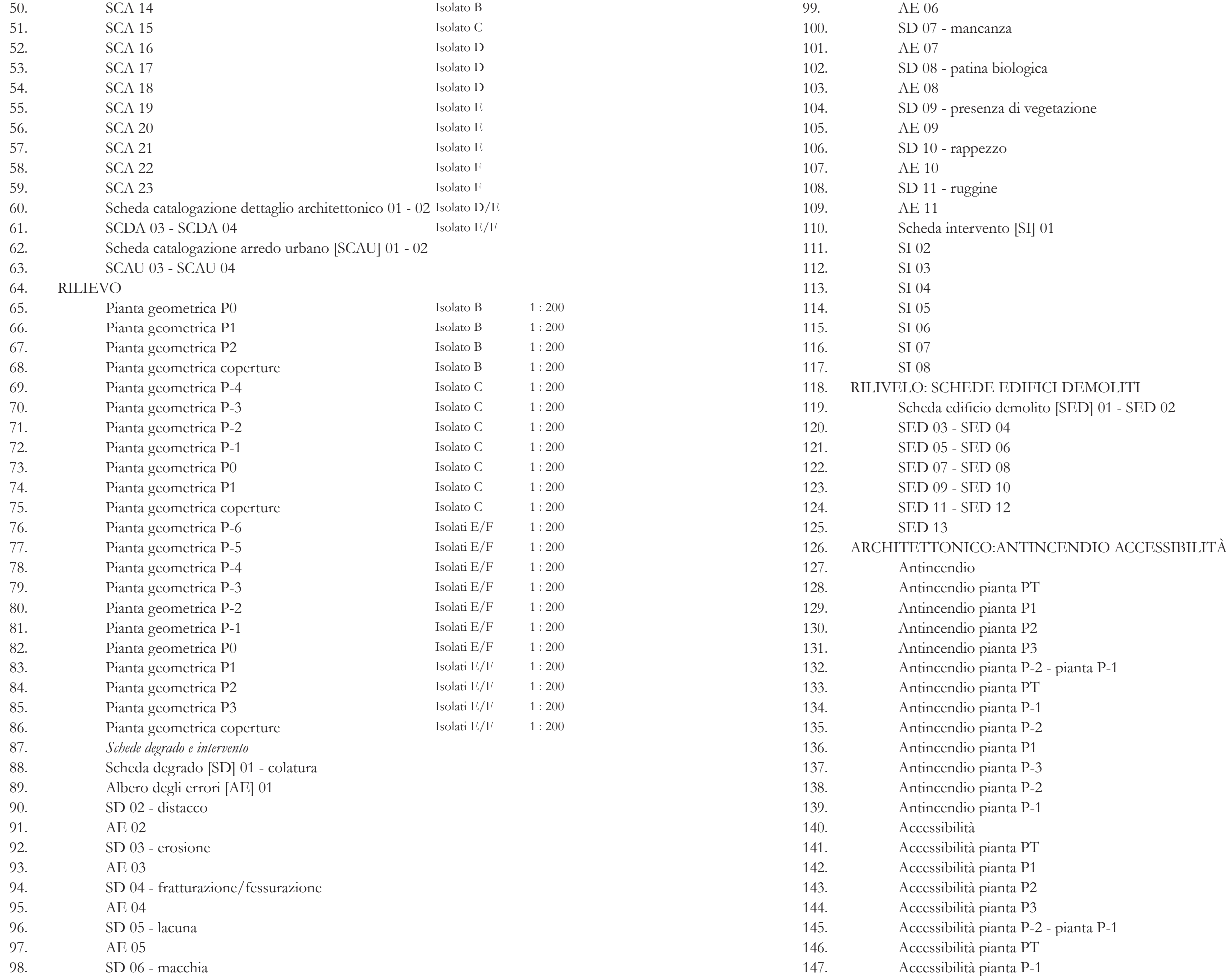

## **TI**  $SED$  02

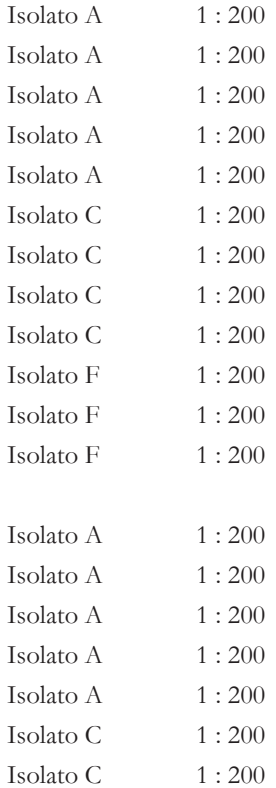

180. 181. 182.

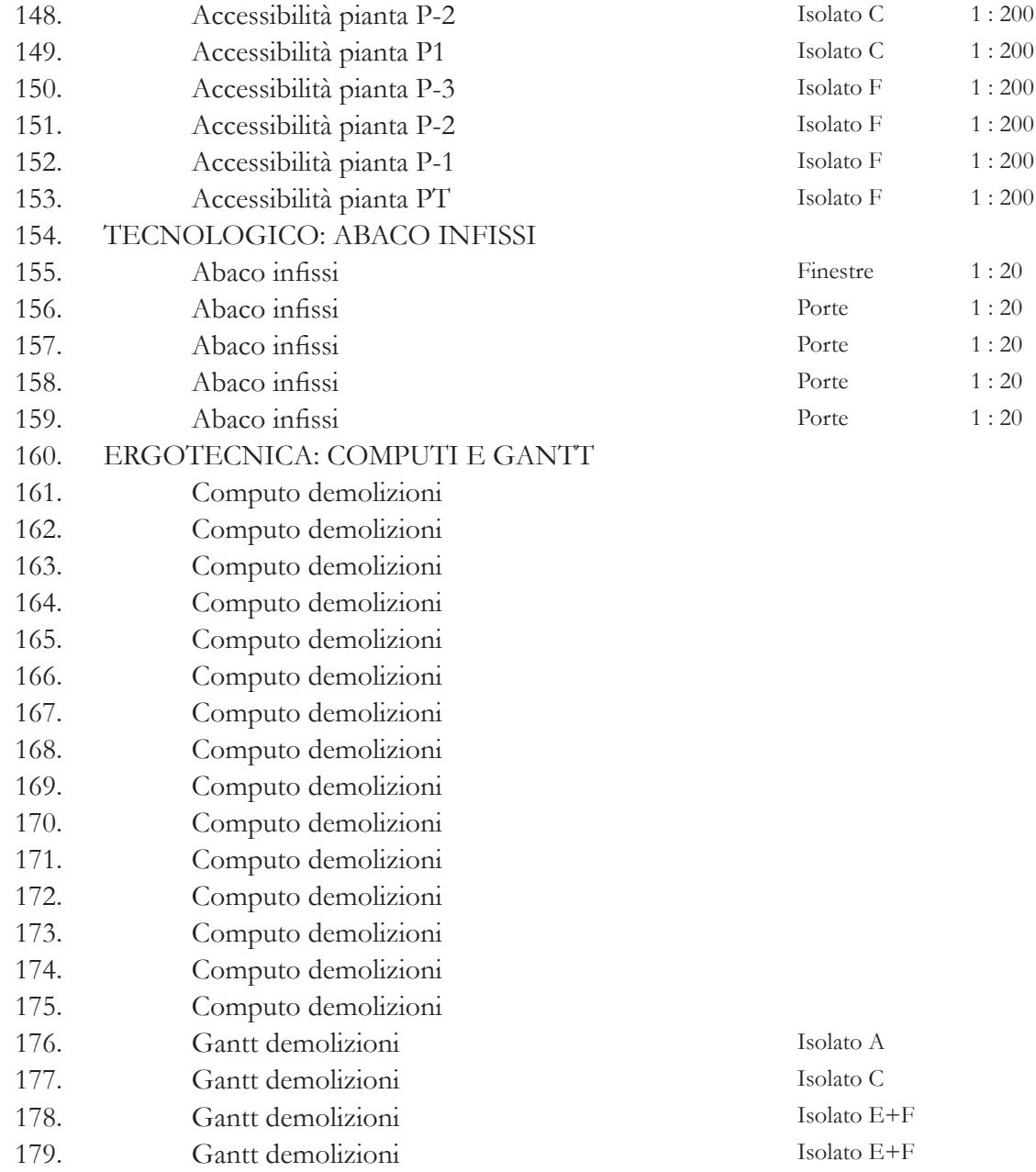

 Gantt demolizioni Gantt demolizioni

Gantt demolizioni

Isolato E+F Isolato E+F Isolato E+F

# **Sinossi**

L'ossimoro "Rewind Forward - Riavvolgere in avanti" spiega perfettamente il processo che è stato seguito durante lo sviluppo della tesi. L'obiettivo principale è quello di recuperare il borgo abbandonato di Castelnuovo dei Sabbioni. Per fare ciò è stato sviluppato un lavoro volto a comprendere un contesto lontano, sia nello spazio che nel tempo, e ad usare queste informazioni per sperimentare metodologie e tecnologie attente al futuro. Si è quindi cercato di rivitalizzare il borgo trasformandolo in un centro artistico, turistico e del benessere utilizzando gli strumenti dell'economia circolare.

> "Siamo nel 2020, tutta l'Avane è occupata da Enel. Tutta? No! Un piccolo villaggio su un colle resiste ancora e sempre all'invasore"

Castelnuovo dei Sabbioni, uno dei borghi dell'aretino, si trova arroccato su un colle e si rivolge su un versante verso il Valdarno e su quello opposto verso le colline del Chianti. La sua storia risale al Medioevo ed ebbe il suo picco durante il periodo rinascimentale con la Lega d'Avane. Nell'ultimo secolo il destino del borgo è stato fortemente legato all'attività dell'escavazione della lignite nel bacino minerario adiacente, che avanzando nella sua espansione ha lentamente scavato il terreno sotto al borgo fino a farlo spopolare definitivamente. Vi è però un filo conduttore fra il recupero del borgo e la sua decadenza passata. Enel, proprietaria della cava, dopo il termine dell'attività estrattiva, per recuperare l'area comprendente il borgo ha attuato un piano elaborato in collaborazione con il politecnico di Milano, "Santa barbara cycle and hub and park". Il primo intervento del piano è stato il recupero della chiesa, trasformata nel museo MINE.

Come linea guida si è sfruttata la dualità del significato di recupero. Gli interventi hanno riguardato sia il recupero del senso comunitario, storico e di ripopolamento dell'abitato, sia il senso fisico attraverso la ristrutturazione degli edifici. Si è data una attenzione particolare al rapporto nuovo/vecchio e, seguendo le linee guida già date dal recupero del museo, si è deciso di farli convivere nella maniera più organica possibile, senza proporre ricostruzioni esatte o falsi storici. L'applicazione concreta di ciò si riflette in una risoluzione delle criticità tramite la definizione delle strategie. Le criticità sono il forte dislivello dovuto all'orografia, le stratificazioni temporali e i problemi dovuti allo stato di abbandono e degrado. Le strategie, applicate ognuna nel modo più appropriato al singolo edificio, sono: il ripristino senza alterare la struttura originale, ma con una rifunzionalizzazione; il recupero attraverso interventi che, non stravolgendo la conformazione originale, permettono di adattarsi a quanto richiesto dalle esigenze e dagli standard moderni; la costruzione di nuovi edifici accessibili e poco impattanti. Seguendo queste linee guida è stato sviluppato il progetto, articolato nelle seguenti fasi: una prima di analisi per conoscere il territorio e i suoi servizi; a seguire una specifica analisi del borgo e della sua composizione, rappresentati nel rilievo e nelle schede di dettaglio; la fase di sintesi si è svolta principalmente con indagini in loco tramite interviste e documenti; vi è stata poi la fase vera e propria di progettazione che si concentra su tre differenti lotti che seguono le strategie trattate, facendo sì che fra di esse ci sia sempre un filo conduttore; per rafforzare ed esplicitare le fasi precedenti sono stati sviluppati diversi approfondimenti, raggruppabili nell'ambito strutturale e in quello tecnologico. Per la struttura sono stati studiati interventi di consolidamento sia all'interno degli edifici, che per il sostegno di edifici interi. Oltre questi sono state studiate anche le nuove strutture, generalmente con disposizioni semplici, ma che non rinunciano a elementi non banali e di pregio architettonico. Per la tecnologia si è proposto di seguire i principi dell'economia circolare con lo scopo di risolvere il problema delle demolizioni. Ciò avviene attraverso il riciclo delle macerie generate, in modo da ridurre sia lo smaltimento

# **ABSTRACT**

che la richiesta di nuove risorse, grazie alla produzione di materiale riciclato e riciclabile. La tesi si presenta come un lavoro che comprende e riassume una mole immensa di materiale che deriva dalla lunga storia del borgo, dalla sua complessità architettonica, dall'enorme quantità di materiale già prodotto da Enel per il recupero. Tutto ciò ha permesso la realizzazione del progetto di recupero dell'intero borgo, concentrandosi nello specifico sui tre casi studio e sugli approfondimenti che si inseriscono nel mondo dell'economia circolare.

### **Abstract**

The oxymoron "Rewind Forward" perfectly explains the process that was followed during the development of the thesis. The main goal is to recover the abandoned village of Castelnuovo dei Sabbioni. To do this, the work has been developed to understand a distant context, both in space and time, and to use this information to experiment with methodologies and technologies looking forward to the future. We attempt to revitalize the village by transforming it into a centre of arts, tourism and wellness through the tools of the circular economy.

> "We are in 2020, the whole of the Avane is occupied by Enel. All? No! A small village, on a hill, still resists the invader."

Castelnuovo dei Sabbioni, one of the villages of the province of Arezzo, perches on a hill and on one side looks to the Valdarno and on the opposite side to the hills of Chianti. Its history dates to the Middle age and peaked during the Renaissance with the "Lega di Avane". In the last century, the destiny of the village has been strongly linked to the activity of excavation of lignite in the adjacent mining basin, whose expansion has slowly dug the land under the village until it is permanently depopulated. However, there is a common thread between the recovery of the village and its decadence. Enel, owner of the quarry, after the end of the mining activity, has carried out a plan, developed in collaboration with the Polytechnic of Milan, "Santa barbara cycle and hub and park" in order to recover the area including the village. The first intervention of the plan was the recovery of the church, transformed into the MINE museum.

been developed, groupable in the structural and technological field. Consolidation work has been studied for the structure both within the buildings and for the support of entire buildings. In addition, the new structures have also been studied, usually with simple arrangements, but which do not renounce non-trivial elements and with architectural value. For the technology it was proposed to follow the principles of the circular economy with the aim of solving the problem of demolitions. This is done through the recycling of the generated rubble, in order to reduce both the disposal and the demand for new resources, thanks to the production of recycled and recyclable material.

The thesis presents itself as a work that understands and summarizes an immense amount of material that derives from the long history of the village, its architectural complexity, the huge amount of material already produced by Enel for recovery. All of this has afforded the realization of our project of recovery of the whole village, focusing specifically on the three case studies and the detailed studies that fit into the circular economy.

The guideline is the duality of the meaning of recovery. The interventions concerned both the recovery in sense of community, history and repopulation of the dwellings, and the physical sense of the renovation of the buildings. Special attention has been paid to the new/ old relationship and, following the guidelines already given by the recovery of the museum, it was decided to make them live together in the most organic way possible, without false historical reconstructions. The concrete application of this is reflected in a resolution of the critical issues through the definition of strategies. The criticalities are the difference in altitude due to orography, temporal stratifications and problems due to the state of abandonment and degradation. The strategies, applied in the most appropriate way to the individual building, are: restoration without modifying the original structure, but with re-functionalization; recovery through interventions that not distort the original conformation and allow to adapt to what is required by modern standards; the construction of new accessible and unimpactful buildings. Following these guidelines, the project was developed in the following phases: a first analysis to know the territory and its services; it follows a specific analysis of the village and its composition, represented in the survey and detail sheets; the summary phase was carried out mainly with surveys, interviews and documents; then there is the actual design phase that focuses on three different lots that follow the strategies, making sure that there is always a common thread between them; to strengthen and explain the previous phases, several in-depth analysis have

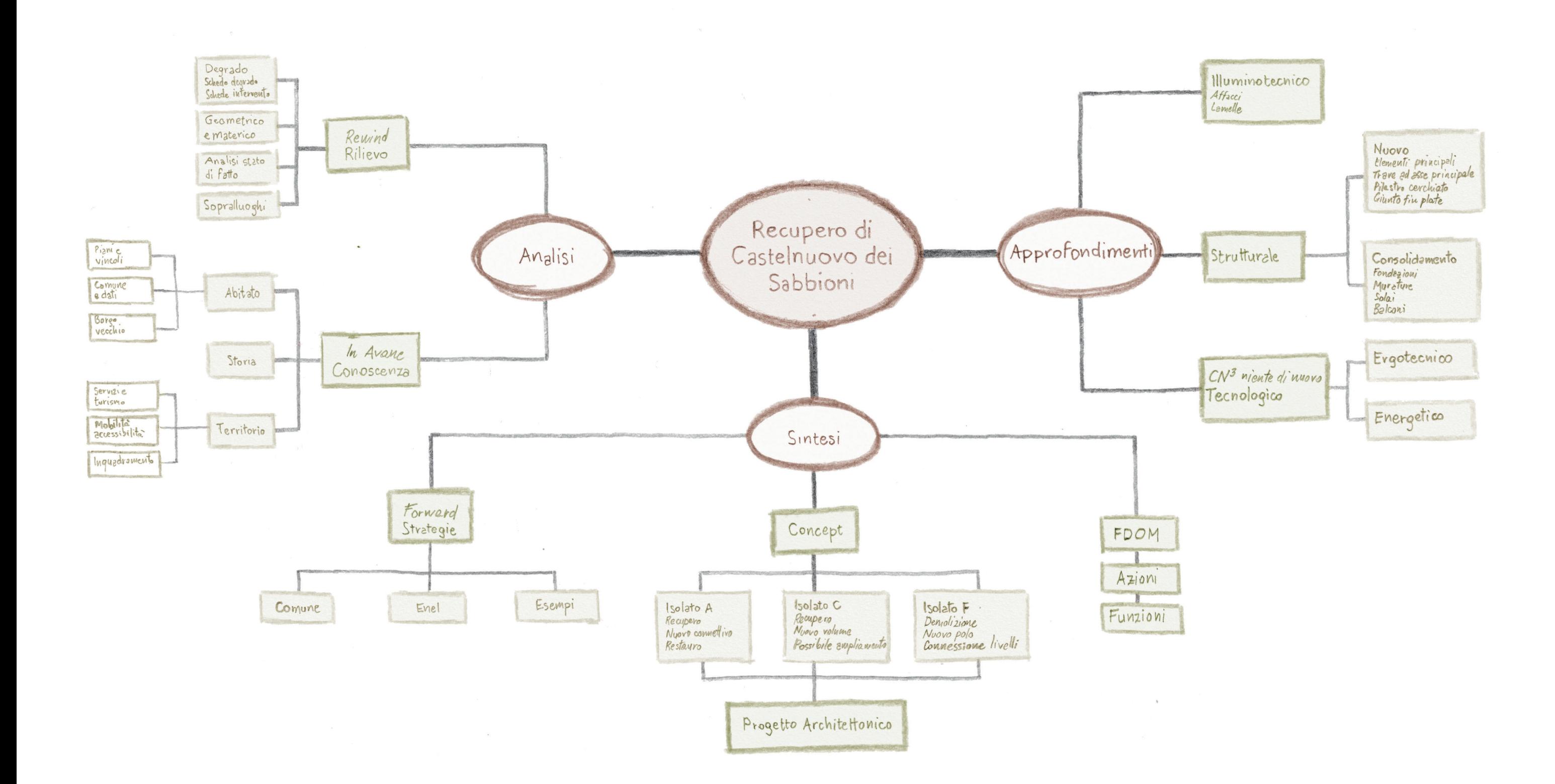

# 1.1 INQUADRAMENTO

# **01 INTRODUZIONE**

EN ENGINEERING

CONTESTUALIZZAZIONE DELL'OGGETTO DI STUDIO E DEL COMUNE IN CUI ESSO SI TROVA

TAVOLE DI RIFERIMENTO: TAV 01

Il progetto è stato sviluppato sull'antico borgo di Castelnuovo dei Sabbioni.

presenta elementi di discontinuità dovuti all'attività dell'uomo. In particolare si possono evidenziare la presenza di terreni coltivati e di una centrale termoelettrica di proprietà di Enel. Tale centrale ha avuto e ha ancora oggi un ruolo fondamentale nella vita e nell'economia del territorio. Ad essa è affianca una grande cava di lignite, ora dismessa, di proprietà di Enel e che insiste sul territorio di Cavriglia e dei comuni limitrofi.

Esso è situato nel comune di Cavriglia, un piccolo comune a nord della provincia di Arezzo: si tratta di una posizione importante per la regione Toscana in quanto ci si trova a 40 km di distanza sia da Firenze, sia da Arezzo, sia da Siena. È dunque una posizione baricentrica rispetto a questi tre grandi centri. Il territorio è prevalentemente collinare ma

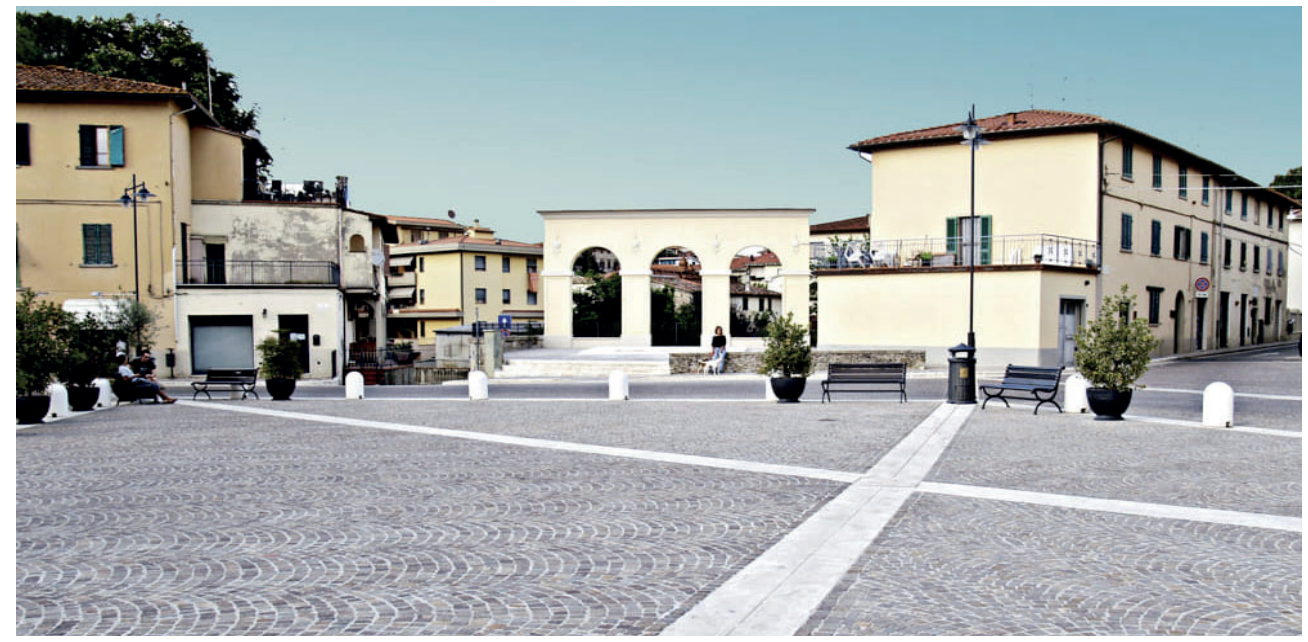

F01 - Vista della piazza principale di Cavriglia

Cavriglia è la città con il maggior numero di abitanti del comune (9576 ab.), avendo vissuto nel tempo, grazie all'ottima qualità di vita e di servizi offerti, un notevole flusso immigratorio. È dotata di un teatro comunale che anima la vita culturale, dispone di negozi, caffè, bar, ristoranti, sistemazioni alberghiere diversificate e varie opere d'arte importanti quali la Pieve di San Giovanni Battista, il Museo della Pieve, la Chiesa di Santa Maria.1 Si presenta come uno dei comuni del Valdarno Superiore2 più moderni e all'avanguardia in termini di sviluppo e innovazione tecnologica: attento alle tematiche ambientali, dispone dell'impianto fotovoltaico pubblico più grande tra le centrali alimentate con energie rinnovabili; il campo di pannelli solari è abbastanza esteo da rendere il comune autosufficiente in termini energetici. Inoltre nel territorio sono presenti anche un incubatore di imprese e un centro servizi ed inoltre è in fase di realizzazione un impianto

Con l'abbandono del vecchio borgo, Camonti assume il nome di Castelnuovo dei Sabbioni. La frazione dispone dei servizi di base come scuole e negozi. Sulla piazza più grande del paese, si affacciano una chiesa moderna e il monumento alla Resistenza, una scultura realizzata da Venturino Venturi<sup>5</sup>.

3 Guida turistica del comune di Cavriglia

di trigenerazione a biomasse vegetali.

Castelnuovo dei Sabbioni vanta anche un'altra opera di Venturino Venturi: in piazza Sandro Pertini troviamo infatti un "murale" lungo 76 metri che si estende su una superficie di 305 metri quadrati raffigurante l'eterno contrasto

Dispone inoltre di un suggestivo Parco Naturale, attrezzato con strutture ricettive e di ristorazione, di un rinomato Roseto con oltre 8000 varietà di rose, di un circuito ciclistico totalmente immerso nel verde, dove è possibile passeggiare in bici o a piedi per circa 3 km, di un campo di volo per ultraleggeri, con scuola per il rilascio di brevetti di volo, e di un campo pratica per il golf, omologato alla Federazione Nazionale Golf.

L' ottima viabilità, la cura del verde e degli spazi pubblici, la diversificata offerta alberghiera e ristorativa, la cortesia degli abitanti, l'attenzione e il riguardo per il cittadino e il turista, fanno di Cavriglia, oltre che un luogo in cui vivere, una meta interessante per tutti coloro che decidono di visitare la Toscana.3

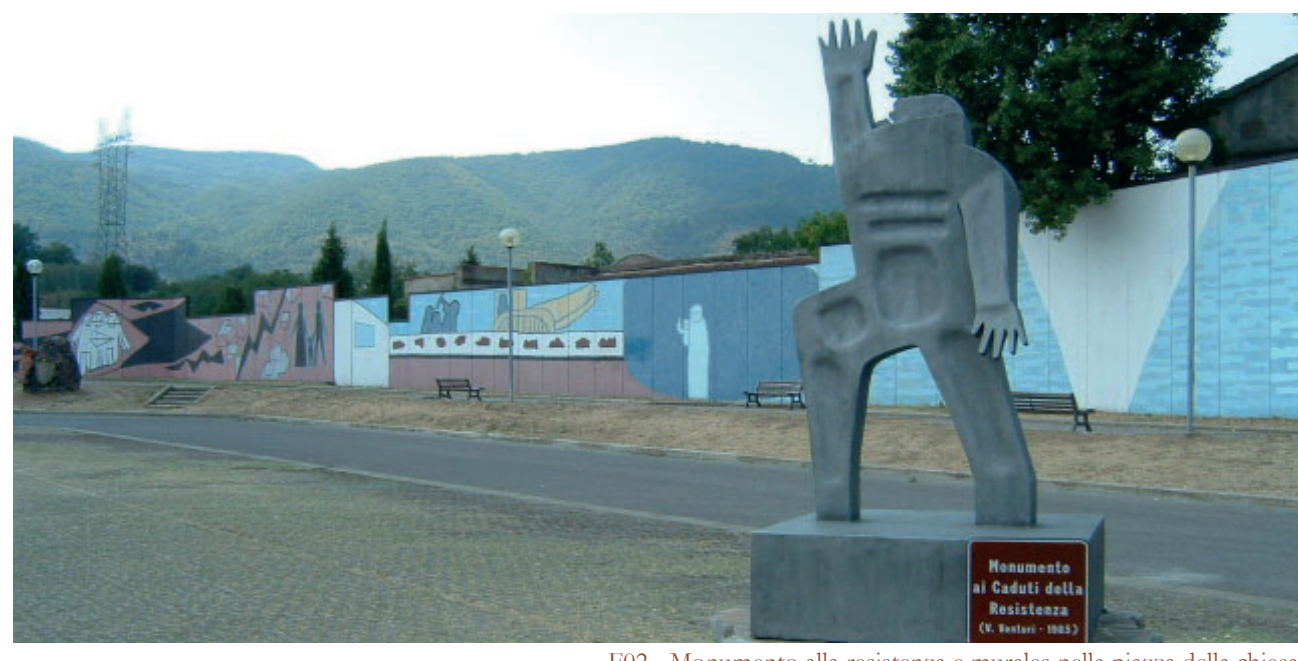

F02 - Monumento alla resistenza e murales nella piazza della chiesa

#### **Castelnuovo dei Sabbioni**

Castelnuovo dei Sabbioni è una frazione del Comune di Cavriglia che dista poco più di 5 km dal centro principale. Esso conta una popolazione di circa mille abitanti.

Si tratta di un paese di recente formazione, nasce infatti nel 1963 quando gli abitanti dell'antico nucleo di Castelnuovo si trasferirono nella vicina località Camonti, frazione realizzata ex-novo per ovviare ai problemi creati dall'attività mineraria.4

borghi del contado in confederazioni denominate "Leghe". Agli inizi del XV secolo, comprendeva le comunità di Meleto, Cavriglia capoluogo, Colle, Castelnuovo, Lucolena, Gaville, Piano (San Martino), Torsoli e San Donato in Avane.

tra la guerra e la pace. Si tratta di un'opera di grandi dimensioni realizzata su pannelli di cemento, che ricorda i tragici avvenimenti che videro protagonisti tanti inermi cittadini.

#### **Il Borgo antico**

Il nucleo originario di Castelnuovo dei Sabbioni si trova in cima ad una collina e ad oggi è una piccola appendice ormai disabitata della grande frazione.

In origine l'acropoli ospitava un castello medievale. Dell'antico maniero si sono salvate ben poche tracce, nell'Ottocento si potevano vedere tracce delle mura e della rocca. I resti di quest'ultima sono stati in parte inglobati dalla chiesa del borgo, dedicata a San Donato, che sorge nella parte più alta della collina.6

Il primo nome del borgo è stato Castelnuovo in Avane poichè apparteneva alla lega d'Avane7. Il paese è sempre stato protagonista nelle vicissitudini della storia toscana prima e italina in seguito. Il silenzio, dominato dai

Valdarno superiore (aretino-fiorentino): Montevarchi, San Giovanni Valdarno, Terranuova Bracciolini, Figline e Incisa Valdarno, Rignano sull'Arno, Reggello, Pontassieve, Firenze, Signa, Lastra a Signa.

Valdarno inferiore: Montelupo Fiorentino, Capraia e Limite, Empoli, Fucecchio, Santa Croce sull'Arno, Castelfranco di Sotto, Montopoli in Val d'Arno, San Miniato, Pontedera, Cascina, Pisa.

<sup>4</sup> Guida turistica del comune di Cavriglia

<sup>5</sup> Vedi figura F02

<sup>6</sup> Sito Comune di Cavriglia

Sito comune Cavriglia

Firenze riorganizzò i territori che ricadevano sotto la sua influenza, raggruppando i piccoli

Introduzione

suoni della natura, che circonda oggi questo Borgo, contrasta con gli echi lasciati dalle molte vicende storiche. Il vecchio borgo è stato scenario delle prime lotte sindacaliste dei lavoratori della miniera ma anche dell'eccidio di partigiani durante la seconda quella mondiale. Inoltre, è stato progressivamente abbandonato dai suoi abitanti a partire dal 1963 a causa delle escavazioni di lignite che avevano demolito due terzi del vecchio borgo e minacciando di abbattere anche la restante parte. Gli abitanti si trasferirono nella vicina località Camonti.

entrambe le istituzioni, infatti, il recupero del borgo fa parte di un più ampio piano di riqualificazione dell'intera zona ex mineraria.

Il nucleo storico del paese ha resistito all'azione del tempo e degli uomini e oggi lo scorcio che ritrae il vecchio Borgo in parte recuperato e restaurato, sede del Museo della Miniera e del Territorio, con alle spalle le alte torri della centrale termoelettrica di Santa Barbara, è uno dei più fotografati dai visitatori e turisti di passaggio.

Il paese, nel suo complesso, è molto suggestivo ed è stato scelto come set cinematografico dall'attore e regista toscano Alessandro Benvenuti quando ha girato il film "Ivo il tardivo".

In questo momento, il borgo rientra nel territorio di pertinenza di Enel ma la proprietà è stata da poco rilevata dal comune. Le potenzialità del luogo sono ben chiare ad

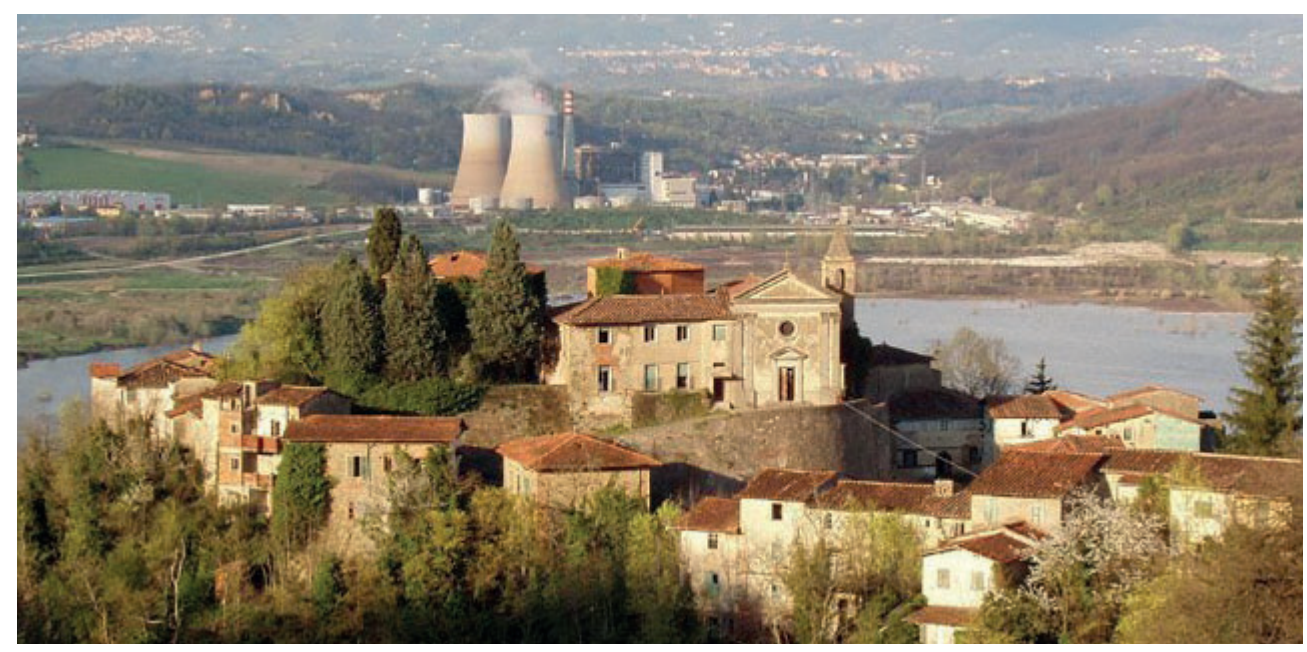

F03 - Vista del borgo antico di Castelnuovo dei Sabbioni

LA STORIA DEL BORGO ANTICO DI CASTELNUOVO È STRETTAMENTE COLLEGATA ALLO SVILUPPO DELLA CAVA AI SUOI PIEDI

# **Il territorio**

Castelnuovo deve il suo appellativo, "dei Sabbioni", agli strati di sabbie caratteristiche della regione mineraria su cui sorge.

In epoca pleistocenica, la zona, in cui è situato Castelnuovo dei Sabbioni, era coperta

PIT, Ambito 11-Valdarno Superiore, 8

prevalentemente da ambienti di tipo lacustre e paludoso. La deposizione di vari strati di torba ha generato nel tempo la formazione di giacimenti di un particolare tipo di lignite, la lignite xiloide<sup>1</sup>. I più importanti giacimenti del Valdarno sono quelli di Castelnuovo dei Sabbioni e di Allori-San Donato, entrambi localizzati all'interno dell'area di Santa

# 1.2 ANALISI STORICA

TAVOLE DI RIFERIMENTO: TAV 20 - TAV 24TAV 28

> ALLEGATI: 118 - 125

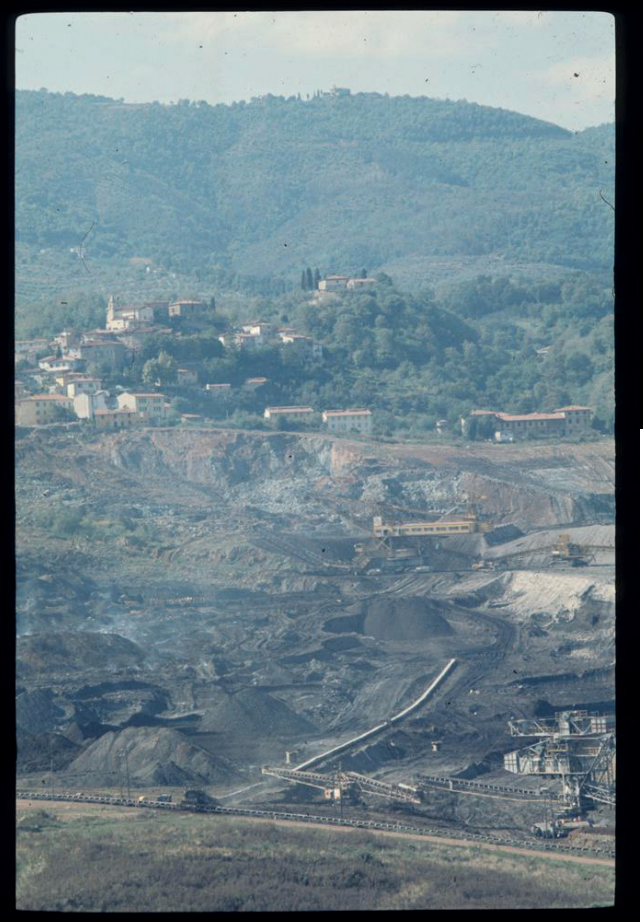

F01 - "Bacino di scavo di Castelnuovo dei Sabbioni. Fondo scavo. In lontananza il paese di Castelnuovo dei Sabbioni", 14 ottobre 1974, Archivio Emilio Polverini

Barbara2. Cita Gherardo Dragomanni: "… vi sono pure ricche miniere di lignite terrea volgarmente detta "foco lapide", dalla quale potrebbe trarsi non poco profitto...".<sup>3</sup> Questi vasti bacini minerari hanno caratterizzato per un lungo periodo il paesaggio e l'economia del Valdarno, basata principalmente sull'attività agricola e sullo sfruttamento della lignite.<sup>4</sup>

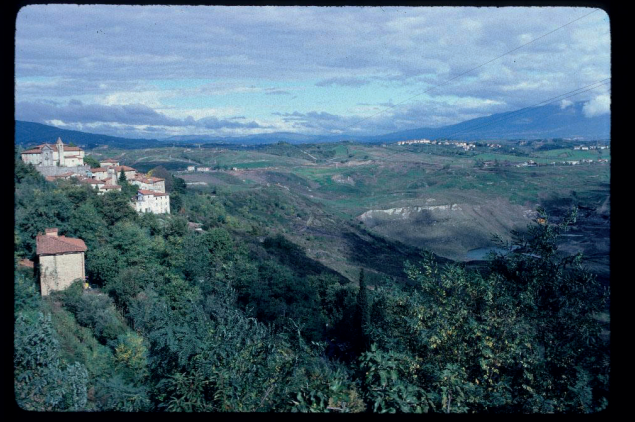

F02 - "Castelnuovo dei Sabbioni, Bomba e la Cava viste dal muro della piazza delle Matole", 28 ottobre 1984, Archivio Emilio Polverini

- 2 Frazione del comune di Cavriglia, nata come villaggio di minatori
- 3 "Memorie della Terra di San Giovanni"
- 4 Ibid

## **La miniera**

Per far fronte alla progressiva crisi che influenzò dopo la Seconda guerra mondiale

L'attività estrattiva su scala industriale ebbe inizio nella seconda metà del XIX secolo, con l'estrazione della lignite da piccole miniere a cielo aperto, in corrispondenza e nelle immediate vicinanze degli affioramenti, ai margini del banco lignitifero. In un secondo momento, l'estrazione della lignite passò in sotterraneo. La grande presenza del combustibile portò ad un graduale insediamento di attività industriali, in particolare vetrerie e di lavorazione del ferro nei terreni adiacenti le miniere.

Nel 1872 venne iniziata la costruzione di un grande ed importante ferriera a San Giovanni Valdarno da parte della Società per l'industria del ferro, i cui altoforni venivano alimentati a lignite proveniente da Castelnuovo dei Sabbioni.

Verso l'inizio del XX secolo lo sfruttamento della lignite venne impiegato anche per la produzione termoelettrica, attraverso la creazione di una centrale.

Nel 1961, la coltivazione della lignite fu affidata alla "Santa Barbara - Società per l'Industria Mineraria ed Elettrica S.p.a." con D.M. 15 maggio 1963 e, qualche anno più tardi, con il D.M. 16 gennaio 1970 la suddetta concessione mineraria venne affidata ad Enel<sup>6</sup>. Il periodo della concessione aveva una durata di sessant'anni a partire dal 29 luglio 1961. L'area di concessione nel corso dei diversi anni è stata ampliata: si passa dalla prima concessione di 725,325 ettari a 1165,2602 ettari stipulati con D.M. 11 dicembre 1989. In aggiunta, il decreto del 1989, oltre ad aumentare l'area in concessione ad Enel, prevedeva e stabiliva un obbligo per il concessionario di "effettuare tutte le operazioni necessarie al recupero

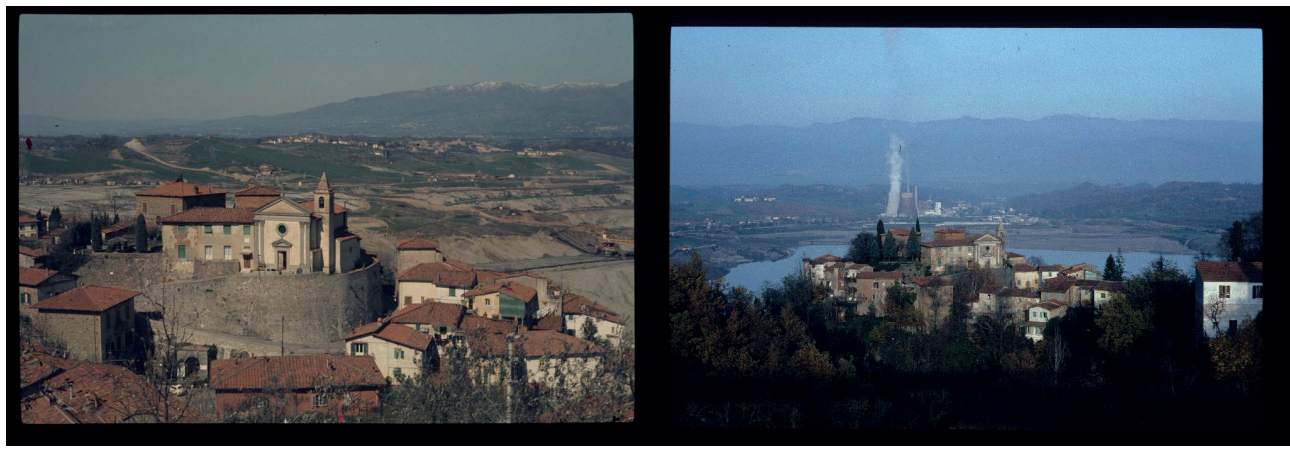

F03 - "Casale Chiesa, case circostanti. Sullo sfondo la cava mineraria, Meleto, la centrale elettrica di Santa Barbara e il Pratomagno. Al centro il sacrario di piazza IV Novembre visti dal Casale.", 25 marzo 1975, Archivio Emilio Polverini F04 - "Castelnuovo dei Sabbioni", analisi storica 1990-1998, Archivio Emilio Polverini

quasi tutte le aree di estrazione di lignite in Italia, a metà degli anni Cinquanta venne introdotta la coltivazione della miniera a cielo aperto su vasta scala e non più in galleria, vennero abbattuti i costi di trasporto e si aumentò il grado di meccanizzazione degli impianti, creando esuberi tra il personale impiegato. Nello stesso periodo fu costruita una nuova centrale termoelettrica<sup>5</sup> che fosse in grado di assorbire tutta la produzione di lignite.

delle zone alterate delle aree del giacimento, da realizzarsi durante e al termine della coltivazione, a sicura garanzia della stabilità e del riequilibrio ecologico" (D.M. 11 dicembre 1989).

La coltivazione a cielo aperto cominciò nel giacimento di Castelnuovo dei Sabbioni, a partire dal 1956, dove il banco lignitifero si presentava più spesso con valori di 130-150 metri.

Il nuovo metodo di estrazione della lignite, indubbiamente più efficiente rispetto al precedente, ebbe tra gli effetti l'espansione dei confini dell'area di interesse e quindi l'abbandono o la demolizione di alcuni centri minori nelle immediate vicinanze, quali Bomba, Castelnuovo dei Sabbioni, Ronco, San Martino, Basi e Pian Franzese<sup>7</sup>; negli anni Ottanta, venne demolito anche il Castello di Pian Franzese, risalente al 1200. Le attività di estrazione hanno profondamente influenzato la realtà sociale ed economica del territorio e hanno causato, soprattutto con l'avvio delle escavazioni a cielo aperto, grandi modificazioni del paesaggio, attraverso l'asportazione di alcune colline esistenti, la creazione di grandi scavi (che oggi, parzialmente riempiti,

<sup>5 1956</sup>

<sup>6</sup> Protocollo di Intesa 2006

<sup>7</sup> PIT, Ambito 11 - Valdarno Superiore

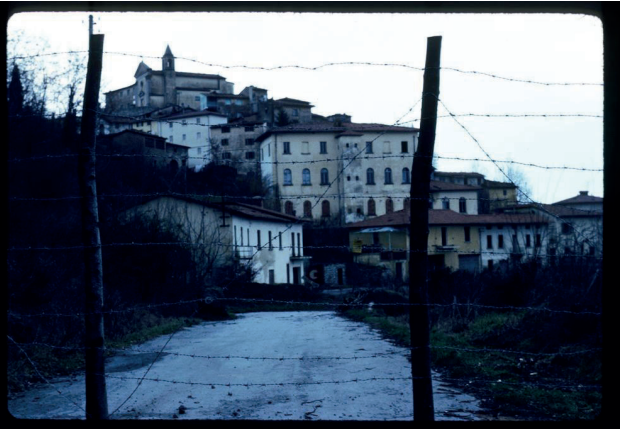

F05 - "Panorama di Castelnuovo con veduta dalla chiesa a via Nuova vista dall'inizio della ex strada provinciale per Cavriglia", 12 febbraio 1978, Archivio Emilio Polverini

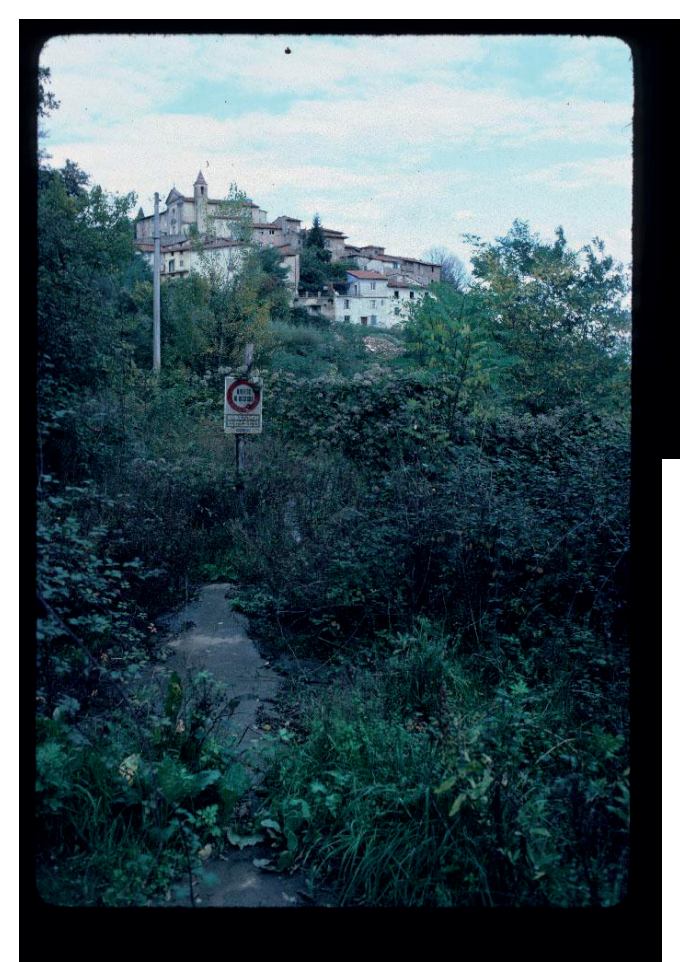

F06 - "Castelnuovo dei Sabbioni Castelnuovo alto visto dall'inizio della ex SP per Cavriglia, ora invasa dalle macerie", 28 ottobre 1984, Archivio Emilio Polverini

costituiscono laghi) nonché la costituzione di vaste aree di riempimento e di nuovi altopiani. La coltivazione in questo giacimento è stata ultimata attorno al 1984 per esaurimento del minerale economicamente estraibile. Con la dismissione delle attività minerarie, si è provveduto alla piantumazione di nuove aree boscate ed è iniziato, inoltre, un processo di rivegetazione spontanea dell'area.

Pur nella carenza di informazioni storiche certe, l'origine della località di Castelnuovo è senza dubbio da collocarsi nel basso medioevo; il toponimo, ampliamente diffuso all'epoca in tutta l'area toscana, dà un contributo determinante alla attendibilità di questa ipotesi. Il geografo toscano Emanuele Repetti riporta nel suo Dizionario notizie relative a questo borgo, sotto la voce AVANE (CASTELNUOVO d'), indicando che nel 998 la Signoria del conte Ugo Marchese di Toscana diede in concessione la terra al monaco Bonino<sup>8</sup>.

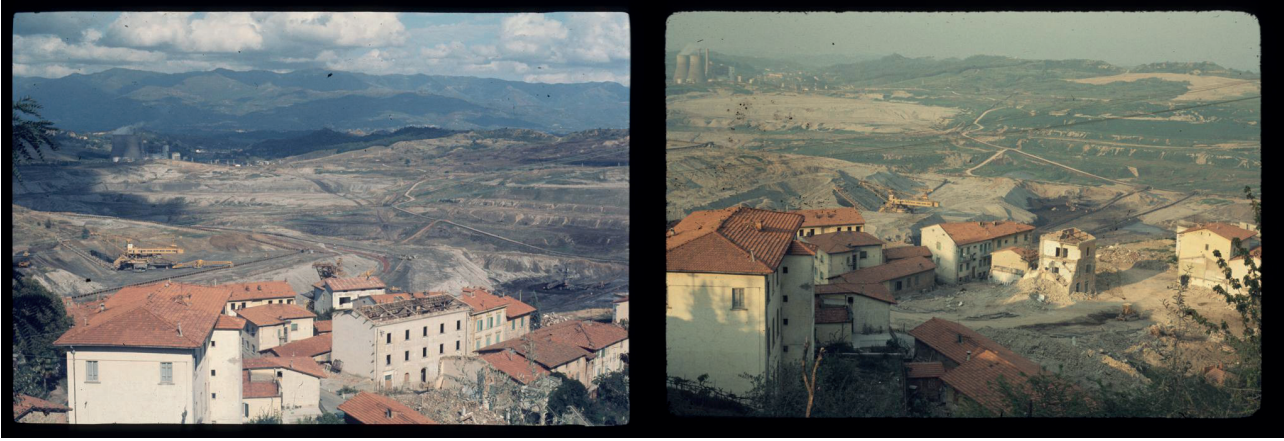

''Castelnuovo dei Sabbioni Demolizioni delle case di - F08 via Matteotti e di via Nuova", 01 novembre 1974, Archivio già demolite. Casa Parisi distrutta", 20 aprile 1975, Archivio Emilio Polverini"Castelnuovo dei Sabbioni Via Mazzini e le Muccherie Emilio Polverini

### **Castelnuovo dei Sabbioni**

Non era un paese qualunque Castelnuovo, nucleo urbanizzato di origini medievali, un tempo roccaforte della cosiddetta Liga di Vallisavane, divenuto a metà Ottocento il fulcro di uno dei più importanti bacini lignitiferi italiani.

Questo proliferare dell'attività produttiva contribuì all'espansione del vecchio borgo medievale: dal punto di vista cartografico, dai rilievi del 1954, si vede che Castelnuovo duplicò il numero di edifici.9

Certo quello che oggi resta del borgo medioevale è abbastanza poco. La cosa chiaramente leggibile è l'impianto della antica fortificazione nel suo andamento anulare tipico delle costruzioni di cresta. Lo sviluppo della via principale sta proprio a sottolineare questo dato tipologico. Oltre a questo, certamente fanno parte del vecchio borgo alcuni edifici con particolari caratteristiche architettoniche, purtroppo alterate da ricostruzioni della fine del secolo scorso e dei primi decenni di questo secolo. Nei decenni a cavallo tra Ottocento e Novecento, erano venute a vivere famiglie da tutta Italia. Qui l'attività estrattiva della miniera garantiva un piccolo ma certo benessere. Si erano sviluppate negli anni, nuovi movimenti politici, associazioni di mutuo soccorso, fervide attività extra professionale: da attività esclusivamente agricole, si era passati nell'arco di cent'anni ad un territorio esclusivamente industriale.

> "Castelnuovo ride, quando l'Italia piange"

era un modo di dire usato nel periodo tra le due guerre mondiali quando la produzione industriale raggiunse la sua massima espansione e funzionamento.

Dopo la Seconda Guerra Mondiale, nulla fu come prima. La minierà entrò in una flessione irreversibile. La soluzione proposta fu il cambiamento da escavazione in miniera a cielo aperto. Castelnuovo, che era stato per 100 anni il paese più importante dell'intero Val d'Arno, per ragioni economiche, politiche e sociali, con l'escavazione a cielo aperto sarebbe dovuto essere demolito per due terzi: la parte bassa principalmente. Il dibattito tra i cittadini, tra il 1957-60, fu profondo: c'è chi voleva ricostruire il paese ex novo più a monte, chi più a valle, e chi non lo voleva più. Durante la campagna elettorale del 1960, il capo partito

<sup>8 &</sup>quot;AVANE (CASTEL NUOVO d') o Castelnuovo di Cavriglia, nel Val d'Arno di sopra sulla pendice orientale dei monti che separano il Chianti e la Valle superiore della Pesa da quella dell'Arno, nella Com. e 3 migl. a maestro di Cavriglia, Giur. di S. Giovanni in Val d'Arno, piviere di S. Pancrazio, Dioc. di Fiesole, Comp. di Firenze. — Cast. con mura e rocca semidiruta sopra una rupe di macigno alla confl uenza del torr. Mulinaccio e del fosso Utica con ch. parr. dedicata a S. Donato. Fu Signoria del conte Ugo Marchese di Toscana, il quale nell'anno 998 diede al monaco Bononio abate del Man dil Poggibonsi la Ripa di questo Castelnuovo coi diritti sulle acque di Utica e di Meleto. — I terrazzani di Castelnuovo sino dal 1260 vivevano sotto la protezione della Rep. fiorentina, che riparò ai danni recati alle case e alle mura di questo Castello dai ghibellini dopo la battaglia di Montaperti. (P. Ildefonso. Deliz. degli Erud. T. VII.) In questo castello vi acquistò posteriormente dominio la nobile famiglia

fior. dei Canigiani, patrona tuttora della chiesa parr. (S. Donato). Costà si mostra al curioso un umile casetta, dov'è tradizione che nascesse il famoso pittore Andrea del Sarto. La contrada di Avane, da Castelnuovo sino presso a Gaville è un terreno di grès lignitico, una specie di sabbione, in cui si nascondono immense boscaglie di piante monocotiledoni carbonizzate e bituminose. Le quali stanno là quasi per contestare l'antico aspetto del Pian d'Avane, per quanto la parte superiore al Pian d'Avane, o Franzese resti tuttora ornata del suo selvoso abito. La parr. di S. Donato a Castel nuovo conta 869 abit." da "Dizionario geografico, fisico, storico della Toscana", E. Repetti, v. 1, p. 171 9 Vedi immagine 10

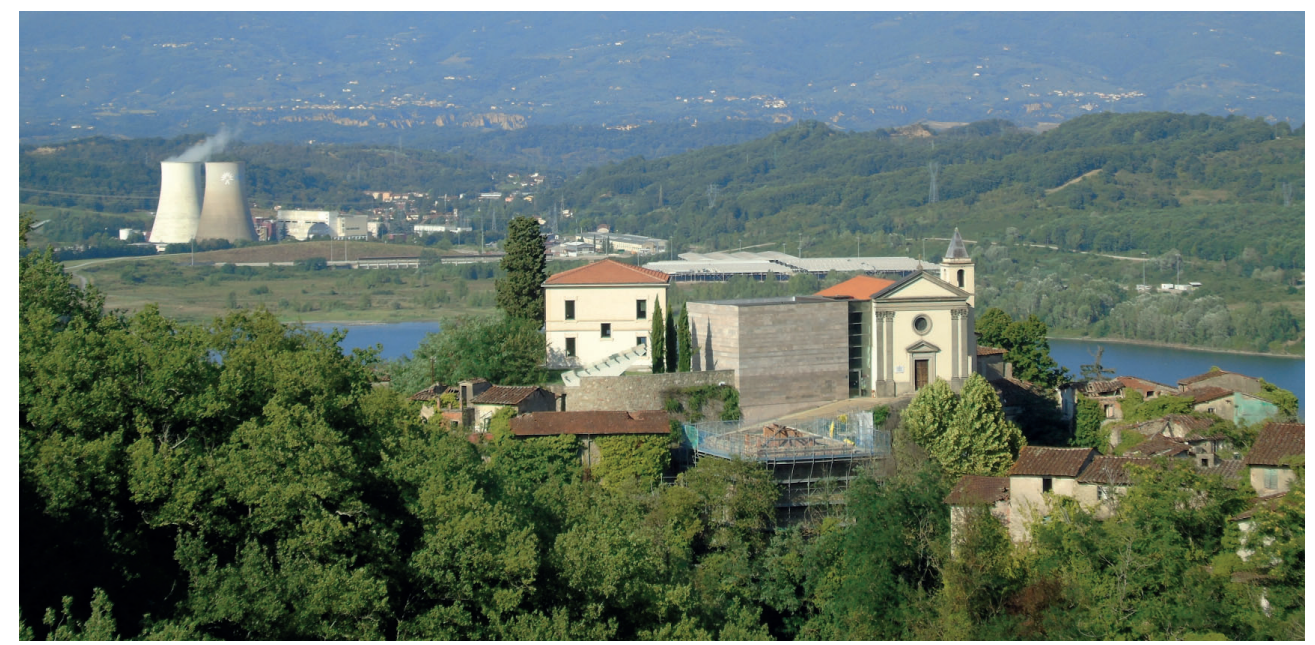

della Democrazia Cristiana si presentò con un progetto, già su carta, per la realizzazione di un villaggio di case popolari, in località Camonti, la nuova e futura Castelnuovo.

17 aprile 1963: il Presidente del Consiglio Amintore Fanfani consegnò le chiavi alle prime famiglie di Camonti. La nuova città fu costruita per poter scavare sotto gran parte del vecchio Castelnuovo. La popolazione si divise nei due paesi: chi si trasferiva era felice di iniziare una nuova vita, ma altri non si sentivano parte di questo luogo, chi abitava ancora a Castelnuovo non voleva andare via e non voleva vendere la propria casa all'Enel perché ormai priva di valore economico. Si era ribaltato il detto di inizio secolo:

Osservando la soglia storica del 1965<sup>10</sup> si può vedere bene cosa successe nei dieci anni precedenti: chi credeva ancora nel borgo costruì nuove case, mentre più a monte si edificavano già le prime abitazioni di Camonti. Nel 1970 una nuova svolta. Fu proposto un nuovo piano edilizio per Camonti, per rivitalizzarlo con punti di interesse come il circolo, il campo da calcio e una nuova viabilità. Fu dismessa anche la chiesa sull'acropoli e a

#### "Quando l'Italia rideva,

Castelnuovo piangeva".

La soglia storica dell'anno 1978<sup>11</sup> è quella che mostra i cambiamenti più devastanti subiti dal paese: tutte le case costruite negli ultimi dieci anni sono state spazzate via, anche buona parte di quelle edificate vent'anni prima subirono la stessa fine. Al contrario, il centro di Camonti subisce una grande espansione. Sullo stesso flusso, anche per i successivi dieci anni, il vecchio borgo viene mangiato dagli escavatori e il nuovo borgo si espande sempre più a monte. Con l'inizio degli anni '90 in tutta la zona si cambia atteggiamento: ENEL comincia il progetto di risanazione e il borgo, nel 1995, rivive ed entra nelle case degli italiani con il film "Ivo il tardivo". Negli ultimi vent'anni, l'amministrazione comunale ha riacquistato da Enel il paese: è stata ristrutturata la strada di accesso, la vecchia chiesa e la canonica dell'acropoli, trasformandola nel museo e archivio della memoria della miniera MINE.

quel punto per le ultime famiglie, che ancora vivevano a Castelnuovo, fu inutile rimanere lì. Castelnuovo fu abbandonato definitivamente negli anni '80.

Il 4 luglio 2012 viene inaugurato il nuovo museo: il borgo viene quindi ufficialmente riaperto al pubblico.

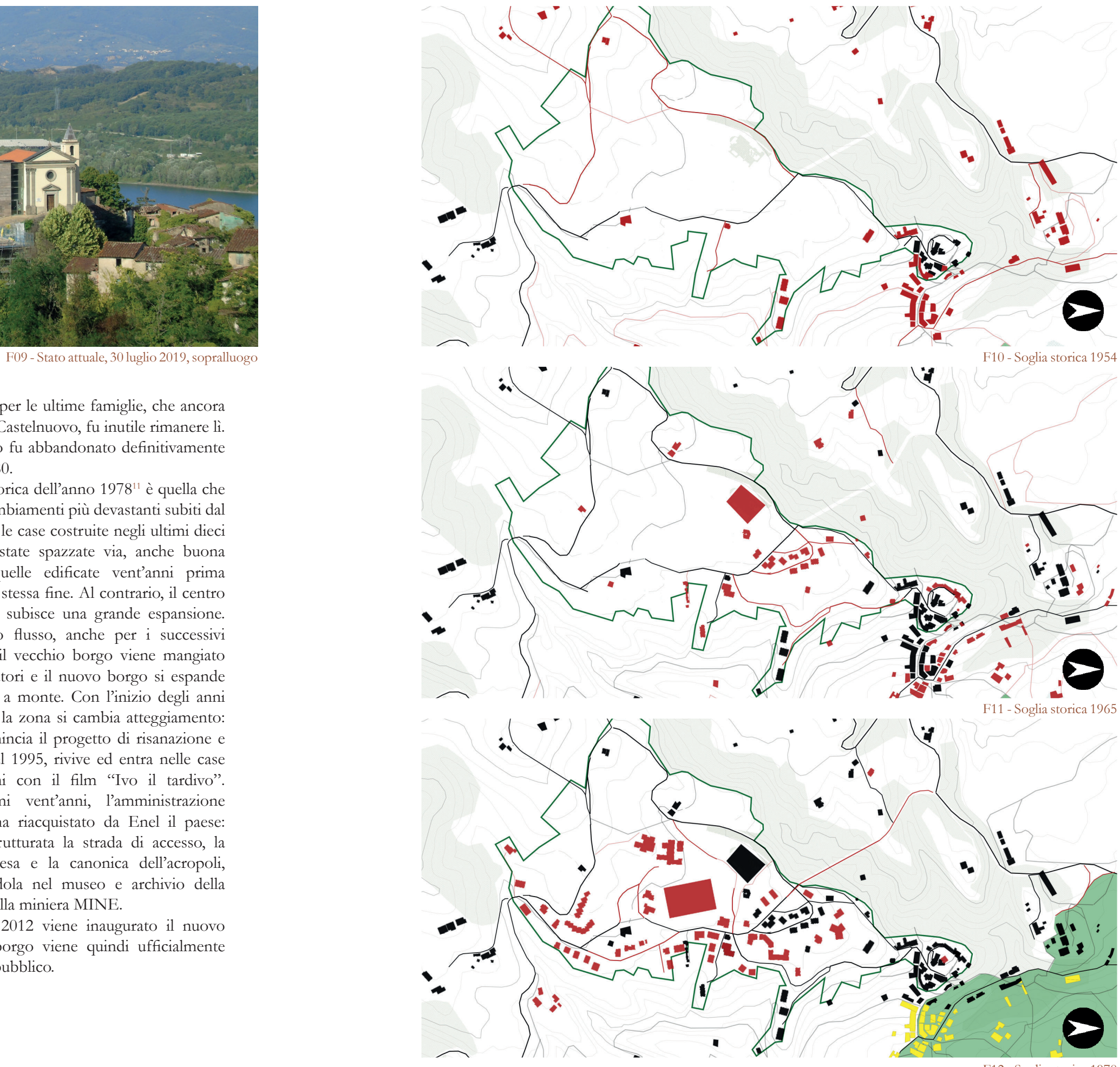

F12 - Soglia storica 1978

<sup>10</sup> Vedi figura 11

<sup>11</sup> Vedi figura 12

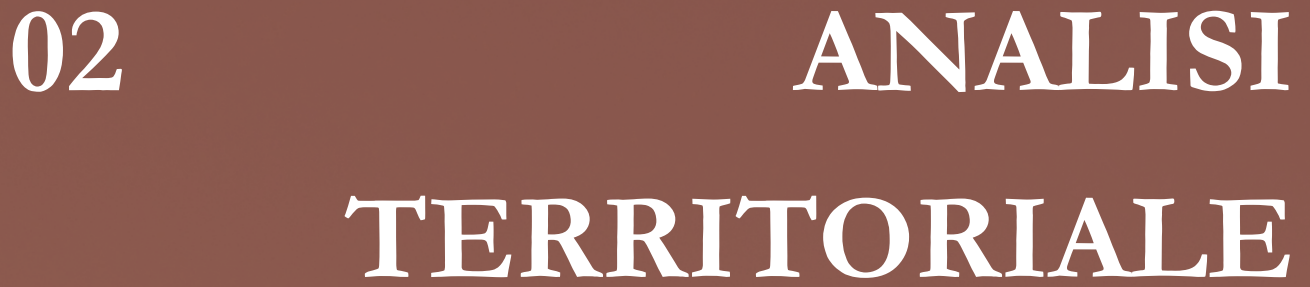

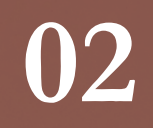

ANALISI DELL'AREA DEL VALDARNO E DEL COMUNE DI CAVRIGLIA DAL PUNTO DI VISTA AMBIENTALE, SOCIALE, DEI TRASPORTI E DEI SERVIZI

# 2.1 L'AMBIENTE

# **Il Valdarno**

continentale della Toscana orientale: la sua formazione è avvenuta successivamente all'orogenesi appenninica, durante una fase distensiva. Ospitò, dal Pliocene al Pleistocene superiore, centinaia di metri di sedimenti di origine fluvio – lacustre; di questa grande presenza di acque, oggi ne rimangono solo l'Arno e i suoi affluenti<sup>1</sup>.

Il Valdarno è un settore della catena dell'Appennino settentrionale: caratterizzato dalla presenza di un ampio bacino, densamente insediato, delimitato a nord, nord-est, dal Pratomagno e, a sud, sud-ovest, dalla dorsale delle colline e dei monti del Chianti. Tale bacino è il più grande a sedimentazione

1 Borri: piccoli torrenti che in estate vanno spesso in asciutta

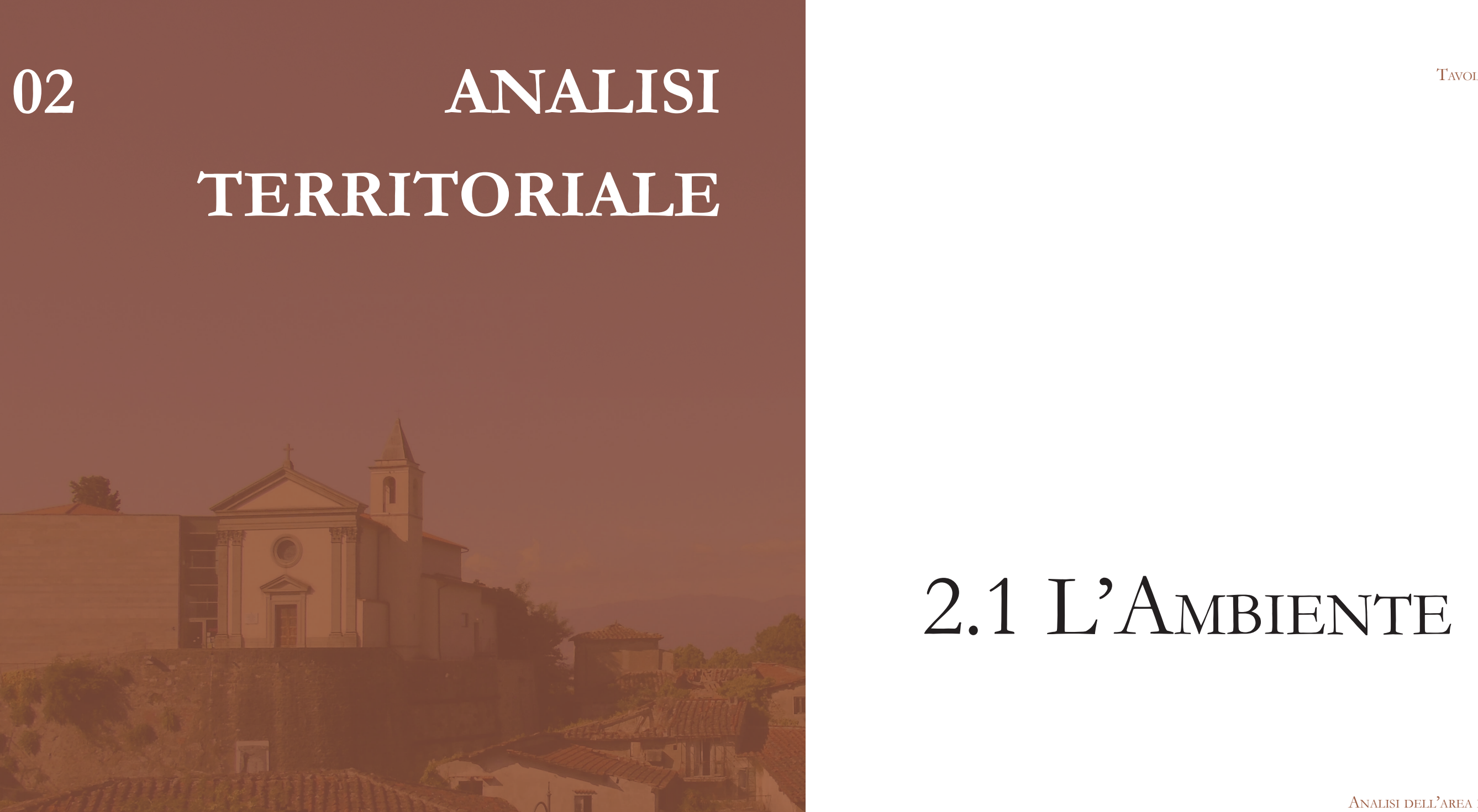

TAVOLE DI RIFERIMENTO: TAV 03 - 04TAV 09 - 10

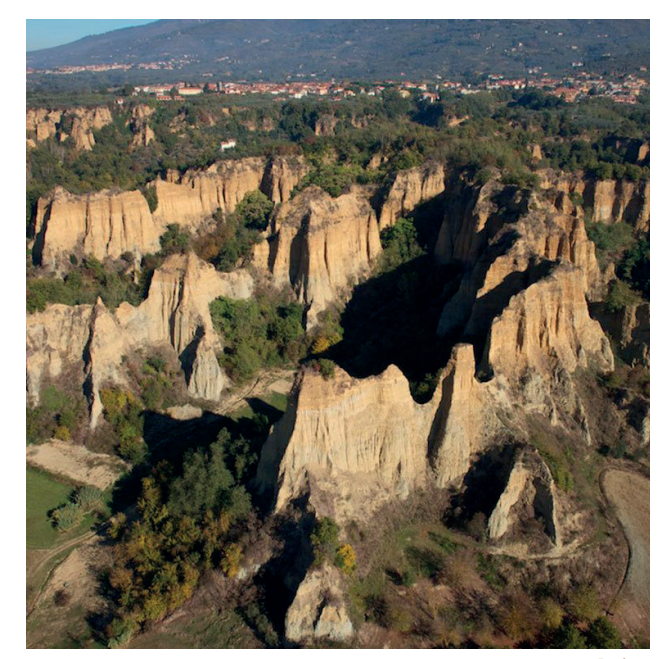

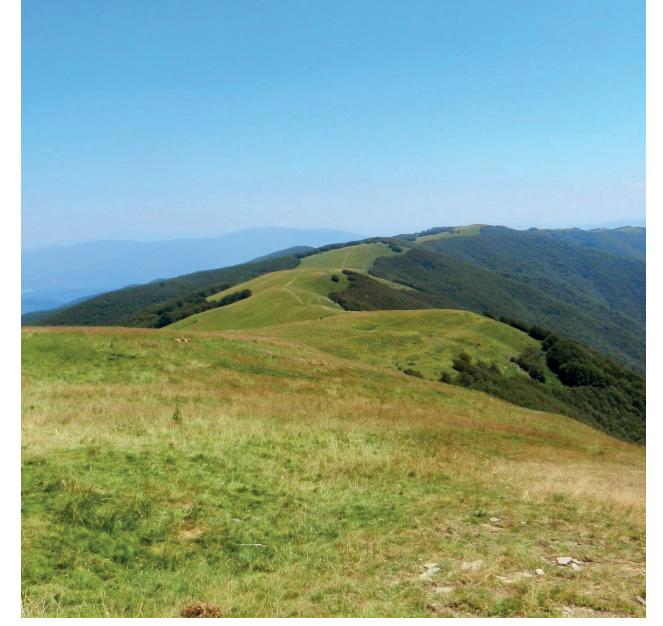

F01 - Le Balze

F02 - Pratomagno

anche dal punto di vista geologico. Ci sono diverse aree naturali protette di interesse locale<sup>2</sup> che si estendono alle pendici del Pratomagno, ospitando luoghi di grande notorietà come le balze, i calanchi e le formazioni più spettacolari note come i "Pilastri di Poggitazzi e Piantravigne". Il massiccio del Pratomagno ha diversi e peculiari paesaggi: la prateria che percorre l'intero crinale, le pendici boscate, i borghi storici e i corsi d'acqua che discendono dalla Dorsale.

#### **Indagini Geologiche**

Nella prima fase della sua storia, la vallata del Valdarno di Sopra era presumibilmente parte di un sistema idrografico parallelo all'Appennino, insieme con il Mugello, il Casentino e la Val di Chiana. Il sollevamento delle soglie, in corrispondenza della Val di Chiana e della chiusa di Levane, ha causato la deposizione, nel centro dell'antico Valdarno, di grandi volumi di sedimenti lacustri e ricchi di limi e di argille. Il nuovo Arno, che scorre su tali sedimenti, ha iniziato ad incidere

La parte montagnosa è costituita da estese aree di Margine<sup>3</sup>: appoggiate direttamente ai rilievi del Pratomagno, a sud-est, formano un grande ripiano che separa la valle dalla piana di Arezzo. Queste aree presentano due tipi di paesaggi differenti: le Balze e le superfici intatte. Le prime si formano dove i depositi di Margine dissecano il ripiano; le seconde, invece, sono caratterizzate da frequenti insediamenti storici, da ampie superfici pianeggianti e da sistemi agrari complessi. A nord-est, il Pratomagno si organizza in un sistema di Dorsale silicoclastica<sup>4</sup>, dominato dalle praterie sommitali, fiancheggiato da

una fascia di Montagna silicoclastica<sup>5</sup> ricca di foreste e centri abitati.

rapidamente i depositi; il suo andamento rettilineo e la prevalenza di depositi grossolani nell'immediato sottosuolo, indicano che, in realtà, la pianura sia stata in gran parte ricavata dall'uomo, al fine di permettere una forte concentrazione di insediamenti.

La struttura principale del Valdarno di Sopra è rappresentata quindi da una vallata molto ampia ed articolata, delimitata da due catene montuose fortemente asimmetriche: la collina rocciosa ad ovest e la montagna ad est.

Il territorio ad ovest, in realtà, presenta anche lui una parte montagnosa localizzata sul confine con il Chianti: la Montagna silicoclastica si trova soprattutto nel territorio del Chianti, mentre dal lato del Valdarno predomina la Collina a versanti ripidi sulle Unità Toscane<sup>8</sup>.

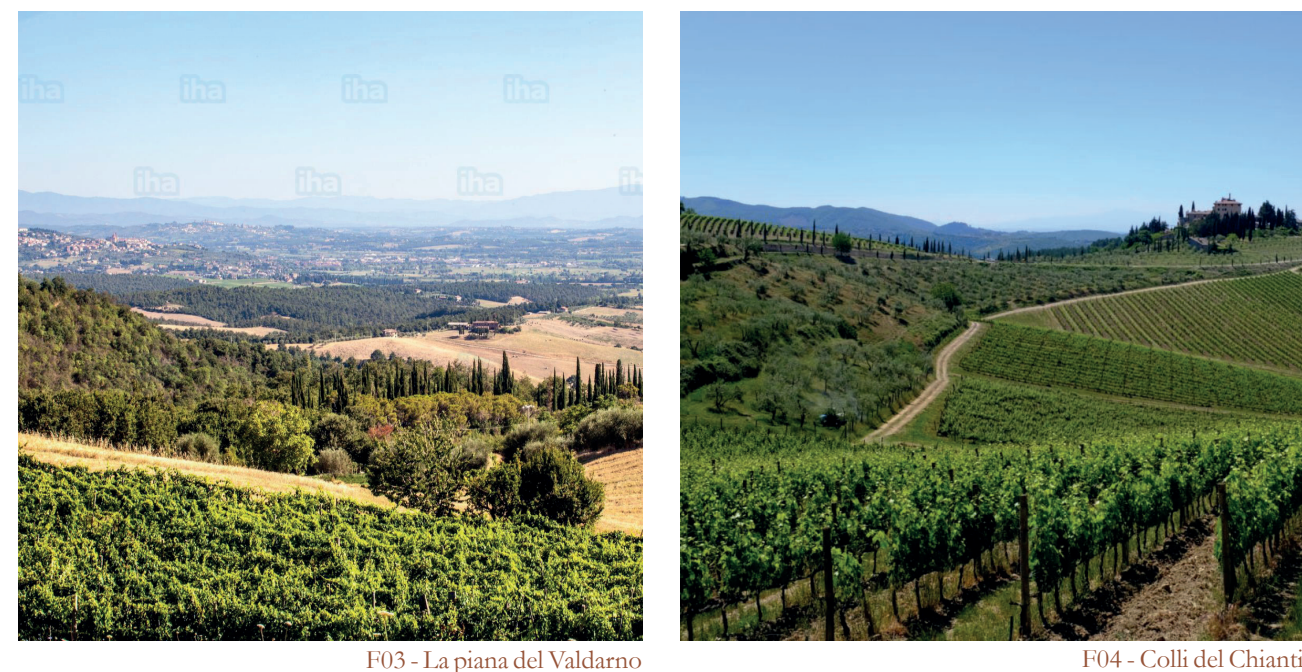

Infine, a nord e a sud, insiemi collinari chiudono la valle. A nord, l'Arno si sviluppa in un territorio caratterizzato da processi erosivi che hanno creato un territorio di Collina a versanti dolci sulle Unità Liguri9. A sud, la valle dell'Ambra può essere definita come paleosuperficie: è caratterizzata da un paesaggio di isole insediate e coltivate sommitali, circondate da pendii boscosi, createsi grazie alla frequenza di ripiani sommitali conservati.

La parte collinare è dominata da processi erosivi divisi anche loro in due tipologie in base alla localizzazione: destra e sinistra idrografica. I primi sono i bacini neoquaternari a litologie alternate<sup>6</sup>: nel sottosuolo di questo sistema esistevano le grandi miniere di lignite di Cavriglia, che oggi rappresentano un paesaggio di miniere inattive a cielo aperto. I secondi territori, con un diverso processo erosivo, sono i bacini neo-quaternari a sabbie dominanti7: questa è la zona dove si localizza il Borgo di Castelnuovo dei Sabbioni, i depositi quaternari ricchi di conglomerati, determinano un sottosuolo di depositi neo-quaternari a livelli resistenti, una composizione diversa da quella delle cave e più solida.

5 MOS: versanti rettilinei, ripidi, aggradati; aree con versanti meno ripidi, pseudo-macigno del

6 CBAt: modellamento erosivo intenso, rari ripiani sommitali residuali, versanti ripidi con

7 CBSa: rari ripiani sommitali, versanti brevi, ripidi, valli minori a fondo piatto; sabbie neo-

CTVr: superfici sommitali; versanti ripidi, lineari e aggradati; formazioni arenacee della Falda

MAR: forme conoidi e terrazzamenti fluviali alti con scarpate rilevanti, composto da depositi pleistocenici, suoli acidi con granulometria da media a grossolana

<sup>4</sup> DOS: versanti rettilinei, ripidi, aggradati; pseudomacigno del basamento paleozoico, suoli sabbiosi, acidi, talvolta profondi con roccia affiorante

<sup>2</sup> ANPIL e geosito dei pinnacoli e delle balze di Reggello

basamento paleozoico, presenza di regolite profondo e grossolano, anche su versanti ripidi; suoli profondi, sabbiosi, acidi

movimenti di massa cioè balze e calanchi; alternanze di depositi neo-quaternari diversi; suoli dei sistemi a sabbie e argille dominanti

quaternarie dominanti; suoli a tessiture sabbioso-fini; ben drenati, spesso calcarei

Toscana, dominanti; presenza di regolite profondo e grossolano, anche su versanti ripidi; suoli profondi, sabbiosi, acidi

<sup>9</sup> CTVd: modellamento erosivo intenso, rari ripiani sommitali residuali, versanti ripidi con movimenti di massa; alternanze di depositi neo-quaternari diversi; suoli dei sistemi a sabbie e argille dominanti

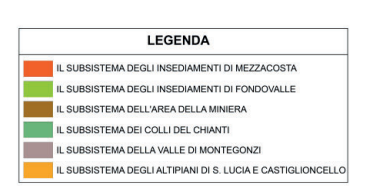

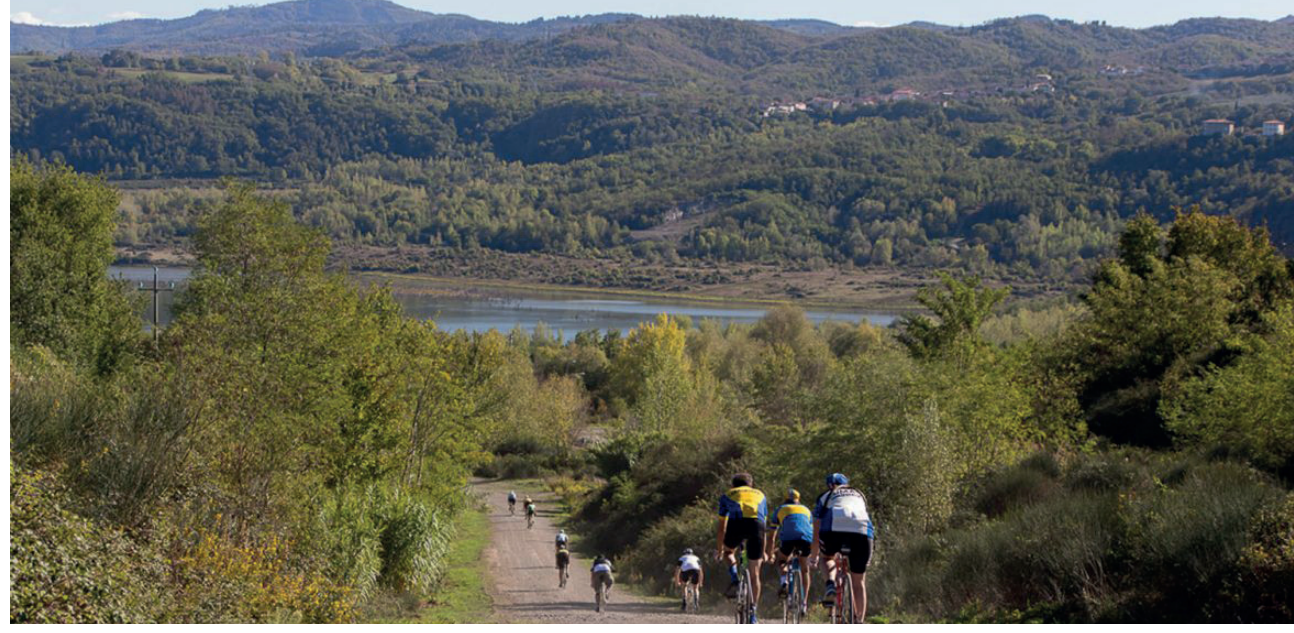

# **Il comune di Cavriglia**

Il territorio comunale si trova in un punto prevalentemente collinare, ma presenta differenti aspetti geomorfologici, infatti rientra sia nel territorio a CBAt, sia a CTVd, sia a CTVr.

Il Piano Strutturale, d'altro canto, individua un unico sistema territoriale corrispondente all'intero territorio comunale e poi sei sub sistemi morfologico-ambientali definiti sulla base di un criterio di lettura ed interpretazione dei diversi caratteri storici, fisico-morfologici, paesaggistici, antropici, socioeconomici e ambientali delle varie parti del territorio cavrigliese. I sub sistemi sono:

- Gli insediamenti di mezzacosta;
- Gli insediamenti di fondovalle;
- L'area della miniera;
- I Colli del Chianti;
- La Valle di Montegonzi;
- Gli Altipiani di S. Lucia e Castiglioncello.
- La frazione di Castelnuovo come invariante del territorio;
- La promozione e la specializzazione dei luoghi, individuando per il Capoluogo la vocazione socioculturale e per il nodo Castelnuovo dei Sabbioni, Neri, Massa e Meleto la vocazione sportiva e turistico-ricettiva;
- La valorizzazione del vecchio borgo di Castelnuovo dei Sabbioni oggi abbandonato, attraverso il recupero e la sua riutilizzazione anche a fini turistico

Il territorio di Castelnuovo dei Sabbioni rientra negli insediamenti di mezzacosta, nell'area della miniera e nei Colli del Chianti.

#### **GLI INSEDIAMENTI DI MEZZACOSTA**

Il luogo comprende la cintura degli insediamenti pedecollinari disposti tra un'altitudine variabile dai 200 ai 300 mt. ed è caratterizzata da una sorta di cintura edilizia che si affaccia sul grande "catino" costituito dalla cava di Castelnuovo dei Sabbioni. Gli insediamenti compresi all'interno di tale luogo sono: Cavriglia, Neri, Castelnuovo dei Sabbioni, Massa e Meleto.

Il piano strutturale inoltre individua per ciascuno degli insediamenti una U.T.O.E. (U.T.O.E. = Unità Territoriali Omogenee Elementari), in modo da definire il perimetro di ogni singolo abitato. In particolare, in questo caso, lo statuto individua:

Nel piano strutturale, date le specificità e peculiarità, dell'area mineraria, la medesima è stata considerata come luogo da disciplinare attraverso un piano di riassetto, che ENEL in quanto proprietario dovrà rispettare.

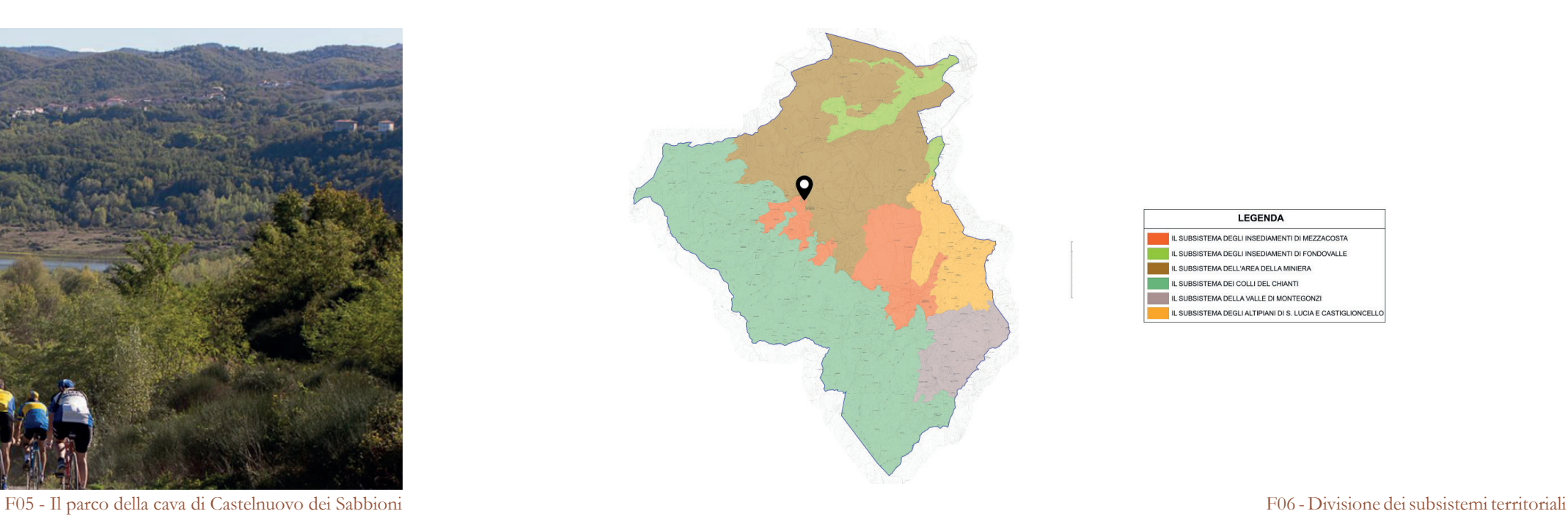

- ricettivi in ragione della realizzazione del nuovo invaso;

• Ricostituzione dei percorsi e dei sistemi infrastrutturali necessari al riutilizzo della struttura.

#### **L'AREA DELLE MINIERE**

Si tratta dell'area utilizzata per le attività legate allo sfruttamento dei giacimenti lignitiferi. Attualmente l'area è principalmente di proprietà dell'ENEL, che prevede un piano di recupero delle cave e della centrale, facendola rientrare nel progetto nazionale di Futur-e10. Il paesaggio è collinare e vallonato, connotato dalla presenza di boschi di latifoglie autoctone ed aree seminative; una parte dei boschi presenti nel sito (circa 250 ettari), realizzata grazie alle attività di ripristino di Enel, è stata piantumata dall'istituto CREA11 e costituisce un esempio di sperimentazione in ambito forestale a livello europeo. All'interno dell'area si trovano quattro laghi artificiali: tre di essi (Lago di Castelnuovo, Lago degli Allori e Lago di San Donato) sono esito dei grandi scavi effettuati per le attività estrattive minerarie, a cui ha fatto seguito un'azione di parziale riempimento con acqua. Il quarto bacino

11 Consiglio per la ricerca in agricoltura e l'analisi dell'economia agraria

(Lago di San Cipriano), originariamente realizzato con lo scopo di fornire acqua per il raffreddamento della centrale elettrica locale, è attualmente impiegato per attività sportive: pesca e canoa.

Le linee programmatiche per questa area sono:

- La ricostituzione di un paesaggio antropico che lasci trasparire le proprie origini e le proprie vicissitudini.
- La riattivazione di un sistema di collegamenti di fatto annullato durante il periodo di escavazione: prima tra tutti l'antica strada dei Sabbioni che univa l'abitato di Cavriglia con quello di Meleto lambendo Poggio d'Avane.
- La rete idrografica storica ed il suo rapporto con il riassetto idrografico.
- Il nuovo lago di Castelnuovo ed il suo rapporto con gli insediamenti di mezzacosta.
- I contenuti, le indicazioni, le prescrizioni e

<sup>10</sup> Vedi capitolo "4.2 - Strategie ENEL"

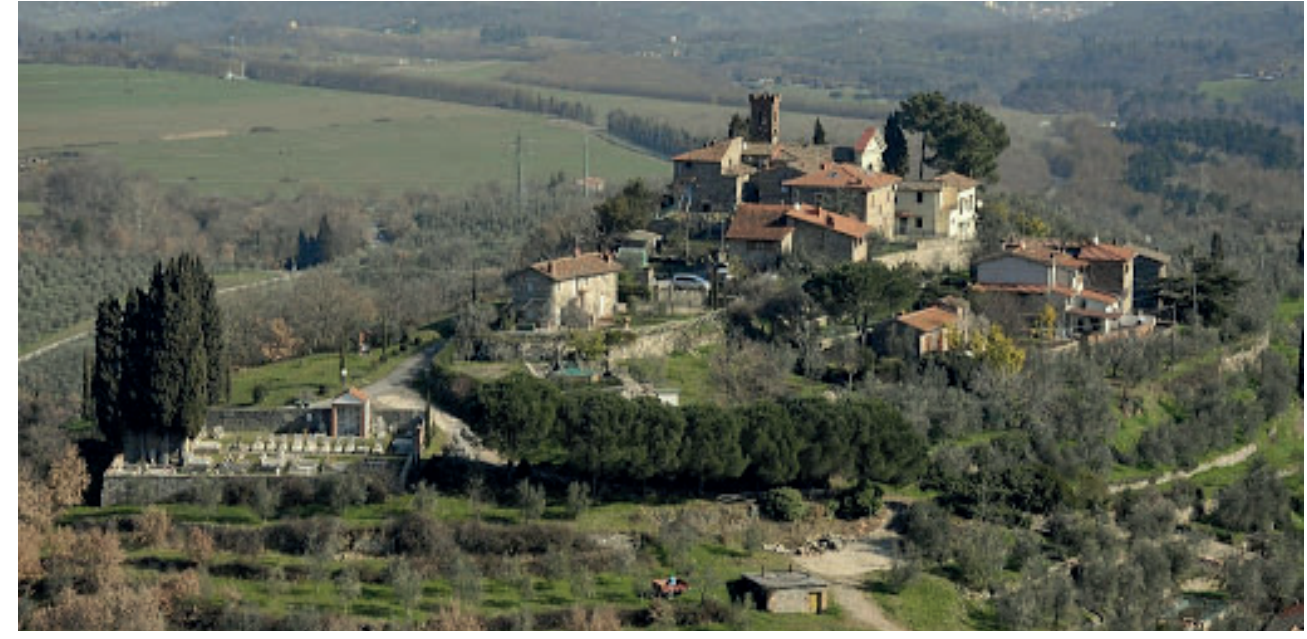

F07 - Veduta dell'abitato di Montaio

Il luogo si estende lungo le pendici orientali dei monti del Chianti e comprende la parte sud-ovest del territorio comunale. Lo statuto individua quali nuclei di valore storico architettonico gli aggregati di: Caiano, Casignano, Le Corti, Le Macie, Montaio, Poggio alle Monache, Secciano, San Pancrazio<sup>12</sup>.

gli indirizzi del piano di riassetto.

#### **I COLLI DEL CHIANTI**

Le linee programmatiche prevedono la conservazione di:

- Il patrimonio edilizio di interesse storico ed architettonico, dei nuclei, delle Pievi, dei Castelli, delle Ville, dei poderi e delle case sparse.
- La maglia viaria storica.
- La maglia idrografica storica.
- Le aree boscate ed il loro rapporto con le aree coltivate.
- Il sistema delle coltivazioni con particolare riferimento alle coltivazioni su terrazzamenti (vigneti e oliveti)
- Il parco di Cavriglia nella sua valenza turistico-ricettiva.

In tarda primavera avvengono le fioriture della Ginestra che tingono di una forte tonalità di giallo le pareti e le basi delle Balze.

**Flora**

I boschi si estendono nelle aree più scoscese o difficilmente utilizzabili dall'agricoltura che, non essendo più di sussistenza, viene praticata solo nei terreni più facili da coltivare. Presentano una flora molto diversificata a seconda dell'esposizione e delle condizioni di umidità: nei versanti più asciutti troviamo la Roverella, il Leccio, l'Orniello, il Carpino nero, il Sorbo domestico, il Ciavardello ed il Biancospino.

In prossimità dei borri<sup>13</sup>, come vicino al borgo di Castelnuovo dei Sabbioni, si trovano il Pioppo, il Salice, il Nocciolo, l'Ontano nero e il Carpino bianco e il Sambuco. Lungo le sponde dei borri e nelle rive dei piccoli stagni e laghetti disseminati nel territorio si trovano le lingue d'acqua, il ranuncolo d'acqua, la canna palustre con spighe piumose, la tifa a foglie larghe e a foglie strette dalle spighe brune cilindriche e compatte, lo scirpo palustre.

Nel sottobosco possiamo trovare altre specie interessanti come l'Asparago selvatico, il Corniolo, il Ginepro, il Ligustro, il Ciclamino e l'Elleboro.

Le sommità delle colline sono caratterizzate da una vegetazione più termofila dove resiste il Leccio accompagnato dall'Erica, la Fillirea, il Viburno, il Lentisco e il Cisto. Nelle zone più fredde esposte a nord e nelle valli strette dove il sole arriva solo in estate troviamo la Farnia, il Frassino maggiore, il Carpino bianco e il Nocciolo.

Quasi ovunque si trova il Rovo, la Rosa

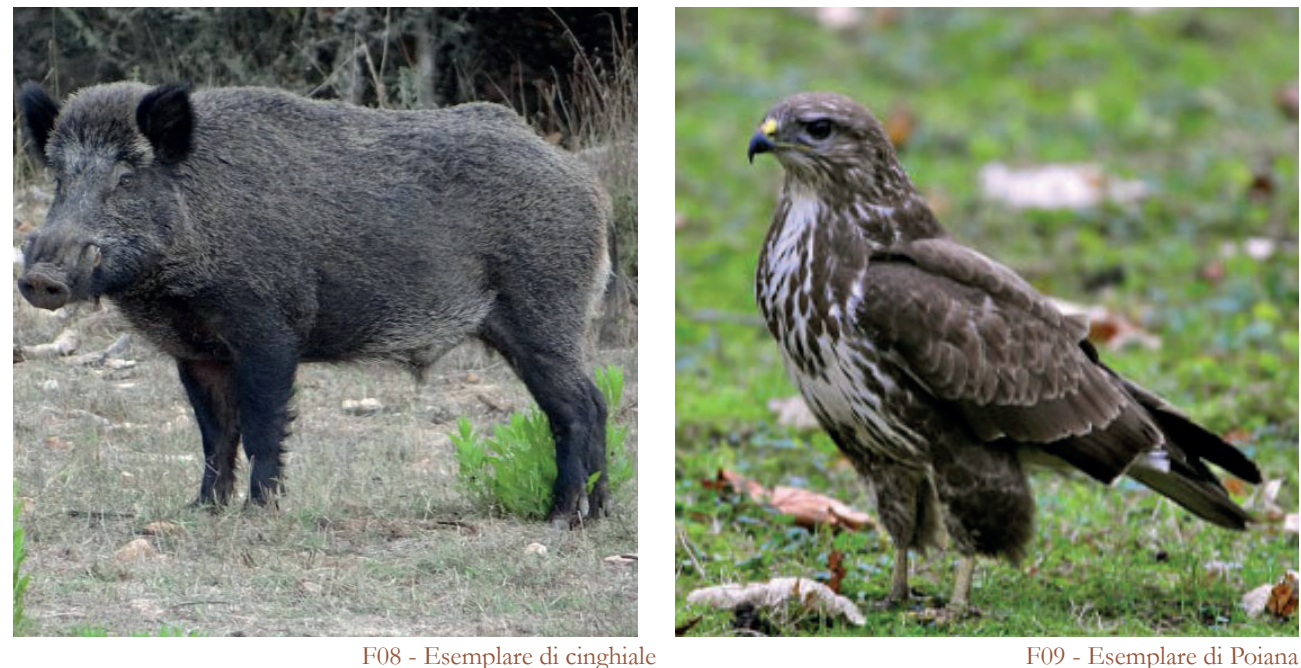

selvatica e il Prugnolo.

#### **Fauna**

La fauna risulta particolarmente variegata in conseguenza della varietà degli habitat presenti.

Sono tante le specie di uccelli stanziali nidificanti appartenenti a molte famiglie come i rapaci, sia diurni (poiana, gheppio) che notturni (civetta, barbagianni, allocco), i piccoli uccelli canterini (cardellini, fringuelli, cince, ecc.), i corvidi (la ghiandaia, la gazza ladra e la cornacchia).

Oltre alle specie stanziali c'è una importante presenza di specie migratorie che nidificano durante la stagione estiva come la rondine, il balestruccio, il rondone, il cuculo ed il gruccione.

13 Termine toscano che indica un corso d'acqua che scorre da una collina verso valle

All'interno del territorio delle cave e nei suoi dintorni la fauna e la flora hanno ripreso possesso dell'area.

Non è raro quindi incontrare vicino alle sponde dei corsi d'acqua uccelli acquatici come l'airone cenerino, la garzetta ed il cormorano, oppure riconoscere le impronte sulle strade bianche di grandi mammiferi come cinghiali, caprioli o lupo, ma anche di quelli più piccoli come la volpe, la donnola, la faina, l'istrice, il tasso, lo scoiattolo, il ghiro, la lepre. Anche la comunità dei rettili e degli anfibi è molto varia, favorita dalla presenza di molti piccoli corsi d'acqua e di piccoli stagni.

<sup>12</sup> La pieve di San Pancrazio è stata notevolmente ridimensionata dai lavori effettuati da Enel durante gli scavi della cava.

# **Il clima**

È stata effettuata, inoltre, un'analisi di tipo climatico inerente alla provincia di Arezzo, al fine di ottenere un'ampia visione del territorio oggetto di studio. Risulta utile conoscere le caratteristiche climatiche della zona in funzione della sfera energetica di un recupero edilizio.

L'analisi delle temperature medie mensili fa registrare inverni abbastanza miti con temperature che oscillano tra i 4 °C e gli 8 °C, ed estati non eccessivamente calde con temperature che si attestano sui 21 °C circa, come valore massimo a Luglio e Agosto. I valori di irraggiamento non sono elevati 0,300 lungo il corso dell'anno, tanto da caratterizzare il luogo con temperature non eccessive durante la stagione estiva.

Per quanto concerne le precipitazioni registrate a Castelnuovo dei Sabbioni, esse non risultano essere particolarmente importanti se non per il mese di Novembre che presenta poco più di 90 mm di precipitazioni medie.

Legata alle precipitazioni, la percentuale registrata di umidità relativa lungo tutto il corso dell'anno si attesta in un range compreso tra il 61% (Agosto) e l'82% (Gennaio e Novembre). In riferimento alla classificazione climatica secondo Thornthwaite, Castelnuovo dei Sabbioni è situato proprio in un ambiente prevalentemente umido. Novembre risulta essere dunque il mese più umido e con le precipitazioni maggiori.

F10 - Temperature medie diurne in base al mese

F12 - Precipitazioni medie mensili

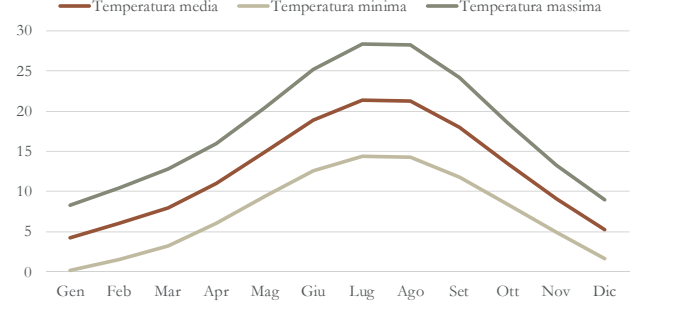

#### **Temperature medie mensili [°C]**

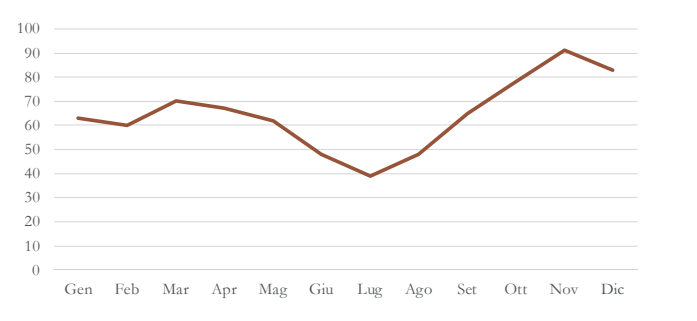

F11 - Irraggiamento orizzontale e perpendicolare

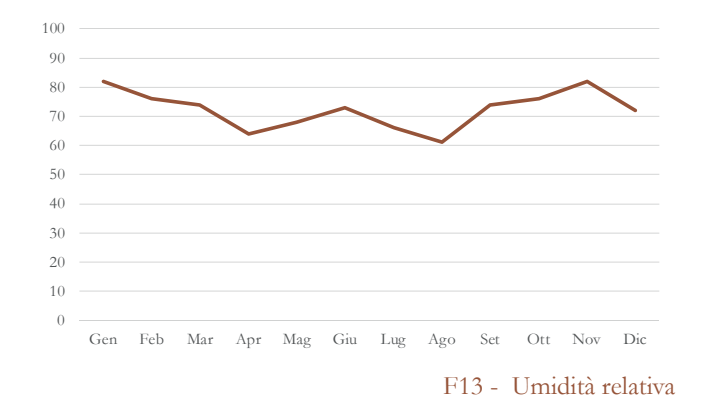

#### **Irraggiamento [kWh/m2]**

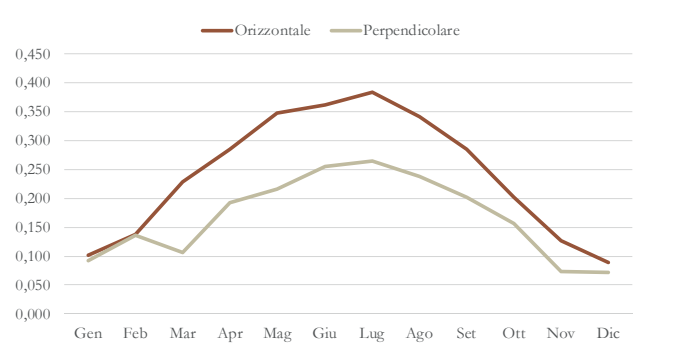

#### **Precipitazioni medie mensili [mm]**

#### **Umidità relativa [%]**

ANALISI DELLA MOBILITÀ <sup>E</sup> DELLA ACCESSIBILITÀ SIA SU LARGA SCALA CHE SULLA SCALA DELL'ABITATO

Lo studio della mobilità e dell'accessibilità, così come altre analisi spiegate nei prossimi sottocapitoli, è stato svolto su tre scale cartografiche differenti: due macro e una micro.

L'inquadramento maggiore studia il territorio del Valdarno e le sue interazioni con Arezzo, Firenze e Siena. Il salto di scala successivo si concentra sul territorio comunale e i rapporti con i maggiori città limitrofe come Figline

e Incisa Valdarno e San Giovanni Valdarno. L'ultimo focus è stato fatto sulla singola frazione di Castelnuovo dei Sabbioni.

L'antico borgo viene compreso in quest'ultima microscala; più avanti viene stdiato nello specifico nella sezione di analisi dello stato di fatto e nelle tavole di rilievo.

# 2.2 MOBILITÀ ED ACCESSIBILITÀ

TAVOLE DI RIFERIMENTO: TAV 05 - TAV 07TAV 11 - 12TAV 18

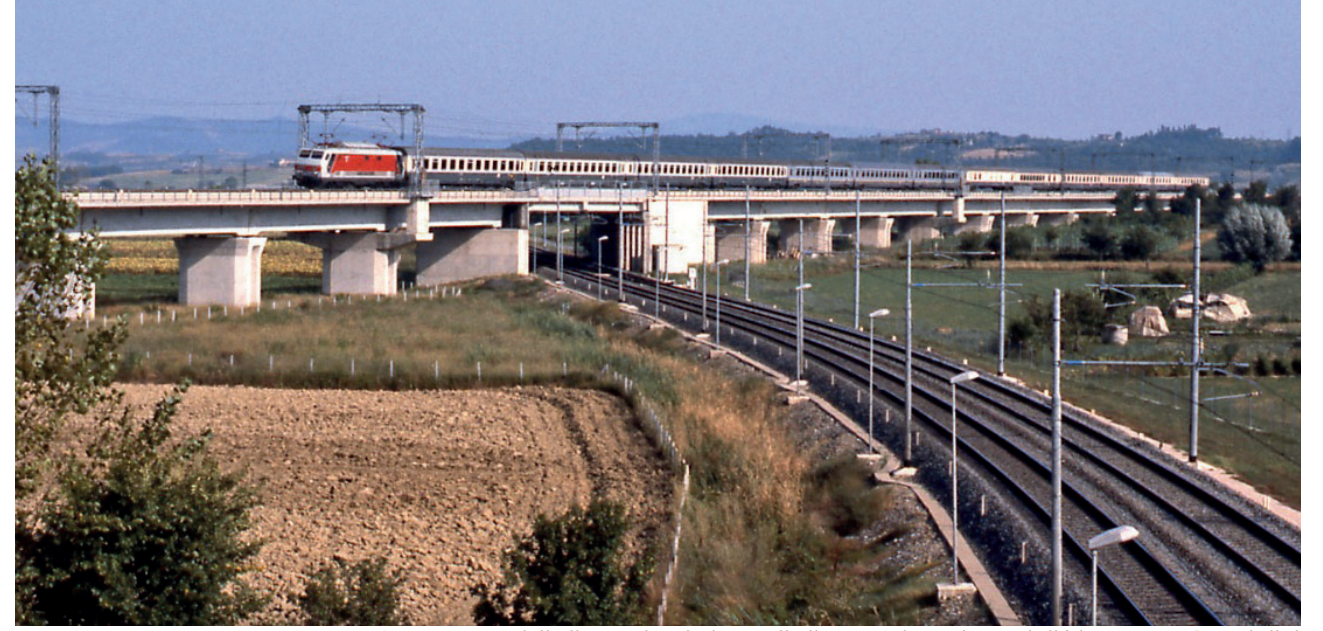

F01 - Sovrappasso della linea Direttissima sulla linea storica nei pressi di Terranuova Bracciolini

## **Macroscala**

Iniziando dalla macroscala, si nota che Castelnuovo dei Sabbioni si trova distante dal suo capoluogo di provincia, Arezzo, e per questo dal punto di vista economico, commerciale e sociale è legata anche a Siena e soprattutto Firenze.

Si individua sul territorio come arteria principale l'autostrada del Sole A1 che attraversa il valdarno suo tratto collinare fra Firenze e Roma, scorrendo parallela al letto dell'Arno. Da essa si può raggiungere il borgo attraverso le uscite di Incisa Regello, provenendo da Nord, e di Valdarno provenendo da sud. Entrambe le uscite distano meno di 20 km dal borgo. Per quanto riguarda i collegamenti stradali verso est, cioè verso Siena, sono scarsi. Si può usufruire di un sistema di strade extraurbane che collegano i vari centri delle valli del Chianti. Queste strade però sono solo dei collegamenti fra centri e non dirette verso il centro più grosso, ci si trova quindi a dover seguire itinerari molto lunghi. Aggiungendo che le strade seguono i profili delle colline si ottiene un tempo di percorrenza per Siena maggiore all'ora, per una distanza di 40 km. Un tempo molto maggiore di quelli che si impiegano per raggiungere Firenze o Arezzo che sono collegate con l'autostrada.

I flussi e quindi le linee si concentrano sulla direttrice nord-sud e quindi sulle linee Firenze-Roma. Nel Valdarno passano sia la ferrovia direttissima, percorsa da treni veloci, sia la linea storica sulla quale si trovano i treni che effettuano fermate. Le stazioni di riferimento

L'accesso al borgo, al di fuori dell'autostrada, avviene solamente tramite la strada provinciale SP14 delle Miniere e da una altra stradina secondaria. La SP14 mette in diretto collegamento con i centri di San Giovanni in Valdarno e Montevarchi. Il raggiungimento di questi centri con i mezzi pubblici è reso possibile dal servizio autobus. Le principali linee, gestite da Valdarno Trasporti, sono:

- AT01 Cavriglia-Montevarchi
- SI340 Montevarchi-Cavriglia
- SI330 Arezzo Firenze
- SI91 Siena San Giovanni Valdarno
- SI92 Levane San Giovanni Valdarno

Montevarchi, San Giovanni e Figline sono centri urbanizzati attraversati dalle grandi arterie di comunicazione di importanza nazionale: autostrada A1, TAV e ferrovie. Per quanto riguarda la rete ferroviaria, le analisi sono state svolte ugualmente sulle due macroscale.

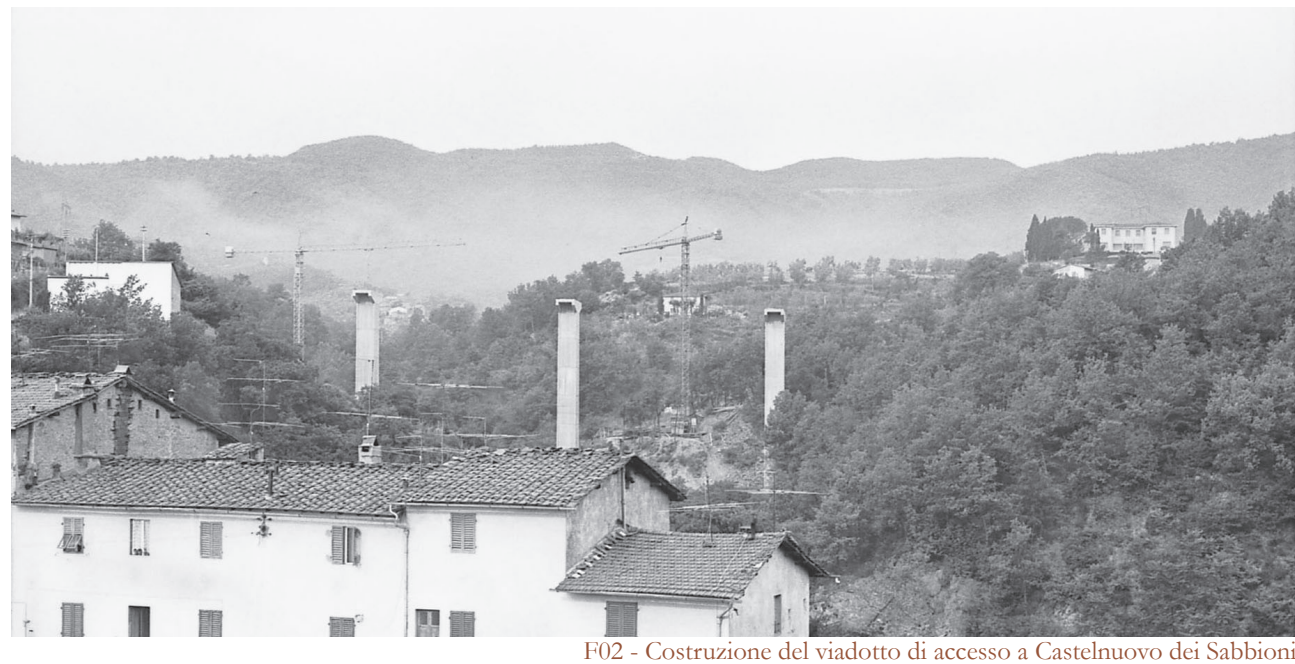

per il comune di Cavriglia sono quelle di San Giovanni Valdarno e Montevarchi. Queste stazioni sono servite dal servizio regionale e hanno come principali destinazioni Firenze, Arezzo, Bucine, Prato e Sesto Fiorentino. Si possono trovare anche collegamenti extraregionali con treni intercity o treni notte per le destinazioni di Milano, Bologna e Napoli.

Non esiste un collegamento ferroviario con Siena, per poterci arrivare si effettua il cambio a Firenze.

# **Microscala**

Per quanto riguarda lo studio della mobilità del nuovo nucleo abitato di Castelnuovo dei Sabbioni, si può notare immeditamente il riferimento allo schema di città lineare<sup>1</sup>. Gli edifici sono costruiti affianco all'unico asse, quello costituito dalla sp14.

Dal punto di vista della tipologia di carreggiata si hanno solamente 4 strade a doppia carreggiata e tutte munite di marciapiede ai lati. Anche alcune strada a carreggiata singola hanno il marciapiede, mentre quelle più isolate ne sono sprovviste e di larghezza molto ridotta.

Non vi è la presenza di alcun impianto semaforico.

Gli attraversamenti pedonali sono ben distribuiti e posizionati nei punti di maggior flusso, anche se talvolta presentano scarsa visibilità a causa del dislivello o delle curve della strada.

Il parcheggio è prevalentemente lungo la carreggiata con l'eccezione di due grandi parcheggi. Il primo è quello che serve chiesa, campo sportivo e cimitero, mentre l'altro è quello che si trova in prossimità dell'entrata

La città lineare, in urbanistica, è una città sviluppata lungo un asse di indefinita lunghezza,

normalmente costituito da un'arteria di trasporto come una ferrovia. Il concetto di "città lineare" fu concepito dall'ingegnere spagnolo Arturo Soria y Mata (1844-1920).

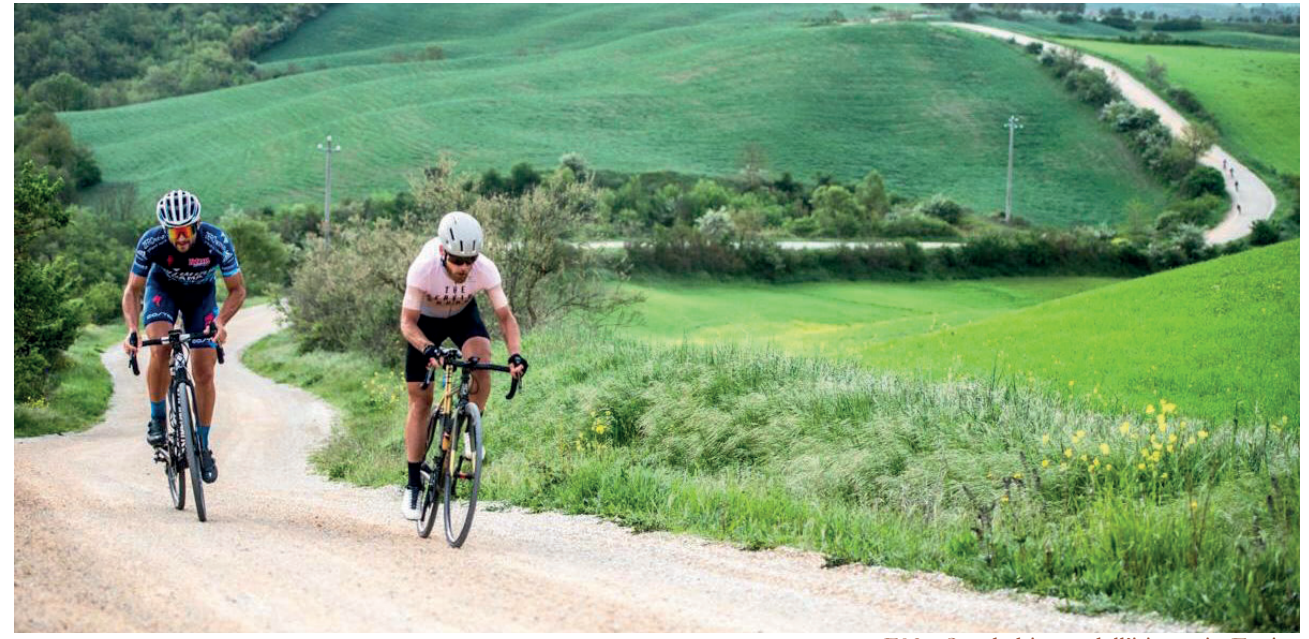

F03 - Strada bianca dell'itinerario Eroica

dell'edificio scolastico. Anche in prossimità del borgo antico sono stati costruiti nuovi parcheggi durante il recupero del museo Mine, ma sono tutti a pettine a bordo strada. La richiesta di parcheggio è bassa in quanto la maggioranza delle case possiedono box o posti auto riservati.

Sono presenti tre fermate del bus, dislocate lungo l'asse principale.

Infine, risulta di importanza strategica il lungo viadotto a nord della frazione che serve a scavalcare il borro che scorre a lato del borgo. È una infrastruttura fondamentale in quanto risulta l'unico collegamento nel territorio aretino con i territori a nord, non solo per Castelnuovo ma anche per tutte le frazioni dislocate lungo la SP14: le altre strade disponibili si trovano nel territorio del Chianti.

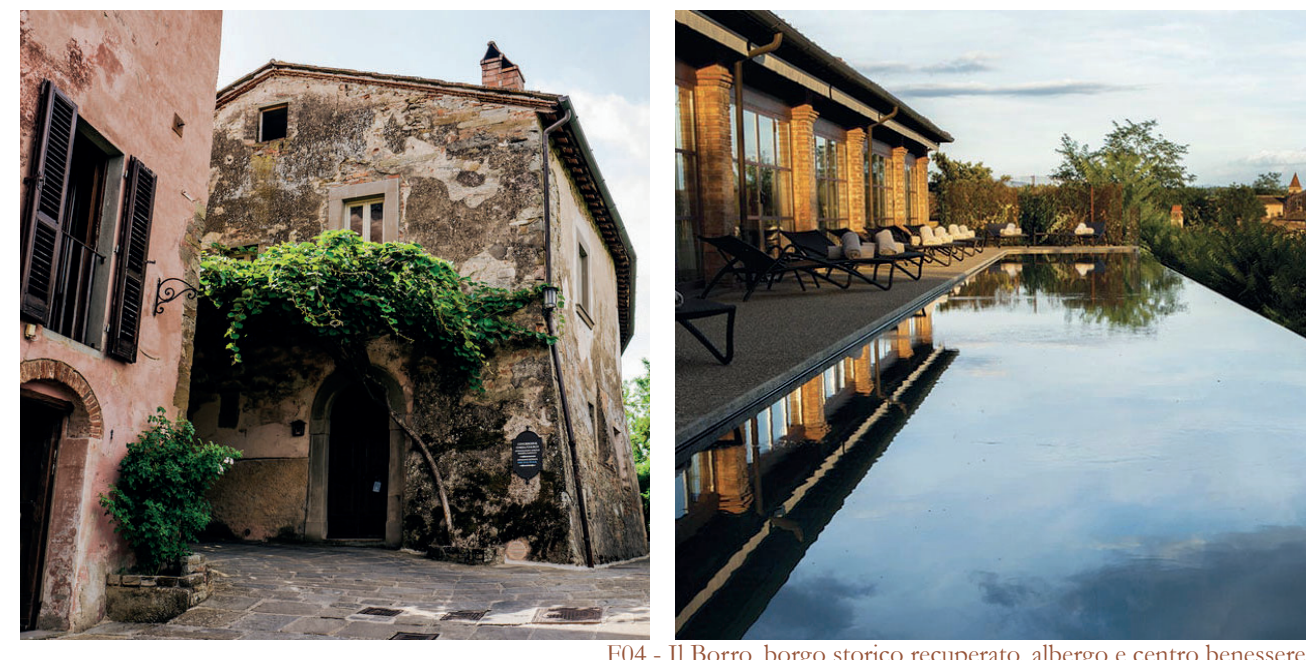

• Via Francigena<sup>2</sup>. Sentiero di pellegrinaggio religioso percorso da migliaia di persone ogni anno che passa nelle terre del Chianti.

# **Itinerari**

Il Valdarno e le colline del Chianti sono da sempre meta turistica molto famosa. Tutto ciò grazie agli itinerari che permettono di visitare queste terre e alla varietà di attività che si svolgono sul territorio. Si possono infatti visitare affascinanti borghi medioevali, praticare attività sportiva all'aria aperta, godere di splendidi paesaggi e di molte particolarità eno-gastronomiche del territorio.

Sono stati analizzati gli itinerari di importanza e lunghezza regionale o sovraregionale.

In un sistema di percorsi, sentieri e ciclabili che collegano il nord con il centro Italia, la Toscana si pone come fulcro centrale. Molti dei percorsi partono da Firenze e si sviluppano nei territori del Chianti e del Valdarno; possono essere eseguiti sia in automobile, sia in bicicletta, sia a piedi. Alcuni dei percorsi che si possono trovare sono:

- Ciclabile di San Giovanni: lunghezza 4km, dislivello 6m;
- Sterrati di Santa Barbara: lunghezza 9km, dislivello 176m;

L'Eroica è una manifestazione cicloturistica, nata da un'idea di Giancarlo Brocci ed altre

F04 - Il Borro, borgo storico recuperato, albergo e centro benessere

- L'Eroica. Itinerario, che segue il percorso di una famosa gara ciclistica3, di 215 km da percorrere in quattro giorni.
- Firenze Siena. Itinerario ciclabile di 105 km da percorrere in due giorni su strade bianche.
- Giro del Chianti. Itinerario ciclabile di 280 km da percorrere in sei giorni facendo tappa in tutti i luoghi più caratteristici delle colline del Chianti.
- Ciclopista Arno<sup>4</sup> e sentiero della Bonifica. Percorso ciclabile panoramico sulle rive dell'omonimo fiume.
- Itinerario dei due Mari. Importante collegamento ciclopedonale che collega le province marittime con quelle dell'entroterra prefiggendosi in futuro di oltrepassare gli appennini e arrivare nel Mare Adriatico.
- Itinerario del vino Aretino. Non si tratta di un vero percorso lineare, bensì di una rete di produttori e venditori di vino e prodotti locali che partecipano per rendere speciale a tutti i sensi il percorso dell'itinerario.

4 La ciclovia dell'Arno (o ciclopista) è un percorso prevalentemente di interesse paesaggistico,

Ciascuno di questi itinerari attraversa molteplici punti di interesse quali:

- Luoghi di interesse paesaggistico come Impruneta, valle del Chianti, Val d'Elsa, Gaiole in Chianti e Castelnuovo Barardenga.
- Borghi medioevali come Monteriggioni, Certaldo, Castelnuovo dei Sabbioni, Castelfranco di Sopra, Loro Ciuffenna, Il Borro.
- Località Termali come Figline, Lecchi in Chianti, Pavelli
- Resort come Ama, Il Borro, Camping Orlando, Poggio Cennina.

Concentrandosi sul comune di Cavriglia sono stati individuati i seguenti itinerari:

<sup>2</sup> La Via Francigena è parte di un fascio di vie, dette anche vie romee, che dall'Europa occidentale, in particolare dalla Francia, conducevano nel Sud Europa fino a Roma e di qui proseguivano verso la Puglia, dove vi erano i porti d'imbarco per la Terrasanta, meta dei pellegrini e dei crociati. A partire dal 1994 la Via Francigena è stata dichiarata "Itinerario Culturale del Consiglio d'Europa", assumendo, alla pari del Cammino di Santiago di Compostela, una dignità sovranazionale..

dedicato alle biciclette, per una lunghezza totale di circa 270 km dalle sorgenti del fiume, sul monte Falterona, alla foce nei pressi di Pisa (Bocca d'Arno).

persone, che si svolge dal 1997 in provincia di Siena. Ha la particolarità di rievocare il ciclismo di un tempo, con percorsi che si svolgono in buona parte su strade bianche con biciclette e abbigliamento d'epoca. Si tiene sempre la prima domenica di ottobre.

44

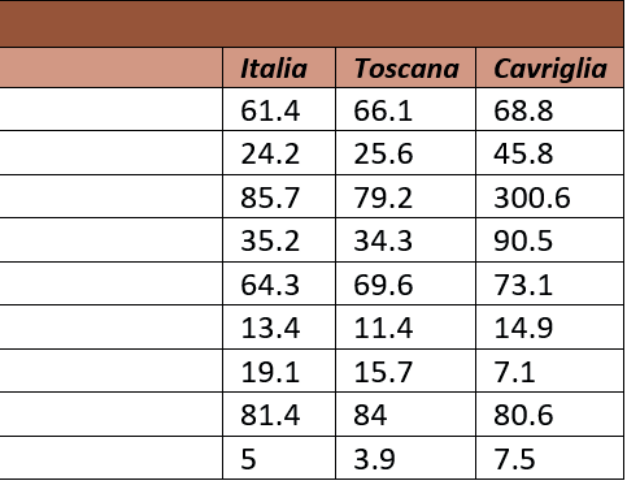

- Ciclabile variante di lago: lunghezza 9km, dislivello 150m;
- Ciclabile giro del lago sotto Castelnuovo: lunghezza 4km, dislivello 37m;
- Ciclabile fonte di Cava: lunghezza 7km, dislivello 169m;
- Ciclabile di Cavriglia: lunghezza 48km, dislivello 663m.

Si è svolta una ricerca, sul sito ISTAT, anche sui dati della mobilità in Toscana e nel nostro comune di pertinenza<sup>5</sup>.

Riportiamo in seguito dei grafici di elaborazione dei dati, in modo da confrontare l'andamento e il rapporto tra le diverse tipologie.

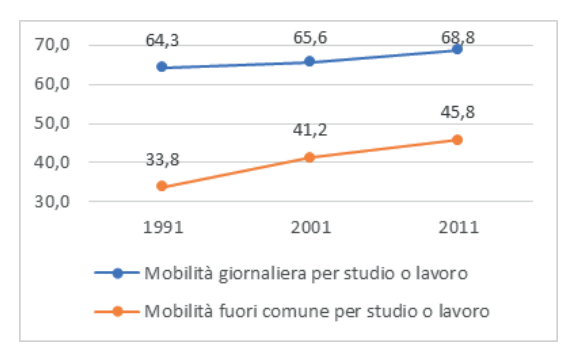

100,0  $73,1$ 66,9 56.6 50,0  $19.6$  $\frac{148}{3}$  $449$  $0.0$ 1991 2001 2011 - Mobilità privata (uso mezzo privato) - Mobilità pubblica (uso mezzo pubblico) - Mobilità lenta (a piedi o in bicicletta)

Questi percorsi, con tratti su sterrato, sono rivolti principalmente ad una utenza cicloturistica allenata e preparata.

Si può notare che c'è stato un aumento della mobilità in generale ma soprattutto di quella fuori dal comune, il che comporta un aumento della mobilità di lunga percorrenza (verificato anche dal dato riportato in tabella). Questo dato da solo non porta nessuna informazione particolare, affiancato invece ai dati sulla tipologia di mobilità ci mostra come gli abitanti del comune di Cavriglia prediligano fortemente l'utilizzo dell'auto privata, soprattutto con l'aumento degli spostamenti a lunga percorrenza<sup>6</sup>.

5 Vedi tabella 01

## **Accessibilità**

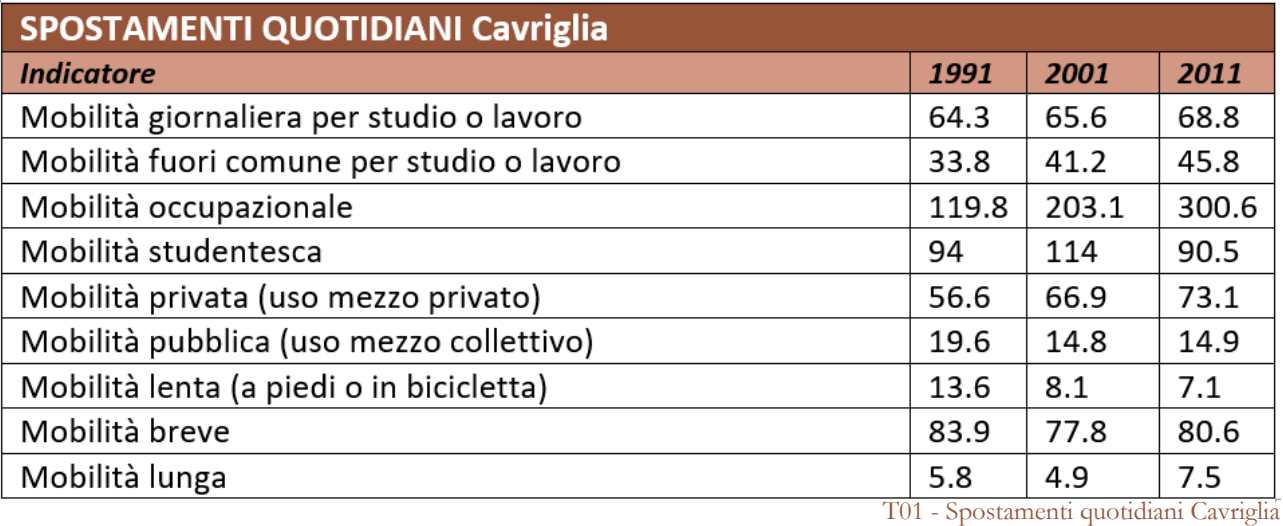

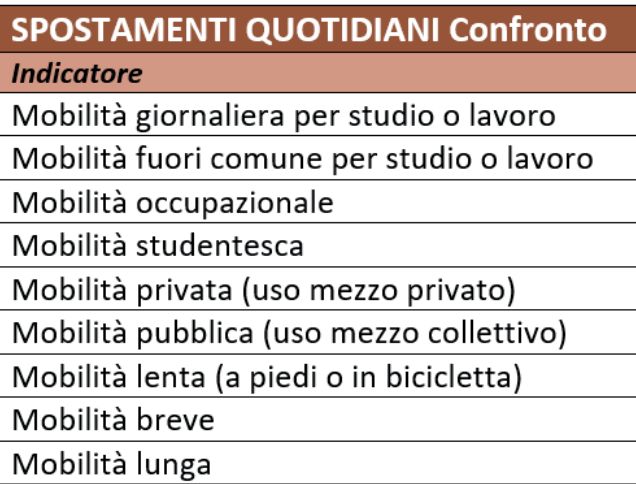

Dal confronto tra comune, regione e stato possiamo notare come Cavriglia non rientri in nessuna percentuale statale, in senso negativo.

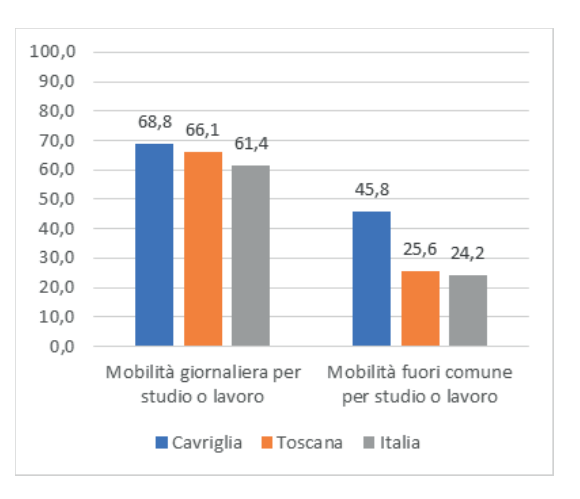

6 Vedi tabella 02

Questi dati ci danno un indirizzo progettuale: invogliare i cittadini ad utilizzare di più i servizi di mobilità pubblica o di mobilità lenta, per farlo bisognerà anche applicare delle strategie per migliorare l'assetto delle strade, dei marciapiedi, delle fermate degli autobus e tutto ciò che possa far diminuire l'utilizzo del mezzo privato.

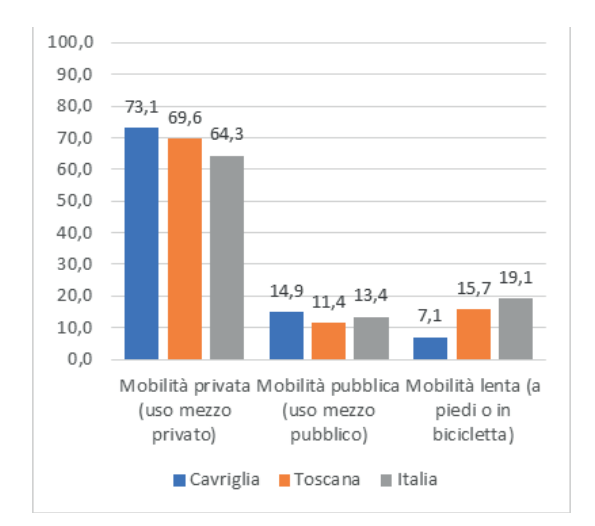

T02 - Spostamenti quotidiani confronto

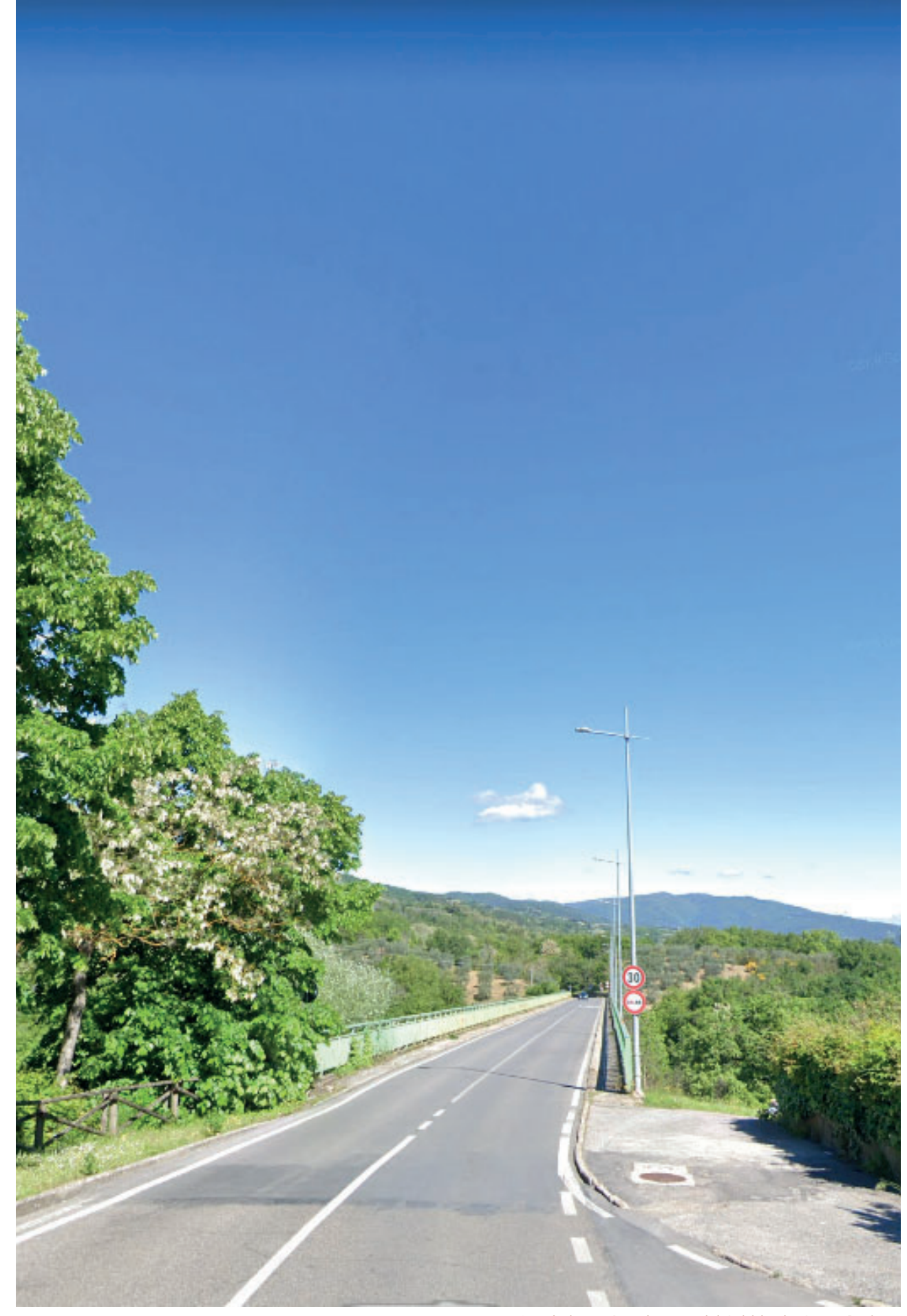

F05 - Viadotto Castelnuovo dei Sabbioni - Santa Barbara

ANALISI DEI SERVIZI SU LARGA E PICCOLA SCALA, RIFERITI SIA AGLI ABITANTI SIA SIA AI TURISTI

# 2.3 SERVIZI

Anche in questo caso, le analisi sui servizi sono state effettuate sia sulla macroscala sia sulla microscala della frazione di Castelnuovo dei Sabbioni. In particolare lo studio è stato svolto su due ambiti: i servizi a favore del turista e servizi a servizio del cittadino.

1 Nome generalizzato dato dagli stranieri al territorio bucolico delle colline toscane e a tutti i paesini e i borghi che vi si trovano.

# **Servizi Turistici**

Il territorio di Cavriglia non presenta edifici o beni dall'elevata attrattività turistica, ma nel tempo è riuscita ad intercettare una piccola parte dell'enorme portata turistica di Firenze o delle "Tuscany's Hill towns<sup>1"</sup>.

TAVOLE DI RIFERIMENTO: TAV 08 TAV 13 - 14 TAV 19

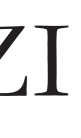

I servizi di aiuto al turista si trovano lungo gli itinerari2 turistici più frequentati: ci sono due infopoint, uno nel centro di Cavriglia, l'altro sulla strada che la collega con Montevarchi, nel centro dei percorsi ciclabili. Per raggiungerli si incontrano diversi punti panoramici a lato delle strade o in cima ai pendii da cui si vedono le valli.

Disseminate in tutto il territorio si trovano cantine che fanno sia produzione, sia vendita diretta, sia organizzano degustazioni e aperitivi.

Per chi volesse invece vivere a più stretto contatto con la natura, lontano dai centri abitati si trovano aree pic-nic. Se no, si può optare per uno dei tanti agriturismi o ristoranti in cui gustare i piatti tipici della zona.

Il comune è anche ricco di strutture ricettive. Sono presenti bed and breakfast e hotel, forniti di ogni possibile optional e comfort, dalla piscina al noleggio bici e attrezzatura per sport. Le strutture che predominano sono però i campeggi, infatti l'utenza turistica proveniente principalmente dal nord Europa<sup>3</sup> predilige questo tipo di location a strettissimo contatto con una natura per loro inusuale.

I luoghi più visitati nel comune sono le 14

3 Le provenienze principali secondo i dati del comune di Arezzo sono da Belgio, Olanda, Germania e Danimarca.

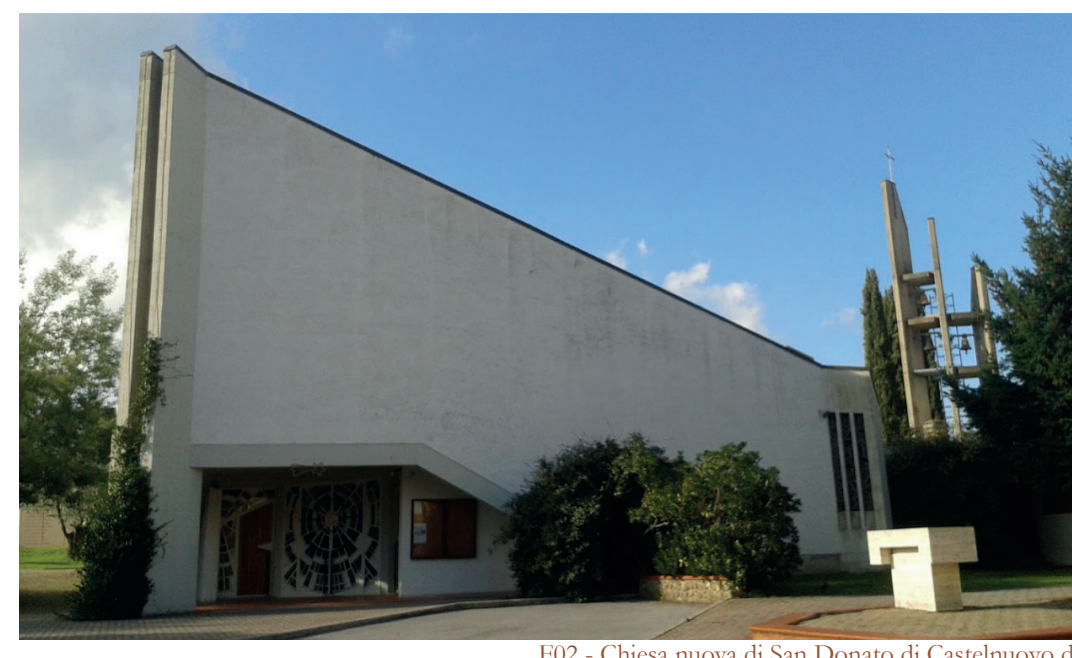

chiese che vi appartengono e i ruderi delle diverse rocche medioevali rimaste. Per quanto riguarda il territorio di Castelnuovo dei Sabbioni la principale ed unica attrazione turistica è il borgo antico con il Museo MINE. Con l'apertura del lago si prevede che possa diventare un importante centro turistico in

tutta la provincia.

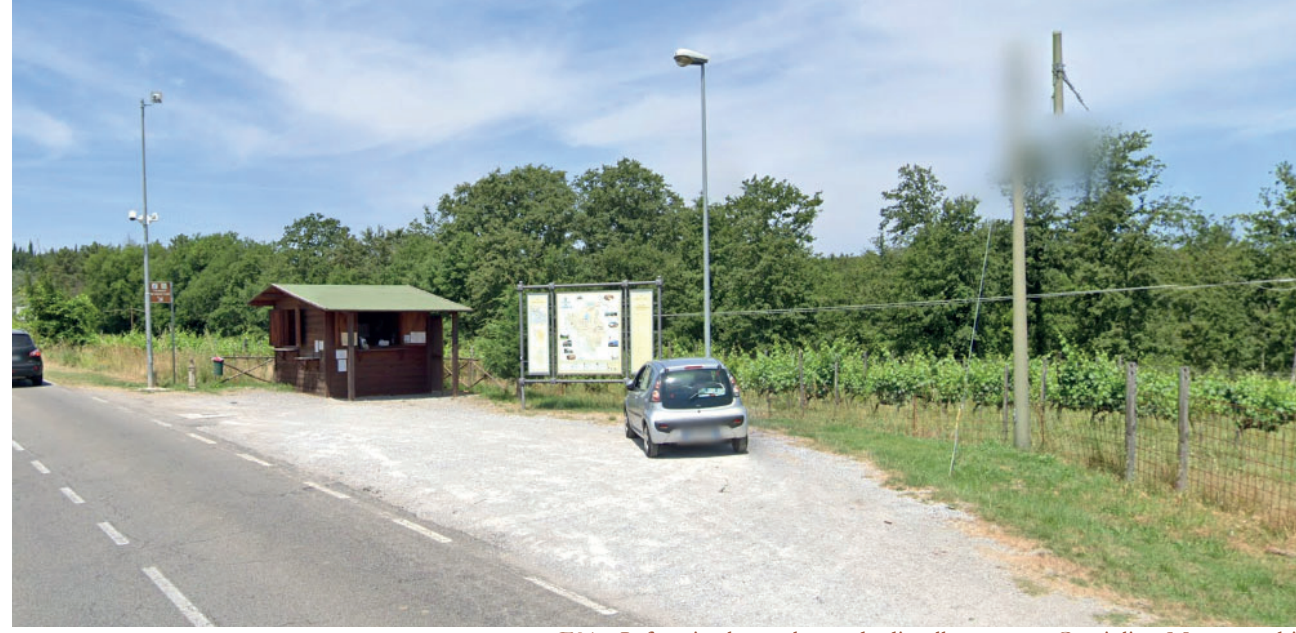

F01 - Infopoint lungo la strada di collegamento Cavriglia - Montevarchi

## **Servizi Comunali**

Le analisi sui servizi ad uso dei residenti sono state effettuate a scala comunale.

Secondo la mappatura dell'uso del suolo, il territorio comunale è prevalentemente occupato da aree naturali ed aree a verde. Solo una piccola parte è ad uso residenziale. In queste aree sono presenti tutti i servizi essenziali per gli abitanti. Ogni frazione ha la propria chiesa, Cavriglia ne ha tre. Sempre a Cavriglia vi è la sede del Comune.

Si trovano due sedi delle forze dell'ordine, quattro banche con i relativi sportelli bancomat.

Sia a Cavriglia che a Castelnuovo ci sono supermercato e farmacia, ma non sono aperti con orario continuato. Solo a Cavriglia ci sono ristoranti e pizzeria, mentre i bar sono presenti in tutte le frazioni.

A Cavriglia sono presenti asilo, scuola elementare e media, mentre a Castelnuovo solo le prime due.

Nel centro più grosso del comune sono presenti anche servizi culturali quali il teatro e la biblioteca. Quest'ultima era presente anche a Castelnuovo e a Santa Barbara, ma

4 Centri commerciali fra cui: distretto commerciale di Montevarchi, Unicoop Montevarchi,

è stata chiusa spostando i contenuti in quella di Cavriglia. La biblioteca fa riferimento a un sistema bibliotecario interconnesso che comprende le strutture di tutti i comuni della provincia di Arezzo ed effettua prestito interbibliotecario. Si riescono così ad ottenere volumi dalla più fornita biblioteca di San Giovanni Valdarno e anche dall'archivio centrale di Arezzo.

Nel territorio comunale non sono presenti negozi specializzati, che sono invece situati nei grandi centri lungo l'Arno, nei quali si trovano queste attività e anche centri commerciali<sup>4</sup>. Sempre in queste località si trovano le scuole superiori e le strutture ricreative come ad esempio le piscine.

Le strutture sportive con campi da gioco sono presenti in tutto il territorio ma palestre al chiuso per attività singola e corsi si trovano solamente nei grandi centri a fondo valle come Figline o Montevarchi.

F02 - Chiesa nuova di San Donato di Castelnuovo dei Sabbioni

<sup>2</sup> Itinerari indicati nel capitolo 2.2, paragrafo itinerari.

Prada Outlet, Montevarchi AR, Via commerciale Valdarno, area commerciale Terranuova, distretto commerciale di San Giovanni Valdarno.

Analisi territoriale

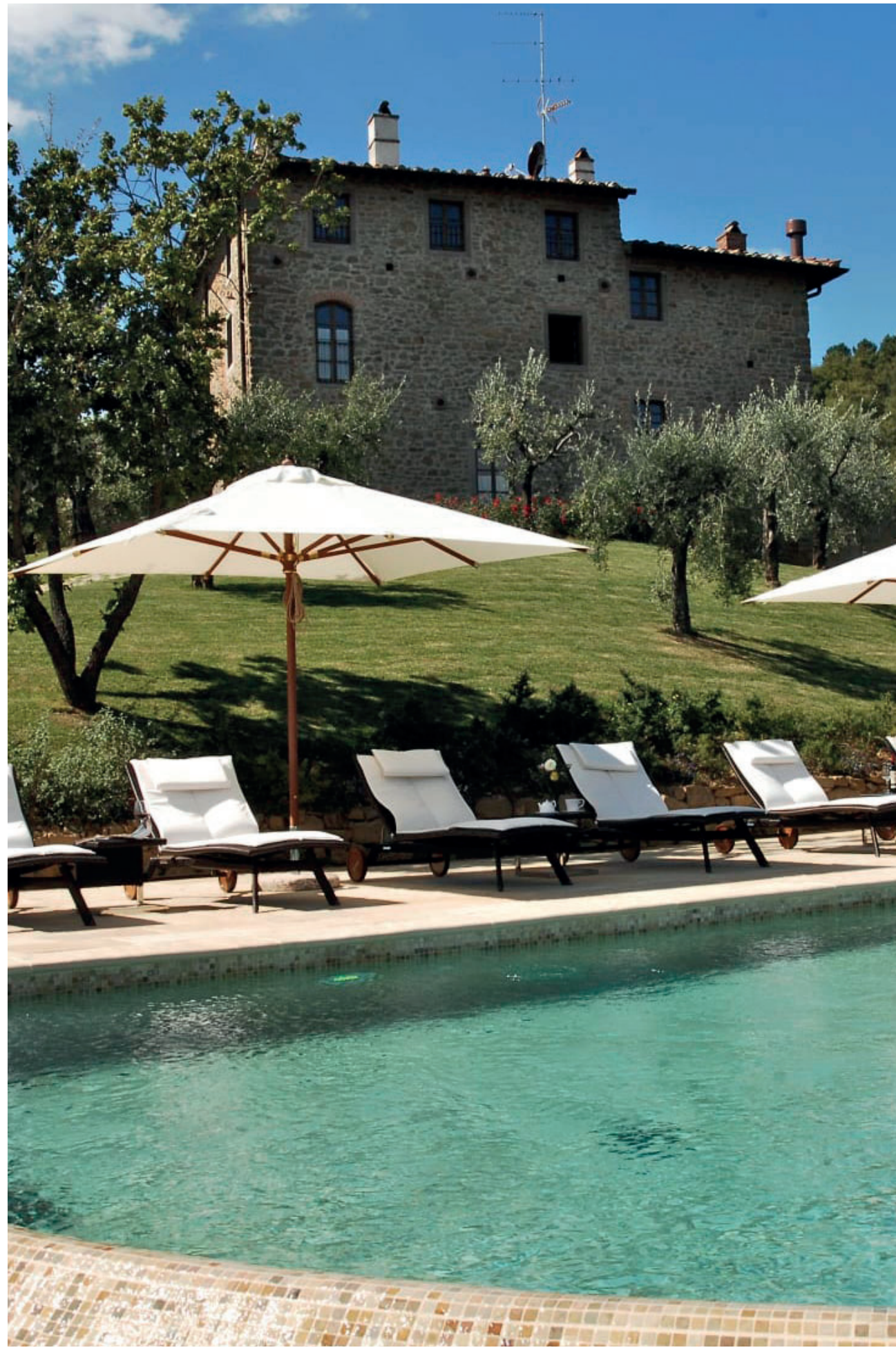

F03 - Hotel Le Lappe Cavriglia

# 2.4 TURISMO

ANALISI DEI SERVIZI DEDICATI AL TURISMO E AI DATI SUI TURISTI

# **Attrazioni turistiche**

Il comune di Cavriglia offre svariate possibilità per le attività turistiche. Vengono qui elencate per chiarezza.

Musei:

- MINE
- Museo di Arte Sacra della basilica di Santa Maria delle grazie
- Piano nobile della villa Serristori
- Casa della civiltà contadina di Gaville
- Museo paleontologico di Montevarchi
- Museo Masaccio d'arte sacra di Regello

TAVOLE DI RIFERIMENTO: TAV 06 - 07 TAV 13

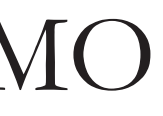

52

#### Agriturismi:

- Fattoria il praticino
- San Niccolò
- Podere Torri
- Podere Campriano
- Rifugium
- Castello di Pratelli
- Villa Poggio di Gavile
- Cafaggio
- Dimore di Poggiano
- Poggio Cennina
- La Forra
- Agritoscana
- Tenuta di San Jacopo
- Gaiole in Chianti Badia a Coltibuono,
- Azienda Agricola Poggi del Chianti
- Azienda Agricola Villa Teresa
- Azienda Agricola di San Pancrazio
- Azienda Agricola Borgo Casignano
- Caseificio Mesina.

#### Ristoranti (di Cavriglia):

- Locanda della miniera
- Il Tributo
- Osteria dei trenta
- Locanda Cuccuini
- La gatta nera
- Locanda

#### Sport:

- Golf club le miniere
- Parco avventura, Bellosguardo

#### Tappe itinerari:

Vi sono inoltre diversi itinerari turistici. Il primo è quello storico che parte da Castelnuovo dei Sabbioni e si dirige verso Meleto, Massa e Le Matole.

Un percorso per non dimenticare gli orrori della guerra e gli oltre 200 cittadini cavrigliesi, vittime nel 1944, dall'esercito nazista in ritirata. Piazza Pertini, a Castelnuovo, con il grande murale di 74 metri e la scultura "uomo che si libra" di Venturino Venturi, è nata per ricordare gli eccidi e le lotte dei minatori.

Il secondo è quello della miniera. La prima tappa è la Chiesa di Santa Barbara: all'esterno dell'edificio si trova infatti un Monumento ai Caduti delle Miniere, realizzato nel 1985 su progetto degli architetti De Filla e Merlini per volere degli abitanti di Santa Barbara. Il monumento mostra l'unico esemplare sopravvissuto al tempo di un carrello trasportatore, di quelli utilizzati nella miniera quando l'estrazione avveniva nelle gallerie sotterranee, in ricordo di coloro che hanno perso la vita per estrarre il combustibile fossile. La centrale elettrica di Santa Barbara è la seconda tappa per scoprire, tra archeologia industriale e prospettive future, la storia borgo di Massa dei Sabbioni: da qui la vista è davvero superba. Un altro itinerario è quello dei borghi e dei castelli. Partendo da Castelnuovo dei Sabbioni è possibile andare alla scoperta di antichi manieri oggi abbandonati, ricchi di storia e di enigmi ancora irrisolti. La prima tappa è quella di Castelnuovo d'Avane, borgo fortificato ricordato fin dal X secolo e abbandonato verso la metà del '900 a causa dell'attività mineraria.

Dalla piazza si può scendere al sacrario che sorge proprio nel luogo ove avvenne la fucilazione degli inermi civili e al cippo delle Matole per poi risalire verso la cappella di Massa ove anche un sacerdote morì pugnalato. Da qui, spostandosi verso Nord, si arriva a Meleto, il paese che ha pagato un grande tributo di sangue, dove l'artista Pasquini con una imponente opera scultorea ha voluto

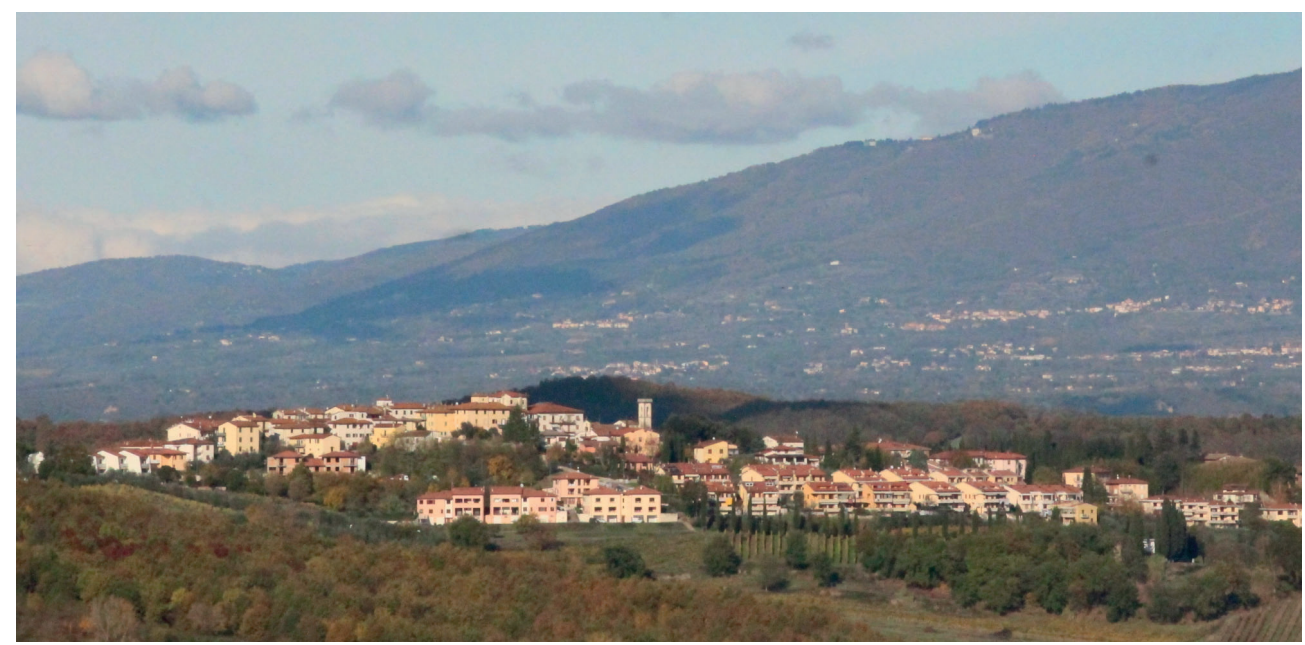

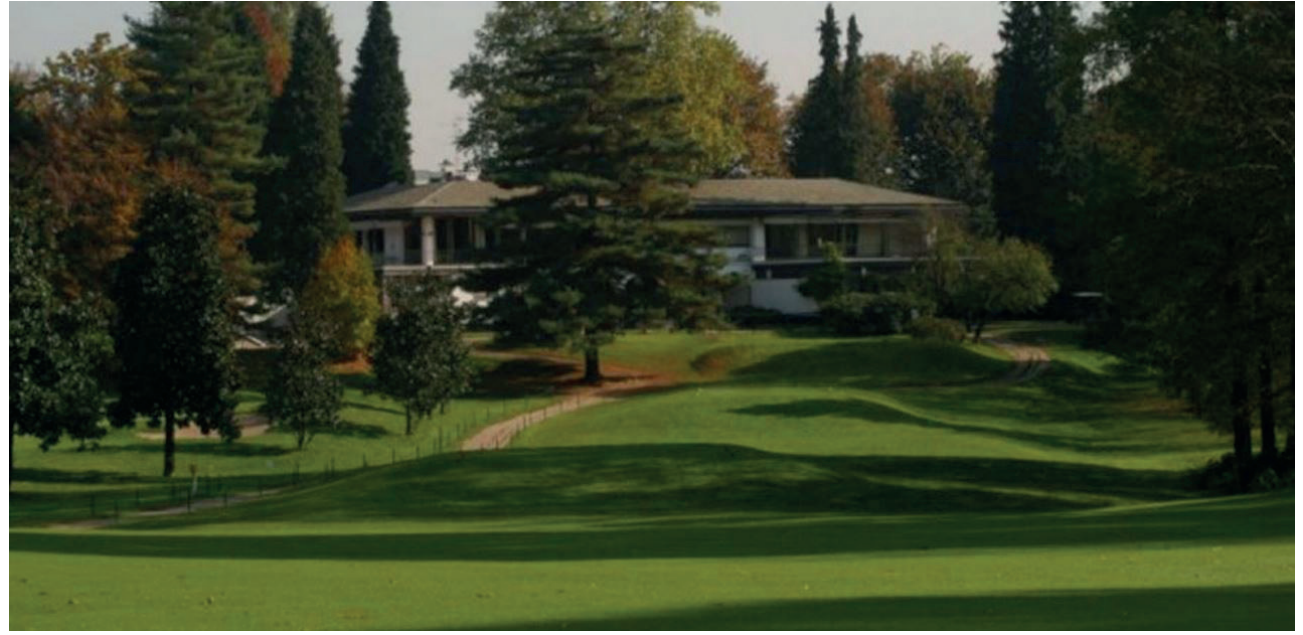

F01 - Golf club le miniere

rappresentare, accanto al sacrario ai caduti, lo strazio di queste popolazioni al passaggio della guerra.

In tutte le aie di Meleto in cui, per rappresaglia, furono fucilati e bruciati innocenti cittadini, lo scultore Lippi ha voluto collocare sue opere originali per favorire l'affermazione di una cultura di pace come unico deterrente alla follia della guerra: Il Veliero della Buona Morte (1999, bronzo e marmo, 70x50x42) - Aia Melani; Al Morente Cielo della Terz'Aia (1999, bronzo e acciaio, h170) – Aia Rossini; San Giovanni Battista (1999, bronzo, 62x24x14) – Aia Benini.

dell'estrazione della lignite nel territorio del comune di Cavriglia. Percorrendo la S.P. 14 delle Miniere si costeggiano poi le ex aree di escavazione e si superano i pochi resti dello scomparso paese di Bomba, di recente tornato di proprietà del Comune di Cavriglia.

Giunti a Castelnuovo dei Sabbioni, si può scorgere, sul lato sinistro del ponte, una suggestiva immagine del Vecchio Borgo di Castelnuovo, la cui parte alta è stata completamente recuperata e restaurata e oggi sede del MINE, Museo della Miniera e del Territorio, che raccoglie testimonianze sull'escavazione della lignite, dagli albori fino agli ultimi anni dell'attività estrattiva. Per una panoramica del vasto territorio interessato dall'attività mineraria conviene arrivare fino al della miniera e di tutto il bacino del Valdarno

F02 - Vista dell'abitato di Meleto

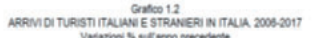

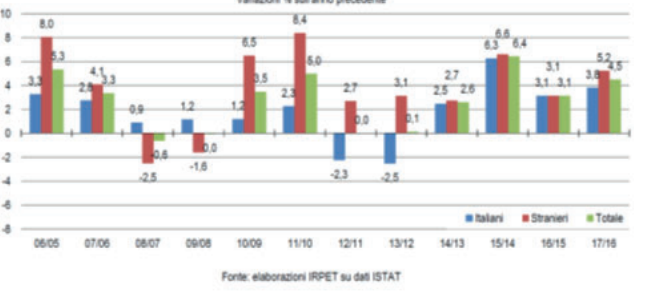

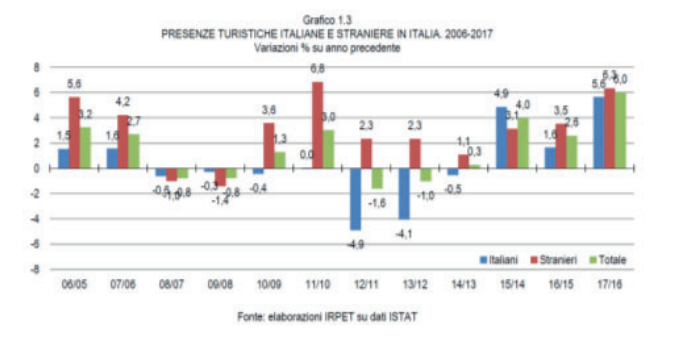

Salendo poi verso Massa dei Sabbioni, svoltando verso la località Le Corti, incontriamo il sentiero 27 del CAI che ci conduce ai ruderi del Castello di Montedomenichi, luogo "magico" e fresco anche nei periodi più torridi, da dove l'occhio può spaziare su tutta la valle dell'Arno fino ai rilievi del Pratomagno, oppure indugiare sulle pietre consumate dal tempo immaginando la vita che animò la fortezza.

Molto caratteristico è l'itinerario dei sapori di Cavriglia. La zona collinare che degrada verso la valle dell'Arno mantiene, tutt'oggi, una vocazione vinicola. Il vino del territorio cavrigliese vanta una grande tradizione e alcune importanti realtà produttive stanno attirando l'attenzione degli appassionati del "nettare di Bacco" per la qualità delle loro proposte. Ma c'è un'altra pianta che si lega in modo indissolubile al territorio cavrigliese: l'olivo.

L'olio extravergine di oliva di queste zone è uno dei migliori della Toscana. Per concludere la panoramica sui "sapori" di Cavriglia è doveroso ricordare il miele, le marmellate, la frutta e i formaggi, prodotti che negli ultimi anni sono stati molto valorizzati grazie anche al lavoro svolto dai ristoratori del posto che hanno conquistato un vasto pubblico

proponendo piatti tipici della cucina locale.

Un ultimo itinerario è quello del paesaggio. Infatti sulle colline circostanti si possono ammirare bellissimi e diversi paesaggi definiti dalla natura, dalle coltivazioni e dai fabbricati costruiti dagli abitanti del luogo.

Dal punto di vista delle attrazioni turistiche la zona è ben fornita e presenta una notevole diversificazione. Per quanto riguarda le strutture ricettive anche queste sono presenti sul territorio in maniera molto frammentata ma capillare. Le strutture per il pernottamento sono tutte di alta qualità e quindi dedicate a un turismo con ampia disponibilità economica e anche le attrazioni prevedono le stesse premesse.

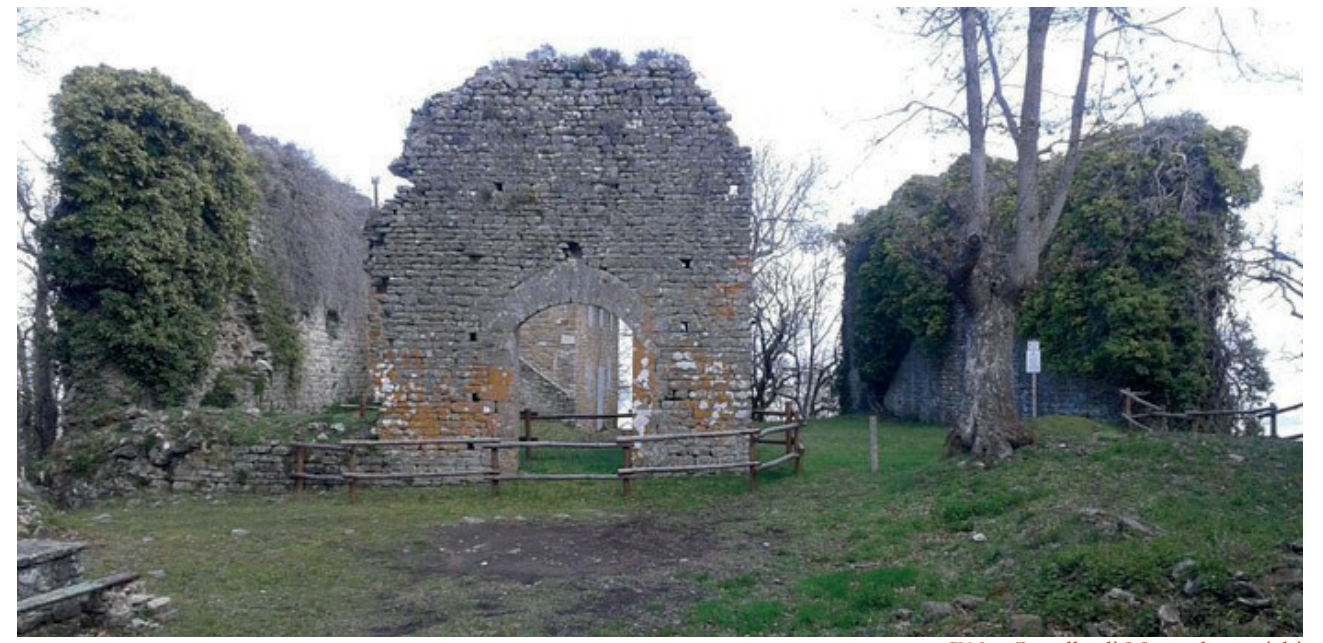

F03 - Castello di Montedomenichi

## **Dati sul turismo**

I dati riferiti al turismo sono stati presi dal "Rapporto sul turismo in Toscana – La Congiuntura 2017" redatto dall'ufficio del turismo di Regione Toscana e IRPET (Istituto Regionale Programmazione Economica Toscana). Tale documento mette in evidenza tutti i dati turistici relativi all'anno 2017 proponendo, inoltre, una previsione per il 2018, sempre in relazione ai dati forniti da ISTAT.

Il 2017 risulta essere un anno di crescita in termini di arrivi  $(+4,5\%)$  e presenze  $(+6\%)$ , sia per quanto riguarda i turisti italiani che stranieri<sup>1</sup>. In termini di presenze il flusso turistico in Toscana ha conosciuto un aumento notevole grazie soprattutto al segmento straniero; quello italiano, evidentemente colpito dagli effetti della crisi economica, si attesta ad una percentuale del 6% (rispetto al 18% di quello straniero). Facendo particolare attenzione alla provincia di Arezzo, questa, insieme alle più gettonate Siena e Firenze, ha conosciuto un aumento del flusso turistico proveniente dal Nord America (USA e Canada) pari al 8,5%.

Un dato non del tutto positivo riguardo al turismo è il fenomeno dell'inadempienza. Tale tasso misura la mancata risposta al questionario ISTAT sulle strutture ricettive e sui flussi di clienti pernottanti. Nel 2017 il tasso si aggira attorno al 18% in tutta la regione, anche se si nota un'importante eterogeneità del fenomeno, arrivando a percentuali oltre la soglia del 30% nelle provincie di Arezzo (46,1%), Massa e Pisa2.

In termini di dinamica a livello locale, la provincia di Arezzo emerge nel lungo periodo (+6,7%), anche se appare un territorio poco turistico a livello di valore

#### F04 - Arrivi e presenze italiane e straniere in Italia 2006-2017

Tabella 2<br>ESERCIZI-MESE INADEMPIENTI NELLE PROVINCE 2010-2017

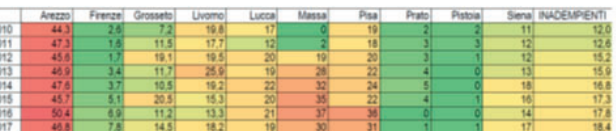

TOLE THE STAT-Regione To

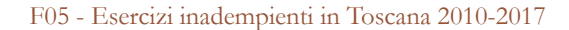

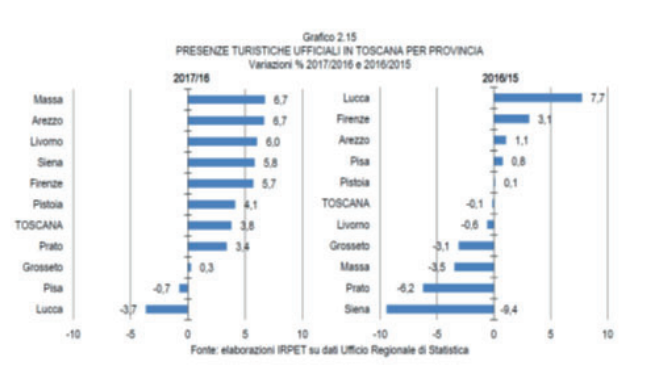

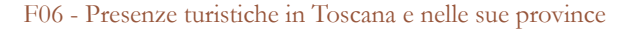

Vedi figura 04

<sup>2</sup> Vedi figura 05

assoluto3, nonostante l'aretino sia famoso per il suo forte interesse nei confronti del turismo esperienziale. Questi aspetti tutt'altro che positivi si riflettono nella precedente percentuale esposta di inadempienza, il che porta ad una complicazione nella ricerca dei punti di forza che caratterizzano il contesto. Si notano, inoltre, andamenti differenziati tra la parte centrale, comprendente la città capoluogo, e la Val Tiberina, caratterizzati da una intensa crescita delle presenze, rispetto al resto della provincia, teatro di crescite di presenze decisamente lente (+2% nel lungo periodo). La crescita degli ambiti più dinamici è da attribuire al grande flusso turistico di origine straniera che vuole trascorrere periodi di tranquillità a contatto con la natura, cultura e tradizioni<sup>4</sup>.

#### Analisi territoriale

#### VARIAZIONI % DELLE PRESENZE TURISTICHE NEI COMUNI TOSCANI 2017/2016

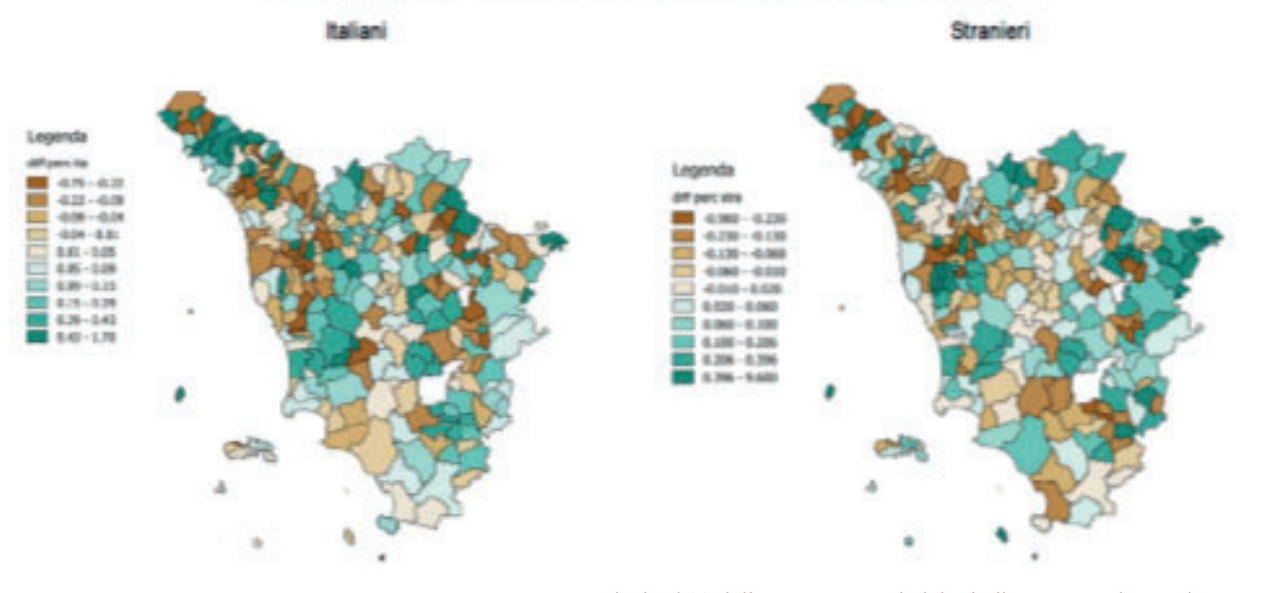

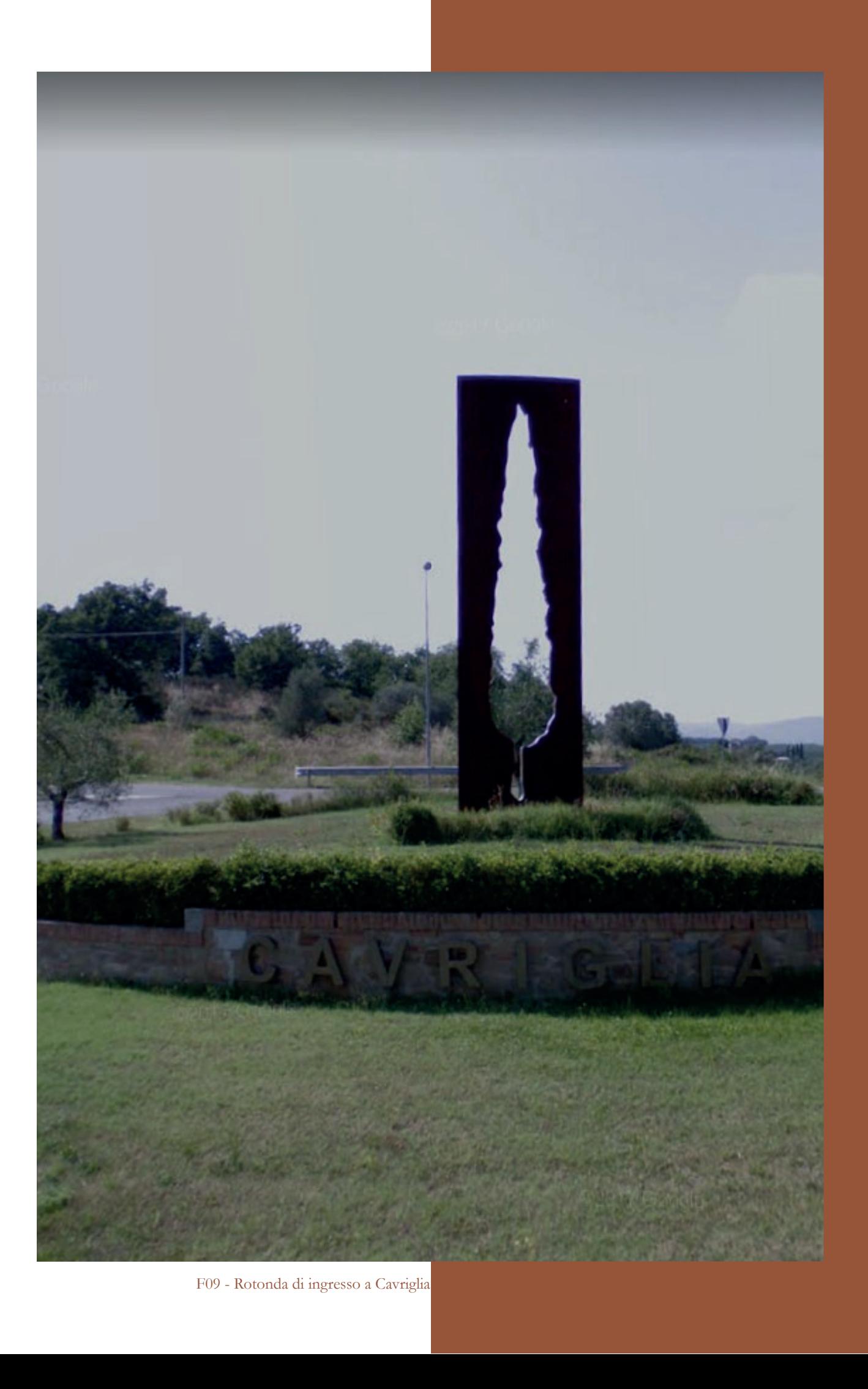

La differenza di dinamicità viene esplicata anche grazie al grafico sulle variazioni percentuali delle presenze turistiche nei comuni toscani<sup>5</sup>: Cavriglia, a confine con la provincia di Siena a ovest, è in posizione sostanzialmente neutra in questa particolare analisi (di poco positiva se riguarda le presenze italiane e di poco negativa per quelle straniere).

4 Vedi immagine 08

F07 - Variazioni % delle presenze turistiche italiane e straniere nei comuni

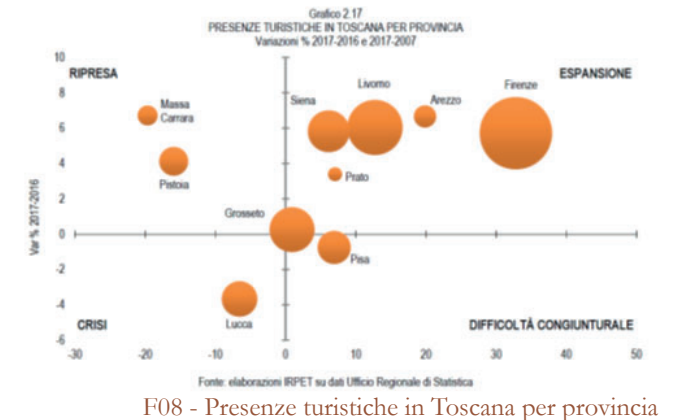

 $\overline{3}$  Vedi figura 06

<sup>5</sup> Vedi immagine 07

# **03 ANALISI ABITATO**

ANALISI DELL'AREA DEL VALDARNO E DEL COMUNE DI CAVRIGLIA DAL PUNTO DI VISTA AMBIENTALE, SOCIALE, DEI TRASPORTI E DEI SERVIZI

Gli strumenti di pianificazione territoriale per un comune della Toscana sono composti da:

# 3.1 PIANI E VINCOLI

1 Il Comune di Cavriglia è dotato di Piano Strutturale approvato con Delibera di Consiglio Comunale n. 66 del 29.11.2000. A seguito della scadenza - avvenuta in data 11.12.2012 - delle previsioni quinquennali del vigente Regolamento Urbanistico, l'Amministrazione Comunale ha ggiornato lo stesso. Fi nizione del Toscara sono composita del per Sono stati studiati nel dettagli<br>
mechanical del Posti studiati nel dettagli<br>
del Posti studiati nel dettagli<br>
mechanical del Posti studiati nel dettagli<br>
Pagalameter Chanistic

- Piano Strutturale
- Regolamento Urbanistico
- Regolamento Edilizio

Sono stati studiati nel dettaglio ma, benchè i documenti siano abbastanza recenti<sup>1</sup>, non raggiungono il livello di completezza e de

# **Il Piano strutturale**

Il PSC<sup>2</sup> è lo strumento di pianificazione urbanistica generale che deve essere predisposto dal Comune, con riguardo a tutto il proprio territorio, per delineare le scelte strategiche di assetto e sviluppo e per tutelare l'integrità fisica ed ambientale e l'identità culturale dello stesso.

- Relazione tecnica generale
- Norme tecniche di attuazione
- Analisi del patrimonio extraurbano

Il piano strutturale è composto dalle seguenti relazioni:

E dalle seguenti tavole:

- Subsistemi territoriali<sup>3</sup>
- Sistema infrastrutturale e viabilità<sup>4</sup>
- Opere a rete di provvisione<sup>5</sup>
- Sistema idrografico $^6$
- Emergenze ambientali<sup>7</sup>
- Emergenze storiche in territorio extraurbano<sup>8</sup>
- Quadro di riferimento normativo delle UTOE9
- Neri Castelnuovo Massa Miniera<sup>10</sup>
- S. Cipriano S. Barbara Centrale Vacchereccia - Meleto - Miniera<sup>11</sup>

Il secondo capitolo definisce le varianti apportate al piano strutturale vigente, la loro forma, i contenuti e gli elaborati di cui le varianti sono composte.

La relazione tecnica generale si compone di 3 capitoli più un allegato.

La terza parte riporta i dati sul dimensionamento delle UTOE<sup>12</sup>, con funzione residenziale, industriale-produttiva, turistico-ricettiva e direzionale.

Il primo capitolo tratta come premessa la strumentazione vigente nel comune.

- 2 Piano Strutturale Comunale
- 3 Piano strutturale, tavola S1
- 4 Piano strutturale, tavola S2
- 5 Piano strutturale, tavola S3
- 6 Piano strutturale, tavola S4
- 7 Piano strutturale, tavola S5
- 8 Piano strutturale, tavola S6
- 9 Piano strutturale, tavola S71
- 10 Piano strutturale, tavola S72
- 11 Piano strutturale, tavola S73

12 UTOE, Unità Territoriali Organiche Elementari, sono parti riconoscibili della città o del territorio, significative ai fini degli indirizzi e parametri da rispettare nella predisposizione della parte gestionale del Piano Regolatore.

Vengono di seguito riportate le principale UTOE:

A. Funzione residenziale.

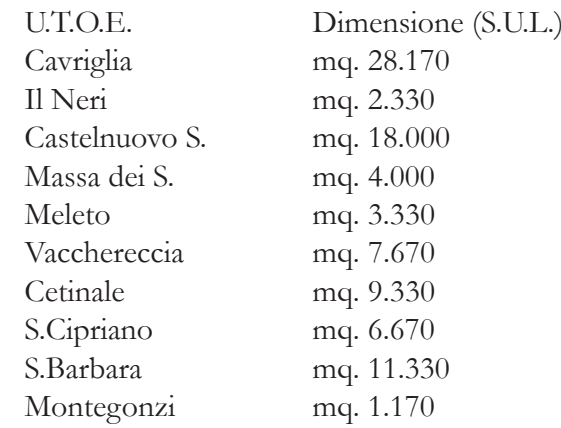

B. Funzione attività industriale, artigianato, attività commerciali all'ingrosso e depositi.

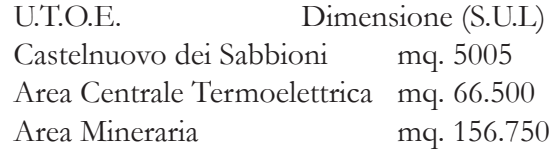

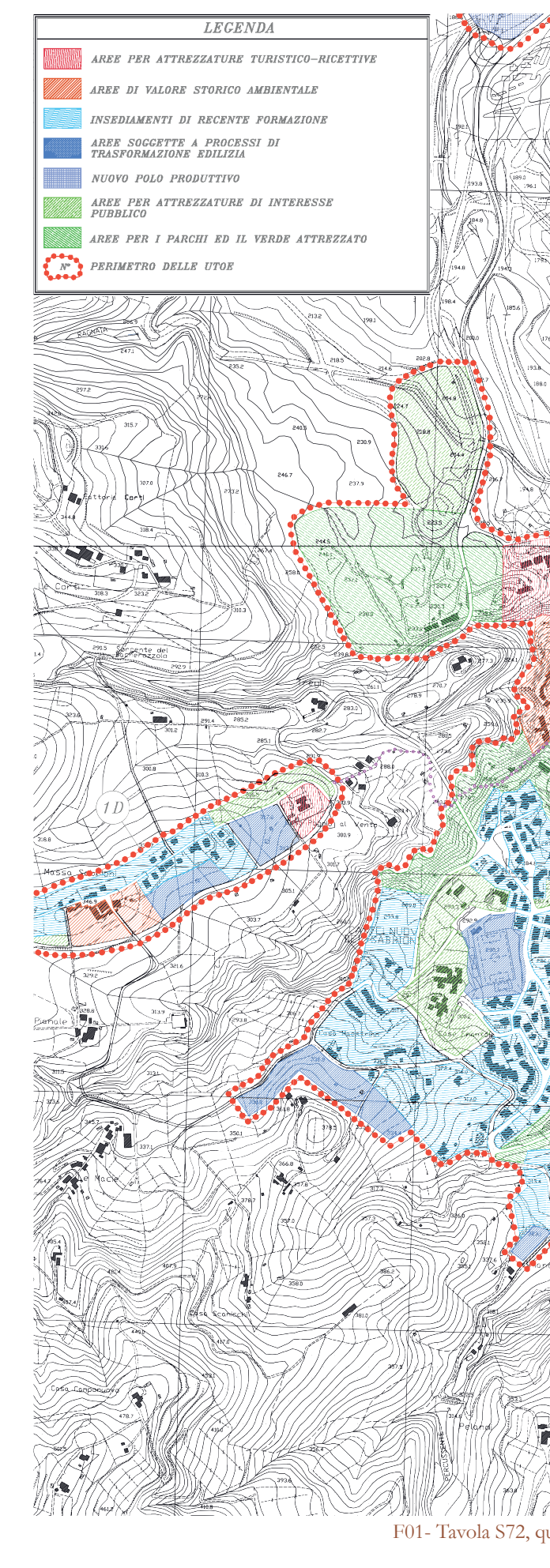

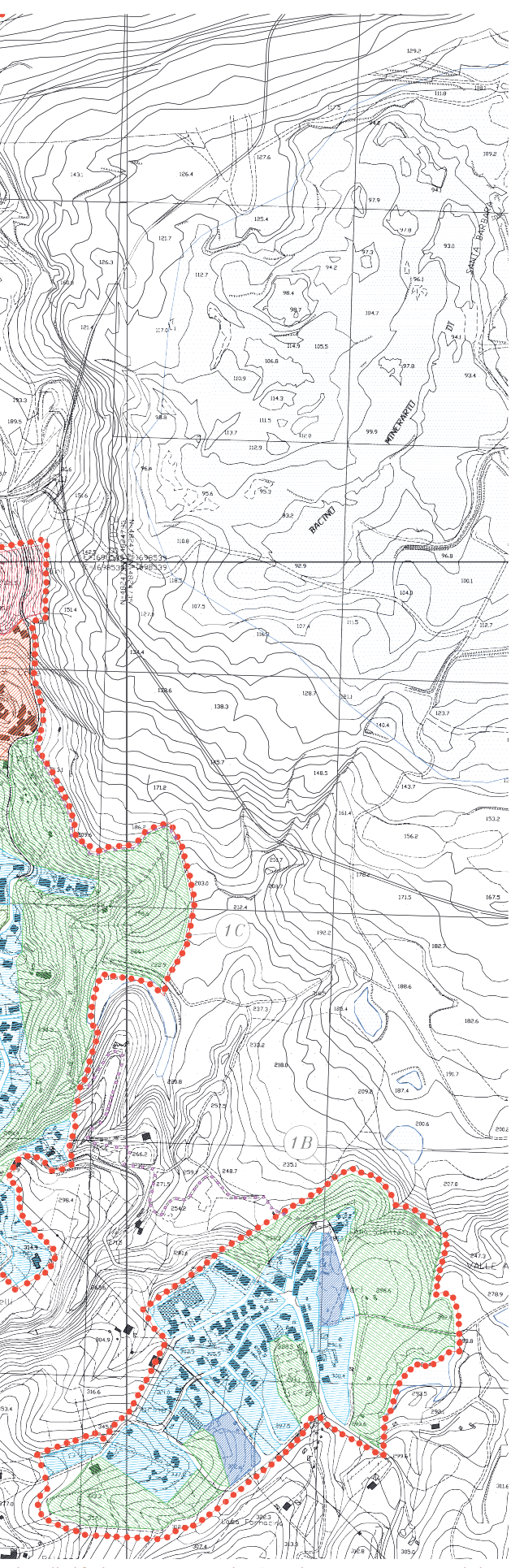

F01- Tavola S72, quadro di riferimento per Neri - Castelnuovo - Massa - Miniera

F03 - Chiesa di San Donato, da

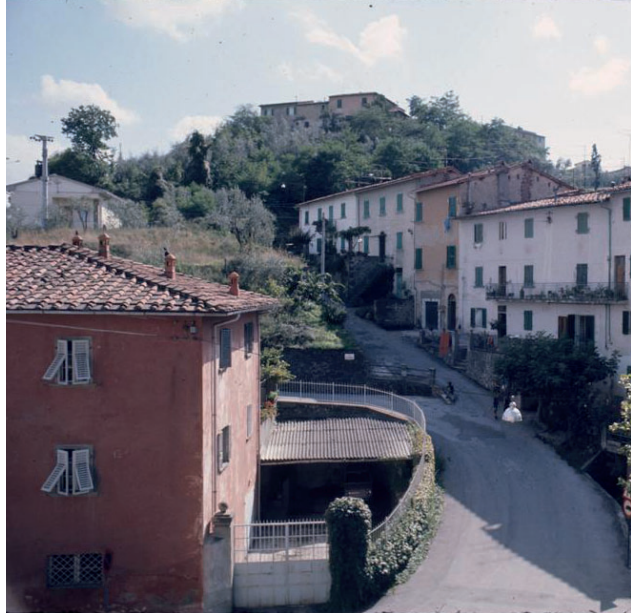

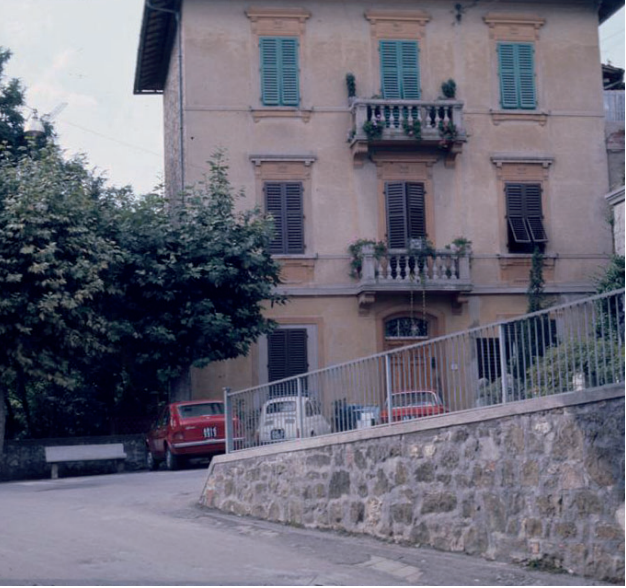

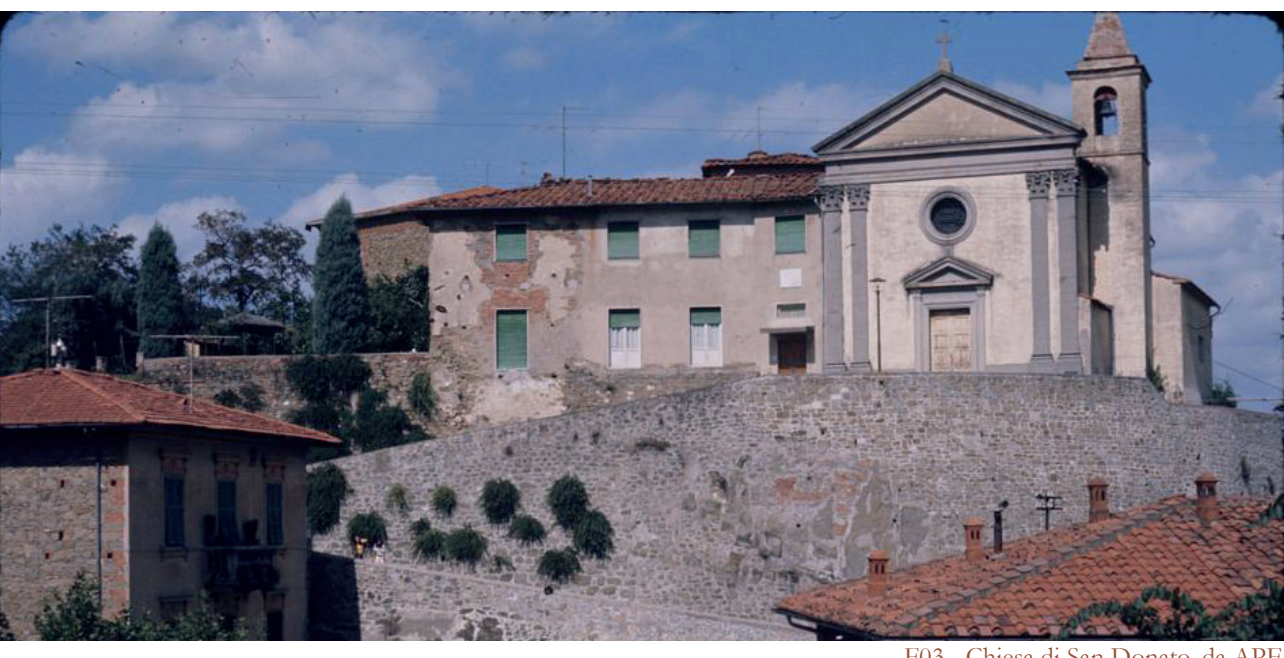

# **Edifici Vincolati**

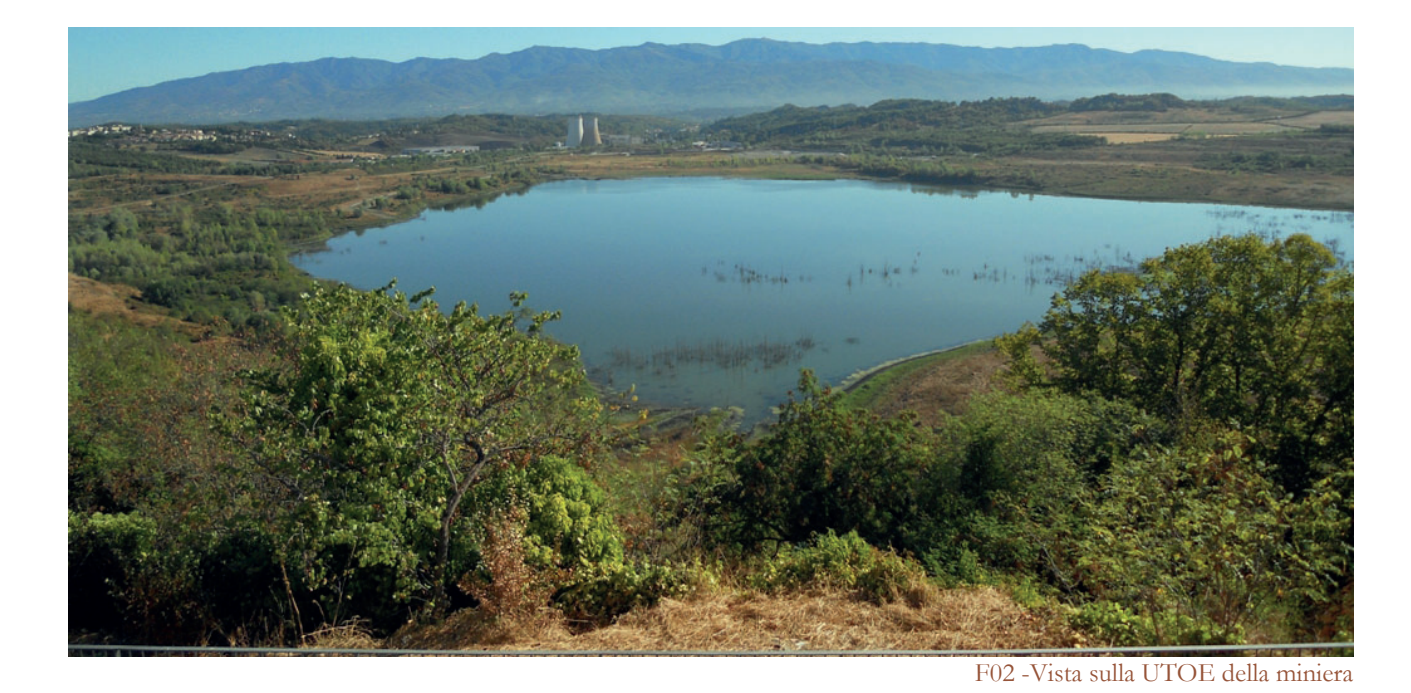

C. Funzione turistico ricettiva

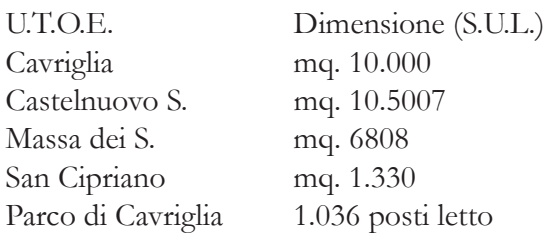

### D. Funzione direzionale

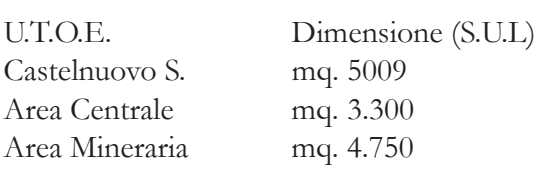

L'allegato I è costituito dal quadro conoscitivo attuale, a sua volta suddiviso in:

- Pianificazione comunale, costituita da:

- Pianificazione sovraordinata di riferimento che comprende:

- Tav.A1 I vincoli territoriali.
- Tav.A2 Le aree di proprietà pubblica.
- Tav.A3 I sistemi infrastrutturali. La viabilità.
- Tav.A4 I sistemi infrastrutturali. Le opere a rete.
- Tav.A5 Le risorse idriche.
- Tav.A6 L'analisi del sistema insediativo di matrice storica.

"Luglio 1983, corrispondeza Enel Sovrintendenza ai Beni Ambientali, Architettonici di Firenze.

- Tav.A7 Le analisi del P.T.C.
- Tav.A8 Le emergenze ambientali.
- Tav.A9 Le previsioni urbanistiche vigenti
- Tav.A10 La zona di Piano Orlando. Sintesi.
- Tav.A11 Carta dell'uso del suolo.
- Schedatura urbanistico-edilizia del patrimonio
- Elementi di quadro conoscitivo del Regolamento Urbanistico

Miniera di Santa Barbara. Corrispondenza elenchi, planimetrie, regolamenti, relazioni tecniche. 1978-1984

14 Vedi figura 03

- Mobilità
- Paesaggio e natura
- Suolo e sottosuolo
- Acque superficiali e sotterranee
- Inquinamento atmosferico ed elettromagnetico

L'Enel chiede di sospendere il provvedimento che vincolava la chiesa di S. Donato in Avane al fine di evitare il rallentamento dei lavori con gravi conseguenze economiche"13.

Il permesso non è stato dato e così la demolizione del borgo non è continuata, mantenendo il vecchio Castelnuovo dei Sabbioni così come ora lo si può ammirare.

La Chiesa e altre tre costruzioni sotto vincolo monumentale non sono stati abbattuti e si F04 - Scorcio sulla via di ingresso e sull'edificio rosso, da APE sono conservati fino ad oggi: purtroppo nel tempo tempo non sono stati svilti molti lavori di manutenzione e alcuni di essi sono in evidente stato di degrado.

#### **Chiesa di San Donato d'Avane**<sup>14</sup>

"Nel 1851 la parrocchia di Castelnuovo contava 51 famiglie per complessive 269 anime insieme ai residenti, 128 "nel Castello", cioè nel gruppo di case abbarbicate sul colle attorno alla chiesa. e 141 nelle case sparse

F05 - Palazzo Zannuccoli, da APE

della campagna circostante.

La chiesa, posta sul culmine del poggio, forse adattamento di una precedente cappella inserita nell'antico castello è piccola, appena sufficiente per la popolazione presente."<sup>15</sup> È l'edifico iconico, si staglia sulla cima della rocca da centinaia di anni. Dal 2012 la chiesa, sconsacrata, è divenuta spazio espositivo del nuovo polo museale e sede per i matrimoni civili.

#### Edificio Rosso<sup>16</sup>

Si trova all'ingresso del borgo. Presenta diversi elementi di pregio architettonico come una loggia, una grande terrazza e alcuni affreschi sulle pareti degli ambienti ai piani superiori.

#### **Palazzo Zannuccoli**<sup>17</sup>

Si presenta come un vero e proprio piccolo palazzo signorile. Era la residenza della famiglia più agiata del borgo.

#### **Casa Strozzi**<sup>18</sup>

Ridestinato ad asilo delle suore, è un edificio architettonicamente molto curato soprattutto per quando riguarda le aperture, sono ben visibili le bifore del secondo piano, e caratterizzato anche da un torrione che si innalza di un piano sopra il resto dell'edificio.

- 16 Vedi figura 04
- 17 Vedi figura 05
- 18 Vedi figura 06

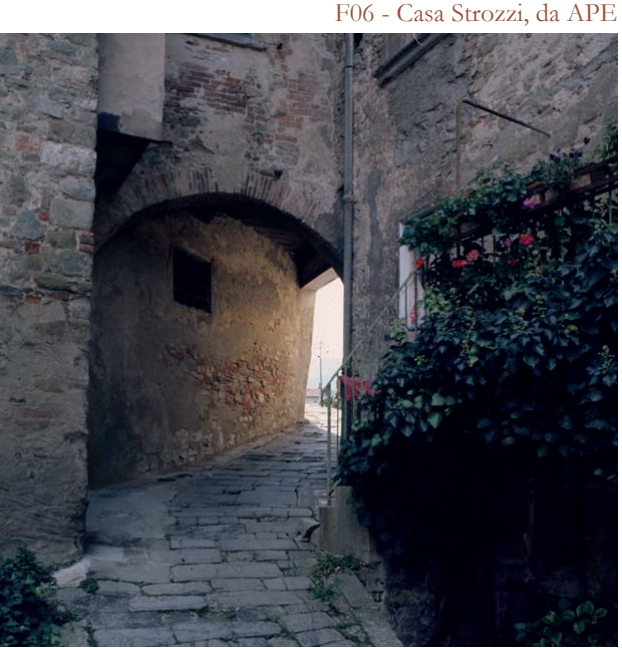

F07 - Passaggio sotto casa Strozzi, da APE

ANALISI SULLA COMPOSIZIONE DI CASTELNUOVO E SULLA SUA POPOLAZIONE

1 Per odierno borgo di Castelnuovo dei Sabbioni si intende l'intero territorio compreso nella frazione, cioè la parte abitata e quella disabitata.

mirata sulla composizione del borgo antico che entra sempre più nel dettaglio della composizione delle varie case fino allo studio dei particolari, dei materiali e del degrado che sarà esplicitata nel paragrafo 3.4.

# 3.2 COMUNE <sup>E</sup> DATI DEMOGRAFICI

# Analisi sull'edificato

Le analisi sugli edifici sono state effettuate su due scale. La prima copre l'intero borgo odierno di Castelnuovo dei Sabbioni<sup>1</sup> ed è una analisi qualitativa che tiene conto della disposizione e delle caratteristiche generali di ogni edificio. La seconda è una analisi più

<sup>15</sup> E. Polverini, "Da Castelnuovo a Camonti" articolo pubblicato in Corrispondenza

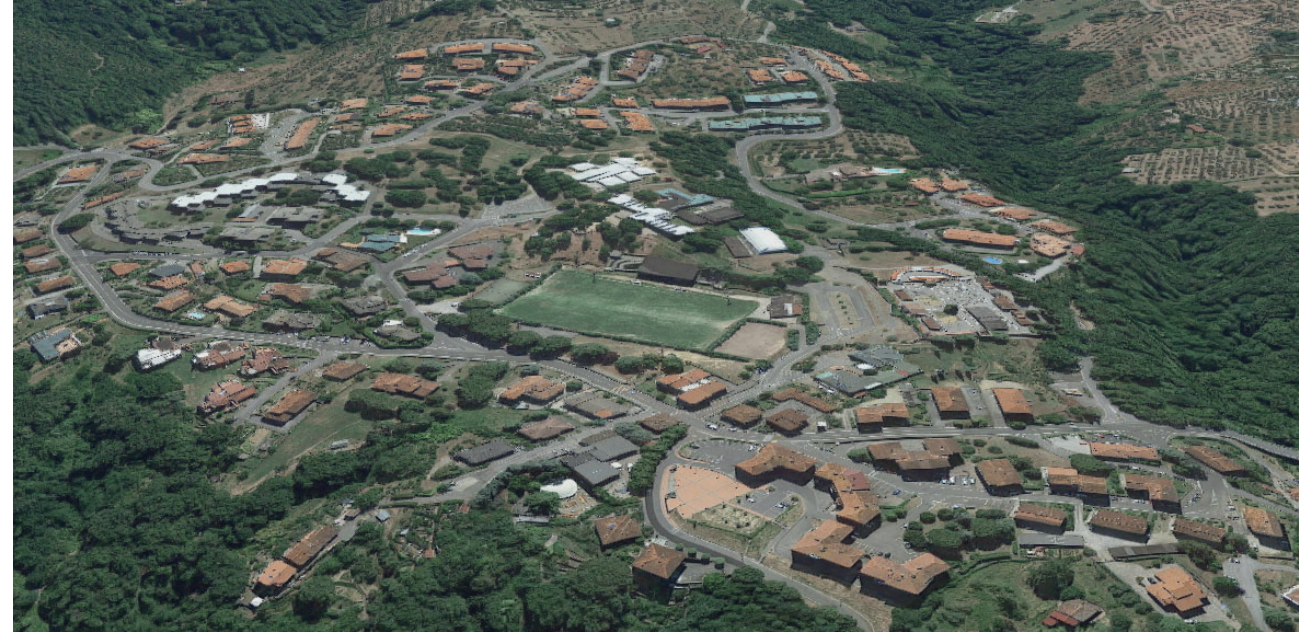

F01 -Vista aerea di Castelnuovo dei Sabbioni

#### **Analisi del verde**

Il territorio attorno alla frazione è caratterizzato dalla presenza folta vegetazione. Questa vegetazione però varia rispetto alla posizione in cui si trova.

Sul lato del paese rivolto ad est si trova la zona della ex cava in cui è ricresciuta spontaneamente della vegetazione in parte simile a quella presente nelle aree non lavorate dall'uomo, in parte differente. Abbiamo così un rimboschimento composto da Roverella, Leccio, Orniello, Carpino nero, Sorbo domestico, Ciavardello, Biancospino, Erica, Fillirea, Viburno, Lentisco e Cisto.

L'affaccio verso nord-ovest presenta un paesaggio boschivo formato da vegetazione autoctona, in particolare da Farnia, Frassino maggiore, Carpino bianco e Nocciolo, Asparago selvatico, Corniolo, Ginepro, Ligustro, Ciclamino e Elleboro.

La disposizione degli edifici risulta uniformemente distribuita e non si presenta né monocentrica né policentrica. Non si ha la presenza di zone più dense rispetto ad altre. Gli edifici sono prevalentemente di piccole dimensioni.

Il versante che guarda verso sud invece mostra sterminate distese di vigneti.

Importante è anche la presenza di verde urbano. In gran parte esso è costituito dalla vegetazione presente all'interno delle proprietà private, dato che ogni abitazione è dotata di un ampio spazio aperto di competenza. Ma non è trascurabile un grande parco cittadino che si trova al centro della parte residenziale Non è stato tuttavia possibile reperire tali informazioni riguardanti la frazione e di conseguenza i dati riportano gli andamenti demografici riferiti all'intero comune.

del paese e che funge da punto di ritrovo per ragazzi e proprietari di animali domestici.

#### **Analisi della composizione**

L'analisi della composizione, o dei bianchi e neri, è stata effettuata per studiare la tipologia di composizione urbana e il grado di densità delle strutture all'interno del tessuto urbano del borgo.

#### **Analisi delle altezze**

Come per l'analisi della composizione anche nelle altezze vi è una certa uniformità fra le costruzioni. Solamente due edifici raggiungono i cinque piani, mentre gli altri si aggirano mediamente su una altezza di duetre piani. L'uniformità nelle altezze non viene però realmente percepita in quanto, a causa dei dislivelli planimetrici, i colmi non risultano alla stessa quota: edifici con lo stesso numero di piani possono svettare rispetto ad altri.

#### **Censimento della popolazione**

costante diminuzione dei residenti. Solo dagli anni '80 torna pian piano al numero che aveva caratterizzato il comune nei suoi anni migliori. Il secondo grafico<sup>4</sup> mette in luce, in termini di percentuale, la variazione di popolazione ai censimenti in relazione alla provincia aretina e alla regione Toscana.

Come prima analisi risulta interessante prendere visione di quelli che sono i risultati dei censimenti effettuati dal 1861 (anno del primo censimento italiano). Dal primo grafico<sup>3</sup> si evince una graduale crescita che vede il suo picco in corrispondenza dell'inizio degli anni Venti; dall'avvento del fascismo in Italia fino all'alba della Seconda Guerra Mondiale, si registra un lieve calo che, contrariamente a quello che si penserebbe, conosce una leggera ripresa durante il conflitto globale fino all'inizio degli anni '50. Durante il cosiddetto miracolo economico italiano, a differenza dell'intera penisola, Cavriglia è oggetto di una lenta e periodo in cui l'attività mineraria diminuisce e si passa all'escavazione a cielo aperto, tutte le nuove case vengono demolite e i residenti cave l'andamento della popolazione torna ad essere concorde con quello di tutta Italia. **Andamento demografico** Dallo sguardo più ampio del censimento si passa a quello più specifico che riguarda i dati dall'inizio del nuovo millennio fino al 2017. I dati sono riferiti alla popolazione residente al

Ragionando parallelamente con la storia del borgo, si può evidenziare che nel 1861 Castelnuovo, e così anche le altre frazioni, era composto da poche case. Segue il periodo di proliferazione dell'attività mineraria e la zona funge da punto di attrazione per famiglie in cerca di lavoro. Gli anni '60 e '70 sono il costretti ad andarsene. Con la chiusura delle

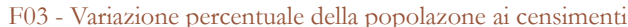

## **Analisi demografica**

Le dinamiche demografiche del comune di Cavriglia sono state effettuate alla luce di quelli che sono i dati reperibili dal sito ISTAT e dai grafici elaborati dal sito di tuttitalia<sup>2</sup>.

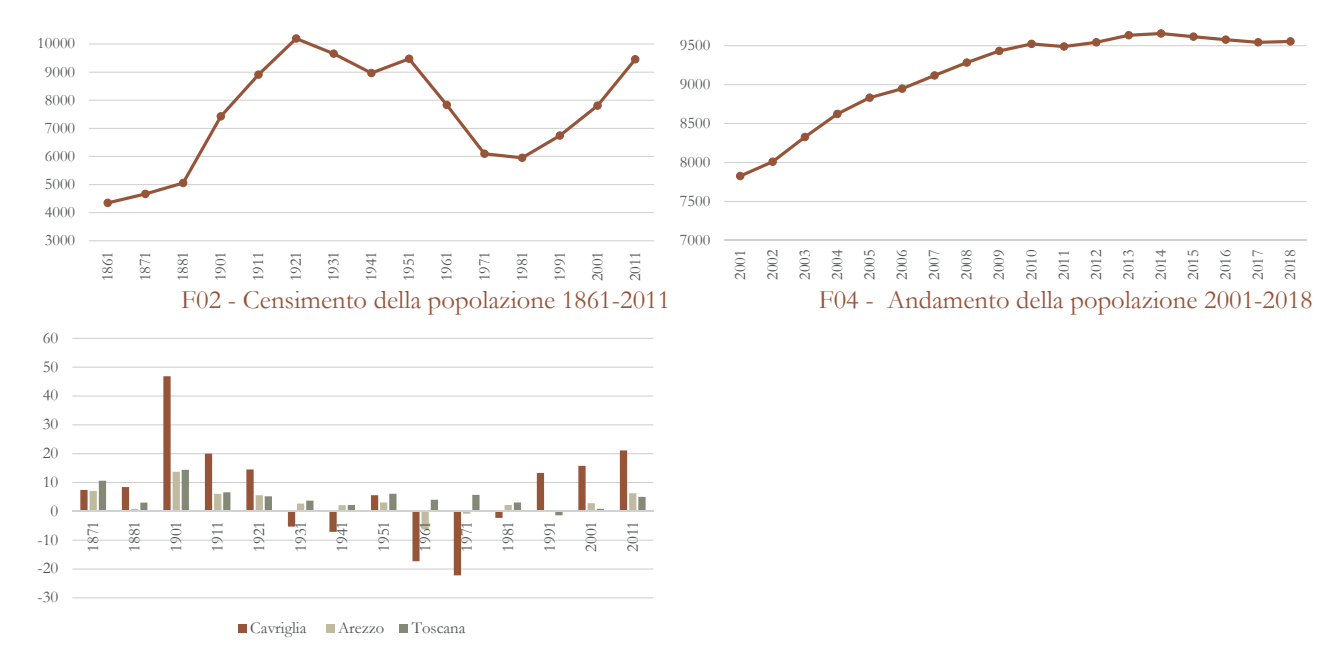

<sup>2</sup> www.tuttaitalia.it

<sup>3</sup> Vedi figura 02

<sup>4</sup> Vedi figura 03

31 dicembre di ogni anno5. Il trend di leggera crescita è ben visibile dal 2001 fino al 2009, anno dal quale il numero di residenti rimane a grandi linee stabile a quota 9500 circa. Alla fine del 2018 Cavriglia conta 9553 abitanti con un'età media di 44,8 anni. Un dato leggermente preoccupante è quello riferito al movimento naturale della popolazione: dal 2014 il divario tra il tasso di mortalità e quello di natalità risulta essere sempre più ampio<sup>6</sup>.

Analisi abitato

#### **Struttura della popolazione**

A seguito dell'analisi sul numero totale di popolazione residente nel comune si procede alla visione d'insieme sulla sua struttura: analisi che considera tre fasce di età riferite a giovani (0-14 anni), adulti (15-64 anni) e anziani (oltre i 65 anni). Tale studio è importante per valutare l'impatto sul sistema sociale di lavoro e sanità. Il grafico in figura F05 mostra come la popolazione risulti essere, dal 2002, regressiva, ovvero che la percentuale di giovani è minore rispetto a quella degli anziani: dato che si rispecchia con il valore decisamente esiguo del tasso di natalità, pari a 5,6 nel 2017, il valore più basso dell'indagine.

5 Vedi figura 04

6 Vedi figura 05

Tale grafico risulta parallelo a quello della struttura della popolazione, evidenziando la maggioranza di abitanti rientranti nella fascia dai 40 ai 55 anni, o comunque la fascia della popolazione più attiva in ambito lavorativo, e una leggera preponderanza delle fasce riferite alle persone dall'età pensionabile in poi rispetto a quella dei giovani.

#### **Popolazione per età, sesso e stato civile**

Uno studio, che evidenzia sempre più nello specifico la struttura della popolazione, è quello che la divide in base all'età, sesso e stato civile. Il grafico in figura F06 suddivide la popolazione in fasce di età da 5 anni cadauna e, in base al sesso, la divide secondo il suo stato civile.

ALLEGATI: $1 - 63$ 

Un interessante confronto risulta quello tra il precedente grafico con il corrispettivo della popolazione straniera all'interno di Cavriglia. Al 1° gennaio 2018 gli stranieri risultano pari a 432 individui (4,5% del totale), dei quali quasi il 75% (320 persone) provengono da paesi europei; anche in questo caso la fascia prevalente è quella dell'età lavorativa; le femmine sono decisamente maggiori rispetto agli individui di sesso maschile, eccezion fatta per la fascia giovanile.

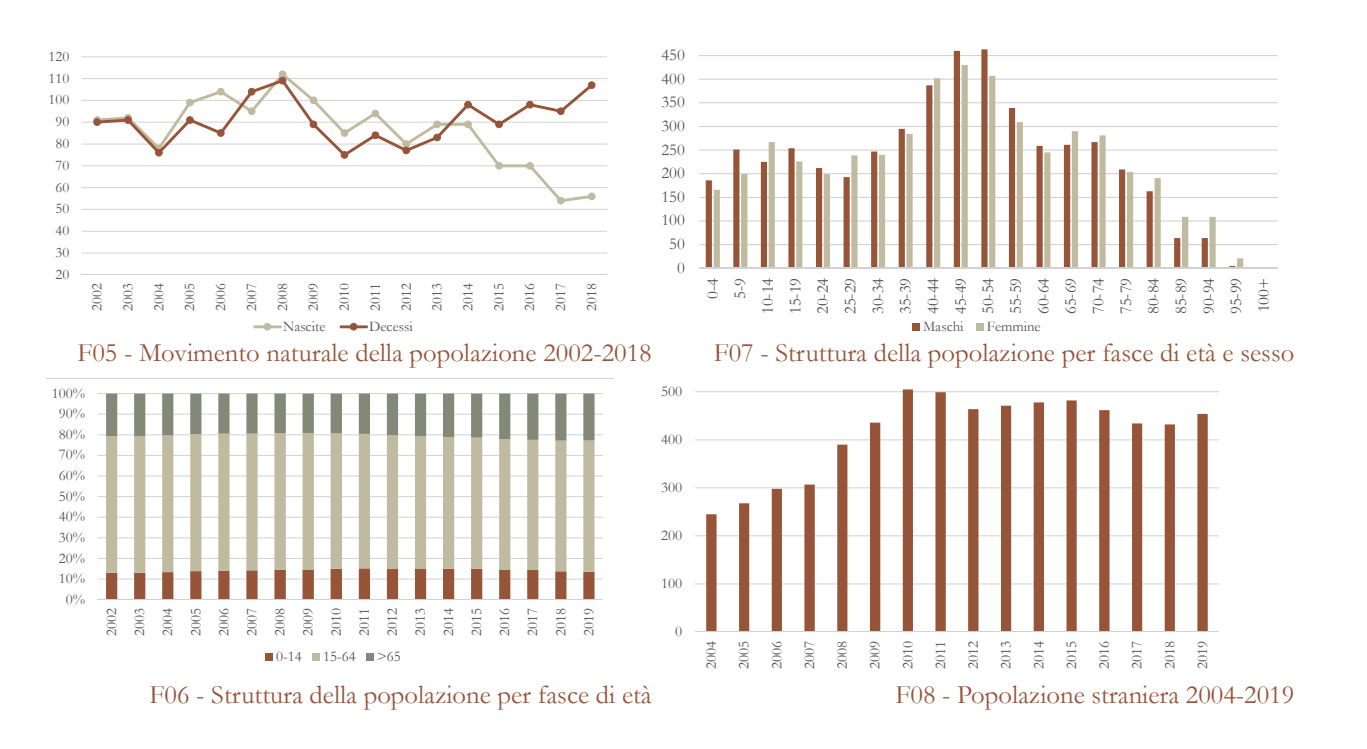

ANALISI DEGLI EDIFICI APPARTENENTI AL BORGO ANTICO, CATALOGAZIONE DESCRIZIONE DELLE CRITICITÀ

Il sistema di codifica si basa sulla divisione del borgo in sei isolati indicati da lettere<sup>1</sup>. Ciascuno di questi è ulteriormente suddiviso nei singoli edifici che lo costituiscono e che vengono identificati da numerazione crescente<sup>2</sup>. Si ottiene così una codifica del tipo "A.01" in cui viene identificato un singolo edificio.

# 3.3 ANALISI ABITATO BORGO ANTICO

Nella pagina seguente viene riportato il planivolumetrico del borgo antico in cui sono stati identificati e catalogati gli edifici secondo un codice. Ciò permetterà di identificare immediatamente e senza alcun dubbio l'edificio nel momento che verrà citato nel proseguo della relazione.

1 Vengono definiti gli isolati A, B, C, D, E, F. 2 I numeri scelti sono 01, 02, 03 ... Essi ripartono da 01 per ogni blocco, quindi ogni blocco ha un edificio uno, un due e così in avanti.

TAVOLE DI RIFERIMENTO: TAV 29 - 51
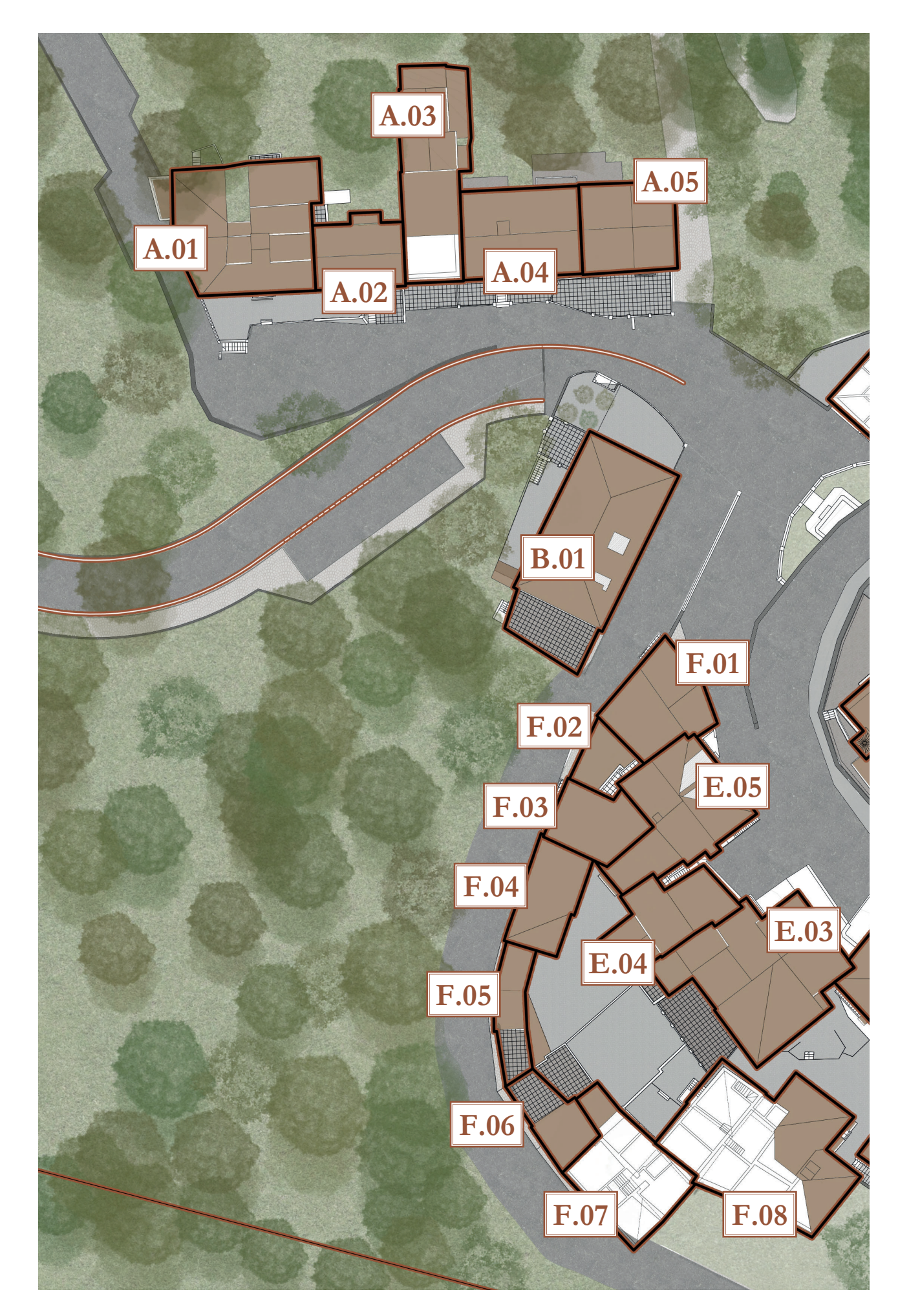

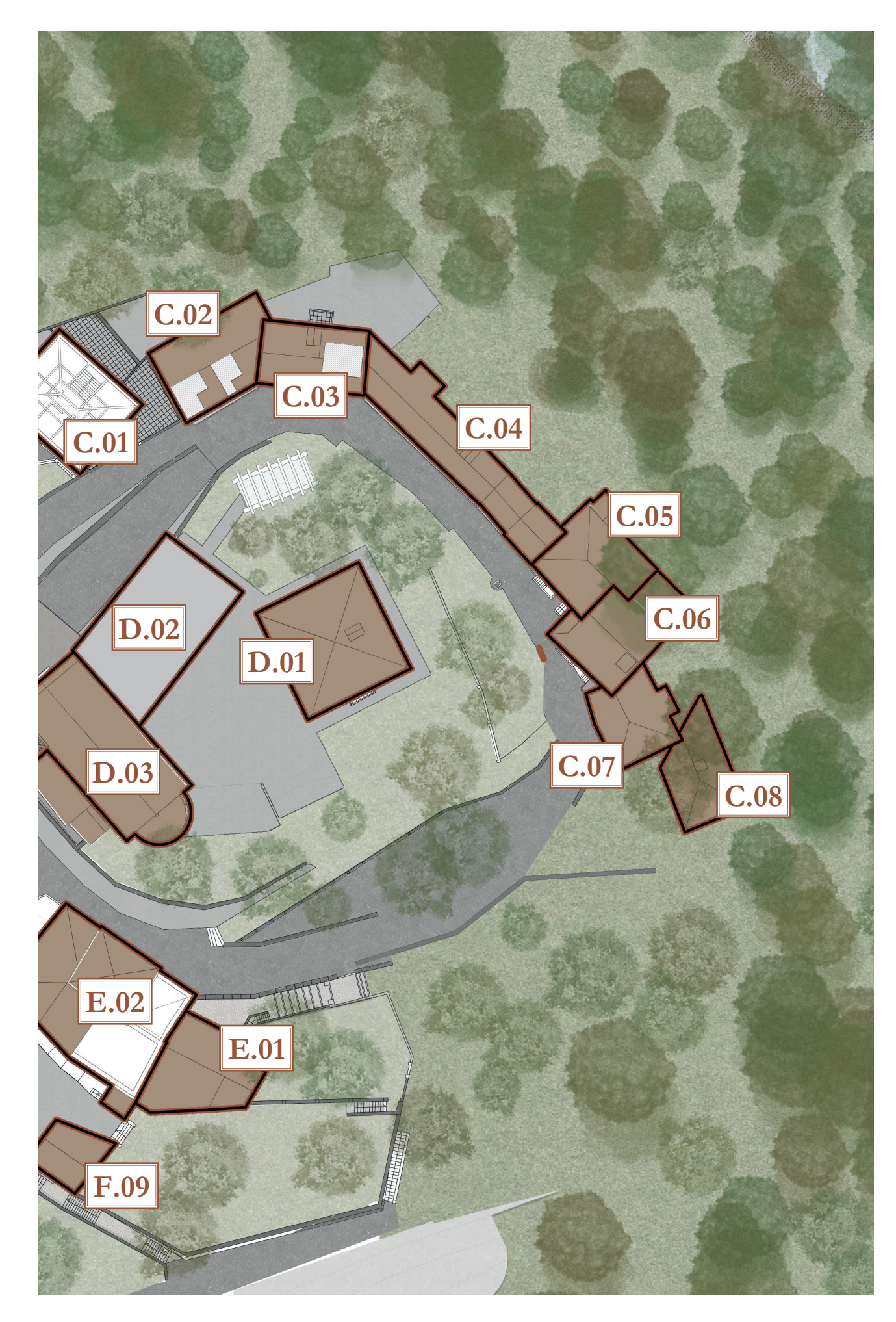

F03 - Blocco C, da APE F04 - Blocco D, da APE

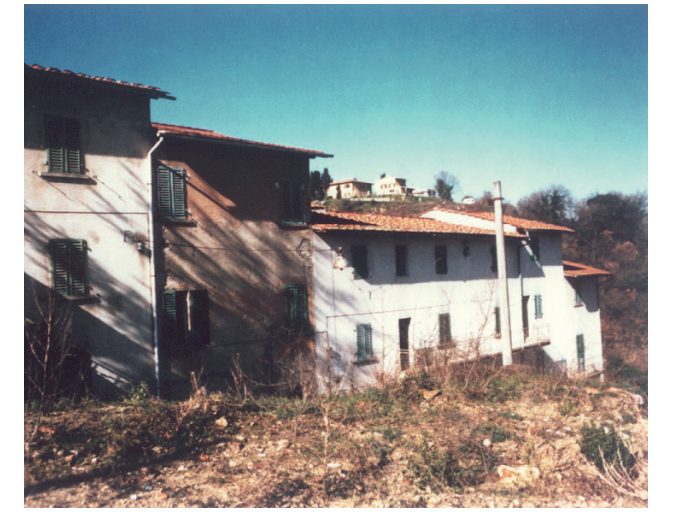

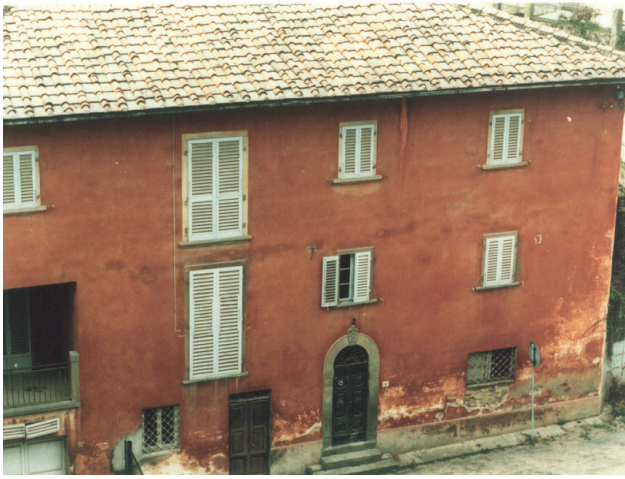

Foto e analisi dettagliate dei blocchi e degli edifici che le compongono si possono trovare nelle tavole relative alle schede fotografiche e alle schede anagrafiche.

F01 - Blocco A, da APE F02 - Blocco B, da APE

## **Divisione in blocchi**

Si procederà dunque a una trattazione di tipo qualitativo e introduttivo di ciascun blocco.

#### **Blocco A**

 $\hat{E}$  interessante in quanto si trova su un pendio<sup>3</sup> piuttosto ripido, ma la quota del colmo si mantiene pressoché a un livello di altezza costante facendo si che gli edifici ai piedi della salita su cui si sviluppa abbiano più piani rispetto a quelli a monte. Se l'edificio A.05 ha ben cinque piani, l'A.01 ne ha solamente due. Un'ultima particolarità sono i balconi, ognuno

È il primo aggregato che si incontra giungendo al borgo: si trova sul lato sinistro della strada, sopraelevato di qualche metro rispetto ad essa. È separato dal cuore del borgo e gli edifici hanno una chiara origine moderna. Forse proprio per questo è uno dei blocchi che si è conservato nelle migliori condizioni. Solamente l'edificio A.03 è in cattivo stato, soprattutto per quanto riguarda la copertura e di conseguenza anche i solai interni.

Il blocco è costituito da un unico edificio. A dispetto del numero è forse il blocco più importante perchè è quello che ci si trova di fronte accedendo al borgo e da esso si dipanano le strade che collegano ogni parte di Castelnuovo.

Come detto nel paragrafo 3.1, si tratta di un edificio vincolato.

Il blocco C è formato dagli edifici a cortina che si affacciano verso ovest e si sviluppa lungo via II Febbraio.

Il capostipite è l'edifico C.01 che è l'inizio della cortina, ma allo stesso tempo presenta un affaccio sulla piazza principale IV Novembre; esso colma, con i suoi tre piani, il dislivello presente fra piazza e via. Questo edificio, sotto vincolo di conservazione, è ora in fase di restauro e recupero per venire trasformato nel

Il pendio ha un dislivello variabile ma mediamente ha una pendenza che supera il 10%.

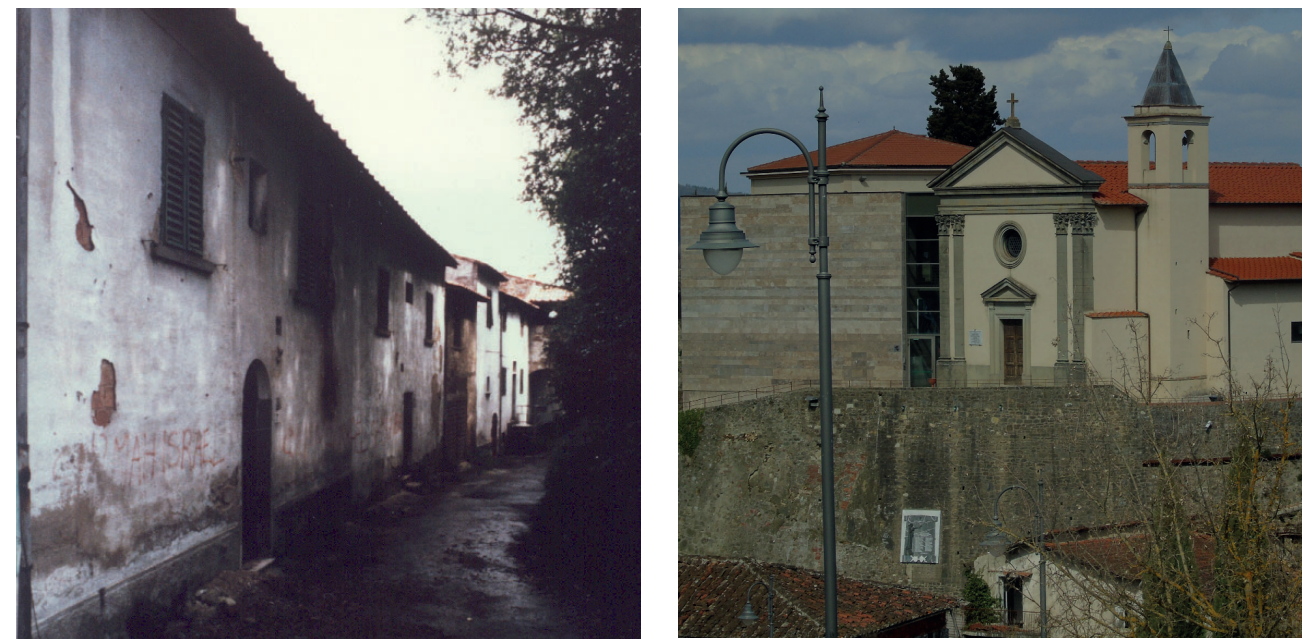

diverso dall'altro. Si trovano dei modelli da listino di produttore in ferro a vere e proprie opere d'arte in legno.

#### **Blocco B**

Gli edifici successivi presentano la particolarità di avere aspetti molto diversi fra il lato che si affaccia sulla strada e quello opposto. Infatti sulla strada si presentano come una fila continua di edifici di due piani, mentre sul retro si affacciano su una vera e propria scarpata ripidissima, creata dal borro<sup>4</sup> che scorre decine di metri più in basso. Perciò a causa del dislivello sul fronte che dà sulla scarpata presentano facciate con quattro o cinque piani<sup>5</sup> e formano un blocco davvero imponente. Sempre su questo lato sono presenti numerosissime terrazze e superfetazioni di ogni tipologia e grandezza. L'edificio C.06 è particolare: all'ultimo piano presenta una terrazza coperta da cui si accede ad un ponte ad arco in pietra, che scavalca la strada e si collega al muro contenitivo antistante, creando un passaggio suggestivo verso l'acropoli e incorniciando il panorama naturale retrostante verso la valle.

A riprova della sua importanza è l'unico edificio colorato, non di bianco o crema ma di rosso.

#### **Blocco C**

La chiesa di San Donato, edificio D.03, ormai sconsacrata è diventata un'ala del museo. Ha subito interventi di recupero che l'hanno vista mantenere esternamente il suo aspetto originale, mentre all'interno presenta aspetti moderni e una grande sala conferenze dotata delle migliori tecnologie.

museo della memoria per l'eccidio avvenuto proprio nella piazza antistante.

> Il fulcro del museo è l'edificio D.02. Questo edificio, costruito ex nuovo sulle fondamenta di quella che era la canonica, si presenta come un cubo senza aperture verso la strada di accesso, ma nella facciata sul retro presenta grandi aperture vetrate e un piacevole gioco di finestre orientate verso i panorami più interessanti. Al primo terra si accede direttamente alla chiesa, al primo si trova la reception del museo e una parte introduttiva del percorso, ma è al piano superiore dove si trovano le testimonianze più importanti della miniera e un ambiente immersivo.

Anche l'edificio D.01, chiamato la palazzina, è stato recuperato mantendo l'aspetto

Originariamente oltre il C.08, il più isolato della cortina, erano presenti molti altri edifici, ma sono stati distrutti dai lavori di estrazione della cava.

4 Nome tradizionale del luogo che viene dato ai brevi corsi d'acqua che discendono dai colli 5 Di cui i due apicali sono gli stessi che si vedono dalla strada, mentre quelli sottostanti sono sotto

#### **Blocco D**

Questo blocco è il centro del borgo ed è la parte più connotante: l'acropoli. Esso è stato interamente recuperato durante i lavori del museo MINE.

il livello della strada

F07 - Superfetazioni fra E.03 e 04 F08 - Superfetazioni fra E.03 e 04

#### Analisi abitato

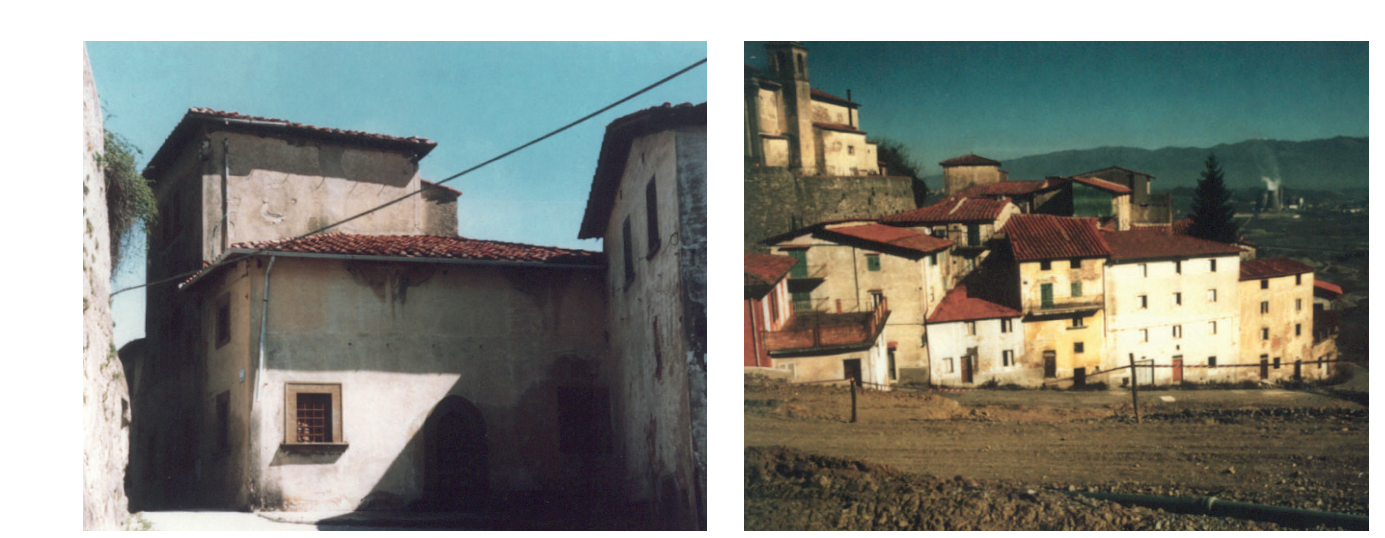

F05 - Blocco E

F06- Blocco F

originario; al suo interno contiene l'archivio del museo e stanze per svolgere attività di gruppo e laboratori, oltre a spazi che devono ancora essere allestiti.

Importante osservare che tra l'edificio D.02 e D.03 è stato inserito un volume trasparente che contiene le scale e l'ascensore.

La piazza dell'acropoli è stata rilastricata e munita anche di una scala esterna che la collega con via II Febbraio.

#### **Blocco E**

Spostandosi sul lato est del borgo si trova questo blocco, formato da edifici tutti adiacenti e organizzati in modo confuso.

L'edificio formato da E.01 e E.02 è sottoposto a vincolo conservativo. Si tratta dell'edificio di maggior pregio architettonico fra quelli del borgo. Il suo nome ufficiale è casa Strozzi, ma veniva comunemente chiamato "L'asilo delle suore" per la sua funzione. Di fronte all'edificio, verso valle, si trovano due giardini a quote differenti; il più basso veniva chiamato "giardino delle suore".

Tutti gli edifici che si affacciano sulla piazza G. Battisti, mantengono testimonianza delle scenografie del film "Ivo il tardivo" girato in Molti di questi edifici sono infestati da superfetazioni.

L'ultimo blocco è costituito da edifici molto diversi tra loro, per altezza, per colore, anche per tecnologia, ma hanno una unità nella disposizione, infatti, formano una lunga cortina che segue la strada curva che definisce i limiti a sud est del Borgo, via del fosso.

Gli edifici più vicini alla piazza centrale sono simili a quelli del blocco E perché ne sono la naturale prosecuzione, infatti, sono intersecati tra loro come l'altro isolato.

Gli edifici centrali hanno uno stile più moderno e un maggiore numero di piani: lo sviluppo è quello di edifici alti e lunghi ma stretti.

Gli edifici più a valle come l'F.07 sono i peggio conservati a causa della loro vicinanza alla zona della cava.

Infine l'edificio F.09 era un locale bagno che ha già subito interventi di consolidamento.

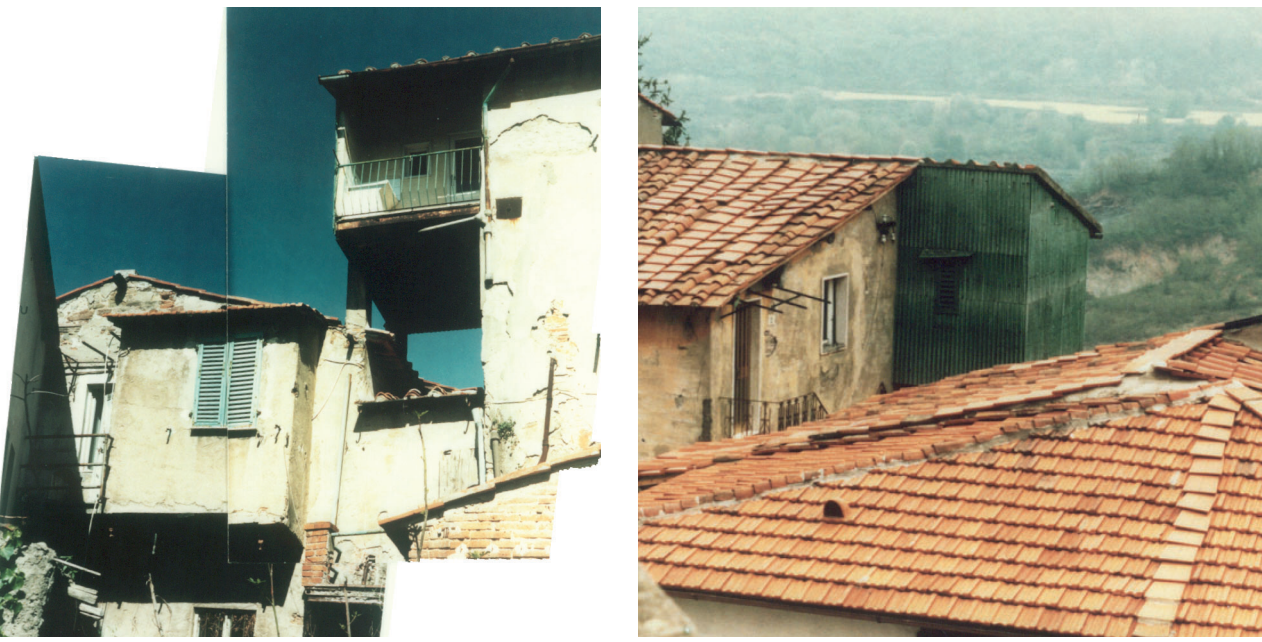

Come è già stato detto, l'isolato A è composto da edifici affiancati in linea principalemente: la particolarità, emersa dai rilievi, è che le quote interne sono tutte diverse quindi sono stati accostati senza curarsi dell'organizzazione interna degli edifici affianco.

#### **Blocco F**

queste strade<sup>6</sup>.

il retro, conducendo ad una scala che scende verso il borro e verso i piani più interrati del secondo edificio.

F.08 crea un cortile molto intimo con il blocco E, ma ha gravi problemi di degrado della

copertura.

## **Intersezioni volumi**

Quasi tutti gli edifici che compongono il borgo sono adiacenti o sovrapposti fra loro. Si procede dunque a uno studio e alla definizione dei contatti fra i vari edifici.

Il blocco è una fila di edifici accostati fra loro quindi con una o due pareti in comune. Ogni isolato li affianca nel modo più diverso.

Nel blocco D c'è una sola intersezione, quella fra il volume D.02 e D.03 che avviene tramite un "giunto" di collegamento che consiste nell'elemento vetrato suddetto, dentro cui si trova il sistema distributivo.

Il blocco C è anch'esso formato da una fila di edifici con due muri in comune. Una particolarità è quella dell'attacco fra C.01 e C.02 che avviene attraverso una terrazza alta due piani che è alla quota del secondo piano dell'edificio C.01 ma è circa 1 metro più in basso rispetto al piano terra dell'altro edificio; vengono perciò collegati da una semiscala. Un passaggio segreto particolare collega la terrazza di C.01 e C.02 con la terrazza posteriore di C.04, attraverso un corridoio cieco a ridosso del muro di contenimento. Interessante è anche il punto di connessione fra C.05 e C.06 che presenta una volta che permette il passaggio diretto fra la strada e Lo stesso E.02 è adiacente con E.03 solo al primo piano, il quale insiste su una volta che eprmette il passaggio di un percorso lastricato in discesa, che funge da collegamento fra le piazze su cui si affacciano e che le connette anche dal punto di vista altimetrico in quanto supera un dislivello di circa 3 metri. I volumi E.03 e E.04 sono adiacenti, sui tetti però sono presenti diverse superfetazioni che appartengono a uno dei due edifici ma appoggiano sulla struttura dell'altro. La stessa cosa accade fra l'E.04 e il E.05. Qualcosa di simile succede nei cortili fra i blocchi E ed F, i quali sono un vero puzzle di

Il blocco E è il più complicato. E.01 e E.02 dal punto di vista delle partizioni interne sono separati e autonomi per i piani superiori ma i piani interrati, che si affacciano sul cortile retrostante, sono più intersecati e comunicanti. In più visti dall'esterno si presentano come un unico organismo e non si percepisce la divisione interna.

Si tratta del film Ivo il tardivo, che tratta di un malato mentale che vive in un cascinale isolato nel paese di Castelnuovo dei Sabbioni. Egli stesso lo ha decorato prendendo rebus, cruciverba ed altri dettagli dalle riviste di enigmistica sulle facciate degli edifici  $E02$ ,  $03e04$ .

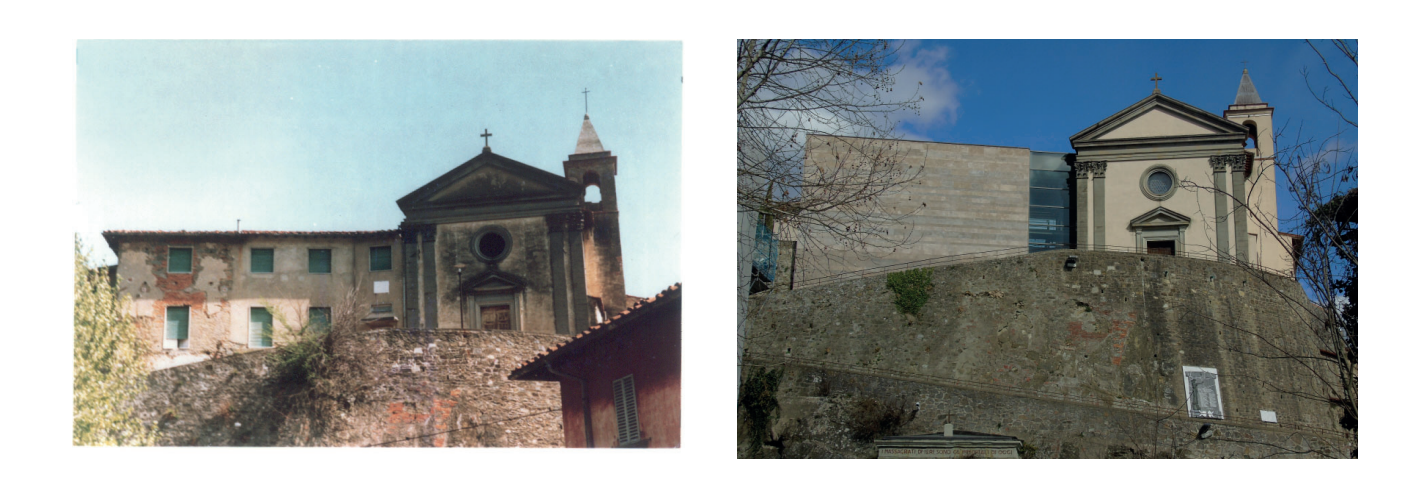

piccoli spazi ognuno a una quota diversa ed accessibili da diversi passaggi segreti e dai vari edifici, ognuno con la sua scala.

F09 - Chiesa prima dei lavori di recupero F10 - Chiesa dopo i lavori di recupero

Per quanto riguarda l'ultimo blocco si ha una fila con adiacenze sui due muri laterali delle varie case. L'unica situazione degna di nota è l'edificio F.02 il quale è incastonato fra quelli che lo circondano e probabilmente è stato costruito postumo come superfetazione del F.03. Da notare che tutte le case del blocco F hanno la terza parete cieca per diversi piani perchè a ridosso del terreno. Un'attenzione particolare è da rivolgere all'edificio F.08: sembra essere isolato rispetto agli altri ma anch'esso presenta diverse intersezioni con i volumi adiacenti; è il punto di unione tra l'isolato E ed F.

L'edificio appartenente al blocco B è uno degli originali del borgo presente già nel 1800. Il blocco C è stato costruito dopo l'A, negli anni '60.

Il blocco E è il più variegato. Gli edifici 02, 03, 05 appartengono al nucleo originale già presente nel 1800, mentre 01 e 03 sono degli anni '50.

Gli edifici del blocco F, assieme a quelli ora demoliti che vi stavano di fronte, risalgono agli anni '50.

Per comprendere la complessità e l'intricatezza degli edifici di E ed F basti guardare le coperture, tutte sovrapposte, alcune con coppi e altre con marsigliesi; capita anche che uno stesso volume abbia la copertura in parte con una tecnologia ed in parte in un altra.

# **Nuovo - Vecchio**

Si procede ora a riportare quali edifici del borgo hanno maggiore rilevanza come valore storico, quali meno e quali hanno subito modifiche recenti.

> Al fine di ottenere una conoscenza completa del borgo antico di Castelnuovo dei Sabbioni sono stati effettuati tre sopralluoghi in loco. Ciascuno di questi ha portato a ricevere nuove informazioni, foto e testimonianze

Vedi capitolo "4.2 Strategie di Enel"

Ma prima del recarsi in loco ci sono stati gli incontri con i rappresentati di Enel i quali hanno fornito importanti informazioni sul progetto Futur-e, sulla area in cui sorge il borgo e sulle prospettive di sviluppo dell'aerea studiate con il Politecnicno di Milano<sup>1</sup>.

Per quanto riguarda il blocco A è interamente risalente agli anni '50.

Il blocco D è il cuore del borgo, la parte più antica. Si parla già della chiesa nel tardo medioevo e nelle dispute fra i ducati della Toscana. Negli ultimi anni l'intero blocco è stato restaurato.

# 3.4 RILIEVO

SPIEGAZIONE DEL METODO DEL RILIEVO E DI QUANTO SI TROVA NELLE TAVOLE DEDICATE AD ESSO

# **Sopralluoghi**

dell'oggetto in questione e di tutto il mondo che lo circonda.

TAVOLE DI RIFERIMENTO: TAV 52 - 81

> ALLEGATI:64 - 117

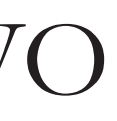

F03 - Dettaglio dell'edificio A.01

#### Analisi abitato

**VATIV** 

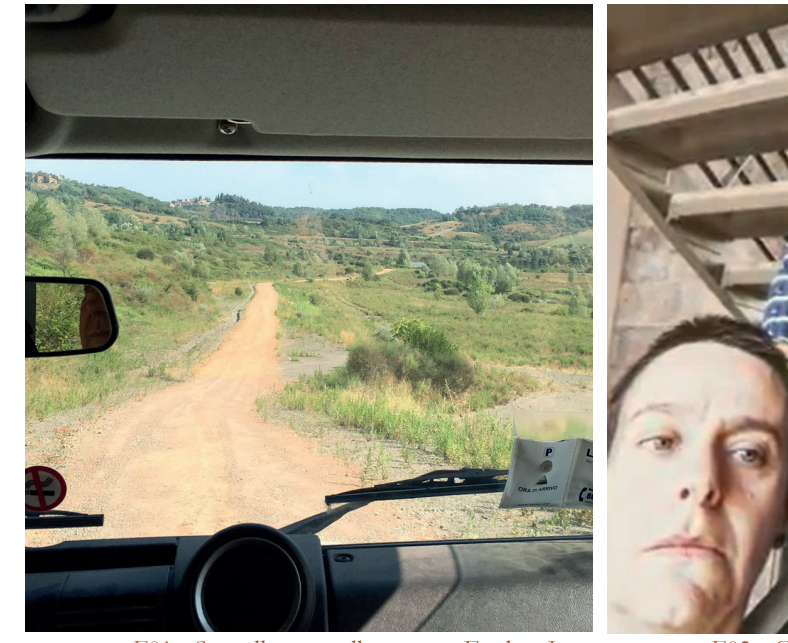

F01 - Sopralluogo nella ex-cava Enel su Jeep F02 - Gruppo di esplorazione della parte chiusa del borgo

I sopralluoghi sono stati effettuati in data 8 marzo, 30 luglio e 26-27 settembre 2019. Le risorse e le conoscenze ricevute sono state:

- Incontro con il sindaco del comune di Cavriglia, da cui sono state ricavate informazioni riguardo i piani attuali del comune sulla zona, i piani futuri e le strategie complessive attuate in tutto il territorio. Si è inoltre constatata una grande disponibilità alla collaborazione da parte delle istituzioni del Comune.
- Incontro e ricezione di materiale da parte dell'ufficio per l'urbanistica del Comune.
- La possibilità di poter visitare parti del borgo inaccessibili al pubblico e di poter addentrarsi in aree da tempo chiuse, con sistemi di protezione individuale.
- La possibilità di ricevere informazione dalla dott.ssa Paola Bertoncini, curatrice del museo e conoscitrice della storia del borgo e della miniera.
- La consultazione del fornito archivio del museo per comprendere al meglio la storia e l'evoluzione nel tempo dell'abitato.
- L'approfondito materiale fotografico scattato durante le visite.
- La compilazione da visuali privilegiate delle schede degli edifici.
- La conoscenza approfondita del contesto del comune, delle sue strade e delle infrastrutture.
- La possibilità di sperimentare i punti di forza per il turismo e l'accoglienza delle strutture ricettive.
- Le interviste e le opinioni degli abitanti.
- La possibilità di visitare e confrontare un altro borgo recuperato nelle vicinanze.<sup>2, 3</sup>
- Materiale sulla storia di Cavriglia reperito nella sua biblioteca.
- La possibilità di ricevere informazioni e materiali dall'ing. Leprai, massimo conoscitore della ex cava di Enel.
- La possibilità di accedere a territori di proprietà di Enel al fine di poter vedere il borgo da differenti angolazioni e le varie opere geotecniche volte al rafforzamento dei versanti delle colline e per conoscere da vicino il territorio del lago.

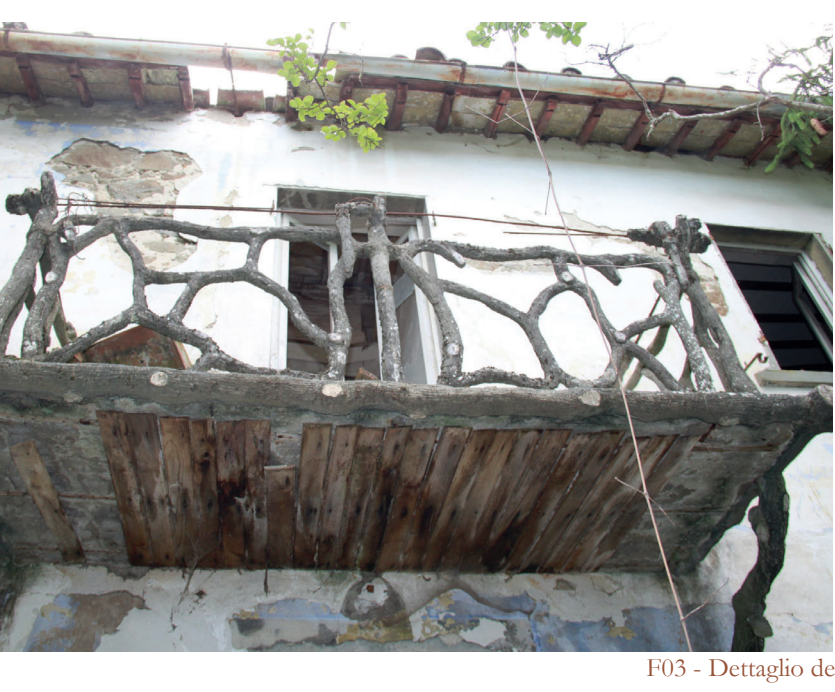

Una volta identificato l'isolato da analizzare si parte con il relativo percorso fotografico. Tale strumento, composto da una sequenza ordinata di immagini, permette di avere un quadro di insieme dell'isolato: dalla sua posizione all'interno del borgo al generale stato di conservazione in cui si trovano i rispettivi edifici. Oltre ai percorsi fotografici relativi ad ogni isolato ve ne sono altri due introduttivi: il primo contempla uno sguardo complessivo del borgo con un confronto con foto storiche; il secondo, invece, rende attraverso le sue immagini ciò che è possibile

vedere nel momento in cui ci si avvicina al borgo e si percorre l'unica strada accessibile giungendo fino all'ingresso del museo MINE.

#### **Schede fotografiche**

Il rilievo fotografico prosegue con le schede fotografiche, una per ogni edificio, all'interno delle quali vengono identificate le caratteristiche principali della fotografia (codice ripresa, soggetto, data…), la posizione all'interno del borgo dell'oggetto analizzato e, infine, un confronto con una fotografia storica, possibilmente con inquadratura quanto più simile, della quale sono riportati la data, l'archivio di appartenenza e la proprietà. A causa della non completa accessibilità delle strade del borgo e alla fitta vegetazione selvatica, il rilievo fotografico è risultato in alcuni punti complicato, permettendo in alcuni casi solo la vista della copertura: per questo motivo, in riferimento ad alcuni edifici, sono state utilizzate esclusivamente foto storiche.

#### Schede catalogazione degli edifici

Siamo certi che le possibilità di conoscere il territorio in prima persona sarebbero state molte altre se non fosse stato per l'emergenza Covid-19.

## **Analisi stato di fatto**

Andando ad analizzare il vero e proprio stato di fatto, si è deciso di seguire uno schema ben preciso in ordine di isolato, partendo dal generale fino al particolare: percorsi fotografici, schede fotografiche e schede anagrafiche per ogni edificio e, infine, schede di dettagli architettonici. Si è cercato, inoltre, ove fosse possibile, di ottenere un confronto tra lo stato attuale e quello riportato in fotografie storiche, al fine di capire come fossero gli edifici prima di subire il completo abbandono.

#### Percorsi fotografici

Tale catalogazione anche in questo caso associa ad ogni edificio una scheda e permette di avere un quadro complessivo dello stato di conservazione dell'edificio analizzato, in modo tale da essere un utile supporto in fase di progettazione. Viene preliminarmente

<sup>2</sup> Si fa riferimento al borgo del Borro, molto simile per caratteristiche geomorfologiche a Castelnuovo dei Sabbioni e anche per tipologia di costruito.

<sup>3</sup> Vedi capitolo "4.8 - Riferimenti"

identificata la localizzazione nel borgo e riportata la relativa scheda fotografica. In seguito vengono elencati dati generali come il numero di piani, la superficie, gli affacci principali, i collegamenti verticali e orizzontali. Successivamente viene fatta un'analisi degli elementi tecnici (chiusure, strutture e finiture) e il loro stato di conservazione attuale secondo una scala di giudizio (Non classificabile, Assente, Rudere, Sufficiente e Buono). La scheda si conclude con la storica destinazione d'uso e un giudizio complessivo dell'intero edificio in relazione a tutte le considerazioni precedentemente effettuate.

- Planivolumetrico con visione di insieme del borgo
- Sezioni ambientali che mostrano il profilo altimetrico generale
- Le piante complete per ogni piano suddivise per blocchi
- Le sezioni dei blocchi principali
- I prospetti principali del borgo in modo da mostrare le facciate degli edifici più significativi.

### **Rilievo Geometrico**

Il rilievo geometrico non è stato effettuato in prima persona, poichè, dato lo stato di abbandono degli edifici, non è permesso entrare per questioni di sicurezza.

I prospetti per permettere la rappresentazione della continuità del costruito sono rappresentati in scala 1:500. Essi contengono informazioni riguardanti le quote dei vari livelli e mostrano bene l'andamento ripido delle strade su cui sorgono gli edifici.

La produzione del materiale geometrico è stata quindi fatta sulla base del rilievo effettuato in occasione della ristrutturazione del complesso della chiesa, che in origine prevedeva un progetto generale su tutto il borgo.

Si vengono dunque a riportare nelle tavole:

Le piante vengono riportate in scala 1:200 e riportano le informazioni riguardanti la denominazione dell'edificio, il piano a cui si riferiscono e la superficie che occupa il piano stesso. Il rilievo viene completato dalle quote principali sia esterne che degli ambienti interni.

Le sezioni sono riportate nella stessa scala delle piante e contengono principalmente informazioni sui livelli di quota.

## **Rilievo Materico**

Ciascuno di questi degradi è catalogato nelle schede di degrado<sup>4</sup>. In ogni scheda viene data la definizione specifica del degrado e si

Si può notare una sostanziale semplicità nella composizione dei materiali. I muri sono in materiale misto pietra laterizio e ricoperti con intonaco di calce.

La copertura presenta una tipica falda in coppi di cotto.

Il rilievo materico è stato effettuato sul blocco A, in quanto su di esso si concentrano maggiormente gli interventi di recupero e restauro degli edifici esistenti. Inoltre, è l'unico blocco di cui è possibile vedere completamente il prospetto; in tutti gli altri isolati la folta vegetazione rende impossibile accedero o anche solo vedere le facciate nel loro complesso. L'isolato A risulta quindi il blocco più studiato e viene preso come esempio per interventi affini negli altri blocchi. Si è deciso di rappresentare il prospetto in scala 1:200 in modo da dare il giusto risalto a tutti i dettagli importanti. Come per il rilievo materico, il rilievo del degrado è stato effettuato sul blocco A. Anche per questo rilievo si è optato per una rappresentazione in scala al 200. La condizione di degrado è assortita e viene notevolmente enfatizzata dallo stato di abbandono e incuria degli edifici. La mancanza di una parte del tetto dell'edificio A.03 e di alcune finestre permette agli agenti atmosferici di agire anche all'interno e di velocizzare il processo di degrado. In particolare sono presenti: • Colatura, dovuta alle condizioni della

Le particolarità si possono notare in gronde e balconi degli edifici A.04 e A.05 che sono in metallo, mentre il balcone di A.01 è in legno. In legno sono anche le porte, le persiane e i travetti del tetto.

Si trova anche della pietra, in particolare nelle terrazze dei piani inferiori.

# **Rilievo Degrado**

- copertura
- Distacco, poco presente grazie a una buona condizione della muratura
- Erosione, dovuta principalmente all'azione della vegetazione nella parte inferiore
- Fratturazione, presente solamente nell'edificio A.03
- Lacuna, presente anche essa nell'edificio A.03
- Macchia, presente in pochi punti ma in questi di grandi dimensioni; probabilmente dovuta a parti di tetto mancanti
- Mancanza, dovuta all'abbandono della struttura
- Patina biologica, che si forma nelle parti all'ombra delle gronde
- Rappezzo, presente in un unico punto con aperture ravvicinate
- Ruggine, diffusa ampiamente su tutte le strutture metalliche
- Vegetazione, infesta in modo molto fitto tutti i piani terra.

Il legno invece si presenta in condizioni accettabili e non presenta degradi macroscopici.

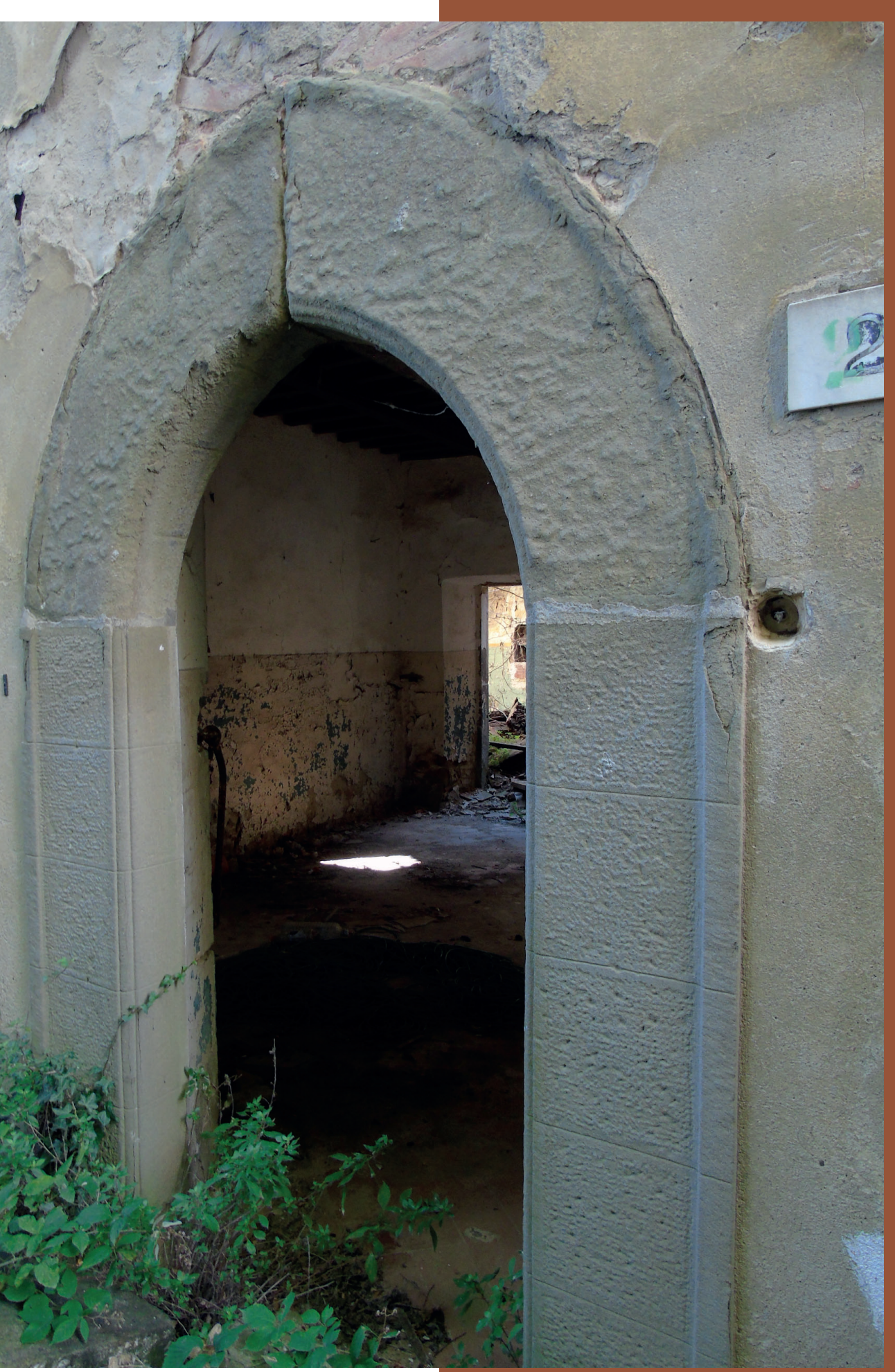

Analisi abitato

identificano posizione e stato di avanzamento. Successivamente si indaga il tipo di processo che lo ha causato e si finisce con la compilazione dell'albero degli errori.

Infine sono riportate le schede di intervento.<sup>5</sup> Queste sono composte da una parte di inquadramento del problema e dagli obiettivi che ne permettono la risoluzione. Viene poi descritto nei particolari l'intervento da effettuare e vengono spiegate le varie fasi attraverso cui viene effettuato. Si rilasciano anche informazioni necessarie ad una corretta manutenzione dell'oggetto su cui si è intervenuti.

Gli interventi descritti riguardano:

- La sostituzione del sistema di raccolta delle acque meteoriche
- Il rifacimento dell'intonaco
- Il ripristino della continuità materica
- La ricucitura
- La sostituzione degli infissi
- La rimozione della patina biologica
- L'eliminazione della vegetazione
- La pulitura degli elementi metallici

7 Si è fatto riferimento principalmente a: C. Formenti, R. Cortelletti, "La pratica del fabbricare",

1983.

F04 - Ingresso edificio E02

# **Rilievo Tecnologico**

Il rilievo tecnologico si propone di andare a definire le soluzioni tecnologiche che sono state utilizzate nella costruzione degli edifici del borgo.

Esso si compone delle schede tecnologiche e da una sezione, in scala 1:506, in cui si è riprodotto il sistema costruttivo e l'interfaccia fra strutture orizzontali, verticali e inclinate. Le schede tecnologiche sono composte dalla rappresentazione in sezione del pacchetto considerato, da una sua rappresentazione tridimensionale, dal riferimento manualistico<sup>7</sup> di riferimento e da alcune immagini che possono aiutare a capire la composizione. Sono stati studiati nel particolare:

- Copertura inclinata in legno con rivestimento in tegole marsigliesi
- Copertura inclinata in legno con rivestimento in tegole alla romana
- Solaio contro terra non isolato
- Solaio in ferro e voltine in mattoni
- Solaio in legno con mezzane in cotto
- Solaio in legno a doppia orditura con tavolato e regolo per convento
- Balcone in ferro e tavellato in laterizio
- Chiusura verticale in muratura mista pietra-laterizio.

Inoltre, sono state redatte delle schede di dettaglio sulle aperture presenti nel borgo: vengono riportate come allegato.

<sup>5</sup> Vedi allegati al capitolo 3

<sup>6</sup> Sezione relativa al blocco A.

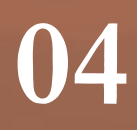

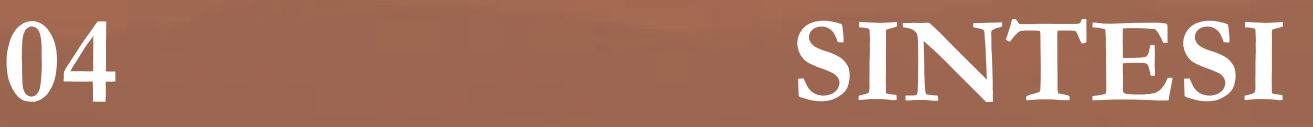

L E STRATEGIE SEGUITE DAL COMUNE DI CAVRIGLIA PER LA RIVALUTAZIONE DEL BORGO TOCCANO TRE CAMPI: TURISTICO, ENERGETICO, SERVIZI

# 4.1 STRATEGIE DEL COMUNE

In particolare il piano strutturale<sup>1</sup> del comune individua le strategie che sono adottate e le divide in tre categorie.

Il comune di Cavriglia è molto attivo nelle politiche di valorizzazione del territorio e dell'ammodernamento dello stesso.

Quelle riferite all'ammodernamento delle

1 Il Piano Strutturale è lo strumento comunale di piani fi cazione territoriale introdotto dalla legge regionale sul governo del territorio (L.R. 1/2005) che insieme al Regolamento Urbanistico sostituisce il Piano Regolatore Generale.

offerte per i turisti ed i visitatori, quelle riferite al miglioramento del consumo energetico e alla produzione di energia e quelle riferite al miglioramento dei servizi e delle infrastrutture

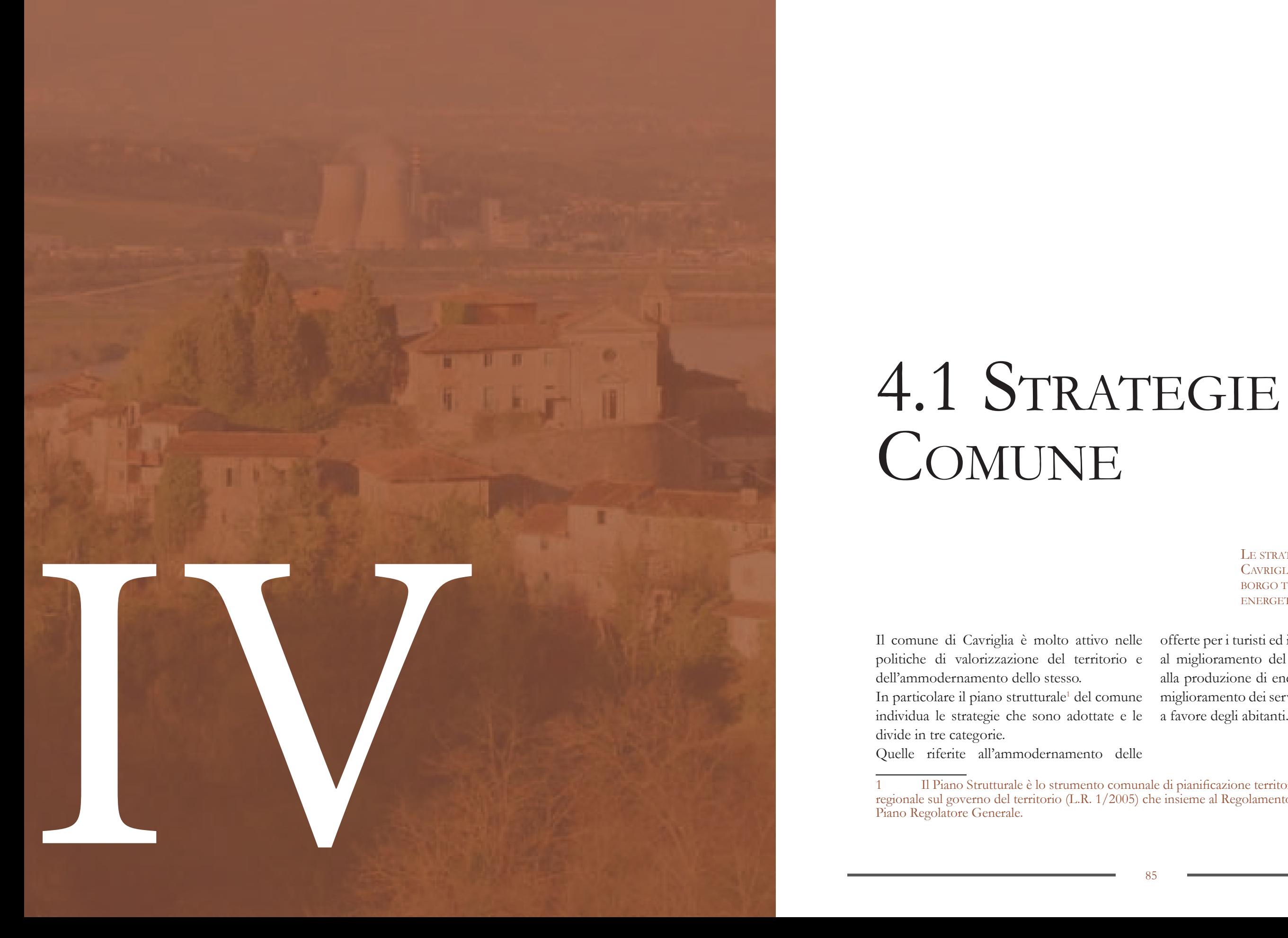

TAVOLE DI RIFERIMENTO: TAV 83

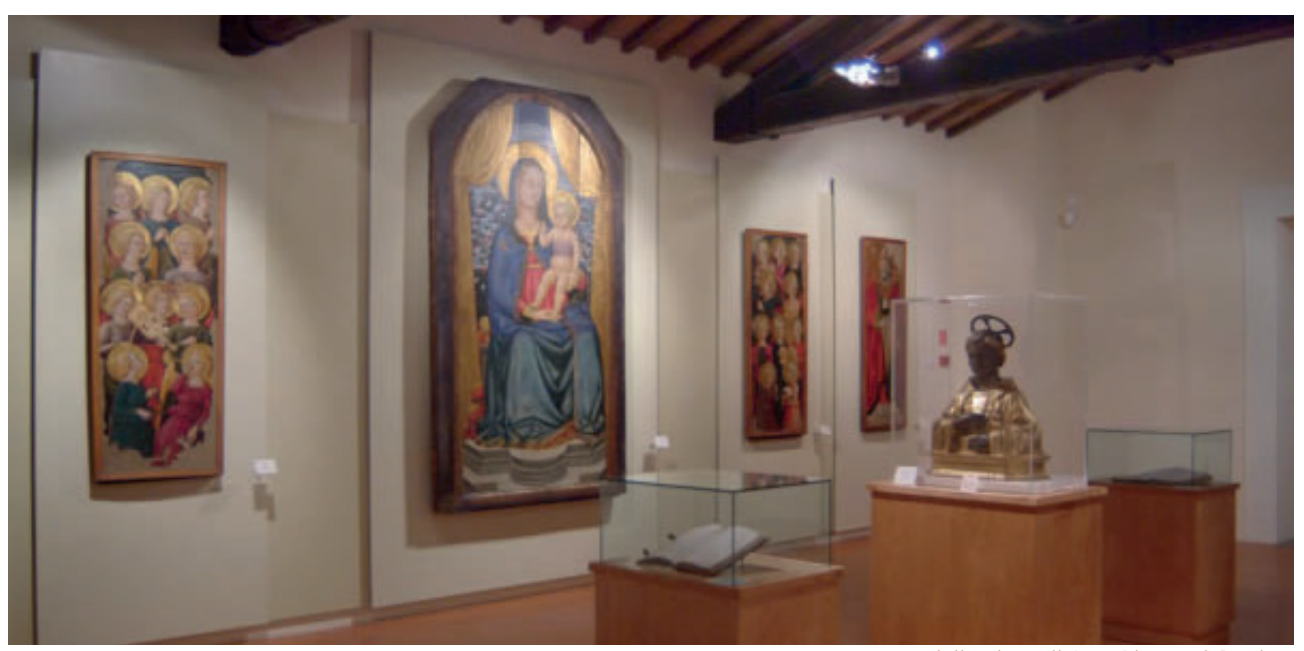

F01 - Museo della pieve di San Giovanni Battista

#### **Strategie nel campo turistico**

Le strategie prevedono offerte diversificate per permettere la fruizione del territorio da parte di tutte le utenze. Si possono infatti trovare delle attività di tipo culturale, sportivo, enogastronomico e di relax. In particolare si distinguono:

- 1. Musei
- 2. Ecosistema del lago
- 3. Enocultura
- 4. Parco Naturale

#### **MUSEI**

Nel territorio sono presenti due musei.

Il primo è il museo MINE2, situato nella località di Castelnuovo dei Sabbioni. Esso è sede di varie attività con gli studenti delle scuole del Valdarno e di mostre ed esposizioni. Il secondo è il Museo della Pieve di San Giovanni Battista. Si trova alle pendici delle colline del Chianti su un altopiano vicino alla riva dell'Arno. Al suo interno si possono visitare arredi sacri e dipinti appartenenti

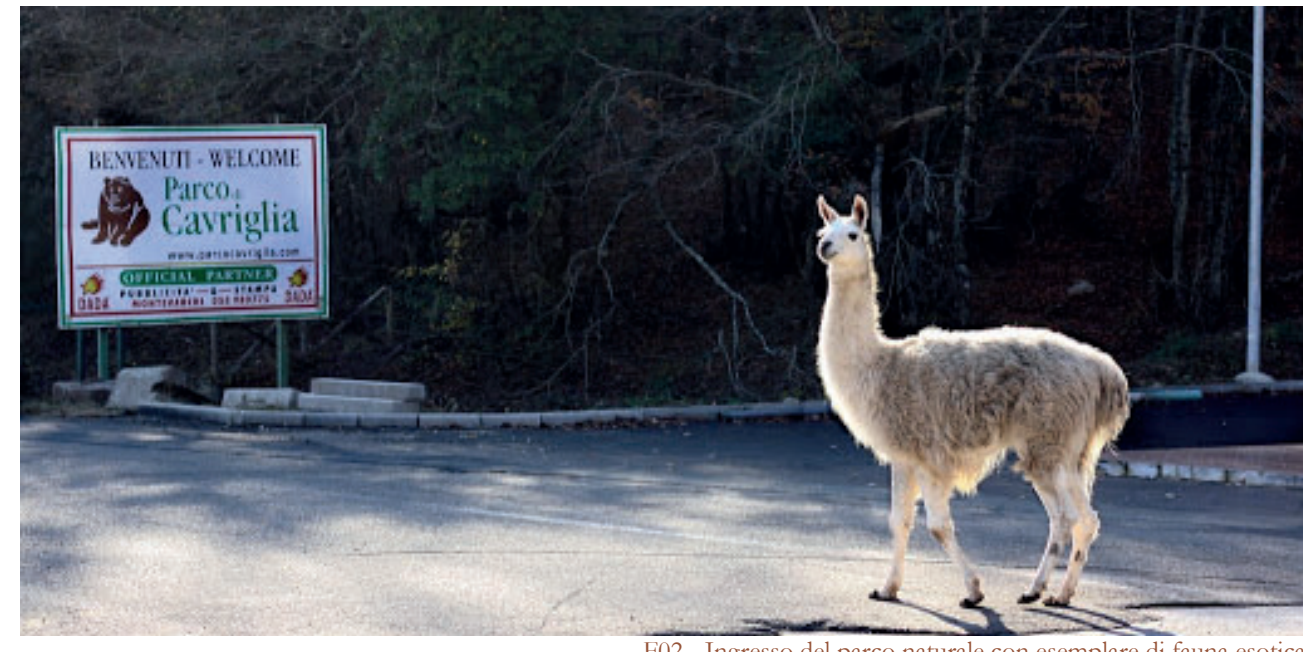

all'arredo liturgico della antica pieve valdarnese risalente al 1300. In particolare sono presenti sculture e pitture di Benedetto Buglioni3.

**ECOSISTEMA DEL LAGO**

Con la chiusura della cava e i successivi lavori di ripristino del territorio di Enel si è creato un lago che raccoglie le acque dell'intero bacino idrografico di Cavriglia. Il lago si trova nel territorio di Enel e quindi la sua riqualificazione viene gestita dall'azienda e non direttamente dal comune, ma sarà lo stesso comune a beneficiarne quando esso diventerà un luogo fortemente attrattivo grazie alle attività sportive e alle qualità paesaggistiche

che stanno venendo ripristinate.

**ENOCULTURA**

Nel territorio del comune sono presenti 9 cantine e altre strutture che producono, o vendono il vino. Anche i paesaggi sono fortemente caratterizzati dalle vigne che

ricoprono i versanti delle colline.

Questa strategia non ha bisogno del sostegno

F02 - Ingresso del parco naturale con esemplare di fauna esotica

del comune in quanto si tratta di una caratteristica già ben radicata nel territorio e cavallo di battaglia del turismo dell'intera regione.

#### **PARCO NATURALE**

Il parco naturale di Cavriglia, nato nel 1978 in località Cafaggiolo ad un'altitudine di 600 metri, ha un'estensione di 600 ettari, compresi fra le colline del Chianti e l'ex bacino minerario di Castelnuovo dei Sabbioni.

Negli anni è diventato un vero centro per la conservazione delle specie faunistiche autoctone ma anche esotiche.

Negli ultimi anni il parco è andato progressivamente a chiudere al pubblico e molte specie animali sono state trasferite in altre aree attrezzate.

Nel 2017 il comune ha lanciato un bando per rilanciare il parco naturale che ne prevede la valorizzazione e la rifunzionalizzazione. Una prima parte è avvenuta con la creazione del Camping Orlando.

### **Strategie nel campo energetico e produttivo**

Le strategie del Comune in questo campo sono già attive da anni e hanno già mostrato notevoli risultati. Tutte le strategie fanno riferimento al recupero e riutilizzo dell'area dell'ex cava.

In particolare si distinguono:

- 1. Area industriale
- 2. Centrale elettrica
- 3. Parco dell'energia

#### **AREA INDUSTRIALE**

Il settore industriale è recente nel comune. Si sono così potute localizzare tutte le attività industriali in un distretto strategico: lontano dalle aree residenziali, ma allo stesso tempo facilmente e velocemente raggiungibile; a ridosso della via di comunicazione più importante<sup>4</sup>; in una area con terreno non fertile. L'area in questione è la zona di Bomba. L'area è stata soggetto di restyling nel 2015 e ha visto interventi di miglioramento urbanistico. Oltre alla fabbriche, dal 2010, sono presenti un centro servizi e un incubatore di imprese.

<sup>2</sup> Museo delle Miniere e del territorio.

<sup>3</sup> Benedetto Buglioni (Firenze, 20 dicembre 1461 – Firenze, 7 marzo 1521) è stato uno scultore italiano; insieme al nipote Santi fu antagonista dei Della Robbia.

- Ciclabile nel comune di Cavriglia

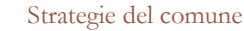

#### **CENTRALE ELETTRICA**

In località Santa Barbara sorge la centrale elettrica Enel, prima alimentata dalla lignite proveniente dalla cava, ora alimentata con gas naturale. Essa è entrata in servizio nel 1957 su progetto dell'ingegnere Riccardo Morandi<sup>5</sup>, negli anni '90 vi è stato il cambiamento nel materiale di combustione. La centrale ha dato vita alla frazione di Santa Barbara la quale è nata come un vero e proprio villaggio operaio. La sua produzione è di 340.000 kW.

#### **PARCO DELL'ENERGIA**

Si tratta di una area di 40 ettari ricoperta da pannelli solari. Il campo solare sorge su un altopiano costruito con terre riportate durante lo scavo della cava e che quindi non sono terreni fertili. La produzione totale è di 17 MW e riesce ampiamente a coprire il fabbisogno energetico richiesto dalle utenze del comune.

Il parco è stato inoltre adibito a spazio espositivo e campo sportivo.

Sono presenti, ma hanno piani di ampliamento già in atto, il Golf Club Le Miniere<sup>6</sup> e lo SCUV

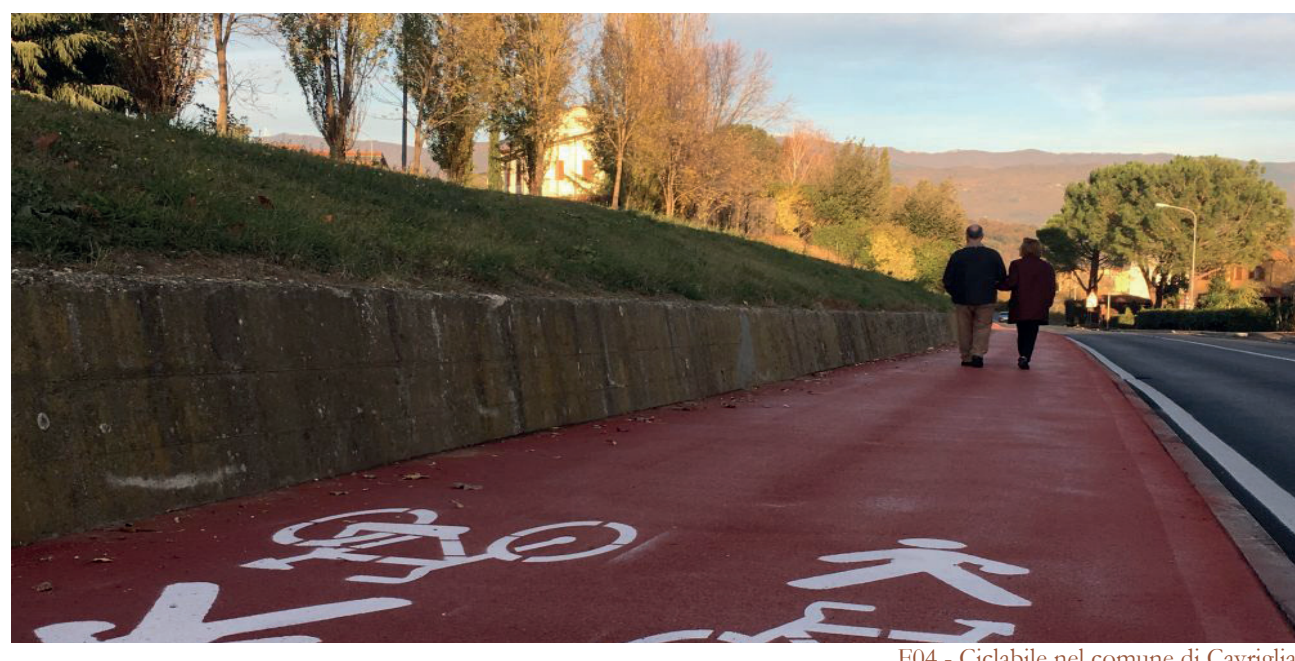

Aero Club Valdarno<sup>7</sup>.

#### **Strategie nel campo dei servizi**

Le strategie si concentrano anche sui cittadini del comune e propongono infrastrutture e attività in linea con le esigenze dell'abitante contemporaneo.

In particolare si distinguono:

- 1. Strutture sportive
- 2. Pista ciclabile
- 3. Piazze pubbliche

#### **STRUTTURE SPORTIVE**

Oltre all'impianto sportivo nel campo solare, all'interno del territorio comunale si trovano molti impianti sportivi.

Si trovano 4 campi da calcio con società annesse, uno in ogni frazione principale.

Nel 2018 sono stati aperti due nuovi centri sportivi, di cui il principale è il campo Davide Astori a Cavriglia.

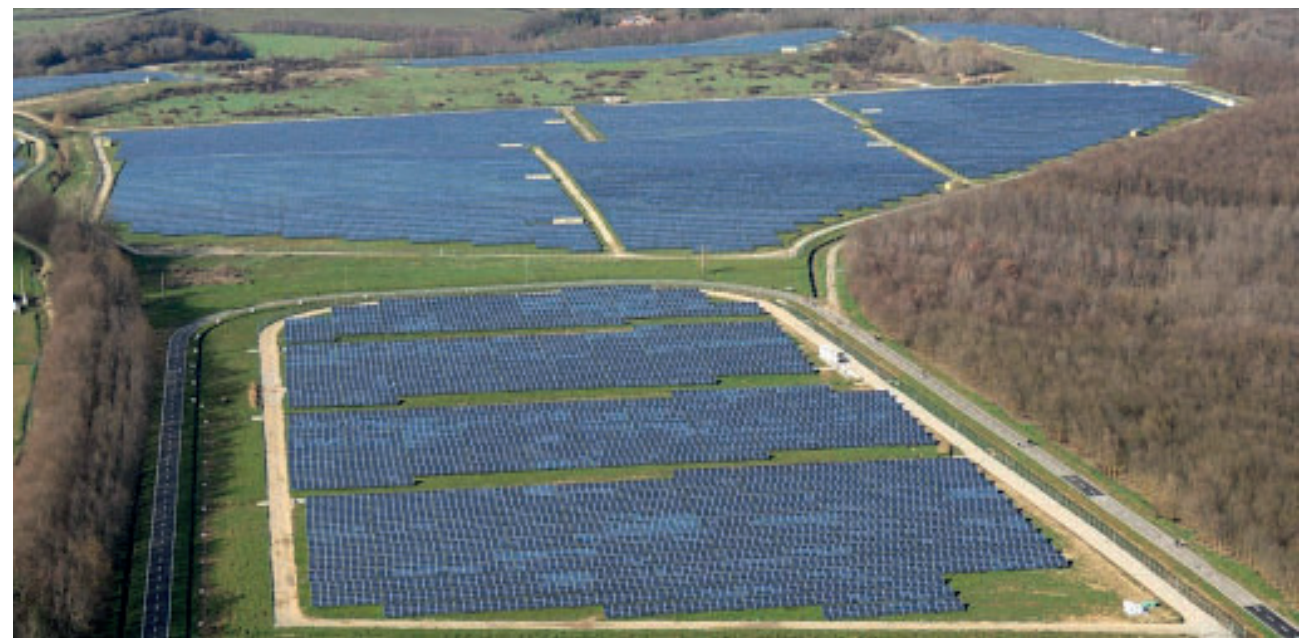

F03 - Parco dell'energia

#### **CICLABILE**

Il comune sta investendo risorse per creare un sistema di mobilità sostenibile. In particolare è in costruzione un sistema di piste ciclabili che collega le varie frazioni seguendo l'itinerario della strada delle miniere. Sono già stati completati i tratti Santa Barbara - area di Bomba e San Cipriano e Centinale.

Attualmente è in realizzazione il tratto interno all'abitato di Cavriglia che poi andrà a collegarsi a Neri e Castelnuovo dei Sabbioni.

#### **PIAZZE PUBBLICHE**

Sono ormai 20 anni che il comune porta avanti la "Politica delle Piazze". Si tratta di un programma volto al recupero e alla valorizzazione delle piazze centrali dei nuclei abitati in modo da favorirne la rivitalizzazione e l'uso. A Cavriglia è stata ripavimentata e restaurata piazza Enrico Berlinguer, che ha visto anche l'apertura di attività commerciali. A Castelnuovo sono state risistemate piazza della Repubblica e piazza Pertini con

7 L'Aero Club Valdarno, fondato nel 1985, è una associazione sportiva dilettantistica che esercita

l'inserimento rispettivamente di una statua e un lungo murales.

In questo momento si sta lavorando alla sistemazione delle piazze principali di Meleto e Santa Barbara.

#### **Strategie sul borgo**

È importante riportare inoltre che il comune è particolarmente interessato al recupero del borgo. Oltre ad aver recuperato l'acropoli e aver dato inizio ai lavori su palazzo Zannuccoli, ha proposto di vendere a pochi euro le case del borgo con l'unica richiesta che i proprietari si occupassero del loro recupero. Inoltre, ha richiesto ad uno studio di ipotizzare un progetto generale su tutto il borgo: le tavole di questo recupero sono esposte attualmente sui pannelli lungo la via principale di Castelnuovo.

<sup>5</sup> Riccardo Morandi (Roma, 1º settembre 1902 – Roma, 25 dicembre 1989) è stato un ingegnere e accademico italiano.

<sup>6</sup> Sede dell' Associazione Sportiva Dilettantistica Cavriglia "Golf Club Le Miniere". Fondata il 15 ottobre 2010 dall' iniziativa di quarantacinque cittadini valdarnesi.

senza fini di lucro attività sportiva, didattica, turistica e promozionale nel campo del volo ultraleggero.

## **LA NAZIONE AREZZO**

CRONACA SPORT COSA FARE EDIZIONI - CORONAVIRUS TOSCANA MORTA 18ENNE ASSALTO BANCOMAT  $\mathbf Q$ 

HOME > AREZZO > CRONACA

Pubblicato il 9 ottobre 2014

# Vendono le case a un euro per salvare il paese fantasma: ma con l'obbligo di ristrutturarle

Colpo di scena a Castelnuovo: il sindaco di Cavriglia offre la possibilità ai residenti, a patto che unifichino gli interventi

f Condividi

SU LA NAZIONE DI OGGI

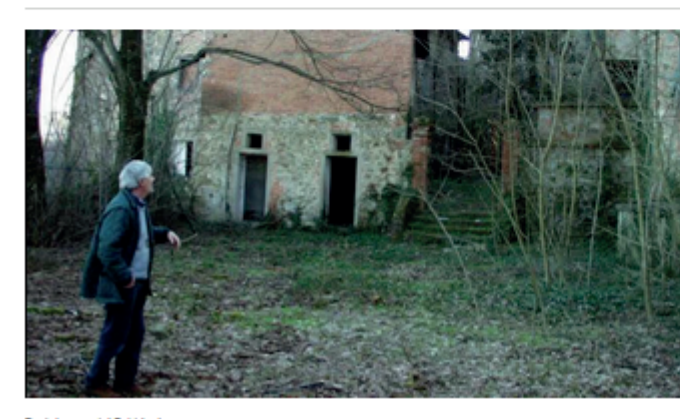

**POTREBBE INTERESSARTI ANCHE** 

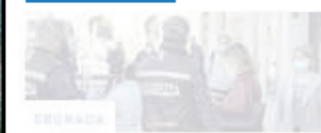

V Tweet 2 Invia tramite email

rus, ripartenza 4 maggio cco come ci sposteremo. Conte: "A cuola in sattembra?

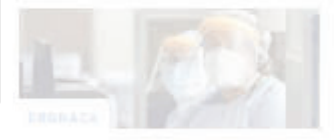

**Castelnuovo del Sabbion** 

Arezzo, 9 ottobre 2014 - Affidare ad un gruppo di cittadini alcune case in prossimità del vecchio borgo di Castelnuovo al costo simbolico di un euro, ma con la garanzia di una ristrutturazione completa ed organica. E' questa l'idea avanzata dall'amministrazione comunale di Cavriglia, che sta lavorando sul recupero del paese « fantasma ».

Il nucleo storico è legato ad una serie di interventi che partiranno a breve, con la realizzazione della Casa della Memoria. Cinquecentomila euro di investimenti, di cui trecentomila finanziati dalla Regione Toscana e duecentomila reperiti dal comune di Cavriglia. Per quanto riguarda invece la decina di case che si trovano lungo la strada che conduce al borgo, la giunta Sanni sta studiando un sistema per coinvolgere i privati cittadini.

« Se un gruppo di residenti di Castelnuovo fosse interessato, potremmo decidere di consegnare le abitazioni a loro previo pagamento del prezzo simbolico di un euro - ha detto il sindaco - Naturalmente a fronte di garanzie ben precise. Infatti prevediamo una polizza fideiussoria che dovranno firmare gli acquirenti, che prevede un termine per la ristrutturazione degli edifici ». I cittadini dovrebbero consorziarsi, individuare un unico tecnico e un'unica impresa e definire un unico grado di rifinitura degli alloggi per un recupero organico. Il vecchio borgo di Castelnuovo dei Sabbioni è disabitato ormai dagli anni '70

Coronavirus Italia, analisi dati percentuale nuovi casi mai così bassa

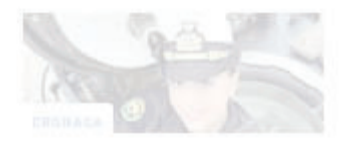

isolamento battuto"

#### POTREBBE INTERESSARTI ANCHE

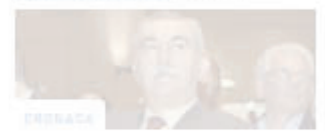

F morto Giuliatto Chiasa nic  $=$  political

F05 - Articolo di "La Nazione, Arezzo"

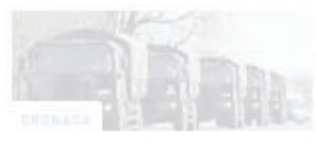

a Forest Boddy

La centrale termoelettrica di Santa Barbara rientra nel programma nazionale di ENEL chiamato Futur-e.

Futur-e nasce come percorso di economia circolare per dare nuova vita a 23 centrali termoelettriche e all'area ex mineraria

1 "Santa Barbara Cycle Hub & Park: una strategia per la riconversione dell'area ex-mineraria ENEL di Santa Barbara a Cavriglia (AR) e Figliene e Incisa Valdarno (FI)", Rapporto finale, Executive Summary

di Castelnuovo; l'intenzione è quella di del gruppo di ricerca e progettazione del Per il territorio della miniera, Enel<sup>1</sup> ha elaborato una strategia spaziale per la riconversione dell'area ex mineraria con la collaborazione

trasformare ciascun sito in un'opportunità di sviluppo per il territorio, attraverso progetti di riconversione.

IL PROGETTO DI ENEL COMPRENDE TUTTA LA ZONA EX MINERARIA E PROPONE ANCH'ESSO DIVERSI TEMI: BICILETTA, TURISMO, CAMPO GEOLOGICO

# 4.2 STRATEGIE DI ENEL

TAVOLE DI RIFERIMENTO: TAV 84

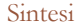

F01 - Logo progetto

Politecnico di Milano2 e dell'Università degli Studi di Firenze<sup>3</sup>; tale progetto prende il nome di Santa Barbara Cycle Hub & Park: hub ciclistico di rilevanza nazionale e internazionale, legato agli usi sportivi, turistici e ricreativi della bicicletta.

L'area di proprietà Enel<sup>4</sup> attualmente occupa una superficie di circa 1700 ettari, suddivisi tra il Comune di Figline e Incisa Valdarno (a nord) e il Comune di Cavriglia (a sud), che ne comprende la maggior parte. Questo terreno è soggetto a concessione mineraria fino al 20215. Come da previsioni, Enel è tenuta <sup>a</sup>"effettuare tutte le operazioni necessarie al recupero delle zone alterate delle aree del giacimento, da realizzarsi durante e al termine della coltivazione, a sicura garanzia della stabilità e del riequilibrio ecologico"6. In particolare, Enel, entro la fine del 2021, dovrà ripristinare l'assetto naturale, morfologico, idraulico e infrastrutturale dell'area, inserendo nuove funzioni previste dal Protocollo, come:

Respondabili Scientifici: G. Azzone, A. Balducci; Gruppo di Ricerca: M. Arena, B. Bellé, P. Bozzuto, M. A. Bruzzese, P. Colzani, C. Geroldi, G. Pessina

Per arrivare al progetto finale, Enel ha proceduto per gradi.

> Hub ciclistico di rilevanza nazionale e internazionale8, epicentro della nuova bike economy; concentrando al suo interno percorsi, spazi, funzioni, attrezzature e servizi per il cicloturismo, per le diverse discipline del ciclismo sportivo<sup>9</sup> e per il triathlon.

- 3 Gruppo di ricerca: C. Perrone
- 4 Vedi figura 02
- 5 L'attività estrattiva è terminata nel 1994
- 6 Art. 2, lettera f del Decreto Ministeriale 11.12.1989

7 Rappresentanti delle istituzioni, osservatori privilegiati del territorio, esperti, imprenditori, rappresentanti di associazioni locali, componenti dello staff di Enel, ecc.

zone boscate, zone forestali, verde attrezzato ad uso pubblico, zone agroforestali, aree di completamento, zone demaniali, aree industriali, zone agricole.

#### **Scenari**

Nel 2017, il gruppo di ricerca del Politecnico di Milano ha condotto due workshop in cui si è svolta un'attività di ascolto, di collaborazione e di confronto con gli attori locali e con gli stakeholder istituzionali e non istituzionali7. Si è giunti così ad un primo set di "scenari" progettuali:

- 1. Parco cicloturistico
- 2. Parco agricolo e artistico
- 3. Ricerca nel campo della geologia e attività produttive innovative

F02 - Aree oggetto dell'iniziativa

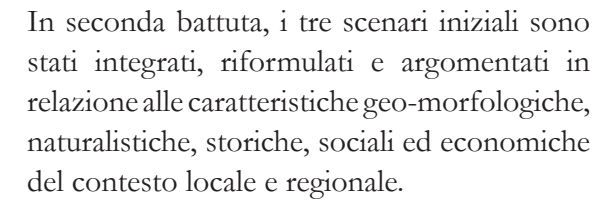

#### **PARCO CICLOTURISTICO - SANTA BARBARA, HUB PER IL CICLOTURISMO E IL CICLISMO SPORTIVO**

#### **PARCO AGRICOLO <sup>E</sup> ARTISTICO - PARCO AGRICOLO SPERIMENTALE: LE AREE AGRICOLE, IL "GIARDINO IN MOVIMENTO" E LA "TERRA DEGLI ARTISTI"**

Trasformazione in un parco agricolo sperimentale in cui la coltivazione di prodotti tipici si sviluppa al fianco di tematismi e sperimentazioni forestali (multi-colture). Il parco comprende il "Giardino in movimento", che consente il libero movimento delle piante, e la Terra degli Artisti, pensata come un

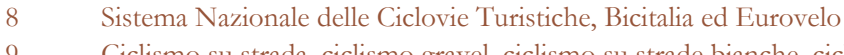

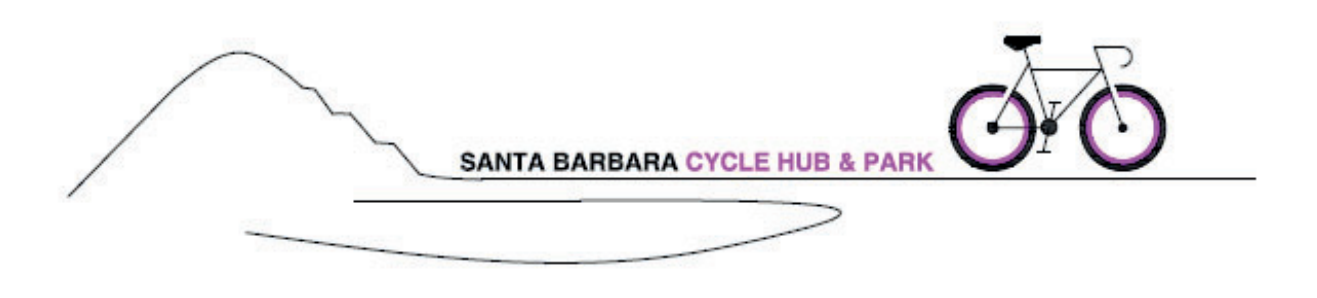

9 Ciclismo su strada, ciclismo gravel, ciclismo su strade bianche, ciclocross, mountain bike, bmx

museo all'aperto con percorsi espositivi e installazioni artistiche.

#### **RICERCA NEL CAMPO DELLA GEOLOGIA E ATTIVITÀ PRODUTTIVE INNOVATIVE - SANTA BARBARA, IL GEOPARCO URBANO**

Si intende valorizzare le caratteristiche dell'area legate alla sua geomorfologia, al suo substrato geologico e alle attività antropiche connesse allo sfruttamento delle risorse del sottosuolo. Per questi motivi l'ex-miniera può diventare uno dei siti della rete mondiale dei Geoparchi dell'UNESCO. Si vuole promuovere, inoltre, il geoturismo: potenziando le attività legate alla ricerca scientifica, il centro di geotecnologie già presente vicino alla centrale, e organizzando un Museo diffuso in collaborazione con il Museo Mine.

### **Tempistiche**

Nessuno dei tre scenari, anche se ampliato, poteva costituire da solo la base per la costruzione della strategia spaziale. Sono stati quindi coniugati e rielaborati, definendo infine uno scenario integrato, assumendo come quadro di riferimento primario il tema Hub.

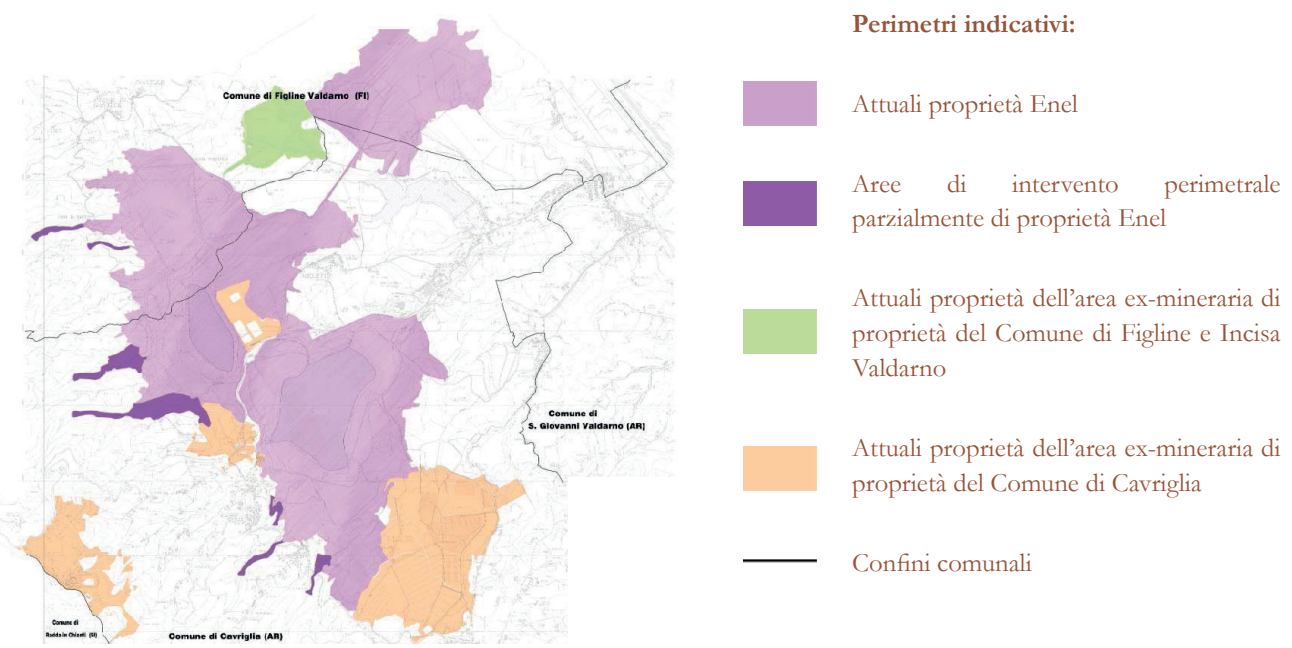

A questo punto, il passo successivo è stato quello di definire un Master Plan con una logica "incrementale" in tre fasi evolutive principali del progetto: T0, T1, T2.

**T0 (ANNI 2018-2022) - L'INNESCO DEL PROGETTO, IL RIASSETTO AMBIENTALE, LA COSTRUZIONE DELLA "REPUTATION"** Gli obiettivi sono:

- Rendere definitivamente accessibile per la fruizione degli abitanti e dei visitatori l'intera area;
- Costruire la reputation come luogo rilevante per le diverse forme di ciclismo sportivo e tradizionale (organizzare eventi legati ai diversi usi della bicicletta, organizzare giornate di "apertura straordinaria" al pubblico, riqualificare un edificio del Borgo di Castelnuovo per la realizzazione di una Casa degli Artisti);
- Introdurre funzioni e attività remunerative per attrarre investitori.
- Estendere le attività connesse a ciclismo (sviluppare le infrastrutture per il ciclismo);
- Consolidare la "reputation" dell'area come un centro di interesse non solo per cicloturisti e ciclisti (sviluppare le infrastrutture per altri sport, potenziare i servizi ricettivi, realizzare attività ricettive di lusso, quali hotel o agriturismi per un turismo di fascia alta, completare la riqualificazione del Borgo di Castelnuovo).

**T1 (ANNI 2022-2027) - IL CONSOLIDAMENTO DEL PROGETTO, LA DIVERSIFICAZIONE DELL'OFFERTA DI ATTIVITÀ <sup>E</sup> FUNZIONI** Gli obiettivi sono:

Per sintetizzare al meglio tutte le informazioni raccolte nella fase di analisi del territorio, sopralluoghi e interviste e questionari, si propone in seguito una lista divisa per ambiti di risorse, attori locali e stakeholder a favore del progetto di riqualifica dell'area e del borgo. Gli ambiti vanno dalla macroscala regionale fino alla scala locale del borgo.

• Consolidare ed estendere le attività legate a ciclismo e cicloturismo (ampliare

i percorsi, inserire attività ricettive, riqualificare Borgo di Castelnuovo con insediamento di alcune attività);

- Estendere gradualmente la "reputation" dell'area (inserire funzioni e attività che si rivolgono a un target più ampio rispetto al ciclismo sportivo);
- Ampliare la presenza di operatori/ investitori.

**T2 (ANNI 2027-2030) - L'IMPLEMENTAZIONE DEFINITIVA DEL PROGETTO, GRANDI ATTREZZATURE PER LO SPORT E IL TEMPO LIBERO**

Gli obiettivi sono:

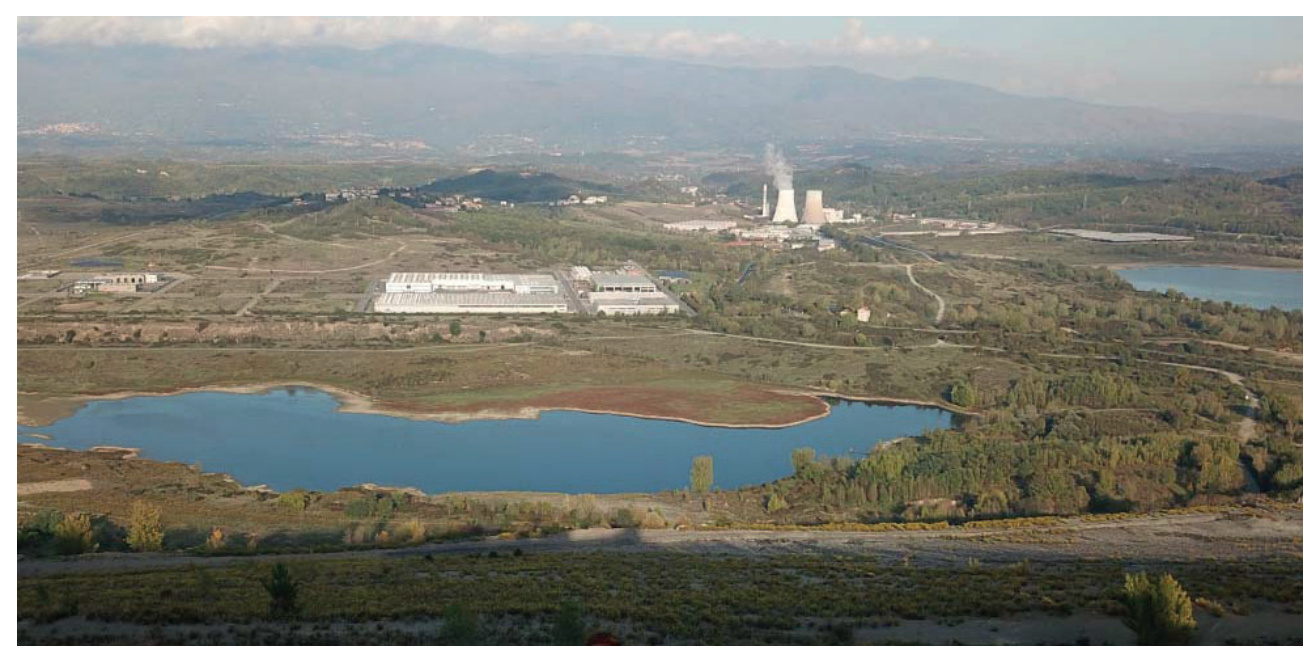

F03 - Vista del parco minerario di Santa Barbara

### **Regione**

**CICLOVIE**: interesse regionale nello sviluppo delle ciclovie, con l'inserimento della ciclopista dell'Arno nel Sistema Nazionale delle Ciclovie Turistiche

**PAESAGGIO**: importanza del valore identitario del paesaggio perché prossimo a paesaggio fragile, tutelato e conservato a livello regionale secondo il piano di indirizzo territoriale con

SINTESI DELLE VOCI, STAKEHOLDERS E RISORSE PRESENTI SUL TERRITORIO A FAVORE DEL PROGETTO

# 4.3 ELENCO DELLE RISORSE

TAVOLE DI RIFERIMENTO: TAV 85 valenza di piano paesaggistico PIT

**RETE MOBILITÀ LENTA**: Progetto di fruizione lenta del paesaggio regionale con obbiettivo di attivare una rete di mobilità lenta capace di integrare elementi infrastrutturali e presenze ambientali

PREGIO: varietà morfologica e orografica del territorio

**RECUPERO**: interesse provinciale nel recupero degli edifici in zone sismiche con l'introduzione di Piani Regionali di Azione Ambientale (per l'attivazione di iniziative di prevenzione sismica)

#### **Paesaggio**

**ECOSISTEMI**: presenza e attività dell'istituto CREA (consiglio per la ricerca in agricoltura e l'analisi dell'economia agraria)

**RICERCA**: sito di interesse a scala europea per le sperimentazioni nel campo forestale con possibilità di entrare nei progetti di scambio nel campo della ricerca "cost actions"

#### **Territorio**

**Percorsi:** alta rilevanza, negli itinerari dei tour-operator, del territorio valdarnese **ENOGASTRONOMIA**: abbondanza di prodotti **AUTOSUFFICIENTE:** completa autosufficienza energetica del comune grazie ad un campo di pannelli solari

tipici (vino, olio, salumi, …) **RICETTIVO**: il territorio presenta borghi e strutture ricettive di interesse da mettere a sistema

**MOBILITÀ**: presenza di rete capillare di mezzi **Borgo** pubblici e vicinanza a punti di interscambio **MEMORIA**: eredità storica del ciclismo agonistico del passato e dei suoi campioni **SPORT**: tradizione, diffusione e radicamento territoriale di società sportive e competizioni ciclistiche di livello nazionale e internazionale, grazie al successo mondiale de "L'Eroica" (manifestazione di ciclismo sportivo d'epoca)

#### **Comune**

dell'antico borgo di Castelnuovo dei Sabbioni, già avvenuto su tre edifici ed in atto su uno **ARTE**: molte attività comunali con tema l'arte e l'artigianato come WALDEN festival **GIUNTA**: giovane e attiva con proposte innovative e funzionali

> Oltre agli aspetti prettamente positivi · esposti nell'elenco delle risorse, è necessario interfacciarsi anche con quelli negativi. È importante inoltre definire se i pro e i contro sono affrontabili e sfruttabili o se rientrano in un ambito non influenzabile dalle scelte progettuali. Per farlo si è deciso di organizzare tutti i punti trovati in un'analisi FDOM:

**GREEN**: attività di recupero a scopo di riconversione energetica di tutti gli edifici pubblici

**SPORT**: progetto di ampliamento del campo di golf da 9 a 18 buche con quindi la necessità di istituzione di diversi servizi annessi

#### **Miniera**

**RECUPERO**: volontà di trasformare tutta l'area mineraria nel parco pubblico più grande d'Italia

**LAGO**: progetto per riconversione del lago in luogo balneare e per attività ittica

**RECUPERO**: progetto comunale di recupero tardivo" nel 1995

**ENEL**: progetto di recupero della miniera di Enel con Politecnico con divisione in tre scenari (parco cicloturistico, parco agricolo e artistico, campo della geologia e attività produttive innovative)

**RICERCA**: Presenza del CGT dell'Università di Siena e vari collaboratori

**INNOVATIVO**: presenza di un incubatore di impresa situato in zona Bomba

**MINE**: presenza del museo all'interno del borgo che organizza attività ed eventi **STORIA**: forte identità storica ancora presente

per le vicende della miniera e della Resistenza **TUTELA:** tre edifici sono tutelati con vincolo monumentale

**PREGIO ARTISTICO:** all'interno degli edifici vincolati ci sono affreschi ed elementi architettonici importanti come volte e logge **SETTIMA ARTE:** è stato scenario del film "Ivo il

• F – Forze: aspetti positivi insiti nel luogo e affrontabili;

- D Debolezze: aspetti negativi insiti nel luogo ma affrontabili;
- O Opportunità: aspetti positivi con origine esterna al luogo di progetto o non direttamente collegabili ad esso, quindi non affrontabili;
- M Minacce: aspetti negativi con origine esterna al luogo di progetto o non direttamente collegabili ad esso, quindi non affrontabili.

L'ANALISI VIENE FATTA SU DUE FRONTI: IL PRIMO A MACROSCALA SUL CONTESTO E IL SECONDO INVECE SOLO SUL BORGO ANTICO

# 4.4 ANALISI FDOM

TAVOLE DI RIFERIMENTO: TAV 86 - 87

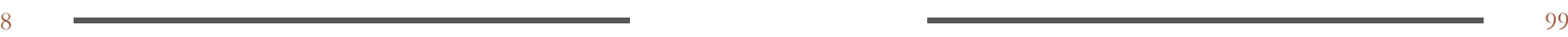

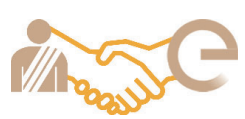

 Analisi FDOMAnalisi FDOM

Per comprendere meglio la situazione si è deciso di svolgere una doppia FDOM: una riguardante il contesto e una il borgo.

# **Contesto**

### **Forze**

**LOCALIZZAZIONE STRATEGICA NEL TERRITORIO:** il luogo di progetto si trova in una zona collinare vicino ad un lago, ad un parco naturale e a punti densamente urbanizzati; ogni tipo di servizio è raggiungibile in poco tempo.

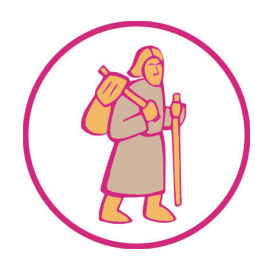

**VICINANZA A STRADE E A PERCORSI STORICI:** la via francigena, la via del Chianti e i percorsi di Leonardo Da vinci passano per il territorio di Cavriglia.

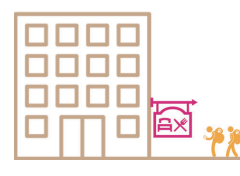

**PRESENZA DI STRUTTURERICETTIVE E ATTRATTIVE NELLA ZONA:** molti agriturismi e bed&breakfast sono dislocati nel territorio; sono presenti anche diversi centri sportivi, centri commerciali e spa.

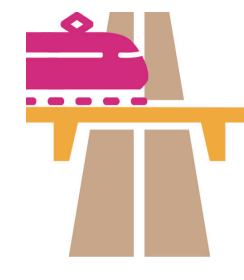

**VICINANZA A GRANDI INFRASTRUTTURE DI TRASPORTO:** l'autostrada A1 dispone di due uscite nei pressi della zona, Figline e Incisa Valdarno e San Giovanni Valdarno, inoltre tutti i paesi maggiori disposti lungo l'Arno hanno una stazione ferroviaria che permette di raggiungere Firenze e la rete TAV.

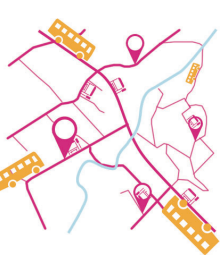

**QUALITÀ DELL'ARIA ELEVATA:**  la posizione immersa nel verde decentrata rispetto alle città più urbanizzate permette all'aria di non essere inquinata dallo smog del traffico cittadino.

**BUONA VARIETÀ <sup>E</sup>CAPILLARITÀ DI SERVIZI:** la rete di autobus segue ogni tortuosa strada delle tante frazioni, prevedendo almeno una fermata per ciascuna e altre lungo il percorso in punti strategici. Insieme all'utilizzo del treno è possibile raggiungere ogni destinazione.

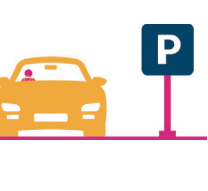

**PRESENZA DI PARCHEGGIO:** quasi tutte le strade hanno un lato della carreggiata predisposto per il parcheggio, in più nelle vicinanze dei servizi principali ci sono diverse aree dedicate esclusivamente alla sosta.

#### **Debolezze**

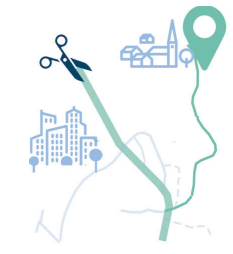

**DIFFICOLTÀ DI RAGGIUNGIMENTO:**  $i$ borgo si può raggiungere solo tramite una strada cieca, le altre vie non sono accessibili o sono private.

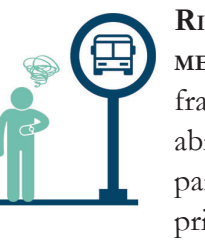

**RIDOTTA FREQUENZA DEI MEZZI PUBBLICI:** le tante frazioni non hanno molti abitanti e la maggior parte possiede un mezzo privato e per gli studenti sono organizzati degli scuolabus.

#### **Opportunità**

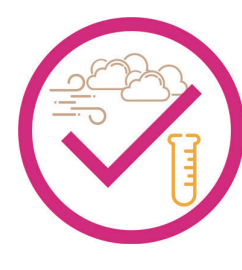

**FORTE IDENTITÀ SOCIALE DEGLI ABITANTI:** la storia travagliata del vecchio borgo continua a esistere negli abitanti e nella comunità di oggi, che spesso la rievocano

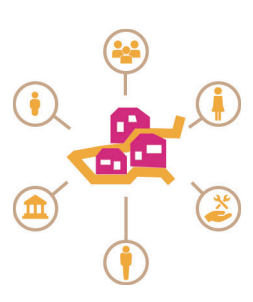

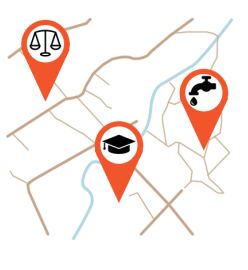

con eventi e incontri.

**BUONA RETE DI SERVIZI PER LA COMUNITÀ:** ogni comune e frazione dispone dei servizi essenziali come farmacie, supermercati e scuole primarie, le scuole superiori invece sono solo a Cavriglia.

**POSIZIONE CENTRALE TRA FIRENZE, SIENA ED AREZZO:** Castelnuovo si trova esattamente a 50 km da Firenze da Siena e da Arezzo, con collegamenti diretti verso Firenze ed Arezzo mentre per Siena i tempi di percorrenza sono più lunghi.

**VISIBILITÀ DATA DAI PROGETTI DI ENEL:** il progetto di riqualificazione di Futur-e trasformerà la zona in un hub di interesse nazionale ed internazionale a tema ciclistico – sportivo.

**COLLABORAZIONE TRA COMUNE ED ENEL:** i nuovi progetti riguardano territori appartenenti attualmente ad Enel ma su territorio comunale e c'è un continuo scambio di informazioni, opinioni e ricerche.

**VICINANZA A NUCLEI EDILIZI CARATTERISTICI:**  Castelnuovo non è l'unico borgo nel territorio, nell'area si trovano anche il Borro, San Giminiamo, Loro Ciuffenna e molti altri paesi di origine medievale.

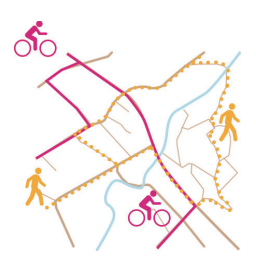

**PERCORSI PER MOBILITÀ LENTA IN SVILUPPO:** il comune ed Enel sono molto interessati all'implementazione dei percorsi ciclopedonali, aumentando i numerosi già esistenti sia su strada normale sia su strade bianche.

#### 100

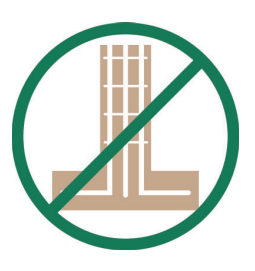

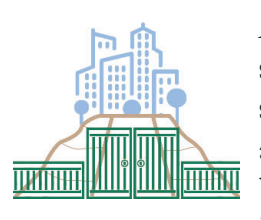

#### **Minacce**

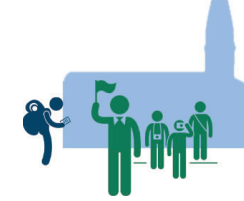

**ZONA LONTANO DAL FULCRO DEL TURISMO ARETINO:** la distanza di 50 km da Arezzo fa sì che i turisti aretini non si spingano facilmente verso il Valdarno superiore.

**POPOLAZIONE REGRESSIVA:**  l'età media della popolazione è in crescita, questo comporta la presenza di poche menti giovani pronte a contribuire all'innovazione della zona.

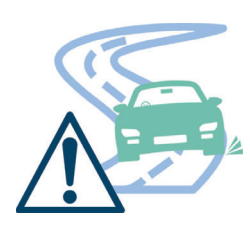

**STRADE TORTUOSE ESTRETTE:** le strade storiche non hanno avuto molti cambiamenti nella loro vita, quindi tuttora le vie di connessione tra una frazione

e l'altra presentano carreggiate non molto larghe e con curve strette.

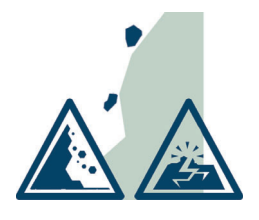

**ZONA 3 - RISCHIO GEOLOGICO E SISMICO:** il tipo di terreno sottostante la zona è di tipo sabbioso, la probabilità di un terremoto non è la minore in assoluto.

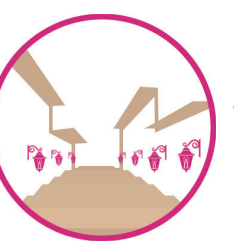

**Borgo**

**Forze**

**PRESENZA DI EDIFICI DI INTERESSE STORICO – ARTISTICO:** alcuni degli edifici del borgo risalgono al XVIII secolo e presentano alcuni pregi artistici come la presenza di affreschi in alcune case.

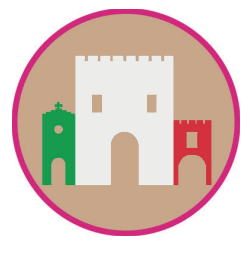

alcune nevicate e dopo un terremoto, portando danni anche all'interno degli edifici.

**FORTE CARATTERE TIPOLOGICO DEL BORGO:** l'andamento a spirale con acropoli al centro è tipico dei borghi medievali, inoltre anche le costruzioni più recenti rappresentano i tipici borghi arroccati.

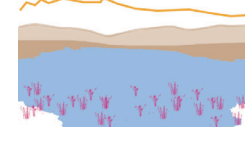

**PREGIO PAESAGGISTICO:** la vista dal borgo permette di osservare gran parte della valle del Valdarno o comunque di riconoscere tutte le diverse morfologie, la piana, i colli e le montagne.

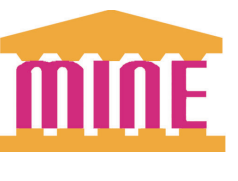

**PRESENZA DEL MUSEO MINE:** il museo è un forte polo attrattivo e di riferimento per la comunità, al suo interno vengono svolti molti eventi e laboratori.

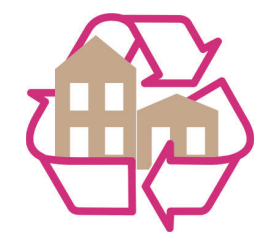

**PRESENZA DI EDIFICI DA RIQUALIFICARE E RECUPERARE:** molti edifici sono ancora in condizioni abbastanza buone da essere recuperati e dar

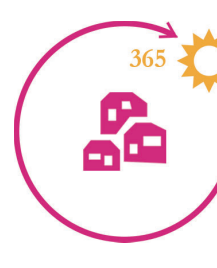

loro un'altra vita.

**BUONA ESPOSIZIONE SOLARE TUTTOL'ANNO:** la lontananza da grandi alture permette al borgo di essere sempre al sole, tutto l'anno e tutto il giorno; la folta vegetazione interna e perimetrale aiuta l'ombreggiamento naturale.

#### **Debolezze**

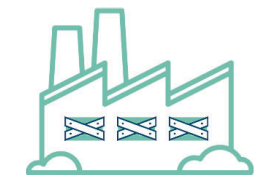

**EDIFICI TOTALMENTEABBANDONATIENON MANUTENUTI ADEGUATAMENTE:** dopo l'evacuazione totale del borgo, gli edifici non sono stati più manutenuti e quasi tutti i tetti sono crollati, dopo

**DIFFICOLTÀ DI ACCESSIBILITÀ:**  data l'impostazione a borgo medievale, tutte le strade esistenti nel paese sono in salita con forti pendenze, a volte quasi faticose da

percorrere a piedi.

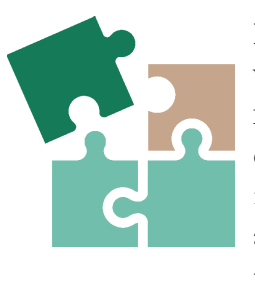

**FORTI INTERSEZIONI VOLUMETRICHE DEGLI EDIFICI:** l'evoluzione degli edifici durante il periodo florido del borgo ha portato all'aggiunta di volumi prima non previsti e alla costruzione di un edificio accanto o sopra l'altro.

**ASSENZA DI FONDAZIONI NEGLI EDIFICI:** data la natura rocciosa del punto di costruzione della parte

restante del borgo e data l'età degli edifici. le fondazioni sono solo puntuali come prosecuzioni delle murature.

**APERTURA DEL BORGOSOLO POCHE ORA ALLA SETTIMANA:** poiché l'unica attività all'interno del borgo è il museo, e tutto il resto non è visitabile perché pericoloso, l'accesso è consentito solo quando la responsabile del museo si trova al suo interno.

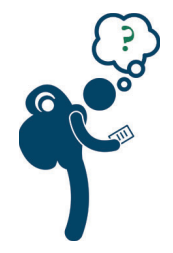

**META TURISTICA POCOCONOSCIUTA:** la storia della miniera è molto sentita dalla comunità ma nazionalmente o internazionalmente pochi conoscono la storia della miniera di Castelnuovo, inoltre la sua posizione non molto visibile non permette neppure la scoperta casuale del borgo.

#### **Opportunità**

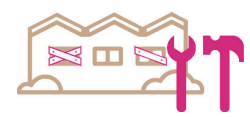

**ATTIVITÀ DI RECUPERO IN ATTO DA PARTE DEL COMUNE:**  l'intenzione è quella di dare nuova vita al borgo, già l'acropoli è stata recuperata e un altro edificio è in fase di ristrutturazione.

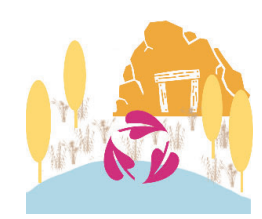

**RIVALUTAZIONE E RIAPERTURA AREE EX MINERARIE:** Enel ha già ristabilito un ecosistema naturale all'interno dell'area e il progetto Hub permetterà a tutti di visitarlo, trasformandolo in un parco naturale con anche mostre all'aperto, piste ciclabili e attività di ricerca e sperimentazione agraria.

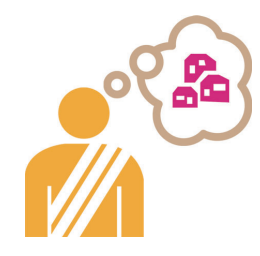

**INTERESSE COMUNALE:** la volontà di riaprire un importante luogo storico della comunità è tra gli scopi primari della giunta comunale.

**INTERESSE DELLA PROVINCIA:** il recupero dei borghi storici abbandonati e il restauro degli edifici di interesse artistico rientra nei piani provinciali.

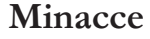

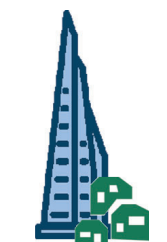

**RISCHIO DI PERDITA DELLA MEMORIA DEL LUOGO:** un intervento di rivalutazione del borgo rischia di stravolgerne la sua identità.

> Dopo l'analisi FDOM, l'intento progettuale viene sintetizzato in quattro obbiettivi primari, raggiungibili tramite due o tre strategie, applicate poi in modo più specifico tramite delle azioni.

DOPO AVER DEFINITO GLI ASPETTI DA AFFRONTARE CON <sup>L</sup>'ANALISI FDOM, SI PROCEDE ALLA SCELTA DEGLI OBBIETTIVI PROGETTUALI

# 4.5 STRATEGIE, OBIETTIVI E AZIONI PROGETTUALI

TAVOLE DI RIFERIMENTO: TAV 88

Sviluppo identità storicaRispettao valori p Valorizzazione id

Superamento ces

Impatto ambient

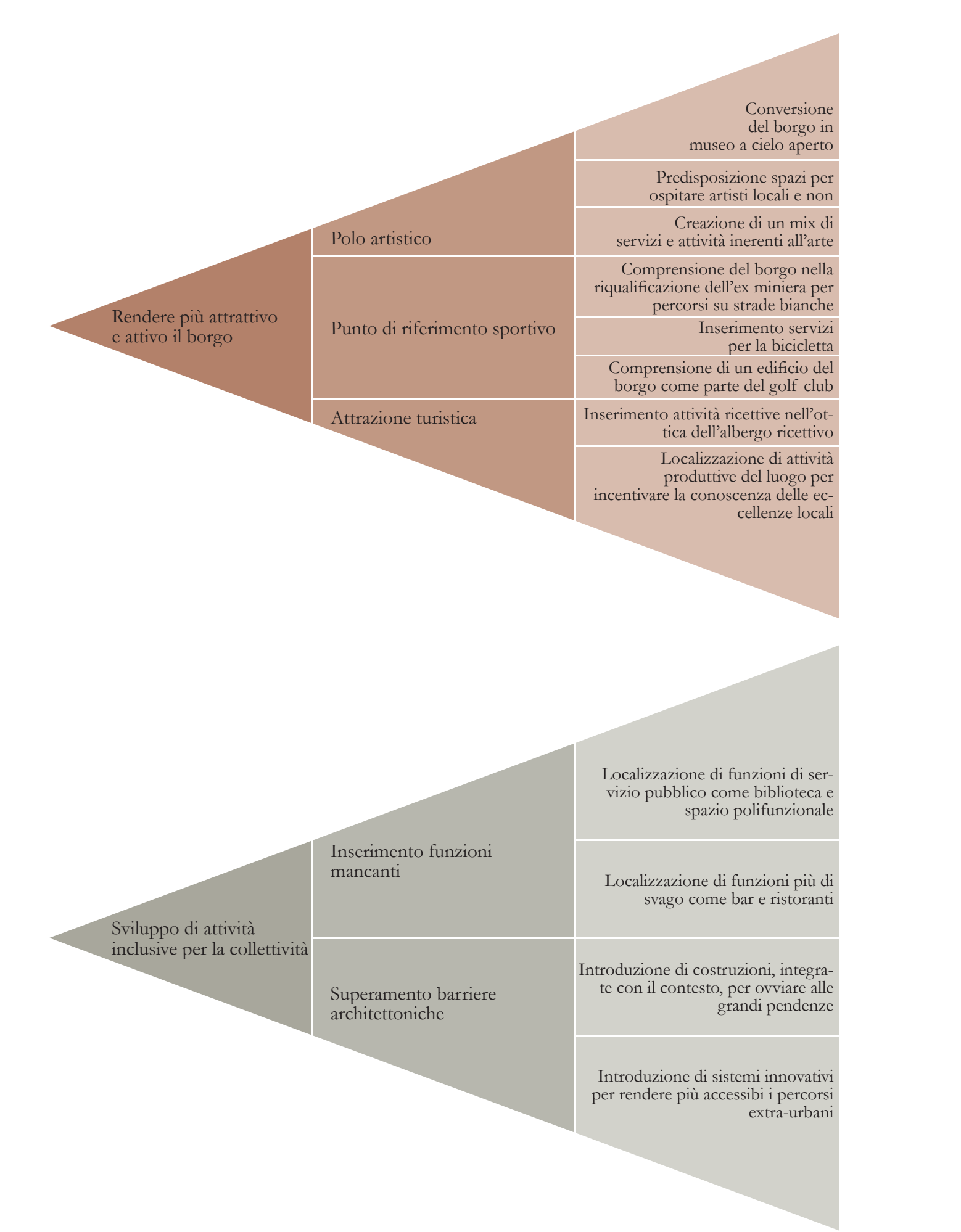

Implementazione pubblica

Riduzione mobili

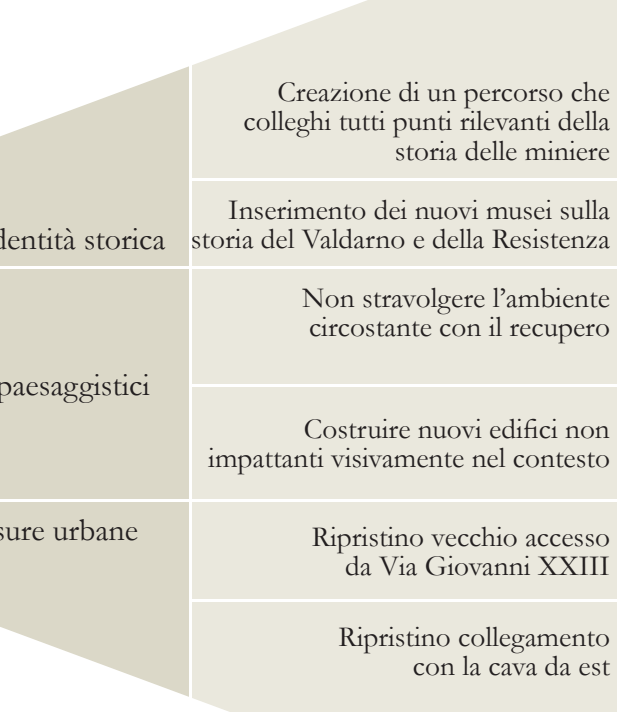

Sostenibilità

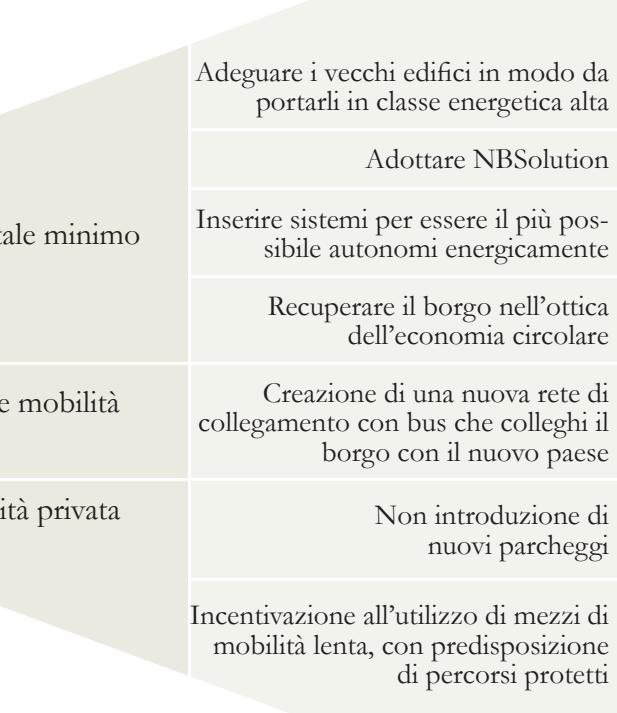

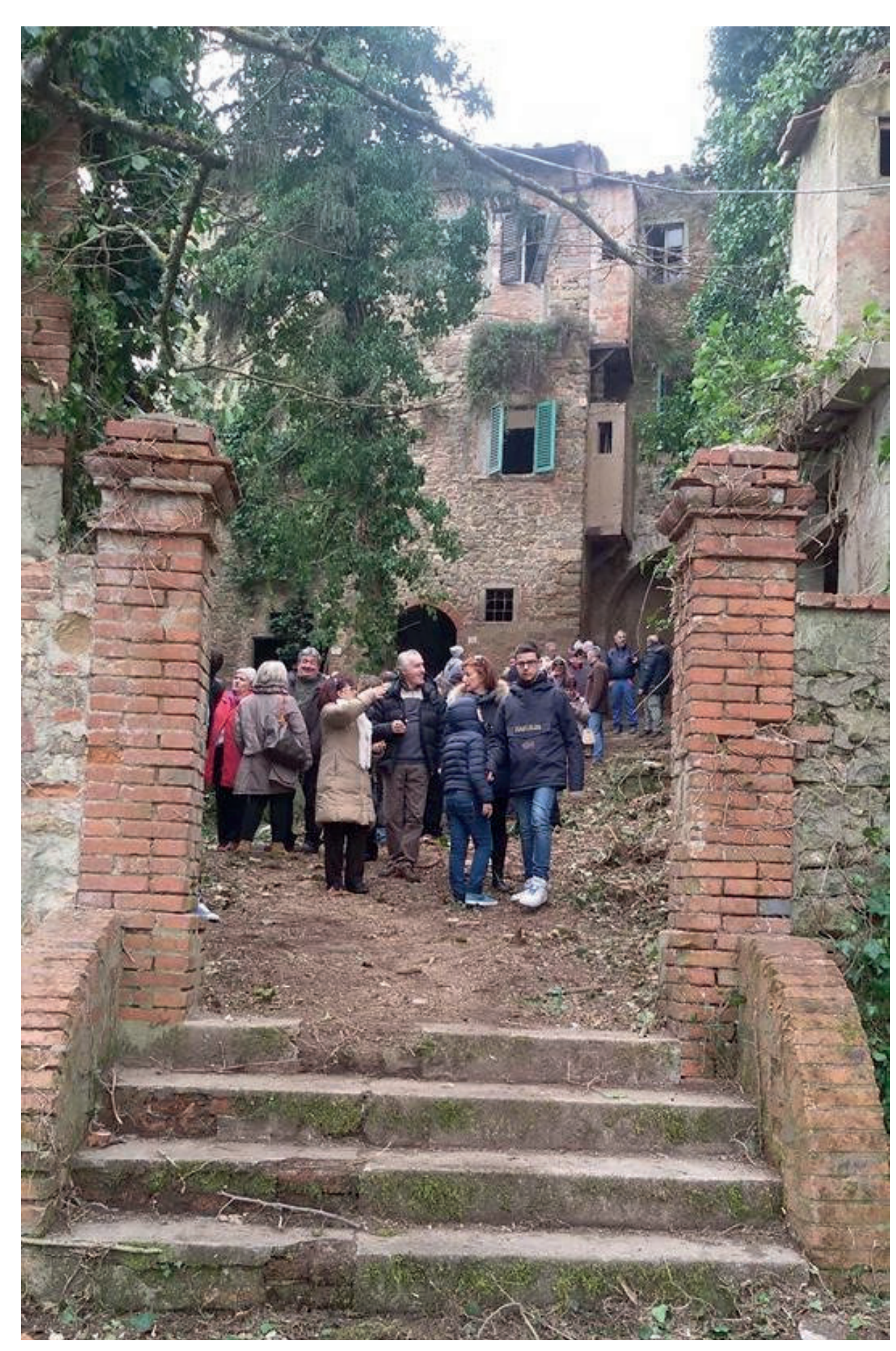

La scelta delle funzioni da inserire nel borgo a questo punto deriva dall'analisi FDOM, dalle interviste e questionari, dall'elenco delle risorse e dagli obbiettivi.

Si sono identificati quattro ambiti principali: ricettivo, artistico, sportivo e culturale. I primi due riguardano più l'aspetto turistico mentre gli altri si rivolgono principalmente agli

Vedi figura 01: colore verde

abitanti della zona.

**Funzioni ricettive**<sup>1</sup>**:** si prevede di inserire all'interno del borgo un sistema alberghiero in parte tradizionale e in parte con il sistema innovativo dell'albergo diffuso. Questo tipo di alloggio prevede a sua volta delle convenzioni con cantine, bar, ristoranti e botteghe, quindi

DOPO TUTTE LE ANALISI SI SONO IDENTIFICATI QUATTRO AMBITI FUNZIONALI: RICETTIVO, ARTISTICO, SPORTIVO E CULTURALE

# 4.6 SCELTA DELLE FUNZIONI

TAVOLE DI RIFERIMENTO: TAV 89

F01 - Visita del borgo con sindaco, in data 01.03.2015

anch'essi verranno distribuiti all'interno del borgo sia a servizio dei turisti residenti sia per gli avventori. Questa funzione risponde alle richieste comunali di non inserire nuove residenze per i cittadini e a quelle di Enel legate al nuovo hub.

**Casa degli artisti**<sup>2</sup>**:** il desiderio del comune è di coinvolgere artisti nazionali e internazionali in modo che prendano ispirazione dalle bellezze del luogo; per farlo si adibisce un edificio a residenza e laboratori per gli artisti, inoltre all'interno del resto del borgo si prevedono diversi spazi espositivi suggestivi in punti strategici. Questa funzione permette inoltre di collegarsi al sistema del parco di Santa Barbara dato che anche lì sono previsti spazi espositivi per installazioni.

**Fitness & wellness<sup>3</sup>:** si progettano due ambiti diversi, uno dedicato allo sport all'aperto e uno al benessere al coperto. Il primo risponde, in prima istanza, ad una richiesta comunale di ampliamento del campo da golf che necessita di nuove strutture di supporto come il circolo, in secondo luogo

prevede di dedicare degli spazi al mondo della bicicletta con la predisposizione di un noleggio, di un'officina e di una velostazione. Il secondo ambito cerca di inserire nuovi servizi per la comunità e per i turisti cioè una spa e una palestra. Entrambi gli ambiti rispondono inoltre alla richiesta di Enel di introdurre servizi di lusso nella sfera di influenza del parco cicloturistico.

> Se si vuole definire una gerarchia si inizia dalle piazze: piazza G. Battisti, piazza IV novembre, via II febbraio. Sulla prima si affacciano direttamente le funzioni sportive ma i vari passaggi segreti e le strette vie storiche collegano la piazza a piazzette e giardini secondari in cui si trovano cantine per la vendita e per la degustazione del vino, bar e spazi espositivi. Piazza IV novembre

**Identità culturale**<sup>4</sup>**:** dato il forte sentimento delle comunità, seguendo le indicazioni comunali, si prevede l'istituzione innanzitutto di un nuovo spazio dedicato alla gestione dei musei MINE e quello sulla memoria in fase di restauro, e poi l'inserimento della biblioteca attualmente assente nella frazione di Castelnuovo.

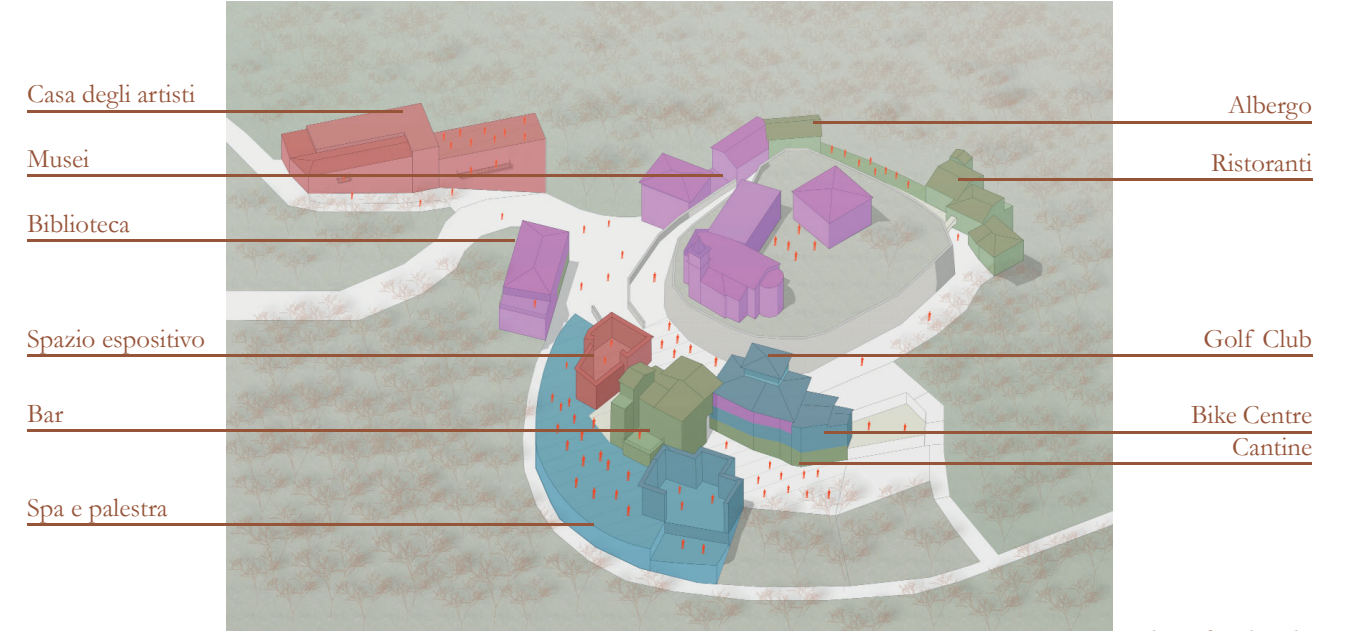

F01 - Rappresentazione tridimensionale dell'organizzazione funzionale

I diagrammi funzionali solitamente rappresentano il collegamento tra le varie attività in modo lineare o reticolare; nel nostro caso si è deciso di rappresentarlo con un anello perché il borgo viene trattato come una piccola città e non come un edificio unico: le funzioni non sono organizzare tutte per macroaree isolate ma si intersecano tra loro. L'attività più unificatrice di tutte è l'albergo diffuso che viene appositamente rappresentato all'esterno

come chiusura del cerchio.

UN'ORGANIZZAZIONE FUNZIONALE ORGANICA E CIRCOLARE DEL BORGO

# 4.7 DIAGRAMMA FUNZIONALE

TAVOLE DI RIFERIMENTO: TAV 90 - 93

<sup>2</sup> Vedi figura 01: colore rosso

<sup>3</sup> Vedi figura 01: colore blu

<sup>4</sup> Vedi figura 01: colore viola

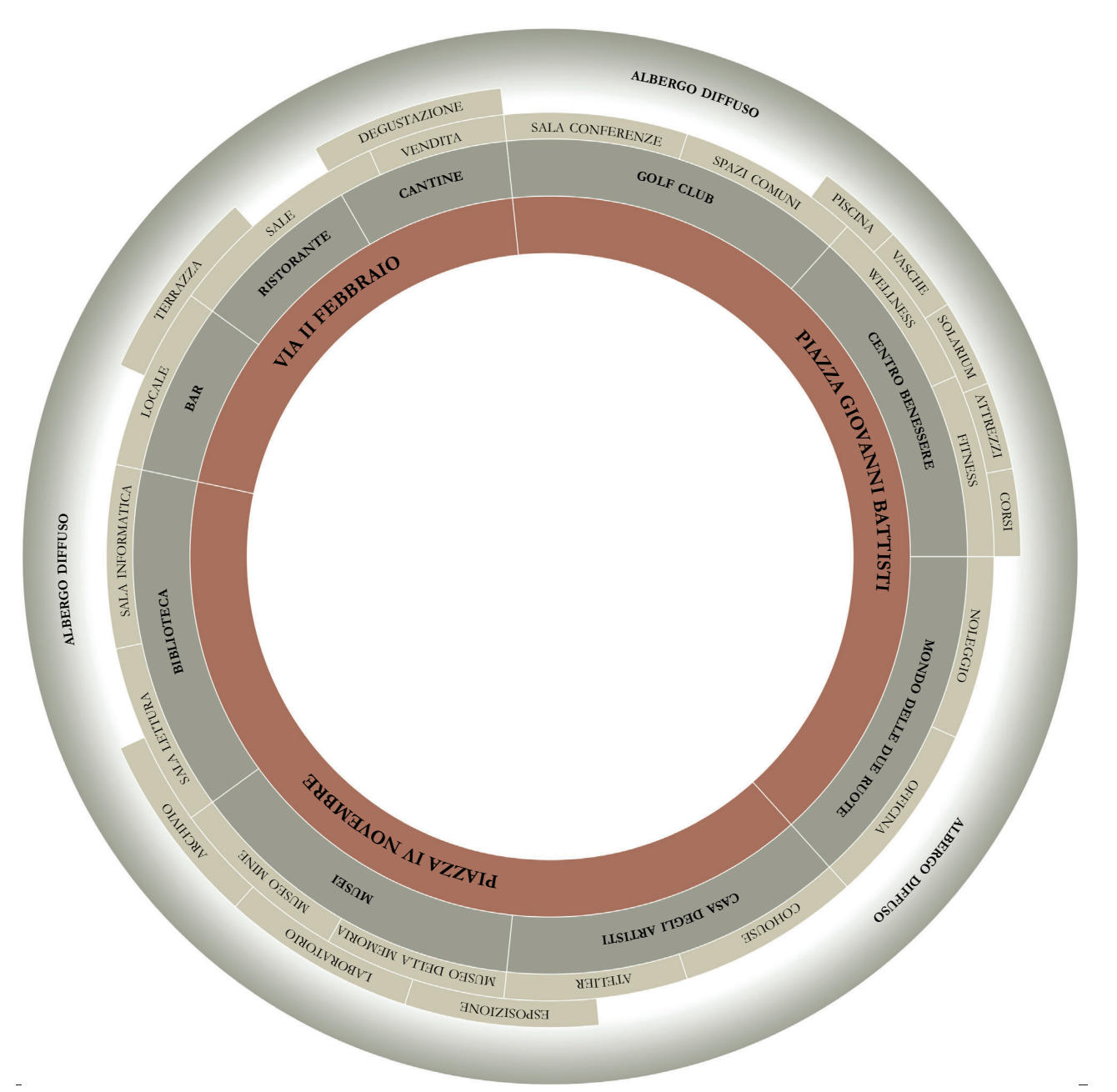

F01 - Diagramma funzionale

rete di accessibilità diramata in tutto il borgo. Il vecchio Castelnuovo si collega anch'esso come un puzzle alla nuova frazione e al Santa Barbara Hub. Sono stati riaperti infatti gli accessi da via Camonti e da via del fosso, così da non lasciare accessibile il borgo solo da una strada. Inoltre a piedi, è stata riabilitata la stradina storica che porta al fiume.

funge da punto comune invece tra le funzioni culturali: la casa degli artisti, uno dei musei e la biblioteca sono accessibili direttamente da lì; ma percorrendo una delle strade principali si giunge subito all'ingresso della spa e della palestra. Infine, via II febbraio, anche se fulcro della parte con funzioni più ricettive, inizia dal punto di accesso della gestione dei musei e termina congiungendosi con il percorso ciclabile della cava; nella parte centrale si trovano l'albergo tradizionale e i ristoranti.

1 Vedi figuara 02

Questo sistema a puzzle di funzioni si riflette anche nel concept del masterplan<sup>1</sup>.

a senso unico a causa delle forti pendenze del terreno a lato e quindi l'impossibilità di allargare la carreggiata: si è deciso di direzionarla verso valle così da avere due "ingressi" e due "uscite" per il borgo.

Si individuano i macrogruppi di funzioni: artistiche e sportive, contaminate dalla presenza dell'albergo diffuso. L'intersecazione si può vedere anche nell'organizzazione dei percorsi: i percorsi blu sono quelli più sportivi, che si connettono con la cava e con il golf club; i percorsi arancio sono quelli artisticoculturali; quelli verdi connettono punti panoramici e i percorsi tra loro creano una

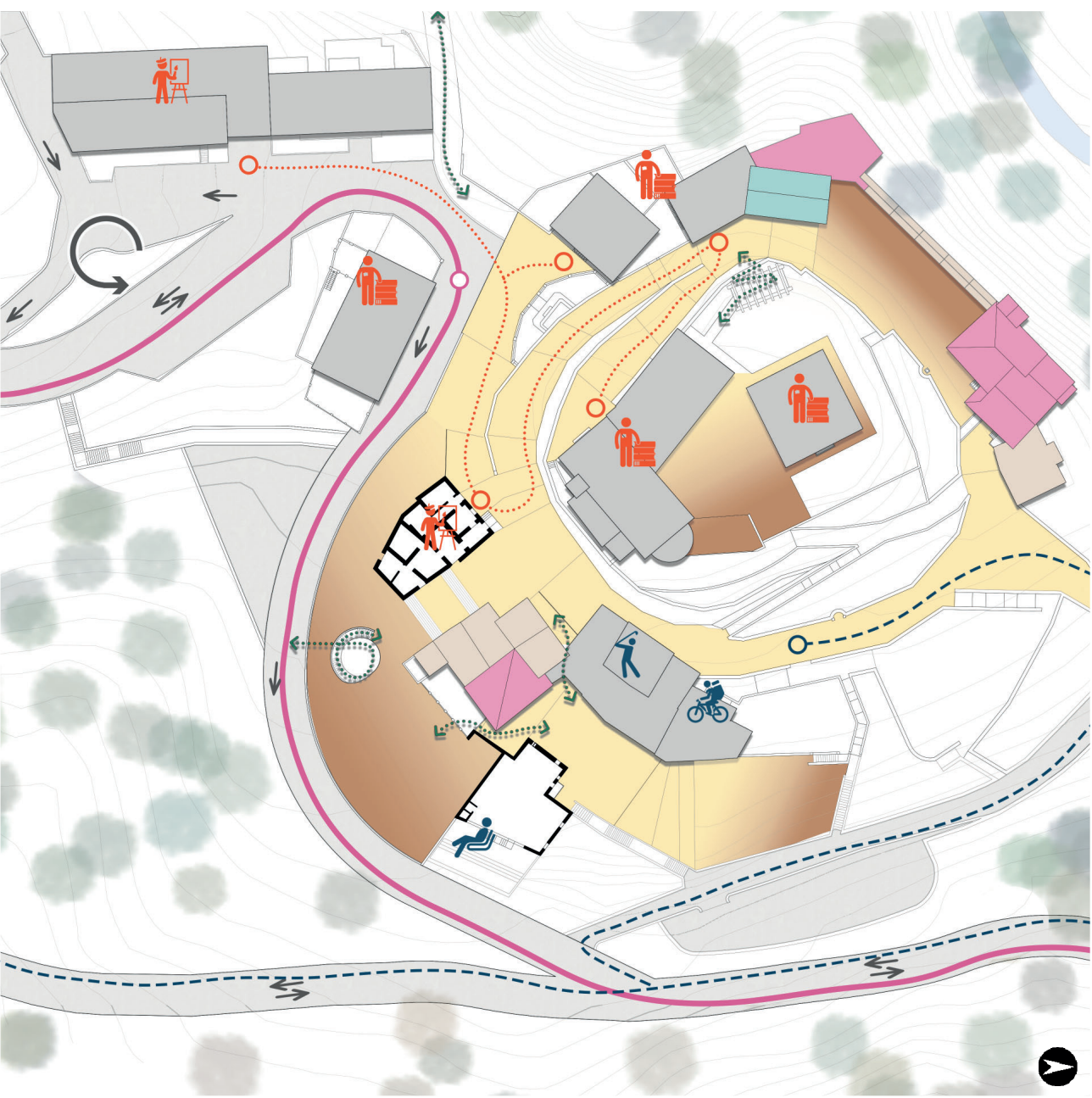

La linea rosa che percorre la strada principale rappresenta una nuova linea di mezzi pubblici, connettendo così il vecchio paese al sistema pubblico.

La strada carrabile è possibile riaprirla solo

Le nuove funzioni si connettono così attraverso gli antichi percorsi, ancora una volta si torna al passato ma proiettati verso il futuro.

F02 - Organizzazione masterplan

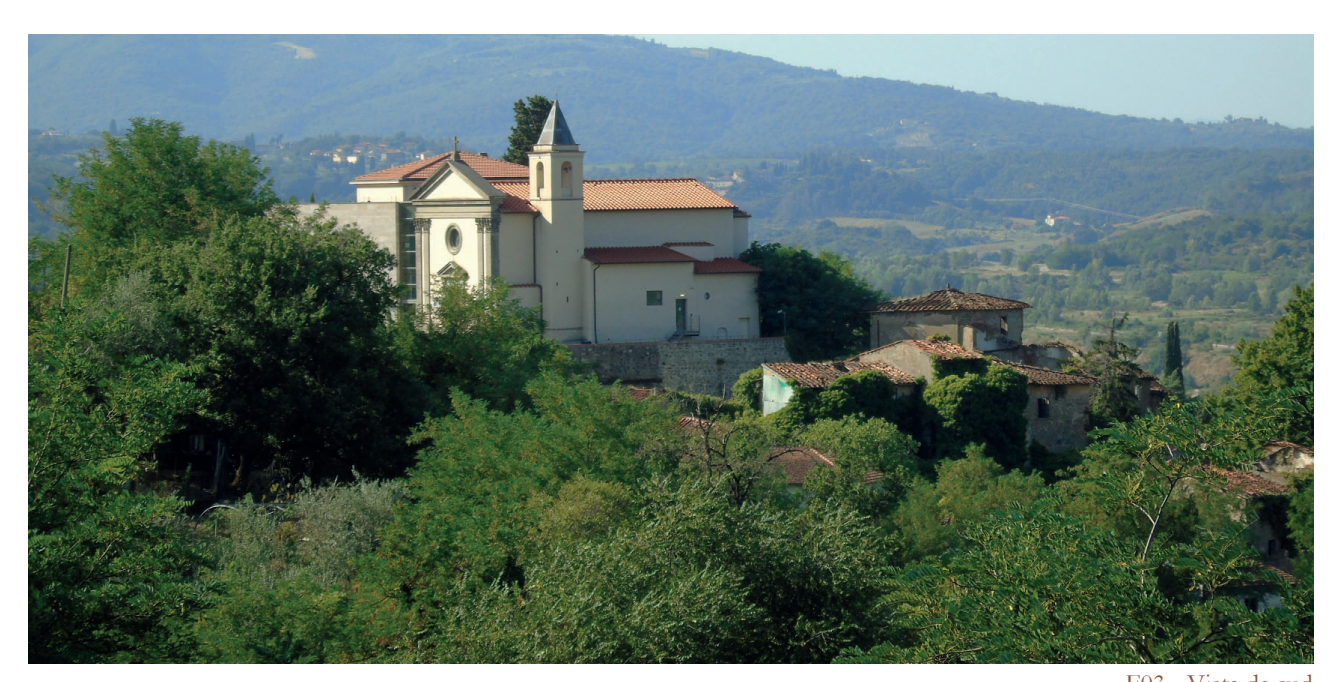

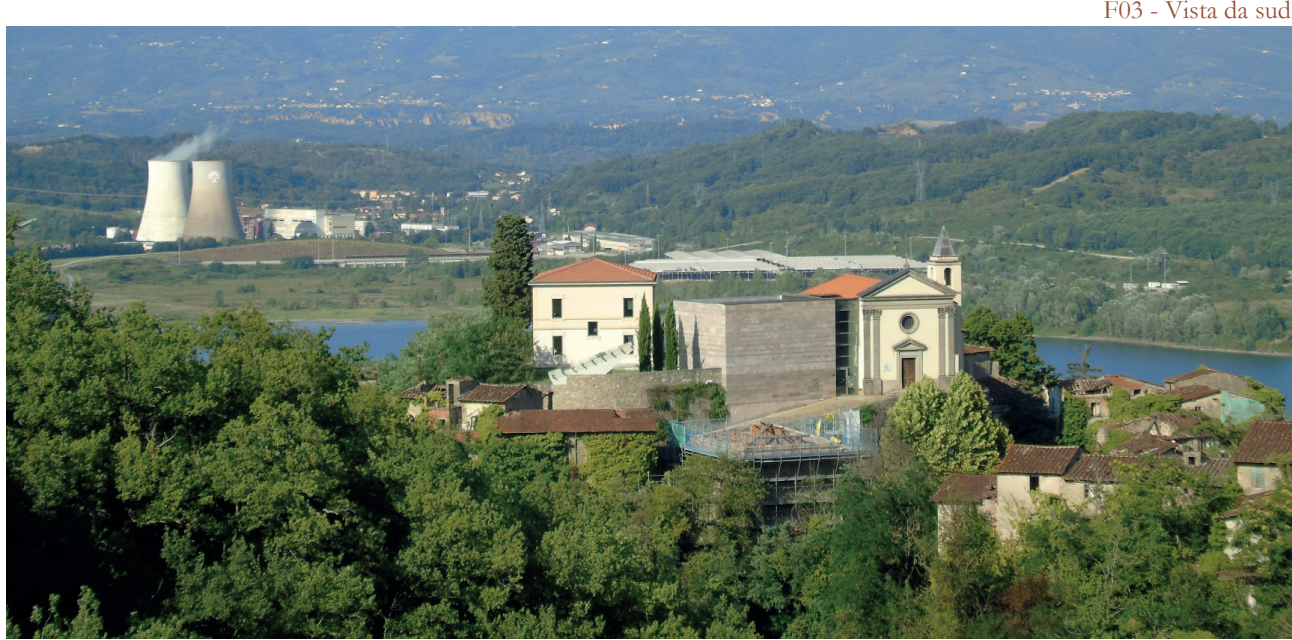

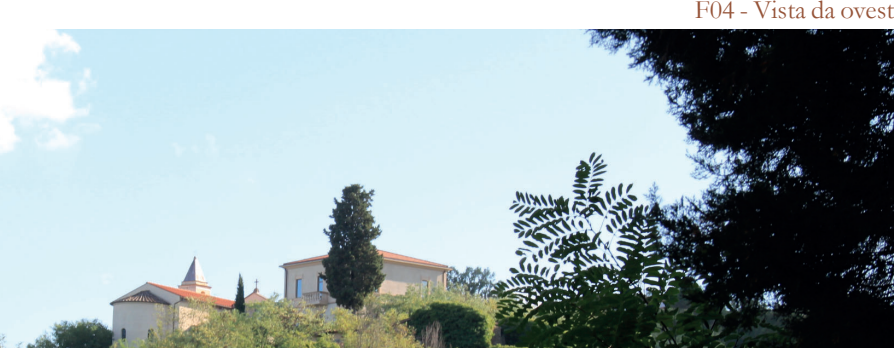

F05 - Vista da nord

# **Borghi recuperati**

In Italia i borghi abbandonati rappresentano una realtà diffusa e non un'eccezione territoriale. Secondo Legambiente<sup>1</sup>, ci sono più di 5308 piccoli centri a rischio di abbandono. I paesi fantasma sono circa 200: Toscana con

19 borghi, Piemonte 17, Liguria e Sardegna  $16, ...^2$ 

1 Convegno "Paesi Fantasma. Territori nascosti dell'Italia minore" del 23/06/2005 2 Info dal sito http://planetb.it/

Riportiamo tre esempi di rifunzionalizzazione: i borghi sono stati recuperati nel rispetto delle preesistenze e riutilizzando materiali locali.

I RIFERIMENTI RIGUARDANO: BORGHI RECUPERATI, CENTRI BENESSERE, SISTEMA DI ALBERGO DIFFUSO, RESIDENZE SPECIALI E ARTE DIFFUSA.

# 4.8 RIFERIMENTI

Comune: Sanremo, IM Popolazione: 75 abitanti Altitudine: 200 m.l.m. Origine: VII secolo Abbandono: 1894 Recupero: fine anni '50

**Bussanavecchia**<sup>3</sup>

Nel 1887 una violenta scossa di terremoto colpì l' entroterra sanremese, danneggiando gravemente l'abitato di Bussana.

Numerose abitazioni, il castello e la chiesa<sup>4</sup> subirono danni gravissimi. I superstiti, dopo aver vissuto per anni in abitazioni di fortuna, abbandonarono il borgo e il comune di Sanremo chiuse ogni accesso al paese.

Negli anni '60, il torinese Mario Giani<sup>5</sup> visitò il borgo diroccato, allora completamente disabitato, e lanciò l'idea di fondare una comunità internazionale di artisti. Il paese era in completo abbandono: totalmente privo di infrastrutture urbane (acqua, corrente elettrica, telefono, fognature). Il progetto di Clizia prese

Bussana rimase un borgo fantasma (città morta) per circa sessanta anni.

3 Info da: www.bussanavecchia.it

piede: artigiani e artisti provenienti dall'Italia e dall' Europa incominciarono i lavori di restauro, rispettando la struttura urbanistica medioevale del borgo.

Si istituì così un Laboratorio Aperto: il villaggio è come un unico laboratorio in cui vengono stabilite delle linee guida comuni; ogni artista si stabiliva in un'abitazione, la recuperava e in seguito la cedeva ad un altro inquilino.

Negli anni '70, un numero sempre maggiore di edifici viene recuperato e vengono completate le opere di urbanizzazione (allacciamento ad acqua, gas, elettricità,...).

Attualmente il borgo è ancora una città per gli artisti ed un luogo di interesse turistico. I servizi che si possono trovare all'interno sono luoghi di ristoro come osterie e bar, due B&B. L'attrazione principale però rimangono i locali storici e gli atelier diffusi nella città, dove spesso vengono organizzate mostre ed eventi.

Attualmente sono presenti ventinove artisti all'interno del borgo; mentre se si guardano gli anni passati se ne possono contare altri trentanove.

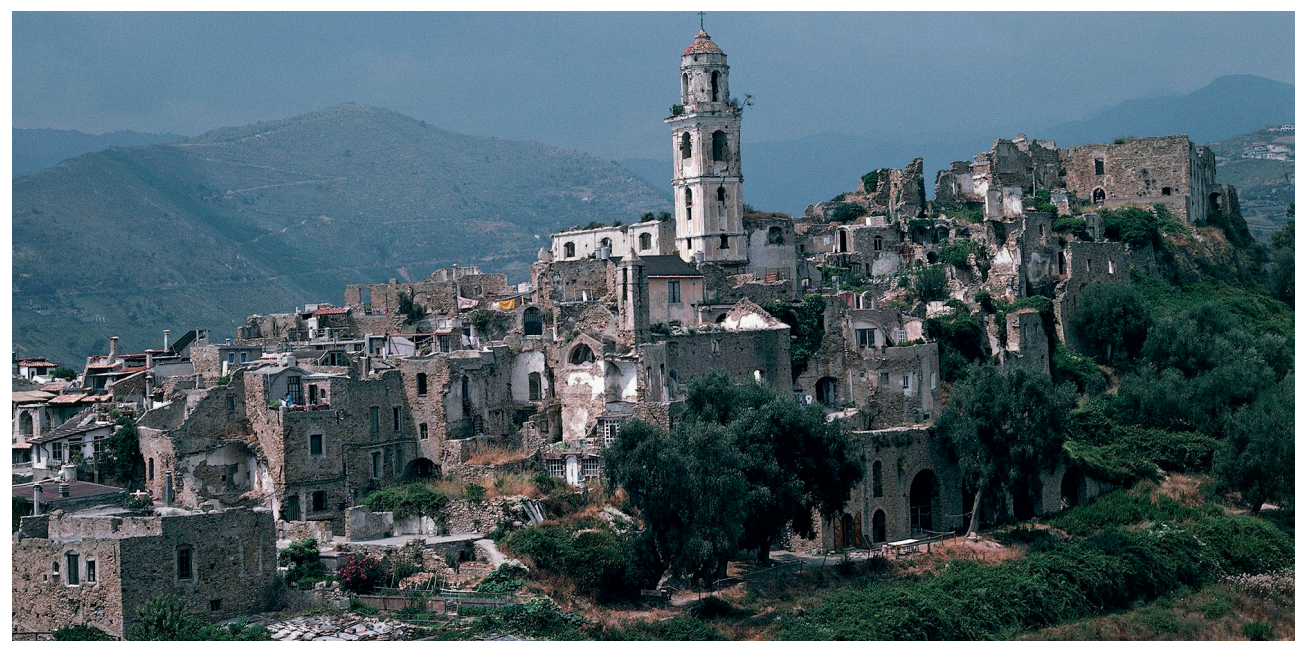

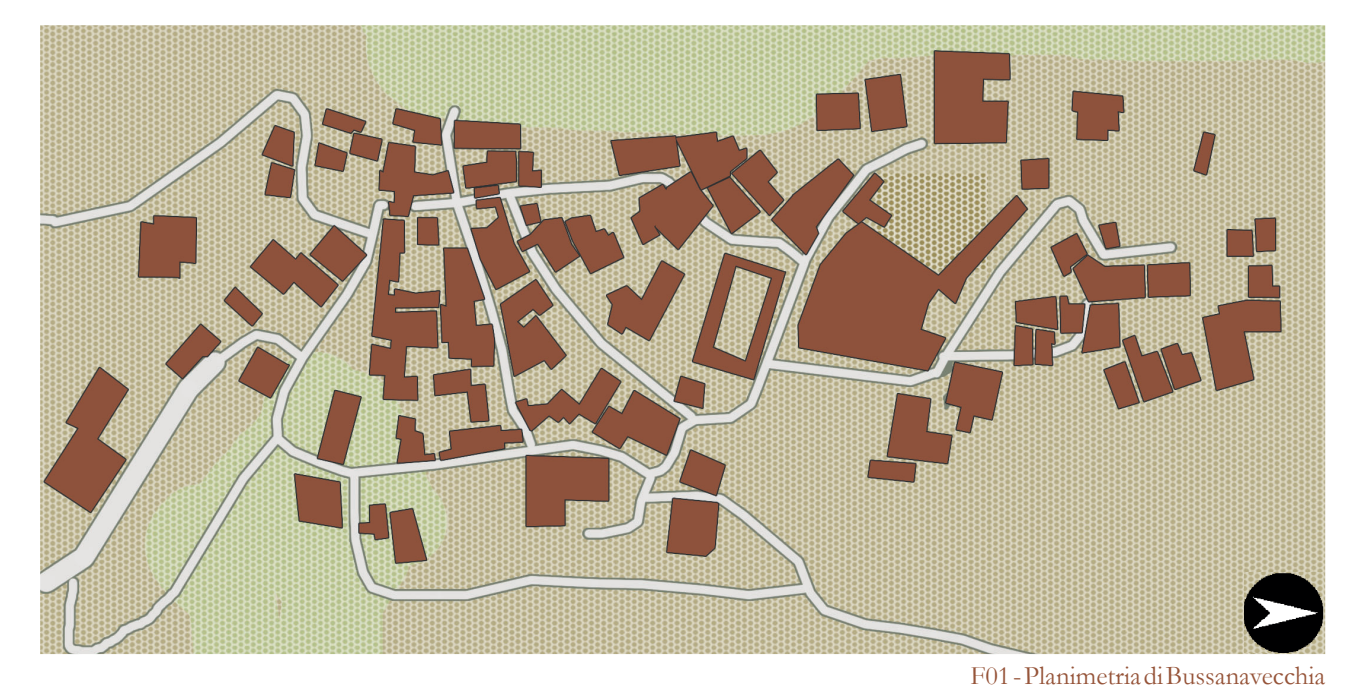

F02 - Vista del colle di Bussana

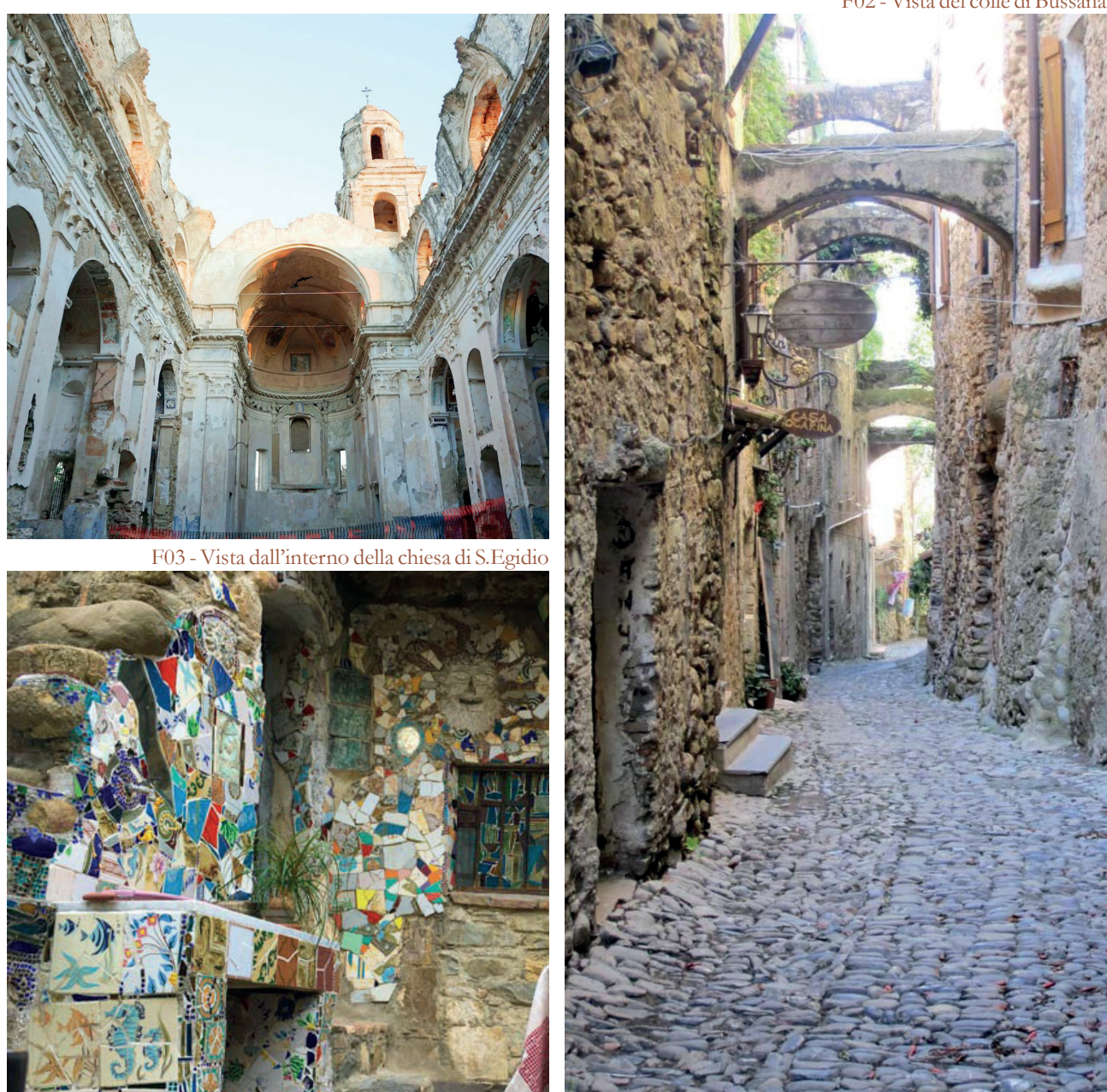

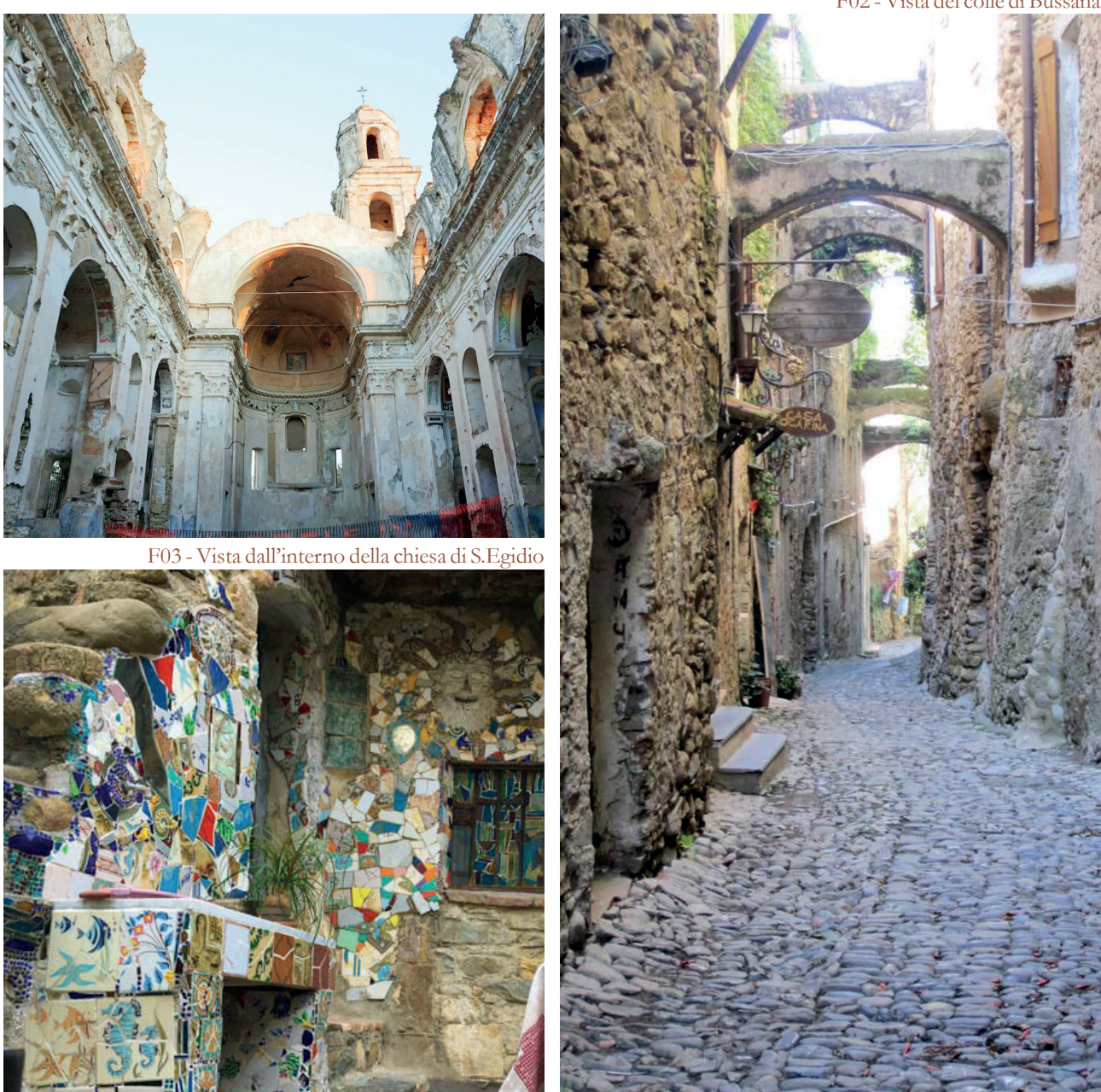

F04 - Esempio di casa di artista F05 - Stradina interna del borgo di Bussana

<sup>4</sup> Vedi immagine 04

<sup>5</sup> In arte Clizia, ceramista

F09 - Vista dalla fortificazione

#### **Castelfalfi**<sup>6</sup>

Comune: Montaione, FI Popolazione: 18 abitanti Altitudine: 272 m.l.m. Origine: prelongobardo Abbandono: secondo dopoguerra Recupero: 1982

Il castello nel tempo ha avuto diversi proprietari da Ranieri della Gherardesca alla famiglia Gaetani - Medici e poi alla famiglia Medici - Tornaquinci.

La sua funzione non rimane costante nel tempo: per lungo periodo diventa una grande fattoria; all'inizio del XX secolo viene edificata una tabaccaia, essiccatoio per le piante di tabacco7; durante la Seconda Guerra Mondiale il castello ospita una divisione dell'esercito tedesco.

la tenuta di Castelfalfi, incluse le trentasei case coloniche e il campo da golf.

A partire dal secondo dopoguerra, il Borgo e la fattoria di Castelfalfi vengono abbandonati da abitanti ed artigiani.

Il resort offre attualmente tanti sevizi, come alloggio, ristoranti, piscina, campi sportivi, sale cerimonie e sale eventi, ma anche tante attività per i turisti (escursioni, golf club, degustazioni, visite, corsi di cucina, corsi di fitness,...).

Nel 1982 l'imprenditore milanese Virginio Battanta rileva dal tribunale di Firenze le società che deteneva il borgo medievale ed i 1320 ettari di terreno agricolo che costituivano

6 Info da www.castelfalfi .com

Nel 2011 l'amministrazione comunale di Montaione decide di approvare il progetto di restauro: comincia la ristrutturazione del campo da golf, la riorganizzazione dell'azienda agricola che diventa completamente biologica. Dal 2012 al 2014 vengono ristrutturati i principali edifici del borgo e il castello, oltre a molti casali che vengono trasformati in ville ed appartamenti.

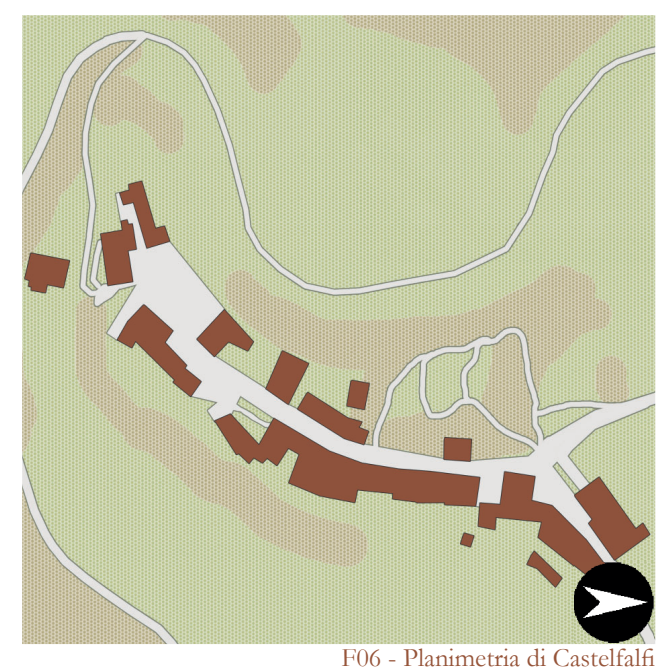

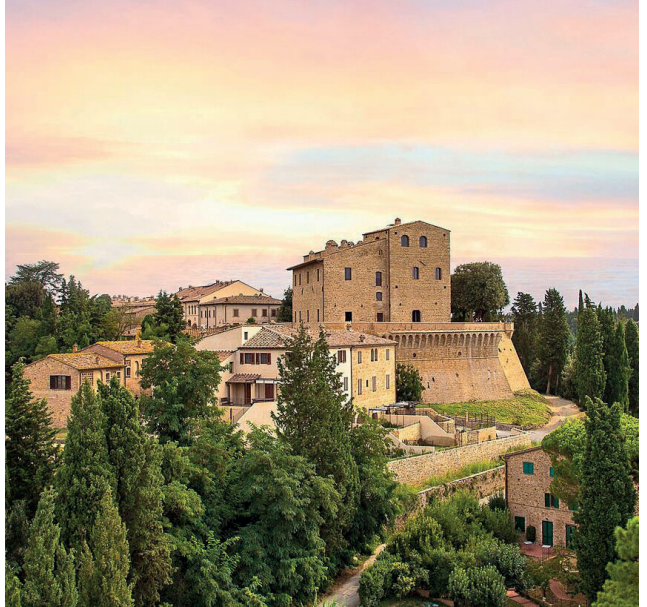

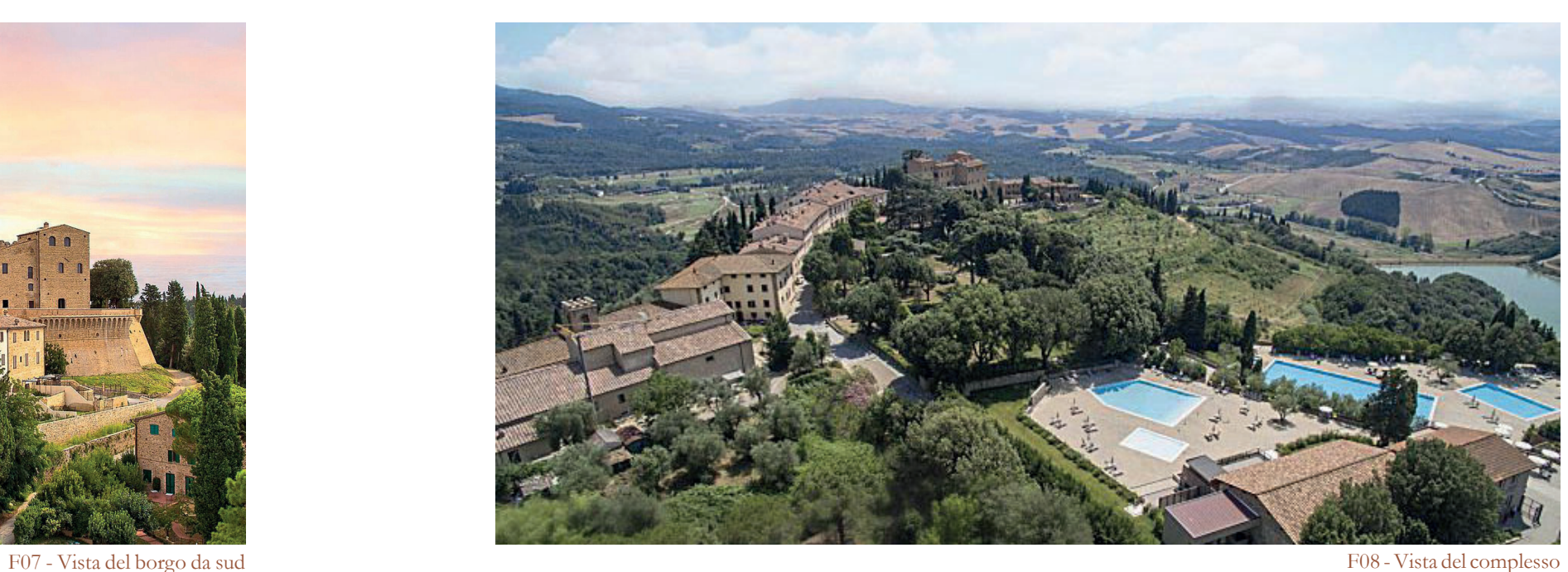

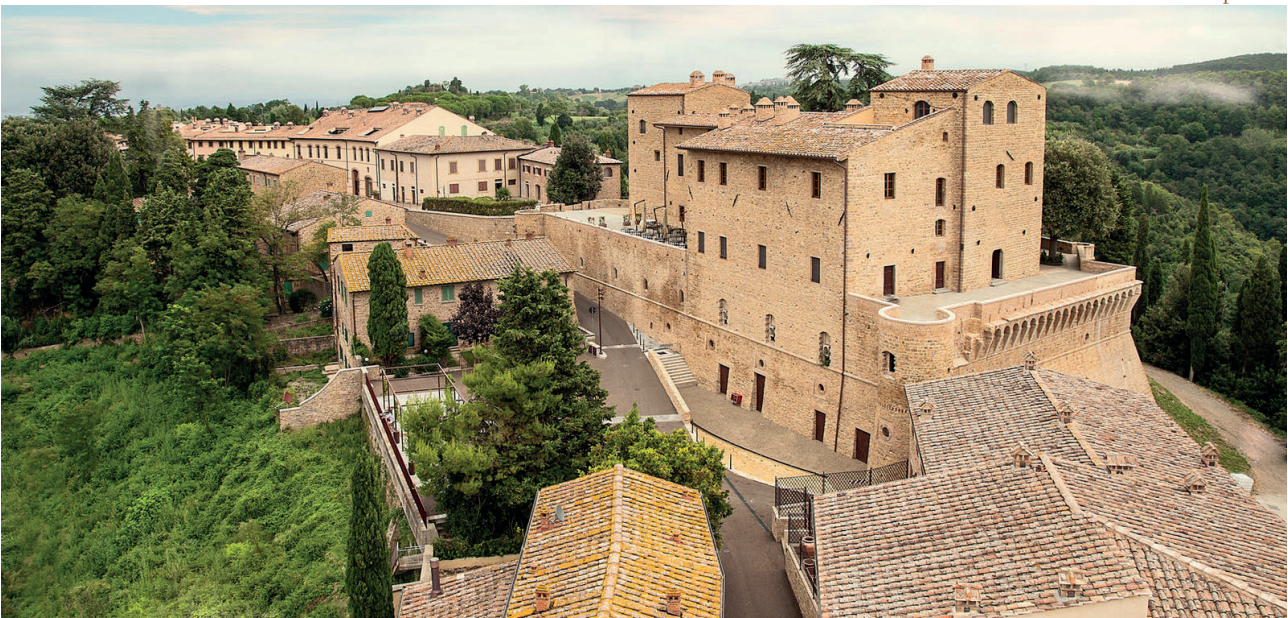

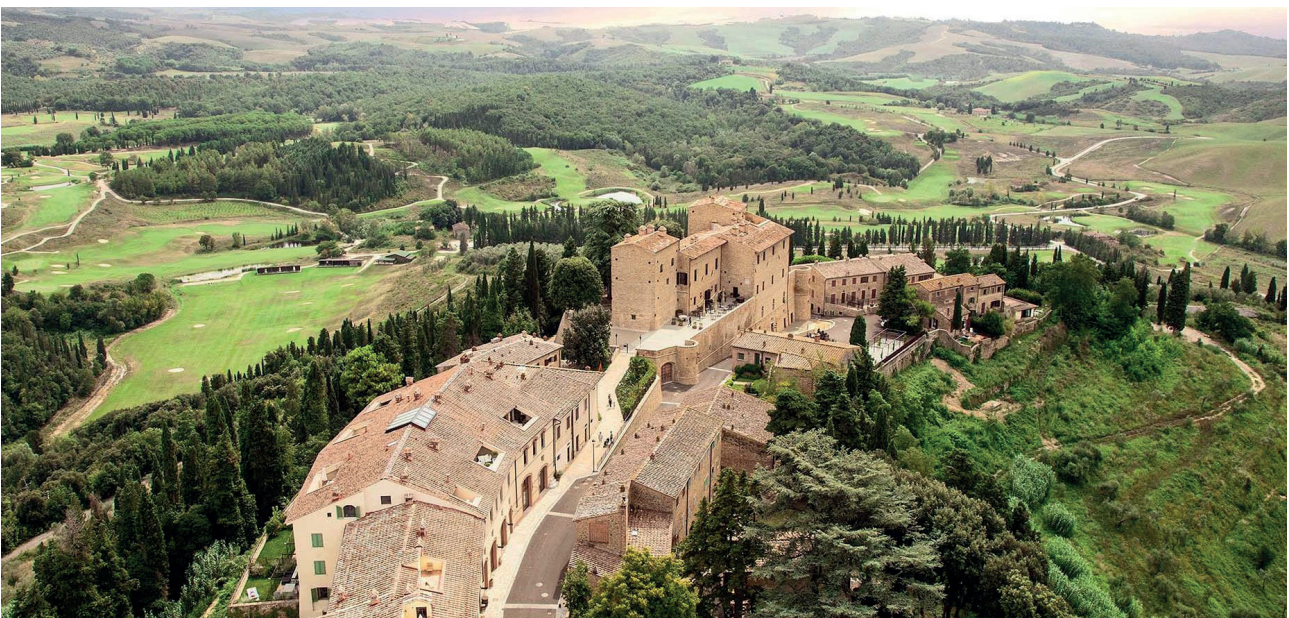

F10 - Vista dello sviluppo principale

<sup>7</sup> Giunte dall'America e coltivate anche in questa zona

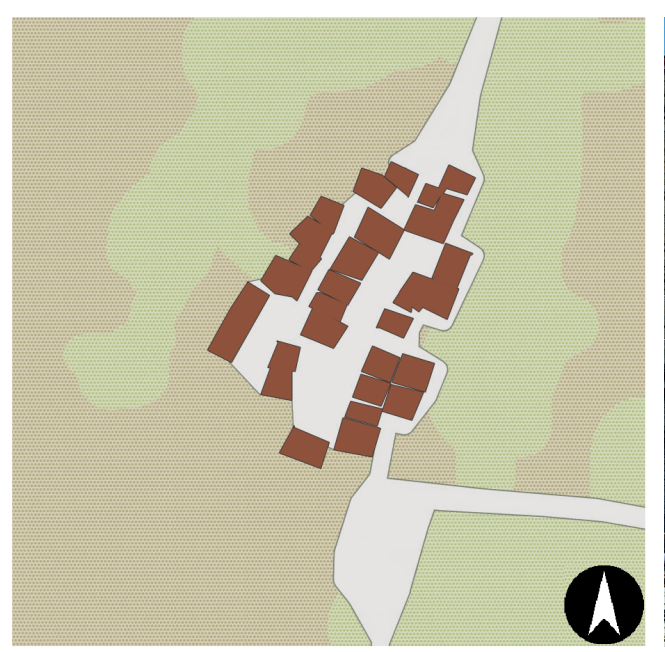

#### **Ecovillaggio**<sup>8</sup>

Comune: Torri Superiore, IM Popolazione: 20 abitanti Altitudine: 67 m.l.m. Origine: XIII secolo Abbandono: XX secoloRecupero: 1997-2012

Nel corso del XX secolo, il villaggio medievale di Torri Superiore fu gradualmente abbandonato da tutti gli abitanti: le torri in pietra, le corti interne<sup>9</sup>, le scale di collegamento<sup>10</sup> e le terrazze agricole andarono in rovina.

Negli anni successivi, viene elaborato un piano di restauro da un team di architetti, ingegneri e geometri che hanno sostenuto generosamente il progetto nel corso degli anni. Il progetto ha posto come base del recupero la conservazione e la riqualificazione dei caratteri medievali

All'inizio degli anni '90, l'Associazione Culturale Torri Superiore acquista le proprietà. Lo scopo è quello di trasformare il borgo in un Ecovillaggio, creando in loco residenze e risorse per una nuova comunità.

della struttura attraverso l'uso di materiali naturali ed eco-compatibili, dei principi della bioedilizia e di interventi strutturali in armonia con l'ambiente circostante. I lavori sono stati eseguiti con l'impiego di ditte locali e il contributo di volontari da tutto il mondo. Sono state progettate due aree con funzioni diverse: nella parte a nord, quella di proprietà dell'associazione, sono poste le zone ad uso comune e aperta al pubblico, composta da camere da letto, cucina centrale biologica, sale da pranzo, biblioteca e sale riunioni; nella parte a sud, 22 unità abitative private, di proprietà degli associati, con una metratura interna che varia dai 30 agli 80 mq.

I residenti prendono parte alle attività quotidiane turistiche e non: escursioni, eventi, attività artistiche, coordinano le gestione dei cantieri di restauro e sviluppano i programmi di agricoltura.

I servizi per la comunità sono diversi: sala yoga, sala giochi, spazio eventi.

Ovviamente tutte le attività e lavori quotidiani sono svolte nell'ottica ecologica utilizzando solo cinque auto, pannelli solari, compost toilet, proprie produzioni e ricliclo.

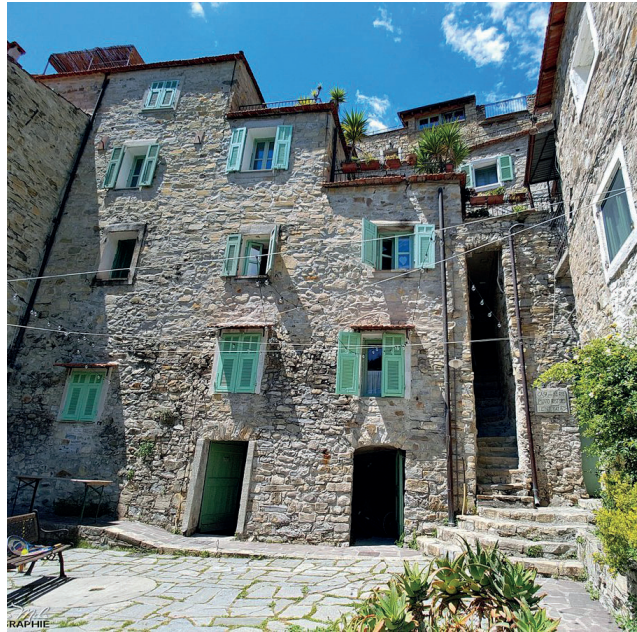

F11 - Planimetria Ecovillaggio F12 - Cortile interno

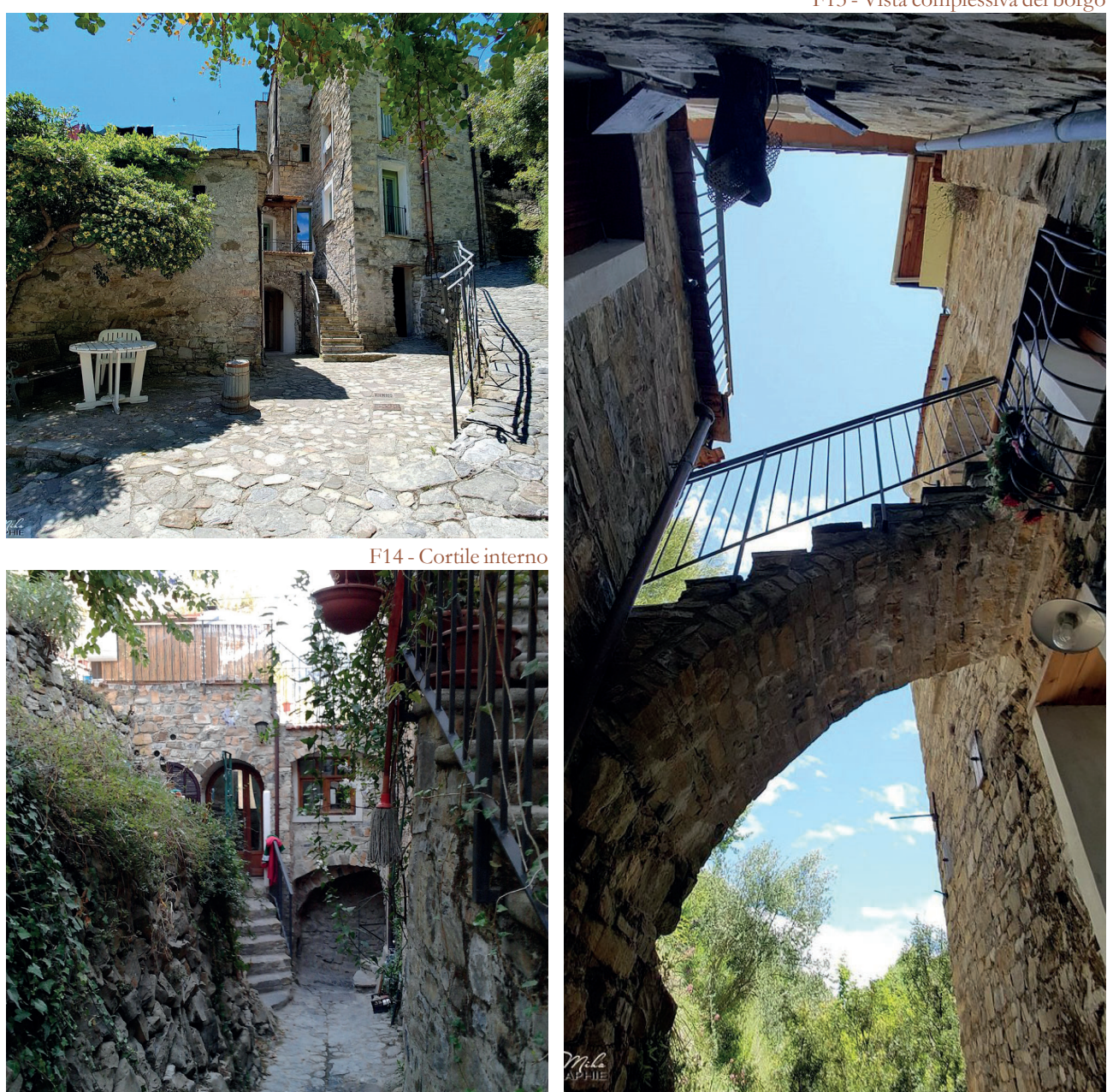

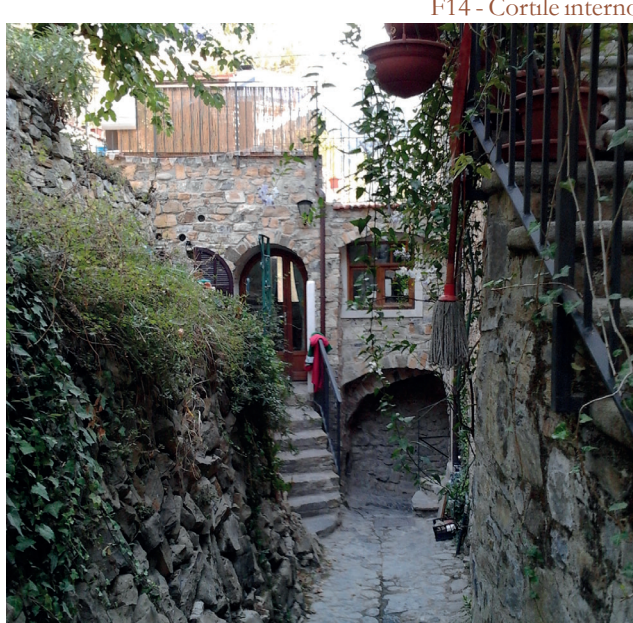

F15 - Ingressi alle case

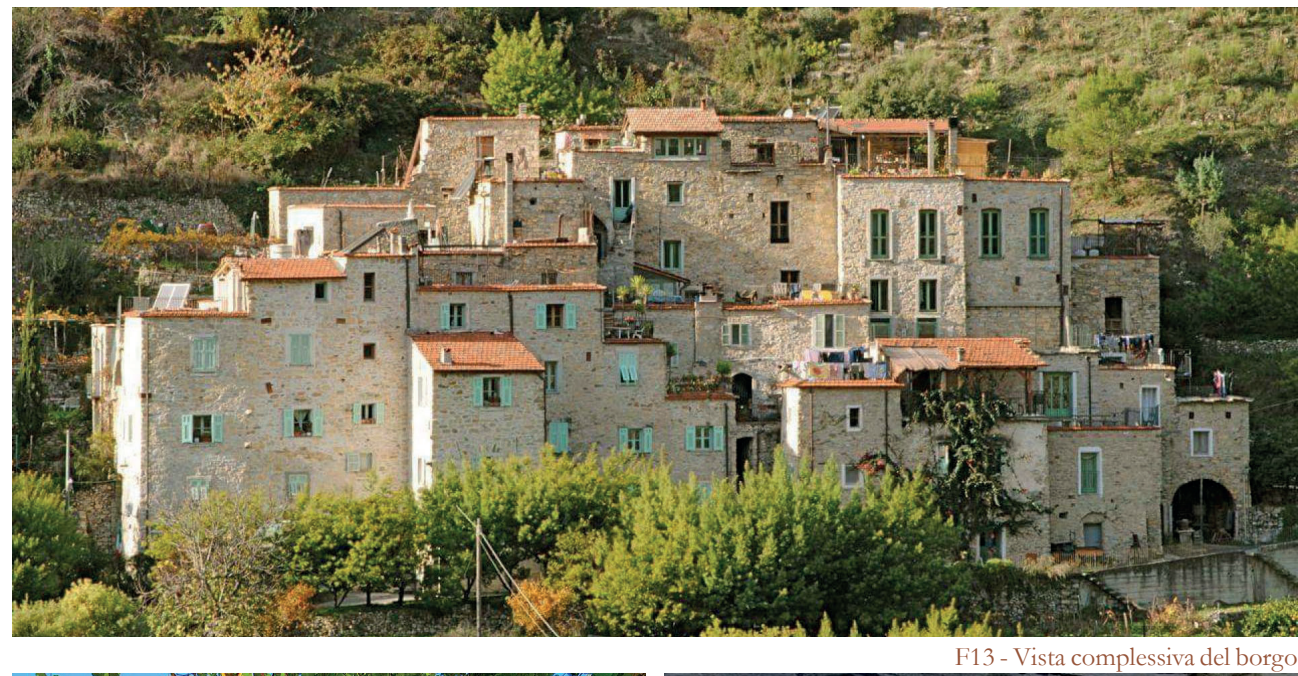

F16 - Collegamenti storici

<sup>8</sup> Info da: torri-superiore.org

<sup>9</sup> Vedi immagine 13

<sup>10</sup> Vedi immagine 17

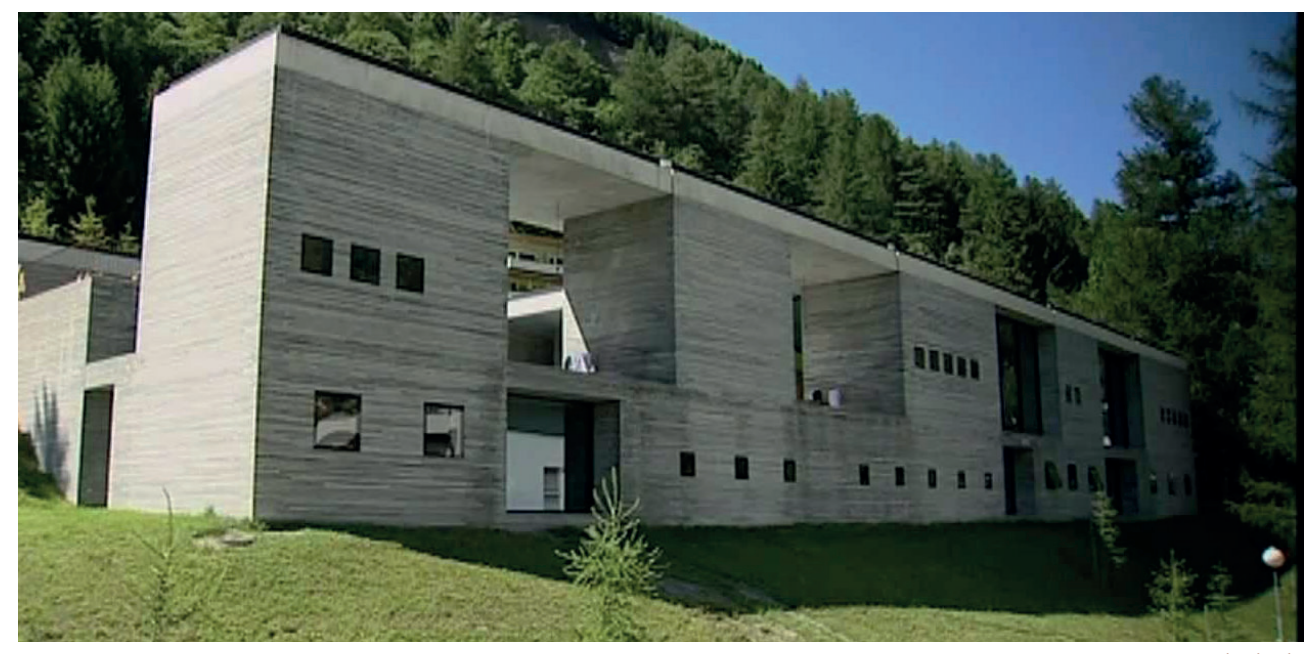

## **Centri benessere**

#### **Therme Vals**

Dove: Vals, SW Quando: 1996 Chi: Peter Zumthor

L'idea del progettista è che il nuovo edificio comunichi la sensazione di essere più vecchio dei suoi vicini già esistenti, come se fosse sempre stato in quel paesaggio. $11$  Il nuovo edificio è isolato e incastonato nella montagna per creare integrazione fra tre elementi: la roccia, la luce e l'acqua: un corpo in pietra monolitico, che sembra avere spazi e funzioni tra loro scollegati poichè visivamente si tratta di blocchi separati senza un apparente legame spaziale.

Per aumentare l'effetto di nascita dell'edificio dalla montagna come materiale di rivestimento è stato impiegato lo gneiss di Vals, la quarzite

riflessi grigio verdi: questa pietra crea un effetto diverso a seconda del momento della giornata, grazie alla combinazione con l'acqua a diverse temperature delle piscine esterne e la luce del sole.12 Gli effetti di luce però non si limitano all'esterno: internamente, per non creare locali completamente bui o illuminati solo artificialmente, la luce viene portata delle stanze e nei corridoi da dei tagli di luce sul soffitto che seguono una maglia diversa da quella per l'organizzazione degli spazi interni.13 Si osservi ora la disposizione planimetrica<sup>14</sup>: il progetto ha previsto una divisione dei locali caldi da quelli freddi, infatti gli ambienti perimetrali (che corrispondono a quelli interni alla montagna e quelli più isolati sul prospetto principale) ospitano attività fredde e più si va al centro più i trattamenti prevedono un aumento della temperatura. Ragionamenti simili sono stati svolti per i suoni<sup>15</sup> e per gli odori<sup>16</sup>.

11 Steiner, D., novembre 1997, Domus 798,

- 12 Vedi immagine 21
- 13 Vedi immagine 20
- 14 Vedi immagine 19
- 15 Vedi immagini 22b
- 16 Vedi immagine 22f

locale di colore grigio con venature dai

F17 - Prospetto principale F18 - Organizzazione planimetrica

F21 - Schemi di analisi

F21a - Tagli di luce

 $\overline{\mathbb{L}}$  .  $\overline{\mathbb{L}}$ 

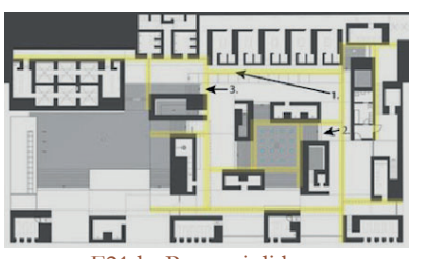

F21d - Percorsi di luce

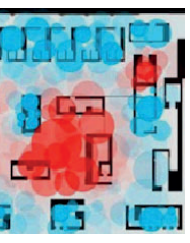

F21b - Temperatura (rosso caldo, azzurro freddo)

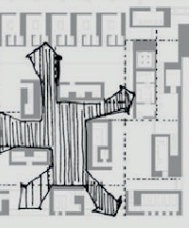

F21e - Flussi

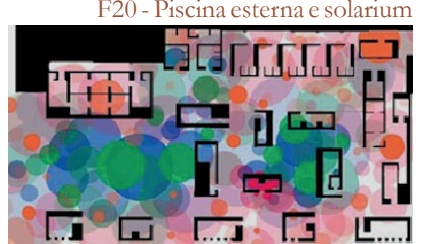

F21c - Suoni (blu acqua, verde voci, rosso musica, rosa passaggio)

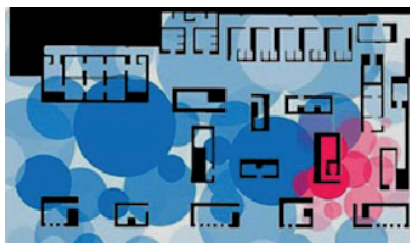

F21f - Odori (rosso fiori, blu umidità)

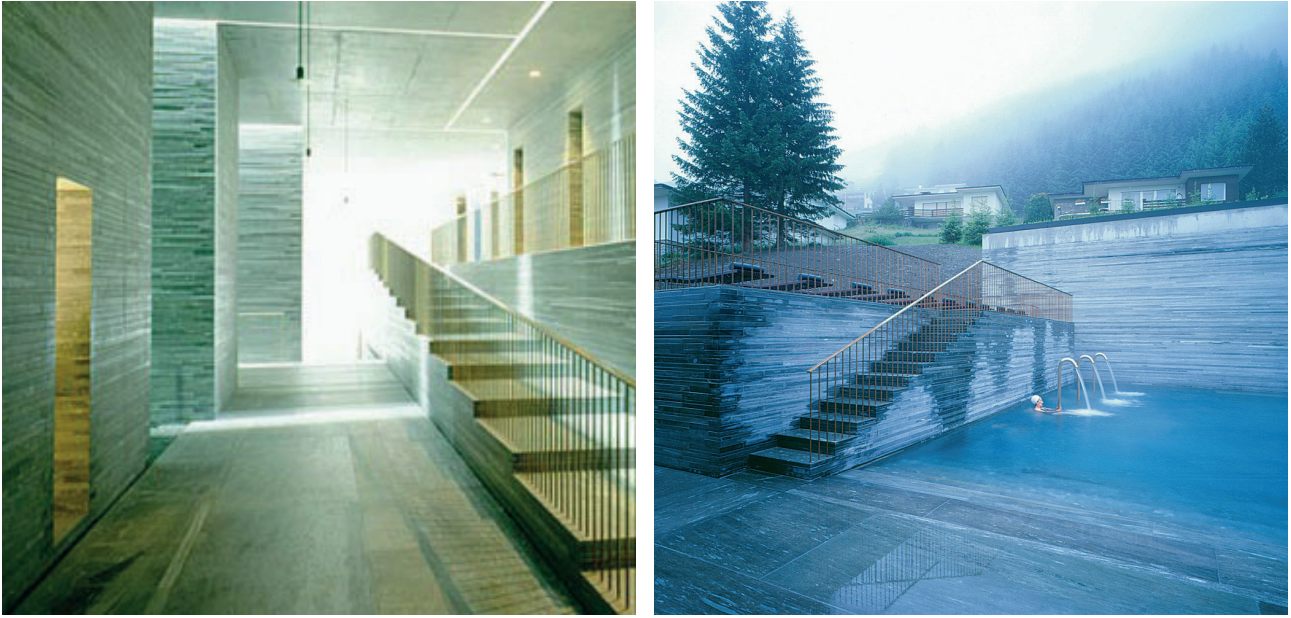

F19 - Corridoio di distribuzione principale F20 - Piscina esterna e solarium

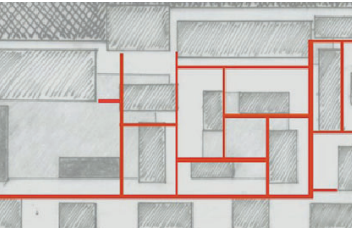

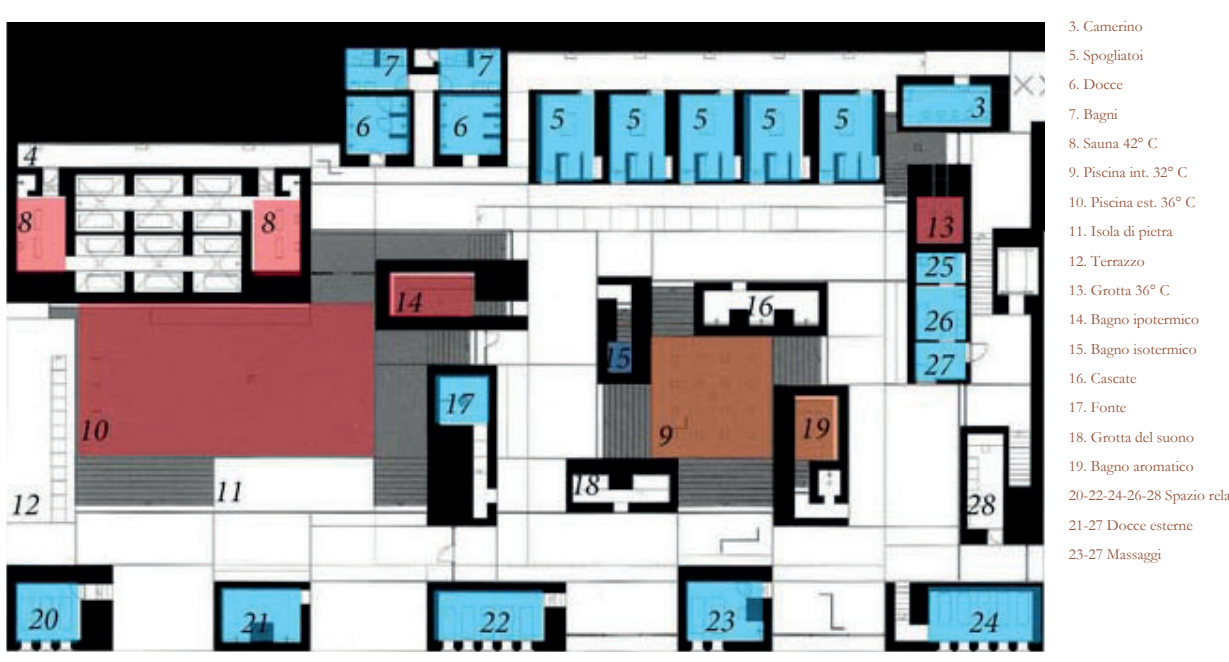

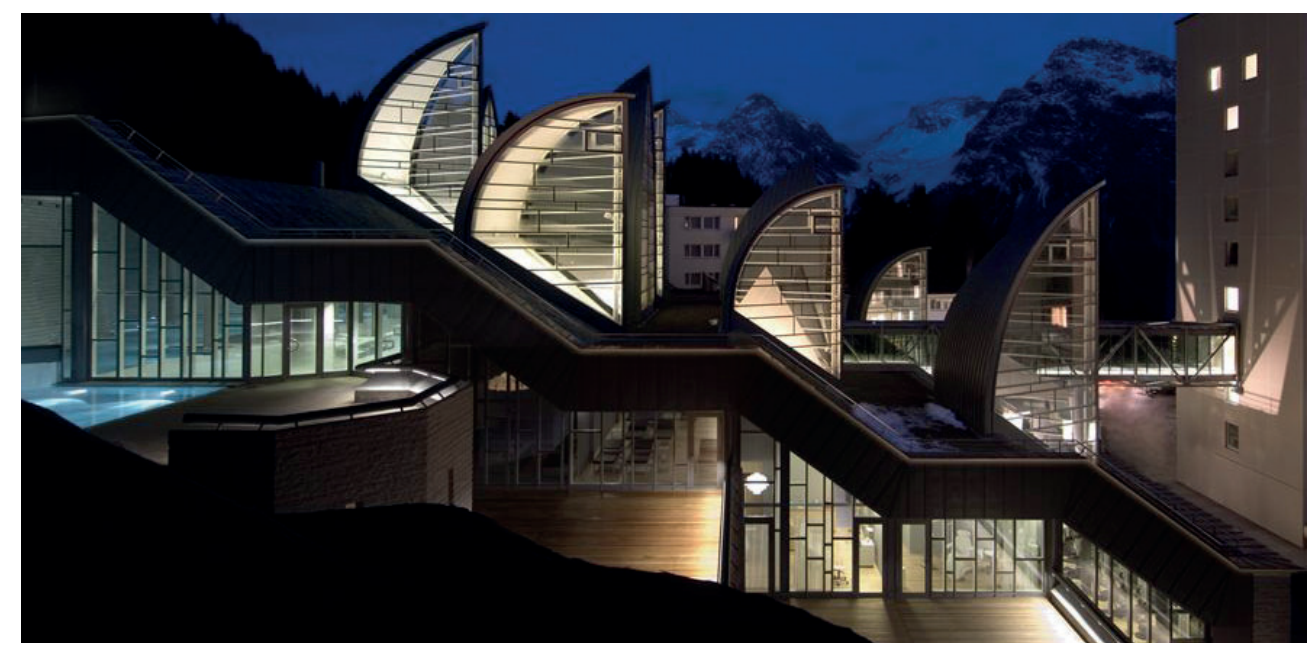

F22 - Vista laterale del complesso

### **Berg Oase**<sup>17</sup>

Dove: Arosa, SW Quando: 2006 Chi: Mario BottaDimensioni: 5'000 m2

L'edificio ospita l'ampliamento del Tschuggen Grand Hotel cioè tutti gli ambienti relati ad una moderna spa e centro fitness.

La fruizione degli spazi avviene su quattro livelli differenti, ognuno dedicato ad una specifica attività: al piano terra l'area fitness,

La costruzione si mimetizza nel pendio con il suo andamento digradante ma allo stesso tempo denuncia la sua presenza per mezzo di "foglie" che permettono di illuminare gli ambienti interni. I lucernari non servono singoli spazi ma la loro luce si diffonde in tutto lo spazio poichè le partizioni interne sono trasparenti; questo sistema è usato per collegare i quattro i livelli: si crea quindi la sensazione di un grande open space.

Oltre al vetro, altri materiali importanti sono la pietra ed il legno.

L'accesso all'edificio, indipendentemente da quale attività si voglia svolgere, avviene al pian terreno per gli ospiti esterni all'albergo mentre per i villeggianti dell'hotel direttamente al secondo piano, con un ponte aereo vetrato<sup>20</sup>: in corrispondenza di ogni flusso di ingresso sono predisposti reception e spogliatoi.

al primo trattamenti per il corpo, al secondo il mondo sauna e area relax, e all'ultimo il mondo dell'acqua<sup>18</sup>. Le attività sono divise in base alla tipologia di rumore, umidità e densità di utenti: ad esempio, l'ultimo piano è quello con più rumore, umidità media e con tanti utenti presenti contemporaneamente, al contrario al primo piano i locali sono più parcellizzati perchè i trattamenti riguardano persone singole o coppie19 quindi ambienti silenziosi e non umidi.

In questo caso studio quindi gli ambienti sono trattati tutti architettonicamente allo stesso modo, ma è stato fatto uno studio di divisione tra le tipologie di attività e di qualità dell'ambiente ad esse collegate.

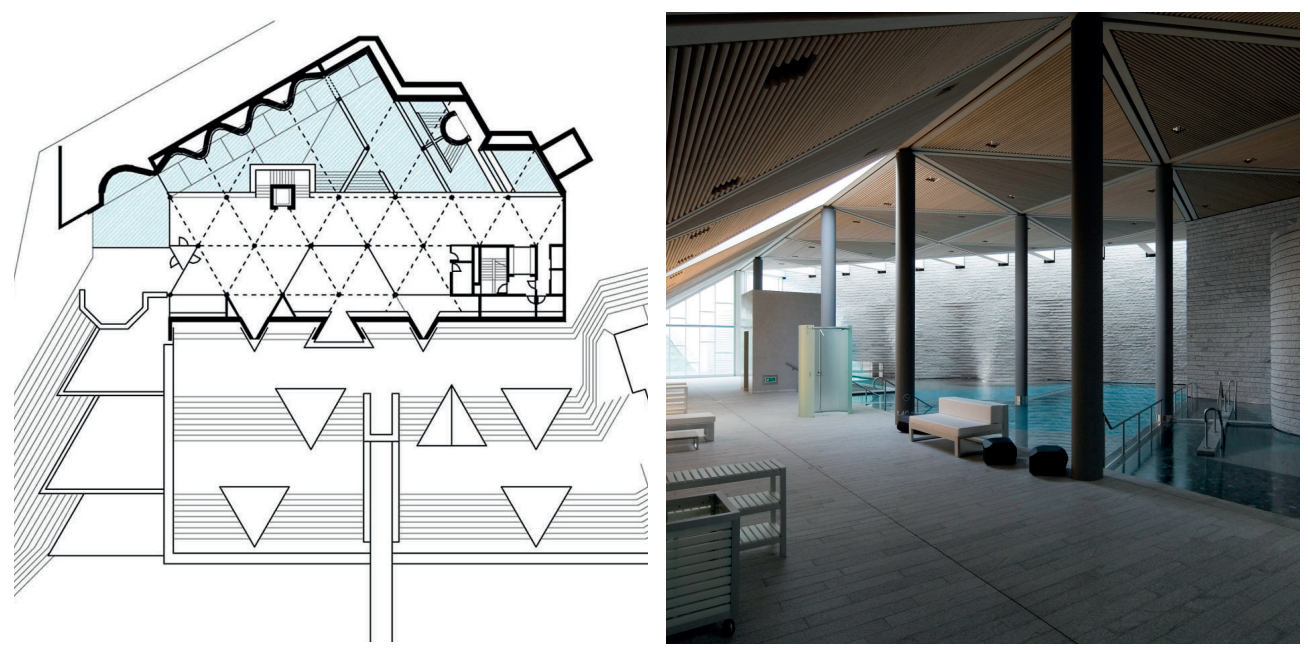

F23 - Pianta terzo piano: "mondo dell'acqua" F24 - Piano terzo: "mondo dell'acqua"

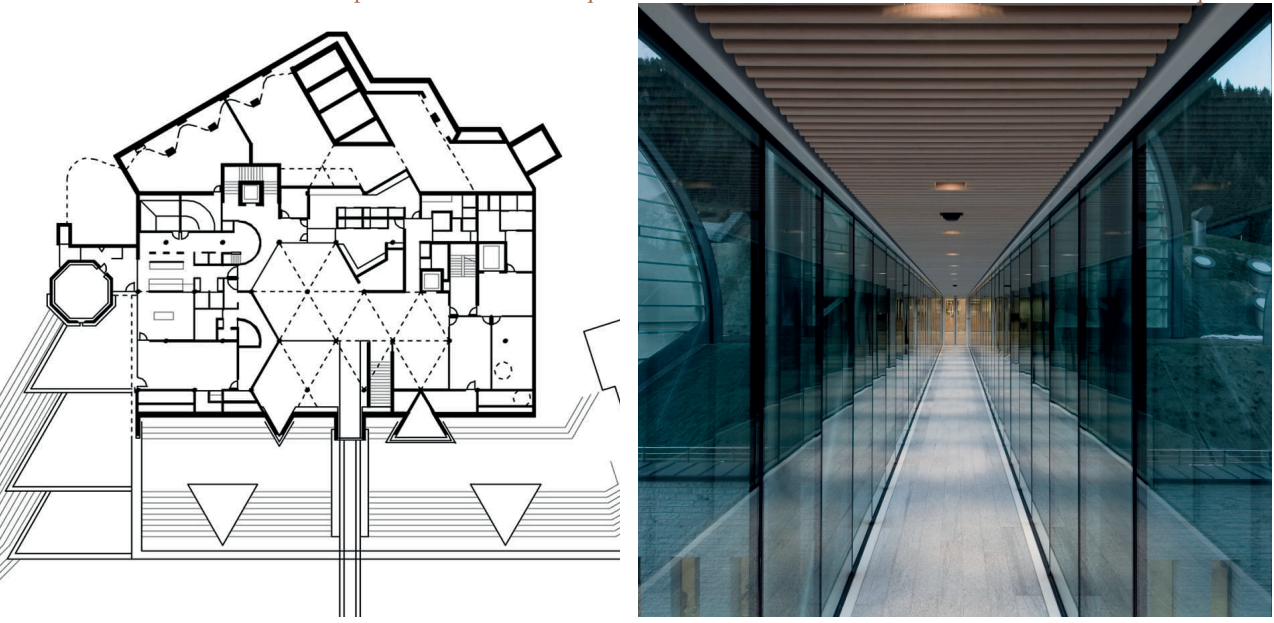

F25 - Pianta secondo piano: "mondo della sauna" F26 - Ponte aereo

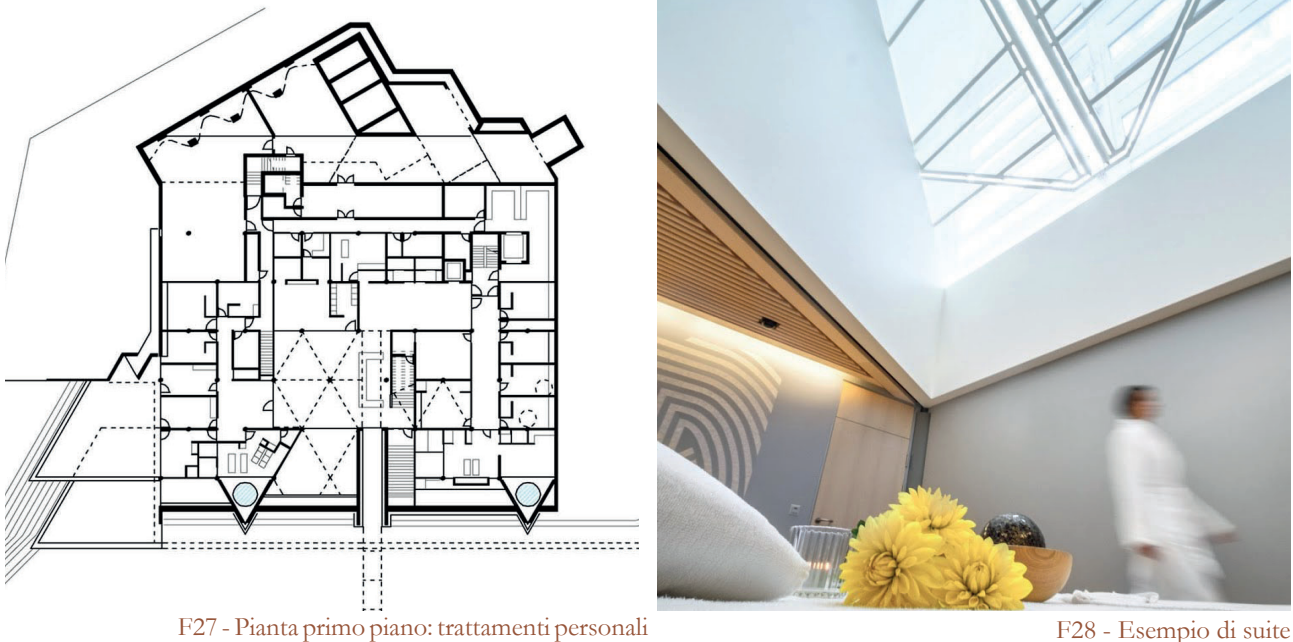

<sup>17</sup> Gattoni, L. P., 2007, Arketipo, n.16, ppgg 56-67

<sup>18</sup> Vedi immagini 24

<sup>19</sup> Vedi immagine 27b

<sup>20</sup> Vedi immagine 26

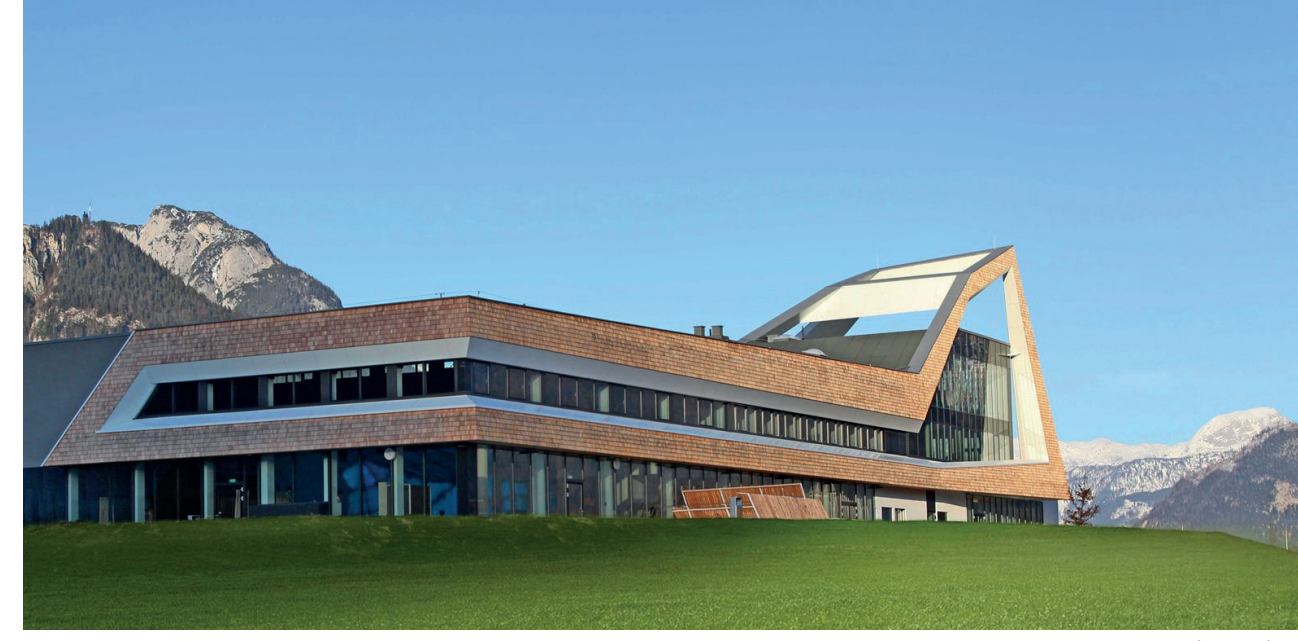

Dove: Bad Aussee, Austria Quando: 2013 Chi: Schulz Architektur Dimensioni: 6'641 m<sup>2</sup>

F29 - Vista sud-est

Anche questo riferimento può essere definito come incastonato nel paesaggio montuoso, ma in modo differente: la forma acuta e spigolosa del volume si riferisce alla catena montuosa che circonda l'area di Bad Aussee; a seconda del punto di vista, la forma della struttura è progettata per fungere da continuazione dello skyline alpino o per distinguersi come punto topografico indipendente. Quest'ultimo è accentuato dall'alta torre d'ingresso che segna il punto più alto dell'edificio.

#### **Narzissenbad Spa Resort**<sup>21</sup>

Se dal punto di vista volumetrico l'edificio vuole inserirsi nel contesto ma anche differenziarsi, allo stesso modo i materiali scelti richiamano la tradizione e la moderna edilizia locale: sono combinate in una miscela di materiali domestici e design moderno ed

Il fulcro del resort è una grotta di acqua salata che è stata simbolicamente modellata come un cristallo di sale<sup>22</sup>.

- 22 Vedi immagine 30: elemento centrale blu
- 23 Vedi immagine 29
- 24 Vedi immagine 30
- 25 Vedi immagine 31

#### espressivo.

Il complesso si sviluppa su quattro piani di cui tre fuori terra: l'ingresso avviene al pian terreno dove si trovano la reseption gli spogliatoi a servizio di ogni attività. Ogni piano poi ospita una diversa tipologia di ambito del benessere: al piano interrato<sup>23</sup> tutto quello che riguarda trattamenti da sauna; il pian terreno<sup>24</sup> è dedicato alla palestra e piscina; il primo<sup>25</sup> è per i trattamenti singoli; l'ultimo, il più piccolo con una sola stanza, dedicato ai corsi di fitness e si affaccia su un tetto giardino. Per quanto riguarda i servizi annessi sia il piano interrato sia quello di ingresso dispongono di un bar; su tutti i piani inoltre, grazie all'andamento digradante del terreno, è predisposta una zona esterna a giardino o piscina.

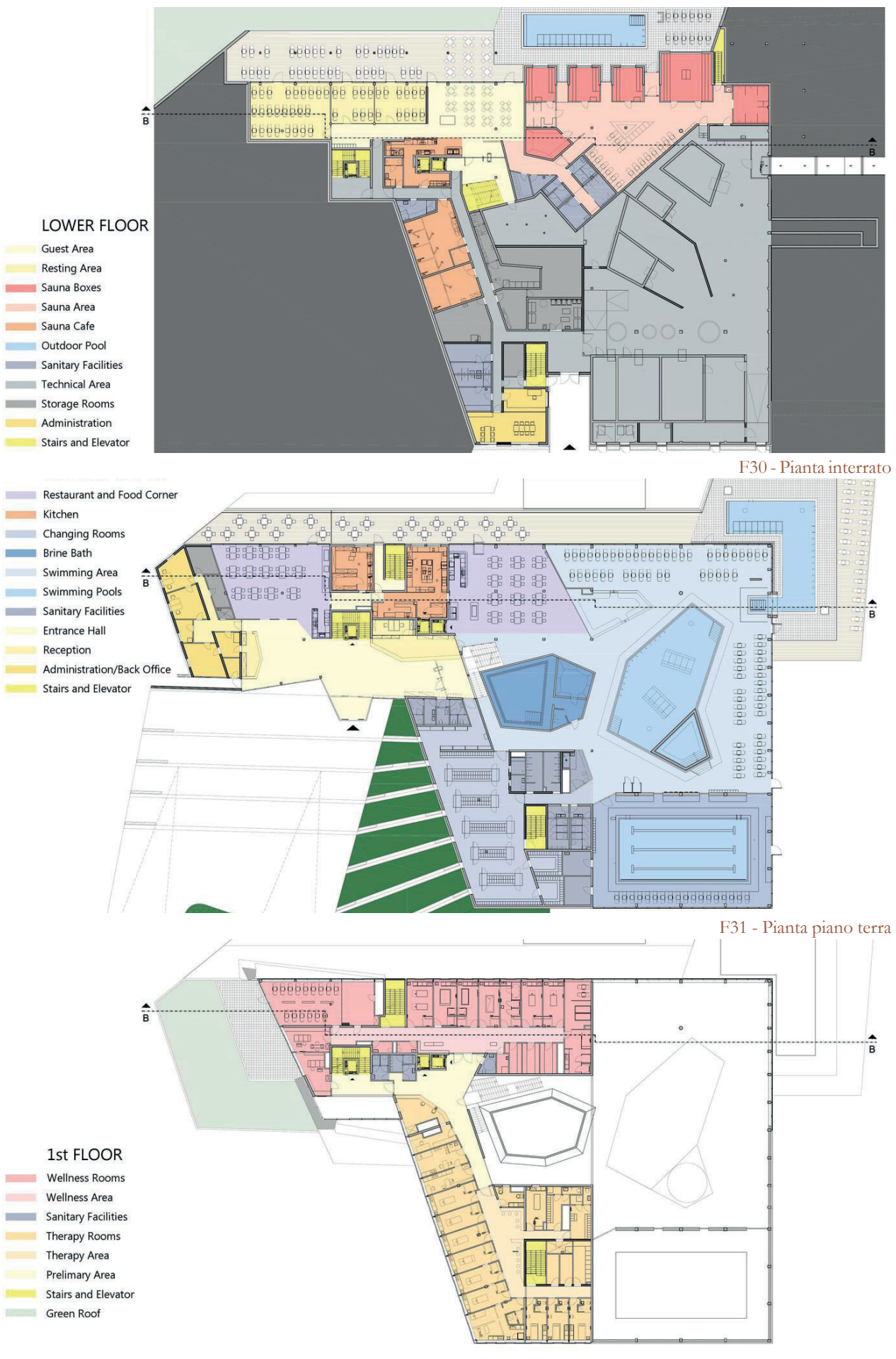

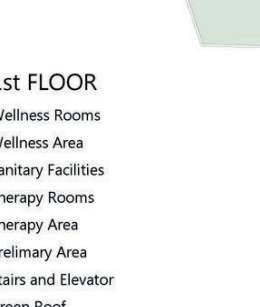

F32 - Pianta piano primo

<sup>21</sup> Info da www.archdaily.com

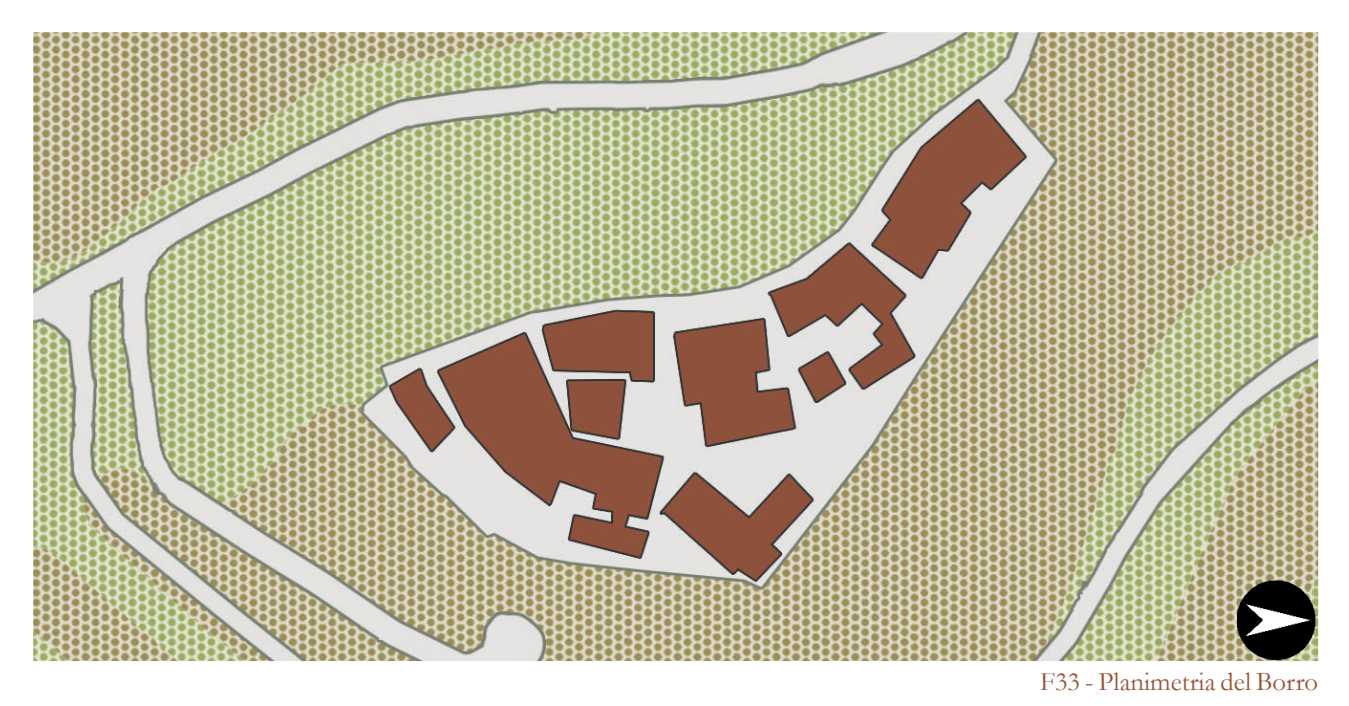

# **Albergo diffuso**

#### **Borro**<sup>26</sup>

Comune: Loro Ciuffena, AR Popolazione: 18 abitanti Altitudine: 266 m.l.m. Origine: alto medievale Abbandono: secondo dopoguerra Recupero: 1993

Nel 1254 un nobile milanese, il marchese Borro Borri, ne acquista la proprietà dalla famiglia Mascagni.

Nel XVI secolo, le prime trasformazioni avvennero con Alessandro dal Borro, vero "padre" dell'attuale Borro. Dopo di lui si avvicendano alcune tra le più nobili famiglie europee: i Medici Tornaquinci, i Torriani di Milano, gli Hohenlohe Waldemburg ed infine, dal 1904, i Savoia.

Nella metà degli anni '50 Il Borro passò al Duca Amedeo di Savoia-Aosta. Nel secondo dopoguerra iniziò per il Borro un processo di spopolamento tanto che nel 1981 si contavano solamente 36 abitanti.

26 Info da www.ilborro.it

27 Vedi immagine 35

Nel 1993, lo stesso Duca vendette tutta la proprietà a Ferruccio Ferragamo.

Da quel momento in poi, i nuovi proprietari compiono un importante intervento di ripristino, restauro e messa in opera.

Il Borro attualmente è solo luogo di villeggiatura turistica in quanto rientra in un idea di paese albergo: tutto il vecchio nucleo infatti è stato rifunzionalizzato ad uso di alloggi per l'hotel.

I visitatori in ogni caso possono usufruire di servizi di lusso come ristoranti, boutique, sale cerimonie, sale eventi, spa, botteghe<sup>27</sup>, campi sportivi; e possono svolgere molte attività di intrattenimento come escursioni con diversi mezzi, corsi di cucina e caccia al tartufo.

Il paese vecchio è interamente pedonale, mentre le altre attività dislocate in un terreno di dimensioni non ristrette sono raggiungibili in auto o tramite cart a disposizione di ospiti e personale.

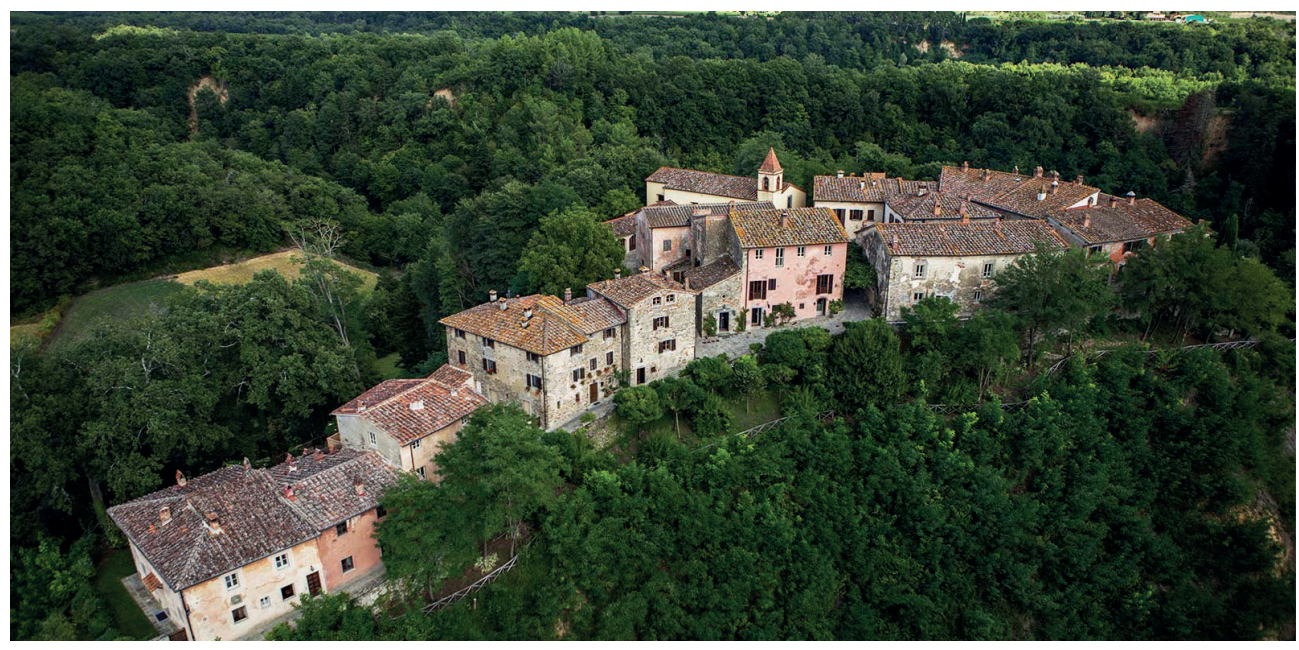

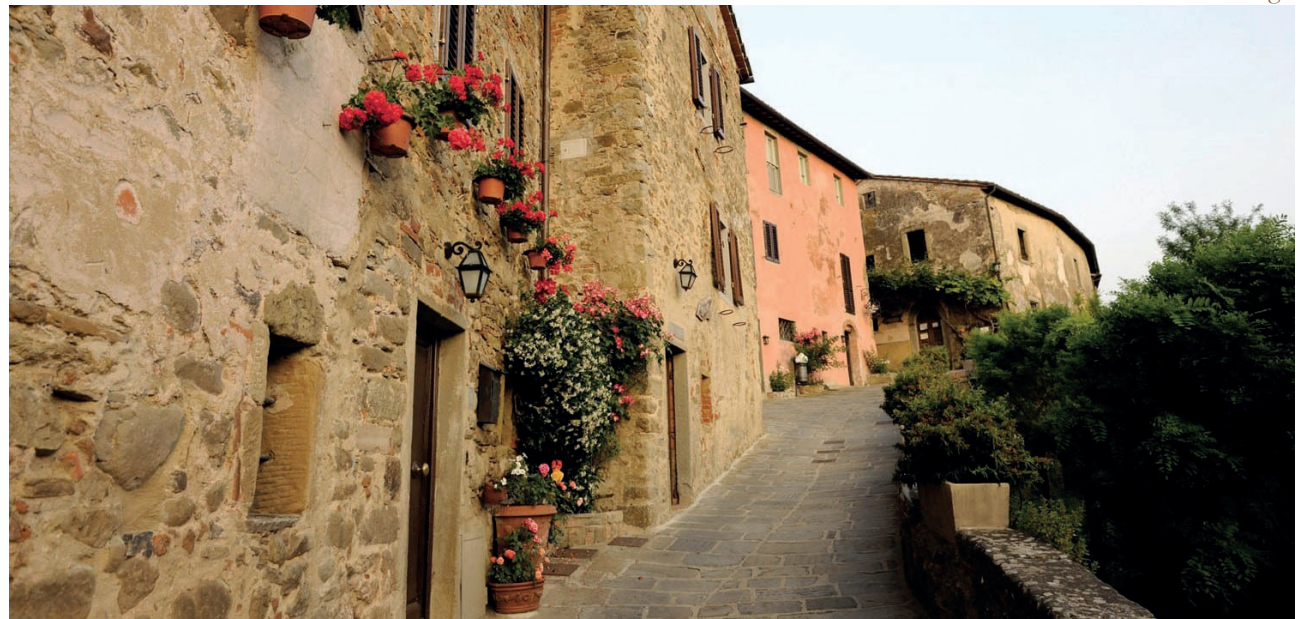

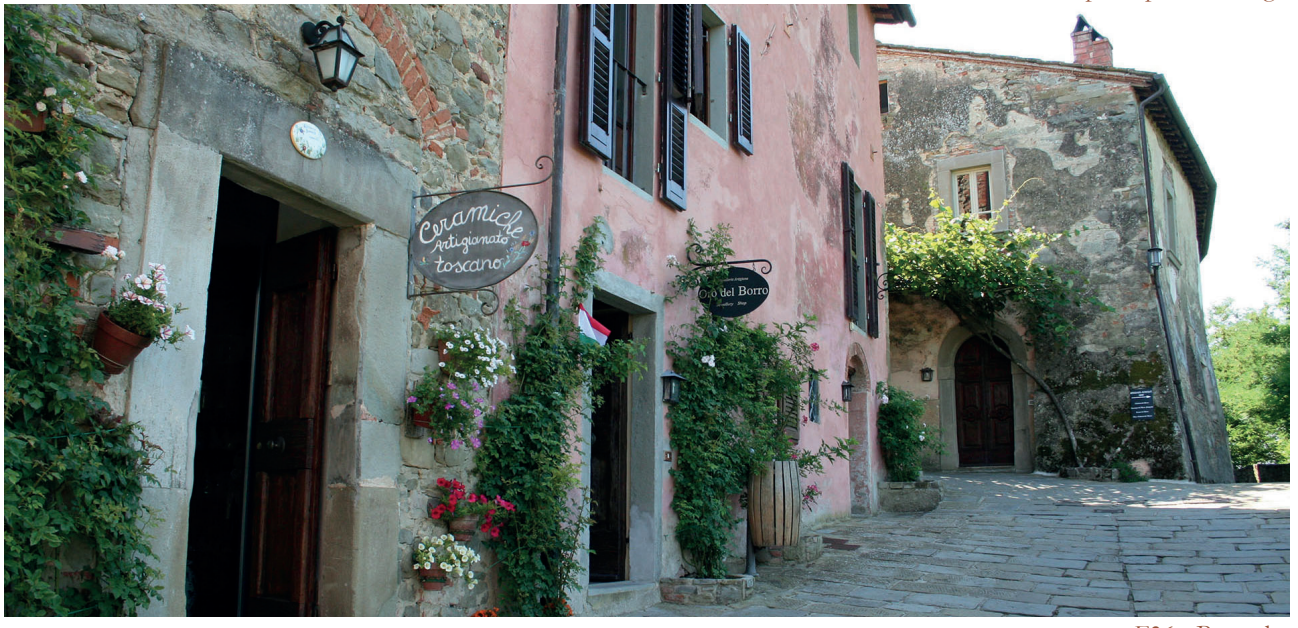

F34 - Vista dall'alto del vecchio borgo

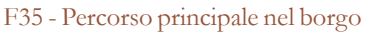

F36 - Botteghe

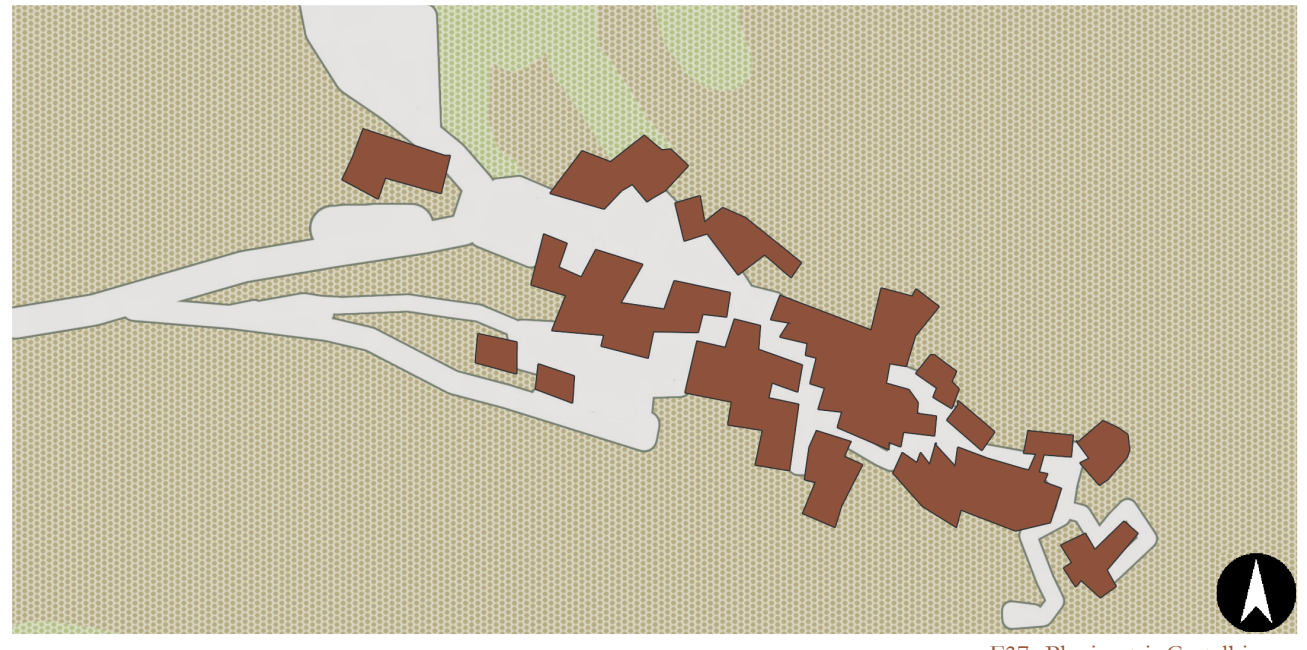

Riferimenti

F37 - Planimetria Castelbianco

#### **Castelbianco**<sup>28</sup>

Comune: Castelbianco, SV Popolazione: 321 abitanti Altitudine: 341 m.l.m. Origine: XIII-XIV secolo Abbandono: fine XIX secolo Recupero: metà anni '90

Il borgo è costituito da una struttura continua di notevole spessore che segue un tracciato quadrangolare.

Nel 1995 il villaggio, completamente disabitato, è oggetto di un intervento di recupero articolato in due livelli: da una parte viene eseguito un progetto di restauro da parte dell'Arch. Giancarlo De Carlo, procedendo al recupero complessivo dell'antico insediamento nel rispetto delle tecniche e dei materiali originali; dall'altra si dota il villaggio di sofisticate infrastrutture

Nel XVIII secolo, il paese è coinvolto in conflitti locali e subisce attacchi e distruzioni. Il XIX secolo segna il declino di Colletta: sotto la spinta delle emigrazioni il borgo lentamente si svuota e dopo il terremoto del 1887 è ormai prossimo all'abbandono.

28 Info da: www.borgotelematico.it

tecnologiche che già ora consentono agli abitanti di usufruire della più ampia gamma di risorse di telecomunicazione, diventando il primo ed unico borgo telematico d'Italia.

Una particolarità del borgo risiede nel fatto che, anche se il proprietario effettivo della maggioranza degli edifici sia l'associazione Colletta di Castelbianco Srl, le abitazioni possono essere acquistate e molti turisti stranieri hanno deciso di eligere a seconda casa Castelbianco.

All'interno del paese si possono trovare ben settanta alloggi, ristoranti, una trattoria, un bar e una piscina.

L'attrazione principale risiede nella possibilità di poter soggiornare in un luogo suggestivo e a solo 12km dal mare; durante l'anno vengono organizzati molti eventi musicali che attirano anche turisti non residenti.

Il borgo non permette per le sue caratteristiche morfologiche<sup>29</sup> di essere visitato in automobile ma solo a piedi.

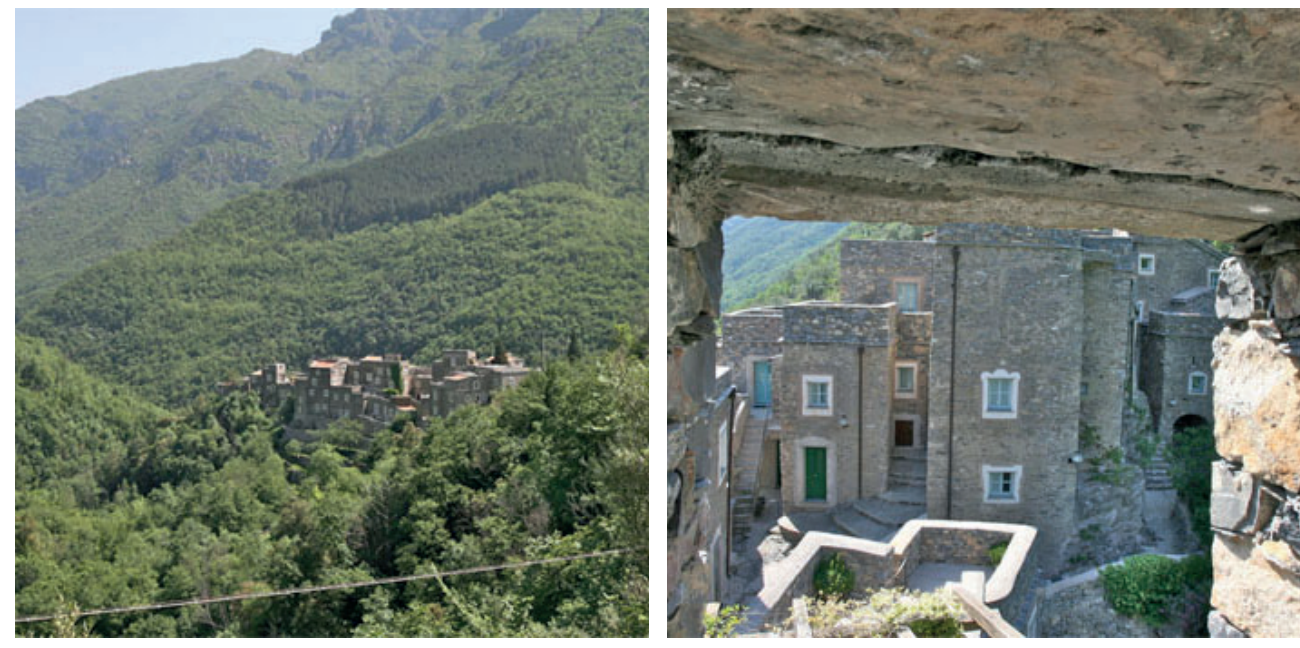

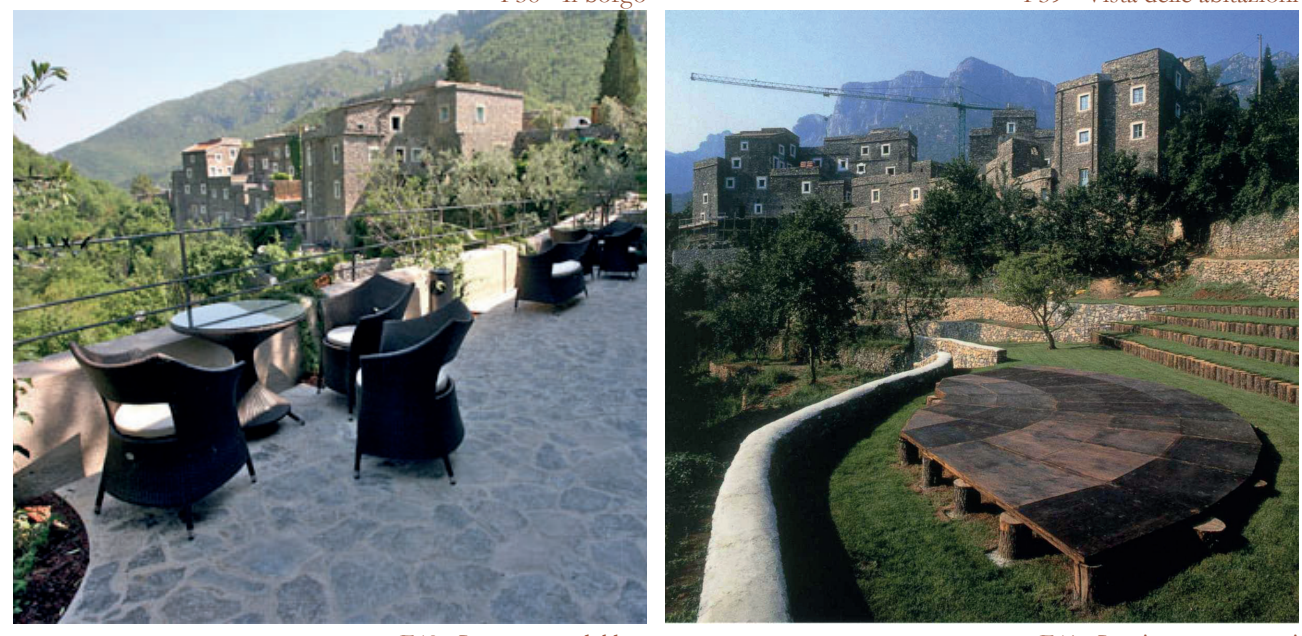

F38 - Il borgo F39 - Vista delle abitazioni

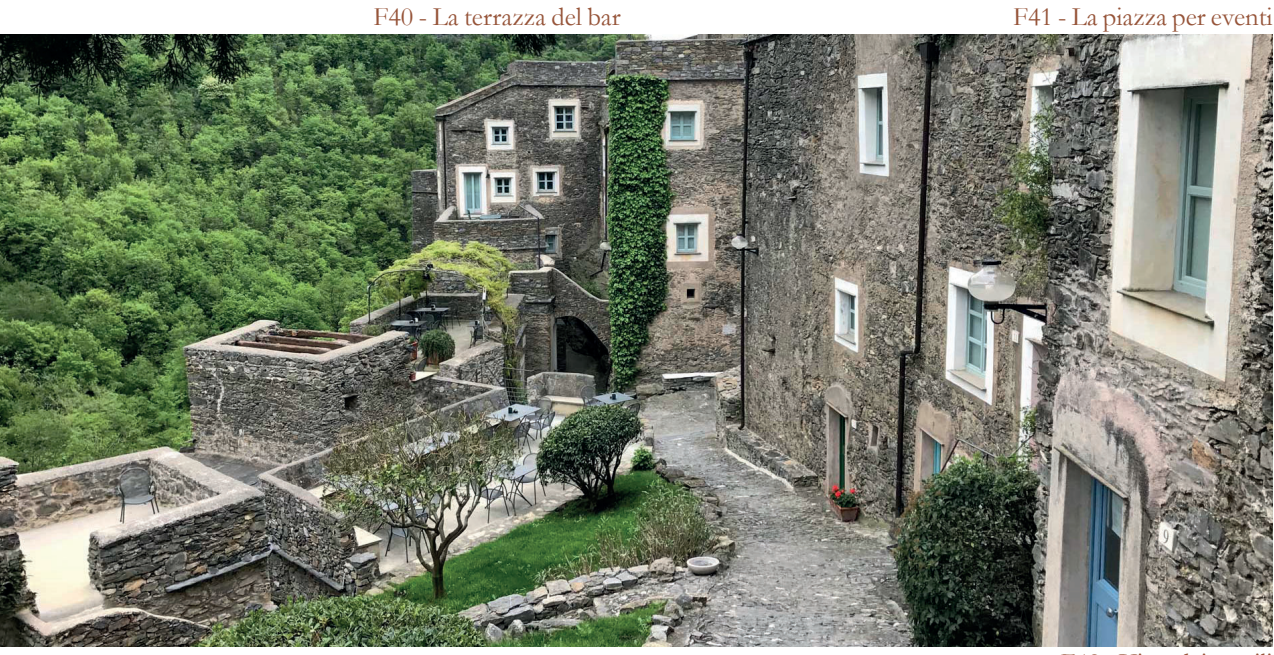

F42 - Vista dei cortili

<sup>29</sup> Vedi immagine 41

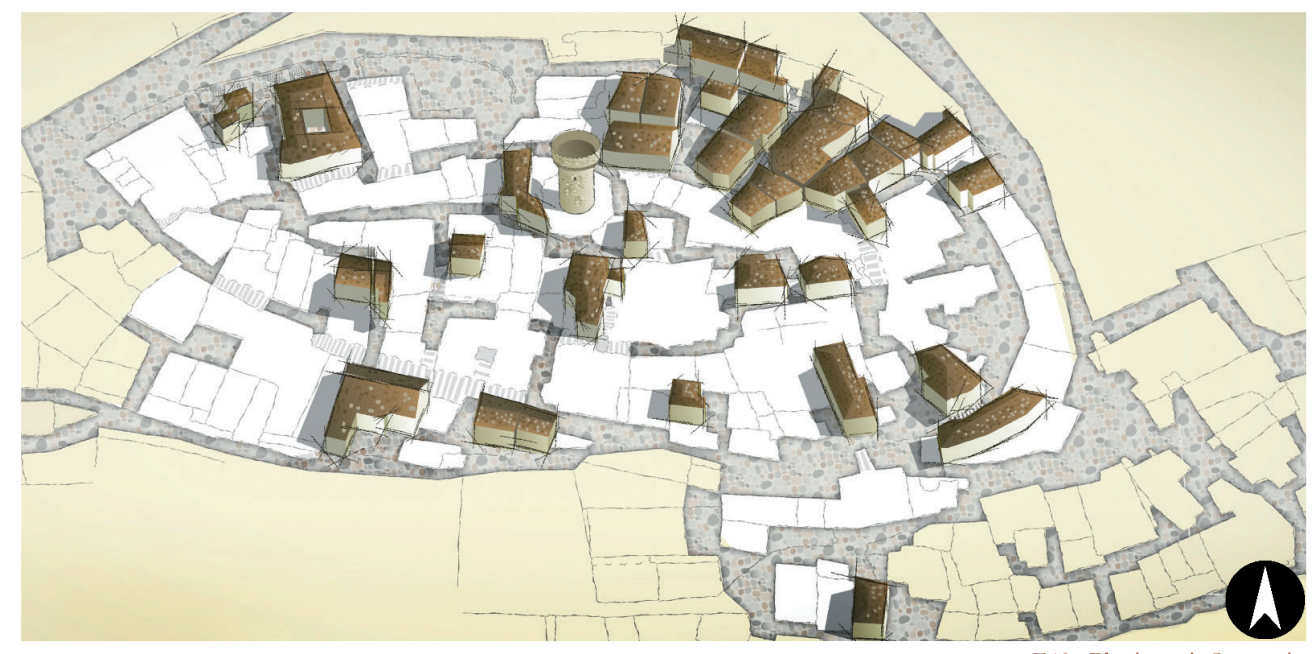

F43 - Planimetria Sextantio

#### Sextantio<sup>30</sup>

Comune: Santo Stefano di Sessano, AQ Popolazione: 115 abitanti Altitudine: 1251 m.l.m. Origine: inizio IX secolo Abbandono: post unità d'Italia Recupero: 1994

Nel IX secolo l'opera degli ordini monastici determina un aumento delle terre coltivabili, il ripopolamento delle campagne anche ad alte quote e quindi la nascita e il consolidamento di borghi fortificati in posizioni strategiche come quella di Santo Stefano.

Nel XIX secolo con l'Unità d'Italia e la privatizzazione delle terre, inizia un processo di decadenza del borgo che vede fortemente ridotta la popolazione a causa del fenomeno dell'emigrazione.

Attualmente l'antico borgo sta avendo una rinascita, grazie al turismo, incentivato dalla politica comunale, e grazie alla volontà dei pochi giovani rimasti, contribuendo alla pro-loco, e grazie ai primi investimenti dei residenti.

- 30 Info da stantostefano.sextantio.it
- 31 Vedi immagine 44
- 32 Vedi immagine 42

È importante notare<sup>32</sup> che solo alcuni edifici del borgo sono parte del sistema di albergo diffuso mentre le restanti sono ancora proprietà di residenti.

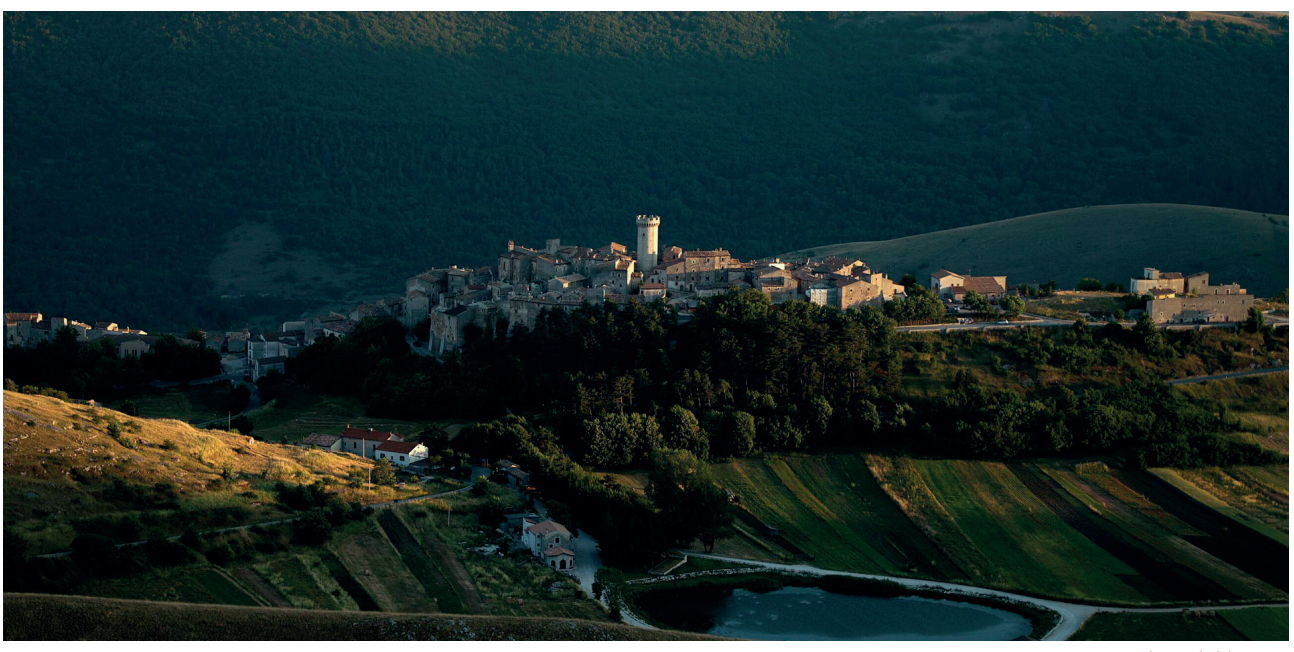

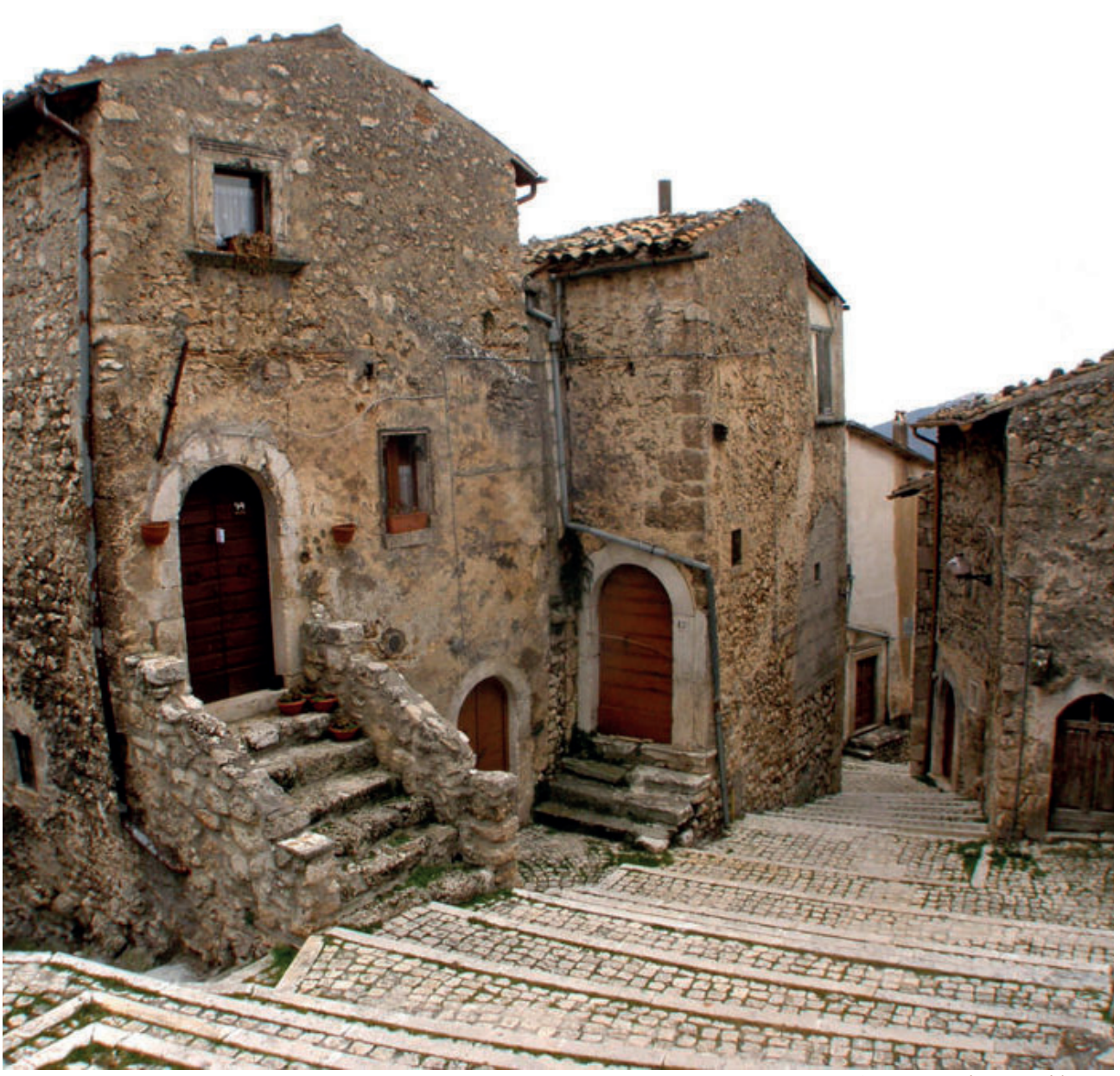

Nel 1994 è arrivato in paese un giovane imprenditore, Daniele Elow Kihlgren, milanese di origini svedesi, che ha acquistato una piccola parte del borgo per realizzarci un albergo diffuso ed ha attirato, grazie alla pubblicità, l'interesse di altri investitori, facendo sviluppare in modo considerevole tutte le attività della zona.

L'albergo diffuso presenta oltre ad appartamenti privati anche ristoranti, botteghe, sale eventi e sale cerimonie. La particolarità risiede nelle attività che i turisti possono svolgere come lezioni di panificazione e pasticceria tradizionale, corsi di tessitura e di creazione del sapone, in aggiunta ovviamente a tutte le più tipiche attività come escursioni, picnic, yoga, spa,...

La sua posizione e le origini monastiche rendono i pertugi<sup>31</sup> del borgo non percorribili in macchine ma solamente a piedi a causa delle grandi pendenze.

F44 - Veduta del borgo

F45 - Percorso interno al borgo

F47 - Concept F48 - Facciata principale

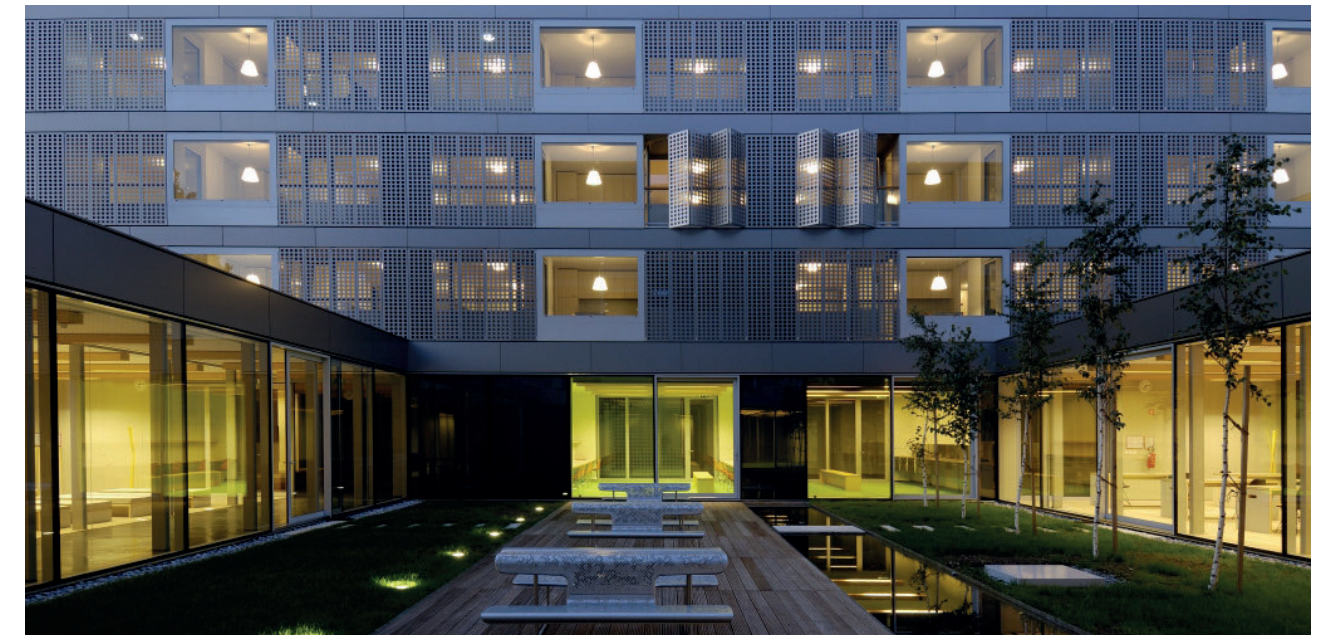

F46 - Vista esterna

## **Residenze speciali per** studenti

#### **Student hostel**<sup>33</sup>

Dove: Ljubljana, SI Quando: 2006 Chi: Bevk Perovic Arhitekti Dimensioni: 13'000 m2 Posti: 56 unità abitative

Il concept dell'edifico è chiaro: una serie di ambienti collettivi concentrati in un unico basamento trasparente e sopra appoggiati in due blocchi separati la serie di unità abitative. Gli spazi comuni ospitano diverse attività e ambienti di servizio: spazi per l'insegnamento, lavanderia, deposito biciclette, un piccolo supermercato, ambienti per lo studio e spazio libero. Ogni ambiente si apre verso l'esterno dell'edificio ma anche verso l'interno con delle grandi vetrate.

I piani destinati alle abitazioni degli studenti sono quattro e sono raggiungibili tramite scale lineari poste al centro dei parallelepipedi e che raggiungono piano per piano un lungo

corridoio di distribuzione illuminato sia zenitalmente sia ai lati; questa galleria centrale è così ampia da trasformarsi in un luogo di socializzazione.

Ogni camera è organizzata attorno ad un nucleo di servizio centrale, contenente bagni e cucina / sala da pranzo, condiviso con una camera speculare; questi ambienti comuni sono visibili sul fronte dell'edificio come aperture trasparenti. Le camere da letto sono invece schermate da una serie di pannelli pieghevoli in alluminio, che garantiscono privacy e schermatura dalle radiazioni solari grazie a delle forature. In totale un blocco abitativo dispone di quattro letti, quattro scrivanie, un bagno, una cucina, una sala da pranzo e due balconi: per un totale di 65 m2. Il vero cuore del progetto è la corte<sup>34</sup>, studiata come alternanza di spazi verdi, acqua e piazzole in doghe di legno: questo luogo diventa punto di incontro e studio grazie alle attrezzature poste al suo interno.

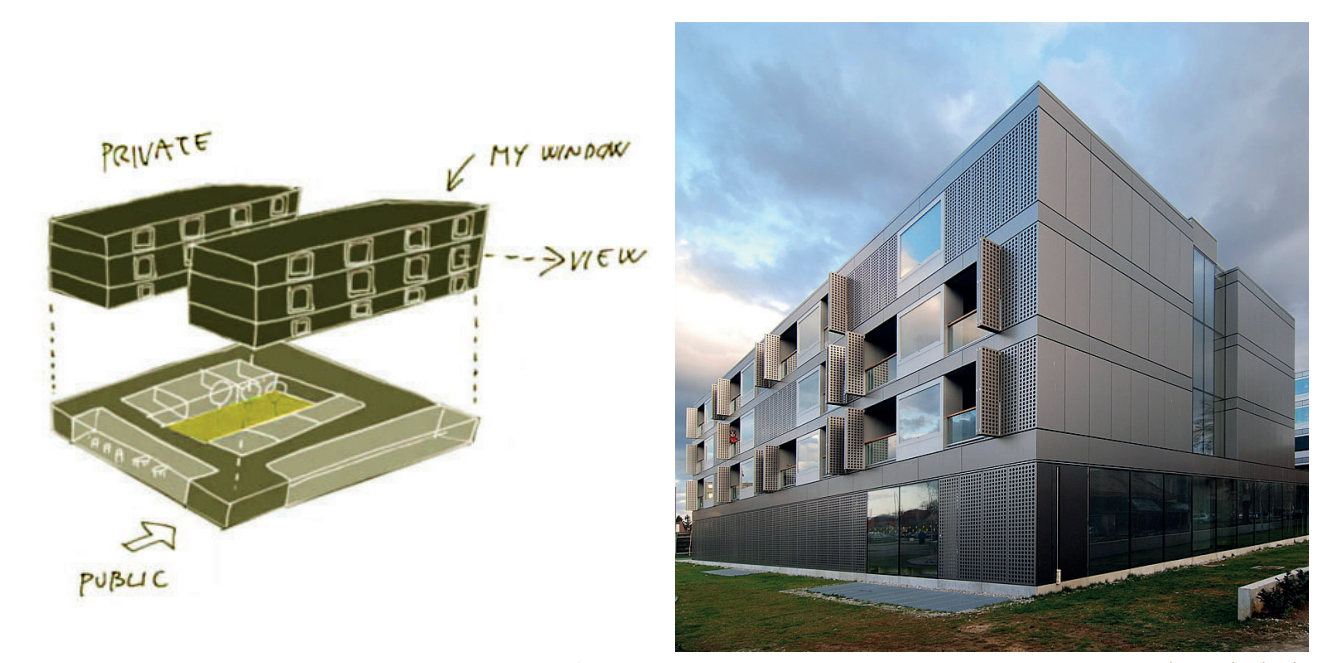

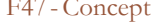

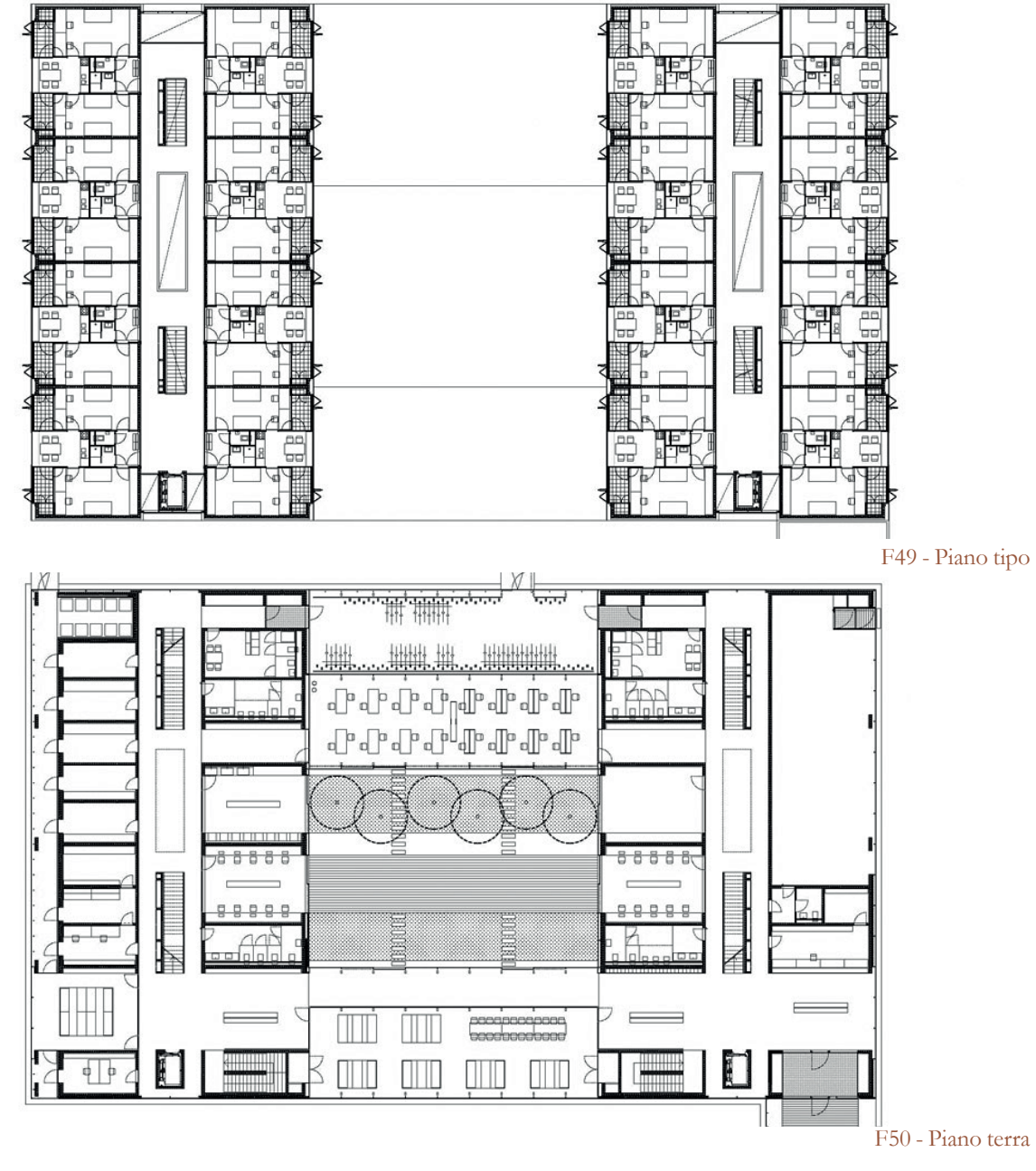

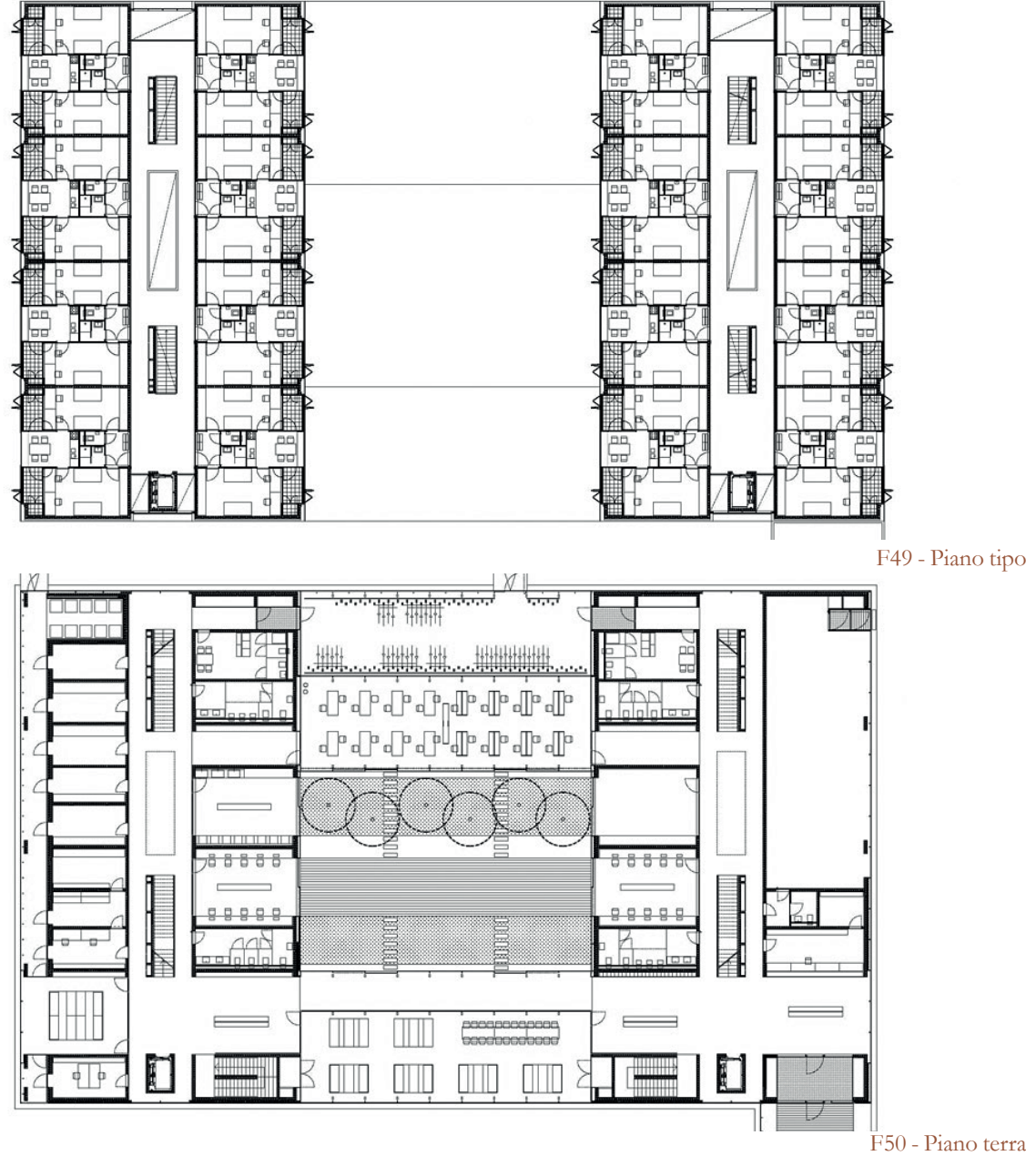

<sup>33</sup> Info da www.bevkperovic.com

<sup>34</sup> Vedi immagine 45

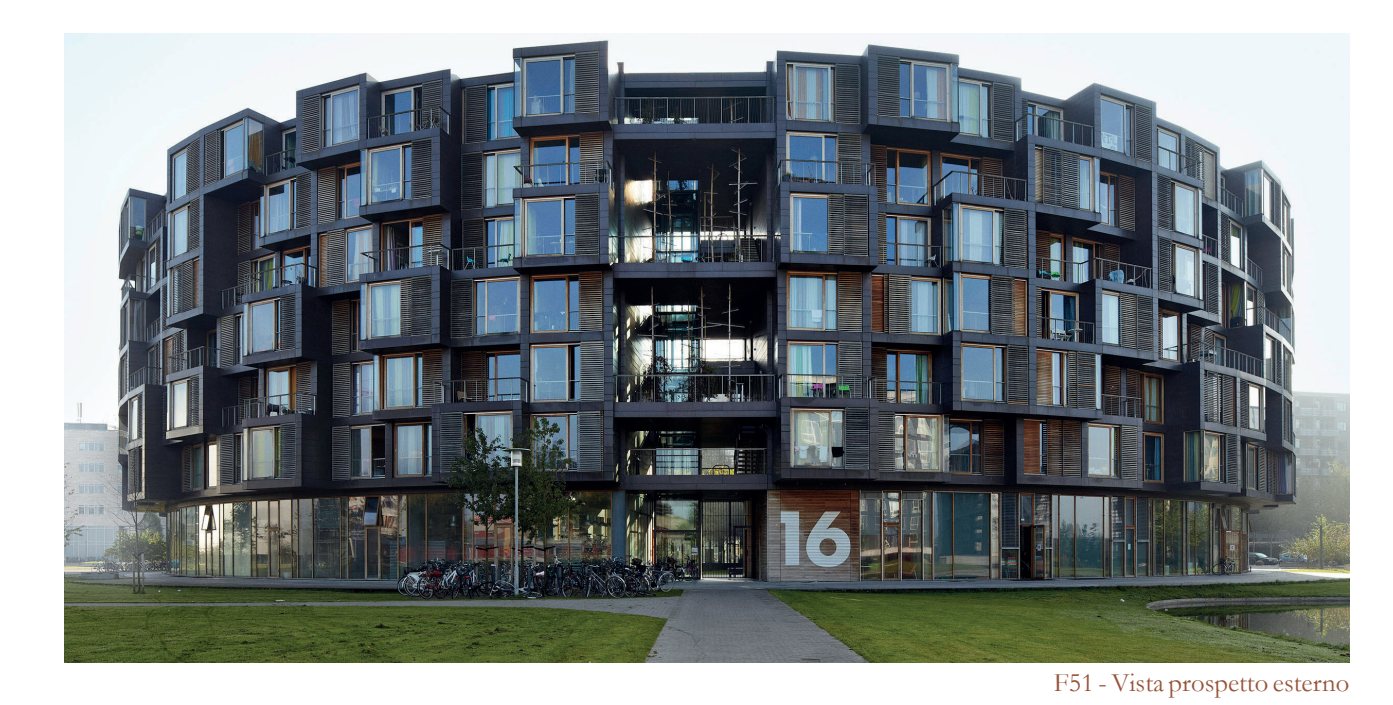

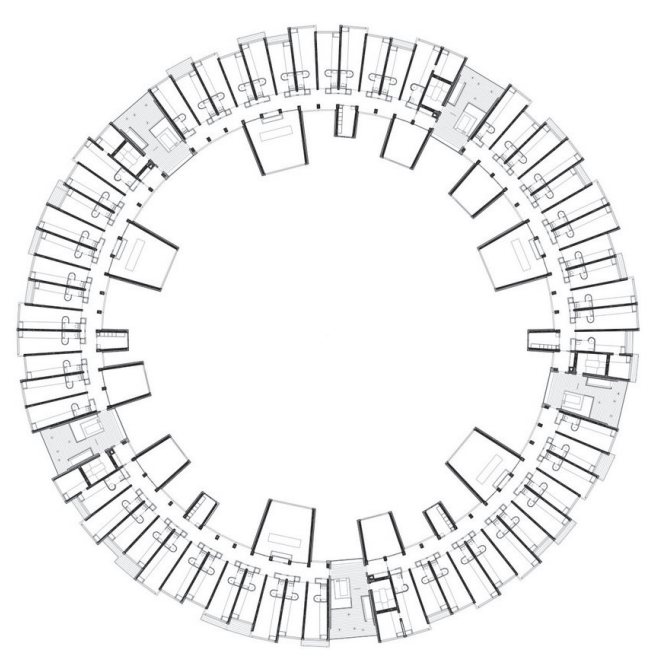

### **Tietgen Dormitory**<sup>35</sup>

Dove: Copenhagen, DK Quando: 2005 Chi: Lundgaard & Tranberg Architects Dimensioni: 26'515 m<sup>2</sup> Posti: 360 unità abitative

Il sito si trova vicino all'Università di Copenaghen, a Ørestad Nord, un quartiere recentemente ripianificato caratterizzato da canali; la forma circolare del dormitorio è fortemente riconoscibile, fornendo una audace dichiarazione architettonica nel contesto urbano appena progettato.

La forma circolare dell'edificio (simbolo di uguaglianza) è in contrasto con le proiezioni dei volumi che sono le singole residenze, che occupano i sei livelli superiori. I piani di dormitorio sono organizzati con un corridoio circolare su cui si affacciano le residenze, raggruppate in cinque blocchi da dodici camere, e le funzioni comuni, uno spazio libero e una cucina per ogni blocco.

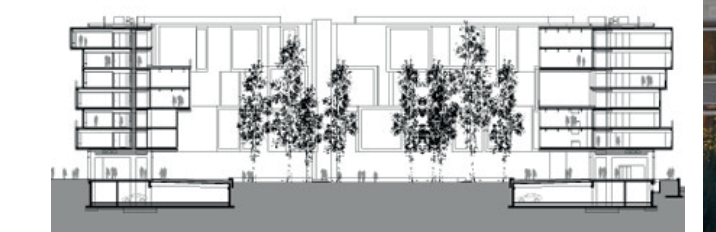

Le residenze, che si affacciano sull'ambiente

circostante, sono di varia profondità: viene così rivelata l'identità unica di ogni singola residenza e neutralizzata la potenziale monumentalità urbana della forma cilindrica. Le aree comuni trovano espressione come forme sporgenti che puntano verso l'interno del cortile.

A livello del suolo, esterno ed interno sono collegati da passaggi aperti, dove si trovano anche gli accessi verticale ai piani superiori. La parte piena al piano terra ospita le strutture comuni: amminitrazione, sale riunioni e studio, officine, lavanderia, posta e sala eventi. In questo modo l'idea architettonica rispecchia la caratteristica nel dormitorio come tipo di alloggio: l'incontro tra individuo e collettivo. Al fine di realizzare la costruzione nel tempo e nel budget previsto, senza rinunciare agli elevati standard di materiali e finiture<sup>36</sup>, è stata applicata una combinazione di tecnologia edile innovativa e nota con un alto grado di prefabbricazione e ripetibilità.

F52 - Pianta tipo

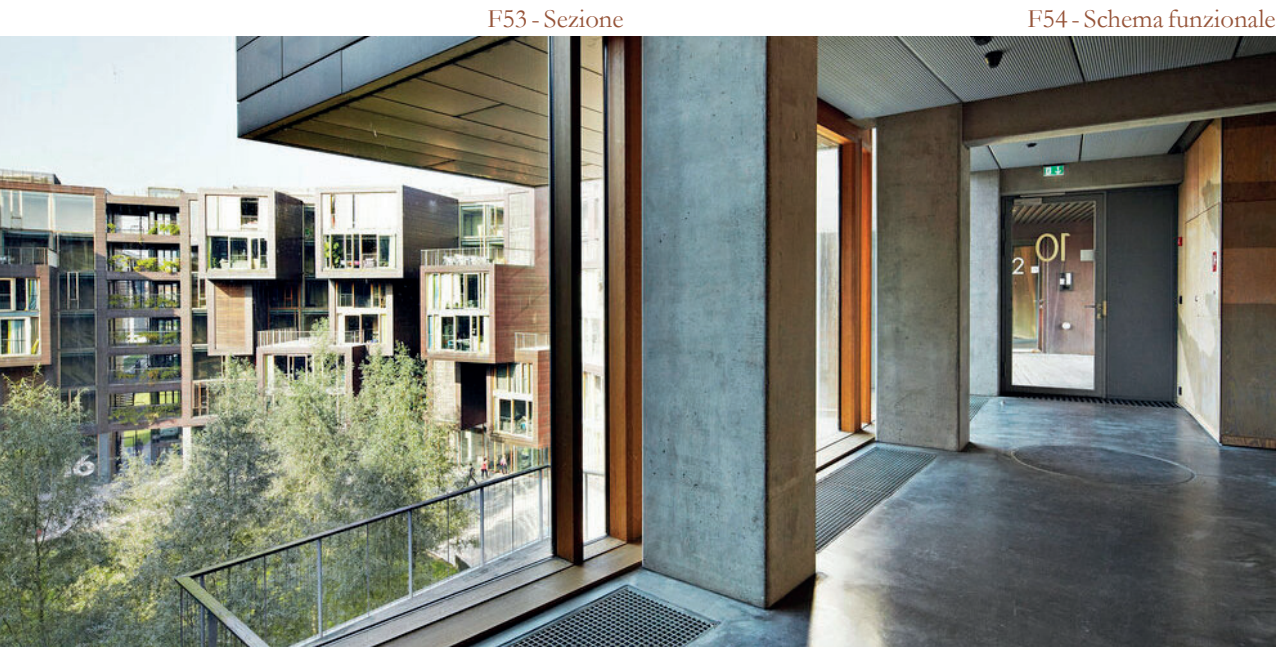

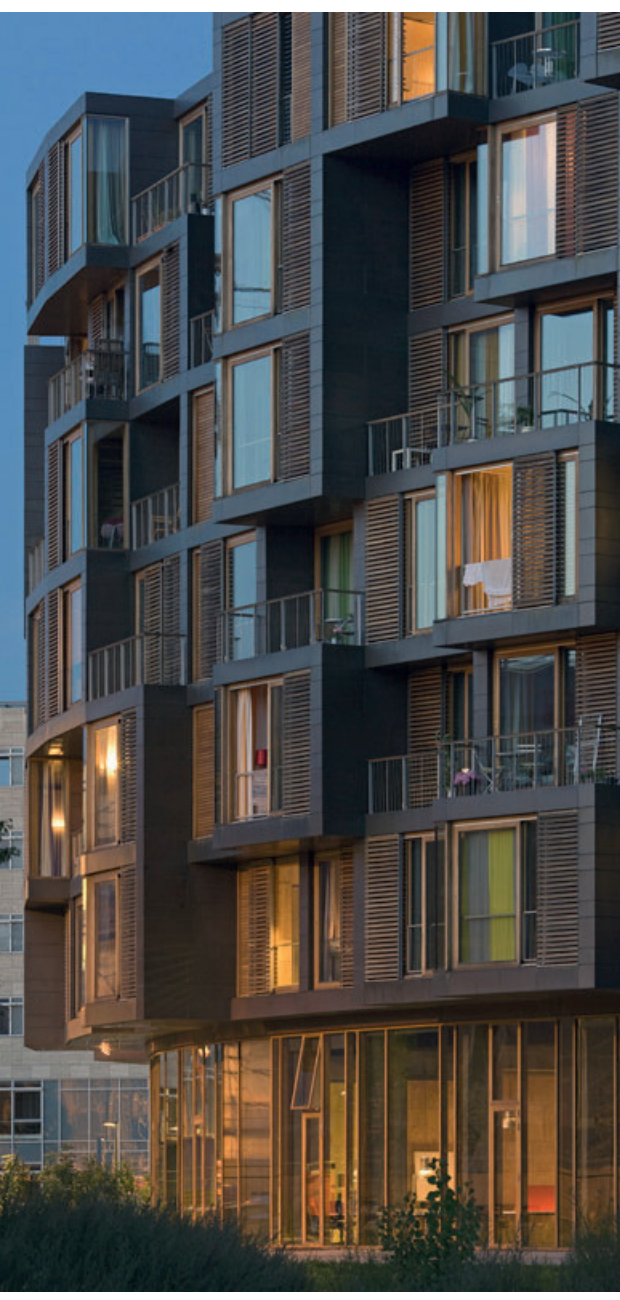

F54 - Schema funzionale

F55 - Corridoio interno

<sup>36</sup> Il rivestimento della facciata è in tombac e rovere per aggiungere una trama naturale e un colore scuro, caldo e unificante

<sup>35</sup> Aliverti, C., 2014, *Residenze speciali: Tietgen dormitory in Copenhagen*, Denmark, Arketipo, n. 86, ppgg. 70-83

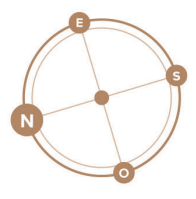

**Zonas comunes** Communal Area **Estudio Bronze** Bronze Studio (16 24 **- 19** 68m<sup>2</sup>) Silver Silver Studio (16.24 - 19.68m<sup>2</sup>) Gold Studio (18.66 - 19.85m<sup>2</sup>) vin Studio (19.37 - 23.55m<sup>2</sup>) tinum Platinum Studio (19.37 - 23.55m<sup>2</sup>) **dio Diamond** Diamond Studio (25.87m<sup>2</sup>)

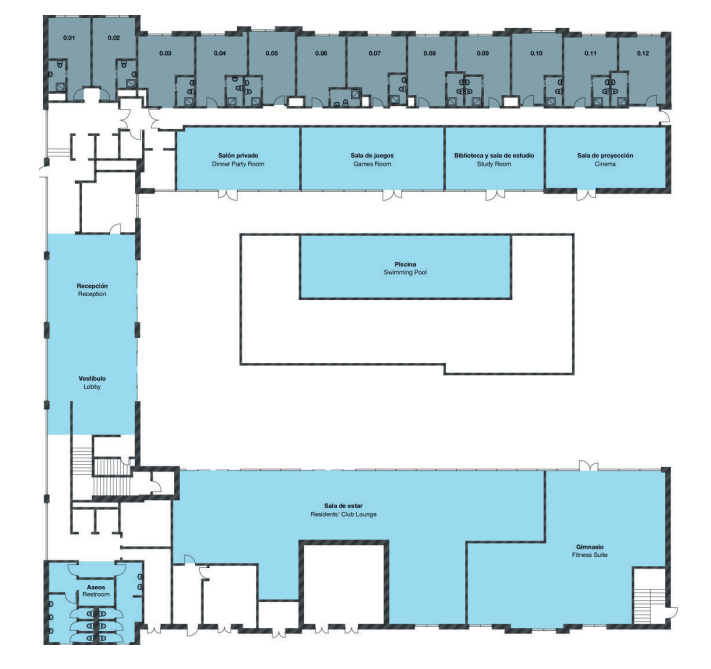

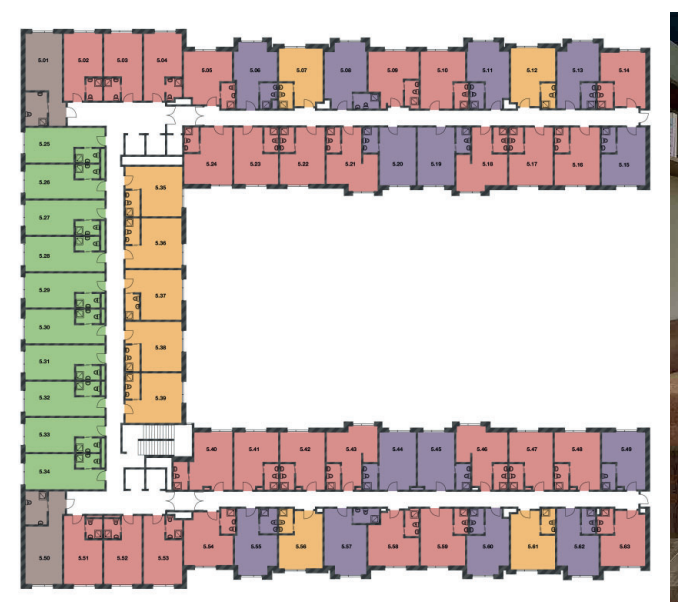

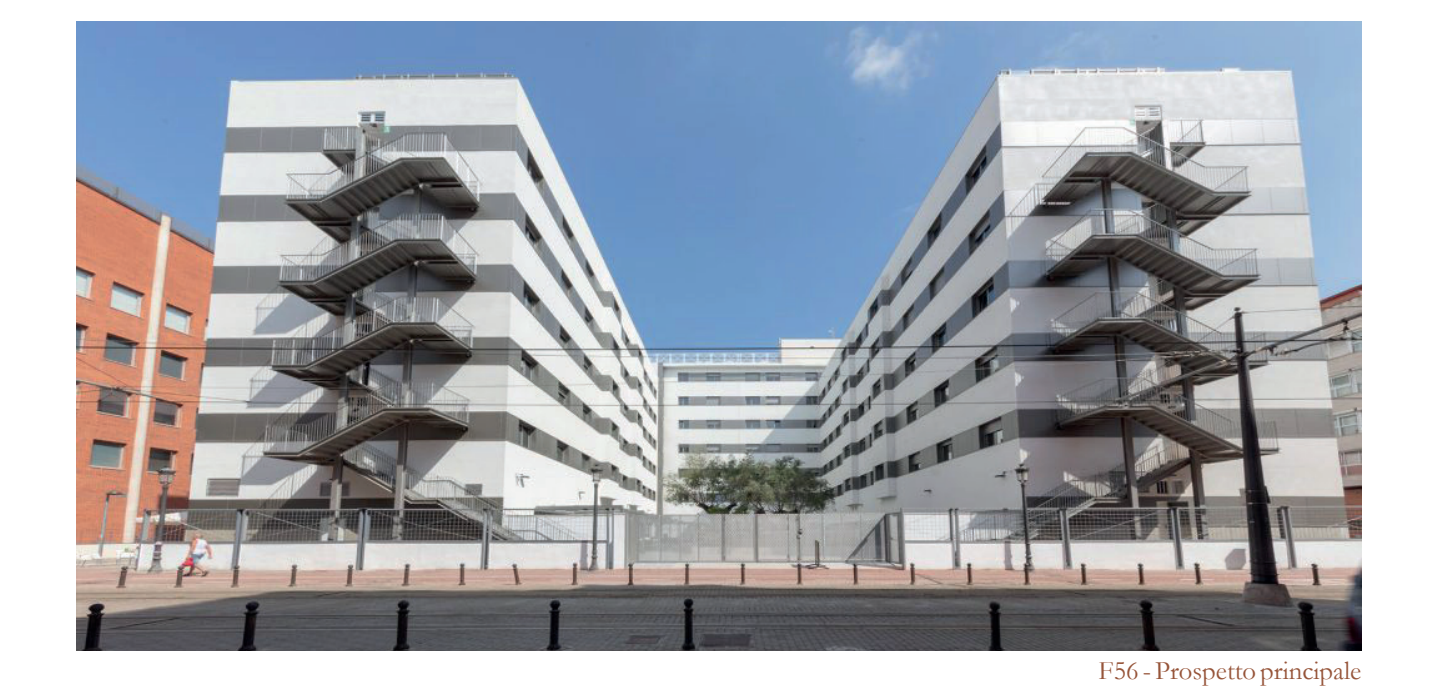

#### **Collegiate España: Universitaria**

Dove: Valencia, E Quando: 2018 Chi: Ana Lozano Dimensioni: 13'610 m<sup>2</sup> Posti: 350 unità abitative

L'edificio ha un impianto semplice ad U diviso su otto piani di cui sette fuori terra: le funzioni sono suddivise per piano.

Al piano interrato parcheggio con ottantotto posti auto.

Al piano terra<sup>37</sup> si trovano tutti i luoghi comuni: cinema, biblioteca e sala studio, sala giochi, sala per eventi, ristorante, palestra e piscina. Gli studenti hanno la loro indipendenza e allo stesso tempo fanno parte di una comunità diversificata e multiculturale. C'è un calendario di attività, con cui i residenti possono interagire.

Le residenze sono divise in sei tipologie disposte su sette piani:<sup>38</sup>

- **Residencia** camera bronzo:  $16/20$  m<sup>2</sup>, poste al piano terra<sup>39</sup>, letto singolo;
	- camera argento:  $16/20$  m<sup>2</sup>, tra il primo ed il quinto piano, letto singolo;
	- camera oro: 16/20 m2, tra il primo ed il sesto piano, letto singolo con lavastoviglie;
	- $\bullet$  camera platino: 19/24 m<sup>2</sup>, tra il primo ed il sesto piano, singole con letto matrimoniale, con lavastoviglie;
	- camera diamante: 26 m2, tra il primo e il sesto piano, singole con letto matrimoniale, con lavastoviglie;
	- camera doppia: 19/24 m2, tra il primo e il sesto piano con cucina con lavastoviglie e letti singoli.

- 38 Vedi immagine 58
- 39 Vedi immagine 57
- 40 Vedi immagine 59
- 41 Vedi immagine 60

L'ultimo piano<sup>41</sup> oltre ad avere diverse camere ha un tetto piano attrezzato e due sale musica.

Tutti i monolocali dispongono di cucina con bar per la colazione per due persone, lavandino, forno, microonde, piano cottura a induzione, frigorifero, bagno privato, zona studio con scrivania.40

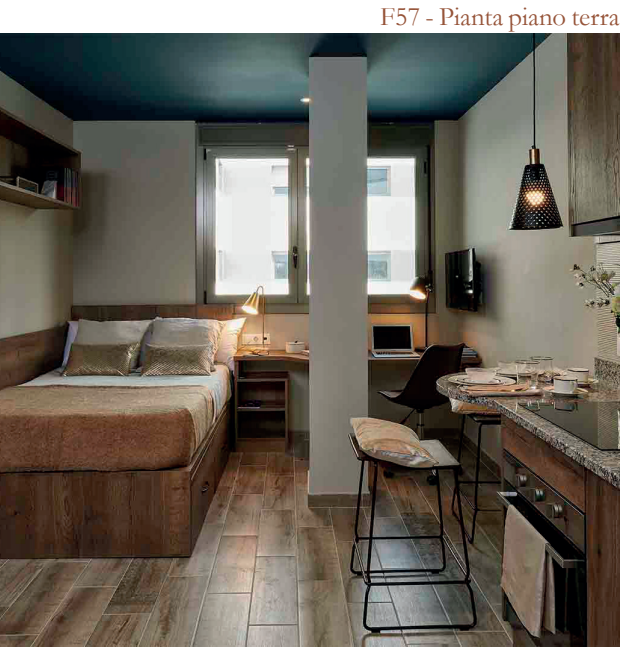

F58 - Pianta piano tipo F59 - Camera tipo

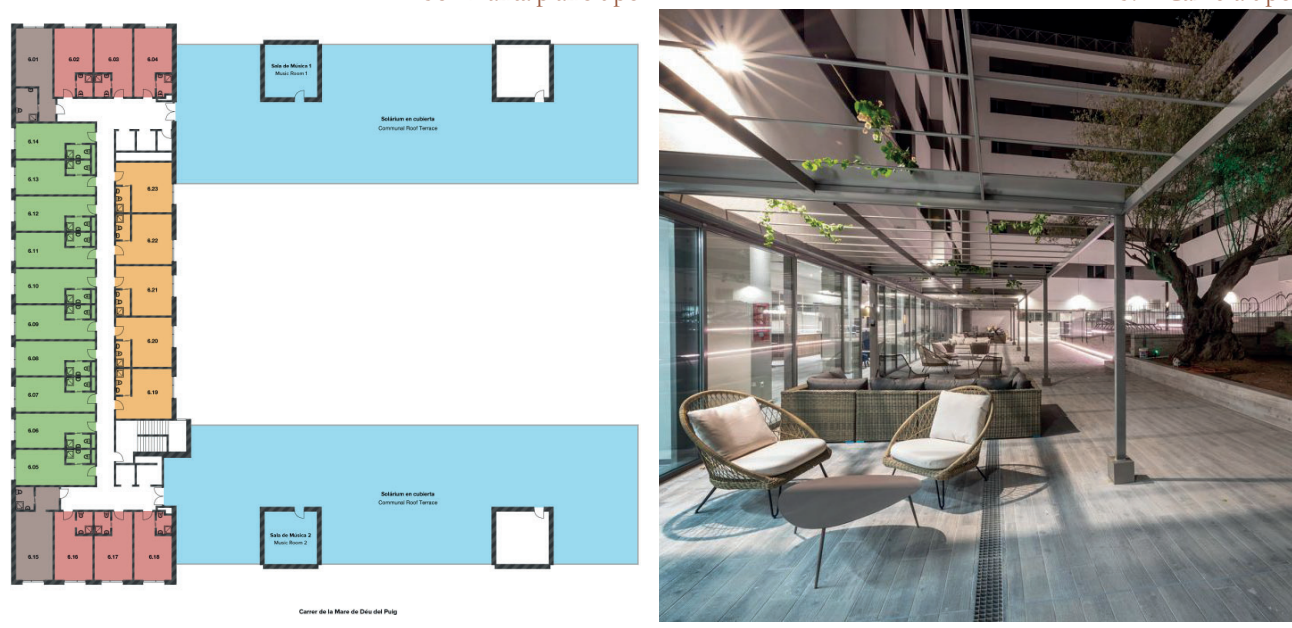

F60 - Pianta copertura F61 - Cortile interno

<sup>37</sup> Vedi immagine 53

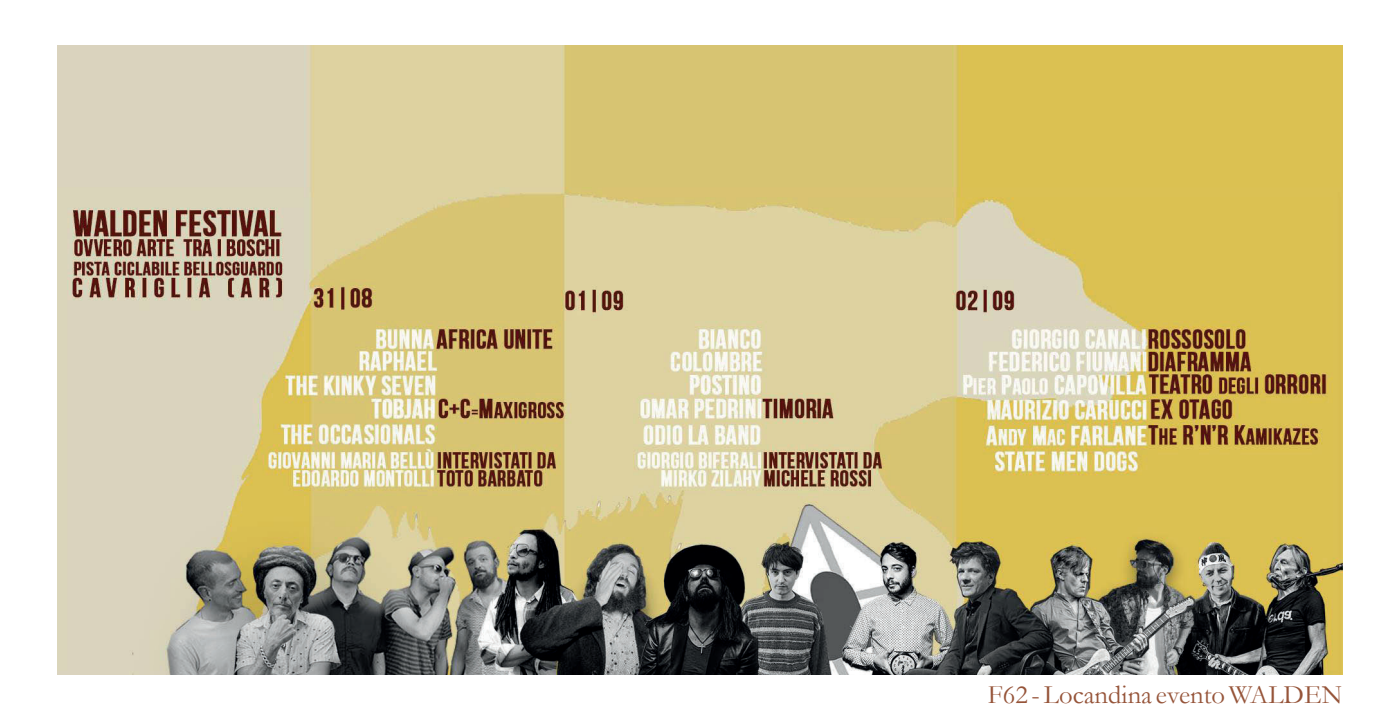

**Arte diffusa**

### **WALDEN**

L'arte all'interno del comune di Cavriglia è considerata fonte di ispirazione e aspetto di grande pregio per la città.

In generale, il tentativo è quello di coinvolgere tutta la popolazione con molte attività e concorsi che si svolgono durante l'anno, spesso presso il museo MINE.

*attraverso la condivisione con la natura, nel rispetto di un ambiente destinato a diventare fruibile a tutti"*42 . Alcune delle opere del festival sono rimaste nei pressi del parco in cui si è svolto, nel piazzale del Bellosguardo<sup>43</sup>.

Un metodo particolare di coinvolgimento riguarda le opere di designe: non si parla di arte chiusa in una sala in un museo insieme ad altre opere simili ma di un "museo diffuso". Girando per la città è possibile imbattersi in diverse installazioni artistiche, che si inseriscono nell'ambiente urbano come se fossero sempre state lì, senza creare stridori. Alcune di queste opere sono un'eredità del festival WALDEN, tre giorni di arte, musica ed eco sostenibilità, con artisti e scrittori di fama nazionale ma anche workshop per adulti e bambini, ma soprattutto tutta la produzione è a chilimetro zero: "*creare comunità reali* 

42*Arriva Walden, il festival per tutti*, articolo dal sito del comune di Cavriglia

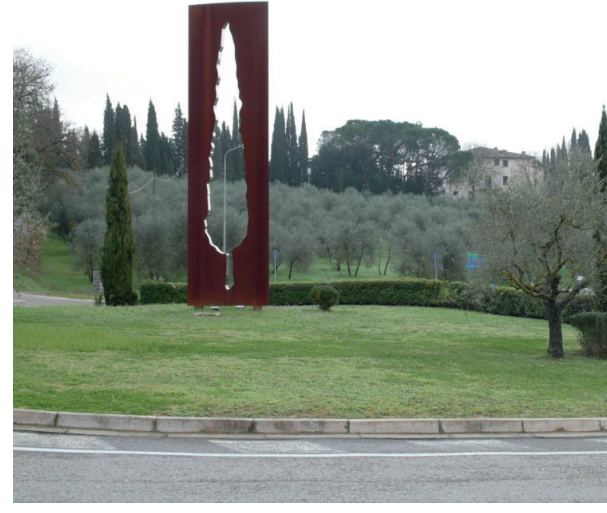

Molte altre installazioni si possono trovare in tutta la città<sup>44</sup> ma anche nelle varie frazioni del comune come a Castelnuovo<sup>45</sup> e a Santa Barbara.

Ispirandosi al modello sostenuto dal comune di Cavriglia per la diffusione dell'arte, allo stesso modo all'interno del borgo antico non si vuole limitare l'arte solo alla, e nella, residenza degli artisti ma renderla capillare in tutto il luogo di progetto e nel suo rapporto con il contesto.

Di seguito vengono riportati ed analizzati diversi esempi in giro per l'Italia di questo "museo diffuso". Due esempi riguardano il rapporto con la natura e il vivere il bosco; il terzo, invece, rappresenta un intervento sulla città direttamente.

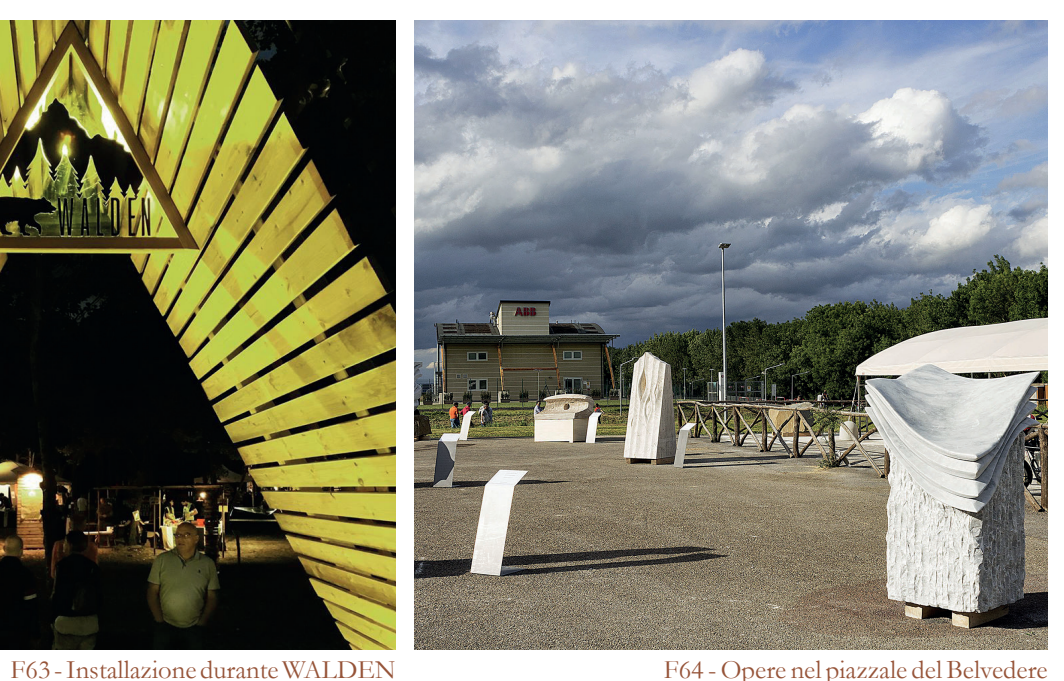

F65 - Installazione alla rotonda di accesso a Cavriglia F66 - Opere nella piazzetta tra biblioteca e comune

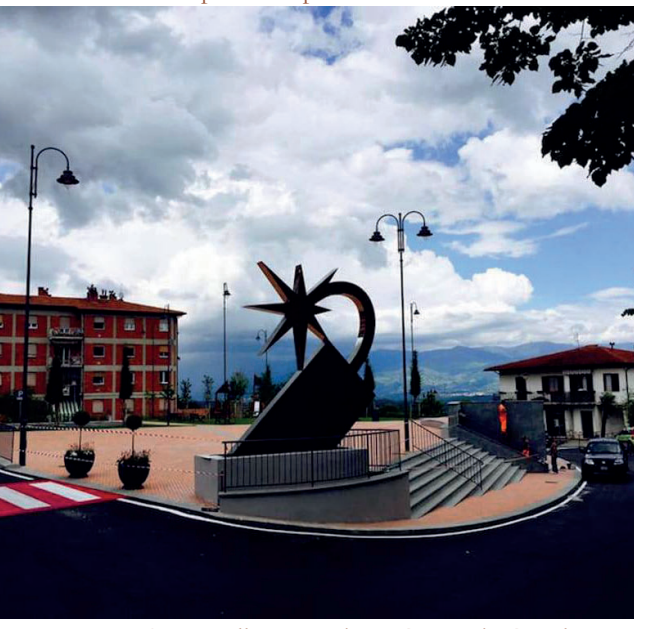

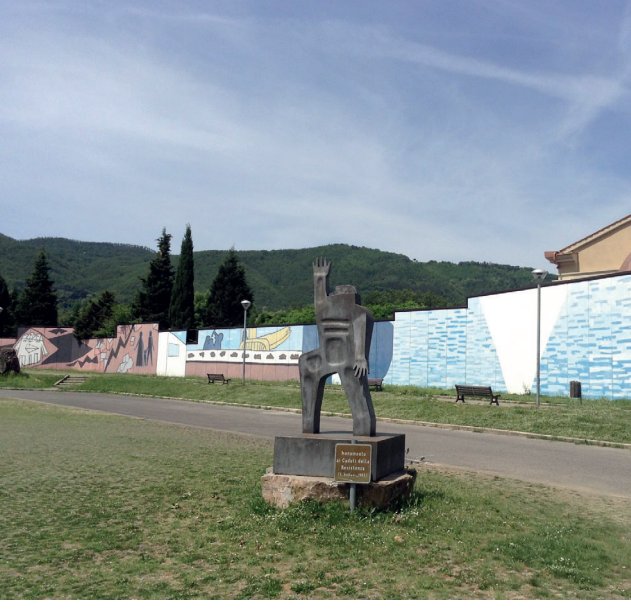

F67 - Graffi ti e statua nella piazza della chiesa a Castelnuovo F68 - Statua nella nuova piazza Camonti a Castelnuovo

<sup>43</sup> Vedi immagine 03

<sup>44</sup> Vedi immagini 04-05

<sup>45</sup> Vedi immagini 06-07

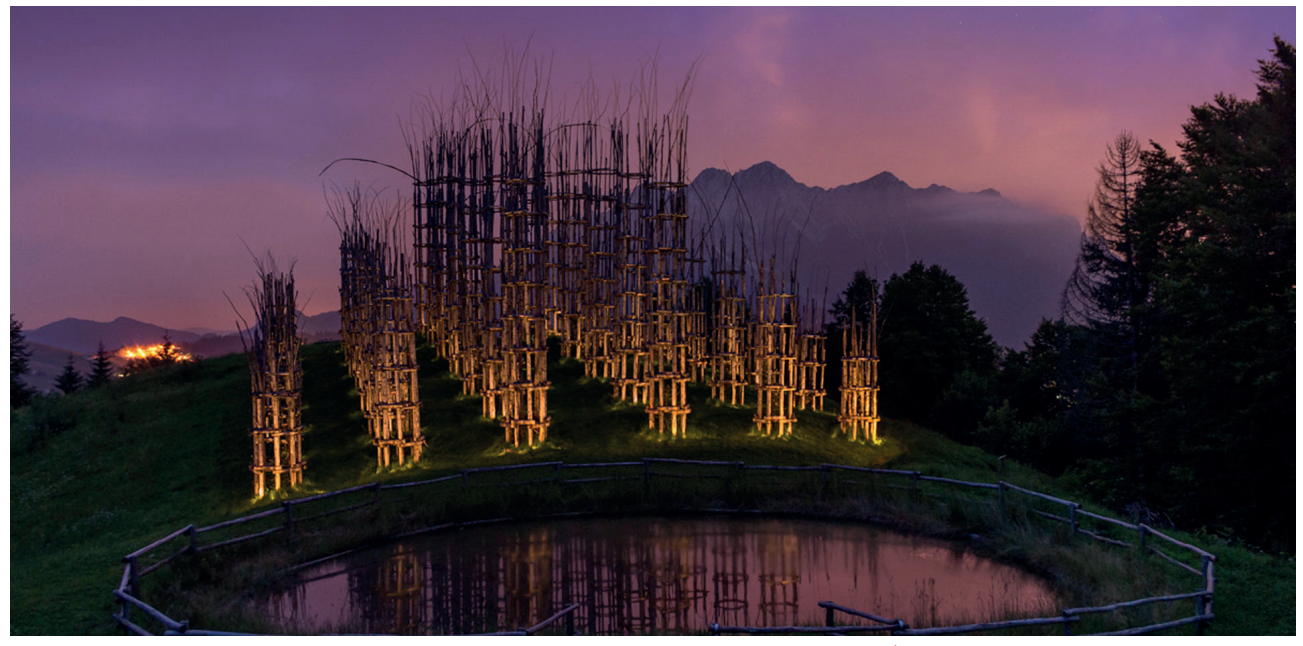

F69 - Cattedrale Vegetale/Tree Cathedral di Giuliano Mauri, 2001

#### **Malga Costa-Villa Strobele**<sup>46</sup>

Dove: Malga Costa e Villa Strobele Comune: Borgo Valsugana, TR Cosa: Museo di arte contemporanea con 40 installazioni Quando: 1998 Chi: Associazione Arte Sella

Una esposizione a cielo aperto, lungo la strada forestale del versante sud del Monte Armentera, di opere d'arte realizzate con sassi<sup>47</sup>, foglie, rami e tronchi: una manifestazione internazionale, in cui l'artista giorno per giorno, sul luogo, prende ispirazione.

Le opere di questa mostra all'aperto non hanno tutte la stessa destinazione finale:

Il percorso è denominato ArteNatura: le opere sono distribuite lungo due percorsi, uno gratuito che si dirama nel bosco lungo un sentiero forestale, l'altro invece a pagamento nell'area di Malga Costa, un tempo utilizzata come zona di alpeggio.

Arte Sella non è solo esposizione, ma grandi eventi. Da aprile a ottobre il suolo museale diventa sede di importanti appuntamenti con l'arte e non: letture, concerti a cielo aperto, eventi, film,...

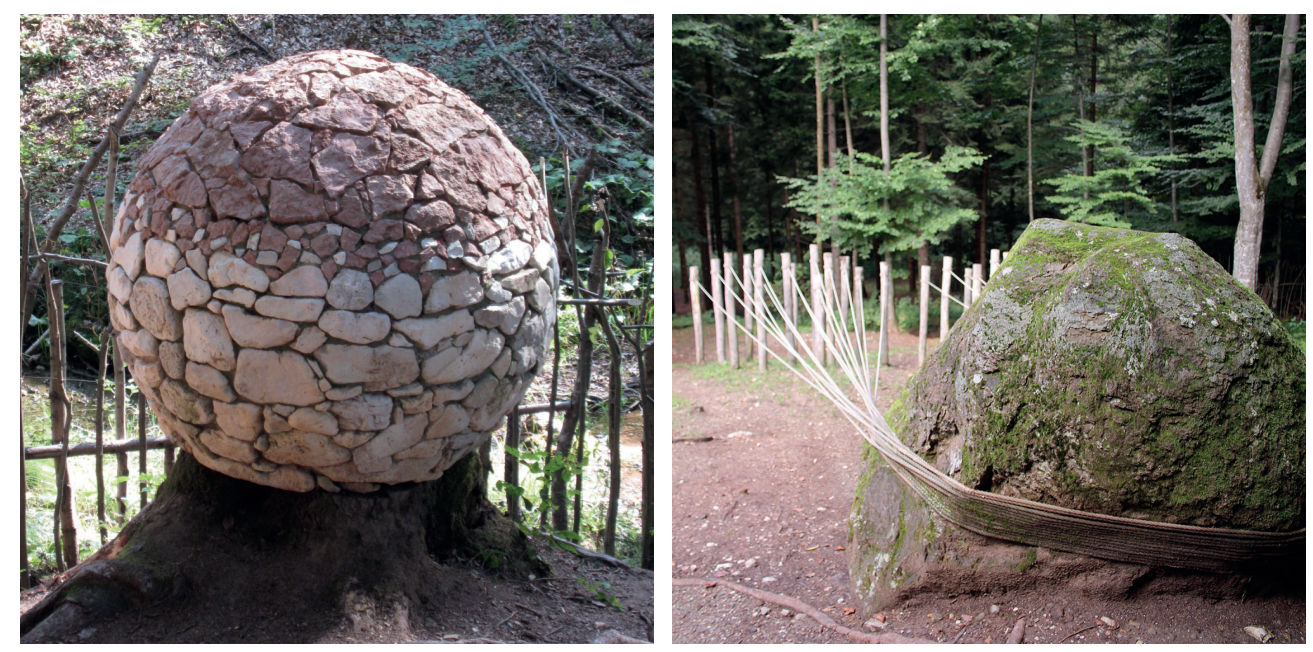

L'attività però non si limita all'esposizione di opere di professionisti ma prevede anche laboratori attivi.

- 47 Vedi immagine 09
- 48 Vedi immagine 08

alcune trovano casa nei musei o nelle gallerie d'arte, mentre altre vengono lasciate sul luogo a integrarsi completamente con la vegetazione circostante. L'esempio più noto è la Cattedrale Vegetale<sup>48</sup>, divenuta icona della manifestazione. La sua maestosità e bellezza resta visibile in ogni stagione.

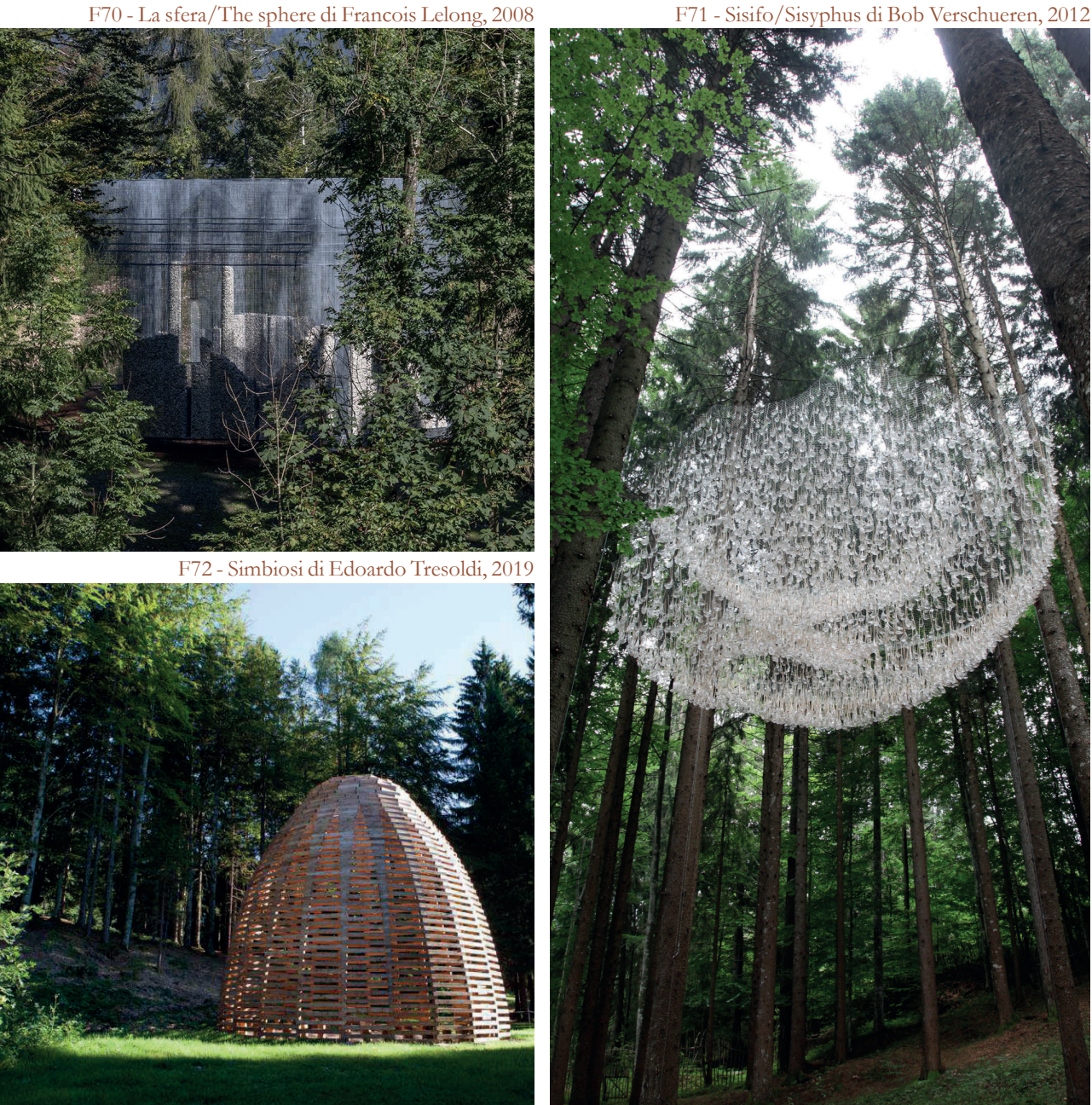

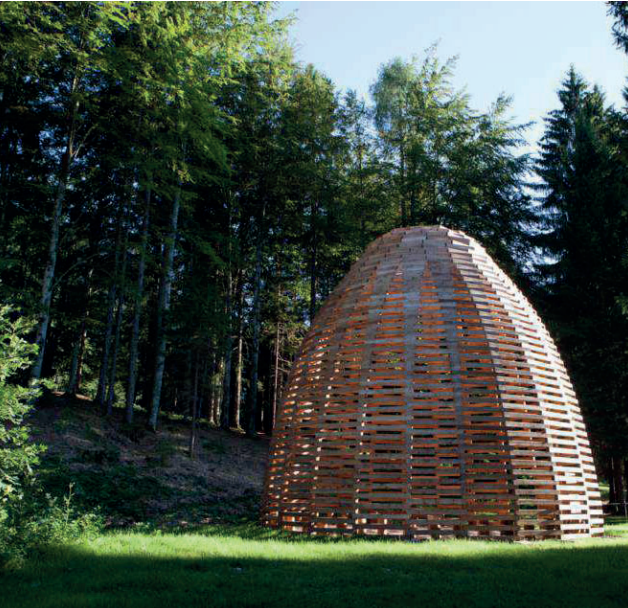

F73 - Senza titolo 169/Untitled 169 di Aeneas Wilder,2013 F74 - Réservoir - Ascesa - Rise di John Grade, 2018

<sup>46</sup> Tratto dal sito di Arte Sella
Sintesi

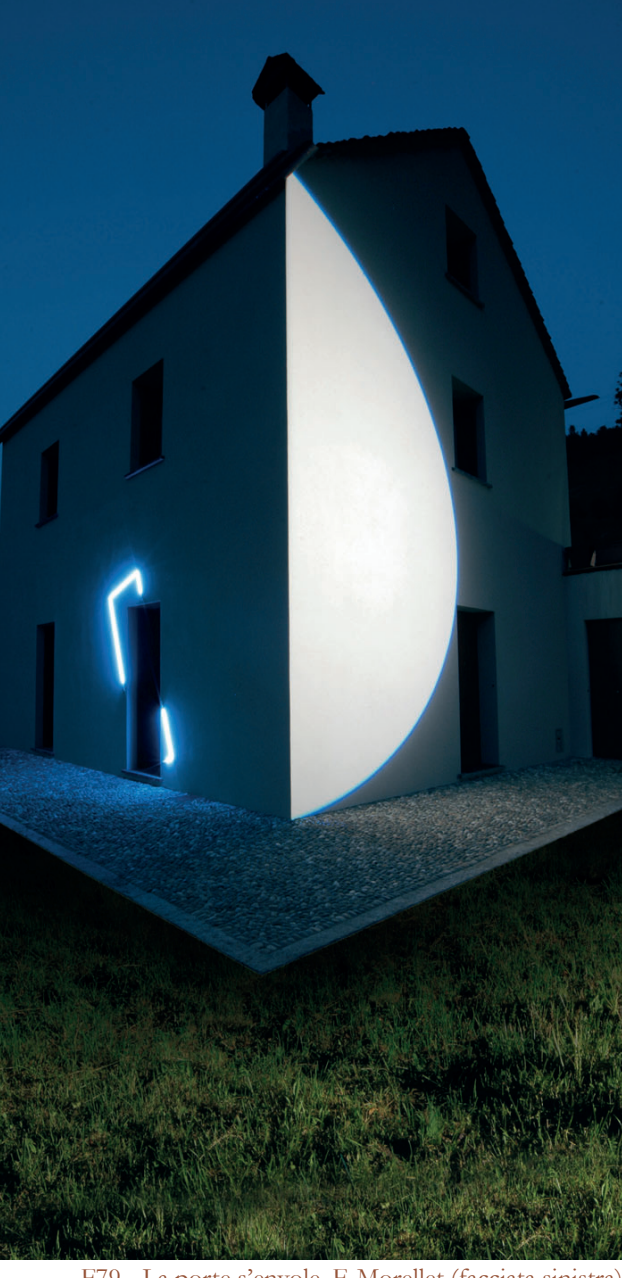

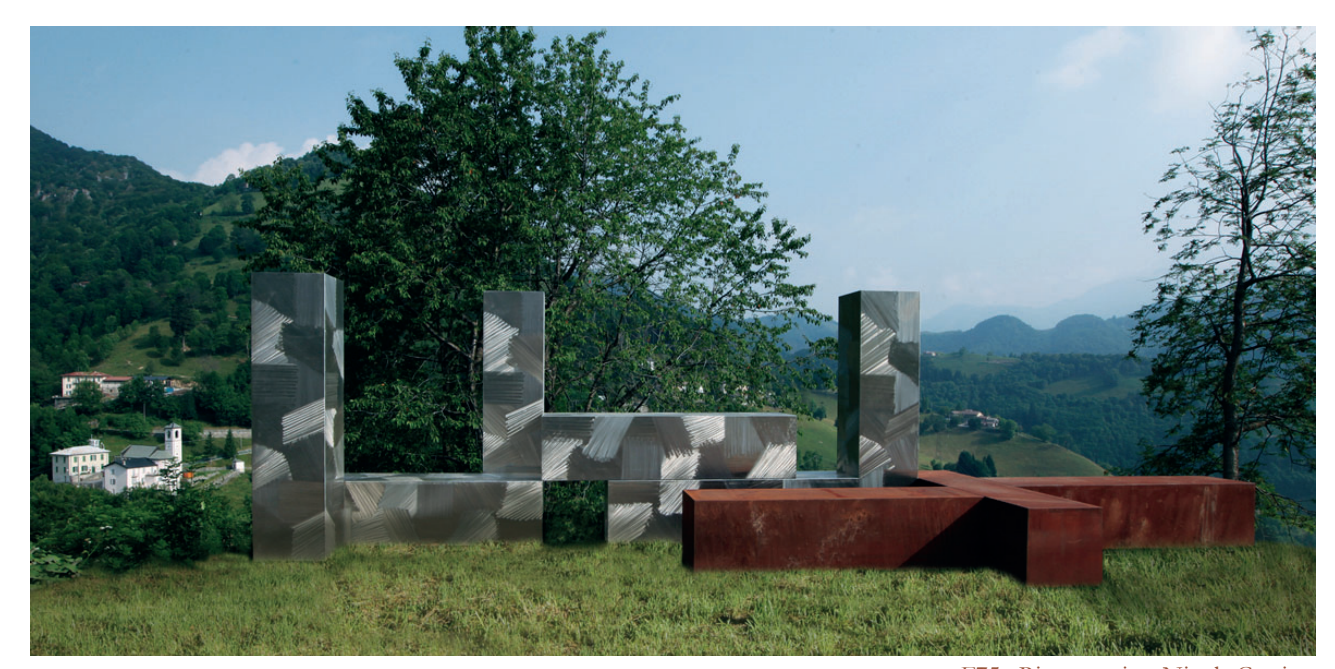

F75 - Ricostruttivo, Nicola Carrino

# **Arte Natura Poesia. Intervento a Morterone**<sup>49</sup>

Dove: Malga Costa e Villa Strobele Comune: Morterone, LC Cosa: Mostra permanente a cielo aperto Quando: 2013 Chi: Epicarmo Invernizzi

L'iniziativa "Arte Natura Poesia. Interventi a Morterone" è nata a metà degli anni Ottanta da un'idea di Epicarmo e Sostene Invernizzi che, con alcuni amici, volevano far rivivere la comunità morteronese: l'intento, tuttora, è quello di abbellire il territorio creando un connubio tra arte e natura.

Mauro Staccioli ha installato in località Bosco tre sculture a base circolare il cui sviluppo è dato dall'intreccio di archi a sesto acuto, tutti di dimensioni differenti; l'intento è quello di ricordare l'immagine del covone.<sup>51</sup>

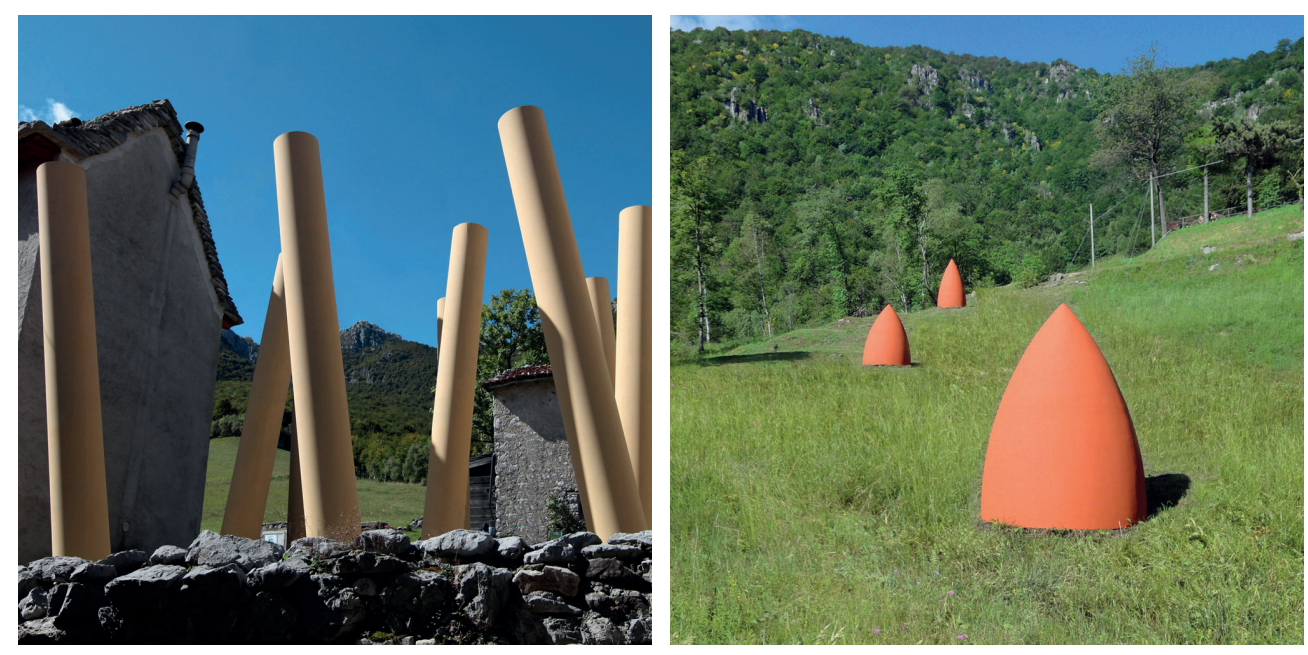

Il progetto è promosso dall'"Associazione Culturale Amici di Morterone" in collaborazione con il Comune di Morterone. Il progetto iniziò a metà negli anni Ottanta e ha permesso l'installazione di oltre 30 opere d'arte dialoganti con il territorio in cui sono immerse, merito di artisti italiani e internazionali.

In località Morterone Centro vengono

- 50 Vedi immagine 17
- 51 Vedi immagine 16

installate quattro sculture dell'artista Carlo Ciussi: le opere hanno forme essenziali, sono in acciaio corten.50

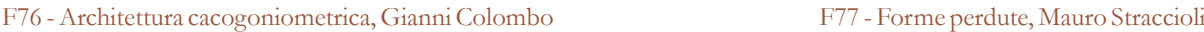

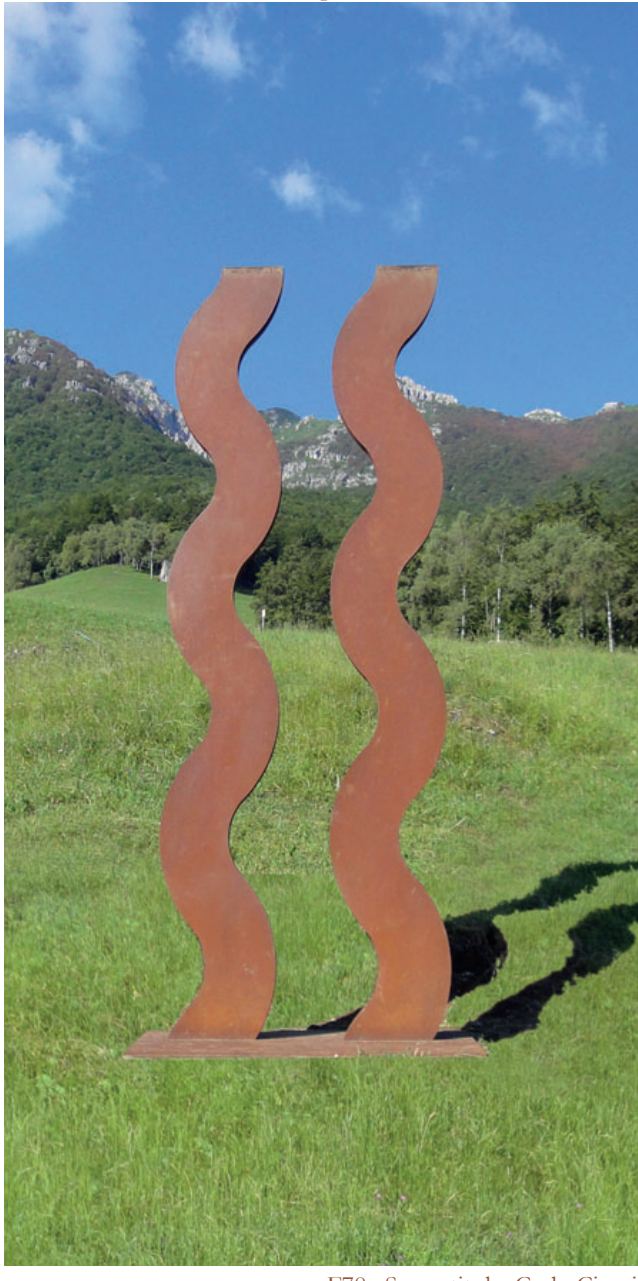

F78 - Senza titolo, Carlo Ciussi F79 - La porte s'envole, F. Morellet (facciata sinistra) Nocturne à Morterone, M. Verjux (facciata destra)

<sup>49</sup> Tratto dal sito di Rubrica di Arte

Sintesi

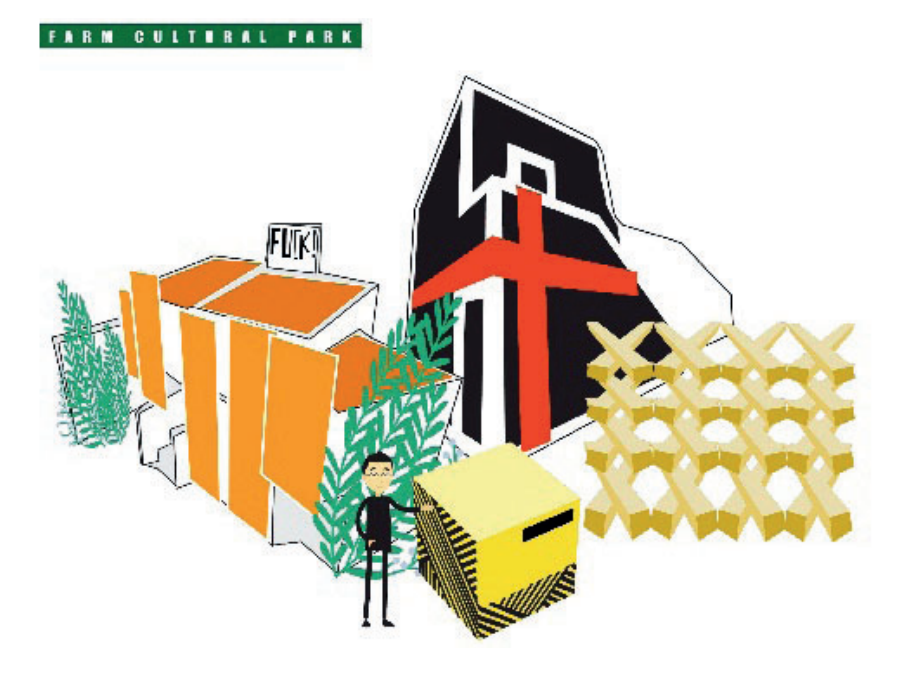

F80 - Locandina

# **Farm Cultural Park**<sup>52</sup>

Dove: FavaraComune: Agrigento Cosa: Parco culturale Quando: 2010 Chi: Andrea Bartoli

I Sette Cortili sono un pezzo del centro storico della città. Nel quartiere era iniziato un rapido processo di abbandono, destinato per ragioni di sicurezza ad essere demolito. Nel mese di marzo del 2010, si decide di iniziare i lavori di recupero dei primi due palazzotti dei Sette Cortili, trasformando questo luogo in un Centro Culturale di nuova generazione nel quale la cultura diventa strumento per la rigenerazione.53

1) FARM XL<sup>54</sup>: è uno spazio espositivo. C'è un roof garden ideale per un evento privato. Al piano terra: ingresso, biglietteria, bookshop con multipli d'artista, oggettistica di design e handmade made in Sicily.

2) SOU: dopo-scuola d'architettura per bambini. È stata realizzata in ispirazione al Giappone e ai suoi architetti contemporanei

#### e alla cultura DIY.

3) RAFT: Farm Cultural Park. Tramite un percorso racconta i progetti fatti nel corso del tempo e prova ad immaginare quali possono essere i possibili scenari futuri per Farm. 4) RIAD/FARM: omaggio alla piazza Jamaa el Fna di Marrakech e all'architettura tradizionale del Marocco, è un piccolo giardino con una caratteristica piscina e suite di lusso.

5) NZEMMULA: una cucina condivisa, un tavolo sociale ed un salotto collettivo creato grazie alla collaborazione di Alpes Cucine e Made a Mano. Spazio relax e spazio espositivo. 6) Mercato sette cortili: percorso gastronomico esperienziale, dove la tradizione siciliana incontra l'innovazione e la contemporaneità. 7) Scenario Farm: un progetto del Centro Nazionale di Produzione della Danza Scenario Pubblico/Compagnia Zappalà Danza. Gli spazi che compongono Scenario Farm sono due: Videobox e Nanobox. Lo scopo è quello di divulgare i vari linguaggi del corpo usando lo strumento della video-danza e delle sue performance live di "piccolo formato".

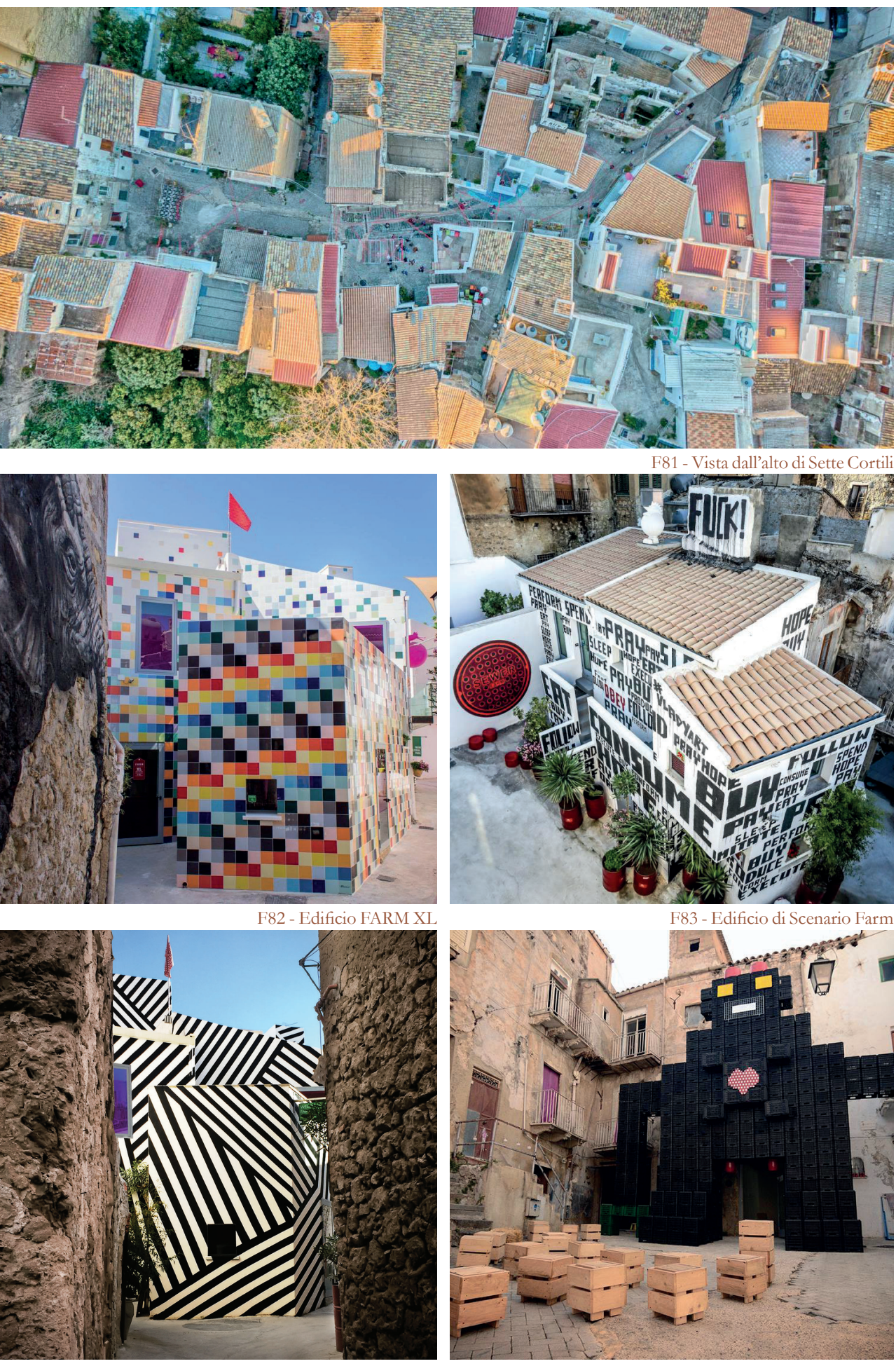

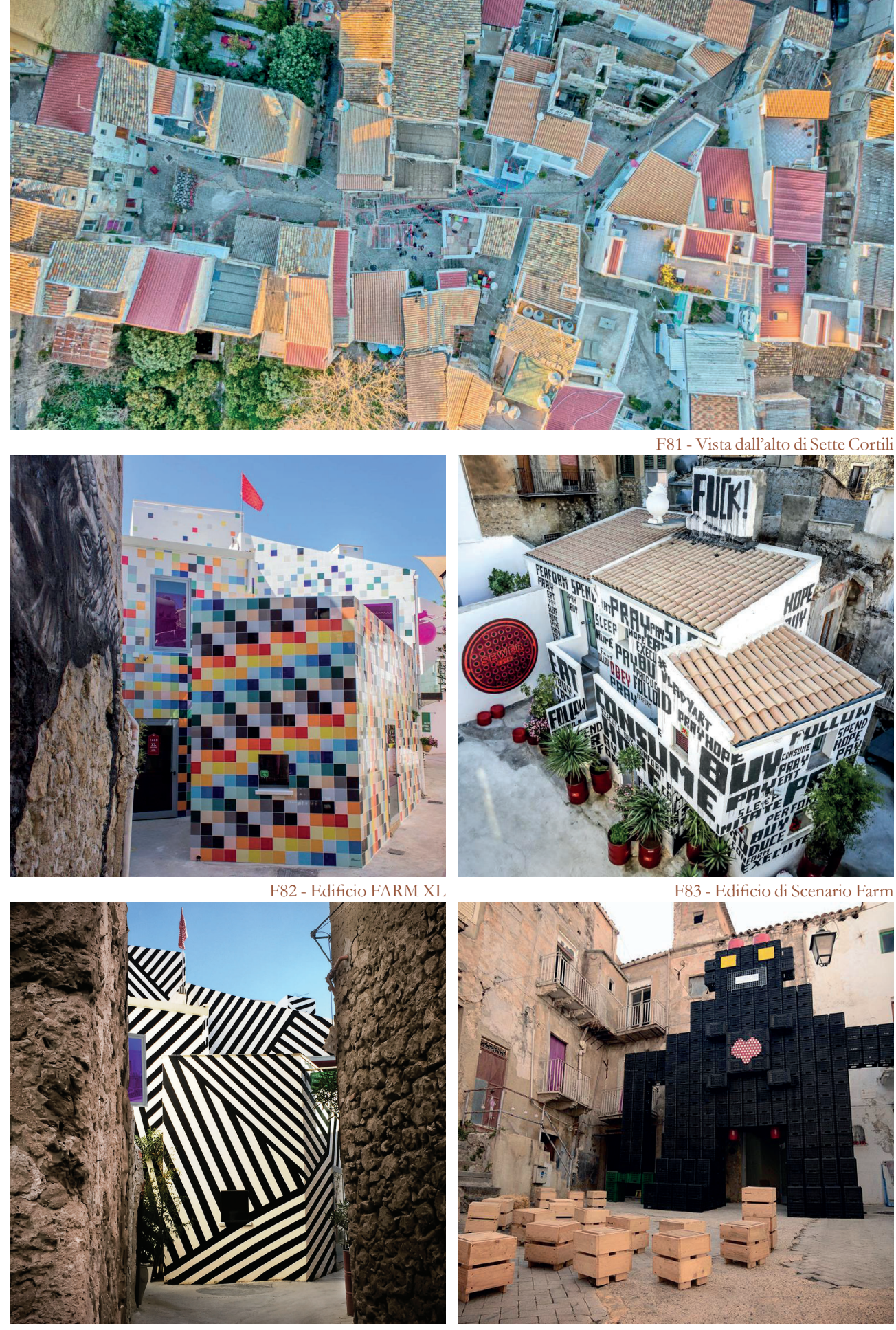

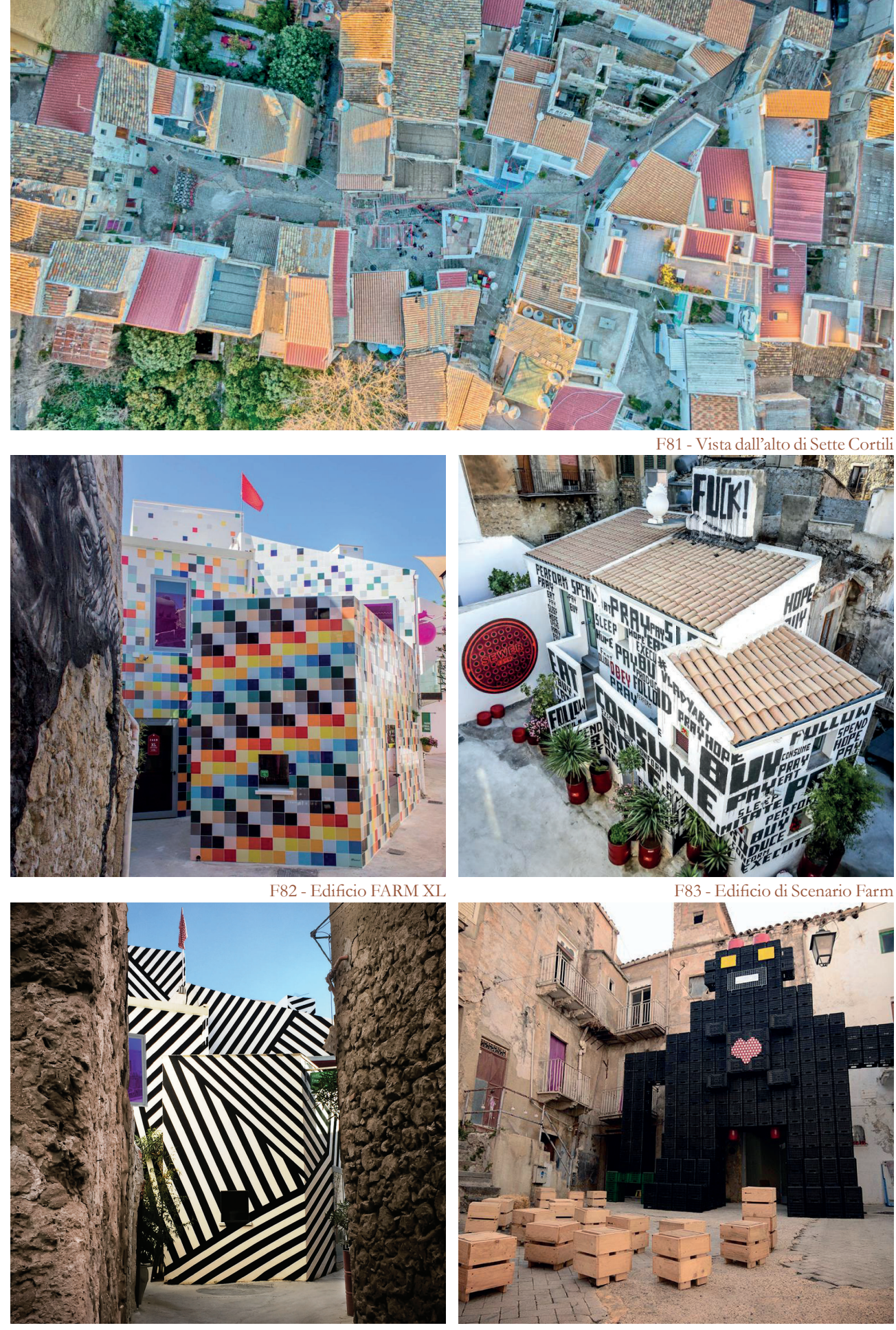

F84 - Edifi cio di Scenario Farm F85 - Installazione in RAFT

<sup>52</sup> Tratto dal sito di Farm Cultural Park

<sup>53</sup> Tratto da Sicilian Post

<sup>54</sup> Vedi immagine 21

# **05 ARCHITETTONICO**

DEFINIZIONE DELLE PRINCIPALI LINEE GUIDA SU CUI SI BASA IL CONCEPT E SPIEGAZIONE DELLE STESSE E DELLE AZIONI CHE COMPORTA.

# 5.1 CONCEPT

Al fine di sviluppare il progetto si è sfruttato il significato di recupero: "l'azione, l'operazione di recuperare, il fatto di venire recuperato,

# **Linee guida**

soprattutto con riferimento a cose disperse, rubate, o di cui si temeva la scomparsa, la perdita, la distruzione.

In urbanistica<sup>1</sup>, azione intesa a ripristinare, ricostruendoli o riattandoli, edifici e

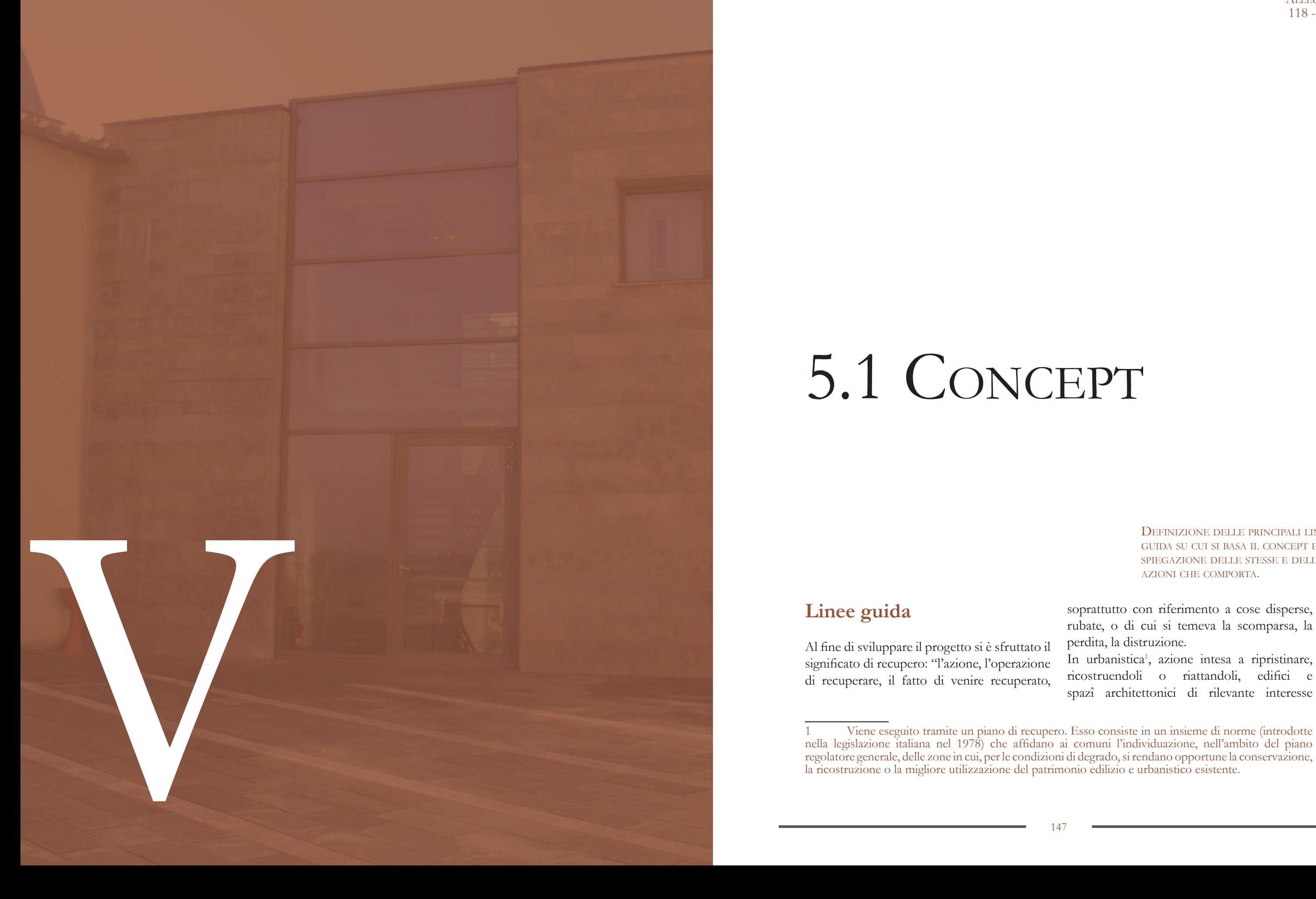

TAVOLE DI RIFERIMENTO: TAV 95 - 98

> ALLEGATI: 118 - 125

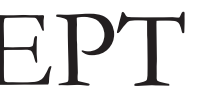

<sup>1</sup> Viene eseguito tramite un piano di recupero. Esso consiste in un insieme di norme (introdotte nella legislazione italiana nel 1978) che affidano ai comuni l'individuazione, nell'ambito del piano regolatore generale, delle zone in cui, per le condizioni di degrado, si rendano opportune la conservazione, la ricostruzione o la migliore utilizzazione del patrimonio edilizio e urbanistico esistente.

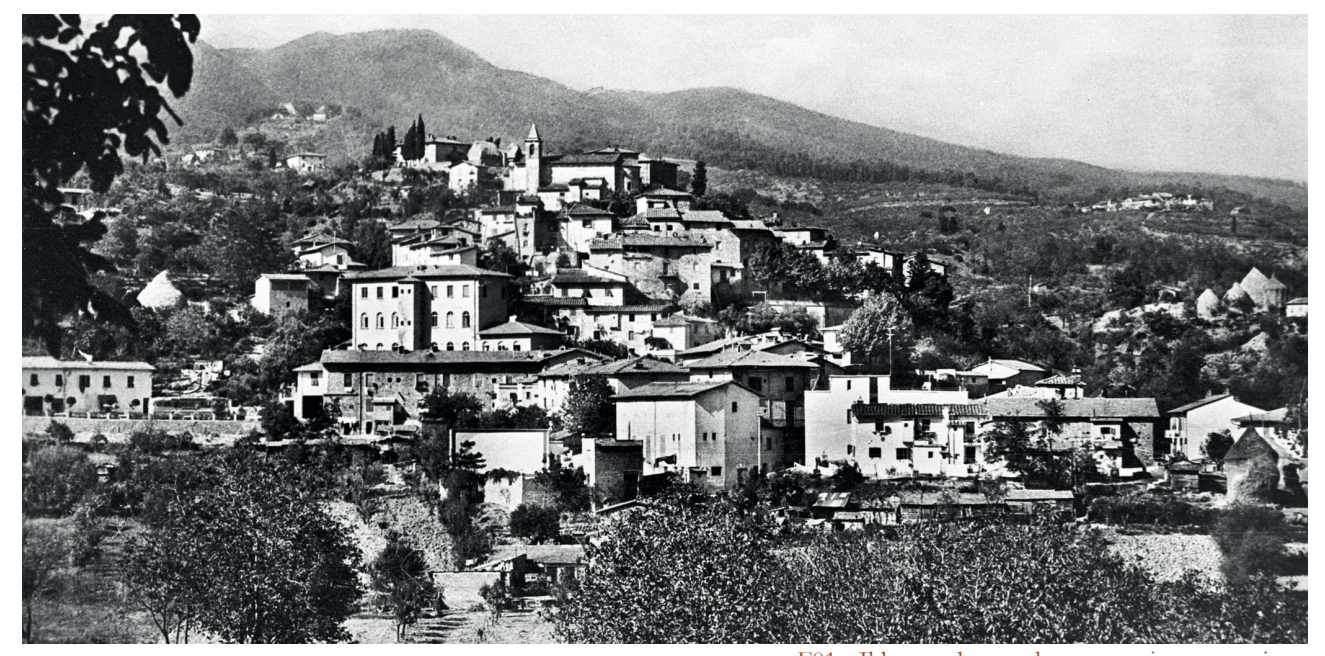

F01 - Il borgo durante la sua massima espansione

storico-ambientale"2.

Si vuole dunque proporre un intervento sia di recupero urbano che di recupero della identità originale del borgo, nonché della sua vitalità.

#### **Recupero Urbanistico**

Il recupero in senso fisico del borgo annovera diverse modalità di esecuzione. Si è deciso di non sfruttare una direzione unica di intervento a causa dell'elevato numero di edifici presenti. Ogni edificio si presenta in condizioni di mantenimento differente rispetto a quelli adiacenti e soprattutto ognuno ha un valore funzionale o architettonico differente. Sono stati definiti 3 interventi.

Il primo è il ripristino. Per gli edifici vincolati, e gli edifici in buone condizioni si è deciso di ridurre al minimo l'intervento. Infatti il ripristino comprende il consolidamento e l'efficientamento energetico, nessun cambiamento di aspetto, nè esterno, nè nella configurazione interna. Le nuove funzioni programmate per questi spazi sfruttano semplicemente gli spazi esistenti.

Vi è poi il recupero. Esso è applicato in edifici ritenuti in stato di conservazione sufficiente e che non necessitano di essere abbattuti. Prevede di mantenere lo scheletro originale dell'edificio e di avere, in base al caso specifico,

2 Definizione tratta dal vocabolario Treccani.

Si potrà quindi aprire definitivamente il cancello che la sera chiude il borgo in modo da renderlo un luogo vissuto ogni giorno in ogni ora.

Dopo aver assegnato le funzioni all'intero borgo3, sono stati approfonditi tre isolati. I tre casi considerati sono il blocco A<sup>4</sup>, parte

del blocco  $C^5$  e parte del blocco  $F^6$ .

degli spostamenti di solai, di partizioni interne, nuove coperture o piccoli cambiamenti alle forme o alle connessioni.

Come ultima tipologia di intervento si è scelta la nuova costruzione. Questa viene impiegata in caso di edifici in pessimo stato di conservazione o dove viene richiesto un intervento che non è possibile eseguire su un edificio esistente; gli edifici in questione vengono demoliti e sostituiti o da spazi pubblici o da altri edifici. A causa dell'orografia del borgo, le nuove costruzioni non si discostano particolarmente dalle sagome esistenti. Si riesce così a mantenere l'assetto generale del borgo anche dopo l'inserimento dei nuovi volumi.

#### **Recupero identità**

È nel blocco F che sono avvenute le maggiori demolizioni. Vi è stata la totale rimozione della cortina esterna. I motivi sono vari, derivano dalla totale differenza fra gli edifici

Il recupero dell'identità del borgo è strettamente legato al recupero degli edifici. Le funzioni che vengono implementate permetteranno sia alla popolazione di Cavriglia, che ai turisti di tornare a usufruire del borgo.

Gli interventi sono pensati per non impattare eccessivamente sull'aspetto caratteristico del borgo e i nuovi edifici cercano di ricordare la forma o il vecchio impianto con metodi differenti.

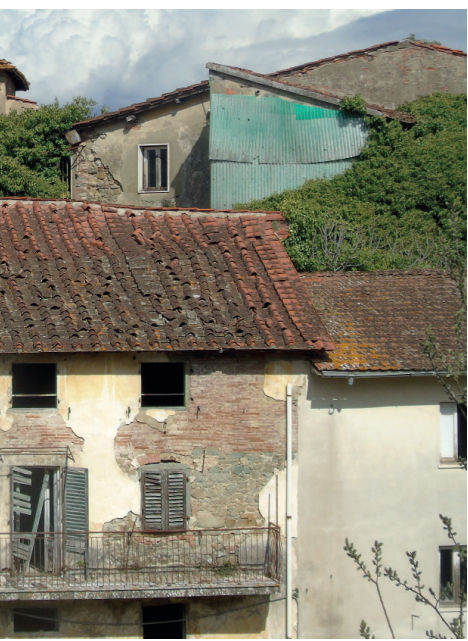

F02 - Dettaglio della cortina edilizia dell'isolato F

#### **Interventi**

Sono stati scelti perché, oltre a essere i più interessanti dal punto di vista architettonico e ingegneristico, essi raccolgono tutte le azioni, gli interventi e i temi che vengono usati nel recupero del borgo. Possono quindi essere visti come degli esempi che mostrano le scelte progettuali.

# **Demolizioni**

Prima di iniziare a progettare si sono definiti gli edifici da demolire per ogni blocco studiato.

Per il blocco A si è demolito A.03, che risultava essere la parte in stato peggiore. Inoltre sono state demolite le superfetazioni presenti sul lato ovest di A.01 e A.02.

Nel blocco C non si presentano situazioni critiche per quanto riguarda lo stato di conservazione, ma si è deciso di demolire gli edifici che compongono C.04 in quanto creano un angusto passaggio fra essi ed il muro che hanno di fronte, favorendo umidità e tutti i problemi ad essa collegati. Si è così venuta a creare una migliore condizione di ventilazione e di presenza di luce. Anche l'edificio C.08 è stato demolito a causa della sua posizione isolata e al suo scarso stato di conservazione.

<sup>3</sup> Vedi capitolo "4.6 - Scelta delle funzioni"

<sup>4</sup> Il blocco intero.

<sup>5</sup> Nello specifico C.03 e C.04

<sup>6</sup> Nello specifico F.01, F.02, F.03, F.04, F.05, F.06, F.07, F.08 e anche E.05

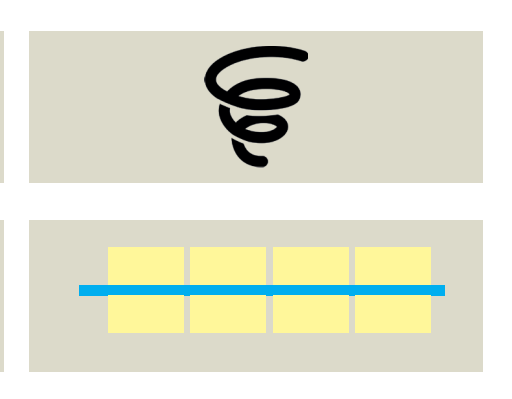

F04 - Strategie di intervento per razionalizzazione dei flussi

F03 - Strategie di intervento non invasivo

adiacenti, dalla presenza di edifici anonimi, dall'ammassarsi di superfetazioni, dai problemi di accessibilità di quote così differenti e dalla sostanziale impossibilità di sfruttamento di locali così angusti.

Vengono così demoliti gli edifici F.01, F.02, F.03, F.04, F.05, F.06, F.07.

Vengono effettuate anche demolizioni parziali, cioè solo di alcune parti di edifici.

Vengono demoliti anche F.09 e E.05. Il primo perché è un bagno pubblico indipendente in mezzo a una corte, il secondo perché è un insieme malcomposto di scale e superfetazioni.

### **Demolizioni Parziali**

Nel blocco A vengono tolti e rimpiazzati i tetti. In particolare in A.04 e A.05 verrà cambiata la tipologia di copertura.

Nel blocco C non vi sono demolizioni parziali. Nel blocco F viene definitivamente tolta la copertura agli edifici che la presentavano in stato peggiore, cioè F.08 ed E.05. Ad essi vengono anche tolte le partizioni interne in modo da lasciarne solamente la scatola esterna portante.

In totale sono stati definiti due obbiettivi comuni per tutti gli isolati: intervento non invasivo e razionalizzazione dei flussi; ciascuno poi declinato in base alle caratteristiche del contesto in appropriate strategie ed azioni.

7 Vedi capitolo "4.5 Obiettivi, strategie e azioni"

# **Volumetrie**

Per definire i nuovi volumi da inserire, si è deciso di sviluppare il concept scegliendo degli obiettivi, delle strategie e delle azioni progettuali comuni. Questo metodo è stato già utilizzato nello sviluppo del progetto preliminare più generale7: dopo aver svolto la parte di analisi e sintesi si sono definiti gli obiettivi dell'intero progetto. Si è quindi pensato di seguire lo stesso procedimento anche dal punto di vista architettonico garantendo il mantenimento di un medesimo filo conduttore per il borgo in generale e per i singoli edifici di focus.

> Ogni isolato ha a che fare con il problema dell'accessibilità, dato dalle forti pensenze, e dell'assenza di connessione fra le diverse quote altimetriche in cui si sviluppano gli edifici.

> Le strategie adottate per raggiungerlo, superando i problemi suddetti, sono la semplificazione delle connessioni fra livelli e la definizione di assi orizzontali.

> L'azione progettuale che definisce la prima strategia è la creazione di volumi dedicati ai collegamenti verticali, o pensati come entità autonome o nascoste ed inserite nell'esistente.

### **Intervento non invasivo**

Trattandosi di un recupero si è deciso di non proporre interventi che sovrastino e annullino l'esistente ma che, al contrario, si integrino con esso e non siano preponderanti soprattutto visivamente.

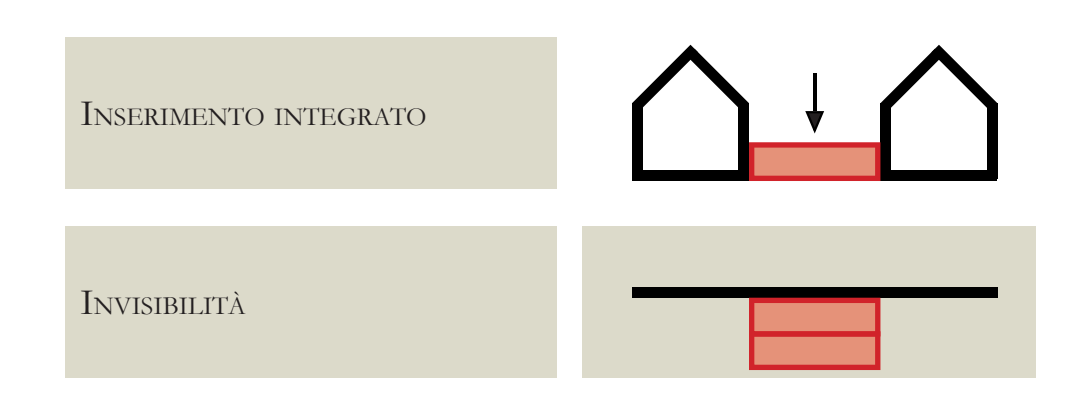

Questo obiettivo, principalmente di impatto architettonico, è stato sviluppato attraverso due strategie: l'inserimento integrato e l'invisibilità.

Con la prima, applicata completamente in ogni isolato, si intendono le azioni di collocamento del nuovo fra l'esistente e la progettazione di tetti come spazi comuni.

La seconda strategia si ottiene grazie alla realizzazione di edifici ipogei con tetto adibito a piazza e all'utilizzo di materiali tradizionali o trasparenti.

# **Razionalizzazione dei flussi**

Questo obiettivo quindi è più di tipo organizzativo ma si riflette anche nell'aspetto architettonico.

La distribuzione delle funzioni secondo uno schema a pettine è l'azione di risposta alla strategia dell'oganizzazione secondo assi orizzontali: in ogni isolato quindi sarà ben riconoscibile un corridoio centrale di distribuzione su cui si affacciano le diverse funzioni.

Le due strategie si combinano tra loro per creare un sistema ad albero: c'è sempre un core verticale da cui si ramificano gli spazi distributivi orizzontali identici per ogni piano.

# **Scaletta**

Ogni concept si sviluppa quindi in otto fasi:

- 1. Stato di fatto
- 2. Demolizioni volumi
- 3. Demolizioni unità tecnologiche
- 4. Inserimento integrato
- 5. Connessione verticale
- 6. Assi orizzontali

CONNESSIONE FRA LIVELLI

DEFINIZIONE DI ASSI ORIZZON-TALI

#### F06 - Stato di progetto

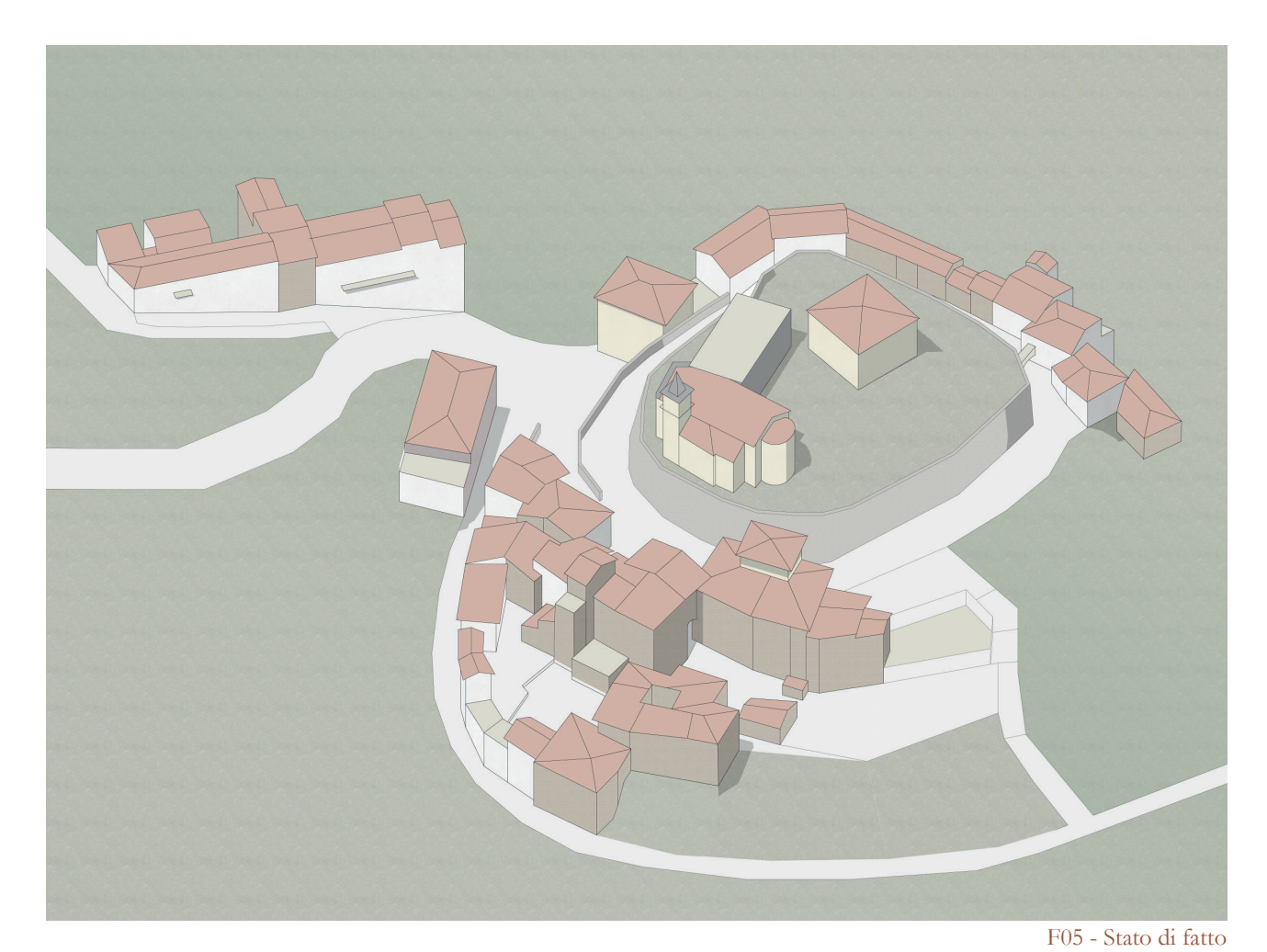

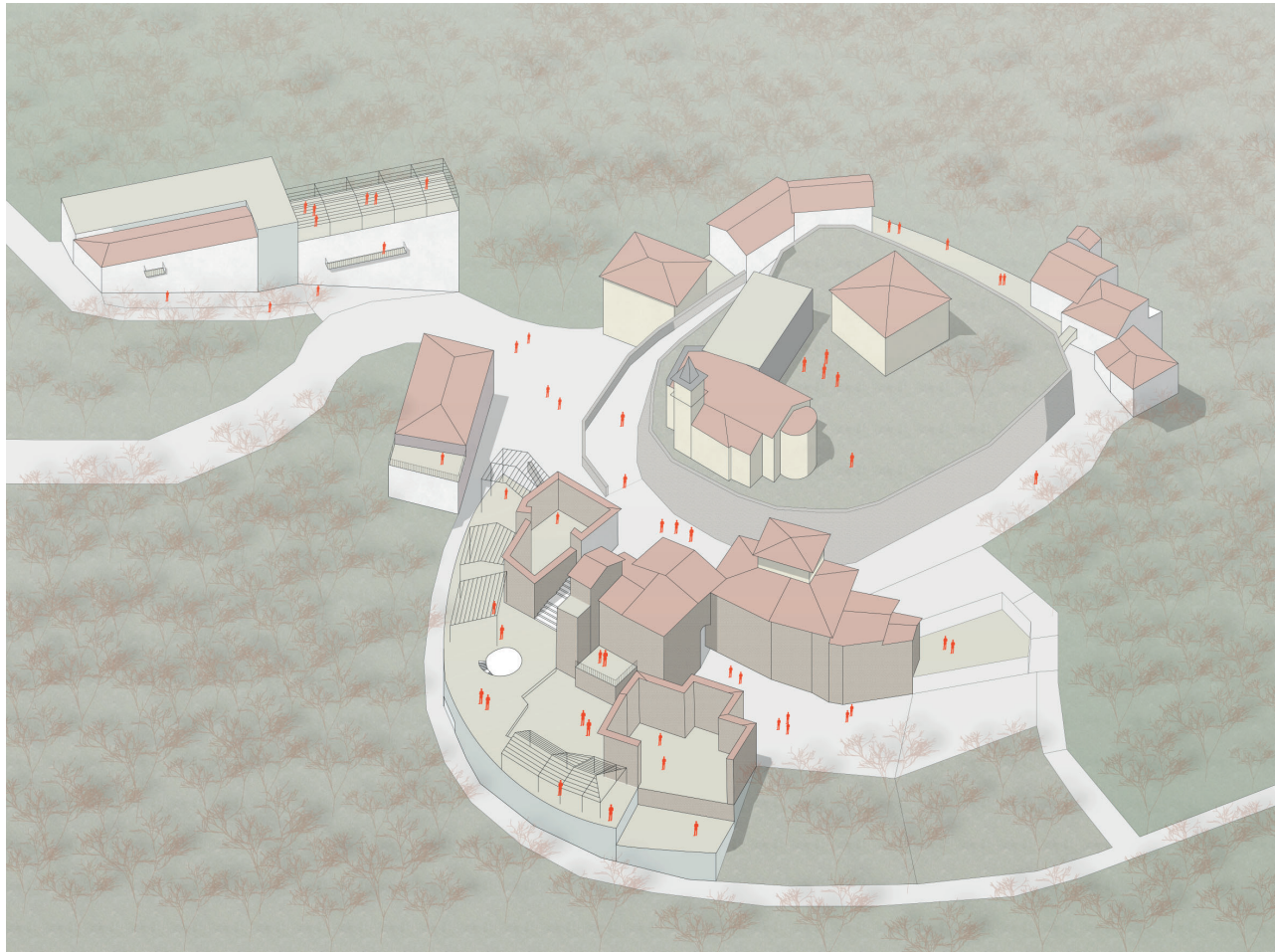

DEFINIZIONE DELLE FUNZIONI E DELLA FISIONOMIA DEL PROGETTO DEL BLOCCO A. CON FOCUS SUL PROSPETTO.

# 5.2 ISOLATO A

# **Concept**

# **Demolizioni**<sup>1</sup>

Trattandosi di un isolato situato sul crinale di una collina il suo problema principale risulta quello della pendenza e del dislivello. Si è deciso di consolidare A.01 e 02, di sostituire A.03 e di recuperare A.04 e 05. In seguito alla catalogazione e all'identificazione dello stato di conservazione di ogni edificio, viene demolito interamente quello identificato con il codice A.03, poichè la copertura è completamente assente, l'intonaco mancante, presenta diverse fratture e anche i solai interni sono crollati, nonchè

1 Vedi allegato "Rilievo: schede edifici demoliti"

TAVOLE DI RIFERIMENTO: TAV 99 - 110

> ALLEGATI: 127 - 132 140 - 145

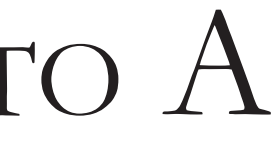

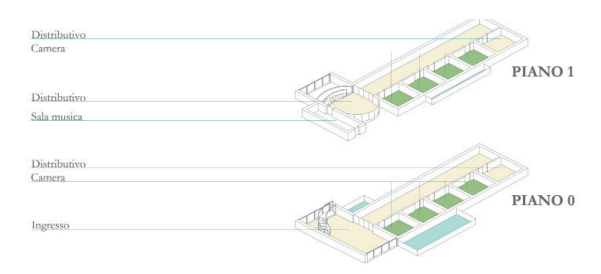

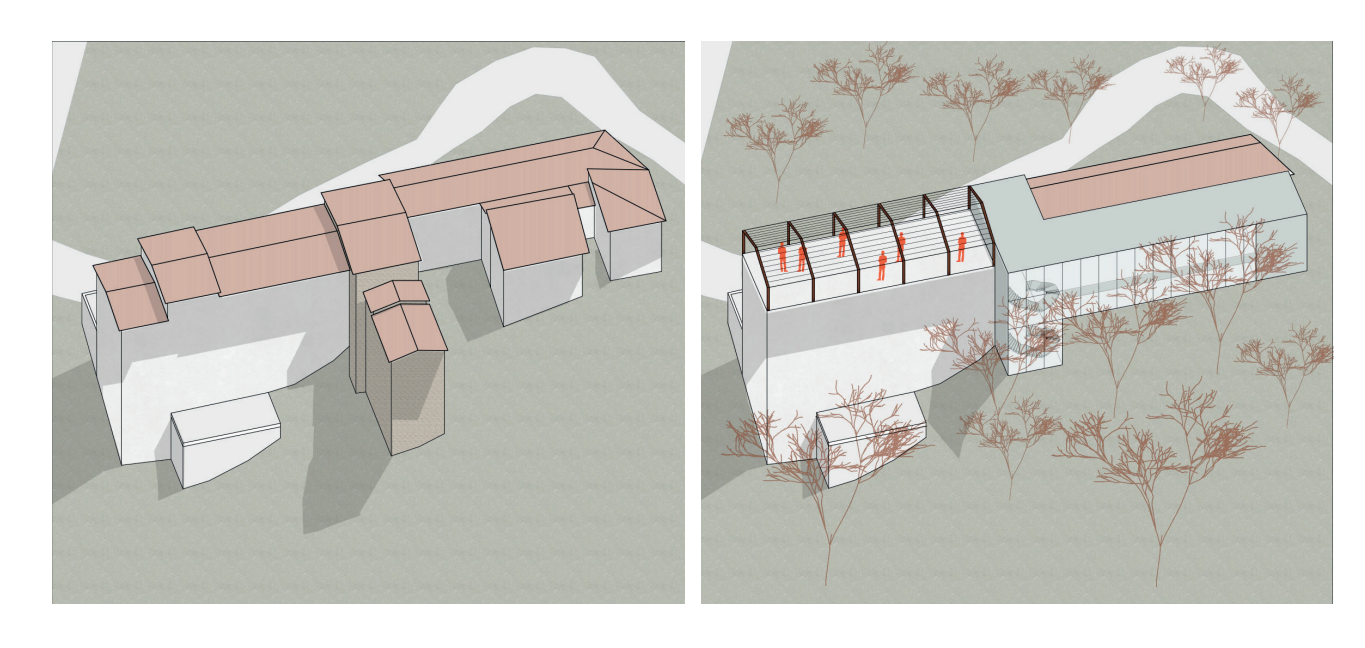

F01 - Concept blocco A

tutte le superfettazioni aggiunte nel tempo sul fronte Ovest, evidentemente edificate come servizi aggiuntivi. Saranno oggetto di rifacimento le coperture, tutte in stato conservativo insufficiente, e i solai degli edifici A.04 e A.05, poichè a quote completamente diverse da quelle di A.01 e A.02.

### **Inserimento integrato**

La rifunzionalizzazione prevede l'inserimento di alloggi per artisti in quelli che erano gli edifici A.04 e A.05. Come servizi annessi a tale sfera lavorativa, all'interno degli edifici A.01 e A.02, si inseriscono laboratori riferiti alle varie tipologie di arte e artigianato. I nuovi blocchi avranno la funzione di collegamento verticale nella sagoma del demolito A.03 e di spazi polifunzionali nella parte adiacente ad A.01 e A.02. L'utilizzo di materiali trasparenti accentua la sua riconoscibilità all'interno dell'isolato, andando in contrasto con le murature piene esistenti, ma riflette i paesaggio circostante.

## **Connessione verticale**

L'idea architettonica alla base consiste nell'avere uno spazio di distribuzione verticale centrale, al fine di colmare i numerosi dislivelli presenti sia all'interno che all'esterno dell'isolato e far sì che questo volume adibito

a collegamento sia il cuore dell'edificio.

#### **Assi orizzontali**

Grazie all'aggiunta del collegamento, formato dai due volumi di nuova costruzione, si è riusciti a creare corridoi longitudinali che conferiscono la possibilità di raggiungere ogni parte del blocco. Questi collegamenti percorrono tutti i piani e, grazie alla soluzione di continuità inserita, connettono tutti gli spazi.

#### **Invisibilità**

L'ultimo intervento è la realizzazione di un tetto piano in cima a A.04 e 05. Si inserisce in questo modo uno spazio aperto piano in un isolato che di superfici pianeggianti non ne presenta. Per richiamare l'identità dell'edificio preesistente si è optato per il posizionamento di portali che richiamassero l'idea del tetto a capanna e che portassero il livello di colmo pari a quello degli altri edifici. Viene così mantenuta l'identità e allo stesso tempo si uniforma la copertura.

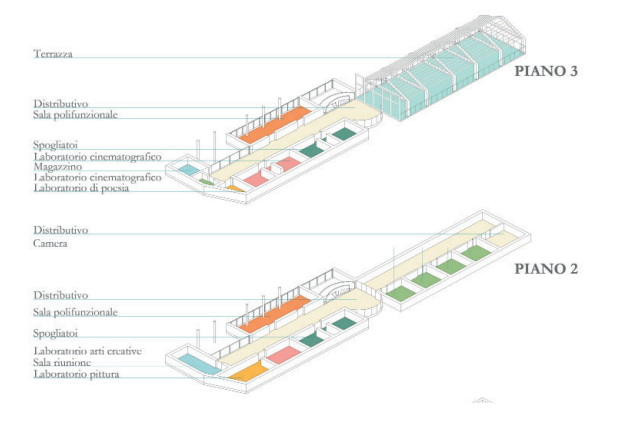

F02 - Funzioni blocco A

# **Funzioni**

La funzione generica del blocco è quella di residenza e studio degli artisti. In particolare nell'ala sud sono concentrati i laboratori, mentre nell'ala nord vi è la parte residenziale con le camere. I laboratori comprendono:

- Sala musica
- Spazi da ballo
- Sala per arti creative
- Saletta per riunioni
- Laboratorio di pittura
- Laboratorio di poesia
- Laboratori cinematografici
- Magazzino
- Spogliatoi
- Sala polifunzionale

L'ala con le camere prevede una distribuzione uguale a tutti i piani con presenza di camere singole e doppie. Vi è un ampio corridoio che funge da spazio comune. La cucina, la sala da pranzo e la lavanderia sono nei piani più bassi.

### **Organigramma**

Si mostra come il fulcro di tutto sia il nuovo volume di collegamento. È evidente la separazione funzionale delle due ali e lo spazio occupato dalle sale polifunzionali.

# **Scelte progettuali**

La decisione comune per tutto l'isolato è stata quella di eliminare tutte le supperfettazioni aggiunte nel tempo e internamente di tenere soltanto i muri portanti, con un andamento parallelo a pettine.

Si è scelto di procedere a un semplice restauro e consolidamento dell'ala sud, collocando i laboratori all'interno degli spazi esistenti. L'elemento nuovo, posto in adiacenza, riesce a dare continuità al corridoio e a creare i nuovi spazi espositivi e il patio; per collegare i piani è stata inserita una grande scala curva.

Per l'ala nord sono stati progettati interventi di recupero e consolidamento; in particolare si è scelto di realizzare il livellamento dei solai creando un'unica quota di piano per tutto il blocco, attualmente si hanno livelli diversi di quota dei solai in ciascun edificio. L'edificio A.05 è stato in parte adibito a distributivo grazie all'inserimento di scale e ascensore secondari.

Sul nuovo tetto piano di questa ala sui portali sono state posizionate delle lamelle che percorrono l'intera lunghezza del tetto. Esse hanno una duplice funzione: riparare dai raggi solari, ricreare una similitudine con il tetto a falde degli edifici A.01 e 02 e portare il livello di colmo pari in ognuno dei volumi.

# **Il prospetto**

In generale si è scelto di eseguire sugli edifici A.01 e A.02 interventi poco invasivi mantenendo un aspetto quanto più originale; il prospetto rimane invariato se non per il consolidamento del balcone in legno. Le aperture finestrate rimangono le medesime dell'esistente e si provvederà all'installazione di infissi su misura.

Il prospetto è stato l'elemento che ha maggiormente influenzato le scelte architettoniche. Gli interventi sul prospetto sono stati di tre tipi: conservativo, di recupero e di nuova costruzione.

frangisole di ampie dimensioni, sia per quanto riguarda l'altezza<sup>2</sup> che per quanto riguarda larghezza e spessore<sup>3</sup>.

Gli edifici A.04 e A.05 subiscono interventi più consistenti; le finestre e le aperture vengono regolarizzate sia come forma sia come posizione, avendo cura però di rispettare i maschi murari. Sul tetto i portali con le lamelle hanno lo scopo di ricordare visivamente la vecchia copertura, ma si posizionano con la quota di colpo uguale agli altri edifici.

I nuovi volumi, per integrarsi con l'esistente, hanno seguito diverse linee guida dettate dagli edifici adiacenti: la sua altezza è pari a quella del colmo dell'ala sud e gli interpiani sono coincidenti con quelli degli edifici A.01 e A.02. Poichè l'affaccio della facciata continua vetrata è est-ovest, è stato necessario apporre delle lamelle verticali davanti ai vetri. Vi è una differenza fra le lamelle sul prospetto est e quello ovest; infatti, avendo spazi con funzioni diverse, hanno bisogno di una illuminazione differente. Si è quindi scelto di variarne il passo dove necessario. Risultano quindi dei

Il blocco C è diviso in tre parti: C.01 e 02 prevedono la realizzazione del museo e sono già attualmente in fase di restauro, C.03 prevede in parte un ripristino e in parte un recupero, C.04 viene demolito e sostituito da un nuovo edificio e i restanti edifici sono

2 Hanno l'altezza di 2 e di 3 piani.

3 Le lamelle sono dimensionate secondo calcoli e simulazioni illuminotecniche nel capitolo 6.1

In seguito alla catalogazione e all'identificazione dello stato di conservazione di ogni edificio, vengono demoliti quelli identificati con i codici C.04 e C.08, ovvero quelli in condizioni più critiche, coperture quasi completamente

2 Vedi allegato "Rilievo: schede edifici demoliti"

Su tutto il prospetto si è deciso di sottolineare con delle fasce marcapiano le nuove quote di calpestio.

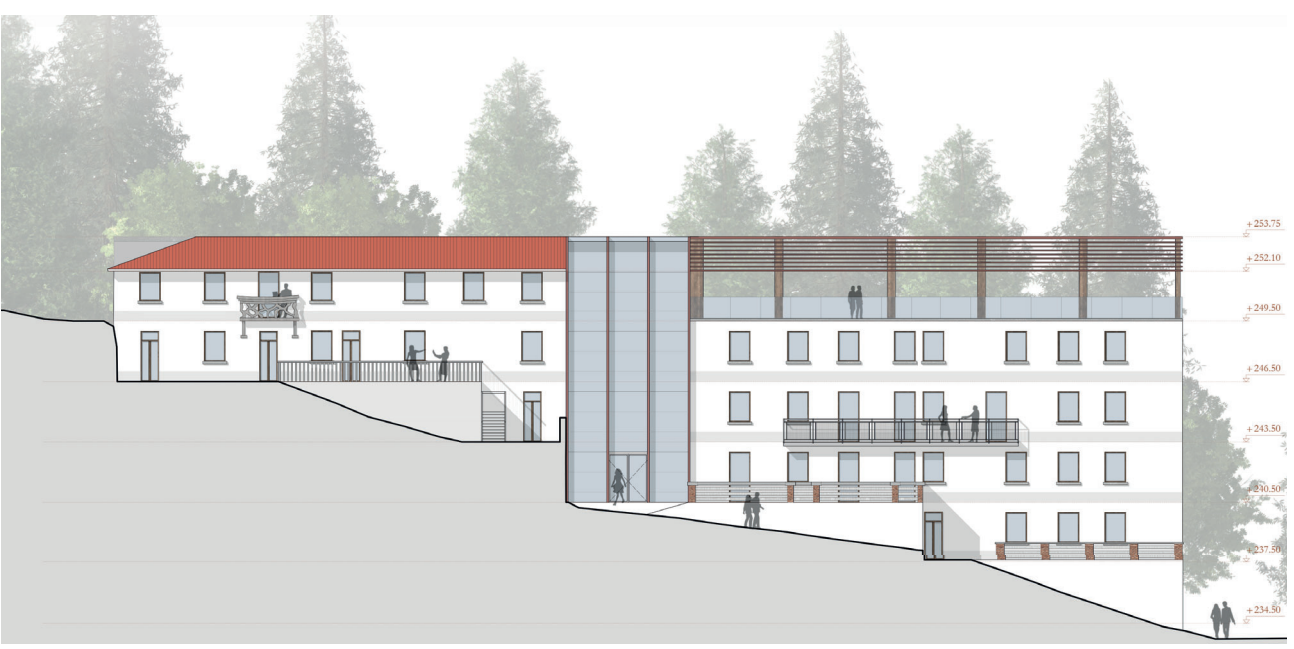

F03 - Prospetto est blocco A

# 5.3 ISOLATO C

DEFINIZIONE DELLE FUNZIONI E DELLA FISIONOMIA DEL PROGETTO DEL BLOCCO C, CON FOCUS SULLA PIAZZA.

restaurati<sup>1</sup>.

# **Concept**

1 Si tratta di C.05, C.06, C.07.

### **Demolizioni**<sup>2</sup>

TAVOLE DI RIFERIMENTO: TAV 111 - 119

> ALLEGATI: 127, 133 - 136 140, 146 - 149

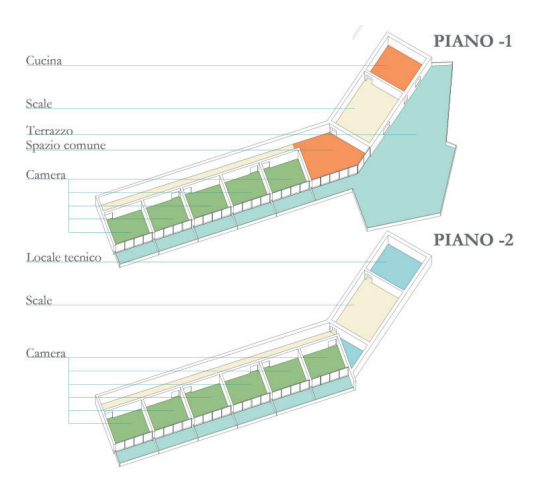

PIANO<sub>1</sub>

PIANO<sub>0</sub>

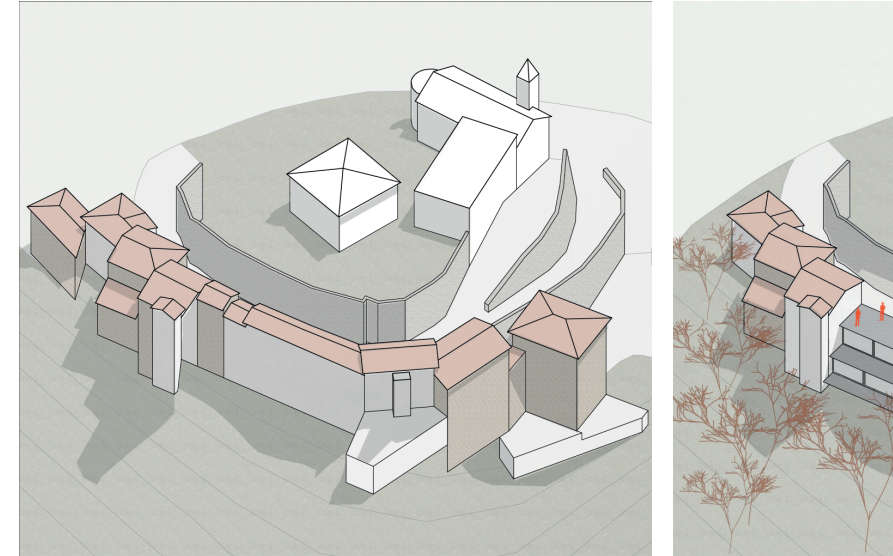

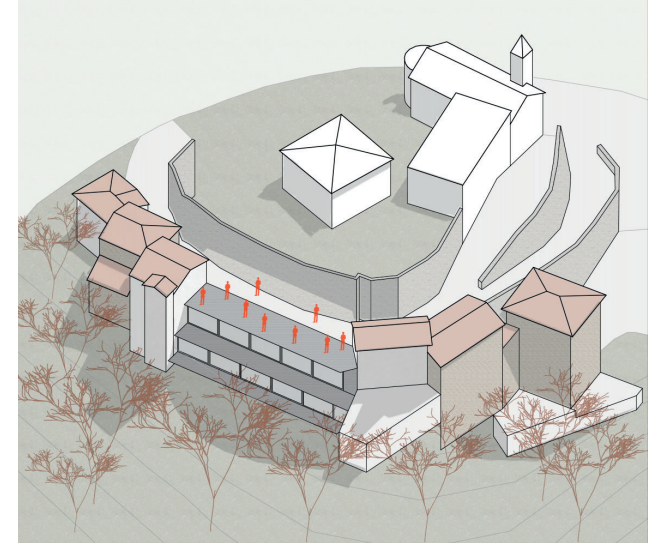

F01 - Concept blocco C

crollate e presenza di degradi dovuti alla forte umidità e alla scarsa ventilazione della strada. Il volume C.03 viene mantenuto ma risulta necessario sostituire copertura e solai interni, sia per motivi di stato di conservazione sia per motivi funzionali.

#### **Inserimento integrato**

Nessuna delle scale presenti è a norma. Vi è stata però la necessità di un collegamento interno verticale. Si è quindi pensato di crearlo all'interno dell'edificio C.03.

L'albergo è pensato come moduli abitativi che presentano sia spazi comuni, sia stanze con una superficie necessaria per un soggiorno più o meno veloce nel Borgo. I moduli si organizzano in due stecche sfalsate. Un'ampia vetrata, oltre a conferire una buona illuminazione all'interno del modulo, permette di avere una visuale sul panorama delle colline dell'aretino. Le due stecche sono organizzate sfalsate a terrazzamento per seguire l'andamento naturale del declivio sul quale si inserisce. L'utilizzo di superfici vetrate accentua la sua riconoscibilità all'interno dell'isolato.

#### **Connessione verticale**

Il collegamento è funzionale al raggiungimento del nuovo blocco.

# **Assi orizzontali**

- **Reception**
- Spazi comuni
- Cucina
- Sala da pranzo
- Appartamento
- Camere con balcone
- Terrazza comune

Per quanto riguarda la distribuzione delle funzioni dell'albergo esse vengono suddivise in base all'edificio in cui si trovano.

L'interno del nuovo volume prevede una distribuzione a pettine con il corridoio sul lato cieco e le stanze sul lato con affaccio. Questa soluzione permette di sfruttare al meglio il poco spazio in cui è possibile inserire il volume e di creare quanti più ambienti possibile.

> L'ingresso e la reception si trovano nell'edificio C.03.

#### **Invisibilità**

Il nuovo volume è stato pensato come una struttura ipogea al fine di ridurne l'impatto visivo. Esso infatti occupa solamente lo spazio che in origine apparteneva ai piani interrati di C.04. Si è così creato un edificio con un solo affaccio verso ovest.

Il sistema di copertura piana permette di avere, al di sopra dei moduli, uno spazio di aggregazione su una sola quota: la piazza, infatti, risulta essere un elemento ricorrente per ogni isolato presente nel Borgo. Allo stesso tempo questo spazio nasconde la presenza del nuovo volume sottostante, in modo da non perturbare la vista panoramica..

È proprio il tetto piano che trasforma quello che era uno spazio angusto in una piccola piazza.

Grazie alla connessione con la strada forma un luogo soleggiato, arieggiato e panoramico.

F02 - Funzioni blocco C

# **Funzioni**

Le funzioni del blocco sono il museo della memoria, un albergo e il ristorante. Gli interventi riguardano l'albergo. Esso prevede:

### **Organigramma**

In C.03 si hanno le funzioni comuni, mentre nella nuova stecca si possono trovare le camere private.

# **Scelte progettuali**

La caratteristica più importante è la forma "scalonata" del nuovo volume.

Per seguire al meglio il crinale su cui si poggia, si creano dei piani sfalsati in cui quelli sottostanti sporgono maggiormente rispetto a quelli sovrastanti, formando un sistema di terrazze.

L'aggetto verso l'esterno risulta necessario anche perchè si rispetta il limite dato dal muro controterra esistente e quindi è necessario far sporgere i nuovi volumi verso l'esterno.

L'intervento non risulta particolarmente invasivo in quanto il volume creato occupa uno spazio che è meno della metà dell'edificio abbattuto e si nasconde sotto la piazza.

Un altro importante intervento è l'inserimento della scala all'interno dell'edificio C.03. In questo caso si è deciso di non andare a inserire un volume esterno perché esso non avrebbe permesso il mantenimento dell'edificio esistente che già si prestava bene all'inserimento delle funzioni necessarie. Per poter inserire la nuova scala e raggiungere tutti i piani del volume nuovo, è necessario intervenire con la realizzazione di sottomurazioni3 per aggiungere un piano interrato a livello -2.

La scelta stilistica nel volume di nuova costruzione ha previsto il mattone a vista sia all'interno che negli esterni. Si riesce così a integrarsi con l'esistente e a non creare uno stacco netto nella percezione visiva.

> La pavimentazione presenta un disegno formato semplicemente da piastrelle di colori diversi. Queste ricalcano l'orma dei muri portanti degli edifici C.04 abbattuti.

# **La piazza**

La piccola piazza che si viene a creare sul nuovo tetto piano diventa il fulcro delle attività dell'isolato C.

Non vi sono elementi di elevazione verticale o arredi fissi perché la piazza è pensata come uno spazio dedicato agli artisti e che quindi permette un assetto variabile per adattarsi al contenuto proposto in un determinato momento.

Anche i due muri ciechi, rimasti in vista per la demolizione, diventano spazio espressivo per gli artisti che li possono sfruttare per le loro opere. Questa scelta permette di creare uno spazio dinamico e sempre diverso.

edilizia presistente e la rende molto più fluida. Il volume inserito fa riferimento alle strategie generali adottate per il borgo.

1 Vedi allegato "Rilievo: schede edifici demoliti" In seguito alla catalogazione e all'identificazione dello stato di conservazione di ogni edificio, si è deciso di demolire la cortina dell'isolato F: assenza di rilevanza storica ed architettonica,

Inoltre, la stretta via II Febbraio, attualmente caratterizzata da umidità e ombra, diventa uno spazio aperto vivibile che si affaccia verso il panorama del borro e della cava e permette di arieggiare meglio la via dandogli uno sbocco di ampio respiro.

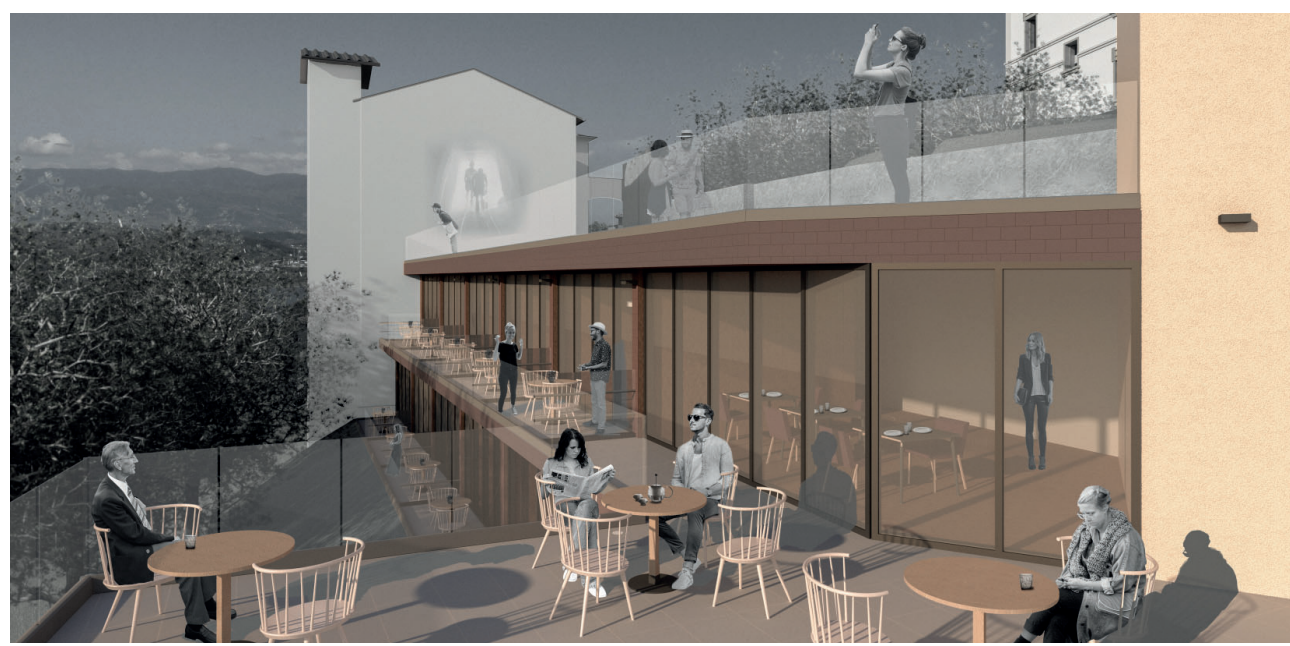

F03 - Vista delle degli spazi aperti

# 5.4 ISOLATO E ED F

DEFINIZIONE DELLE FUNZIONI E DELLA FISIONOMIA DEL PROGETTO DEL BLOCCO F. CON FOCUS SUL PROSPETTOE SULLA PIAZZA.

# **Concept**

L'operazione svolta nel blocco F è stata quella di eliminare una fila di edifici accatastati e sostituirla con un fronte unitario che possa migliorarne l'immagine vista dall'esterno, ma che possa anche permettere di ammirare il paesaggio dal borgo.

Il nuovo edificio ricalca la linea della cortina

# **Demolizioni**<sup>1</sup>

TAVOLE DI RIFERIMENTO: TAV 120 - 130

> ALLEGATI: 127, 137 - 139 140, 150 - 153

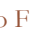

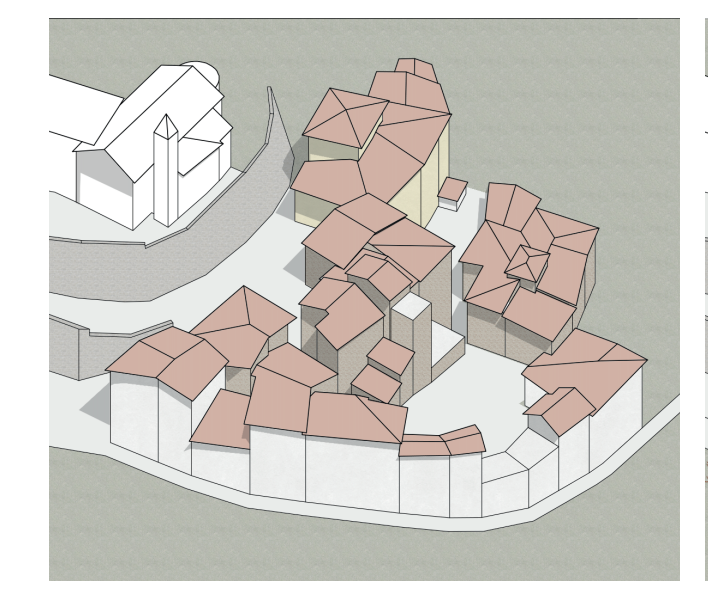

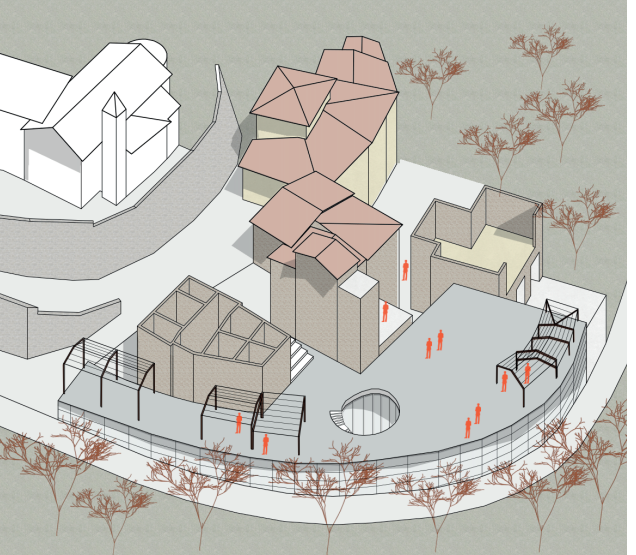

F01 - Concept blocco F

tutte le coperture parzialmente o totalmente mancanti, solai interni a loro volta degradati o crollati, organizzazioni planimetriche molto frazionate e dfficilmente riconvertibili, quote di calpestio diverse nei vari volumi e presenza di scale e loghi non a norma.

Gli interventi più interessanti sono stati effettuati su E.05 ed F.08.

Il primo ha visto la rimozione del tetto e di alcuni muri interni. Rimane così edificio aperto formato da otto stanze a cielo aperto. Il secondo ha visto la rimozione totale di tutti i muri interni e della copertura al fine di creare spazi più ampi al piano terra e un unico grande spazio scoperto al piano superiore.

L'edificio di nuova realizzazione avrà al suo interno due funzioni legate al mondo del benessere fisico: una palestra e un centro spa. Gli edifici E.05 e F.08, ai quali sono state tolte le coperture, inquadrano il nuovo volume ma allo stesso tempo si collegano ad esso ospitando rispettivamente un percorso interno per mostre temporanee e servizi annessi alla spa, come piscine idromassaggio e spazi relax.

#### **Inserimento integrato**

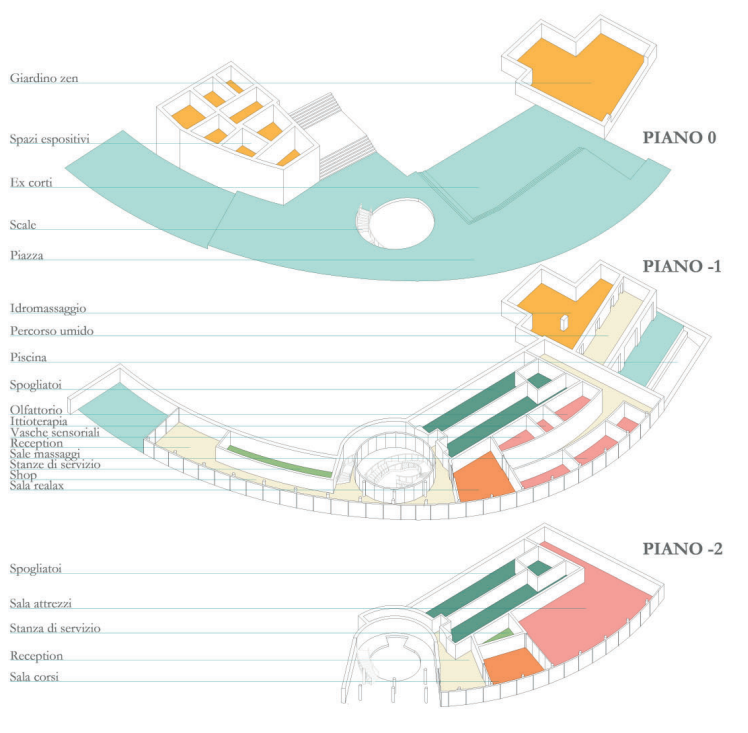

a quella degli edifici esistenti adiacenti, il nuovo volume cerca di integrarsi quanto più possibile nel contesto ed essere meno impattante possibile.

**Connessione verticale**

Si è poi definito il prospetto con ampie vetrate e lamelle in cotto che richiamano i tetti adiacenti.

Al fine di permettere una completa integrazione del nuovo volume con gli edifici circostanti, sono stati posizionati in copertura dei portali collegati fra loro che richiamano la composizione degli edifici originale.

In primis si è risolto il problema della connessione dovuto al grande dislivello che copre l'isolato F. Si è optato per un collegamento al centro del nuovo volume che però rimane indipendente dalle funzioni interne all'edificio. La connessione è stata effettuata ovviamente con una scala curva. Grazie a questa si è creato un collegamento diretto e accessibile a tutti fra il blocco E, la palestra, il parcheggio e la strada per il lago, attraverso la creazione di una ampia scalinata e una scala elicoidale. Questo non è l'unico collegamento. Si sono creati altri collegamenti come quello fra L'edificio B e il giardino delle suore<sup>2</sup> attraverso il passaggio sotto E.03, quello che taglia l'isolato E e un miglioramento della strada per il lago.

L'isolato F è il blocco del benessere. Si possono definire due macrofunzioni, quella del fitness e quella del wellness.

Il fitness comprende:

- Reception
- Spogliatoi
- Palestra
- Stanza polifunzionale e divisibile

- **Reception**
- Spazio accoglienza
- Shop
- Spogliatoi
- Sale massaggi
- Sale sensoriali composte da olfattorio, vasche sensoriali, ittioterapia
- Sala relax
- Bagni a Vapore

# **Distribuzione a pettine**

All'interno si rispetta la distribuzione a pettine. In questo caso non sarà rettilinea come negli altri blocchi ma rispetta la gerarchia di un asse distributivo contornato dalle funzioni.

### **Invisibilità**

Pur avendo una dimensione maggiore rispetto

#### F02 - Funzioni blocco F

La prima soluzione adottata è quella di un inserimento ipogeo, infatti dal cuore del borgo non si vede alcuna costruzione e quasi non si percepisce la sua presenza.

La copertura piana diventa uno spazio comune e un luogo di sosta. Essa sostituisce gli angusti passaggi e una corte interna costituita da tanti giardini privati su livelli differenti e che erano divisi da muri.

Il nuovo spazio oltre a favorire i collegamenti, crea anche uno spazio pubblico non in pendenza che mancava nel borgo e uno spazio panoramico sul lago e sui colli circostanti.

Sulla piazza sono state inserite strutture a portale sul quale sono state posizionate lamelle. Queste strutture permettono di avere zone ombreggiate nelle quali sono disposte sedute e zone relax. Le strutture non sono

posizionate casualmente ma richiamano la sagoma degli edifici pre-esistenti e vogliono conferire la sensazione di essere ancora all'interno del borgo pur essendo in una parte nuova.

# **Funzioni**

Il wellness comprende:

<sup>2</sup> Grazie all'intervento si è creato un collegamento fa B.01 e il giardino delle suore che prevede un dislivello minimo ed è quasi tutto in piano, al contrario di prima in cui si doveva affrontare una rampa al 15 % di pendenza e tre rampe di scale.

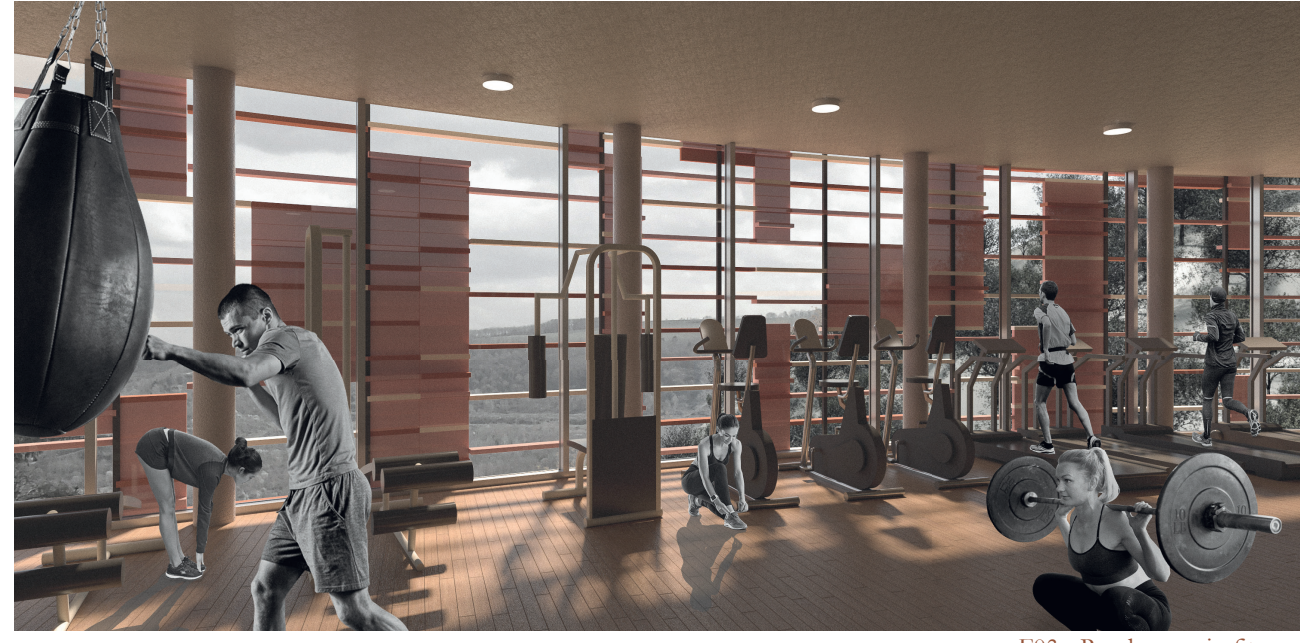

F03 - Render spazio fitness

- Stanza del sale
- Idromassaggio
- Piscina all'aperto
- Area zen

# **Organigramma**

La distribuzione è semplice, la parte fitness si trova nel piano inferiore mentre la spa si trova al piano superiore. Entrambi sono dotati di ingressi autonomi, ma hanno collegamenti interni per l'utenza che usufruisce di entrambi i servizi. In questo modo le due attività possono rimanere separate e autonome, ma allo stesso tempo organizzare eventi sfruttando le sale polifunzionali.

L'edificio viene caratterizzato dal grande vuoto centrale distributivo. Al piano inferiore esso viene sfruttato come ingresso e per portare luce alla reception. Al piano superiore non ha un accesso diretto ma è lo snodo delle varie connessioni e permette l'illuminazione dell'area centrale.

Entrambi i piani sono divisi in due parti: quella di ingresso con i servizi come la reception e gli shop e quella delle calzature pulite per le attività. Il filtro è dato dagli spogliatoi, che hanno ingressi e uscite differenti.

# **Scelte progettuali**

L'ala sud della spa, trattata a pettine, ha l'ingresso a livello della strada e raccoglie le principali funzioni di servizio.

L'altra zona, con il percorso umido, si sviluppa nell'edificio recuperato e consolidato F.09 e comprende idromassaggi, saune, percorsi rigeneranti e piscina all'aperto a sfioro.

Gli spogliatoi sono stati un tema di studio. Essi garantiscono la totale accessibilità da parte di chiunque e semplicità di utilizzo: per assicurare la salubrità degli spazi, l'ingresso dall'esterno e l'uscita nella zona attrezzi è separata e ogni spogliatoio è diviso in un punto per gli armadietti e uno per i servizi. Si ripetono sui due piani in modo uguale e sovrapposti, in modo da essere indipendenti fra le due funzioni.

Al piano inferiore, nell'ambito fittness, oltre gli spogliatoi si trova la sala della palestra, composta da area attrezzi, spazi liberi e area cardio. Fra ingresso e palestra si trova una stanza polifunzionale con accesso da entrambe le funzioni. La parete di divisione con la palestra è mobile e permette di configurare gli spazi in modi diversi.

Tra i due piani vi sono delle connessioni fra palestra e spa. Una prima è nella zona di ingresso: si connette la reception della palestra con l'area accoglienza della spa e permette lo sfruttamento combinato della sala polifunzionale della palestra con gli spazi ricettivi della spa. Vi è anche un ascensore che effettua la stessa connessione.

Per quanto riguarda gli edifici a cui è stato tolto il tetto, questi sono stati consolidati. L'F.08 diventa un grande spazio aperto appartenente al sistema della spa che affaccia sul lago e in copertura presenta un solarium su più livelli. L'E.05, esterno all'edificio e affacciato sulla nuova piazza, sfrutta la sequenza degli spazi interni già esistenti per diventare un insieme di stanze espositive. Esso crea un vero e proprio percorso dell'arte a cielo aperto.

Nell'ala nord della spa, oltre gli spogliatoi si trovano la zona di wellness asciutta e quella umida. Esse sono raggiungibili attraverso due corridoi differenti. La prima, dalla conformazione a pettine, è composta da stanze cieche in cui si trovano i trattamenti estetici e rilassanti e da stanze panoramiche per i massaggi. Queste ultime sono state pensate come modulari in modo da poter essere configurate come stanze singole o doppie in base alle esigenze di spazio necessarie. Vi è anche una sala relax con accesso diretto dalla zona di distribuzione e che può essere allestita in caso di eventi.

Scendendo ulteriormente si trova un parcheggio coperto e i locali tecnici dedicati agli impianti per la spa e per la piscina.

# **Il prospetto**

L'unico prospetto che affaccia verso l'esterno è caratterizzato da una facciata continua3. Gli spazi interni sono organizzati in modo da essere tutti illuminati attraverso tale vetrata. Non vi è il problema di sguardi indiscreti da fuori verso la spa o verso la palestra, infatti la pendenza della strada estromette dal campo visivo buona parte degli ambienti. Nelle zone prossime alle entrate, quindi a livello strada, vi sono spazi distributivi<sup>4</sup>; mentre le aree più riservate sono lontane dagli accessi e quindi a un livello molto più alto rispetto al campo visivo di un passante. Si riesce così a permettere la vista del paesaggio da dentro e non la vista da fuori verso l'interno.

Per contrastare i problemi relativi all'affaccio verso sud è stato previsto un sistema di ombreggiamento costituito da lamelle orizzontali. Le lamelle hanno passo e disposizione diversa a seconda della quantità di luce che devono fornire a ciascun ambiente. Sono state quindi posizionate seguendo una mappatura delle esigenze di ombreggiamento e hanno creato un pattern che disegna per intero la facciata.

Lo sviluppo delle lamelle ha visto diverse fasi. Per prima cosa si è definita la quantità di luce richiesta da ogni ambiente; le zone di passaggio e dello shop non richiedono molta luce, la reception necessita di una illuminazione maggiore ma controllata e infine le attività con affaccio sul panorama necessitano di una buona permeabilità.

Si è impostato un prospetto con lamelle orizzontali che percorrono tutta la facciata con differente densità a seconda della necessità. Per rendere meno corposo l'effetto delle lamelle si sono effettuati due ulteriori passaggi.

Il primo è stato quello di variare i colori delle lamelle in modo da ottenere un gioco cromatico così da non essere uguale lungo

<sup>3</sup> Le altre tre facciate sono controterra 4 In queste zone il livello dell'edificio e della strada combaciano, nella altre no perchè la strada scende mentre il piano rimane ad altezza costante.

Il secondo è stato quello di dividere il prospetto in una griglia e conferire ad ogni riquadro due gradi diversi di permeabilità: i moduli verticalmente sono di tre dimensioni differenti 1.5 m, 2 m o 3m.

tutto il prospetto.

In ultimo si è verificata l'efficienza dell'intervento attraverso l'analisi illuminotecnica.

# **La piazza**

La piazza diventa il fulcro della parte est del borgo. Essa è connessa con ciascun punto di interesse o servizio.

Si sono poi aggiunti dei portali che richiamano le volumetrie degli edifici demoliti sia come dimensioni sia come posizione sia come falde. Per sottolineare la preesistenza della cortina edilizia originale, sono state posizionate delle panche piene che seguono l'andamento delle vecchie mura degli edifici e, come nell'isolato C, la pavimentazione è di colore differente per sottolineare la posizione delle murature dei vecchi edifici.

L'accesso può avvenire da quattro punti diffenti: il principale avviene dal blocco E attraverso una scalinata fra due edifici che immette nello spazio pianeggiante con lo sfondo del paesaggio naturale, il secondo accesso avviene da piazza IV Novembre tramite un percorso leggermente in salita, il terzo dal passaggio segreto dal cortile delle suore e l'ultimo dalla nuova scala nel volume. Inizialmente l'idea per la piazza è stata quella di creare un grande spazio pianeggiante, perché nel borgo non esiste un luogo del genere ma solamente strade e piazze in forte pendenza. In seguito, per non creare un ambiente completamente estraneo al borgo, si è deciso

Si è così ottenuta una piazza completamente permeabile a livello visivo ma non fisico.

di rispettare maggiormente la conformazione dell'isolato preesistente e quindi si è pensato di ripropporre la corte esistente ma rendendola più permeabile.

Come prima azione allora si è deciso di riproporre i due livelli di quota differenti per il piano di calpestio nella piazza, attualmnte presenti.

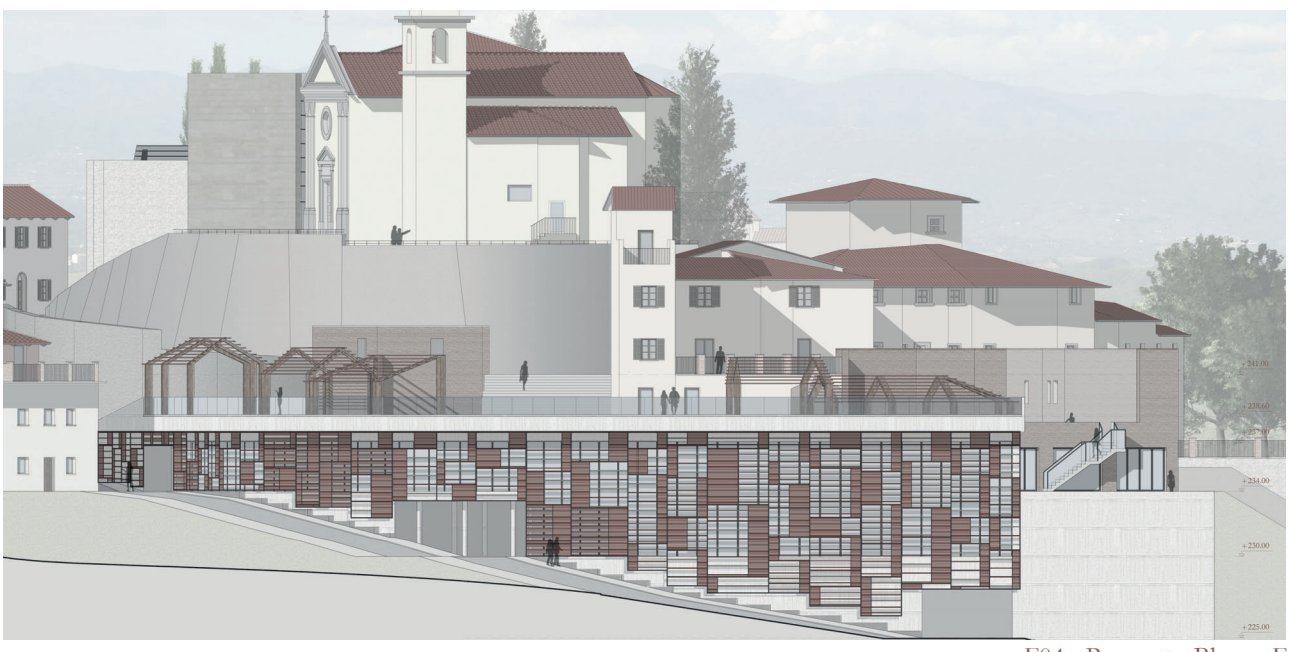

F04 - Prospetto Blocco F

RIFERIMENTI ALLA NORMATIVA ANTINCENDIO VIGENTE E CONTROLLO DEL RISPETTO DELLA STESSA

# 5.5 ANTINCENDIO

# **Normativa**

Le normative di riferimento per stabilire le dimensioni minime da rispettare sono DM 10 marzo 1998, DM 16 febbraio 1982 e D.P.R. n. 689 / 1959.

# **Larghezza complessiva uscite di piano**

- $L = 0.60*A/50$  con A = affollamento
- $L \ge 0.60$ .

Dal punto di vista della progettazione dell'ambiente interno sono diverse le indicazioni da seguire. Per uscita di piano si intende un'uscita che porta in un luogo sicuro, su una scala esterna o in un percorso protetto, che a sua volta può

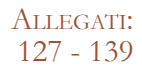

essere un corridoio o una scala.

Date le varie funzioni presenti nei diversi ambienti, l'affollamento massimo per piano nell'isolato A è di 32 persone, in C di 20 e i F di 30: nessuno di questi valori fa sì che L superi il valore minimo quindi la dimensione minima prevista è di 0.60.

- L'  $\geq$  larghezza uscita di piano
- L' =  $0.60*A/50$  con  $A'$  = affollamento piani contigui

Dal punto di vista progettuale, tutte le porte nuove sono larghe 100 cm, mentre quelle in aperture preesistenti scendono anche a 90 cm.

# **Larghezza complessiva scale**

La lunghezza degli edifici ha sempre presentato la necessità di posizionare più di un estintore per piano. Inoltre si è preferito inserirne uno apposito nel caso di funzioni particolari con più alto rischio.

I valori massimi di A' sono, in A di 44 persone, in C di 32 e in F di 55. Le scale in A e in C devono avere una dimensione pari a quella dell'uscita di piano relativa; anche in F è così perché il valore risultante dalla formula è di solo 0.66 cm.

- Rischio elevato 15/30m
- Rischio medio 30/45m

In base alle funzioni presenti nei tre edifici di progetto le attività rientranti in rischio basso sono i locali tecnici, quelli in rischio medio sono alcune attività laboratoriali.

Dal punto di vista progettuale tutte le scale hanno larghezza minima di 1.20m in modo da garantire lo spazio di passaggio per due persone, una in salita e una in discesa.

# **Estintori e Idranti esterni**

- Distanza massima tra gruppo di estintori è di 15m
- Almeno un estintore per piano
- Distanza massima tra idranti esterni è di 60 m.

Edifici C.03 e C.04: l'uscita di piano principale porta ad una scala protetta, solo il primo piano interrato presenta anche un'uscita sull'esterno. Isolato F: lo sviluppo longitudinale molto elevato rende necessario predisporre uscite in direzioni diverse. I piani della palestra e del parcheggio raggiungono la strada esterna, ma dispongono anche di una scala per collegarsi agli altri piani. Il piano della spa con uno sviluppo di più di 120 m presenta: una scala nel punto centrale per collegarsi con la palestra, un'uscita dal punto di ingresso e un'uscita sull'esterno nel prato affianco alla piscina. Per questo isolato è stato anche necessario predisporre tre idranti esterni.

# **Distanza uscita di piano in base alla classe di rischio di incendio**

• Rischio basso 45/60m

ALLEGATI:  $140 - 153$ 

Isolato A: ogni piano, tranne l'interrato, ha almeno due uscite di piano: una che porta direttamente sull'esterno, l'altra porta ad una scala protetta.

> RIFERIMENTI ALLA NORMATIVA VIGENTE IN FATTO DI ACCESSIBILITÀ <sup>E</sup> VERIFICHE DEL SUO RISPETTO, CON PARTICOLARI RIFERIMENTI PROGETTUALI.

# 5.6 ACCESSIBILITÀ

# **Normativa**

Le normative di riferimento per stabilire le dimensioni minime da rispettare sono D.P.R. 384/78, D.P.R. 236/89, D.P.R. 503/96.

### **Rampe**

- Larghezza minima 0.90 m;
- Lunghezza massima 10 m, poi è necessario un pianerottolo;
- Pianerottolo 1.50x1.50 m;
- Non si può superare un dislivello di più di 3,2 m con una sola rampa;
- La pendenza massima è di 8% ma meglio se del 6% perché rende l'eventuale disabile

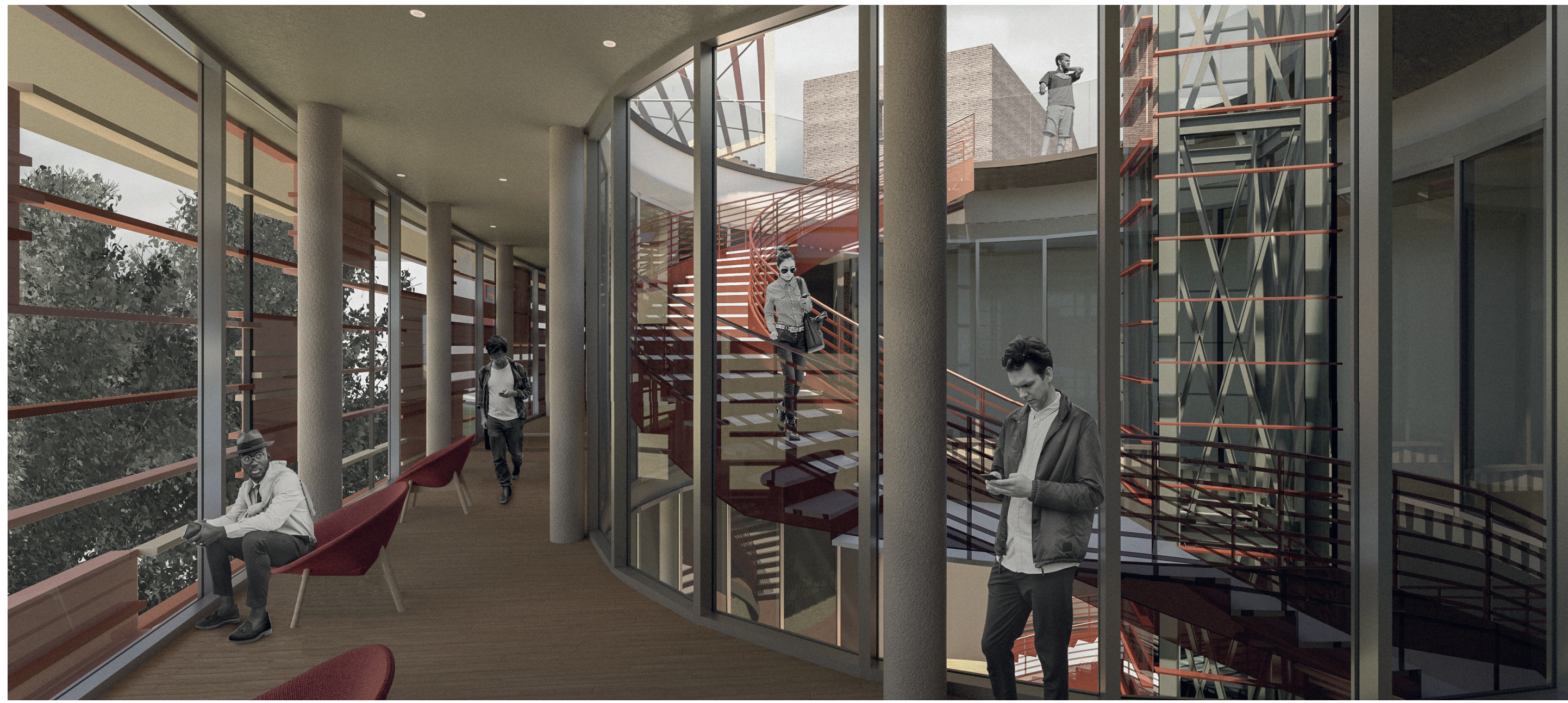

• Esiste una curva con pendenze maggiori nel caso di adeguamento di edifici esistenti.

autonomo, mentre con la pendenza maggiore necessita di un accompagnatore;

All'interno del progetto, solo nell'isolato F sono presenti delle rampe preesistenti e alcune di nuova costruzione da progetto. Quelle da progetto rispettano i limiti forniti, mentre le altre seguono le pendenze della collina su cui sorge il borgo quindi sono anche maggiori del  $8\%$ .

Tutti i piani sono collegati da almeno un ascensore: l'edificio A dispone di due, il C di uno e l'F di uno interno di collegamento tra spa e palestra, uno esterno di collegamento tra piscina e solarium, un altro esterno di collegamento tra piazza, strada e parcheggio. Tutti i luoghi di passaggio presentano una larghezza di almeno 100 cm e nei punti di svolta è garantito uno spazio di rotazione di 150 cm di diametro, solo nelle camere dell'edificio C lo spazio di manovra è ristretto.

# **Rampe di scale**

- Rapporto pedata alzata pari deve essere pari a 2a+p=62;
- Alzata compresa tra 15 e 19 cm;
- Pedata almeno 30 cm;
- Numero massimo di gradini è 10, poi è necessario un pianerottolo;
- Il pianerottolo deve essere quadrato;
- Rampa larga almeno 1.20 m per edifici con destinazione diversa da quella di civile abitazione.

# **Accorgimenti progettuali**

Tutti i bagni sono stati predisposti per essere accessibili e utilizzabili dall'utente disabile: lavabo a 80 cm dal piano di calpestio e di tipo incasso a parete, WC di tipo sospeso distante 40 cm dalla parete laterale con piano superiore a 45 cm dal piano di calpestio, doccia a pavimento.

F01 - Render del borgo

# **06 APPROFONDIMENTI**

# **Introduzione**

Per quanto riguarda l'analisi illuminotecnica si decide di studiare l'andamento della luce naturale all'interno degli edifici di nuova costruzione. La finalità dello studio è quella di adottare sistemi schermati adatti alla tipologia di edificio, al suo orientamento e alla destinazione d'uso che si svolge al suo

interno. In questo modo, quindi, si cerca di ottenere dei valori di illuminamento interno conformi alla normativa per il comfort degli ambienti interni. Per svolgere le analisi illuminotecniche si utilizza il software Velux Daylight Visualizer.

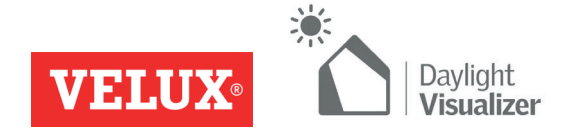

IL PROGETTO ILLUMINOTECNICO SULLA LUCE NATURALE VIENE EFFETTUATOPER TUTTI E TRE GLI EDIFICI DI NUOVACOSTRUZIONE.

# 6.1 LUCE NATURALE

VI

TAVOLE DI RIFERIMENTO: TAV 131 - 140

# **Metodo di lavoro**

Il metodo di lavoro adottato per le simulazioni sulla luce naturale prevede diversi passaggi preliminari.

In primo luogo è necessaria la realizzazione del modello tridimensionale dell'oggetto che si vuole studiare: questo viene fatto tramite l'utilizzo del software Autodesk Revit, per mezzo del quale risulta essere più immediata la modi fi ca degli elementi schermanti. Una volta pronto il modello, questo viene esportato in formato .dwg affinché il software Velux Daylight Visualizer possa leggerlo.

-superfici -localizzazione-camera-render

Il programma per l'analisi della luce naturale si compone di diverse impostazioni necessarie al calcolo finale. Tali impostazioni sono le seguenti:

Il programma identifica tutti i layer in uso all'interno del modello importato; essendo questo un file derivante da Revit, il quale assegna ad ogni componente edilizio un layer diverso, è possibile assegnare la tipologia di materiale adatta ad ogni elemento tecnologico che entra in gioco. Tutti i materiali presenti all'interno della libreria del programma presentano tutti tre diverse proprietà: ri fl ettanza, rugosità e specularità. Tuttavia è possibile creare materiali personalizzati oltre a quelli già presenti di default nel software.

Altro fattore determinante è la localizzazione dell'oggetto che si vuole analizzare. Il programma propone diverse località mondiali; nel caso in cui il sito di progetto non risulti essere in una delle città di default, è possibile inserire le coordinate geografiche in termini di

# **Super fi ci**

latitudine e di longitudine. Nel caso specifico, essendo il progetto situato a Castelnuovo dei Sabbioni (AR), tali coordinate saranno 43°32′27.35″N e 11°27′08.42″E.

Questa impostazione permette di definire il punto di vista di quello che sarà il calcolo. Vista in pianta, in sezione e in prospettiva sono le tre tipologie che si possono scegliere. Nell'analisi finale sono state considerate solamente viste in pianta. Importante è il valore di altezza del piano di lavoro: questo determina la quota sulla quale verranno svolte le analisi.

### **Localizzazione**

L'ultima finestra è quella delle impostazioni di de fi nizione dell'analisi. Si possono scegliere le condizioni di cielo, la data, l'ora e la risoluzione di output del render illuminotecnico. Si può, inoltre, decidere quale tipologia di render eseguire: illuminanza, fattore di luce diurna e luminanza. La prima, espressa in lux, e la seconda vengono effettuate alla quota scelta del piano di lavoro; la luminanza, invece, espressa in cd/m2, viene calcolata a livello del pavimento.

Per l'analisi sugli edifici in questione è stata considerata solamente quella riferita all'illuminanza, in modo tale da avere valori confrontabili con quelle che sono le normative di riferimento: UNI EN 12464-1: 2004 per gli spazi polifunzionali e per le camere dell'albergo, UNI EN 12193 per l'edificio della palestra e centro benessere.

Per ogni edificio sono stati studiati, preliminarmente, i casi standard senza alcun sistema schermante; in seguito sono state ipotizzate tre alternative cercando di ottenere valori di lux consoni alla normativa. In relazione all'orientamento sono stati studiati i casi ritenuti peggiori in base al giorno e all'ora.

# **Edificio** A

## **Camera**

Il primo edificio ad essere analizzato è quello di nuova realizzazione in corrispondenza dell'isolato A. In particolare si andranno a studiare i due spazi funzionali, uno per piano, e le aree espositive che si sviluppano in corrispondenza delle nuove scale circolari. Non si decide di analizzare gli spazi interni degli edifici esistenti dal momento che l'intervento sui serramenti consiste nel mantenimento delle dimensioni e delle quantità originali proponendo serramenti più performanti.

# **Render**

Le condizioni secondo le quali sono state svolte le analisi, date l'orientamento a Sud-Ovest, sono: situazione di cielo sereno, il giorno è il 21 giugno alle ore 16.00. Oltre alle ipotesi di schermature adeguate, verranno cambiati anche i materiali di rivestimento della pavimentazione interna.

Un elemento utile a diminuire la quantità di luce che filtra verso gli ambienti interni sono i numerosi alberi presenti; essendo un parametro piuttosto aleatorio (tali piante sono caducifoglie), questo non viene considerato all'interno della simulazione.

Di seguito verranno riportati i casi analizzati con le ipotesi di schermature adeguate.

# **Caso standard**

Come prima simulazione viene scelto un rivestimento in linoleum di colore chiaro della pavimentazione. La simulazione evidenzia numerosi problemi di illuminamento a livello delle due sale polifunzionali con valori di lux decisamente superiori alla norma.

I risultati della simulazione sono i seguenti: è possibile notare come nell'area espositiva i valori di lux siano di poco superiori alla normativa, mentre quelli degli spazi polifunzionali risultino essere quasi il doppio rispetto ai 500 dettati.

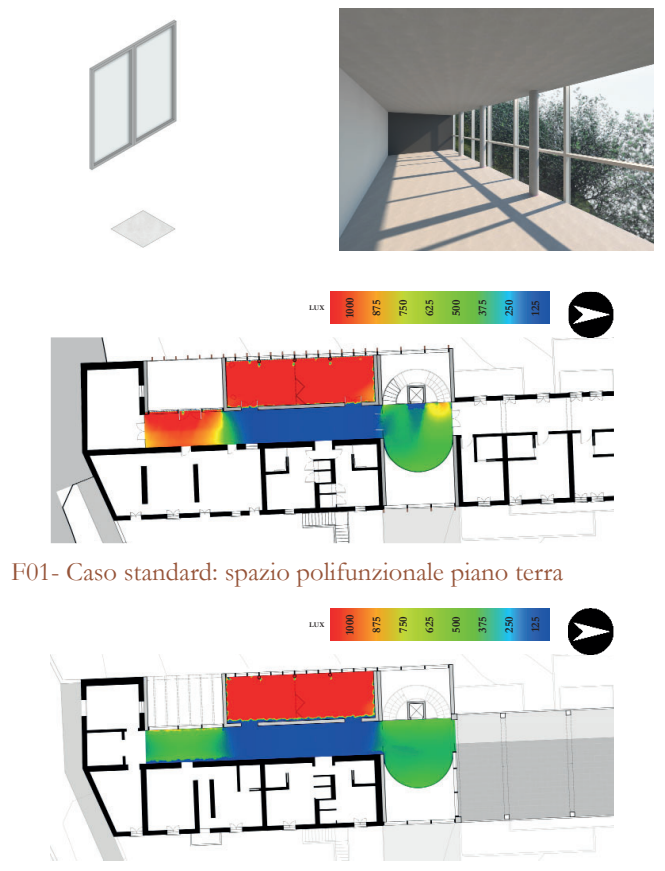

F02- Caso standard: spazio polifunzionale piano primo

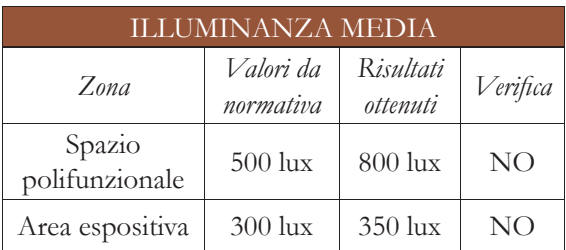

T01 - Illuminanza media, edi fi cio A, caso 0

# **Caso schermato 1**

Dopo i problemi del caso standard, si decide di adottare un sistema che possa ridurre la luce filtrante. L'orientamento è Sud - Ovest, si esclude quindi l'utilizzo di lamelle frangisole orizzontali a favore di un sistema di lamelle verticali: con interasse di 2 metri e sezione rettangolare di 30x7cm. La pavimentazione è ipotizzata in laminato chiaro.

Come seconda ipotesi di schermatura si decide di mantenere la stessa impostazione delle lamelle ma, questa volta, con un interasse dimezzato, ovvero 1 metro l'una dall'altra. Si cambia anche il colore della pavimentazione, tenendo il laminato come materiale di rivestimento ma di un colore più scuro per avere meno riflessione della luce.

Nonostante tali cambiamenti la situazione nelle due aree polifunzionali non risulta essere migliorata, ottenendo valori di lux di poco più bassi: 780 lux contro gli 800 lux del caso precedente. Le aree espositive risultano essere invariate.

# **Caso schermato 2**

I risultati ottenuti evidenziano dei miglioramenti a livello degli spazi funzionali, soprattutto a quello situato al piano terra; nonostante ciò i valori sono ancora troppo alti per la normativa vigente. Nelle aree espositive, invece si hanno valori inferiori e, quindi, conformi agli standard normativi.

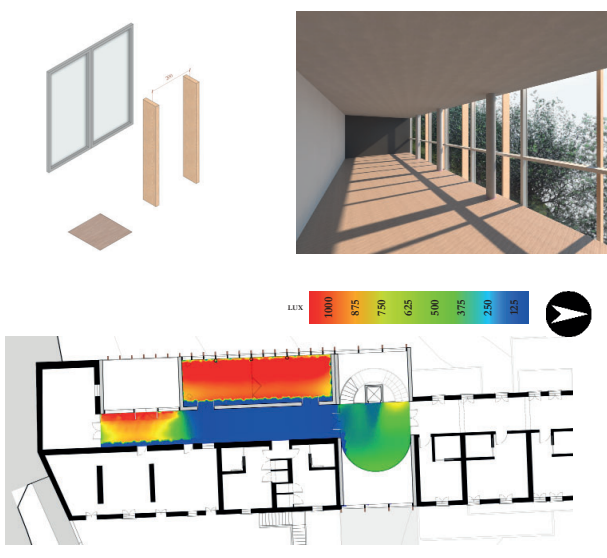

F03- Caso schermato 1: spazio polifunzionale piano terra

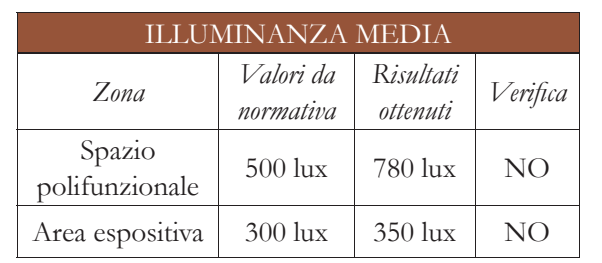

T02 - Illuminanza media, edificio A, caso 1 T03 - Illuminanza media, edificio A, caso 2

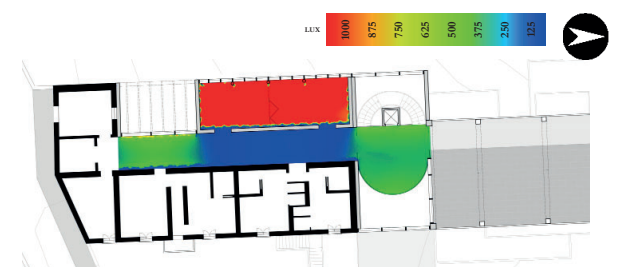

F04- Caso schermato 1: spazio polifunzionale piano primo

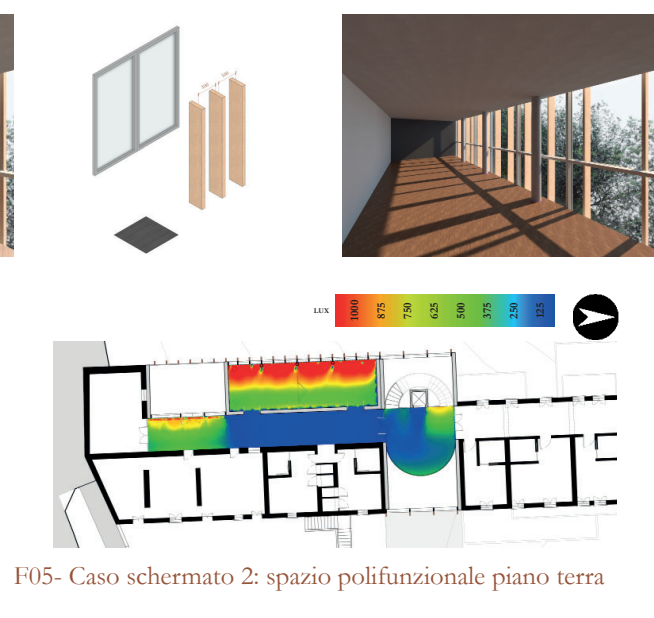

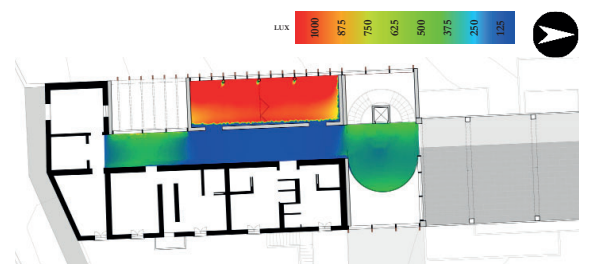

F06- Caso schermato 2: spazio polifunzionale piano primo

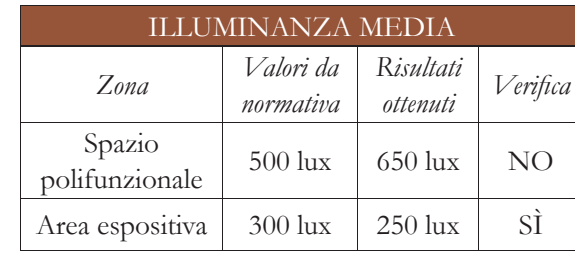

# **Caso schermato 3**

I risultati portano ad arrivare a valori di illuminamento al limite della normativa, di conseguenza si decide di non intervenire ulteriormente sulle modifiche dei sistemi di oscuramento.

Si decide di aumentare la sezione: da un rettangolo 30x7 cm a 50x7 cm; l'interasse viene mantenuto a 1 metro e il rivestimento del pavimento rimane il laminato di colore scuro. Si decide di non diminuire ulteriormente la distanza fra le lamelle per non avere una scansione troppo verticale e poco estetica per il prospetto Sud-Ovest. In conclusione si può affermare che nelle condizioni ritenute le più critiche per l'oggetto in questione, ovvero durante il periodo estivo, si può comunque tenere conto della vegetazione e degli alberi che possono essere considerati degli elementi schermanti naturali. Per la destinazione d'uso particolare degli spazi polifunzionali, i risultati ottenuti dall'ultima simulazione possono essere ritenuti sufficienti e non necessitanti di ulteriori miglioramenti.

# **Conclusioni**

Per gli ambienti interni, ricavati negli edifici esistenti, dal momento che la sola luce naturale non risulta essere sufficiente, verranno installati corpi illuminanti artificiali. Questi, data la mancanza di controsoffitto per non oscurare gli interventi di consolidamento strutturale alle travi dei solai lignei, saranno presumibilmente a sospensione attaccati al primo strato resistente, ovvero la cappa in calcestruzzo armato disposta al di sopra del sistema di travi portanti.

F08- Caso schermato 3: spazio polifunzionale piano primo

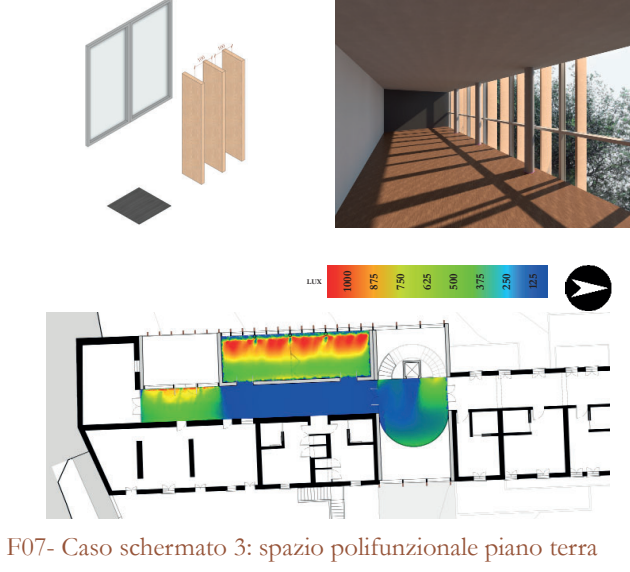

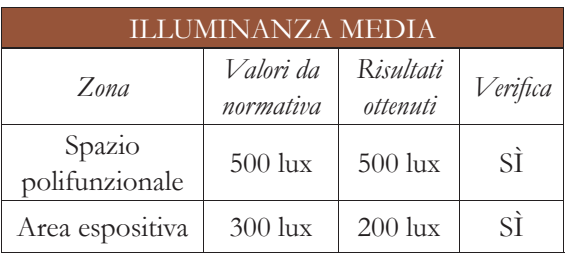

T04 - Illuminanza media, edificio A, caso 3

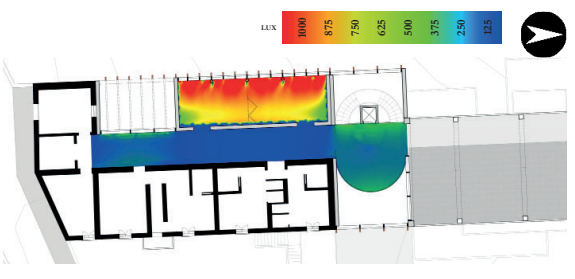

# **Edificio C**

All'interno dell'isolato C, l'edificio oggetto dell'analisi è l'albergo che si sviluppa su due piani seminterrati. In particolare vengono studiati i vari casi per quanto concerne le camere sui due piani e lo spazio comune situato al primo piano seminterrato. Gli ambienti interni ricavati negli edifici esistenti non vengono analizzati dal momento che non si possono avere strumenti necessari per il controllo della luce solare dove, al contrario delle nuove realizzazioni, i valori di illuminamento risultano essere particolarmente esigui: di conseguenza, si dovrà tenere conto di un impianto di illuminazione artificiale efficiente. In questo capitolo la luce artificiale non viene studiata per via dell'impostazione del software che si concentra solamente sulla luce naturale.

Le condizioni ritenute le più critiche per l'oggetto in questione, dato anche l'orientamento verso Nord-Ovest, sono il 21 giugno alle ore 16.00: in questo modo si cerca di avere la luce solare che entri diretta all'interno delle camere.

È utile far notare che la particolare destinazione d'uso dell'edificio, ovvero solamente camere doppie, porta a fare le seguenti considerazioni: gli unici momenti all'interno delle ventiquattro ore in cui si ha un'effettiva fruizione del servizio sono la mattina e la sera. Nella prima condizione non si riscontrano problemi in quanto non si ha esposizione a Est. Anche in questo caso vi sono numerose piante che possono influenzare l'andamento della luce. Si applicano, dunque, gli stessi ragionamenti fatti per l'isolato A.

Di seguito verranno riportati i casi analizzati con le ipotesi di schermature adeguate.

# **Caso standard**

Coerentemente con il metodo di lavoro, la prima analisi che viene effettuata è il caso iniziale privo di sistemi di schermatura, secondo quelle che sono le condizioni iniziali impostate. Viene scelta una pavimentazione con un rivestimento in linoleum di colore chiaro.

I risultati evidenziano numerosi problemi di illuminamento. Si dovranno pensare sistemi oscuranti che possano apportare migliorie.

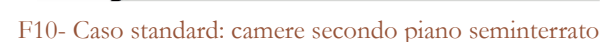

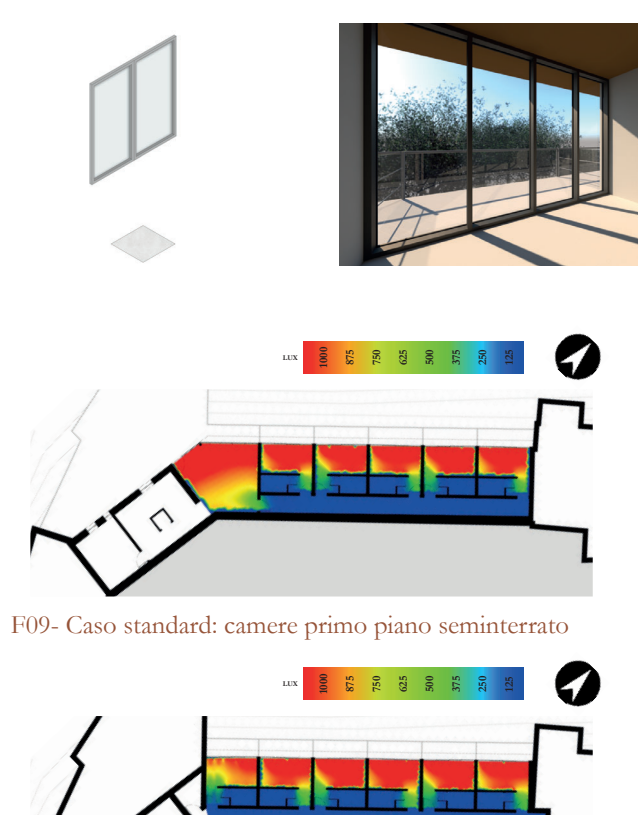

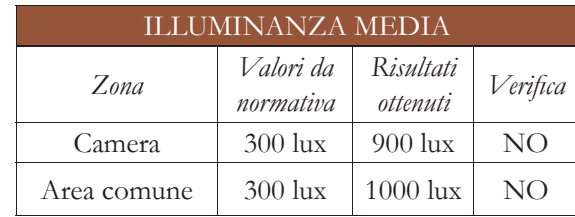

T05 - Illuminanza media, edificio C, caso 0

#### **Caso schermato 1**

La prima ipotesi è quella di cercare di ottenere come una profonda imbotte per la facciata vetrata. Si ipotizza di rendere a tutta altezza gli elementi divisori del ballatoio esterno, con un passo dei traversi di 20 cm; come rivestimento del pavimento si sceglie un laminato di colore chiaro.

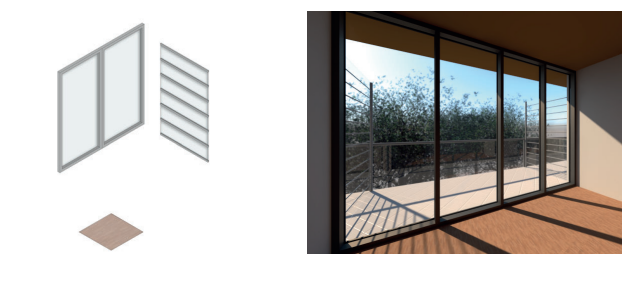

livello estetico né a livello illuminotecnico, si decide di riportarlo ad un'altezza consona, ovvero 110 cm.

# **Caso schermato 2**

La soluzione più congeniale al caso è l'utilizzo di tende oscuranti: si decide di ipotizzare che tali tende vengano posizionate solamente in corrispondenza dei due moduli vetrati esterni, ovvero quelli fissi. Inoltre viene cambiata anche la pavimentazione: si mantiene il laminato ma di colore più scuro.

I risultati non evidenziano migliorie né in Si notano miglioramenti evidenti laddove corrispondenza delle camere né dell'area comune. Dal momento che il parapetto divisorio a tutta altezza non funziona né a sono state impostate le tende. Nonostante ciò non si registrano valori di lux ancora entro quelli dettati dalla normativa. F12- Caso schermato 1: camere secondo piano seminterrato F14- Caso schermato 2: camere secondo piano seminterrato

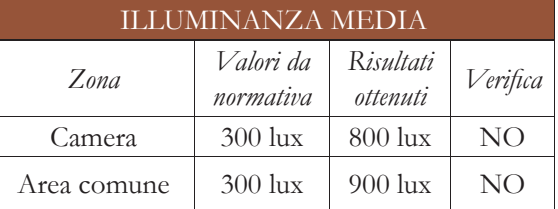

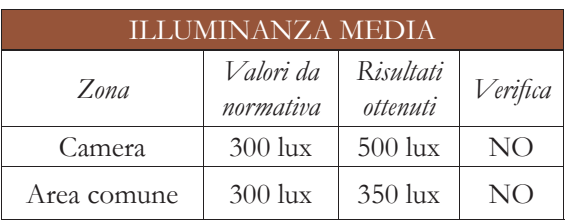

T06 - Illuminanza media, edificio C, caso 1 T07 - Illuminanza media, edificio C, caso 2

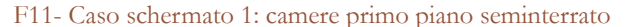

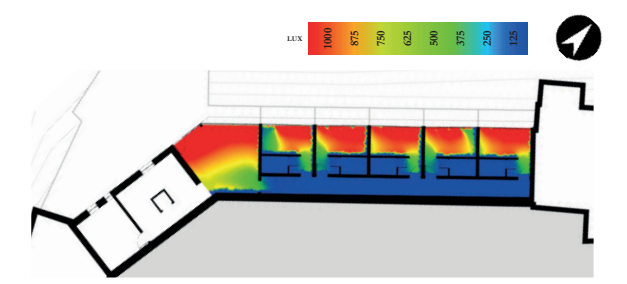

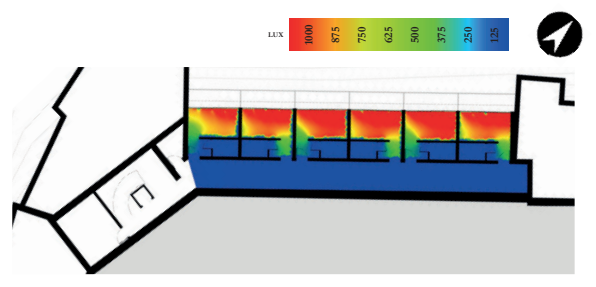

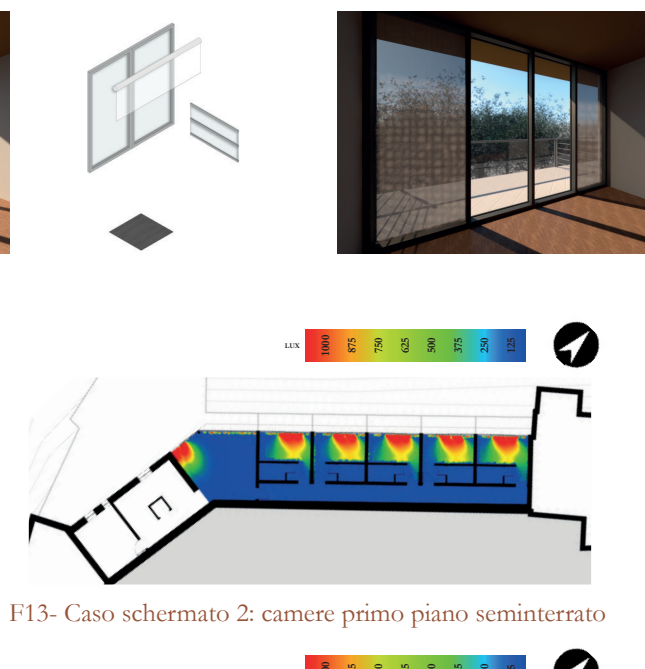

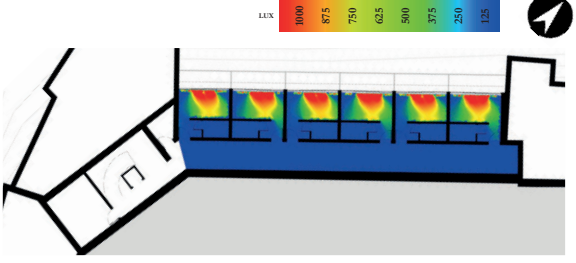

# **Caso schermato 3**

Al fine di ottenere un'uniformità in termini di lux all'interno della camera, si decide di posizionare una tenda interna che possa coprire l'intera superficie vetrata. La pavimentazione non viene cambiata rispetto a quella precedentemente utilizzata poiché risulta essere una buona superficie che riflette poco la luce naturale.

Come già evidenziato nella premessa, l'albergo viene prevalentemente utilizzato in momenti della giornata nei quali problemi a livello di luce naturale non ve ne sono. Quindi si può affermare che l'ipotesi delle tende su tutta la facciata vetrata sia una soluzione semplice ma allo stesso tempo efficace.

I risultati ottenuti sono soddisfacenti in termini di lux e di uniformità degli ambienti interni, sia della camere che dell'area comune. Si decide, quindi, che questa soluzione sia la preferibile per il tipo di oggetto che si è analizzato.

#### **Conclusioni**

Ogni camera e il corridoio di distribuzione, inoltre, necessiteranno obbligatoriamente di apparecchi illuminanti artificiali per poter garantire una buona illuminazione anche nelle ore buie. In particolare per le camere si scelgono corpi illuminanti a sospensione di design per conferire un aspetto elegante alla stanza. Per i bagni e i corridoi, invece, vengono scelti semplici ma efficaci faretti ad incasso nel costrosoffitto. Tutti gli apparecchi di illuminazione saranno dotati di lampade a tecnologia LED e una potenza pari a 15 W l'una.

# **Edificio F**

Architettonicamente l'edificio si presenta con una facciata completamente vetrata per offrire uno sguardo panoramico dalle funzioni interne verso il paesaggio naturale che si sviluppa attorno al borgo. Per questo motivo verranno studiati sistemi di oscuramento che possano mettere in armonia efficienza e funzionalità con l'aspetto puramente estetico.

F15- Caso schermato 3: camere primo piano seminterrato

F16- Caso schermato 3: camere secondo piano seminterrato

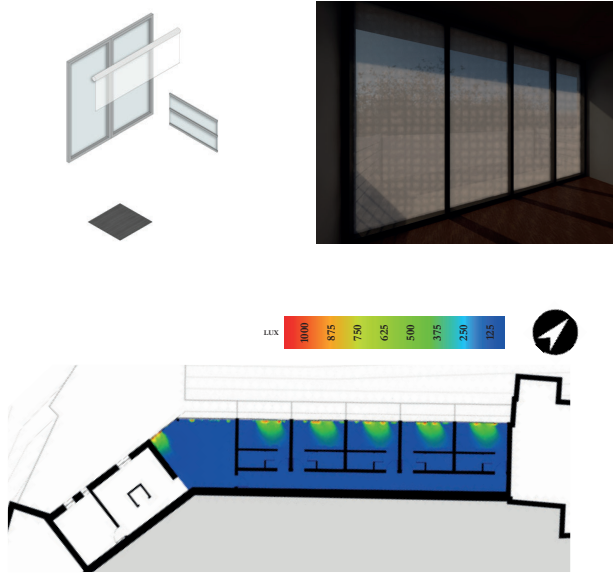

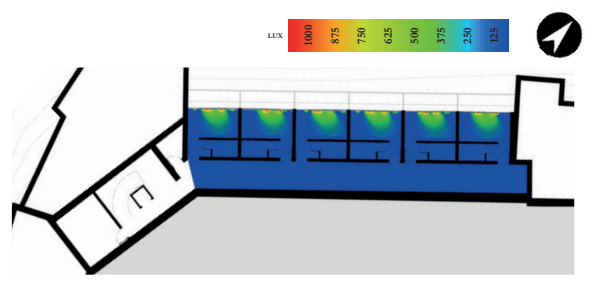

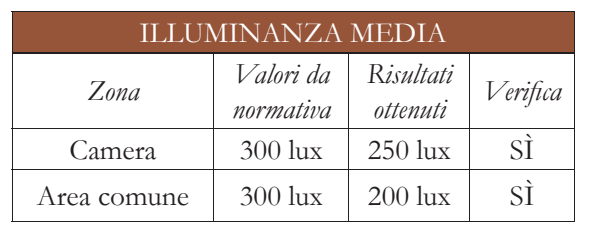

T08 - Illuminanza media, edificio C, caso 3

Come ultima analisi sulla luce naturale ci si focalizza sull'edificio situato all'interno dell'isolato F. Lo studio è stato eseguito sui due piani fuori terra, ovvero la palestra al piano terra e il centro benessere al piano primo.

L'unico orientamento verso l'esterno, ovvero a Sud-Est, porta a identificare come situazione più critica quella in data 21 giugno alle ore 12.00.

La componente alberi e vegetazione risulta essere presente anche in questo caso e, al pari dei precedenti, vengono fatte le medesime considerazioni.

Di seguito verranno riportati i casi analizzati con le ipotesi di schermature adeguate.

 $0 \sim$  181

# **Caso standard**

Al pari di quelli che sono stati i precedenti edifici, anche per questo viene effettuata un'analisi in condizioni di schermature assenti e una pavimentazione di colore chiaro.

I risultati della simulazione riportano evidenti problemi in tutte le aree di interesse dell'edificio: in particolare, i valori ottenuti, risultano essere pari quasi al doppio di quelli imposti dalla normativa di riferimento.

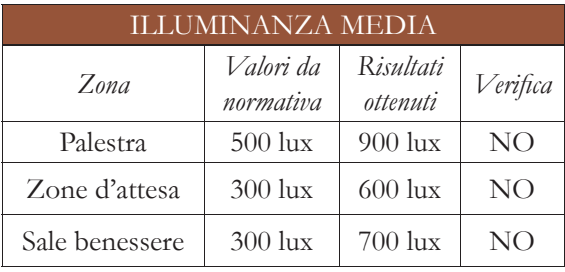

T09 - Illuminanza media, edificio F, caso 0

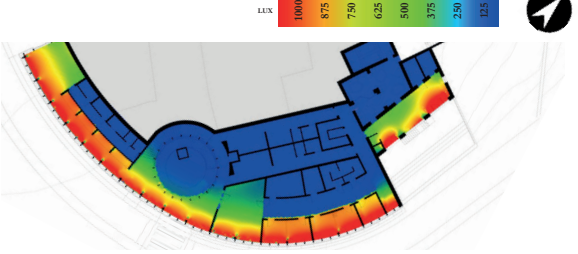

F18- Caso standard: centro benessere piano primo

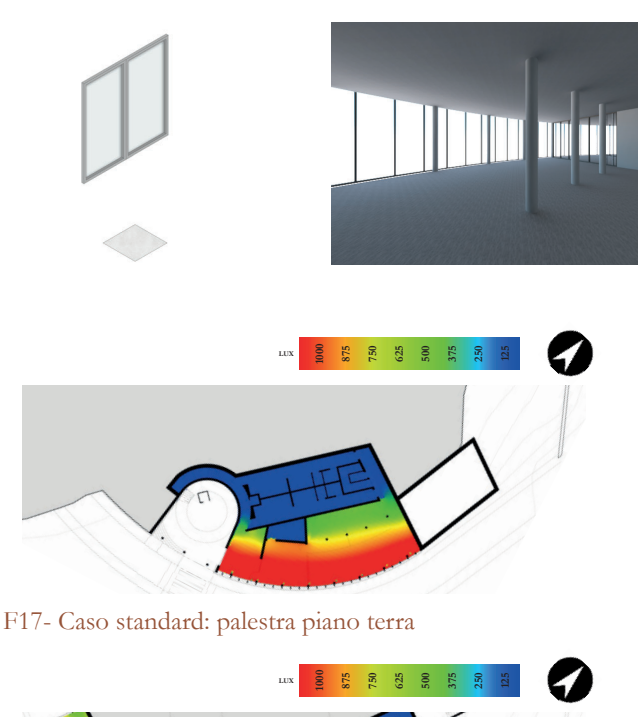

# Luci artificiali

fare un ragionamento specifico sulla luce artificiale e il suo utilizzo.

La prima ipotesi di schermatura consiste nell'adottare un sistema di lamella frangisole orientate orizzontalmente che seguono l'andamento curvilineo del prospetto Sud-Est, ovvero l'unico con un affaccio verso l'esterno. Le lamelle vengono disposte con un interasse pari a 50 cm. Il rivestimento della pavimentazione è un laminato chiaro.

I risultati sono in miglioramento in particolare al piano primo nel centro benessere; tuttavia i valori risultano essere ancora elevati per i limiti normativi.

# **Caso schermato 2**

Si decide di apportare migliorie al sistema precedentemente adottato: vengono mantenute le medesime lamelle frangisole ma con un interasse diminuito fino a 30 cm. Il laminato di rivestimento viene cambiato con uno di colore più scuro per riflettere meno luce.

Con questa soluzione si riescono a raggiungere valori accettabili e conformi alla normativa nella palestra e nelle varie zone d'attesa. Le sale del centro benessere, tuttavia, hanno valori di illuminanza media ancora lievemente superiori.

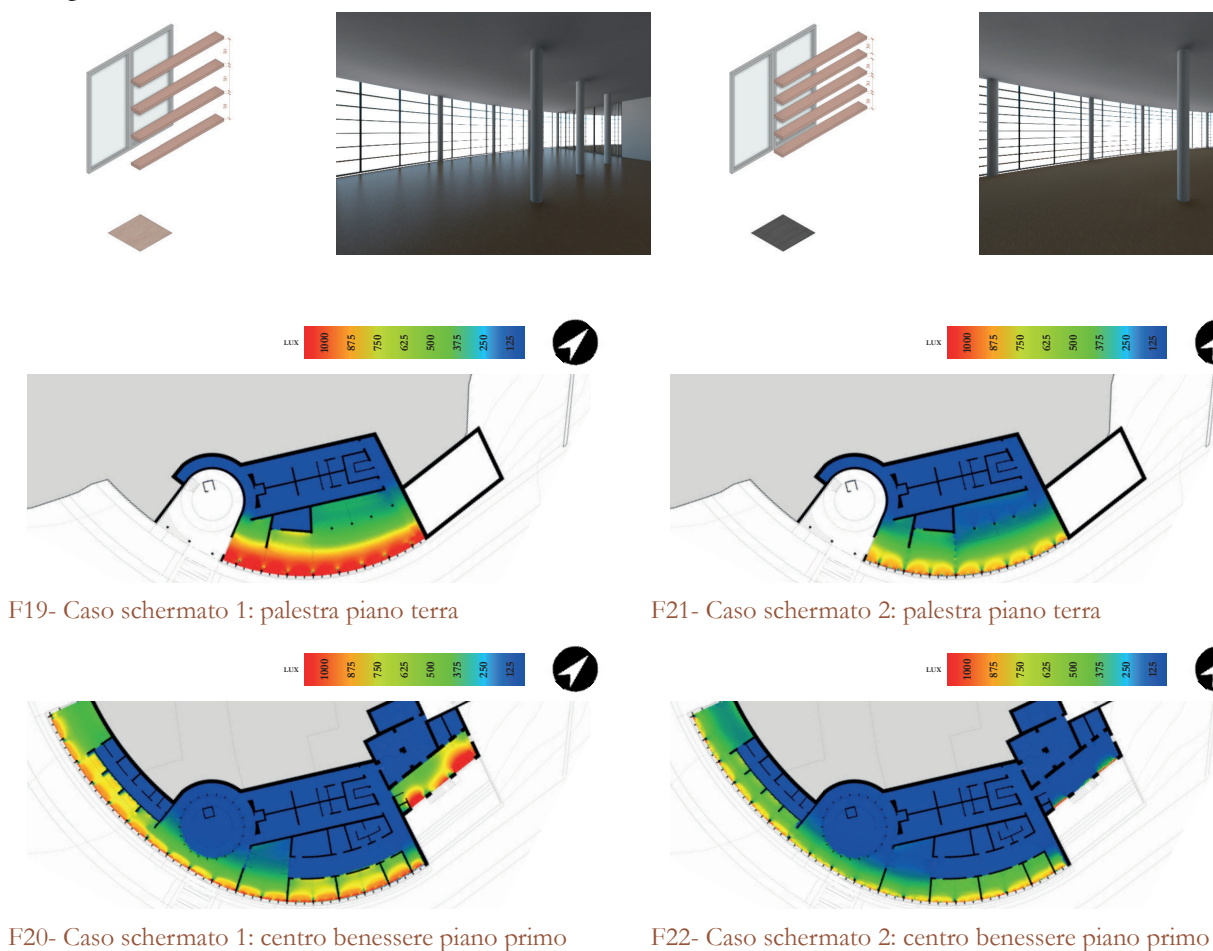

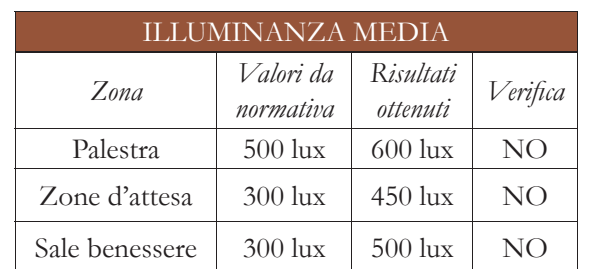

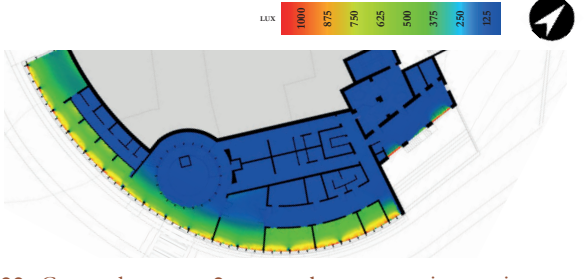

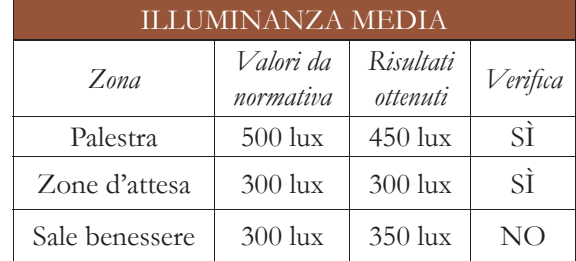

T10 - Illuminanza media, edificio F, caso 1 T11 - Illuminanza media, edificio F, caso 2

Tutte le luci artificiali saranno dotate di lampade a LED per un migliore risparmio energetico.

# **Caso schermato 3**

Come ultima soluzione si decide di adottare un sistema di schermature che filtrano più o meno luce a seconda della funzione interna. Lamelle con più o meno interasse, o parti totalmente opache, per dare anche un movimento alla facciata e non renderla tutta omogenea nel suo sviluppo. Si decide di utilizzare apparecchi illuminanti a sospensione per gli ambienti più ampi come la palestra, mentre per quelli di dimensioni minori e gli spogliatoi, si preferiscono faretti ad incasso nel controsoffitto. Per quanto riguarda soprattutto gli spazi del piano primo del centro benessere, bisogna

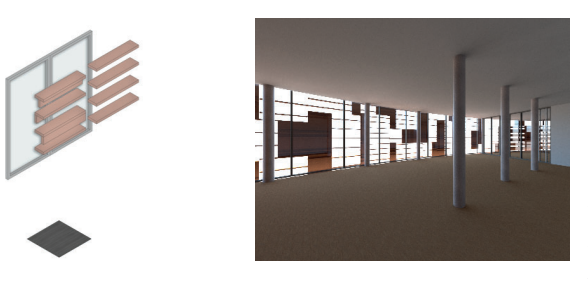

In particolare, le stanze interne destinate alle esperienze sensoriali e l'area idromassaggi, necessitano di corpi illuminanti particolari per poter generare le giuste atmosfere per ogni particolare attività.

Le luci indirette sono le più consigliate per questi tipologie di spazi benessere: si evitano così spiacevoli fenomeni di abbagliamento. Il range consigliato per la temperatura è quello tra i 2200 K e i 3000 K: le lampade avranno colori caldi. Particolari sono le luci per le piscine interne: esse saranno disposte internamente alle vasche, quindi un'illuminazione subacquea.

Utile alle sensazioni che si possono creare all'interno di questi spazi è la cromoterapia: questa viene resa possibile grazie all'installazione di luci con illuminazione colorata di tipo RGB (*red, green, and blue*).

F23- Caso schermato 2: palestra piano terra

F24- Caso schermato 2: centro benessere piano primo

La soluzione di far lasciare filtrare la luce in relazione alla funzione degli spazi interni porta ad ottenere valori concordi alla normativa anche nelle sale del centro benessere, le quali nel caso precedente non erano verificate.

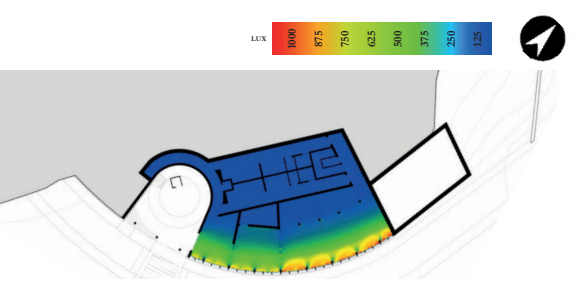

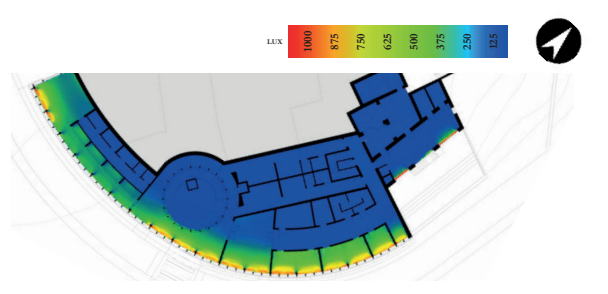

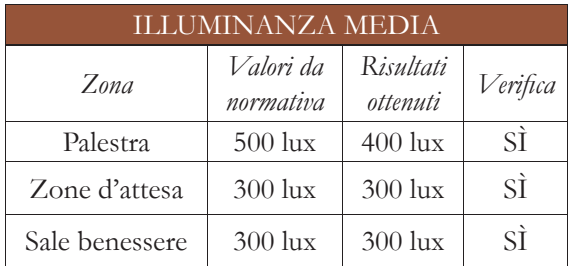

T12 - Illuminanza media, edificio F, caso 3

# **Conclusioni**

L'edificio F si presta bene ad un sistema di schermature studiato e più complesso rispetto ai precedenti casi. Il disegno esterno porta benefici dal punto di vista della luce naturale: in questo modo gli spazi interni, a seconda della loro funzione, avranno la quantità di luce necessaria senza incorrere in fenomeni di abbagliamento o di eccessivi lux interni. Dall'altro lato, tale sistema, conferisce a dare un'identità al prospetto evitando di renderlo anonimo.

# **Rapporto aeroilluminante**<sup>1</sup>

Con l'analisi di luce naturale, tramite il software Velux, sono stati presi in considerazione solo i locali di nuova costruzione. Si riportano in seguito i ragionamenti e le verifiche normative sia per i locali già analizzati sia per quelli preesistenti solamente ristrutturati degli isolati A e C, in quanto il volume di F presenta tutti ambienti che richiedono appositamente assenza di aperture.

È necessario fare una premessa prima di riportare i dati. I locali sono stati suddivisi in sette categore:

- 1. Residenza
- 2. Laboratori
- 3. Locali di servizio
- 4. Sala comune
- 5. Punto di passaggio
- 6. Locale tecnico
- 7. Locali già analizzati da VELUX

- Locali primari: presenza continuativa di addetti, nell'esercizio della funzione primaria;
- 1 D'ora in poi espresso come RAI
- 2 D'ora in poi espresso come RI
- 3 D'ora in poi espresso come RA

Gli ambienti sottoposti già ad analisi (7), sono stati considerati in una categoria a parte in quanto presentano facciate continue quindi il RAI viene rispettato sicuramente, almeno per quanto riguarda il rapporto illuminante<sup>2</sup>, mentre per il rapporto aerante<sup>3</sup> è necessario fare una precisazione. Le facciate continue non prevedono nessuna apertura per questioni di sicurezza; in questi locali quindi l'aereazione sarà garantita da un sistema di ventilazione forzata.

Gli ambienti con funzione abitativa (1 e 4) seguono sempre la normativa che richiede che sia RI sia RA siano almeno 1/8.

Per i locali diversi dal tipo 1, 4 e 7 ci sono direttive particolari<sup>4</sup> in base al tipo di locale, che sono divisi per categoria:

- Locali di supporto: prevedono la presenza non continuativa di addetti per funzioni di supporto all'attività aziendale, diverse dalla principale, ma necessarie per le esigenze dell'attività o degli addetti (sale somministrazione, sale riunioni e sale di riposo a supporto di uffici di produzione, sale riunioni, refettori, sale di riposo, auditorium e sale congressi);
- Locali di servizio: prevedono la presenza saltuaria di addetti (servizi igienicoassistenziali, ambulatori aziendali e sale medicazione, magazzini, archivi, spazi di disimpegno e distribuzione verticale e orizzontale);
- Locali accessori: sono adibiti esclusivamente a funzioni complementari e comportano la presenza soltanto saltuaria di addetti (soffitte, cantine, ripostigli e quanto a essi assimilabili).

Quindi i locali di tipo 2 rientrano nella categoria primaria: è necessario però sottolineare che alcuni laboratori, come quello di musica e cinema, non necessitano di grandi aperture e anzi a volte prediligono l'assenza di luce naturale.

I locali di tipo 3 fanno parte della categoria di supporto: in questo caso si tratta di cucine principalmente.

I vani di tipo 5 e 6 rientrano invece tra i locali di servizio.

# **Analisi: esempio isolato A**

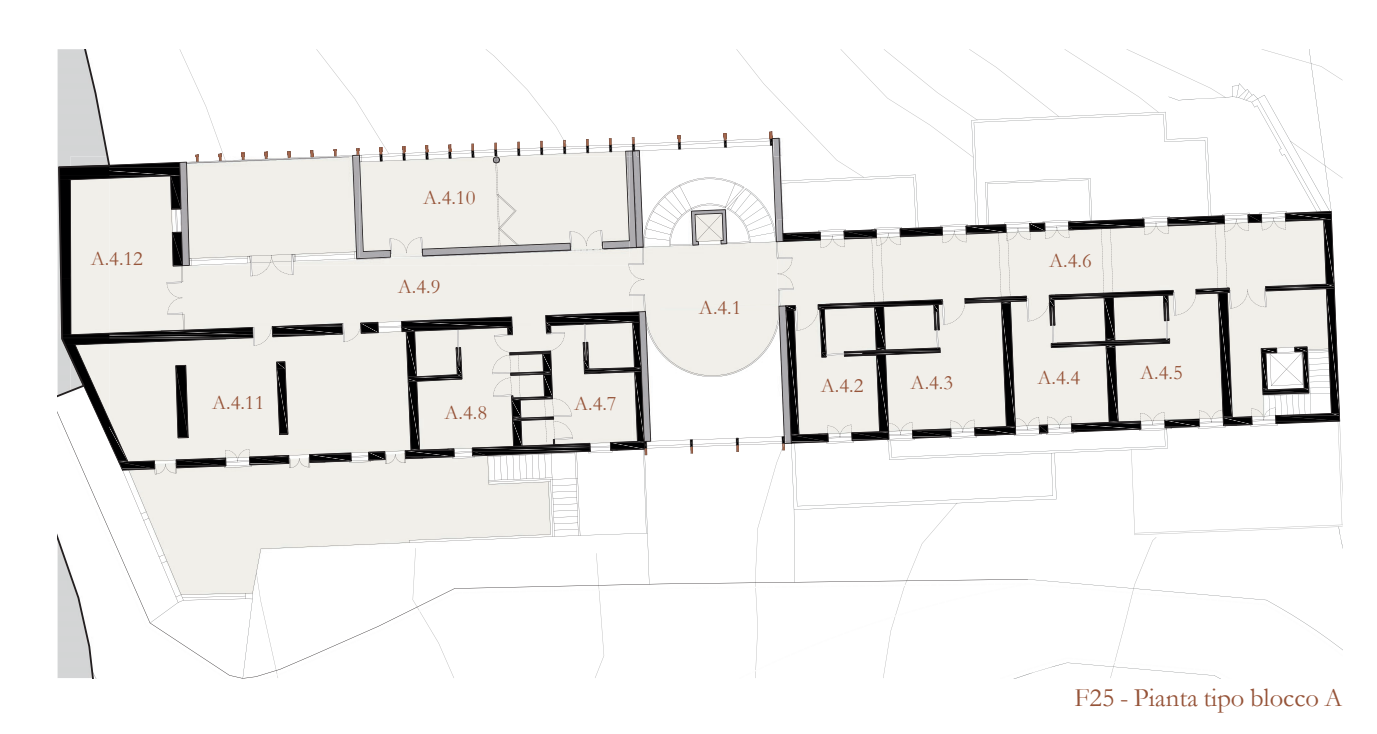

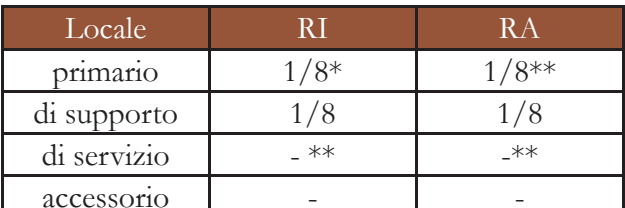

\* = Negli interventi sul patrimonio edilizio esistente, per i locali di preparazione e somministrazione alimenti è sempre ammesso il ricorso all'illuminazione naturale di tipo indiretto, ferma restando la necessità di garantire la salvaguardia della salute e le condizioni di sicurezza e benessere dei lavoratori.

\*\* = Per i locali di preparazione e somministrazione alimenti limitatamente agli interventi sul patrimonio edilizio esistente, è sempre ammesso il ricorso all'aerazione forzata, alle condizioni elencate al comma che precede, senza necessità del parere ASL, ferma restando la necessità di garantire la salvaguardia della salute, e le condizioni di sicurezza e benessere dei lavoratori.

T13 - Normative su RAI

<sup>4</sup> Regolamento Edilizio

#### Approfondimenti

Si riporta in seguito, a titolo esemplificativo, la tabella tipo che accompagna l'analisi del RAI per ogni pianta.

Lo studio è stato svolto assegnando ad ogni locale un codice così formato:

A.0.01

Dove la lettera indica l'isolato, il primo numero il piano e il secondo la successione di locali. Per ognuno in tabella sono esplicitati superficie utile<sup>5</sup>, superficie finestrata<sup>6</sup> e RAI: nel caso in cui uno dei valori non sia rispettato viene evidenziato in rosso e commentato nella casella note facendo riferimento alle necessità funzionali e ai permessi normativi.

Il locale A412 è una sala archivio e spazio libero che non necessita di particolare luce per il suo utilizzo; i minimi funzionali ferranno garantiti con sistema di aereazione e illuminante artificiale.

T14 - Dati su RAI per edificio A

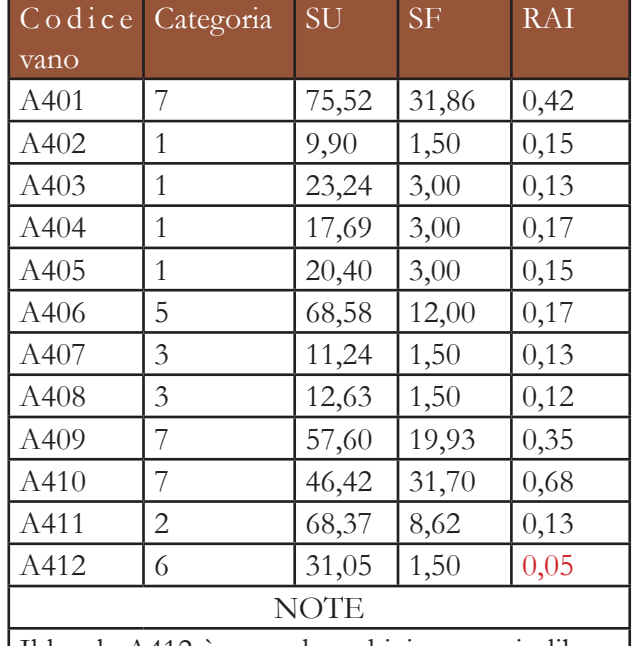

La creazione delle stratigrafie è avvenuta sia per gli edifici esistenti, quindi con un adattamento dei pacchetti esistenti, che per le nuove costruzioni.

Il progetto tecnologico contiene le scelte, i calcoli e il modo in cui si interfacciano i materiali usati per costruire quanto progettato in precedenza.

Si andrà dunque a trattare delle normative da rispettare, delle motivazioni che hanno spinto a effettuare certe scelte di materiali.

Il tutto viene riassunto nei pacchetti tecnologici.

Grazie ad essi è stato possibile realizzare

le sezioni tecnologiche che mostrano le interfacce fra i vari componenti degli edifici. Esse vengono infine ad essere evidenziate e spiegate nei nodi costruttivi.

IL PROGETTO STRUTTURALE SI RIFERISCE ALLA COPERTURA PIANA PRATICABILE DELL'EDIFICIO DELL'ISOLATO F.

# 6.2 PROGETTO TECNOLOGICO

TAVOLE DI RIFERIMENTO: TAV 141 - 163

> ALLEGATI: 154 - 159

<sup>5</sup> D'ora in poi espressa come SU

<sup>6</sup> D'ora in poi espressa come SF

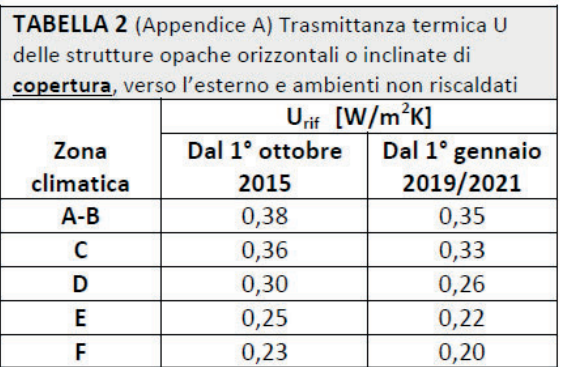

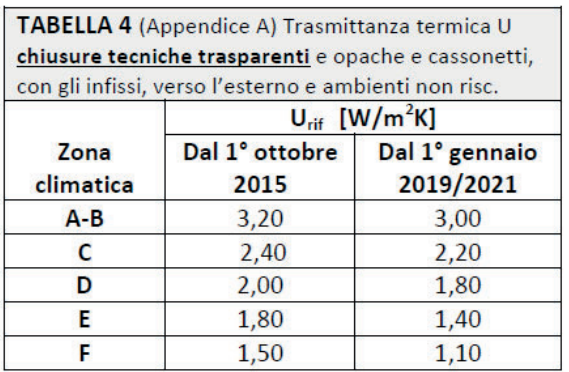

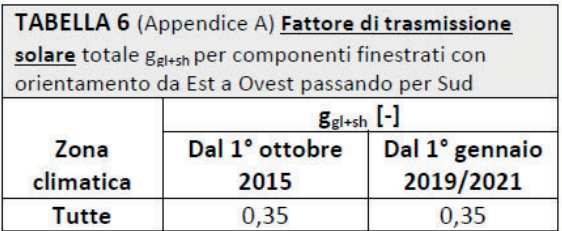

### T 02 - Tabelle con i Valori di U

F 02 - Grafico che riassume i dati estrapolati dalle tabelle sulla trasmittanza massima ammissibile per ogni chiusura.

b) evitare condensa superficiale

 Alla destra si trovano i valori massimi di trasmittanze per il 2019/2021 - dm 6480 26/06/15, allegato b: edifici di nuova realizzazione e soggetti a riqualificazione energetica.

A sinistra si trovano i valori minimi di resistenze per: a) evitare crescita di muffe

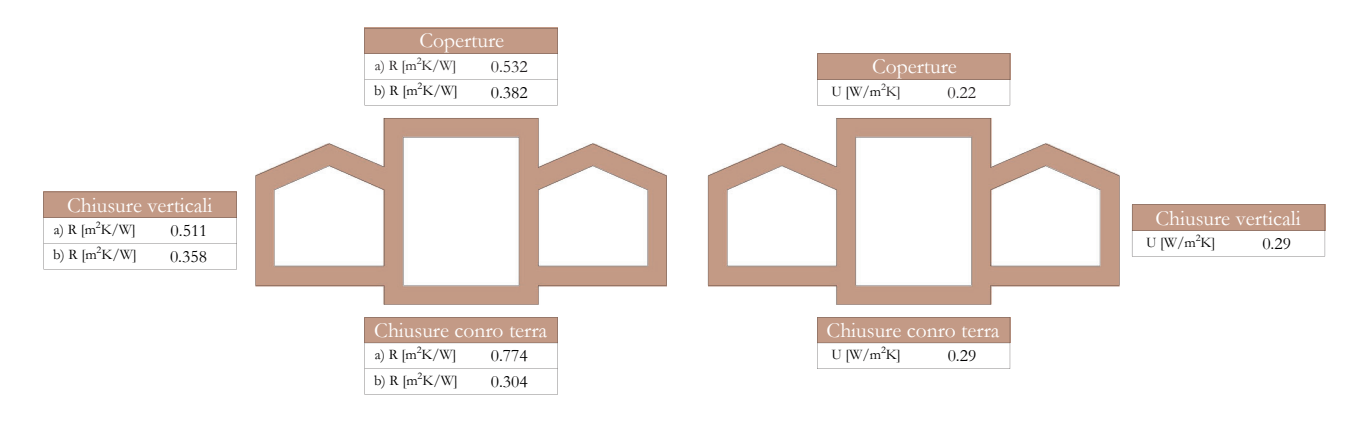

La normativa propone diversi livelli di trasmittanza ammissibili tra edifici di nuova costruzione ed edifici recuperati.

# **Riferimenti legislativi**

La normativa a cui si fa riferimento in questo capitolo sono il DLgs 192/05 e il Decreto Ministeriale del 26 giugno 2015.

Ma in questo caso si hanno edifici di nuova costruzione che si intervallano ad esistenti e molti di questi sono direttamente collegati, se non prosecuzione naturale uno dell'altro. Perciò, per impedire che ci fossero prestazioni differenti fra diverse chiusure dello stesso ambiente, si è optato per ottenere un livello di trasmittanza accettabile per le nuove

Questi decreti rispettano la direttiva europea in materia di efficienza energetica 2002/91/ CE "Rendimento energetico nell'edilizia" (EPBD, Energy Performance Buildings Directive), successivamente aggiornata con la Direttiva 2010/31/UE (EPBD2).

Come primo passo si vengono a definire le classificazioni degli edifici in base alla loro funzione in base al DPR 412/931. Troviamo edifici di classe E.1, E.3 ed E.4. Si definiscono i parametri climatici e geografici. Sito di progetto: Castelnuovo dei Sabbioni Provincia: Arezzo Latitudine: 43,45° Longitudine: 11,45° Altitudine: 240 m Gradi giorno: 1782 Zona climatica: D<sup>2</sup>

> Si è chiaramente deciso di seguire i valori di trasmittanza<sup>4</sup> validi dal 2019/2021.

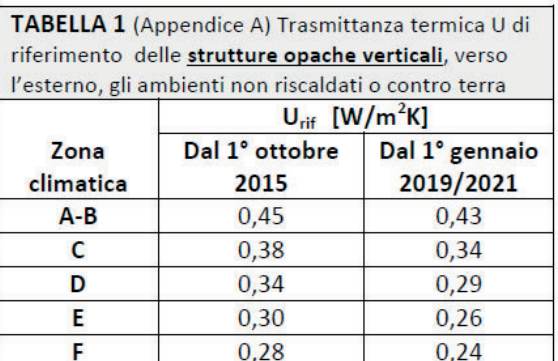

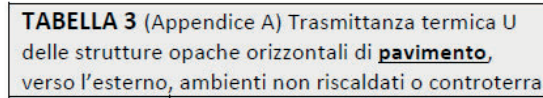

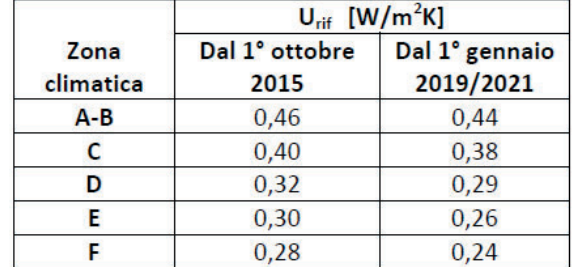

TABELLA 5 (Appendice A) Trasmittanza termica U delle strutture opache verticali e orizzontali di separazione tra edifici o unità immobiliari confinanti

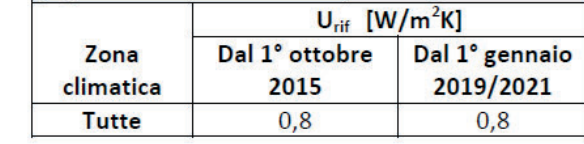

costruzioni anche nei pacchetti esistenti. Si sono in questo modo evitate spiacevoli sensazioni di discomfort termico e dissimetrie energetiche che avrebbero complicato la progettazione degli impianti.

3 Vedi tabella 02.

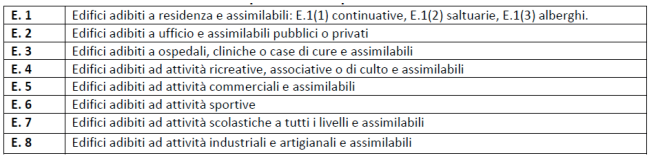

T 01 - Classificazione degli edifici (DPR 412/93)

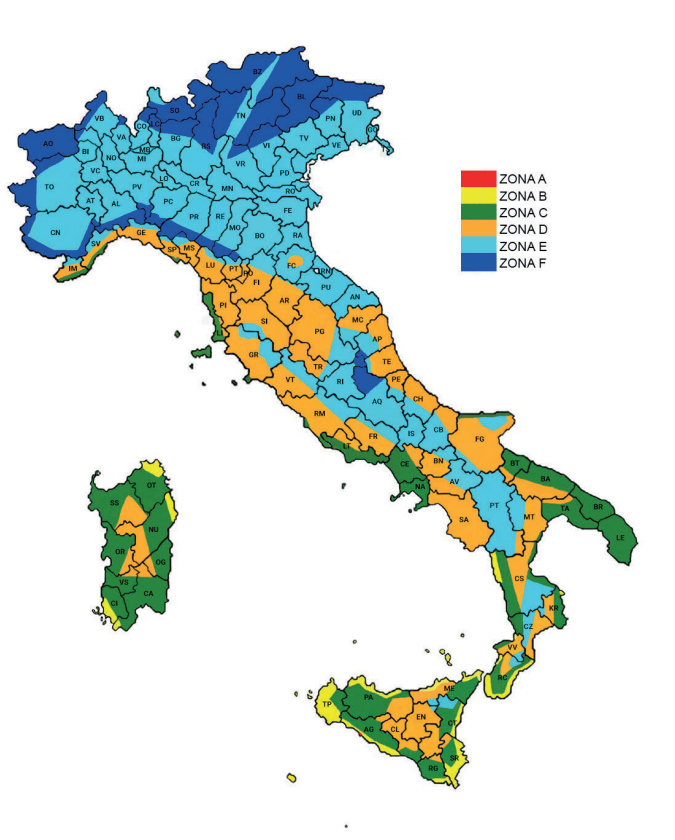

F 01 - Mappa della classificazione delle aree climatiche

Nella pagina successiva<sup>3</sup> si possono ricavare i valori limite definiti dalla normativa.

La riga da considerare è quella relativa alla zona Climatica D.

Vedi tabella 01.

<sup>2</sup> Vedi figura 01.

<sup>4</sup> Indicata in tabella dal simbolo  $U_{\text{int}}$ 

#### Approfondimenti Progetto tecnologico

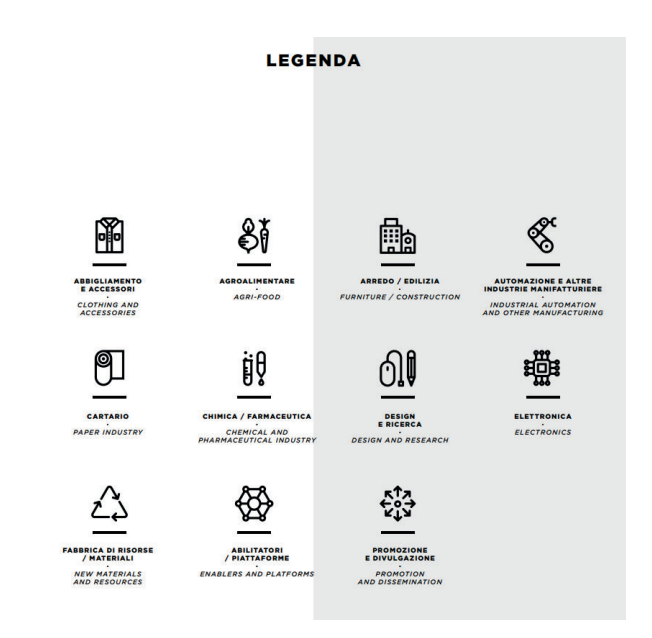

F 04 e F 05 - Estratti dal documento di Enel

# **Scelta della tecnologia**

Data la grande quantità di materiali di scarto dovuto alle demolizioni degli edifici che vengono abbattuti o recuperati, si è deciso di trovare delle modalità per riutilizzare questi materiali per la cotruzione dei nuovi edifici. Vista la collaborazione con Enel per il progetto futur-e si è deciso di affidarsi a un altro progetto sempre di Enel.

Il riferimento è il documento di Enel "100 ITALIAN CIRCULAR ECONOMY STORIES"6: al suo interno racchiude cento esempi di aziende italiale che agiscono nell'economia circolare e che producono

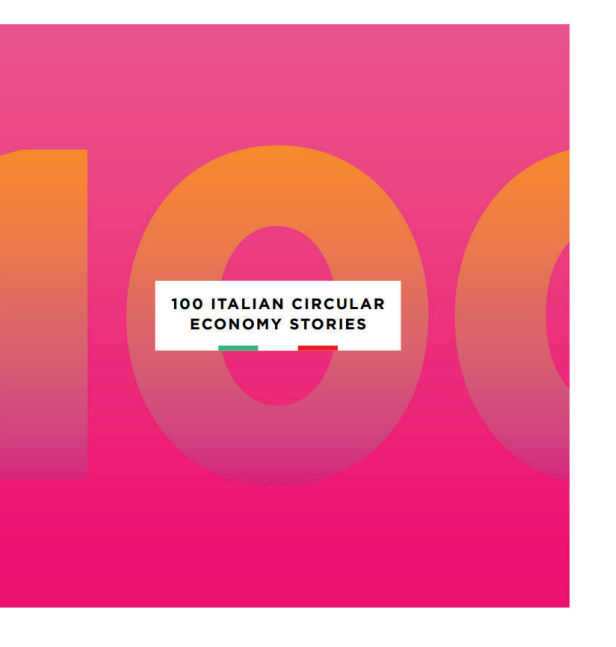

materiale da prodotti riciclati. Fra tutti gli esempi sono stati selezioni i più adatti all'ambito delle costruzioni e delle esigenze del recupero.

Le aziende selezionate sono state:

- Catalyst group
- Ecomat
- Edilatte
- Enerpaper
- Gruppo Fantoni
- Manifattura Maiano
- Saviola holding

- Chimica / Farmaceutica, dalla bioplastica ai cosmetici fino alla nutraceutica;

Le stratigrafie relative ai pacchetti consolidati verranno approfonditi nel capitolo del consolidamento, mentre quelli concepiti come nuovi cercano di utilizzare soluzioni standard, perchè si è optato per avere materiali particolari piuttosto che strutture o soluzioni

poterla definire verificata.

Le tavole dei pacchetti tecnologici sono ordinate in modo da avere prima i pacchetti consolidati e successivamente quelli relativi alle nuove costruzioni.

Ciascuna di queste due tipologie è ordinata con prima le stratigrafie orizziontali e poi quelle verticali, rispettando la successione chiusura - partizione.

L'organizzazione delle tavole delle chiusure segue questo schema. In alto a sinistra si trova la rappresentazione grafica in sezione della stratigrafia. A fianco si trovano le didascalie con la descrizione dei singoli strati .

Al centro è posizionata una tabella che riassume le principali prorietà degli strati resistenti.

Nella parte inferiore sono riportati i valori di resistenza, sfasamento, massa superficiale e trasmittanza.

Vengono poi definite tramite un programma<sup>5</sup> l'andamento della pressione di saturazione e quella della pressione di vapore e sono messe a confronto in un digramma. Viene infine definito se la stratigrafia rispetta la tenuta al

vapore e il livello di resistenza termica per

Per le partizioni invece vi è lo stesso layout di tavola con la rappresentazione grafica, la descrizione e la tabella riassuntiva degli strati resistenti. Non si trovano le verifiche relative alle proprietà del pacchetto in quanto non

sono necessarie per le partizioni.

particolarmente complesse e contorte.

# **Stratigrafie**

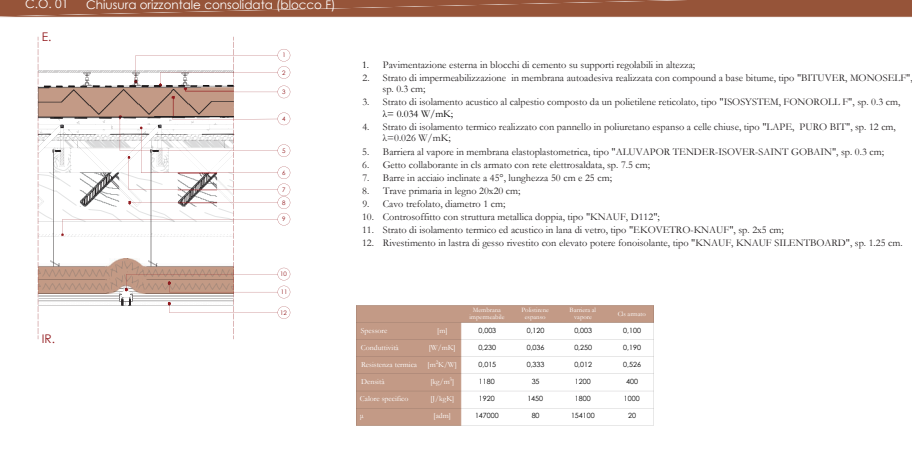

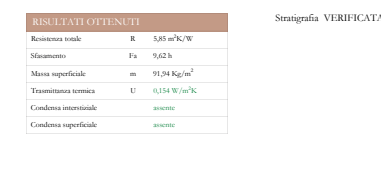

F 03 - Esempio di una tavola di stratigrafie

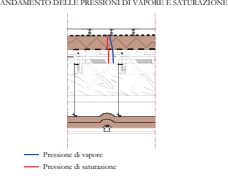

<sup>-</sup> Arredo / Edilizia, dai materiali edili ai prodotti in legno fino alla ceramica; - Automazione e Altre industrie manifatturiere, dalla realizzazione di macchinari a quella di prodotti non ricompresi nelle altre categorie;

<sup>6</sup> Un documento che racchiude cento aziende virtuose nell'economia circolare. Sono rappresentate 11 categorie:

<sup>-</sup> Abbigliamento e Accessori, dai filati alle calzature agli accessori;

<sup>-</sup> Agroalimentare, dalla produzione di alimenti e mangimi alla ristorazione;

<sup>-</sup> Cartario, dalla carta al packaging;

<sup>-</sup> Design e Ricerca, il mondo della progettazione e quello della ricerca scientifica;

<sup>-</sup> Elettronica, hardware e software;

<sup>-</sup> Fabbrica di risorse / Materiali, soggetti che consentono il riuso/ riciclo di risorse e materiali rendendoli materia prima seconda;

<sup>5</sup> Si è utilizzato il software EBAU, un tool del sito della Rockwool che permette di ottenere tutti i valori trascritti nelle tavole e favorisce una veloce correzione nel caso non venga verificato un valore prefissato. Il tool si trova sul sito http://rwservices.it/EBAUOnline/EBAU.

<sup>-</sup> Abilitatori / Piattaforme, realtà che favoriscono l'attuazione della circolarità;

<sup>-</sup> Promozione e Divulgazione, soggetti che promuovono e comunicano l'economia circolare.

Saviola holding è il più grande trasformatore di rifiuti in legno al mondo, grazie ai suoi 20 centri di raccolta in Italia. Ha una produzione che si basa unicamente su legno già utilizzato o di scarto. Produce pannelli truciolari<sup>10</sup>.

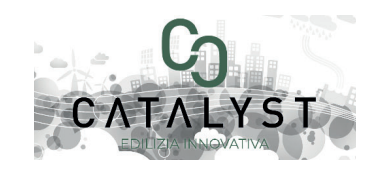

La scelta di questi fornitori permette di recuperare quasi totalmente il materiale demolito e di riutilizzarlo.

Per ciascuno di essi vi è una breve descrizione, un elenco delle proprietà più interessanti e le modalità di utilizzo, in generale e nello specifico del progetto.

# **Materiali utilizzati**

Vengono ora riportati i materiali più interessanti di ciascun produttore che sono stati utilizzati nei pacchetti.

# **Double Block**<sup>11</sup>

Si tratta di uno dei tre prodotti sviluppati da Catalyst Group.

Si è scelto questo prodotto in particolare perchè offre molti vantaggi. Primo fra tutti la possibilità di adattarsi a diverse situazioni e a diversi usi, fra i quali:

- Strutture portanti
- Strutture antisismiche
- Tamponamenti
- Costruzioni provvisorie
- Costruzioni di emergenza

10 Il gruppo ha creato il primo pannello truciolare italiano con certificazione FSC Legno Riciclato

F06 - Double-block

Catalyst group: si tratta di una start up innovativa fiorentina. Essa sfrutta la filiera circolare per produrre mattoni innovativi. Questa filiera parte dalle demolizioni e ne sfrutta i materiali, che sottosposti a trattamenti chimici, vengono poi impastati e pressati a freddo. Il processo riesce ad avvenire direttamente in cantiere velocizzando notevolmente il processo di recupero. Si riescono così ad evitare tutti i processi classici per la costruzione dei mattoni in fornace. Oltre ai mattoni chiamati Ri-Block, vengono costruiti anche blocchi in marmo di Carrara e mattoni rinforzabili con una armatura.

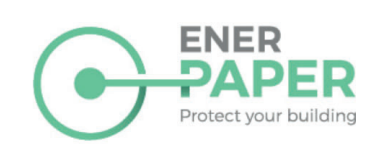

Gruppo Fantoni, storica azienda veneta<sup>9</sup>, è uno dei maggiori produttori italiani di pannelli MDF e truciolari, pareti divisorie, sistemi fonoassorbenti e mobili per ufficio. Ogni anno recupera 200 mila tonnellate di legno già utilizzato e di scarti di lavorazione. Inoltre i prodotti di questa azienda hanno una percentuale di riciclabilità superiore all'80%.

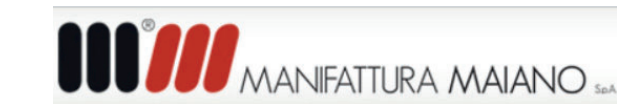

Ecomat è una impresa che produce malta da materiali eco-compatibili o da materiali di riciclo o inerti.

In particolare l' Ecomalta viene prodotta grazie al riciclo di marmo, cotto, madreperla, vetro, specchi, bottiglie e lampadine. Per produrla non si usano solventi, cementi o resine e questo rende la produzione molto più salubre.

# EDILAT

Edilatte è una azienda di materiali ecologici per l'edilizia. Essa fa parte della filiera Edizero Architecture for Peace<sup>7</sup>. La particolarità principale è che produce grazie agli scarti dei fornitori che sono caseifici, apicoltori, falegnamerie e frantoi. Grazie a ciò vengono prodotti pitture, intonaci, coloranti e additivi.

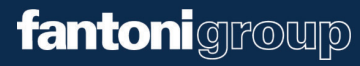

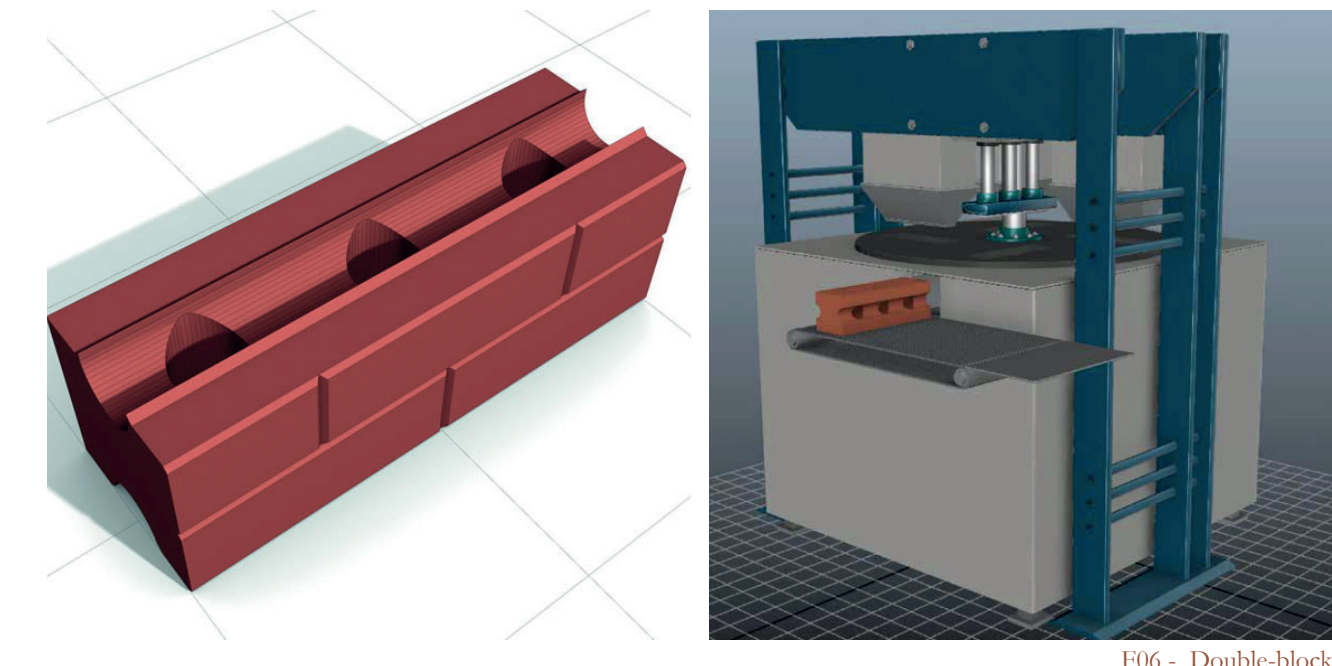

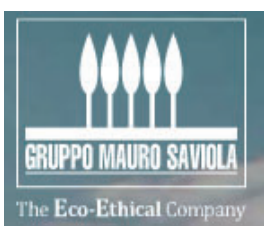

Enerpaper è una startup torinese nata nell'incubatore di imprese del Politecnico di Torino. Vincitori del premio "Io penso circolare"8 nel 2017. Utilizzando carta e cellulosa, si produce una bobina. Da questa bobina si riescono a ricavare fiocchi di isolante termo-acustico che venendo trasportati in bobine occupano uno spazio inferiore rispetto ai fiocchi sfusi. L'isolante è reso antimacchia e antimuffa

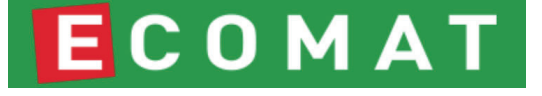

Manifattura Maiano è un grande esempio non solo per l'economia circolare ma anche per la produzione a chilometro zero. L'azienda utilizza gli scarti tessili e vegetali per la produzione di isolante termoacustico anticalpestio di notevoli prestazioni.

<sup>100%.</sup>

<sup>11</sup> Si tratta di una specifica del generico prodotto Ri-Block

<sup>7</sup> Fondata nel 2010 a Guspini (VS) dall'imprenditrice pluripremiata Daniela Ducato.

<sup>8</sup> Premio promosso dal quotidiano La Stampa.

<sup>9</sup> Nel 1998 è stato insignito dall'ADI del premio Compasso d'Oro alla carriera.

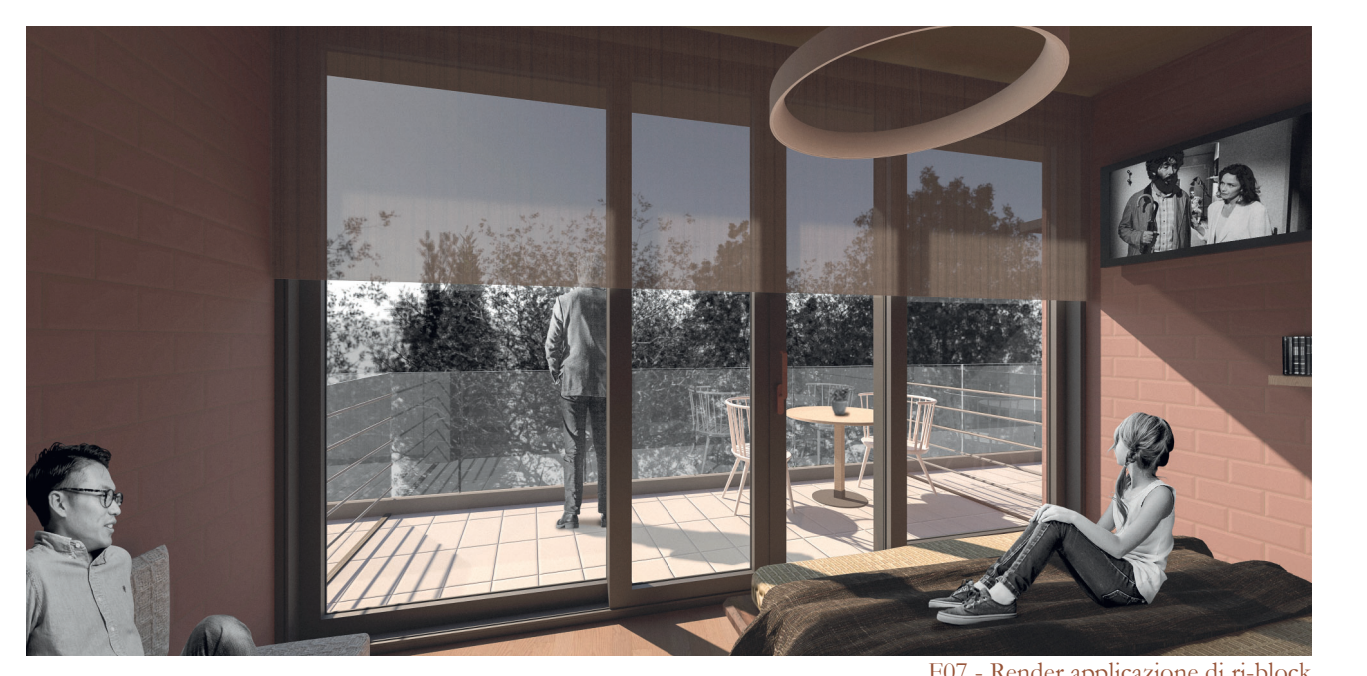

variare il colore del blocco attraverso la tintura dell'impasto prima che esso venga pressato e gli venga data forma.

È importante osservare che le macerie devono essere prima passate in blocchi da 20-30 kg in una benna frantoio in modo da eliminare la parte senza forza<sup>17</sup>, per passare poi in altre due macchine ed essere sminuzzati in pezzi da 10 e 5 mm; a questo punto il materiale è pronto per la pressa dove verrà miscelato con cemento e acqua.

- L'acqua è l'ingrediente fondamentale
- Non contiene cemento, calce o resine epossidiche
- Traspira
- Non ingiallisce
- Ha ottime caratteristiche flessionali

Inoltre il prodotto è perfetto per rientrare nella progettazione BIM sia all'inizio del processo, data la necessità di collaborare con strutturisti e impiantisti, sia a fine vita dell'edificio quando si progetta la sua dismissione: il mattone, oltre che essere fatto all'80% di materiale riciclabile, è anche totalmente riciclabile e permette la demolizione per strati della muratura.

Si tratta di un elemento conforme alle più stringenti norme di sicurezza. Infatti non sviluppa gas tossici per ambiente e sottosuolo<sup>18</sup>, è ripristinabile e non infiammabile.

È materiale resistente alle crepe superficiali, presenta infatti un grado di durezza Shore che varia da 80 a 92, mentre il grado di durezza Buchholz è di 4219.

18 Risulta conforme alla Direttiva 2004/42/CE relativa ai (VOC) e alla direttiva CEE 89/106 ( I

19 Secondo test svolti dal politecnico di Torino seconda la nuova UNI-EN-ISO 1716 Bfl-s1.

Rispetto ad un tradizionale mattone di terracotta ha un peso maggiore<sup>12</sup>, una maggiore resistenza a compressione, una maggiore compattezza13, una elevata economia dell'energia in fase di produzione<sup>14</sup> e anche ridotta capacità di assorbimento<sup>15</sup>.

# **Ecomalta**

L'ecomalta è un prodotto totalmente ecocompatibile, prodotto con il 40% di materiale riciclato, dotato delle seguenti caratterische:

Si tratta di un prodotto applicabile sia all'interno che all'esterno, dopo aver compiuto cicli di impermeabilizzazione.

Si ha un assorbimento di umidità molto inferiore al calcestruzzo armato, quindi le strutture sono meno soggette al fenomeno di umidità di risalita per capillarità o per osmosi. Altri due vantaggi, non trascurabili, sono la possibilità di produrre i "mattoni" direttamente in cantiere grazie a una particolare macchina di dimensioni non troppo elevate che può essere trasportata in sito<sup>16</sup> e il fatto di poter

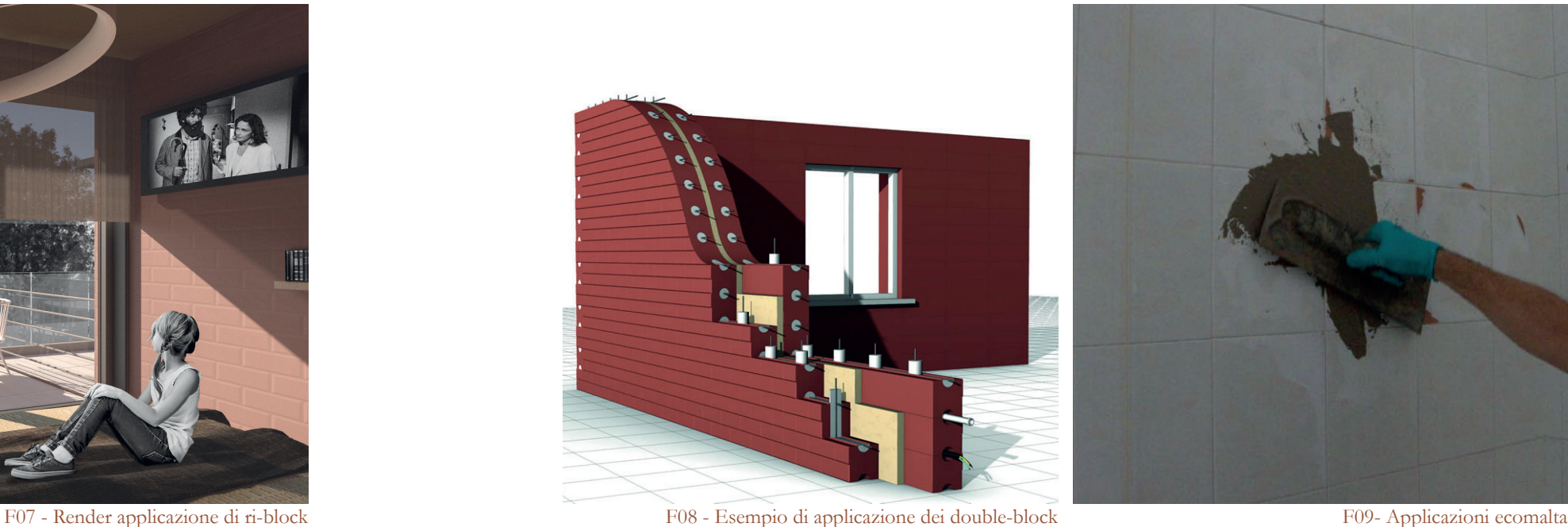

Le dimensioni sono di cm 39,9 x 13,3 x 13,3 ed il volume raggiunto dalla posa in opera equivale alla posa in opera di circa quattro mattoni pieni con faccia a vista in laterizio tradizionale, ma può essere riprodotto in tutte le dimensioni richieste. È dotato di tre canali verticali del diametro di circa 62 mm per consentire un agile processo di armatura quando la realizzazione deve essere portante e antisismica o elevata. La sovrapposizione dei Double Block dà origine ad un canale orizzontale che può essere utilizzato per il passaggio di tubi, scarichi, impianti elettrici, idraulici, senza bisogno di provocare tracce, incisioni, rotture, e ripristini che possono solo nascondere, ma non evitare, le profonde ferite della struttura.

12 +10% fra mattoni asciutti, quasi paritetico fra mattoni bagnati

13 Deriva dallo stampo ad alta compressione

14 Il processo produttivo impiegato esclude l'impiego di energia termica e richiede solo la compressione meccanica

15 Assenza di vuoti d'aria all'interno del materiale grazie al processo di produzione con pressa

16 Produzione di circa 25.000 elementi al giorno, che richiedono la maturazione di sole 24h

La produzione da stampo consente che gli elementi siano perfettamente tutti identici e complanari, permettendo così una posa in opera a secco, più facile e più veloce.

Le principali caratteristiche strutturali sono una elevata resistenza media a compressione, circa 52,10 N/mmq ai carichi verticali; un basso assorbimento d'acqua, circa il 6,6%.

Per quanto riguarda le caratteristiche termiche, si ha una resistenza termica specifica di 0,081 mqK/W e un valore di conduttività termica pari a 0,62 W/mK.

Saltano subito all'occhio alcune ottime proprietà.

<sup>17</sup> Circa il 15-20% che equivale alle malte, intonaci e pezzi troppo piccoli frantumati

A Q) : Qualità dell'aria all'interno degli ambienti.

Approfondimenti Progetto tecnologico

- Coefficiente di assorbimento acustico<sup>23</sup>  $w = 0.75$
- Noise reduction coefficient<sup>24</sup> NRC =  $0,85$
- Deformazione sotto carico 1 kPa<sup>25</sup> 27% 8
- Reazione al fuoco<sup>26</sup> Euroclasse E
- Resistenza alla diffusione del vapore acqueo<sup>27</sup>  $\mu = 2,2$
- Assorbimento igroscopico<sup>28</sup> u =  $0,02$
- Temperatura d'esercizio 40°C + 110°C
- Riciclabilità 100%

# **Pannello truciolare**

I pannelli presentano caratteristiche meccaniche molto simili alle lastre in cartongesso<sup>29</sup>, ma hanno a loro favore di

I pannelli truciolari sono stati utilizzati nella realizzazione delle contropareti leggere o per le partizioni in casi particolari nei quali fosse richiesta una caratteristica di adattabilità che non è conforme ai blocchi in laterizio.

Il Gruppo Fantoni offre due varianti, la Carb e la Idro.

La prima è la più standard, mentre la seconda è, come espresso dal nome, adatta agli ambienti umidi e quindi molto sfruttata nelle zone dei servizi igienici e della Spa, ambiente umido per eccellenza.

Si tratta di un pannello isolante termoacustico. Non è solamente il prodotto finito a essere realizzato al 100% a partire da materiali riciclati ma è l'intera filiera che non utilizza prodotti chimici o collanti e che quindi risulta a impatto zero $20$ .

> Per le installazioni si è optato per un singolo strato monolastra dello spessore di 25mm stuccato alle congiunzioni e pronto ad essere verniciato in base alle necessità.

F11- Pannello Truciolare Fantoni Idro

La malta è utilizzata in colori diversi a seconda del blocco in cui viene utilizzata per adeguarsi al meglio al contesto.

Il ciclo necessario alla completa asciugatura dura 24 ore.

Nel caso di progetto si prevede di utilizzare come materiale di base la pietra e il cotto risultanti dagli scarti della produzione di macerie del ri-block.

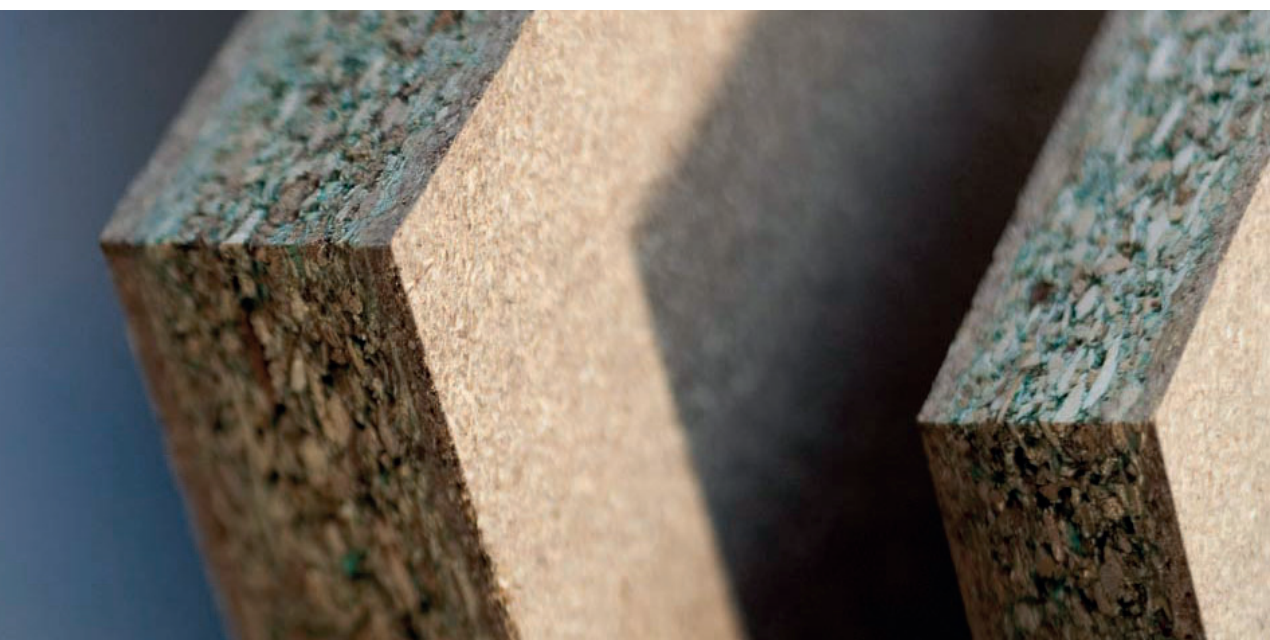

# **Recycletherm**

Il materiale è fornito in pannelli di spessore variabile tra i 30 e i 100 mm e di dimensioni 120 x 60 cm.

Per questo viene usato come strato desolidarizzante al di sotto della pavimentazione o come isolante in alcune partizioni verticali.

Le sue caratteristiche tecniche sono molto simili a quelle degli isolanti più diffusi e utilizzati in commercio. Si possono notare valori di:

- Densità tra 50 kg/m<sup>3</sup> e 80 kg/m<sup>3</sup>
- Conducibilità termica<sup>21</sup>  $\lambda = 0.0358 \text{ W/mk}$
- Potere Fonoisolante<sup>22</sup>  $R'w = 52$  dB

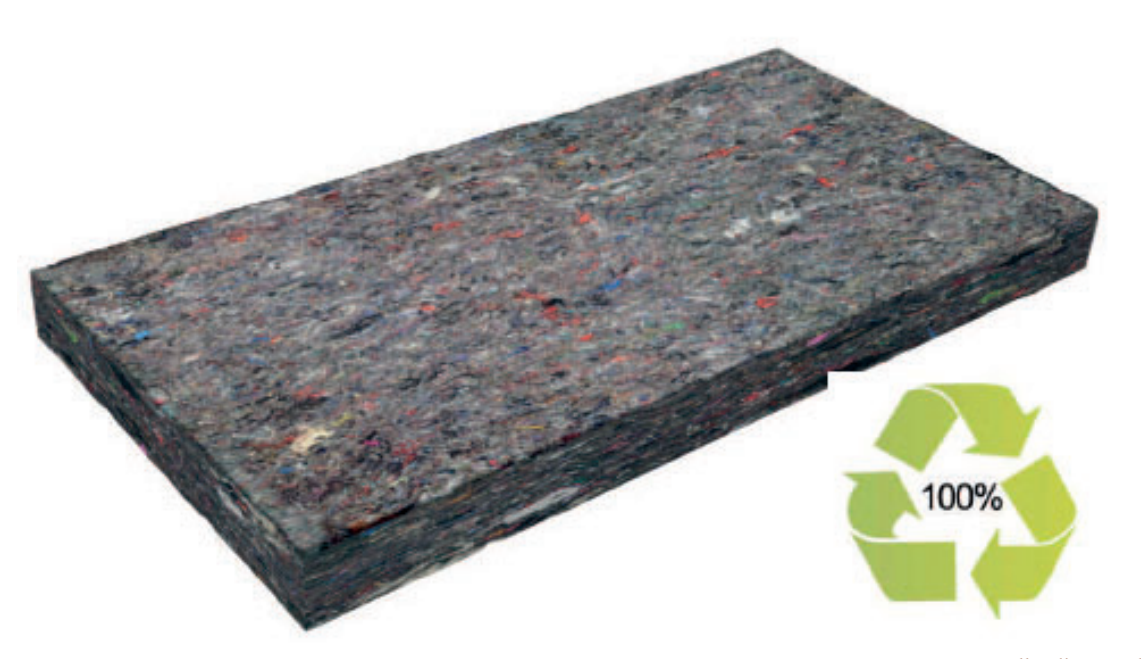

F10 - Pannello di Recycletherm

<sup>29</sup> Entrambi i materiali hanno un valore di densità attorno ai 680 Kg/m<sup>3</sup> e una bending strenght di circa 10 N/mm2

<sup>23</sup> Secondo UNI EN ISO 11654

<sup>24</sup> Secondo ASTM C423 – 09a

<sup>25</sup> Secondo UNI EN 12431

<sup>26</sup> Secondo UNI EN 13501-1

<sup>27</sup> Secondo UNI EN 12086.

<sup>28</sup> Secondo UNI EN 12571.

<sup>20</sup> L'isoalnte è stato oggetto di uno studio LCA (Life Cycle Assessment) grazie al quale sono state migliorate le caratteristiche ecologiche del prodotto attraverso l'utilizzo di materia prima riciclata al 100% reperita a corto raggio.

<sup>21</sup> Secondo UNI EN 12667

<sup>22</sup> Secondo UNI EN ISO 140-4

Approfondimenti

essere prodotte da materiale di scarto, con metodi produttivi che rispettano i migliori standard di emissioni e che sono nuovamente riciclabile alla fine del loro periodo di vita.

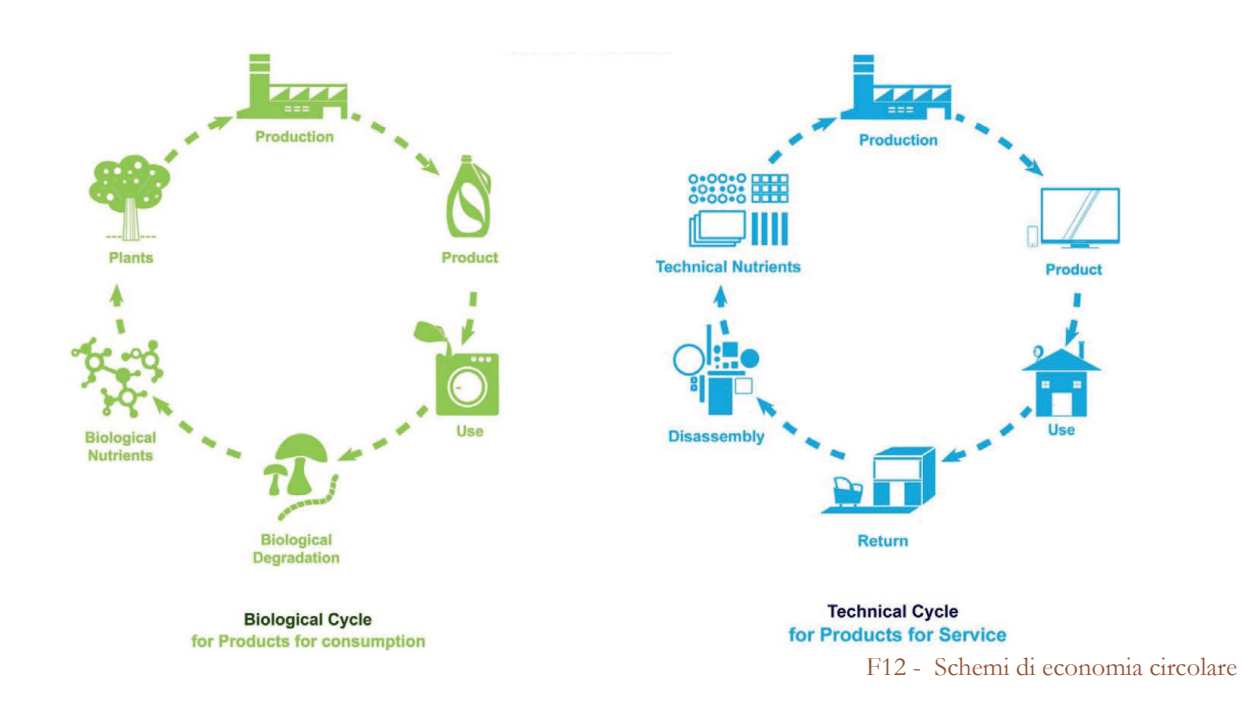

# **Disassembling**

Un altro aspetto importantissimo dell'economia circolare è il design for disassembly. Oltre all'utilizzo di materiali riciclati è essenziale che essi siano a loro volta riciclabili. Per poterlo fare al meglio, è necessario che in fase di smontaggio, che sia per modificare l'organizzazione dello spazio o per la demolizione di un edificio, i prodotti debbano essere facilmente separabili così da dividere i diversi materiali.

L'uso di materiali da costruzione modulari e di tecniche di messa in opera a secco rende possibile la progettazione dello smontaggio e la previsione del riutilizzo dei materiali e degli elementi.

In questo progetto si sta già trattando della fine vita di diversi edifici come base per la realizzazione di quelli nuovi; si sta quindi attenti che ogni tipo di maceria possa essere rivalutata per un altro utilizzo: il legno o per i pannelli o come fertilizzante, il metallo può essere rivenduto e fuso, tutto il resto viene usato per i mattoni o per la malta. Allo stesso modo quando i nuovi edifici dovranno essere dismessi si potranno ripetere gli stessi processi trattandosi di materiali 100% riciclabili.

# **Schematic design**

# **Ambientale**

Nella rappresentazione di quello che viene chiamato "schematic design" vengono evidenziate sia le caratteristiche dell'ambiente nel quale sorge il sito di progetto, sia le strategie a livello energetico ed impiantistico.

In particolare si studiano gli effetti positivi dati dagli elementi naturali che contraddistinguono il borgo di Castelnuovo. Il primo elemento risulta essere l'omonimo lago artificiale il quale porta benefici dal punto di vista della temperatura e del clima delle zone limitrofe: d'estate, con le alte temperature, l'acqua del lago immagazzina il caldo esterno per poi rilasciarlo gradualmente durante la stagione invernale, mitigando così l'ambiente.

L'ANALISI ENERGETICA VIENE SVOLTA SUL NUOVO EDIFICIO C.04

# 6.3 ENERGETICO

TAVOLE DI RIFERIMENTO: TAV 164 - 169

successivo sottocapitolo verranno mostrate verifiche numeriche in merito.

Approfondimenti Energetico

Come ultimo punto di interesse, ma non di minor importanza, viene ricordato che il borgo di Castelnuovo di trova all'interno di un'area naturale soggetta a riassetto morfologico da parte di Enel, la quale prevede interventi mirati ad un miglioramento e un maggiore sviluppo della biodiveristà e alla qualità delle componenti idriche che caratterizzano il paesaggio circostante.

# **Edificio C.04**

La particolare posizione dell'edificio, ovvero seminterrato con un solo affaccio verso Nord-Ovest, fa sì che si avranno particolari problemi di illuminamento naturale.

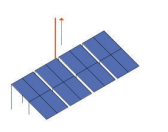

che il Borgo d vo dei Sabbioni verr Cassimuovo del parco fotovoltacio<br>comunale di Cavriglia, il quale<br>produce energia sufficiente per<br>circa 20.000 abitanti. La distanza tra il Borgo e l'impianto è di circa

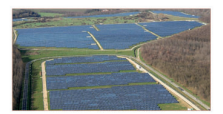

Impianto fotovoltaico di Cavriglia -potenza totale 17 MW otenza totale 17 MW<br>umero pannelli 70.000 circa<br>stensione 65 ettari circa

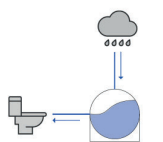

coperture piane dei nuo edifici avranno pendenze<br>adeguate per la raccolta delle

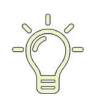

nune di Cavriglia, anche nel orgo tutti i corpi illuminanti per illuming pubblica LED.

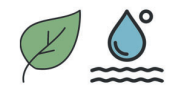

fologico: sono previsti<br>rventi per lo sviluppo della

Un altro elemento da non trascurare è la vegetazione presente lungo tutto il pendio che dal borgo giunge fino al lago. Il rigoglio delle piante durante le stagioni primaverile ed estiva, offre un ulteriore ed importante contributo a tutto ciò che si trova nelle vicinanze. La vegetazione, infatti, influenza quello che è l'inquinamento acustico, mitigandolo, ripara dal vento (nonostante non si registrino eccessivi valori di velocità del vento) e cattura le polveri sottili che possono sopraggiungere dalla vicina strada provinciale. Tali caratteristiche ambientali vengono riportate nelle figure F01 e F02.

> Ci si focalizza ora sulle strategie energetiche relative all'edificio contraddistinto con il codice C.04, il quale prevede al suo interno camere d'albergo. Nelle figure F03 e F04 vengono illustrati i due schematic design riferiti rispettivamente al periodo estivo e quello invernale.

> Come illustrato precedentemente, anche questo edifico presenta una copertura piana e dei balconi dai quali è possibile un'importante raccolta delle acque meteoriche per poi essere rimesse in circolo all'interno degli impianti di scarico dei servizi igienici delle camere.

F 02 - Schematic ambientale, periodo invernale

Dopo aver individuato i benefici naturali risulta interessante evidenziare quelle che sono le strategie energetiche che si vogliono adottare sulla grande scala dell'intero borgo di Castelnuovo. Tali scelte seguono la stessa linea d'onda di quella che è la politica attuata dal Comune sia per gli edifici che per gli spazi pubblici del territorio comunale. Cavriglia, infatti, dispone di un importante parco fotovoltaico (il più grande della Toscana) dalle dimensioni di circa 65 ettari e un numero totale di pannelli pari 70000 unità per una potenza complessiva di 17 MW in grado di fornire attualmente energia elettrica a circa

Un elemento caratterizzante dei nuovi edifici che sorgeranno nel borgo è la copertura piana: dall'idea architettonica sviluppata per poter ovviare ai numerosi problemi di dislivello, si giunge anche ad una soluzione utile a livello impiantistico. Nello specifico le pavimentazioni avranno una minima pendenza e saranno tutte flottanti in modo tale da permettere l'installazione sotto di esse di canaline di scolo dell'acqua piovana; questa poi viene condotta in speciali serbatoi installati all'interno dei diversi locali tecnici; dai medesimi serbatoi partiranno delle tubazioni che la rimetteranno in circolo riutilizzandola come acqua di scarico dei servizi igienici. Nel

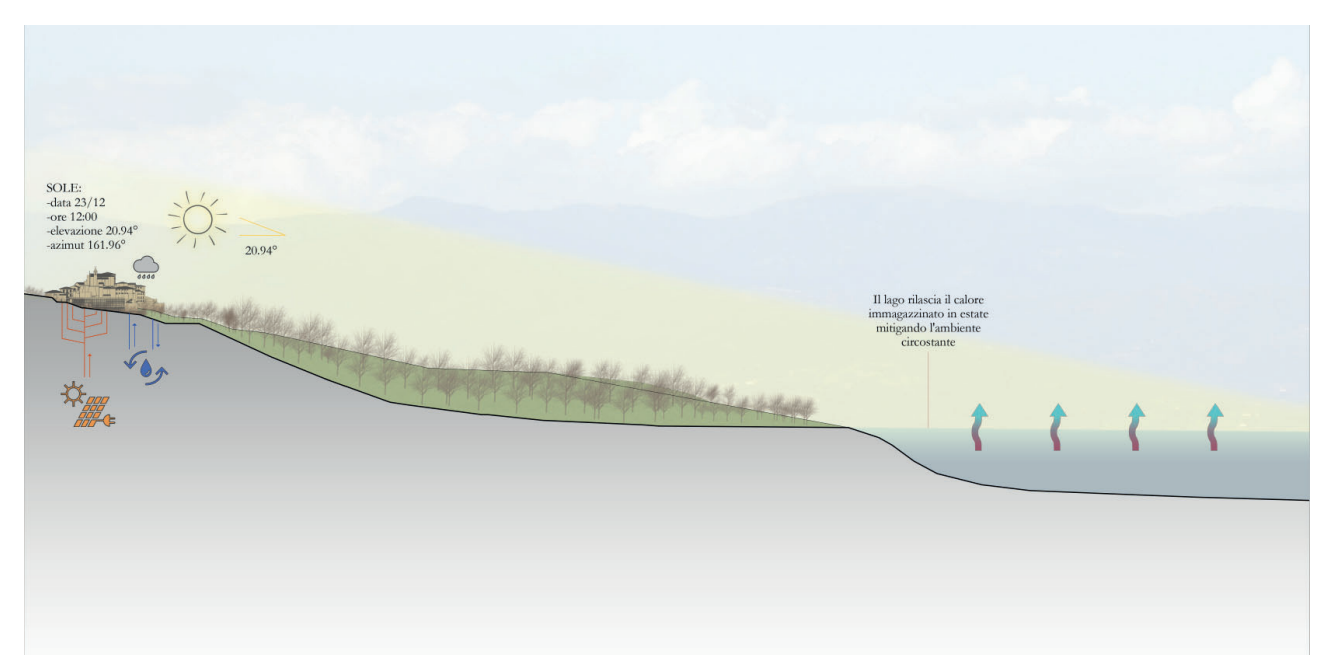

20000 abitanti. Questo permette una non indifferente diminuzione della produzione ed emissione in atmosfera di anidride carbonica. In questo modo anche il vecchio borgo con le nuove funzioni al suo interno potrà beneficiare di tale impianto.

Mantenendo le linee guida impostate dall'amministrazione comunale, tutti i nuovi corpi illuminanti che verranno installati in fase di progetto, sia essi interni che esterni, saranno caratterizzati da una tecnologia LED a basso consumo per rafforzare quella che è l'idea di un sempre maggiore risparmio energetico.

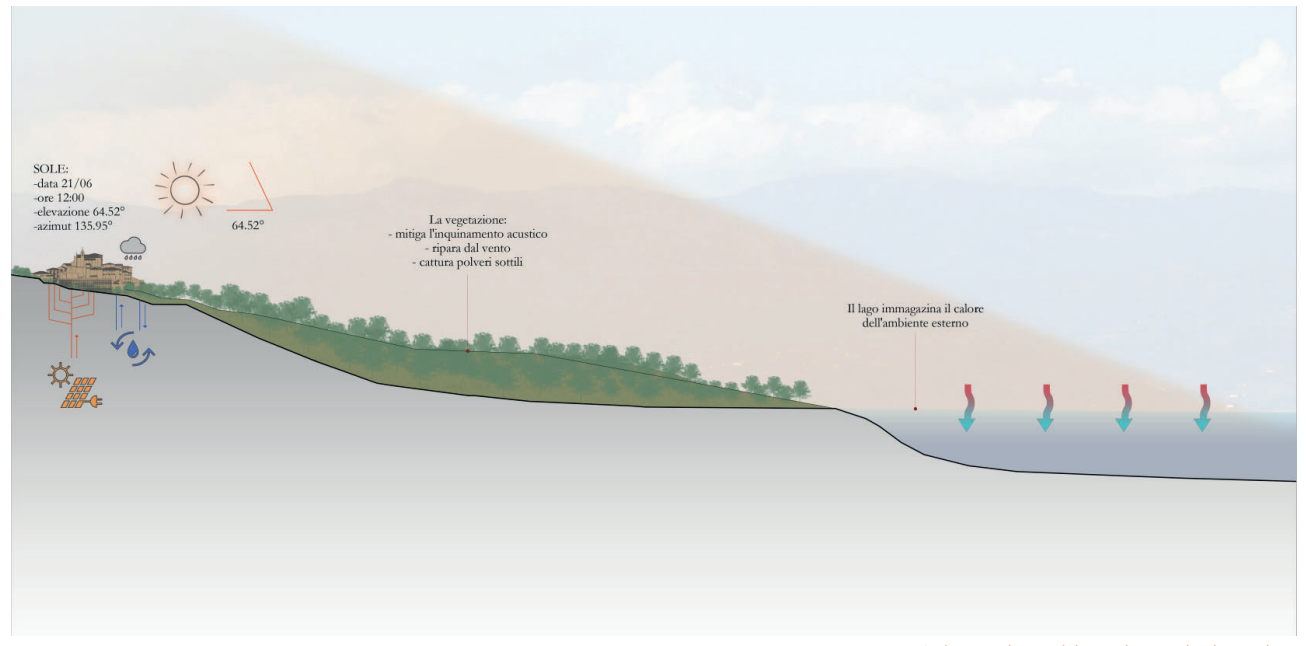

F 01 - Schematic ambientale, periodo estivo

F 04 - Schematic dell'edificio, periodo invernale

Approfondimenti Energetico

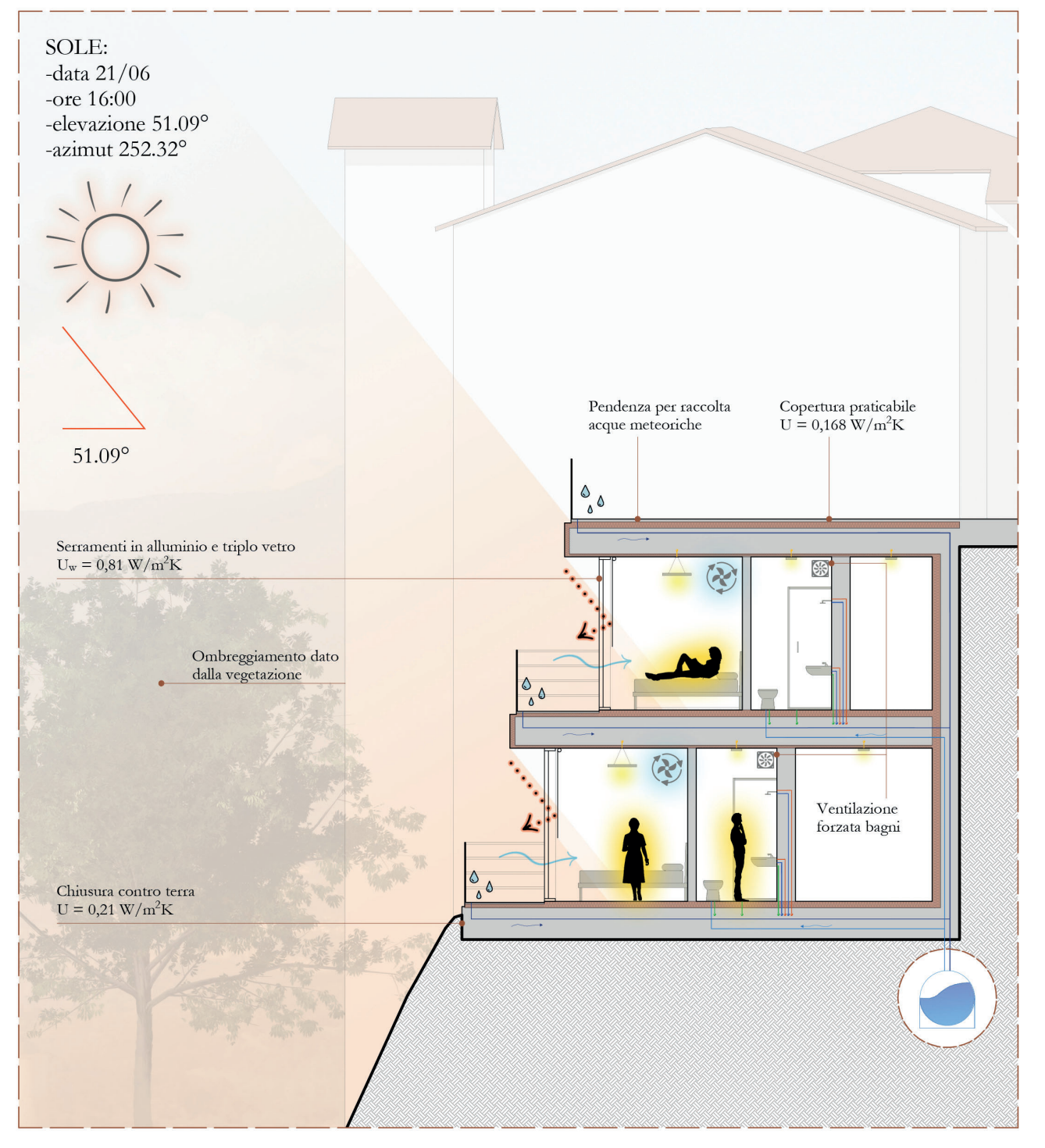

F 03 - Schematic dell'edificio, periodo estivo

Si scelgono inoltre le tipologie di corpi illuminanti, differenziati per spazi interni: per le camere vengono installate lampade a sospensione, mentre nei bagni e nei corridoi distributivi si preferiscono faretti ad incasso. In entrambi i casi le lampade utilizzate sono con tecnologia LED e presentano una potenza pari a 15 W. Come ultimo elemento

da tenere in considerazione, sono gli apporti interni delle persone e quelli solari dati dalle ampie vetrate delle camere. Tutti questi aspetti vengono studiati in quello che è il bilancio energetico del medesimo edificio, presente in questo capitolo.

Per ovviare a ciò, come studiato nel capitolo "6.1 - Luce naturale", si scelgono delle tende che possano coprire l'intera facciata vetrata della camera. Anche la vegetazione, quando rigogliosa, ricopre un ruolo importante nell'ombreggiamento degli ambienti interni. Le vetrate sono scorrevoli per poter permettere sia l'uscita verso i balconi privati delle stanze,

sia per avere ricambi d'aria. Nei bagni, che non presentano finestre, devono essere predisposte ventilazioni forzate meccaniche. Per quanto riguarda, invece, il riscaldamento e raffrescamento, viene ipotizzata un'unità di trattamento dell'aria con recuperatore di calore che possa garantire un ricambio d'aria anche quando le camere non vengono usate.

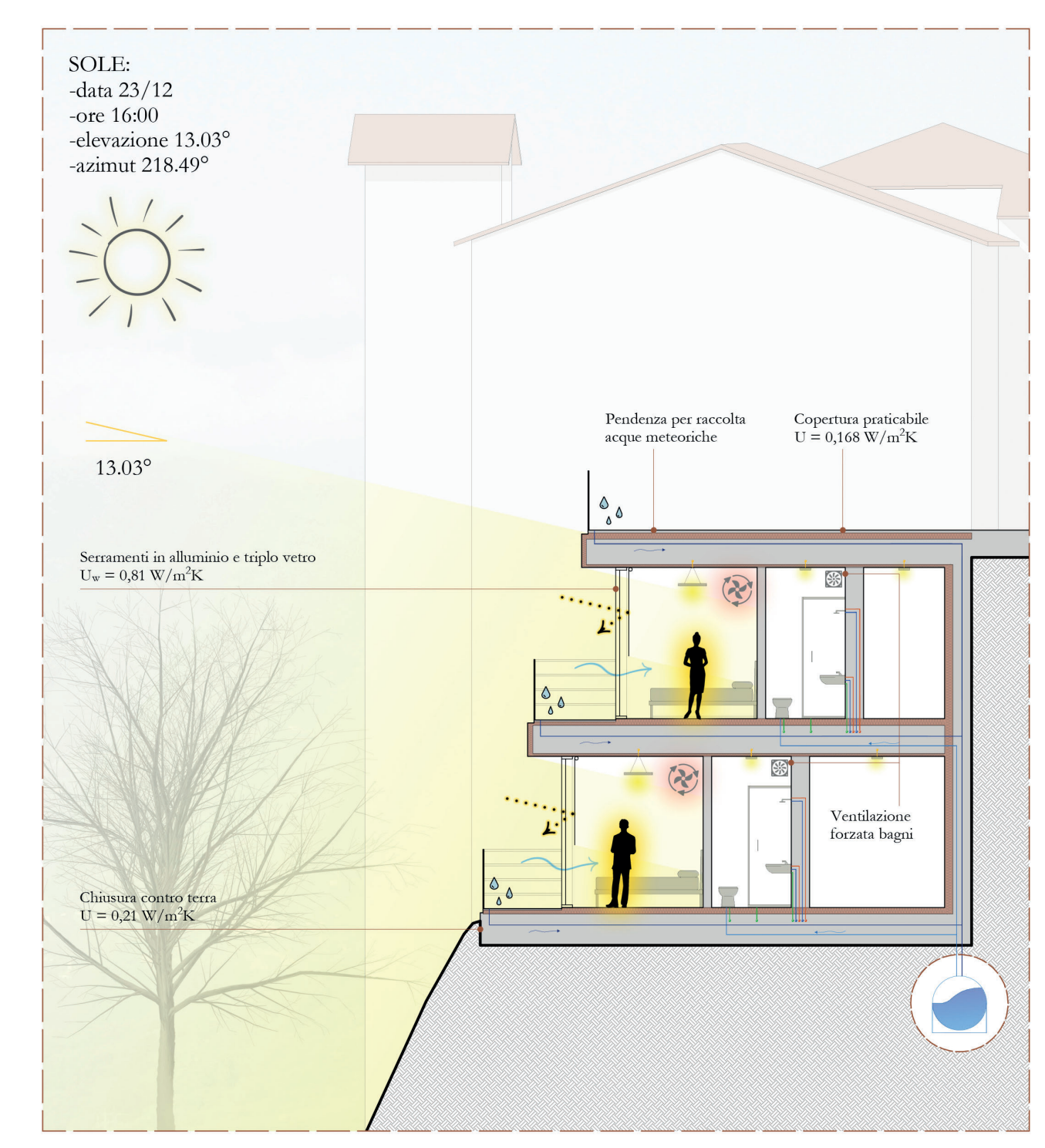

Coefficiente di scarico F

considerato pari a 11 ;

-C<sub>c</sub> coefficiente di rischio, in funzione del tipo di canale di gronda e della destinazione dell'edificio, in questo caso  $C_r = 2.0^2$ .

1 Salvo quando richiesto diversamente da regolamenti e procedure nazione o locali 2 Canali di gronda interni e nel caso in cui piogge straordinariamente abbondanti o ostruzioni del pluviale potrebbero provocare un'infiltrazione di acqua all'interno dell'edificio

## **PROGETTAZIONE IDRAULICA DEGLI ELEMENTI DI CONVOGLIAMENTO DELLE ACQUE**

Il dimensionamento di grondaie e pluviali per il de fl usso dell'acqua viene eseguito seguendo la normativa UNI EN 12056.

### **Grondaie**

Come prima cosa è necessario definire la super fi cie servita: a livello progettuale si è quindi pensato di considerare l'area di in fl uenza maggiore in tutti e tre i casi di copertura e dimensionare gronde e pluviali in base ad essa, a favore di sicurezza per le altre superfici. Moltiplicando l'area di influenza della conversa per l'altezza di pioggia si ottiene il carico di acqua agente sulla conversa per metro lineare di sviluppo (L). Questo valore andrà confrontato con la portata della gronda, che è definita come la capacità di progetto  $\mathrm{Q}_{\rm L}$ :

$$
Q_L = Q_{L(corto)} * F_L [1/s] = 0.9 Q_N * F_L [1/s]
$$

dove:

 $-F_{\text{L}}$  è il coefficiente di capacità, che dipende

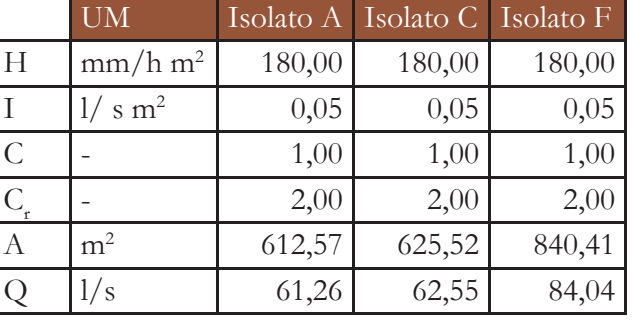

- Recupero: riqualificazione di un'acqua re fl ua, mediante adeguato trattamento depurativo, al fine di renderla adatta alla distribuzione per specifici riutilizzi;
- Riutilizzo: impiego di acqua reflua recuperata di determinata qualità per specifica destinazione d'uso, per mezzo di una rete di distribuzione, in parziale o totale sostituzione di acqua superficiale o sotterranea.

T01 - Dati acquisiti base

F05 - Sezione gronda

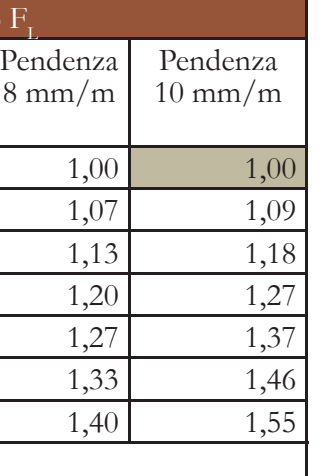

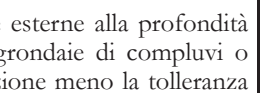

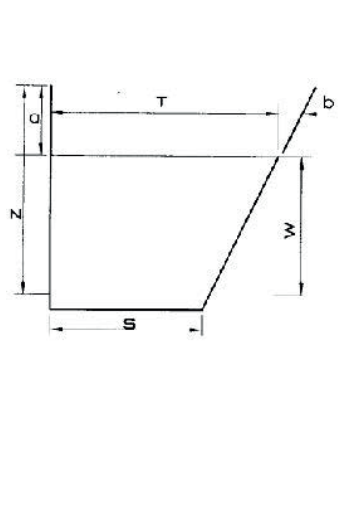

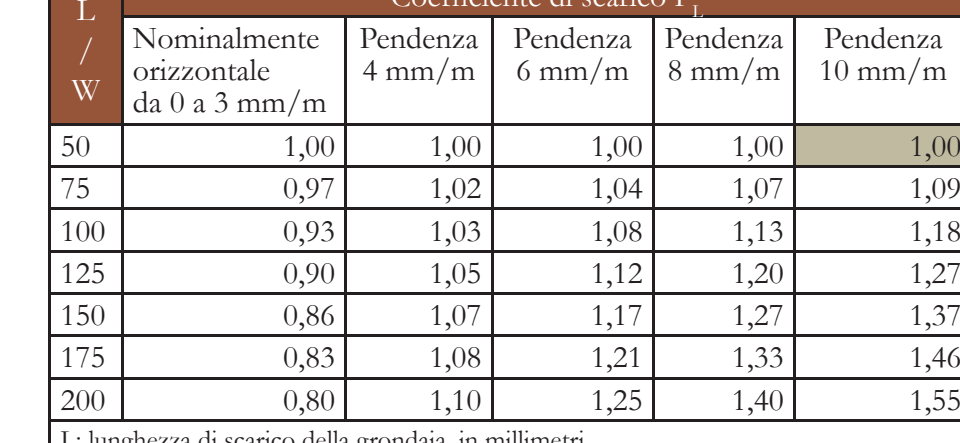

- Acquisizione dati (geometria edificio, carichi agenti, caratteristiche climatiche)
- Progettazione idraulica degli elementi di

L: lunghezza di scarico della grondaia, in millimetri

W: altezza teorica dell'acqua, che corrisponde per le grondaie esterne alla profondità totale dela grondaia fi no al livello di tracimazione e per le grondaie di compluvi o parapetti corrisponde alla profondità fino al livello di tracimazione meno la tolleranza del bordo libero, in millimetri.

T02 - Coefficiente di capacità, F<sub>1</sub>, per canali di gronda lunghi, nominalmente orizzontali o con pendenza verso una bocca di efflusso

# **Sistema di riciclo delle acque meteoriche**

È necessario disporre dei dati di precipitazione di almeno dieci anni. Per un dimensionamento in assenza di dati si può assumere che l'altezza di pioggia H  $\left[\text{mm}_{\text{II2O}}/\text{hm}^2\right]$  sia pari a 180 mm/h m2. In questo modo si ricava l'intensità di pioggia I  $\left|1/\text{sm}^2\right|$ :

In Italia le normative che regolano il riciclo dell'acqua sono D.M. 185 del 12 Giugno 2003 ed il D.M del 2 maggio 2006. Viene definito cosa si intende per:

> Si può a questo punto calcolare la portata d'acqua totale da defluire:

- -A è l'area effettiva della copertura;
- -C è il coefficiente di scorrimento,

Le destinazioni d'uso ammissibili delle acque re fl ue recuperate sono le seguenti:

- Irriguo: per l'irrigazione di colture, di aree destinate al verde o ad attività ricreative o sportive;
- Civile: per il lavaggio delle strade nei centri urbani; per l'alimentazione dei sistemi di riscaldamento o raffreddamento; per l'alimentazione di reti duali di adduzione, separate da quelle delle acque potabili, con esclusione dell'utilizzazione diretta di tale acqua negli edi fi ci a uso civile, ad eccezione degli impianti di scarico nei servizi igienici;
- Industriale: come acqua antincendio e altro.

In particolare, per il progetto l'utilizzo che si prevede è quello ad uso civile.

Per dimensionare il sistema di riciclo delle acque è necessario seguire un approccio metodologico:

convogliamento delle acque • Progettazione tecnologica

Di seguito vengono riportati, a titolo esemplificativo, i procedimenti per il dimensionamento dei serbatoi negli edifici di progetto: isolato A, volumi C.03 e C.04, isolato F.

#### **ACQUISIZIONE DATI**

Il procedimento prevede come prima cosa la progettazione delle coperture.

Le coperture si possono suddividere in: planari piane  $(\leq 5\%)$ , planari inclinate  $(\geq 5\%)$ , curve. Negli ultimi due casi le variabili che in fl uenzano la progettazione delle pendenze sono estranee alla progettazione del sistema di smaltimento; mentre nel primo caso è necessario definire un sistema delle pendenze per il corretto smaltimento delle acque meteoriche. Le tipologie di suddivisione delle superfici sono due: a quadrangoli o a triangoli, nel progetto si prevede quest'ultima tipologia. La pendenza minima è del 2%.

Il secondo punto è la raccolta dati di precipitazione.

$$
I = H / 3600
$$
 [l/sm<sup>2</sup>]

$$
Q = I * A * C * Cr [1/s]
$$

dove:

-I è l'intensità di pioggia;

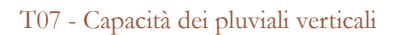

#### **Bocche di effl usso**

$$
Q_0 = K_0 * D^2 * h^{0.5} / 15000 [l/s]
$$

dove:

-D [mm] è il diametro efficace  $-K_0$  è il coefficiente di scarico,  $K_0=0,56$ -h [mm] è il carico della bocca di efflusso, ed è uguale a h =  $W * F_h > D/2$ -W [mm] è altezza dell'acqua;  $-F<sub>h</sub>$  è il coefficiente di carico alla bocca,

dipende dal rapporto  $S/T$ ,  $F<sub>n</sub> = 0,477$ .

9 Si considera 0,33 salvo quando regolamenti e procedure di installazione nazionali o locali prevedano l'applicazione di un coefficiente diverso

La capacità della bocca di efflusso deve essere in grado di convogliare la capacità di progetto e si calcola variando la dimensione del suo diametro. Trattandosi di bocche circolari la capacità  $Q_0$  è uguale a: La portata massima di progetto  $Q<sub>r</sub>$  non deve essere maggiore della capacità del pluviale, che dipende dal diametro di e dal grado di riempimento f. Nel caso di progetto, i pluviali saranno interni

8 Vedi capitolo "6.2 Tecnologico"

# **Pluviali**

 $-Q_{L(corto)}$  [l/s] è la capacità di progetto di canali di gronda corti orizzontali, cioè se la sua lunghezza L è minore di 50 volte W; -0,9 è il coefficiente di sicurezza; - $Q_{N}$  [l/s] è la capacità nominale di un canale di gronda che si calcola con

 $Q_{N} = Q_{SF} * F_{d} * F_{g} [l/s]$ - $Q_{SE}$  [l/s] è la capacità equivalente di un cornicione di gronda quadrato,

ed in particolare dovranno percorrere i double block8 che hanno fori di diametro 62 mm: il diametro quindi dovrà essere necessariamente minore di questa dimensione. Per trovare il di si utilizza la tabella 07: conoscendo  $Q_{I}$  e considerando  $f = 0,33^\circ$  si sceglie il profilo migliore.

 $Q_{SE}$ = 3,48 \* 10<sup>-5 \*</sup> A<sub>E</sub><sup>1.25</sup>  $-A_E$  [mm2] è la sezione trasversale totale del canale di gronda;

 $-F_d$  è il coefficiente di profondità determinato dal rapporto W/T4;

 $-F_s$  è il coefficiente di forma determinato dal rapporto S/T<sup>5</sup>.

T08 - Dati pluviali verticali

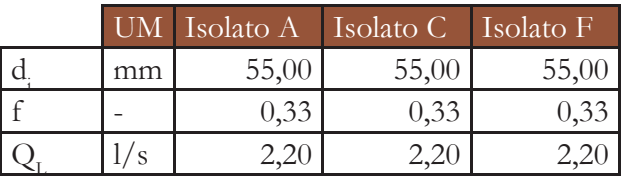

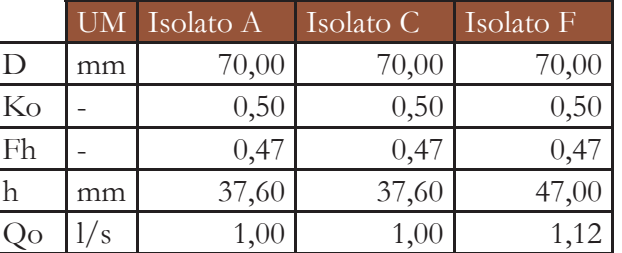

T06 - Dati bocche di efflusso

6 Valore in presenza di filtri

Se  $S/T=1$ 

- 4 Vedi tabella 03
- 5 Vedi tabella 04

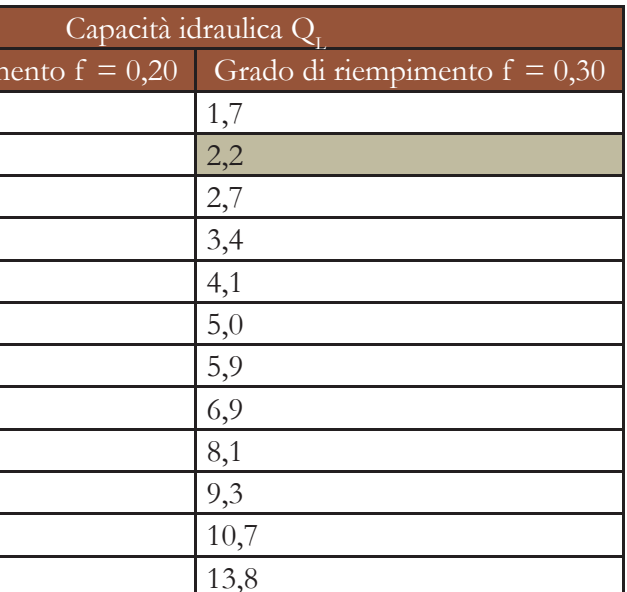

T05 - Dati grondaie

# Diametro interno del pluviale d. Grado di riempin  $\begin{array}{c|c} 50 & 1,7 \end{array}$ 55  $\vert 0,9 \vert$  2,2 60  $1,2$   $2,7$ 65  $1,5$   $3,4$  $70$  | 1,8 | 4,1  $\frac{1}{2,2}$   $\frac{5,0}{5}$ 80  $\vert 2,6 \vert 5,9$  $85$   $3,0$   $6,9$ 90  $\begin{array}{|c|c|c|c|c|} \hline 3,5 & \hspace{1.5cm} 8,1 \\ \hline \end{array}$ 95  $|4,0|$   $|9,3$  $100$  | 4,6 | 10,7  $110$   $\hspace{1.5cm} 6,0$   $\hspace{1.5cm} 13,8$

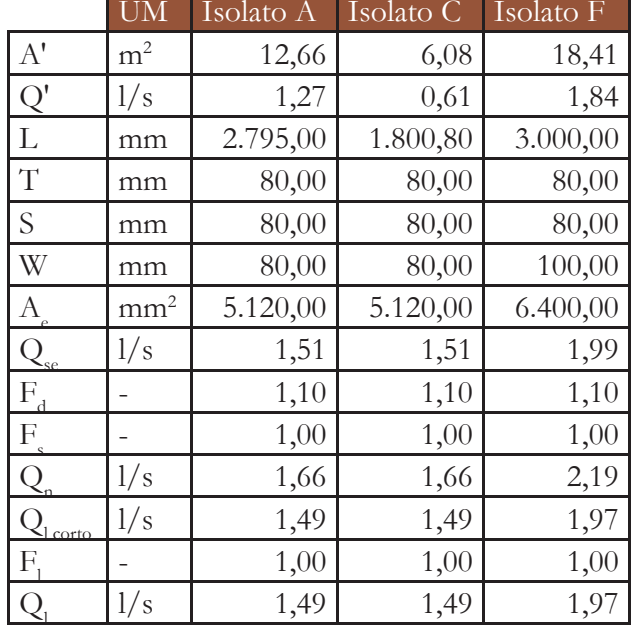

Legenda:

 $- a$  coefficiente F<br>- b rapporto W/

rapporto  $W/T^d$ 

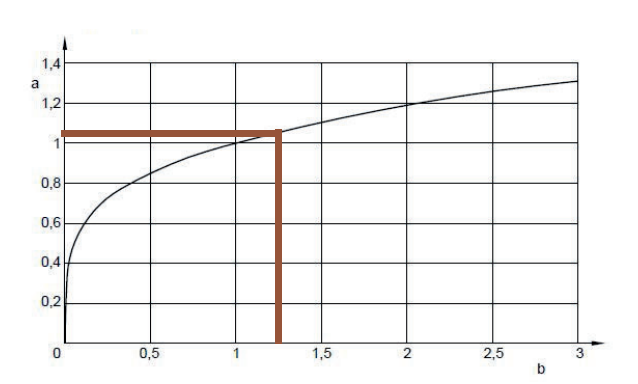

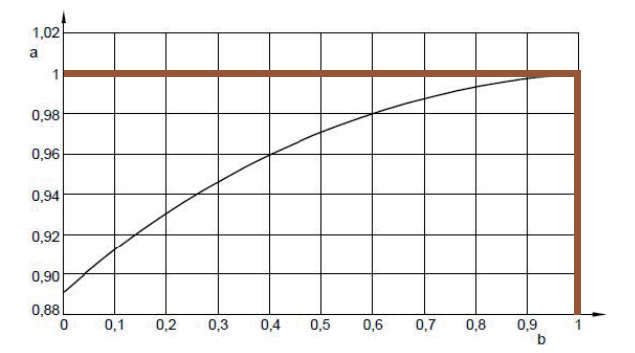

#### T03 - Coefficiente di profondità  $F_a$

T04 - Coefficiente di forma F

dal rapporto  $L/W^3$ ;

Legenda:

- a coefficiente F - b rapporto  $S/T^s$  Approfondimenti Energetico

T11 - Dati fabbisogno

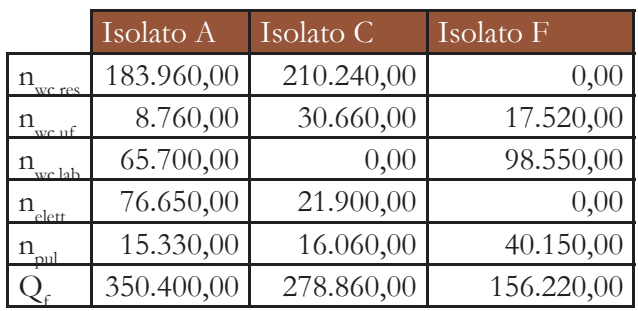

Viene definito considerando i litri d'acqua in un anno sommando i consumi delle varie utenze in base al numero di persone. Gli usi considerati nei casi di progetto sono: WC domestico, WC uffici, WC laboratori, lavatrice e pulizie.

#### **Fabbisogno d'acqua di servizio Fi**

-F c [l] è il fattore di calcolo, cioè il valore più piccolo tra la resa della pioggia (R) ed il fabbisogno idrico (F.);

 $-K = 0,0625$  è una costante.

#### **Volume del serbatoio**

Il volume minimo del serbatoio (V) sarà quindi:

$$
V = F_c * K [1]
$$

dove:

Per quanto riguarda gli edifici non trattati nel progetto, si prevede che anche in quei casi venga installato un serbatoio di ricircolo sfruttando la grande disponibilità di spazi interrati.

Definiti i sistemi di raccolta acque, si può passare al dimensionamento della vasca/ serbatoio per il riciclo e stoccaggio delle acque meteoriche. Si fa riferimento alla normativa E DIN 1989-1: 2000-12, che individua due dove: fattori da calcolare:

> I serbatoi scelti sono da interno e saranno tutti posizionati al piano più interrato. Le dimensioni non sono indifferenti: per quanto riguarda il blocco F, lo spazio per gli impianti è ampliamente disponibile nel piano dei parcheggi; per il blocco A, uno dei locali al piano -2 ha le dimensioni perfette per permettere il posizionamento del serbatoio; per l'edifico C non c'è un locale impianti abbastanza spazioso, nei volumi C.03 e C.04, quindi si prevede si sfruttare gli interrati degli altri volumi.

 $-A_{\lambda}$  [m<sup>2</sup>] è la superficie del tetto proiettata, è la base dell'edificio (casa, capannone etc), indipendentemente dalla forma e dall'inclinazione;

- e è il coefficiente di deflusso, che dipende dal tipo di copertura<sup>10</sup>;

 $-h_{\text{N}}$  [l/m<sup>2</sup>] altezza di precipitazione locale che indicano la quantità di pioggia annuale; - η è l'efficacia del filtro: considera le perdire del filtro prima del serbatoio per acqua piovana, se la manutenzione del filtro per acqua piovana è regolare si può inserire il valore 96 % (=0,96).

T12 - Dati volume serbatoi

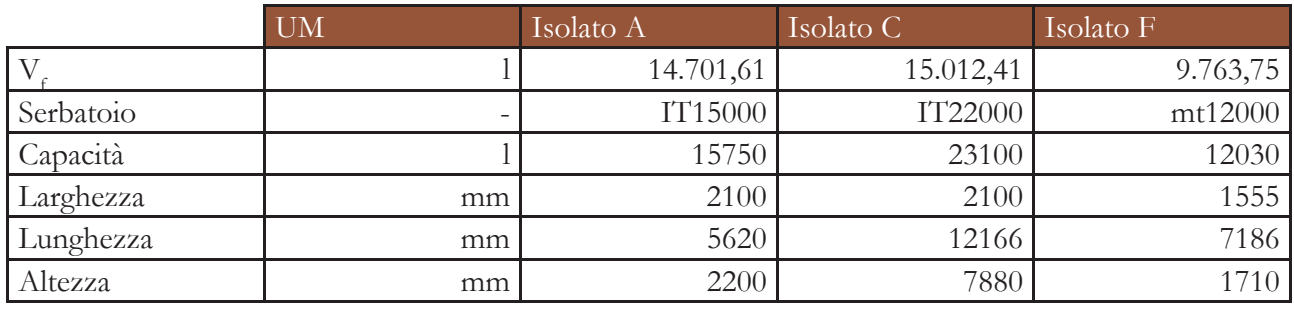

T09 - Coefficiente di deflusso

#### **PROGETTAZIONE TECNOLOGICA**

- l'apporto netto d'acqua piovana in relazione all'intensità di precipitazione, alla superficie ricevente ed al coefficiente di deflusso;
- il fabbisogno d'acqua di servizio, in funzione della tipologia d'utenza, del numero degli utenti e della specificità dei servizi d'uso richiesti.

10 Vedi tabella 09

**Apporto d'acqua piovana R**

L'apporto d'acqua è diverso dall'effettiva resa, perché dipende dal tipo di copertura. La resa R si calcola così:

$$
R = A_{A} * e * h_{N} * \eta
$$

T10 - Dati apporti d'acqua

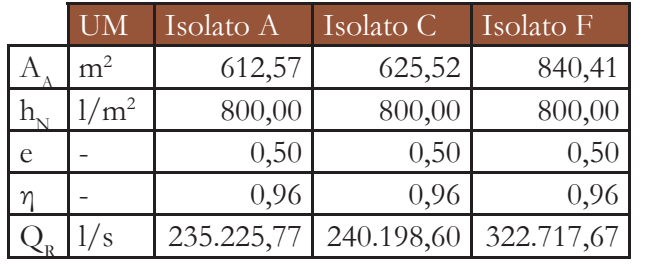

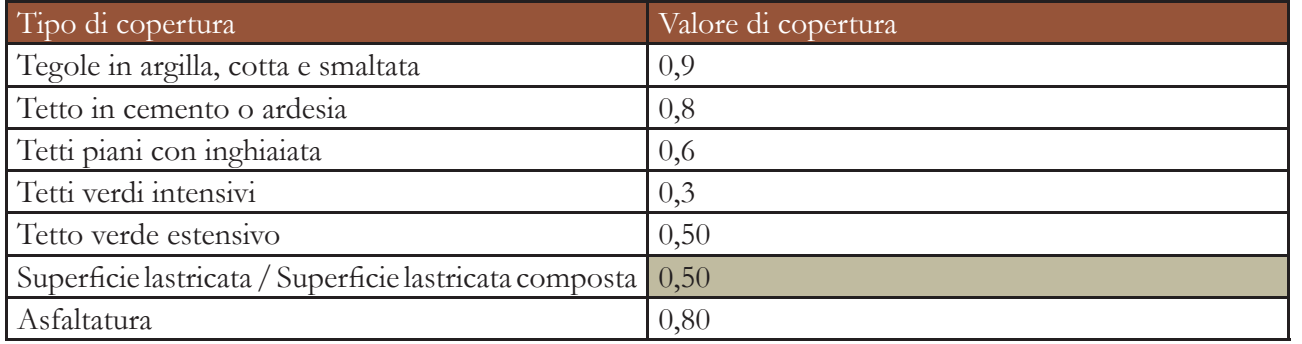

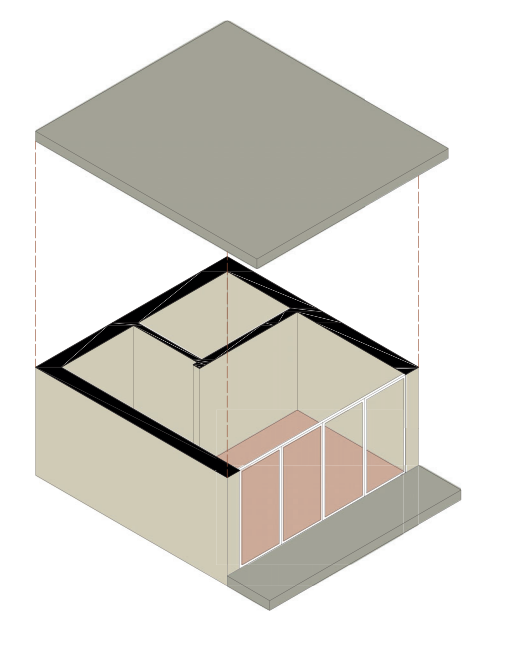

#### **IMPIANTO DI VENTILAZIONE**

Si sceglie un apparecchio di ventilazione meccanica che funge da recuperatore di calore per l'edificio, così da poter recuperare parte dell'energia e del calore vengono dispersi per la ventilazione naturale.

#### **VALORI CARATTERISTICI DEGLI ELEMENTI COSTRUTTIVI**

In questa sezione vengono identificate tutte le stratigra fi e opache che intercorrono nel calcolo e, quindi, che compongono i componenti principali della camera. In particolare vi sono: il solaio contro terra, le partizioni interne che dividono le varie camere del piano, il solaio interpiano e la parete esterna non ventilata.

#### **ELEMENTI COSTRUTTIVI VERSOL'ESTERNO**

Vengono catalogate le finestre, o comunque le superfici vetrate, andando ad analizzare quelli che sono i componenti principali: il tipo di vetro, di telaio e di distanziatore. Ogni elemento finestra, quindi, viene assegnato ad una superficie che si affaccia verso l'esterno: qui si danno le dimensioni del trasparente rispetto all'opaco.

Si considera come unico elemento opaco verso l'esterno la parete rivolta a Nord-Ovest, la quale ha la componente trasparente della camera. Individuare una parete sulla quale impostare una fi nestra risulta essere necessario al fine del calcolo, in quanto una facciata trasparente non viene considerata come elemento costruttivo dal foglio di calcolo.

Per ogni finestra si sceglie il tipo di ombreggiamento, ottenendo in questo modo il valore del coefficiente di trasmissione solare comprensivo di schermatura  $g_{\text{d+sh}}$ . Viene inoltre indicato se tale elemento vetrato è soggetto ad ombreggiamento derivante da aggetti.

Al termine della compilazione di questi campi, il foglio di calcolo fornisce i risultati del fabbisogno invernale ed estivo secondo le seguenti formule dettate dalla normativa<sup>1</sup>:

#### **ELEMENTI COSTRUTTIVI VERSO VANI NONRISCALDATI**

Perdita di calore per trasmissione  $Q_T$ [kWh/a]:

- LT è l'indice di trasmissione dell'involucro dell'edificio;

Perdita di calore per ventilazione  $Q_{\nu}$ [kWh/a]:

Il solaio aerato contro terra viene considerato come elemento verso un vano non riscaldato. Il foglio calcola in percentuale l'incidenza sul calore totale disperso per trasmissione.

> - qi sono gli apporti termici interni in funzione del tipo di utilizzo dell'edificio;

#### **FINESTRE**

- NGF<sub>B</sub> è la superficie utile netta riscaldata; - HT è il numero di giorni mensili nel periodo di riscaldamento in cui è necessario riscaldare (KT nel caso del raffrescamento).

#### **OMBREGGIAMENTO**

$$
Q_T = L_T * HGT
$$

dove:

- HGT sono i gradi giorno mensili.

$$
Q_v = L_v * HGT
$$

dove:

- L<sub>r</sub>è l'indice di ventilazione dell'involucro dell'edificio;

- HGT sono i gradi giorno mensili.

• Guadagni per carichi interni Q.  $[kWh/a]$ :

$$
Q_i = q_i * NGF_B * HT
$$

dove:

# **Bilancio energetico**

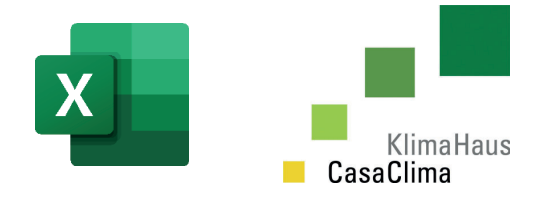

Si vuole calcolare il fabbisogno di riscaldamento e di raffrescamento di una stanza dell'albergo situato nell'isolato C. In particolare si analizza una stanza in posizione intermedia lungo il secondo piano interrato, in modo tale da avere una superficie disperdente contro terra, e dati precisi riguardo gli ambienti adiacenti ad essa, ovvero altre camere uguali a quella di studio. In seguito l'analisi viene estesa a tutto l'edificio. Per ottenere i valori di fabbisogno si utilizza il foglio di calcolo Excel di CasaClima, compilandolo con tutti i parametri necessari alla simulazione.

# **Descrizione oggetto**

L'oggetto di analisi è dunque una camera d'albergo pensata per una fruizione di due persone. La posizione, obbligata dalle preesistenze del borgo, risulta avere un a sola facciata esterna orientata verso Nord-Ovest.

## **Metodo di lavoro**

Il foglio di calcolo utilizzato è diviso in diverse categorie, ognuna delle quali affronta un determinato argomento che interviene nel calcolo totale del fabbisogno invernale ed estivo. Di seguito vengono elencate tali categorie per poi essere spiegate più nel dettaglio:

- dati dell'oggetto
- impianto di ventilazione
- valori caratteristici degli elementi costruttivi
- elementi costruttivi verso l'esterno
- elementi costruttivi verso vani non riscaldati
- finestre
- ombreggiatura

#### **DATI DELL'OGGETTO**

In questa sezione vengono determinate le dimensioni in termini di area e volume da riscaldare, la posizione geogra fi ca, per poter utilizzare i dati climatici della provincia di riferimento, e la tipologia di edificio che, nel caso in questione, è la classe E.1 (3) Hotel. In questo modo vengono messe le basi per i calcoli successivi

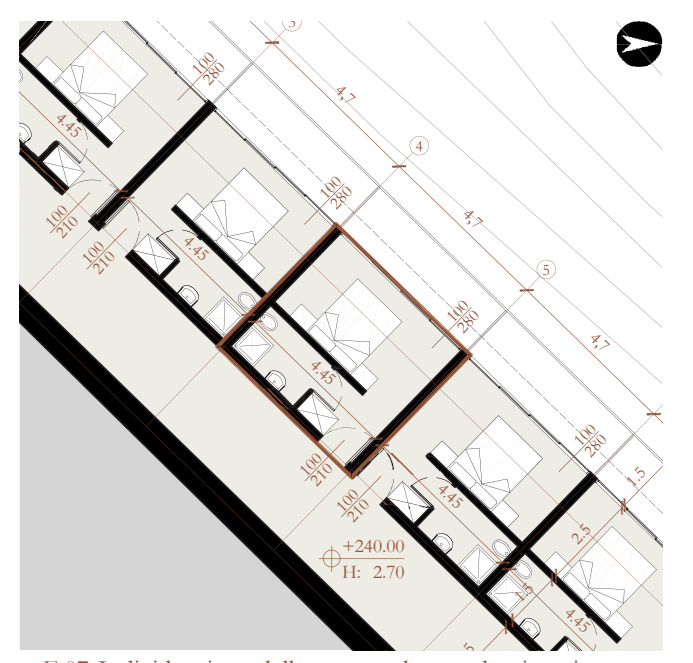

F06-Schematizzazione tridimensionale della camera F 07-Individuazione della camera al secondo piano interrato

• Guadagni solari Q  $[kWh/a]$ :  $Q_s = \sum_i I_i * (\sum_i A_{\sigma} * f_s * g_{w})_i$ 

**CASO 1**

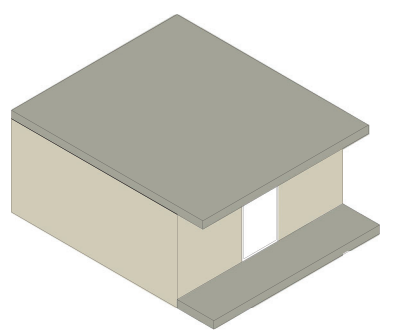

Il primo caso consiste nell'adottare un solo modulo finestrato di dimensioni 100x270 cm in posizione centrata rispetto alla parete esterna.

Dall'analisi di calcolo si ottengono i risultati espressi nella tabella T 01.

Il valore di HW<sub>BNGF</sub> pari a 20 kWh/m<sup>2</sup> a fa rientrare l'oggetto in classe CasaClima A.

I valori, espressi in kWh/m2 a, di fabbisogno di riscaldamento e di raffrescamento sensibile, risultano essere, rispettivamente, pari a:

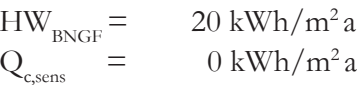

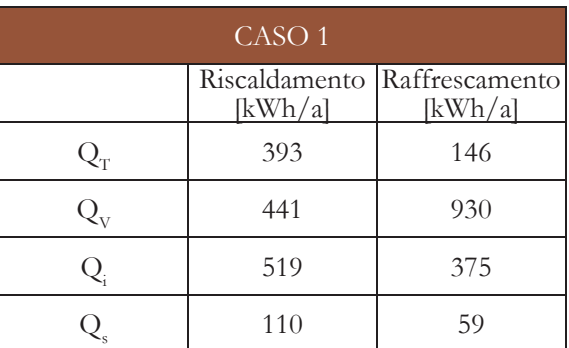

- ∑I è la somma degli irraggiamenti solari;
- $\rm A_g$ è la superficie totale vetrata;
- f è il coefficiente di riduzione a causa dell'ombreggiatura;
- g è il grado complessivo di trasmittanza solare;

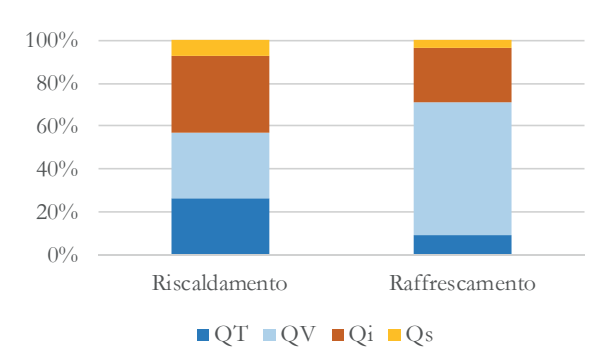

• Fabbisogno di raffrescamento sensibile  $Q_{c, sens}$ [kWh/a]:

• Fattore di utilizzo dispersioni termiche  $\eta_{\rm h}$ [%]:

T 13 - Valori di perdite e guadagni per riscaldamento e raffrescamento caso 1

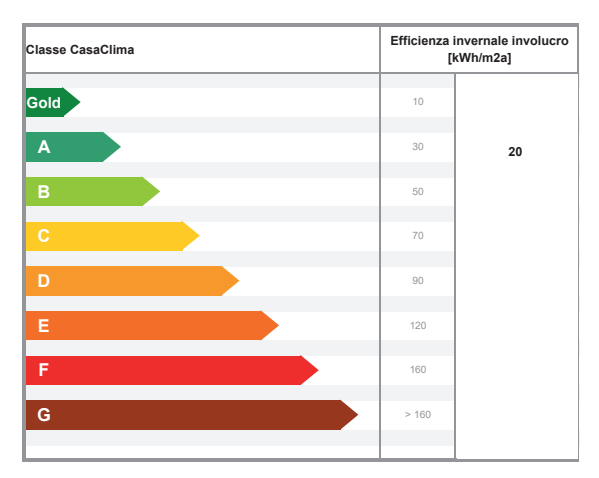

T 15 - Classe CasaClima caso 1

T 14 - Incidenza percentuale di perdite e guadagni per riscaldamento e raffrescamento caso 1

I valori finali di fabbisogno di riscaldamento e di raffrescamento vanno divisi per il valore della superficie utile netta riscaldata/ raffrescata NGF<sub>p</sub> espressa in m<sup>2</sup> ottenendo così il valore in  $kWh/m^2$  a. Bisognerà infine confrontare tale valore con la classificazione CasaClima.

dove:

- il pedice j indica l'orientamento della vetrata.

• Fabbisogno di riscaldamento Q,  $[kWh/a]$ :

 $Q_{h} = Q_{T} + Q_{V}$  -  $\eta_{h} * (Q_{s} + Q_{i})$  -  $Q_{\text{rec},\text{attivi}}$ 

• Fattore di utilizzo dispersioni termiche  $\eta$ .  $[\%]$ :

 $\eta_{\rm h} = (Q_{\rm T} + Q_{\rm V} - Q_{\rm H} - Q_{\rm rec, 2thivi})/(Q_{\rm c} + Q_{\rm c})$ 

$$
Q_{_{c, sens}} = Q_{_s} + Q_{_i} \cdot \eta_{_c} * (Q_{_T} + Q_{_V})
$$

$$
\eta_c\textcolor{black}{\equiv(Q_s+Q_i\textcolor{black}{-Q_{c, sens}})/(Q_T+Q_v)}
$$

# **Analisi fabbisogno singola camera**

Sono state svolte più analisi dello stesso oggetto, ovvero la camera d'albergo. L'unico elemento sul quale si è deciso di intervenire, apportando modifiche, è la dimensione dell'elemento vetrato rispetto alla parete opaca che dà sull'esterno. In questo modo è possibile verificare se la scelta architettonica di avere l'unica facciata verso l'esterno completamente trasparente possa funzionare in relazione a quelli che sono gli standard dati da CasaClima. Non si sono voluti cambiare i valori di trasmittanza né degli elementi opachi né del vetro. Inoltre, dalle precedenti simulazioni illuminotecniche, si è verificato che l'elemento di schermatura migliore è una tenda posta all'interno, dato l'orientamento a Nord-Ovest; di conseguenza anche questo parametro non subirà variazioni. Sono stati quindi identificati quattro diversi casi di analisi del fabbisogno. Prima delle analisi vere e proprie viene fatto un resoconto dei valori di tramittanza sia per quanto riguarda l'opaco che il trasparente.

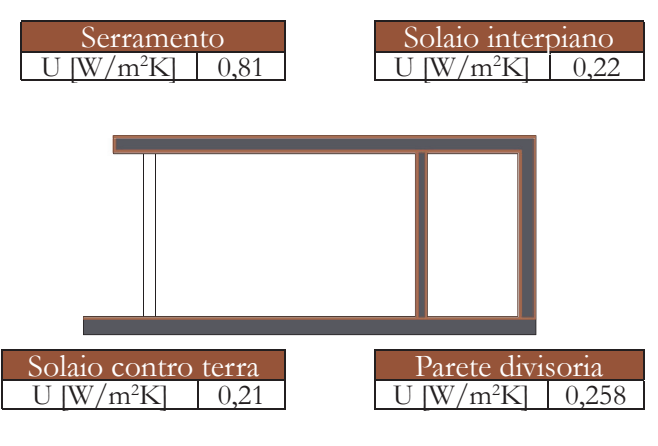
#### Approfondimenti Energetico

**CASO 3**

Come terzo caso si decide di triplicare il modulo di finestra, ottenendo quindi, un'area fi nestrata totale di 300x270 cm. Anche in questo caso sono due le aperture per la ventilazione naturale della camera.

Dall'analisi di calcolo si ottengono i risultati riportati in T 07.

Il valore di $\rm{HW}_{\rm{BNGF}}$  pari a 29 kWh/m² a fa rientrare l'oggetto in classe CasaClima A.

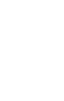

I valori, espressi in kWh/m2 a, di fabbisogno di riscaldamento e di raffrescamento sensibile, T 20 - Incidenza percentuale di perdite e guadagni per risultano essere, rispettivamente, pari a: riscaldamento e raffrescamento caso 3

 $HW_{BNGF}$  = 29 kWh/m<sup>2</sup> a<br>Q<sub>1111</sub> = 5 kWh/m<sup>2</sup> a  $Q_{\text{c,sens}}^{\text{BNGF}}$  =

T 19 - Valori di perdite e guadagni per riscaldamento e raffrescamento caso 3

Il valore di  $\rm{HW}_{\rm{BNGF}}$  pari a 24 kWh/m<sup>2</sup> a fa rientrare l'oggetto in classe CasaClima A.

 $\begin{array}{lll} \mathrm{HW}_{\mathrm{BNGF}}= & & 24 \mathrm{kWh/m^2\,a} \\ \mathrm{Q}_{\mathrm{c, sens}}= & & 1 \mathrm{kWh/m^2\,a} \end{array}$ 

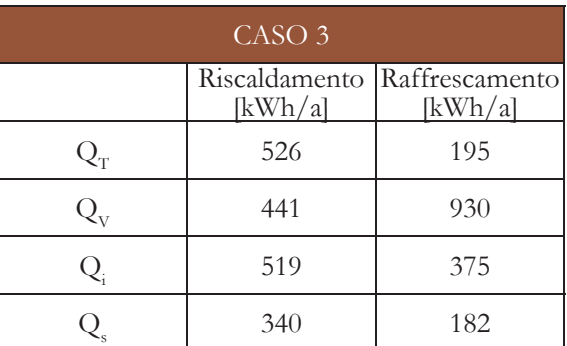

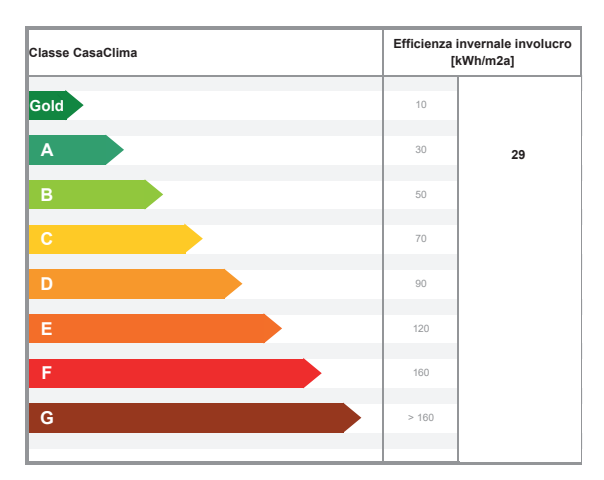

T 21 - Classe CasaClima caso 3

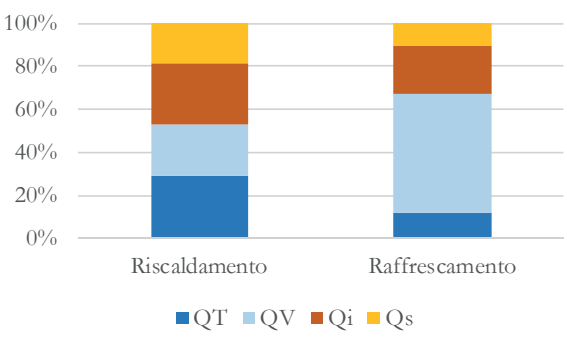

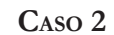

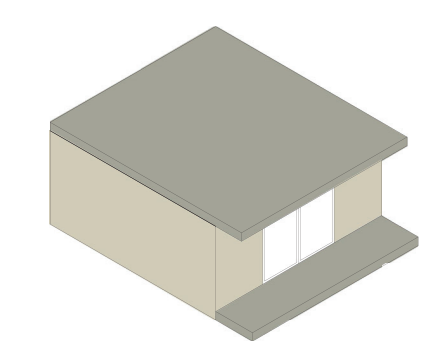

Come secondo caso si decide di raddoppiare il precedente modulo di finestra, ottenendo quindi, un'area finestrata totale di 200x270 cm. Entrambi i moduli sono apribili per la

ventilazione naturale della camera.

Dall'analisi di calcolo si ottengono risultati

riportati in T 04.

I valori, espressi in kWh/m2 a, di fabbisogno

risultano essere, rispettivamente, pari a:

 $1 \text{ kWh/m}^2$  a

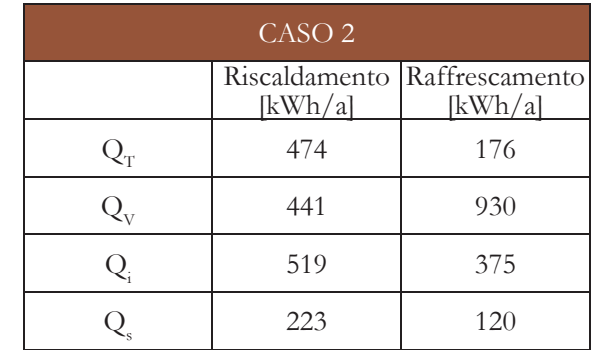

di riscaldamento e di raffrescamento sensibile, T 17 - Incidenza percentuale di perdite e guadagni per riscaldamento e raffrescamento caso 2

T 16 - Valori di perdite e guadagni per riscaldamento e raffrescamento caso 2

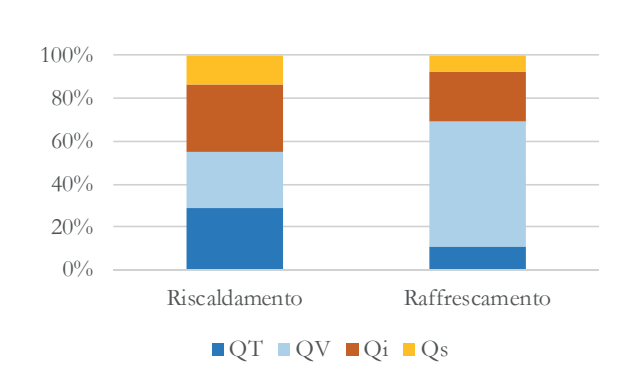

| <b>Classe CasaClima</b> |      | Efficienza invernale involucro<br>[kWh/m2a] |  |  |
|-------------------------|------|---------------------------------------------|--|--|
| Gold                    | 10   |                                             |  |  |
| A                       | 30   | 24                                          |  |  |
| B                       | 50   |                                             |  |  |
| $\mathbf C$             | 70   |                                             |  |  |
| D                       | 90   |                                             |  |  |
| Е                       | 120  |                                             |  |  |
| F                       | 160  |                                             |  |  |
| G                       | >160 |                                             |  |  |

T 18 - Classe CasaClima caso 2

216

#### Approfondimenti Energetico

#### **CONCLUSIONI**

Le simulazioni dei vari casi analizzato evidenziano come il valore di fabbisogno sia di riscaldamento che di raffrescamento aumenta con l'aumentare della superficie vetrata. Nel caso invernale sono i valori di perdita per trasmissione che incidono maggiormente sul risultato finale. Si può notare, altresì, come il valore degli apporti solari Q sia proporzionale con l'aumento della superficie vetrata: questo dato risulta essere la discriminante nel calcolo del fabbisogno energetico durante la stagione estiva.

Nonostante i risultati finali di fabbisogno secondo la classificazione CasaClima siano migliori nel primo caso con una sola finestra per tutta la camera, si è potuto verificare che il caso corrispondente alla scelta architettonica, ovvero quello di avere la facciata esposta a Nord-Ovest completamente vetrata, rientra nella stessa categoria di tutti i casi precedenti. Si mantengono, quindi, le impostazioni iniziali decise in fase di progettazione architettonica.

Data la natura dell'intero edificio adibito ad albergo, è possibile svolgere le suddette analisi anche a tutte le altre camere; questo perché, sia al primo piano interrato che al secondo interrato, si hanno le medesime condizioni al contorno: una superficie vetrata esposta verso l'esterno, pareti divisorie verso vani riscaldati, una chiusura orizzontale che disperde verso l'esterno e una partizione orizzontale verso ambienti riscaldati.

Si ottiene, dunque, una superficie netta e un volume netto da riscaldare (e raffrescare) pari rispettivamente a 102 m2 e 278 m3 per il P-2 e 114 m2 e 310 m3 per il P-1.

In merito alle vetrate si adatta la superficie fi nestrata a quello che è tutto il piano, secondo quelle che sono state le precedenti considerazioni, ovvero che ogni camera dispone di una vetrata lungo tutta la parete Nord-Ovest.

Come ultimo caso si applica il caso di progetto architettonico con una superficie vetrata pari a

#### **Analisi fabbisogno piani seminterrati**

Il valore di $\rm{HW}_{\rm{BNGF}}$ pari a 30 kWh/m² a fa rientrare l'oggetto in classe CasaClima A.

CASO 4Riscaldamento Raffrescamento  $[kWh/a]$ [kWh/a]  $Q_T$  $\frac{1}{1}$  578 215  $Q_{\rm v}$  $\frac{1}{\sqrt{25}}$  441 930  $Q_i$  $\frac{1}{1}$  519 375  $Q<sub>s</sub>$  $\frac{1}{100}$  457 245

Nell'analisi dell'intero piano, questo è stato considerato come se fosse un unico ambiente senza tenere in considerazione quelle che sono le partizioni interne che dividono le varie camere. Viene fatta questa semplificazione per agevolare il foglio di calcolo, nel quale l'inserimento di tali elementi non risulta obbligatorio.

Si decide, dunque, di estendere l'analisi di bilancio energetico anche per tutti e due i piani dell'edificio. Di seguito vengono riportati i fabbisogni di riscaldamento e di raffrescamento prima del secondo piano seminterrato e poi quello del primo piano seminterrato.Il metodo di lavoro rimane il medesimo e di seguito vengono riportati i risultati del fabbisogno invernale ed estivo.

Per quanto riguarda gli elementi tecnici che delimitano tale volume vengono mantenuti i medesimi utilizzati per le analisi sulla singola camera: solo nel caso del primo piano seminterrato bisogna inserire la copertura piana praticabile come chiusura verso un ambiente esterno.

Le due pareti laterali vengono considerate anch'esse come delle partizioni ma a contatto con ambienti non riscaldati per quanto riguarda il secondo piano seminterrato: dal lato Sud-Ovest si trova il vano scala dell'edificio C.03, mentre a Nord-Est si trova il locale impianti dell'edificio C.05. Nel primo piano interrato queste partizioni sono da considerarsi su ambienti riscaldati.

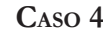

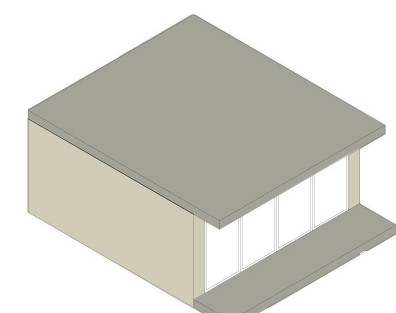

quattro moduli ognuno da 100x270 cm.

Dall'analisi di calcolo si ottengono i risultati

riportati in T 10:

I valori, espressi in kWh/m2 a, di fabbisogno di riscaldamento e di raffrescamento sensibile,

risultano essere, rispettivamente, pari a:

 $HW<sub>BNGF</sub> = 30$  kWh/m<sup>2</sup> a  $Q_{c,$ sens = 34 kWh/m<sup>2</sup> a

> **Classe CasaClimaEfficienza invernale inv FGAGoldBCDE30**

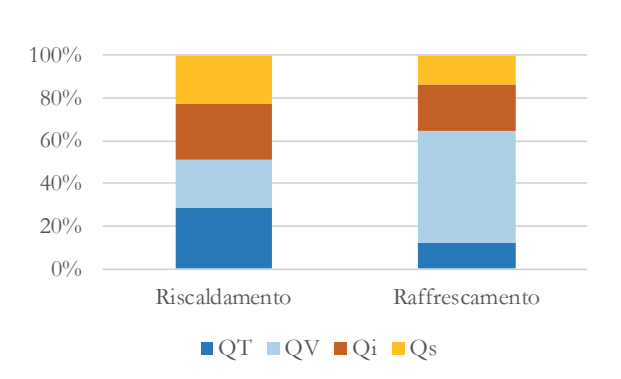

T 22 - Valori di perdite e guadagni per riscaldamento e raffrescamento caso 4

T 23 - Incidenza percentuale di perdite e guadagni per riscaldamento e raffrescamento caso 4

T 24 - Classe CasaClima caso 4

#### Approfondimenti Energetico

**CASO OTTIMALE P-1**

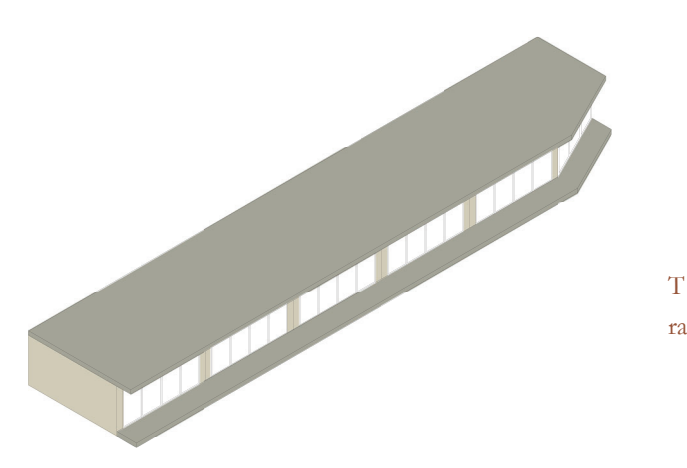

Dall'analisi di calcolo si ottengono i risultati riportati in T 16:

I valori, espressi in kWh/m2 a, di fabbisogno di riscaldamento e di raffrescamento sensibile, risultano essere, rispettivamente, pari a:

Il valore di HWBNGF pari a 25 kWh/m<sup>2</sup> a fa rientrare l'oggetto in classe CasaClima A.

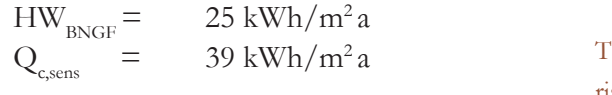

Complessivamente l'edificio C rientra nella categoria CasaClima A in entrambi i piani, quindi si può affermare che le strategie tecnologiche adottate siano efficaci in termini di fabbisogno energetico.

Per quanto riguarda il valore di raffrescamento, nel caso del primo piano seminterrato risulta essere maggiore a causa degli apporti solari Qs poiché si ha una leggera discrepanza di superficie vetrata tra i due piani (minore nel secondo seminterrato). Il valore di riscaldamento è più alto nel caso in questione perché si ha la copertura che, nonostante abbia una trasmittanza minore rispetto al solaio contro terra, essendo una superficie verso l'esterno, comporta più perdite di calore T 30 - Classe CasaClima caso ottimale P-1 per trasmissione.

Come già specificato, questa analisi viene effettuata sull'intero piano secondo le verifiche svolte all'interno del capitolo della singola camera.

Il valore di $\rm{HW}_{\rm{BNGF}}$  pari a 17 kWh/m² a fa rientrare l'oggetto in classe CasaClima A.

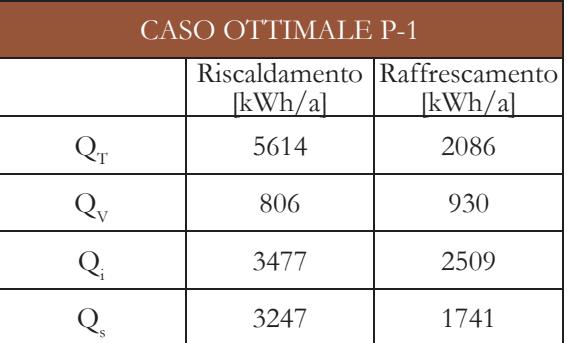

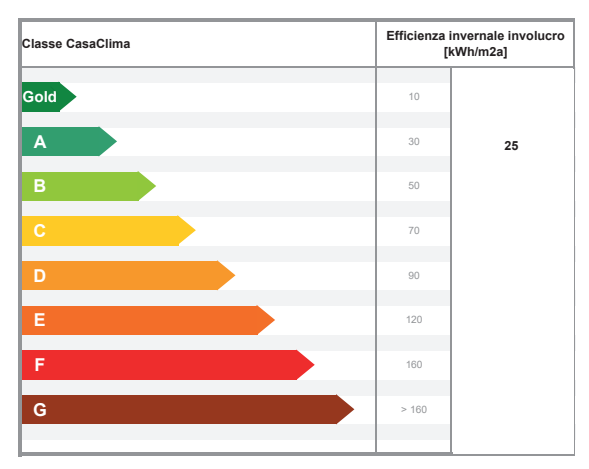

T 28 - Valori di perdite e guadagni per riscaldamento e raffrescamento caso ottimale P-1

T 29 - Incidenza percentuale di perdite e guadagni per riscaldamento e raffrescamento caso ottimale P-1

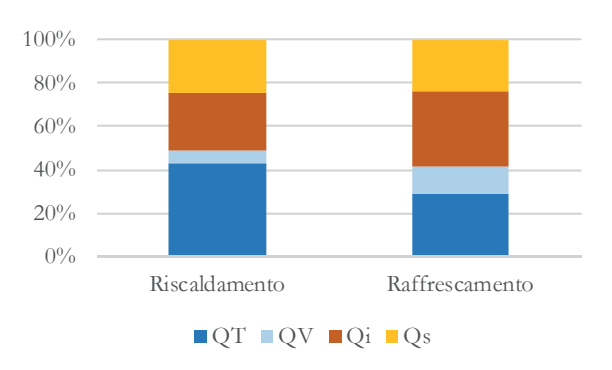

**CASO OTTIMALE P-2**

Dall'analisi di calcolo si ottengono i risultati riportati in T 13:

di riscaldamento e di raffrescamento sensibile, risultano essere, rispettivamente, pari a:

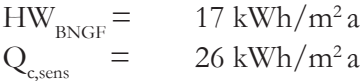

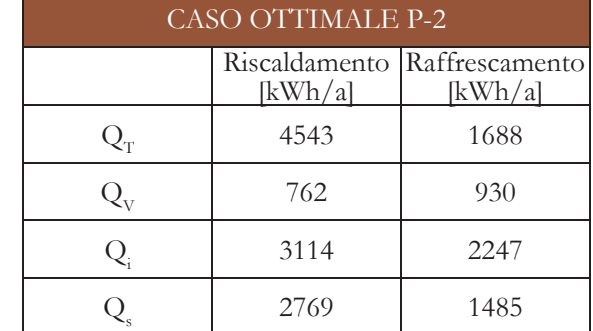

I valori, espressi in kWh/m2 a, di fabbisogno T 26 - Incidenza percentuale di perdite e guadagni per riscaldamento e raffrescamento caso ottimale P-2

> **Classe CasaClima Efficienza invernale involucro [kWh/m2a] FGAGoldBCDE17**

T 25 - Valori di perdite e guadagni per riscaldamento e raffrescamento caso ottimale P-2

T 27 - Classe CasaClima caso ottimale P-2

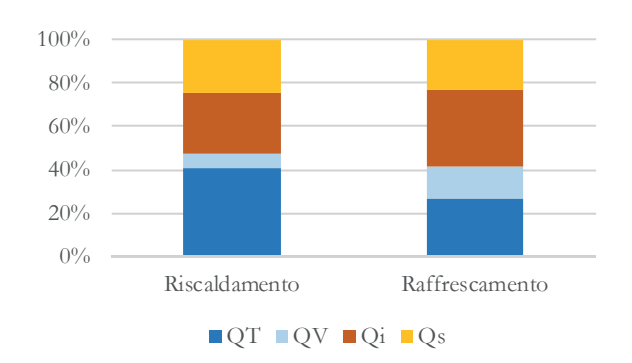

220

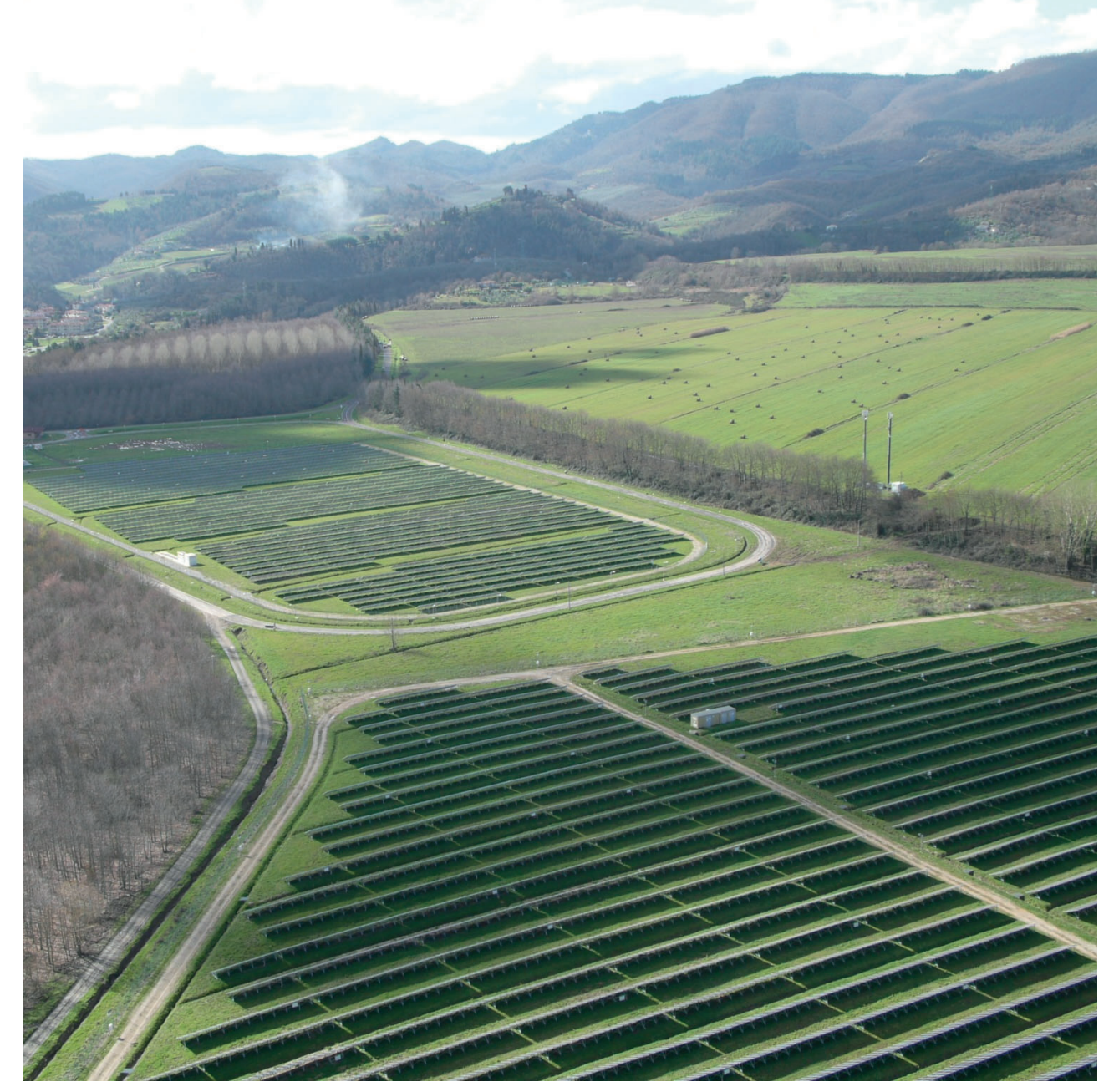

F 08 - Campo fotovoltaico di Cavriglia

Introduzione

Il seguente progetto strutturale si prefigura il dimensionamento dell'elemento architettonico caratterizzante l'intero Borgo, ovvero la copertura praticabile degli edifici di nuova costruzione all'interno degli isolati A, C e F. In particolare lo studio viene effettuato su quella che risulta essere più complessa a livello

Le analisi per il dimensionamento sono state svolte con l'ausilio dei software ad elementi finiti "Robot Structural Analysis" e "Ftool".

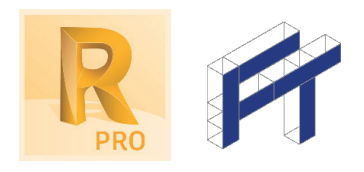

di geometria. Si scelgono come materiali l'acciaio da carpenteria e il calcestruzzo armato.

IL PROGETTO STRUTTURALE SI RIFERISCE ALLA COPERTURA PIANA PRATICABILE DELL'EDIFICIO DELL'ISOLATO F.

# 6.4 PROGETTO STRUTTURALE

TAVOLE DI RIFERIMENTO: TAV 170 - 176

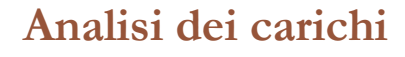

Per il progetto strutturale in questione si fa riferimento alle Norme Tecniche per le Costruzioni NTC, D.M. 17 gennaio 2018.

In particolare per questo capitolo, vengono prese in considerazione le classificazioni delle azioni secondo la variazione della loro intensità nel tempo (NTC, § 2.5.1.3). Queste si distinguono in:

a) *permanenti* (G): azioni che agiscono durante tutta la vita nominale di progetto della costruzione, la cui variazione di intensità nel tempo è molto lenta e di modesta entità:

- peso proprio di tutti gli elementi strutturali; peso proprio del terreno, quando pertinente; forze indotte dal terreno (esclusi

gli effetti di carichi variabili applicati al terreno); forze risultanti dalla pressione dell'acqua (quando si configurino costanti nel tempo) (G1);

- peso proprio di tutti gli elementi non strutturali (G2);

c) eccezionali (A): azioni che si verificano solo eccezionalmente nel corso della vita nominale della struttura;

- spostamenti e deformazioni impressi, incluso il ritiro;

- presollecitazione (P).

b) *variabili* (Q): azioni che agiscono con valori istantanei che possono risultare sensibilmente diversi fra loro nel corso della vita nominale della struttura:

- sovraccarichi;
- azioni del vento;
- azioni della neve;
- azioni della temperatura.

I carichi non strutturali vengono definiti in base alla stratigrafia dell'elemento. Di seguito viene riportata quella della copertura piana praticabile che sarà oggetto dell'analisi strutturale.

Le azioni variabili sono dette di lunga durata se agiscono con un'intensità significativa, anche non continuativamente, per un tempo non trascurabile rispetto alla vita nominale della struttura. Sono dette di breve durata se agiscono per un periodo di tempo breve rispetto alla vita nominale della struttura. A seconda del sito ove sorge

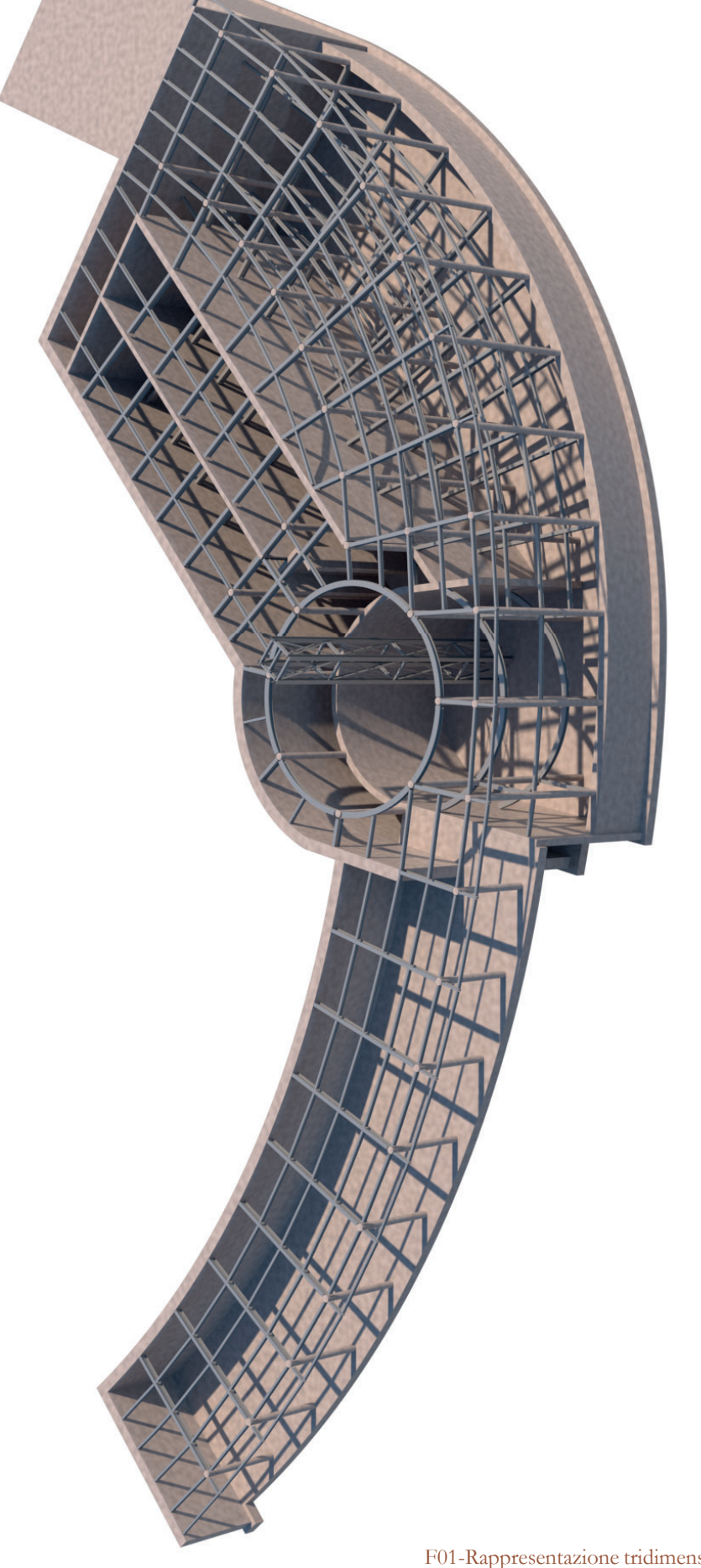

la costruzione, una medesima azione climatica può essere di lunga o di breve durata.

- incendi;
- esplosioni;
- urti ed impatti;

d) *sismiche* (E): azioni derivanti dai terremoti.

#### **Analisi dei carichi permanenti G**

#### STRUTTURALI G<sub>1</sub>

 I pesi propri della struttura saranno calcolati a posteriori rispetto ai carichi permanenti non strutturali ed a quelli variabili. Il peso della struttura, infatti, è frutto di un dimensionamento, condotto in funzione delle azioni esercitate sulla stessa. In questo capitolo, essi verranno solo ipotizzati.

# ${\bf N}$ on strutturali  ${\bf G}_{_2}$

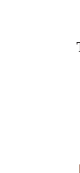

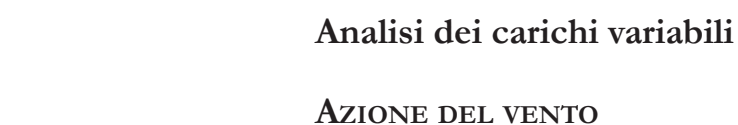

Il vento, la cui direzione si considera generalmente orizzontale, esercita sulle costruzioni azioni che variano nel tempo e nello spazio provocando, in generale, effetti dinamici.

La velocità base di riferimento  $v_k$  è il valore medio su 10 minuti, a 10 m di altezza sul suolo su un terreno pianeggiante e omogeneo di categoria di esposizione II (vedi Tab. 3.3.II), riferito ad un periodo di ritorno TR = 50 anni.

In mancanza di specifiche ed adeguate indagini statistiche, v<sub>u</sub> è data dall'espressione:

 $v<sub>b</sub> = v<sub>b0</sub> * c<sub>a</sub>$ 

Per le costruzioni usuali tali azioni sono convenzionalmente ricondotte alle azioni statiche equivalenti.

 $-v_{b0}$  è la velocità base di riferimento al livello del mare, assegnata nella Tab. 3.3.I (T02) in funzione della zona in cui sorge la costruzione;

-c è il coefficiente di altitudine fornito adalla relazione:

 $-a_0$ , ks sono parametri forniti nella Tab. 3.3.I in funzione della zona in cui sorge la costruzione (T.02);

Nel caso di progetto a risulta essere uguale a 280 m s.l.m.

-q è la pressione cinetica di riferimento di cui al § 3.3.6 da normativa NTC 18;

-c è il coefficiente di esposizione di cui al  $\mathcal S$ 3.3.7 da normativa NTC 18;

-c<sub>p</sub> è il coefficiente di forma (o coefficiente aerodinamico), funzione della tipologia e della geometria della costruzione e del suo orientamento rispetto alla direzione del vento. Il suo valore può essere ricavato da dati suffragati da opportuna documentazione o da prove sperimentali in galleria del vento;

$$
\begin{array}{l}\n\mathbf{c}_{_{\mathbf{a}}}=1 & \text{per } \mathbf{a}_{_{\mathbf{S}}}\leq \mathbf{a}_{_{0}} \\
\mathbf{c}_{_{\mathbf{a}}}=1+\mathbf{k}_{_{\mathbf{S}}}\left[(\mathbf{a}_{_{\mathbf{S}}}/\mathbf{a}_{_{\mathbf{0}}}-1)\right] \text{ per } \mathbf{a}_{_{\mathbf{0}}}<\mathbf{a}_{_{\mathbf{S}}}<1500 \text{ m}\n\end{array}
$$

dove:

-c, è il coefficiente dinamico con cui si tiene conto degli effetti riduttivi associati alla non contemporaneità delle massime pressioni locali e degli effetti amplificativi dovuti alle vibrazioni strutturali.

Questo coefficiente viene posto uguale a 1.

La pressione cinetica di riferimento q è data dall'espressione:

-ρ è la densità dell'aria assunta convenzionalmente costante e pari a 1,25  $kg/m^3$ .

Nel caso di progetto q $= 0,455 \text{ kN/m}^2$ .

-a s è l'altitudine sul livello del mare del sito ove sorge la costruzione.

La pressione del vento è data dall'espressione:

$$
p \equiv q_r^* c_e^* c_p^* c_d
$$

dove:

3. Strato di isolamento acustico al calpestio composto da un polietilene reticolato, tipo "ISOSYSTEM, FONOROLL F", sp. 0.3 cm,  $\lambda$  = 0.034 W/mK;

9. Controsoffitto con struttura metallica doppia, tipo "KNAUF, D112";

$$
q_r = (Qv_r^2)/2
$$

dove:

-v r è la velocità di riferimento del vento;

Il peso totale del pacchetto è di 2,925 kN/m<sup>2</sup>, il quale viene arrotondato a **3,00 kN/m2**.

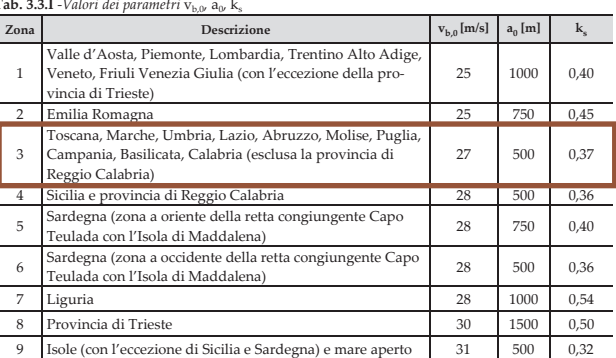

**Tab. 3.3.I** -*Valori dei parametri*  $v_{b,0}$ , a<sub>0</sub>, k<sub>s</sub>

T02-Tab. 3.3.I - Valori dei parametri  $v_{\text{tot}}$ , a<sub>0</sub>, k

1. Pavimentazione esterna in blocchi di cemento su supporti regolabili in altezza;

2. Strato di impermeabilizzazione in membrana autoadesiva realizzata con compound a base bitume, tipo "BITUVER, MONOSELF", sp. 0.3 cm;

4. Strato di isolamento termico realizzato con pannello in poliuretano espanso a celle chiuse, tipo "LAPE, PURO BIT", sp. 12 cm, λ=0.026 W/mK;

5. Barriera al vapore in membrana elastoplastometrica, tipo "ALUVAPOR TENDER-ISOVER-SAINT GOBAIN", sp. 0.3 cm;

6. Strato di regolarizzazione massetto di pendenza (1,5%), tipo "PAVIFOND REVOLUTION, GRAS CALCE", sp. 4 cm;

7. Getto collaborante in cls armato con rete elettrosaldata, sp. 4.5 cm;

8. Lamiera grecata per getto collaborante, tipo "MARCEGAGLIA, EGB 1200", h. 7.5 cm;

10. Strato di isolamento termico ed acustico in lana di vetro, tipo "EKOVETRO-KNAUF", sp. 5 cm;

11. Rivestimento in lastra di gesso rivestito con elevato potere fonoisolante, tipo "KNAUF, KNAUF SILENTBOARD", sp. 1.25 cm.

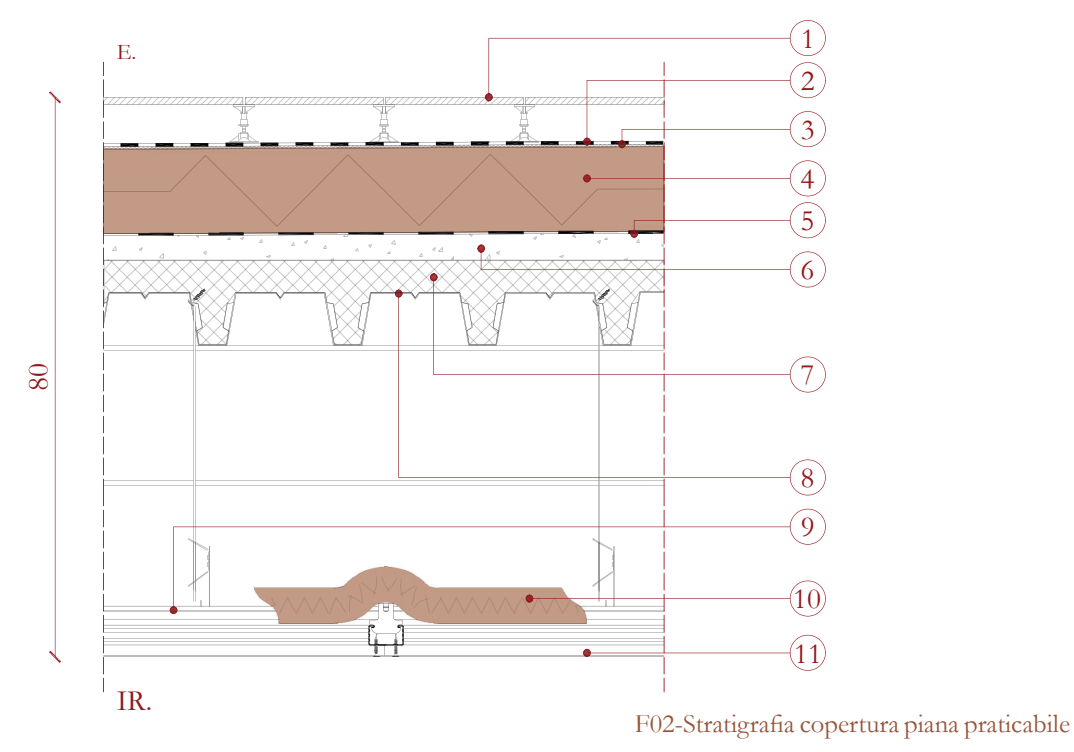

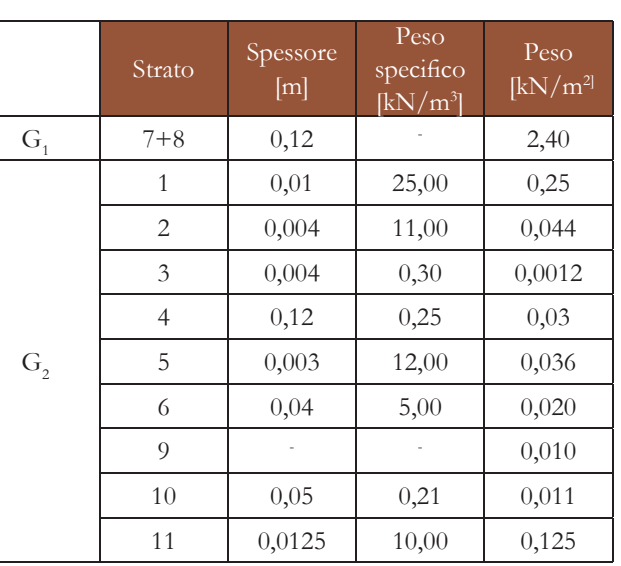

T01-Tabella riassuntiva stratigrafia copertura

Il coefficiente di esposizione  $C<sub>r</sub>$  tiene conto delle caratteristiche specifiche dell'area in cui sorge l'opera. La seguente tabella fornisce i valori di C<sub>E</sub> in relazione alla topografia del terreno.

#### Tab. 3.4.I *– Valori di C<sub>E</sub> per diverse classi di esposizi*

$$
q_{s} = q_{sk}^{*} \mu_{i}^{*} C_{E}^{*} C_{t} = 0.912 \text{ kN/m}^{2}
$$

#### **CARICHI DOVUTI ALLA DESTINAZIONE D'USO**

Di seguito vengono riepilogati tutti i carichi gravanti sulla struttura di copertura: T07-Tab. 3.4.I - Valori di C<sub>E</sub> per diverse classi di esposizione

Considerando pari all'unità il coefficiente termico C, è possibile calcolare il valore del carico da neve:

La copertura in esame è accessibile e praticabile dai fruitori della palestra/centro benessere e da tutti i visitatori del borgo, dal momento che questa copertura ha anche la funzione di piazza.

La categoria di riferimento è la I in relazione alla destinazione d'uso, ovvero C3 *"Ambienti privi di ostacoli al movimento delle persone, quali musei, sale per esposizioni, aree d'accesso a uffici, ad alberghi e ospedali, ad atri di stazioni ferroviarie"*  nella quale vi sono i seguenti valori:

#### $q_k = 5,00 \text{ kN/m}^2$

 $Q_i = 5,00$  kN  $H<sub>k</sub> = 3,00$  kN/m

#### **RIEPILOGO DEI CARICHI**

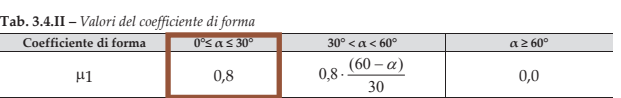

T06-Tab. 3.4.II - Valori del coefficiente di forma

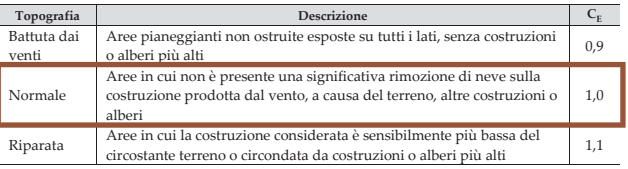

Il coefficiente di esposizione c dipende dall'altezza z sul suolo del punto considerato, dalla topogra fi a del terreno e dalla categoria di esposizione del sito ove sorge la costruzione. In assenza di analisi specifiche che tengano in conto la direzione di provenienza del vento e l'effettiva scabrezza e topogra fi a del terreno che circonda la costruzione, per altezze sul suolo non maggiori di  $z = 200$  m, esso è dato dalla formula:

Il coefficiente di topografia c è posto generalmente pari a 1, sia per le zone pianeggianti sia per quelle ondulate, collinose e montane.

Dalle precedenti tabelle è possibile ora calcolare il valore del coefficiente di esposizione. Dato che l'edificio supera in altezza il valore di z<sub>min</sub> indicato in Tab. 3.3.II, verrà utilizzata la prima formula per il calcolo di tale coefficiente.

Il coefficiente di forma tiene conto della geometria e dell'orientamento della costruzione. Il coefficiente di forma c viene posto pari a 1.

-q<sub>sk</sub> è il valore di riferimento del carico della neve al suolo, di cui al § 3.4.2;

-μ. è il coefficiente di forma della copertura, di cui al § 3.4.3;

 $-C<sub>r</sub>$  è il coefficiente di esposizione di cui al § 3.4.4;

-C è il coefficiente termico di cui al  $\S$  3.4.5.

| Cat.    | Ambienti                                                                                                    | $q_k$<br>[kN/m <sup>2</sup> ]   | $Q_{\nu}$<br>[kN]                     | $H_{\nu}$<br>[kN/m] |  |
|---------|----------------------------------------------------------------------------------------------------|---------------------------------|---------------------------------------|---------------------|--|
|         | Ambienti ad uso commerciale                                                                                                   |                                 |                                       |                     |  |
|         | Cat. D1 Negozi                                                                                                    | 4.00                            | 4.00                                  | 2,00                |  |
| D       | Cat. D2 Centri commerciali, mercati, grandi magaz-<br>zini                                                                    | 5.00                            | 5.00                                  | 2.00                |  |
|         | Scale comuni, balconi e ballatoi                                                                                              | Secondo categoria d'uso servita |                                       |                     |  |
|         | Aree per immagazzinamento e uso commerciale                                                                                   |                                 |                                       |                     |  |
|         | ed uso industriale                                                                                                    |                                 |                                       |                     |  |
|         | Cat. E1 Aree per accumulo di merci e relative aree                                                                            |                                 |                                       | $1.00*$             |  |
| E       | d'accesso, quali biblioteche, archivi, magazzini,                                                                             | $\geq 6.00$                     | 7.00                                  |                     |  |
|         | depositi, laboratori manifatturieri                                                                                           |                                 |                                       |                     |  |
|         | Cat. E2 Ambienti ad uso industriale                                                                                           | da valutarsi caso per caso      |                                       |                     |  |
|         | Rimesse e aree per traffico di veicoli (esclusi i                                                                             |                                 |                                       |                     |  |
|         | ponti)                                                                                                    |                                 |                                       |                     |  |
|         | Cat. F Rimesse, aree per traffico, parcheggio e sosta                                                                         | 2.50                            | $2 \times 10.00$                      | $1.00**$            |  |
|         | di veicoli leggeri (peso a pieno carico fino a 30 kN)                                                                         |                                 |                                       |                     |  |
|         | Cat. G Aree per traffico e parcheggio di veicoli me-                                                                          |                                 | da valutarsi caso per caso e comunque |                     |  |
| $F-G$   | di (peso a pieno carico compreso fra 30 kN e 160                                                                              |                                 | non minori di                         |                     |  |
|         | kN), quali rampe d'accesso, zone di carico e scarico                                                                          | 5.00                            | $2 \times 50,00$                      | $1.00**$            |  |
|         | merci.                                                                                                    |                                 |                                       |                     |  |
|         | Coperture                                                                                                    |                                 |                                       |                     |  |
|         | Cat. H Coperture accessibili per sola manutenzione                                                                            |                                 |                                       |                     |  |
|         | e riparazione                                                                                                    | 0,50                            | 1,20                                  | 1,00                |  |
|         | Cat. I Coperture praticabili di ambienti di categoria                                                                         |                                 | secondo categorie di appartenenza     |                     |  |
| $H-I-K$ | d'uso compresa fra A e D                                                                                                    |                                 |                                       |                     |  |
|         | Cat. K Coperture per usi speciali, quali impianti,                                                                            | da valutarsi caso per caso      |                                       |                     |  |
|         | eliporti.                                                                                                    |                                 |                                       |                     |  |
|         | non comprende le azioni orizzontali eventualmente esercitate dai materiali immagazzinati.                                     |                                 |                                       |                     |  |
|         | ** per i soli parapetti o partizioni nelle zone pedonali. Le azioni sulle barriere esercitate dagli automezzi dovranno essere |                                 |                                       |                     |  |

T08-Tab. 3.1.II - Valori dei sovraccarichi per le diverse categorie d'uso delle costruzioni

Il coefficiente di forma della copertura μ<sub>i</sub> è dato dalla seguente tabella, in relazione al fatto che la copertura sia piana e quindi un angolo di inclinazione pari a zero:

valutate caso per caso.

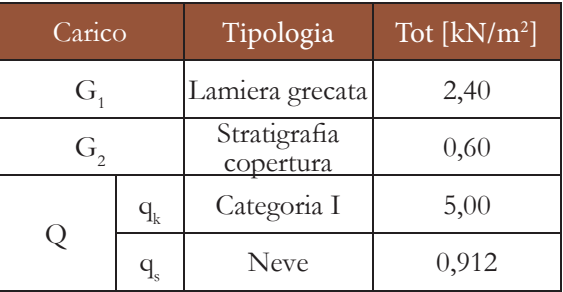

T09-Tabella riepilogativa dei carichi

$$
\begin{array}{l} c_{_e}(z)=k_r^{\;2}c_{_t}\!\ln(z/z_0)[7\!+\!c_{_t}\!\ln(z/z_0)]\;\mathrm{per}\;z\geq z_{_{min}}\\ c_{_e}(z)=c_{_e}(z_{_{min}})\qquad \qquad \mathrm{per}\;z< z_{_{min}}\end{array}
$$

dove:

 $-k_e$ ,  $z_o$ ,  $z_{\text{min}}$  sono assegnati in Tab. 3.3.II (T05) in funzione della categoria di esposizione del sito ove sorge la costruzione; -c<sub>t</sub> è il coefficiente di topografia.

$$
c_e(z) = k_r^2 c_t \ln(z/z_0) [7 + c_t \ln(z/z_0)] = 2.07
$$

Avendo dunque tutti i valori necessari, è possibile calcolare la pressione del vento:

$$
p = q_r^* c_e^* c_p^* c_d = 0.942 \text{ kN/m}^2
$$

#### **AZIONI DELLA NEVE**

Il carico provocato dalla neve sulle coperture sarà valutato mediante la seguente espressione:

$$
\mathbf{q}_{\mathrm{s}} = \mathbf{q}_{\mathrm{sk}} \mathbf{M}_{\mathrm{i}} \mathbf{M}_{\mathrm{E}} \mathbf{C}_{\mathrm{E}} \mathbf{C}_{\mathrm{E}}
$$

dove:

Il progetto è situato nella provincia di Arezzo, dunque in zona II in riferimento al carico da neve. La formula per calcolare  $q_{\perp}$  è la seguente, tenendo conto che as = 280 m:

$$
q_{sk} = 0.85 [1 + (as/481)^2] = 1.14 kN/m^2
$$

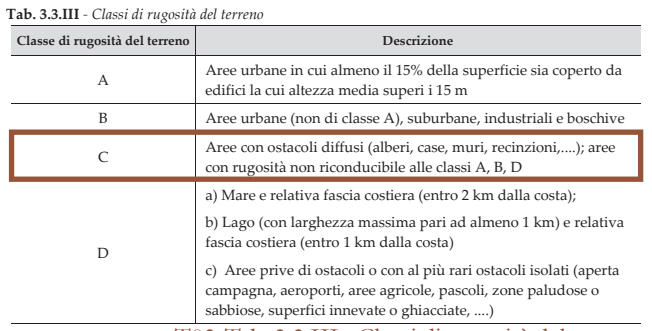

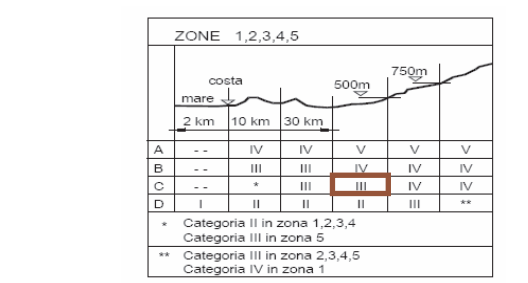

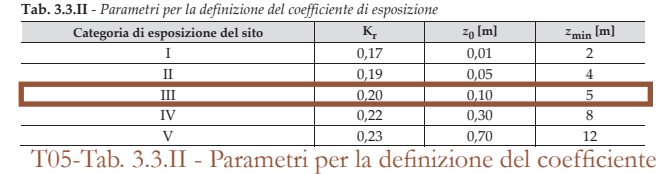

T03-Tab. 3.3.III - Classi di rugosità del terreno

di esposizione

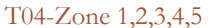

Neve (a quota  $\leq 1000$  m s.l.m.)

iazioni termiche

-Combinazione sismica, impiegata per gli stati limite ultimi e di esercizio connessi all'azione sismica E:

$$
E + G_1 + G_2 + P + \psi_{21}Q_{k1} + \psi_{22}Q_{k2} + \dots
$$

-Combinazione eccezionale, impiegata per gli stati limite ultimi connessi alle azioni eccezionali A:

I coefficienti  $\gamma_{G1}$ ,  $\gamma_{G2}$ ,  $\gamma_{Q1}$  sono necessari alla definizione della combinazione di carico allo Stato Limite Ultimo (SLU), e sono riportati all'interno della seguente tabella:

$$
G_1 + G_2 + P + A_d + \psi_{21} Q_{k1} + \psi_{22} Q_{k2} + \dots
$$

Viene presa in considerazione sempre la condizione sfavorevole per le tre tipologie di carico, in relazione alla verifica di categoria A1 o indicata con la sigla STR: questa si riferisce allo stato limite di resistenza della struttura compresi gli elementi di fondazione.

All'interno della relazione vengono analizzate solamente le due combinazioni più critiche ovvero la combinazione fondamentale allo SLU e la combinazione caratteristica rara alo SLE.

nsità dei carichi permanenti non strutturali o di una parte di essi (ad es. ca manenti portati) sia ben definita in fase di progetto, per detti carichi o per la parte di essi nota si potranno adottare gli stessi coefficienti parziali validi per le azioni permanenti.

#### T11-Tab. 2.6.I - Coefficienti parziali per le azioni o per l'effetto delle azioni nelle verifiche SLU

Di seguito vengono riportate delle tabelle con i valori riferiti alla situazione di progetto.

#### **Caratterizzazione** delle azioni **elementari**

T12-Tabella dei carichi allo SLU sulla copertura

T13-Tabella dei carichi allo SLE sulla copertura

**Tab. 2.6.I** – *Coefficienti parziali per le azioni o per l'effetto delle azioni nelle verifiche SLU*

|                                          |             | Coefficiente      | <b>EOU</b> | A1  | A2  |
|------------------------------------------|-------------|-------------------|------------|-----|-----|
|                                          |             | $\gamma_{\rm F}$  |            |     |     |
| Carichi permanenti G1                    | Favorevoli  | $\gamma_{\rm Gl}$ | 0,9        | 1,0 | 1,0 |
|                                          | Sfavorevoli |                   | 1,1        | 1,3 | 1,0 |
| Carichi permanenti non strutturali G2(1) | Favorevoli  | $\gamma_{G2}$     | 0,8        | 0,8 | 0,8 |
|                                          | Sfavorevoli |                   | 1,5        | 1,5 | 1,3 |
| Azioni variabili O                       | Favorevoli  |                   | 0,0        | 0,0 | 0,0 |
|                                          | Sfavorevoli | $\gamma_{\rm Oi}$ | 1,5        | 1,5 | 1,3 |

Con riferimento alla durata relativa ai livelli di intensità di un'azione variabile, si definiscono:

-valore quasi permanente  $\psi_{2i}$  \*Q<sub>ki</sub>: il valore istantaneo superato oltre il 50% del tempo nel periodo di riferimento. Indicativamente, esso può assumersi uguale alla media della distribuzione temporale dell'intensità; -valore frequente  $\psi_i^*Q_k$ : il valore superato per un periodo totale di tempo che rappresenti una piccola frazione del periodo di riferimento. Indicativamente, esso può assumersi uguale al frattile 95% della distribuzione temporale dell'intensità; -valore di combinazione  $\psi_{0i}^*Q_{ki}$ : il valore tale che la probabilità di superamento degli effetti causati dalla concomitanza con altre

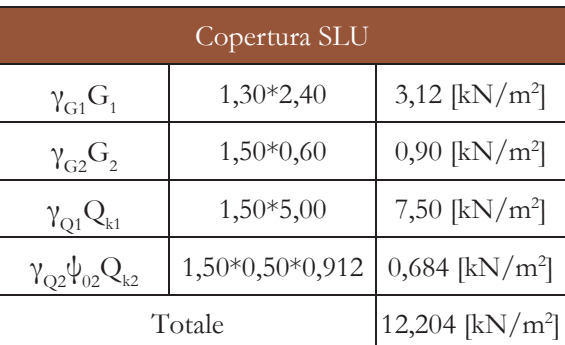

Ai fini delle verifiche degli stati limite, si definiscono le seguenti combinazioni delle azioni:

-Combinazione fondamentale, generalmente impiegata per gli stati limite ultimi (SLU):  $\gamma_{G1}G_1 + \gamma_{G2}G_2 + \gamma_P P + \gamma_{Q1}Q_{k1} + \gamma_{Q2}\psi_{02}Q_{k2} +$  $\gamma_{\rm O3}\psi_{03}Q_{k3} + ...$ 

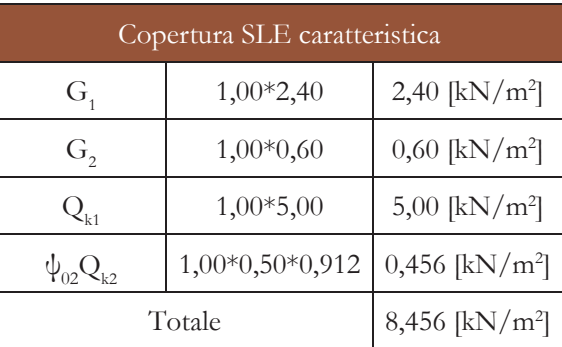

# **Azioni sulle costruzioni**

In accordo con ciò che viene riportato all'interno deil § 2.5.2 delle NTC18, il valore caratteristico G<sub>k</sub> di azioni permanenti caratterizzate da distribuzioni con coefficienti di variazione minori di 0,10 si può assumere coincidente con il valore medio. Nel caso di azioni variabili caratterizzate da distribuzioni dei valori estremi dipendenti dal tempo, si assume come valore caratteristico quello caratterizzato da un assegnato periodo di ritorno. Per le azioni ambientali (neve, vento, temperatura) il periodo di ritorno è posto uguale a 50 anni, corrispondente ad una probabilità di eccedenza del 2% su base annua. Nella definizione delle combinazioni delle azioni, i termini  $Q_k$  rappresentano le azioni variabili di diversa natura che possono agire contemporaneamente: Q<sub>11</sub> rappresenta l'azione variabile di base e  $Q_{k2}$ ,  $Q_{k3}$ , ... le azioni variabili d'accompagnamento, che possono agire contemporaneamente a quella di base.

Categoria I – Coperture praticabili da valutarsi caso per Categoria K – Coperture per usi speciali (impianti, eliporti, ...) caso Vento 0,6 0,2 0,0

Neve (a quota > 1000 m s.l.m.) 0,2 0,5 0,2 0,5 0,2

azioni sia circa la stessa di quella associata al valore caratteristico di una singola azione.

-Combinazione caratteristica, cosiddetta rara, generalmente impiegata per gli stati limite di esercizio (SLE) irreversibili:

 $G_1 + G_2 + P + Q_{k1} + \psi_{02}Q_{k2} + \psi_{03}Q_{k3} + ...$ 

-Combinazione frequente, generalmente impiegata per gli stati limite di esercizio (SLE) reversibili:

 $G_1 + G_2 + P + \psi_{11}Q_{k1} + \psi_{22}Q_{k2} + \psi_{23}Q_{k3} + \dots$ 

-Combinazione quasi permanente (SLE), generalmente impiegata per gli effetti a lungo termine:

$$
G_1 + G_2 + P + \psi_{21}Q_{k1} + \psi_{22}Q_{k2} + \psi_{23}Q_{k3} + \dots
$$

**Combinazione delle azioni** T10-Tab. 2.5.I - Valori dei coefficienti di combinazione **2.5.3. COMBINAZIONI DELLE AZIONI** 

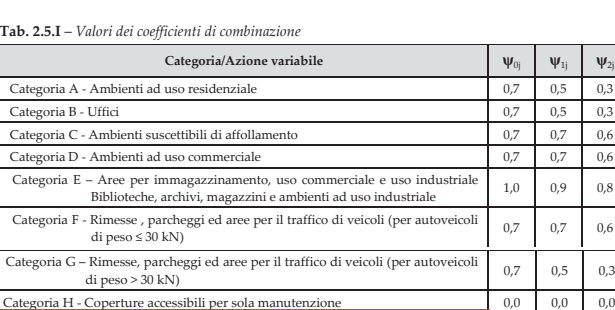

#### F04-Scheda tecnica lamiera grecata

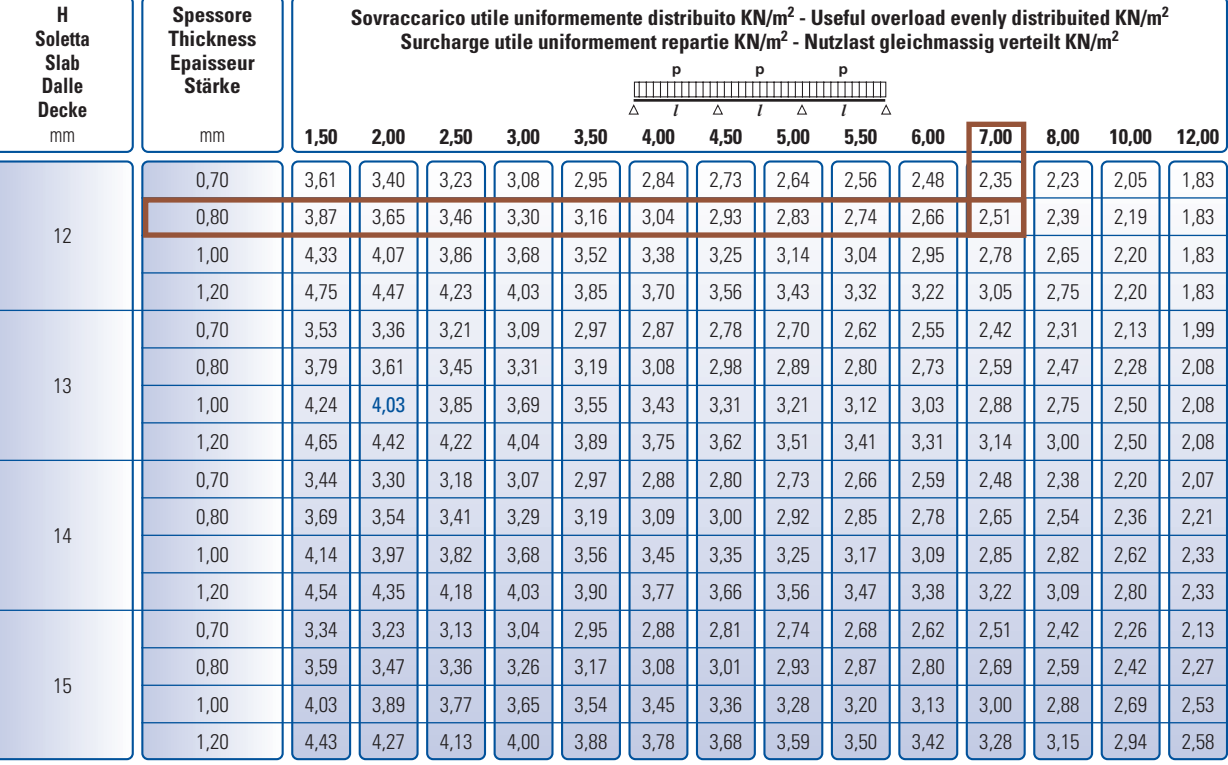

I valori in colore non prevedono limitazione di freccia f < l/240 (1ª fase) - Values indicated in color are calculated without deflection limitation f < l/240 (1st phase) - Les valeurs emprimées en couleur sont sans limitation de flèche f < I/240 (1ère phase) - Die in Farbe angegebenen Werte sehen keine Begrezung der Durchbiegung vor  $f < 1/240$  (1. phase).

-la luce massima data dalla geometria dell'edificio, rappresentata nella figura F03.

Avendo verificato dunque il tipo di lamiera, sempre dalla medesima scheda tecnica, è possibile ricavarne il peso strutturale G<sub>i</sub>: nel caso in questione si ottiene un peso pari a 163

#### **Caratteristiche statiche della soletta - Properties of the slab - Caracteristiques statiques de la dalle - Statische eingenschaften der decke**

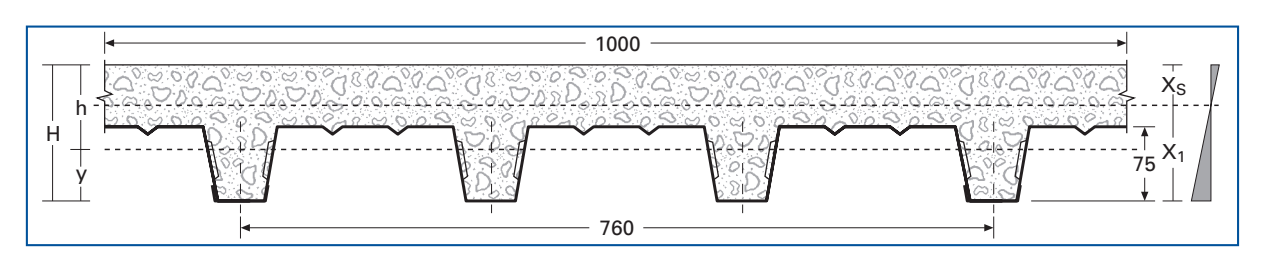

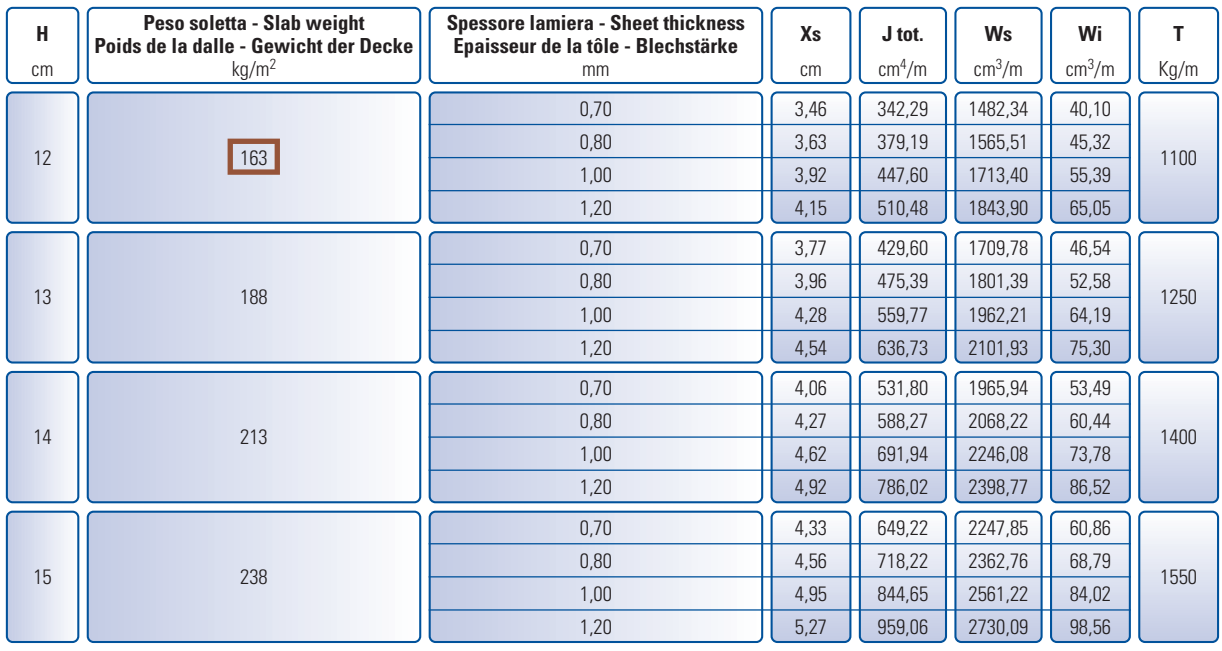

# **Dimensionamento solaio in lamiera grecata collaborante**

Per il dimensionamento del primo elemento strutturale si fa riferimento a due parametri:

-il sovraccarico dato dalla somma algebrica dei carichi gravanti;

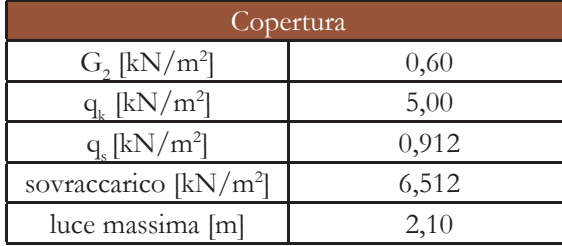

Secondo i dati sopra riportati si decide di fare riferimento alla tipologia di lamiera grecata collaborante dell'azienda HI-BOND "TIPO A 75/P 760" , considerando lo schema statico ad N campate: come riportato nello stralcio di scheda tecnica nella seguente pagina, si sceglie un profilo di altezza 12 cm e spessore della lamiera di 0,8 mm. Si decide di non optare per uno spessore inferiore (0,7 mm) per rimanere a favore di sicurezza.

Questo valore serve in seguito per il dimensionamento della trave secondaria di

 $\text{kg/m}^2$ , ovvero 1,63 kN/m<sup>2</sup>.

copertura.

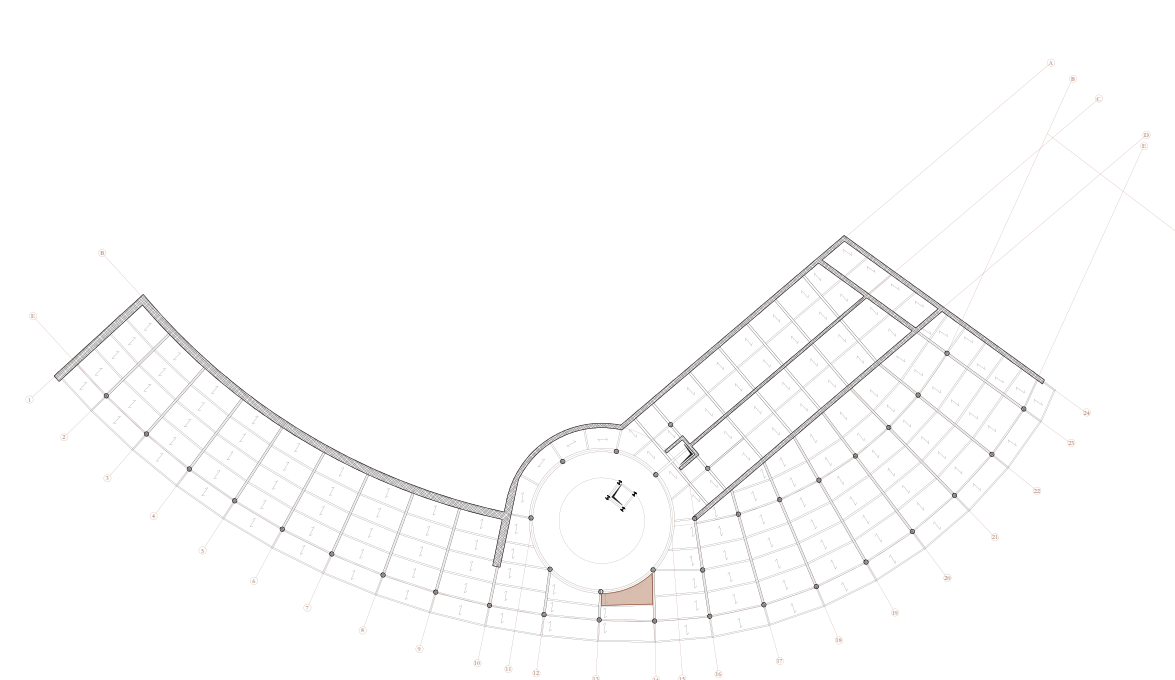

F03-Pianta impalcato di copertura: evidenziata lamiera grecata

T14-Tabella riepilogativa dei dati di copertura

## Verifica della deformabilità delle **travi in Stato Limite di Esercizio (SLE)**

Considerando che in una struttura in acciaio, a causa del comportamento duttile del materiale, risulta essere vincolante la deformabilità, il dimensionamento verrà condotto a partire dal massimo spostamento verticale ammissibile (rif. NTC § 4.2.4.2.1).

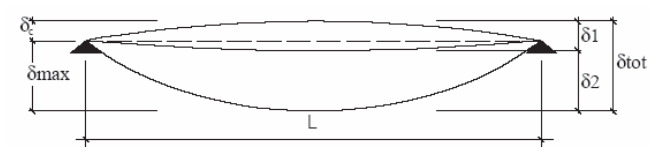

F07-Definizione degli spostamenti verticali per le verifiche in esercizio

 $\delta_{\rm tot}^{\phantom{\dagger}} = \delta_{1}^{\phantom{\dagger}} + \delta_{2}^{\phantom{\dagger}}$ 

 $-\delta_c$  è la monta iniziale della trave:

dove:

Nel caso di coperture, solai e travi di edifici ordinari, i valori limite di  $\delta_{\text{max}}$  e  $\delta_{\text{2}}$ , riferiti alle combinazioni caratteristiche delle azioni, sono espressi come funzione della luce L dell'elemento.

-δ1 è lo spostamento elastico dovuto ai carichi permanenti;

-δ2 è lo spostamento elastico dovuto ai carichi variabili;

 $-\delta_{\text{max}}$  è lo spostamento nello stato finale, depurato della monta iniziale =  $\delta_{\alpha}$  -  $\delta_{\alpha}$ .

I valori di tali limiti sono da definirsi in funzione degli effetti sugli elementi portati, della qualità del comfort richiesto alla costruzione, delle caratteristiche degli elementi strutturali e non strutturali gravanti sull'elemento considerato, delle eventuali implicazioni di una eccessiva deformabilità sul valore dei carichi agenti.

Nel caso in questione si ottiene che:  $\delta_{\text{max}} = L/250 = 0,014 \text{ m}$ 

-E è il modulo elastico dell'acciaio (rif. NTC,  $\{11.3.4.1\}$ : E = 210000 N/mm<sup>2</sup>;

In carenza di più precise indicazioni si possono adottare i limiti indicati nella Tab. 4.2.XII, dove L è la luce dell'elemento o, nel caso di mensole, il doppio dello sbalzo.

Come spiegato, lo schema statico è quello della trave in semplice appoggio con carico distribuito uniformemente lungo tutta la sua luce. Il calcolo della freccia massima è dato dalla seguente formula:

# **Dimensionamento** trave **secondaria di copertura**

$$
\delta = (5/384) * (PL^4) / (EI)
$$

dove:

 -δ è la freccia in mezzeria, ovvero lo spostamento massimo che, sotto l'azione di un carico uniforme, subisce una trave appoggiata;

L'oggetto in questione è riportato in figura F06.

Il procedimento che viene seguito per il suo dimensionamento è quello evidenziato all'interno del capitolo 4.2 delle NTC18. In particolare vengono eseguite tre verifiche:

> -P è il carico distribuito valutato come la combinazione di carichi riferita allo stato limite di esercizio, comprensiva del peso proprio strutturale dell'elemento;

- verifica della deformabilità delle travi in Stato Limite di Esercizio (SLE);

-L è la luce massima coperta dalla trave;

- verifica di sicurezza a taglio allo Stato Limite Ultimo (SLU);

- verifica di sicurezza a flessione retta allo Stato Limite Ultimo (SLU).

-I è l'inerzia della sezione.

Per ricavare il valore del carico in questa configurazione si fa riferimento alla combinazione di calcolo (rif. NTC §2.5.3): stato limite di esercizio (SLE), combinazione caratteristica rara. Facendo quindi riferimento alle specifiche trovate in precedenza per la copertura si ricava:

$$
p = 6{,}786 \text{ kN/m}^2
$$

T16-Tabella 4.2.XII - Limiti di deformabilità per gli elementi di impalcato delle costruzioni ordinarie

p pg **Tab. 4.2.XII -** *Limiti di deformabilità per gli elementi di impalcato delle costruzioni ordinarie* 

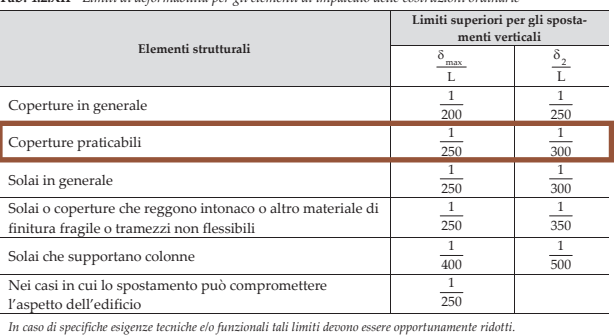

A seguito del dimensionamento del solaio si procede con quello riferito all'orditura secondaria dell'impalcato di copertura. La trave scelta è quella che risulta avere la luce maggiore in posizione non perimetrale, quindi si considera il caso più critico per poter poi adottare la soluzione anche a tutto il resto della struttura.

Lo schema statico al quale si fa riferimento è quello di una trave in semplice appoggio su entrambi gli estremi, con carico uniformemente distribuito gravante su di essa.

Come materiale per gli elementi strutturali si decide di utilizzare un acciaio S275JR. Questa dicitura, in conformità alla normativa UNI EN 10027/1, fa riferimento alle seguenti proprietà:

-S indica che ci riferiamo ad un acciaio per impiego strutturale (carpenteria metallica); -275 è rappresentativo della tensione di snervamento;

-JR indica la classe di resilienza dell'acciaio, fi nalizzata ad evitare fragilità a basse temperature.

Ai fini del predimensionamento si ipotizza un profilo IPE 200.

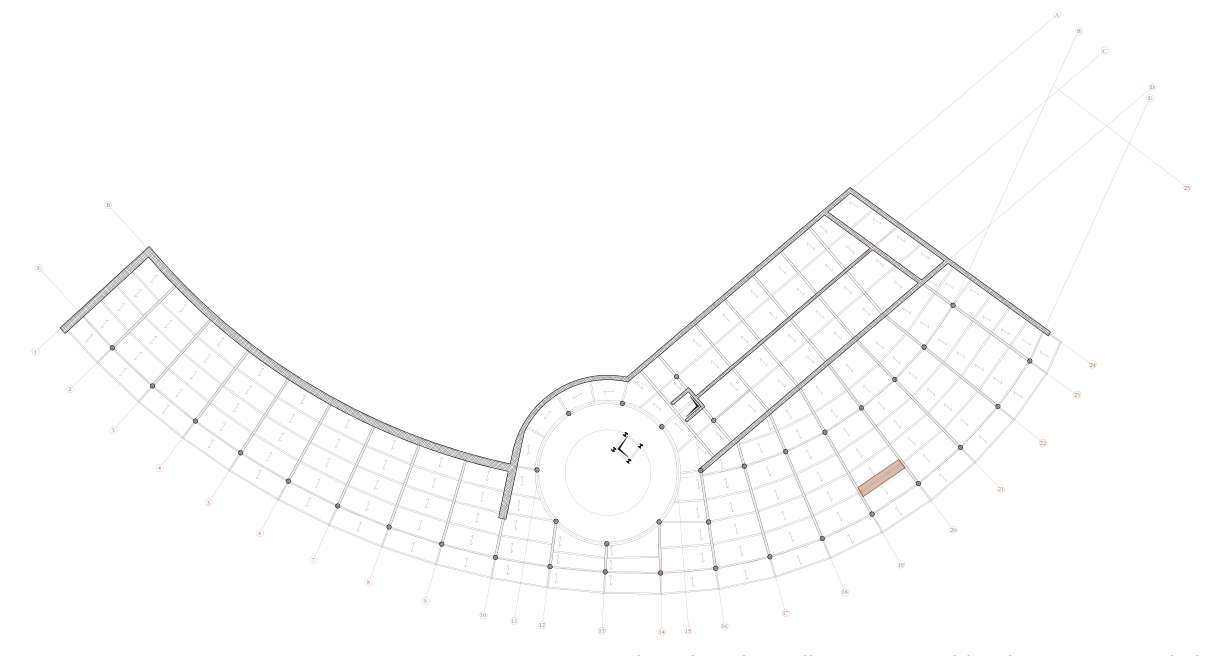

F06-Pianta impalcato di copertura: evidenziata trave secondaria

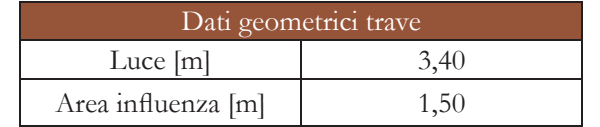

#### F05-Schemi statici di riferimento

T15-Tabella dati geometrici trave

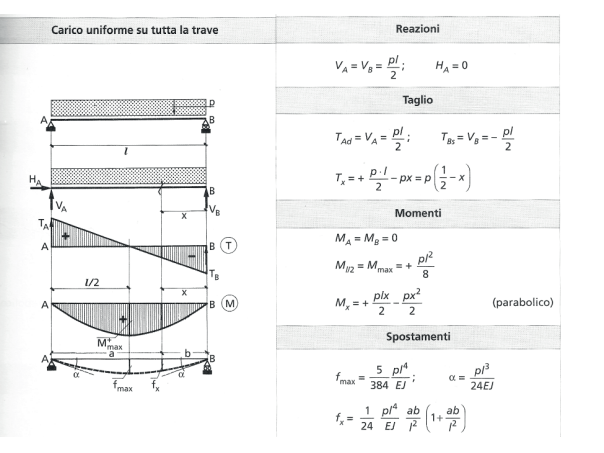

Al fine di linearizzare tale valore per distribuirlo lungo tutta la luce della trave, è necessario moltiplicare il carico per l'area di influenza, aggiungendo contestualmente anche il peso del profilo stesso:

I successivi passaggi per il calcolo di P seguono lo stesso ordine riportato all'interno della verifica allo stato limite di esercizio:

$$
p = 6{,}786 \text{ kN/m}^2
$$

$$
P = p_{\text{SLU}} * a + \gamma_{\text{G1}} G_{1,\text{P}} = 16{,}311 \text{ kN/m}
$$

Si ricava quindi il valore di  $V_{Ed}$ :

$$
V_{\rm Ed} = PL/2 = 27,73
$$
 kN

Tale valore risulta essere minore rispetto a quello resistente:

Affinché l'elemento risulti verificato, il momento flettente di calcolo  $M_{Ed}$  deve rispettare la seguente condizione (rif. NTC § 4.2.4.1.2):

#### 27,73 kN < 212 kN **VERIFICATO**

Siccome inoltre  $V_{Ed} \leq 0.5 V_{c,Rd}$  non si avrà alcuna influenza del taglio sulla resistenza a flessione della trave (rif. NTC, § 4.2.4.1.2).

dove la resistenza di calcolo a flessione retta della sezione  $M_{cRd}$  viene valutata tenendo conto della categoria del profilo. Nel caso in esame avremo:

-Wpl indica il modulo di resistenza plastica della sezione. Considereremo il valore riferito all'asse forte, pari a 221 mm<sup>3</sup> \*  $10^3$ ; -f<sub>yk</sub> corrisponde alla tensione di snervamento del profilo;

#### **VERIFICA A FLESSIONE**

 $-v_{\text{m0}}$  indica un coefficiente di sicurezza che dipende dalla snellezza della sezione, pari a 1,05.

Procedendo al calcolo, il valore della resistenza a flessione sarà pari a:

 $M_{cRd} = 58$  kNm

- Il valore massimo di momento viene raggiunto in corrispondenza della mezzeria della trave con un valore pari a  $(PL^2)/8$ .
- Il valore di P viene riferito a quello ricavato per la verifica a taglio.

Si ricava quindi il valore di  $M_{Ed}$ :

$$
\rm M_{\rm Ed} / \rm \ M_{c, Rd} \le 1
$$

$$
M_{c,Rd}^{\phantom{\dagger}} \equiv (W_{pl}^{\phantom{\dagger}} * f_{yk}^{\phantom{\dagger}})/\gamma_{m0}^{\phantom{\dagger}}
$$

dove :

Si procede ora al calcolo della freccia massima in mezzeria con i dati del profilo scelto:

Allo stato limite ultimo sono due le verifiche da soddisfare: quella a taglio e quella alla flessione retta. Tali verifiche sono associate ai valori estremi delle azioni agenti sulla struttura, e fanno riferimento alle sollecitazioni e i loro effetti sulla struttura in campo elastico.

Affinché l'elemento risulti verificato, il valore di calcolo dell'azione tagliante  $V_{Ed}$  deve rispettare la seguente condizione (rif. NTC § 4.2.4.1.2):

La resistenza di calcolo a taglio  $V_{cRd}$ , in assenza di torsione, vale:

$$
M_{Ed} = (PL^2)/8 = 23{,}57 \text{ kNm}
$$

Tale valore risulta essere minore rispetto a quello resistente:

23,57 kNm < 58 kNm **VERIFICATO**

Per profili ad H e I caricati nel piano dell'anima si può assumere:

 $A_{v} = A - 2 b t_{f} + (t_{w} + 2 r) t_{f}$ 

Sostituendo le specifiche del profilo in esame si ottiene:  $A_v = 1401,60$  mm<sup>2</sup>

$$
P = p_{\rm SLE}{}^*a + G_{_{1,\,\rm IPE200}}\!=10,\!403~{\rm kN/m}
$$

Individuato quindi il valore di P, è possibile ricavare quello corrispondente all'inerzia minima che si può avere ponendo come freccia massima L/250.

$$
I_{\min} = (5/384) * PL^4 / (E\delta_{\max}) = 634 \text{ cm}^4
$$

Il valore dell'inerzia del profilo IPE 200 risulta essere 1943 cm<sup>4</sup>, quindi risulta essere ampiamente verificato.

$$
\delta_{\text{max}} = (5/384) * (PL^4)/(EI) = 0,004 \text{ m}
$$

Tale valore risulta essere minore rispetto a quello dettato da normativa imposto a L/250 :

#### 0,004 m < 0,014 m **VERIFICATO**

# **Verifi ca di sicurezza allo Stato Limite Ultimo (SLU)**

#### **VERIFICA A TAGLIO**

$$
V_{_{Ed}}\,/\,V_{_{c,Rd}}\leq 1
$$

$$
V_{c,Rd} = A_v^* f_{yk} / \sqrt{3} * \gamma_{m0}
$$

dove:

-A<sub>y</sub> è l'area resistente a taglio;  $-f_{\text{obs}}$  è la tensione di snervamento del profilo;  $-y_{m0}$  è un coefficiente parziale di sicurezza che dipende dalla categoria del profilo.

Il valore di calcolo della resistenza di calcolo a taglio risulta pertanto:

$$
V_{c, Rd} = 212 \text{ kN}
$$

Il valore massimo di taglio nello schema statico in esame, risulta essere agli appoggi e con un valore pari a PL/2. Il valore di carico che grava sulla trave è da riferirsi alla combinazione fondamentale allo stato limite ultimo.

Ai fini del predimensionamento si ipotizza un Si procede dunque al calcolo dell'inerzia profilo IPE 330 in acciaio laminato a caldo S275JR. Si rimandano le caratteristiche del materiale al capitolo precedente inerente alla trave secondaria.

#### **Verifi ca della deformabilità delle travi in Stato Limite di Esercizio (SLE)**

 $P_{\text{tot}} = [(G_{\text{1solaio}} + G_{\text{2solaio}} + Q_{k1} + \psi_{02} Q_{k2})^* a_{\text{inf}} +$  $G_{\text{1PE200}}$  \* (L1/2 + L2/2 + L3/2) \*2 = 112,83 kN

Il primo passo è quello di calcolare il valore dei carichi che gravano sulla trave: il distribuito coincide con il peso proprio del profilo ipotizzato, mentre i tre concentrati sono il risultato della linearizzazione del carico del solaio che scarica sulla travatura secondaria, moltiplicato per la metà della lunghezza di ogni trave secondo la seguente formula:

Al fine di seguire quelli che sono gli schemi statici di riferimento si decide di applicare una semplificazione nel caso dei carichi concentrati: dato l'esiguo scarto che intercorre tra i tre valori (poco meno di 1,2 kN), si ipotizza un'uguaglianza tra i tre prendendo il valore medio che corrisponde a quello di P2= 37,60 kN.

Dal momento che le tre travi secondarie non hanno lunghezze uguali, si individua il valore di ogni carico concentrato, indicandoli rispettivamente con P1, P2 e P3:

 $P1 = (G_{1\text{solaio}} + G_{2\text{solaio}} + Q_{k1} + \psi_{02} Q_{k2})^* a_{inf}$  +  $G_{1\text{IPE200}}]$  \* (L1/2) = 39,96 kN

 $P2 = (G_{1\text{solai}} + G_{2\text{solai}} + Q_{k1} + \psi_{02} Q_{k2})^* a_{inf}$  +  $G_{1PE200}$  \* (L2/2) = 37,60 kN

 $P3 = (G_{1\text{solai}} + G_{2\text{solai}} + Q_{k1} + \psi_{02} Q_{k2})^* a_{\text{inf}}$  $G<sub>1IPE200</sub>$  \* (L3/2) = 35,26 kN

-δ max è la deformazione massima impostata a  $L/250 = 0.024$  m.

Il profilo ipotizzato all'inizio ha un'inerzia pari a 11770 cm4, il che porta alla conclusione che la scelta risulta verificata.

Al fine di ottenere una verifica più precisa che non tenga in considerazione della semplificazione adottata, si fa riferimento al software di calcolo "Ftool". Di seguito vengono riportati i risultati ottenuti e le relative considerazioni.

# **Dimensionamento** trave **primaria di copertura**

Dopo aver dimensionato e verificato le travi secondarie si passa a quelle dell'orditura primaria. I passaggi da seguire sono i medesimi, ovvero verifica della deformazione massima allo Stato Limite di Esercizio e di sicurezza a taglio e flessione retta per lo Stato Limite Ultimo.

minima secondo la seguente formula:

$$
I_{min} = [(5/384) * pL4/(E\delta_{max})] + [(19/384) *PL4/(E\delta_{max})] = 8297 cm4
$$

dove:

-p è il peso proprio della trave primaria;

-P è il singolo valore dei carichi concentrati; -il valore numerico (19/384) è il risultato della sovrapposizione degli effetti sommando il caso di una trave in semplice appoggio con un carico concentrato in mezzeria con quella caricata da due concentrati;

Avendo dunque il nuovo valore di inerzia si può calcolare la massima deformazione della trave secondo la seguente formula (sempre in ipotesi semplificativa sui carichi concentrati di egual valore):

$$
\delta_{\text{max}} = \frac{[(5/384) * pL^{4}/(EI)] + [(19/384) *}{PL^{4}/(EI)]} = 0.01762 \text{ m}
$$

Tale valore risulta essere minore rispetto a quello dettato da normativa imposto a L/250 :

#### 0,01762 m < 0,024 m **VERIFICATO**

Lo schema statico da prendere in considerazione rimane quello di una trave in semplice appoggio con carico distribuito (comprendente il solo peso proprio della trave), al quale, tramite sovrapposizione degli effetti, andrà aggiunto un ulteriore schema statico: in questo caso il carico sarà puntuale sulla trave appoggiata e corrisponderà alle reazioni vincolari che le travi secondarie scaricano su quella primaria. In figura F09 viene riportata la trave su cui andranno eseguiti i calcoli, risultando quella nella situazione più gravosa.

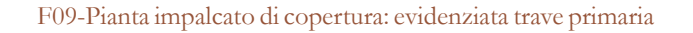

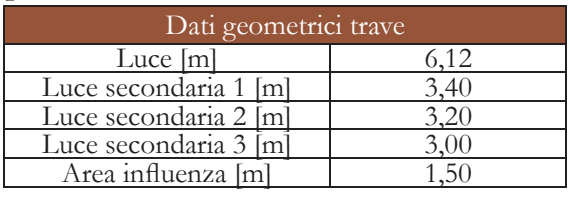

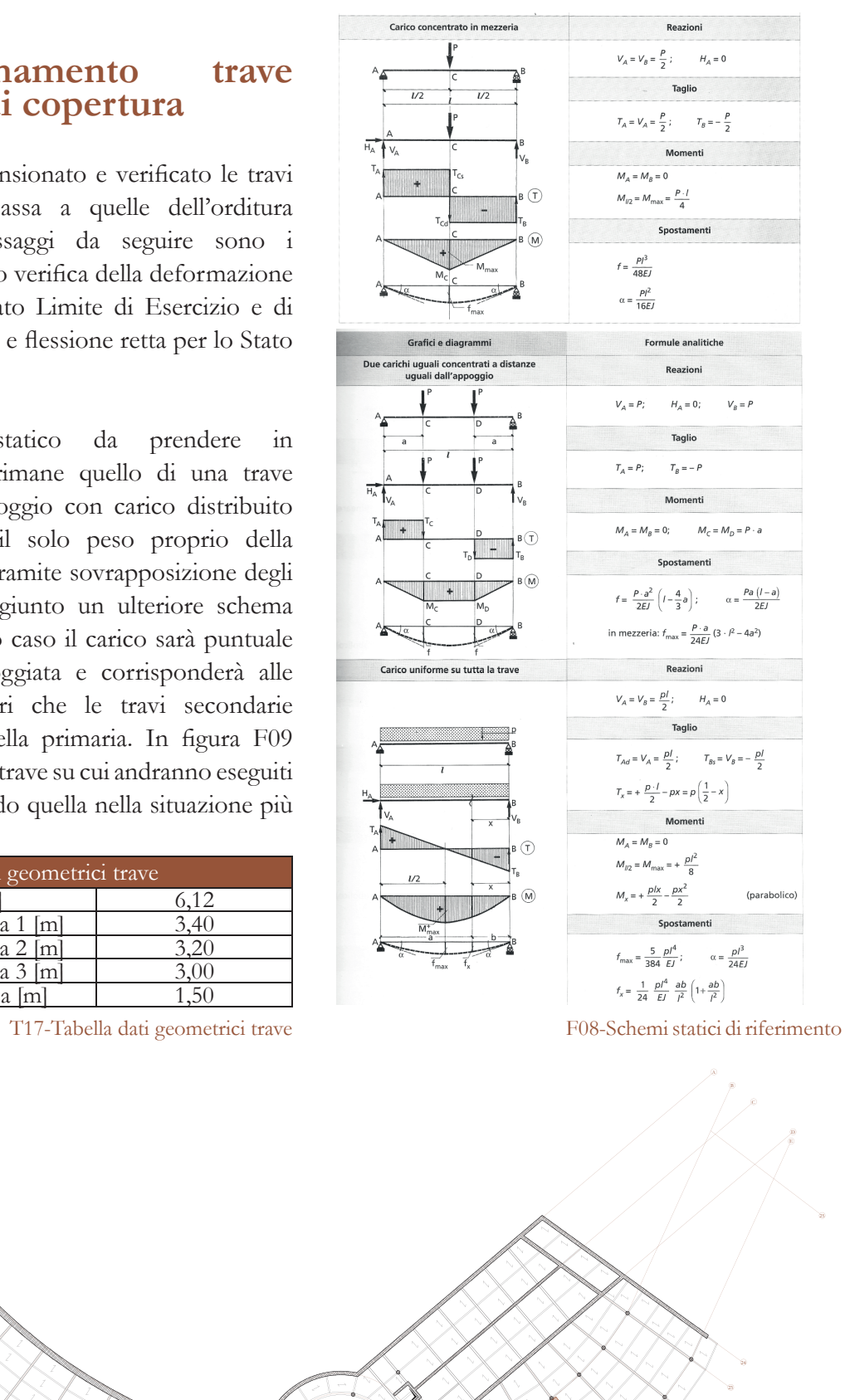

#### **VERIFICA A FLESSIONE**

Affinché l'elemento risulti verificato, il momento flettente di calcolo  $M<sub>rel</sub>$  deve rispettare la seguente condizione (rif. NTC § 4.2.4.1.2):

dove la resistenza di calcolo a flessione retta della sezione  $M_{cRd}$  viene valutata tenendo conto della categoria del profilo. Nel caso in esame avremo:

Procedendo al calcolo, il valore della resistenza a flessione sarà pari a:

$$
\rm M_{\rm Ed}\,/\ M_{c,Rd} \leq 1
$$

$$
M_{c,Rd} = (W_{pl} * f_{yk}) / \gamma_{m0}
$$

$$
M_{c,Rd} = 210,65 \text{ kNm}
$$

Il valore massimo di momento flettente viene ricavato dalla figura F.14, ed è pari a:  $M_{Ed} = 170,40$  kNm

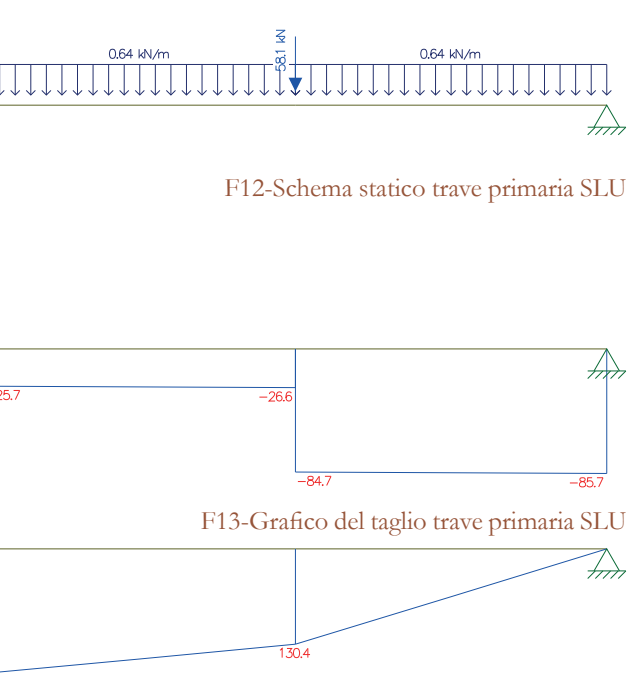

F14-Grafico del momento trave primaria SLU

Avendo dunque verificato il caso più critico per la trave secondaria e primaria, si può affermare che tali profili scelti, ovvero IPE200 e IPE330 rispettivamente, sono adeguati per essere utilizzati su tutto l'impalcato di copertura per quanto riguarda le travi ad asse rettilineo. Per quelle ad asse curvilineo, invece, verranno effettuati nuovi ed appositi calcoli e verifiche.

#### 170,40 kNm < 210,65 kNm **VERIFICATO**

Come per la trave secondaria anche per quella primaria vengono effettuate le verifiche a taglio e flessione retta.

Affinché l'elemento risulti verificato, il valore Per quanto concerne il valore massimo di di calcolo dell'azione tagliante  $V_{Ed}$  deve rispettare la seguente condizione (rif. NTC § 4.2.4.1.2):

La resistenza di calcolo a taglio  $V_{cRd}$ , in assenza di torsione, vale:

 $V_{c,Rd} = A_v^* f_{vk} / \sqrt{3} * \gamma_{m0}$ 

Per il profilo in questione, IPE330, si ricava un valore di  $A_v = 3081$  mm<sup>2</sup>, e di conseguenza un valore di taglio resistente pari a:

La freccia massima che si ottiene in questo caso (figura F11) risulta essere pari a  $1,780*10$ mm, pari a 0,0178 m. In merito alla freccia massima imposta da normativa il valore è verificato, ma anche rispetto a quello ricavato analiticamente si ha uno scarto di 0,18 mm, pari al 1,02%. Si può dunque affermare che la semplificazione apportata in sede di verifica analitica non ha comportato effetti negativi sulla struttura.

#### **Verifi ca di sicurezza allo Stato Limite Ultimo (SLU)**

#### **VERIFICA A TAGLIO**

$$
V_{Ed} / V_{c, Rd} \le 1
$$

$$
V_{c,Rd} = 466 \text{ kN}
$$

Si procede al calcolo dei singoli carichi concentrati secondo quella che è la combinazione di carico fondamentale:

$$
\begin{array}{l} P1 = (\gamma_{G1} G_{1\rm solai} + \gamma_{G2} G_{2\rm solai} + \gamma_{Q1} Q_{k1} + \gamma_{Q2} \psi_{02} Q_{k2})^* a_{\rm inf} \\ + \gamma_{G1} G_{1\rm IPE200} J^* \left(L1/2\right) ^* 2 = 58{,}12 \; {\rm kN} \end{array}
$$

$$
\begin{aligned} P2&=(\gamma_{\rm G1}G_{\rm 1solaio}+\gamma_{\rm G2}G_{\rm 2solaio}+\gamma_{\rm Q1}Q_{\rm k1}+\gamma_{\rm Q2}\psi_{02}Q_{\rm k2})^*a_{\rm inf}\\ &+\gamma_{\rm G1}G_{\rm 1IPE200}]\ast (L2/2)\ast 2=54,70\ kN \end{aligned}
$$
 
$$
\begin{aligned} P3&=(\gamma_{\rm G1}G_{\rm 1solaio}+\gamma_{\rm G2}G_{\rm 2solaio}+\gamma_{\rm Q1}Q_{\rm k1}+\gamma_{\rm Q2}\psi_{02}Q_{\rm k2})^*a_{\rm inf}\\ &+\gamma_{\rm G1}G_{\rm 1IPE200}]\ast (L3/2)\ast 2=51,28\ kN \end{aligned}
$$

taglio agente sulla trave, si fa ancora una volta riferimento al software "Ftool". Dallo schema riportato in figura F13 si evince che il taglio massimo si ha in corrispondenza dell'appoggio di destra e vale:

$$
V_{Ed} = 85,70 \text{ kN}
$$

85,70 kN < 466 kN **VERIFICATO**

$$
\frac{6.64 \text{ N} \cdot \text{m}}{\frac{1}{200}}
$$
\n
$$
\frac{6.64 \text{ N} \cdot \text{m}}{\frac{1}{200}}
$$
\n
$$
\frac{82.3}{300}
$$
\n
$$
\frac{81.3}{300}
$$
\n
$$
\frac{300}{-2}
$$
\n
$$
\frac{29.1}{252}
$$

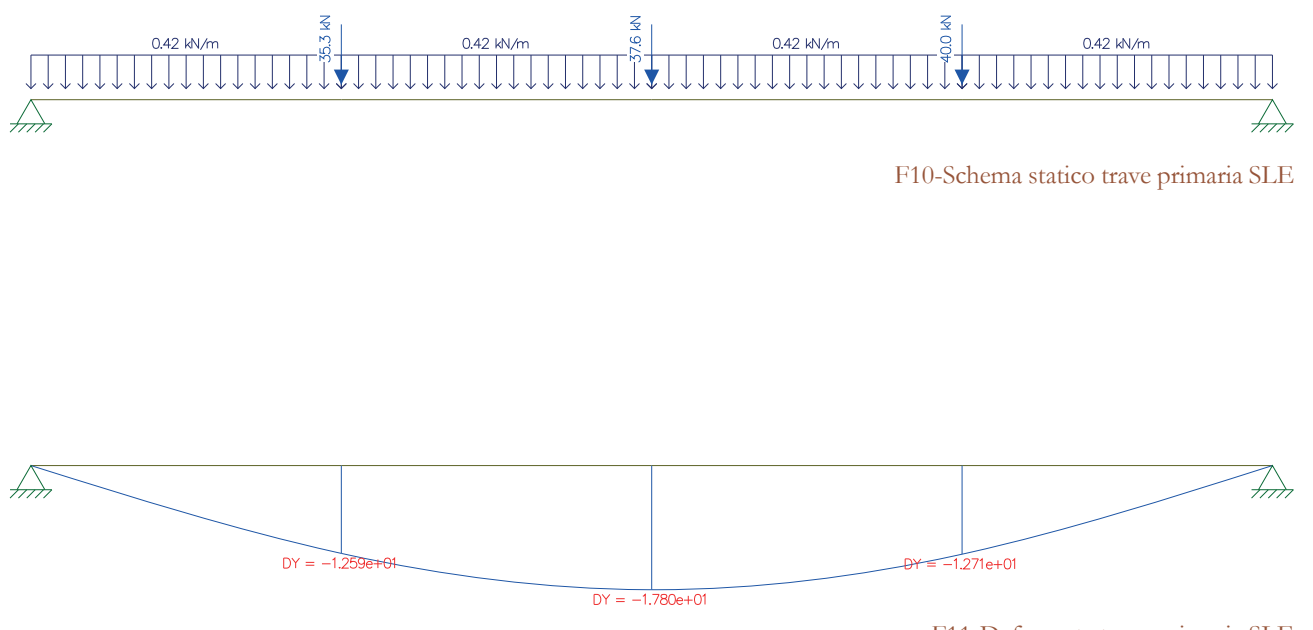

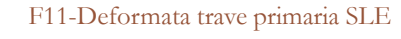

Come strumenti ausiliari all'Eurocodice vengono utilizzati altri due software: "Robot Structural Analysis" per l'individuazione dei valori massimi di freccia, taglio, momento flettente e torsionale, e "Profili" del prof. Pietro Gelfi per la verifica all'instabilità flesso-torsionale.

La particolarità delle travi ad asse curvilineo, a differenza di quelle rette, è che queste vengono sottoposte a sollecitazioni di tipo torsionale. Risulta, inoltre, necessaria un'ulteriore verifica, ovvero quella di resistenza della membratura all'instabilità flesso-torsionale secondo quelle che sono le indicazioni riportate all'interno dell'Eurocodice 3.

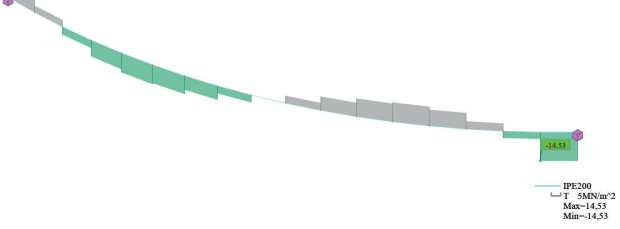

F17-Diagramma torsione esemplificativo

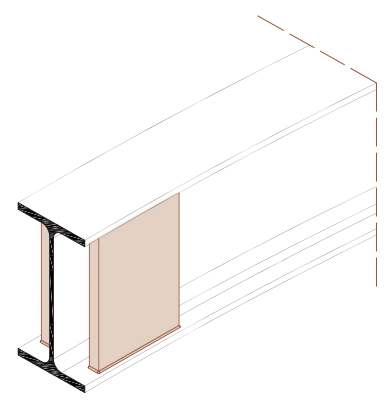

In merito a quello che è lo schema statico da prendere in considerazione, sono stati fatti degli accorgimenti relativi a solo questo caso particolare. I massimi valori di sollecitazione a torsione si trovano in corrispondenza degli estremi della trave<sup>1</sup> (figura F17): risulta quindi necessaria una soluzione che possa impedire, anche parzialmente, il fenomeno dell'ingobbamento. Due piastre che collegano le ali del profilo saldate agli estremi della trave trasformano il vincolo in un semi-incastro torsionale (figura F18). Al fine dell'analisi, in maniera semplificativa, questi vincoli vengono considerati come degli incastri, quindi si fa riferimento allo schema iperstatico di trave doppiamente incastrata (figura F19) con carico uniformemente distribuito e tre concentrati che corrispondono a travi secondarie necessarie a ridurre la luce del solaio nei punti attorno alla cavità circolare.

Generalmente impiegata per la curvatura di lamiere di metallo, per la produzione di oggetti in materiale plastico e anche in ambito tessile, la calandratura, se dotata di appositi elementi, viene impiegata anche per la curvatura di profili in acciaio.

Il processo consiste nel far compiere al profilo un tratto curvilineo passando attraverso una serie di rulli paralleli (calandri). Il raggio di curvatura lo si ottiene modificando la posizione di tali rulli. In figura F15 è possibile vedere come si presentano i calandri e la trave che scorre in mezzo.

Nel progetto le travi curve contraddistinguono la particolare cavità di forma circolare, dentro la quale si eleva il corpo scale esterno che funge da collegamento verticale per tutto l'edificio, dal livello della piazza superiore fino al piano del parcheggio coperto e magazzino. L'elemento analizzato viene riportato in figura F16. Ai fini del predimensionamento viene ipotizzato un profilo IPE200.

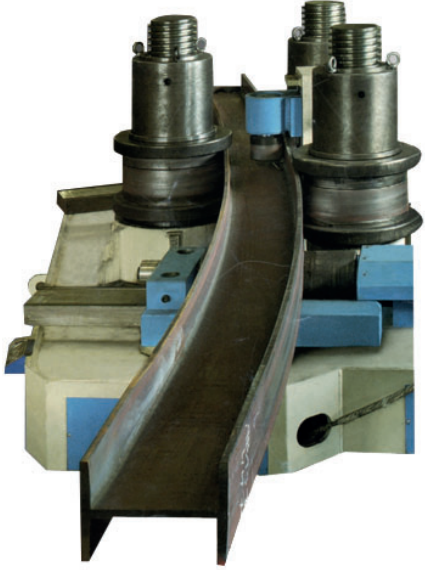

F15-Calandratura di un profilo in acciaio

1 Grazie all'ausilio dei software "Revit" e "Robot Structural Analysis" è stato possibile effettuare

#### F18-Semi-incastro torsionale

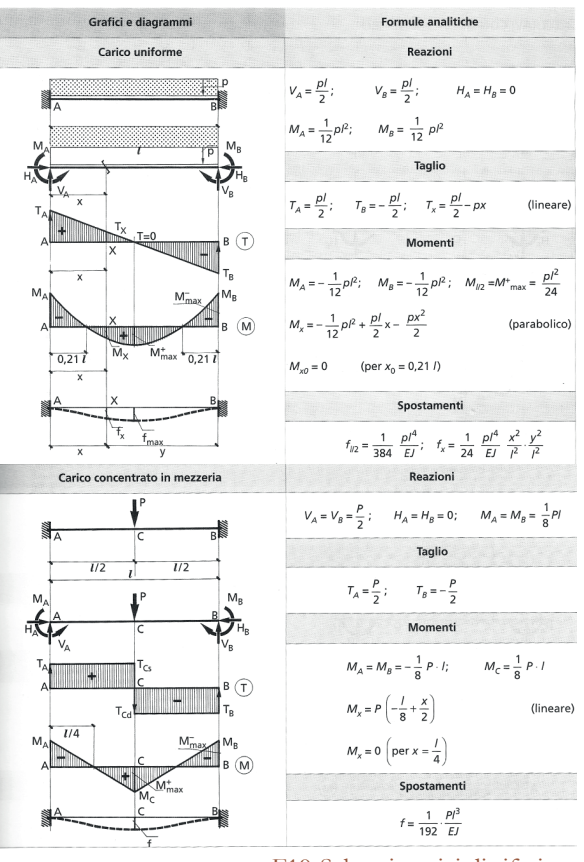

F19-Schemi statici di riferimento

# **Dimensionamento trave di copertura ad asse curvilineo**

La realizzazione di travi ad asse curvilineo avviene tramite un apposito processo definito calandratura.

Nel caso di elementi di un certo spessore come appunto le travi, la calandratura viene eseguita a freddo.

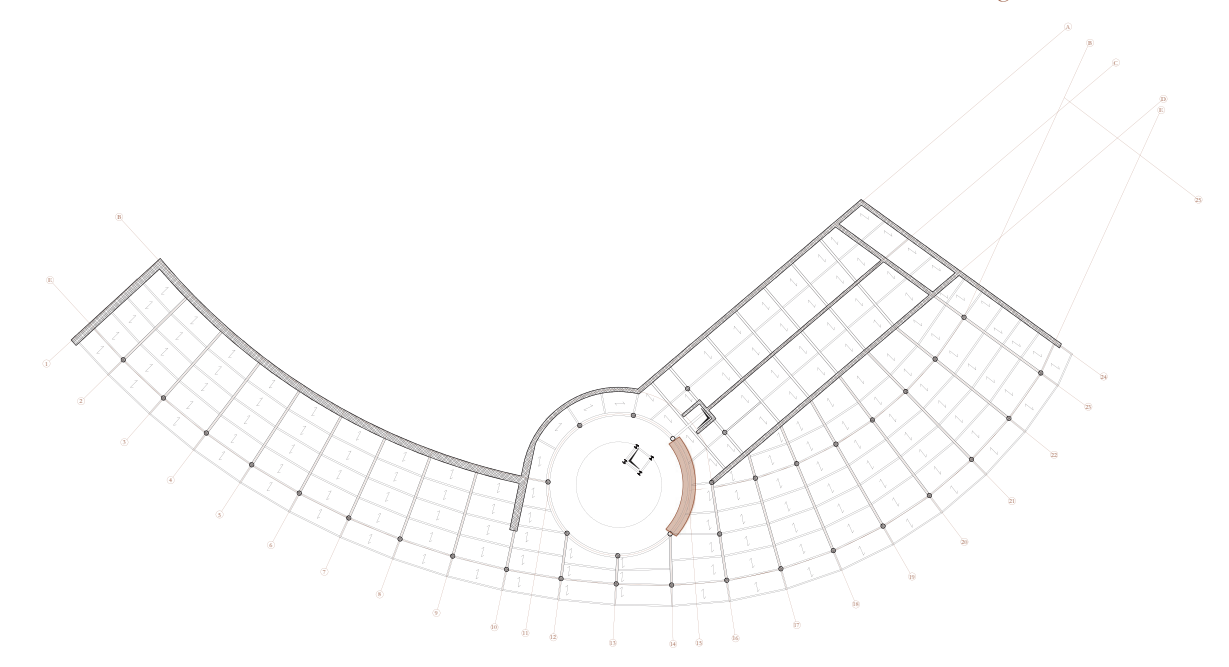

F16-Pianta impalcato di copertura: evidenziata trave ad asse curvilineo

T18-Tabella dati geometrici trave

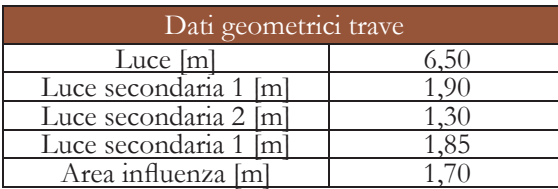

una prova del problema in questione: è stata modellata una trave ad asse curvilineo sulla base del disegno in formato .dwg importato in "Revit"; dopodiché il modello analitico è stato importato in "Robot Structural Analysis" dove sono stati applicati i vincoli di incastro agli estremi, ipotizzato un profilo tipo IPE200 e applicato un carico uniformemente distribuito di valore esemplificativo 1kN/m.

I risultati dell'analisi (figura F20) evidenziano un problema non indifferente: il valore della freccia massima risulta essere di oltre 10 volte quello ottenuto analiticamente considerando la trave come se fosse ad asse rettilineo. Risulta evidente, quindi, che la componente torsionale degli sforzi e la curvatura della trave fanno sì che la deformazione massima subisca un incremento notevole, non risultando perciò verificata in condizione di esercizio. In merito alle successive analisi sull'elemento in questione, non verranno più presi in considerazione calcoli riferiti a schemi statici ordinari per le motivazioni precedentemente esposte.

 $\Box$ Spo 5cm  $Max=10,5$ F21-Freccia massima ottenuta IPE200

In merito al profilo precedentemente scelto i valori di inerzia, secondo gli assi riportati in figura F22, sono i seguenti:

 $I_{\text{vIPE200}} = 1943 \text{ cm}^4$  $I_{\text{zIPE200}} = 142 \text{ cm}^4$ 

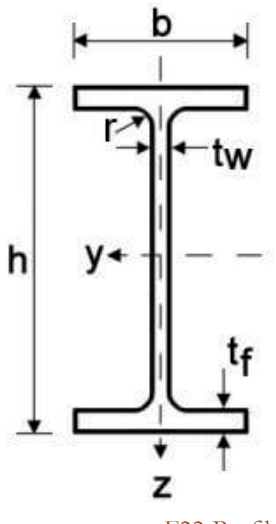

F22-Profilo in acciaio tipo IPE

I profili di tipo HE, avendo le dimensioni di ali e anima molto simili (HEA) o addirittura uguali (HEB), hanno valori di inerzie, soprattutto rispetto all'asse debole, maggiori rispetto ad un profilo più snello come un IPE.

 $I_{vHEA200}$  = 3692 cm<sup>4</sup>  $I_{\text{zHEA200}} = 1336 \text{ cm}^4$ 

## Verifica della deformabilità delle **travi in Stato Limite di Esercizio (SLE)**

Si ipotizza dunque una soluzione per ovviare a tale problematica. Si sceglie di cambiare profilo secondo due possibilità: rimanere sulla famiglia IPE cercando di aumentarne l'inerzia, oppure considerare altre tipologie che possono comportarsi meglio in una situazione in cui si è soggetti anche a torsione. La soluzione migliore ricade sulla seconda ipotesi in quanto il valore di inerzia di un profilo IPE rispetto all'asse debole (longitudinale) è nettamente inferiore di quello riferito all'asse forte (trasversale).

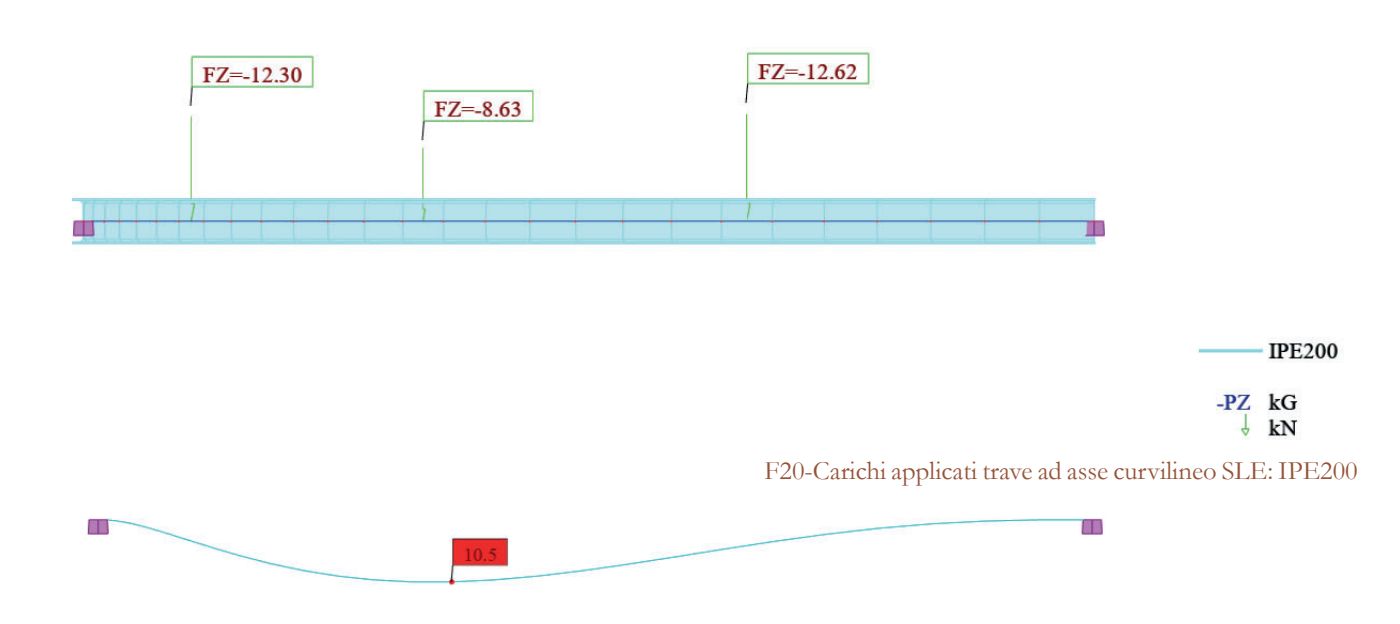

Come per le altre travi il primo passo è quello di calcolare il valore dei carichi agenti: il distribuito coincide con il peso proprio del profilo ipotizzato, mentre i tre concentrati sono il risultato della linearizzazione del carico del solaio che scarica sulla travatura secondaria, moltiplicato per la metà della lunghezza di ogni trave secondo la seguente formula:

> Il primo profilo disponibile per soddisfare tale condizione è un IPE 160. Si sceglie invece un profilo IPE200 per stare a favore di sicurezza dato che la trave sarà soggetta anche a sforzi torsionali, oltre che di taglio e flessionali. Con il nuovo valore di inerzia, si può calcolare la deformazione massima secondo la formula precedentemente illustrata:

$$
P1 = (G1solaio + G2solaio + Qk1 + \psi02 Qk2) * ainf + G11PE200 + (L1/2) = 12,62 kN
$$

 $P2 = (G_{1\text{solai}} + G_{2\text{solai}} + Q_{k1} + \psi_{02} Q_{k2})^* a_{inf}$  $G_{1\text{IPE200}}$  \* (L2/2) = 8,63 kN

> Anche per questo caso viene rifatta la verifica senza tenere conto dell'ipotesi semplificativa adottata. Dal momento che la torsione e la curvatura influiscono sulla deformazione della trave, è necessario svolgere la verifica tramite software "Robot Structural Analysis". Di seguito vengono riportati i risultati ottenuti.

$$
\begin{array}{lll} \text{P3} & = & (G_{\rm 1solaio} + G_{\rm 2solaio} + Q_{k1} + \psi_{02} Q_{k2})^* a_{\rm inf} & + \\ & G_{\rm 1IPE200} \end{array}
$$

Per i valori dei carichi permanenti strutturali, non strutturali e accidentali si rimanda alla sezione sull'analisi dei carichi iniziale.

Anche in questo caso viene adottata la semplificazione di rendere tutti con il medesimo valore i carichi concentrati: viene preso il valore calcolato dalla media ponderata dei tre. Inoltre, i seguenti calcoli, sono stati effettuati tenendo conto di una trave ad asse rettilineo, quindi sulla base di uno schema fittizio; successivamente si faranno verifiche sullo schema reale per evidenziare l'influenza che la torsione esercita sull'elemento strutturale in oggetto.

Si ricava quindi un valore di  $P = 11,48$  kN.

Lo schema statico relativo, ovvero una trave doppiamente incastrata con carico distribuito e tre concentrati, risulta avere, tramite sovrapposizione degli effetti, una freccia massima in mezzeria pari a:

$$
\delta = [(1/384) * (pL^4)/(EI)] + [(1/96) * (PL^3)/(EI)]
$$

dove il primo termine è dato dal carico distribuito e il secondo dai tre carichi puntuali.

Ponendo da normativa la freccia massima pari a L/250 si ottiene:

$$
\delta_{\text{max}} = L/250 = 0{,}026 \text{ m}
$$

Invertendo la formula della freccia massima si ricava il valore dell'inerzia minima che deve avere la sezione per soddisfare il condizione di deformabilità allo SLE:

$$
I_{\min} = \left[ (1/384) * (pL^4) / (E\delta_{\max}) \right] + \left[ (1/96) * (PL^3) / (E\delta_{\max}) \right] = 601 \text{ cm}^4
$$

$$
\delta_{\text{max}} = \frac{\left[ (1/384) * (p\text{L}^4) / (\text{EI}) \right] + \left[ (1/96) * (PL^3) / (\text{EI}) \right] = 0,0083 \text{ m}}
$$

#### 0,0083 m < 0,026 m **VERIFICATO**

Si può dunque affermare che nel caso di travi soggette a sollecitazioni torsionali come nella situazione di progetto, è preferibile utilizzare profili del tipo HE in quanto lavorano meglio a torsione rispetto a profili più snelli come quello inizialmente ipotizzato, ovvero un IPE200.

Viene quindi eseguita la verifica alla massima deformazione sempre tramite software e adottando un profilo tipo HEA.

Di seguito vengono riportati i risultati ottenuti nelle figure F27 e F28. Con un profilo di tipo

HEA240 viene soddisfatta la verifica della freccia, avendo un valore massimo di 2 cm, ovvero 0,020 m.

Il valore massimo, quindi, risulterà sulle ali dal momento che queste hanno uno spessore  $t_c$ maggiore rispetto a quello dell'anima t.

0,020 m < 0,026 m **VERIFICATO**

Si procede dunque con le successive verifiche allo SLU.

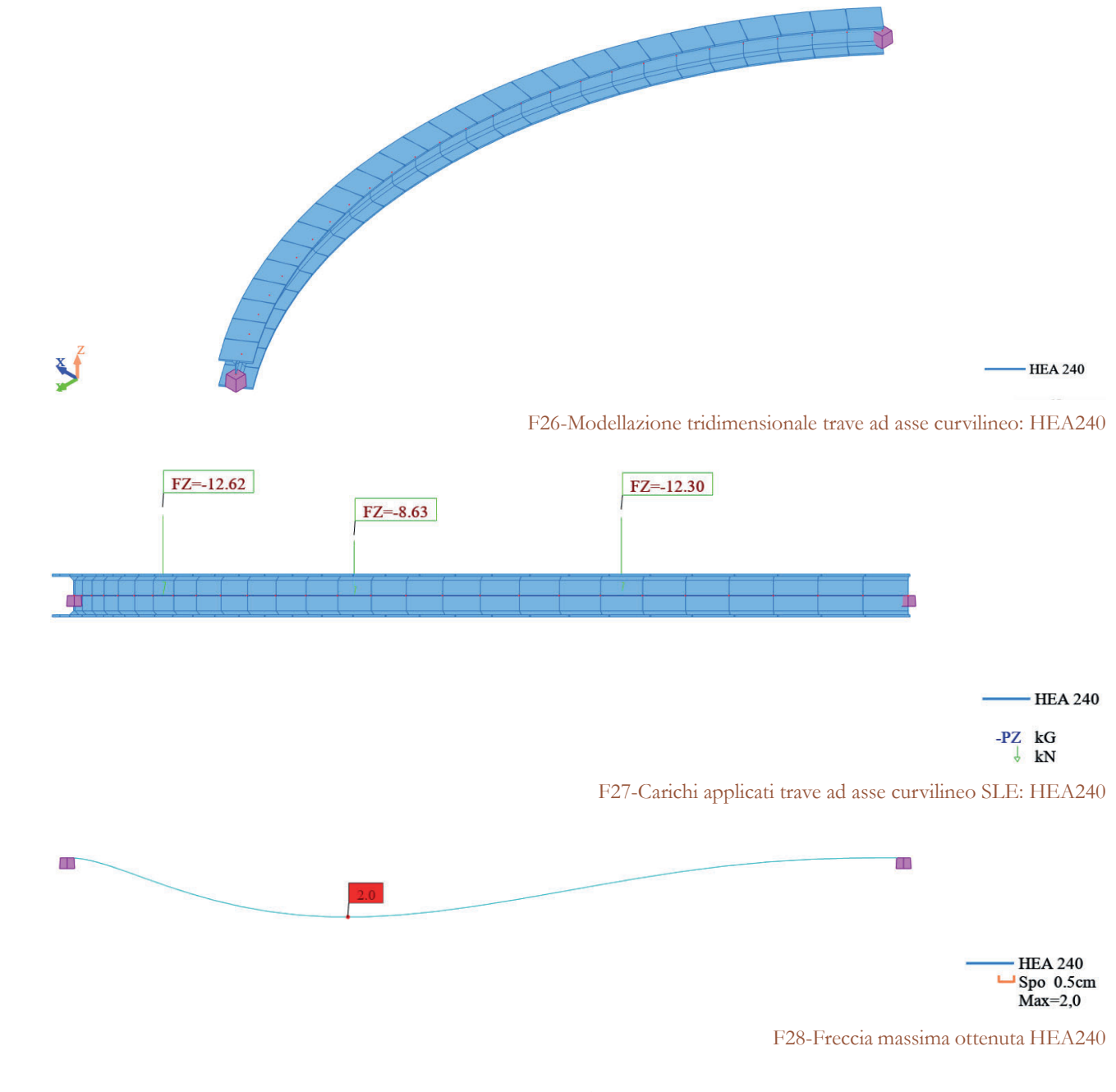

É possibile fare riferimento, inoltre, alla teoria di De Saint-Venant nella quale il valore massimo delle tensioni tangenziali in un profilo a sezione rettangolare allungata soggetto a momento torcente è dato dalla seguente formula:

$$
\tau_{\text{max}} = \left( \frac{(3M_{\text{T}})}{(bs^2)} \right)
$$

dove:

-τ max è la tensione tangenziale massima;  $-M_{\rm T}$  è il valore del momento torcente; -b è il valore dell'altezza della sezione; -s è il valore dello spessore della sezione.

Un ulteriore strumento di verifica della scelta del profilo, secondo quello che è il ragionamento della torsione, è sempre il software "Robot Structural Analysis". Sono stati presi come esempio due profili, IPE200 e HEA200; viene in seguito applicato un momento torcente M x arbitrario pari a 10 kNm. L'analisi delle sollecitazioni è stata condotta in riferimento alle tensioni  $\tau_{xy}$  dal momento che, come verificato in precedenza, sono le ali (asse y) quelle maggiormente sollecitate rispetto all'anima (asse z). Di seguito vengono riportati i risultati delle due sezioni a confronto.

Dalle figure F24 e F25 si può notare come il valore delle tensioni tangenziali, a parità di momento torcente applicato, in corrispondenza delle ali sia decisamente maggiore nel caso del profilo ad IPE200 rispetto che in quello HEA200. Questi risultati sono soddisfacenti anche alla luce di quelli che sono i valori del fattore di rigidezza torsionale  $I_{\rm T}$  e la costante di ingobbamento  $I_{\rm W}$ . Di seguito vengono riportati i valori:

 $I_{T,IPE200} = 6,98 \text{ cm}^4$  $I_{T,HEA200} = 20,98$  cm<sup>4</sup>  $I_{\text{W,IPE200}} = 12990 \text{ cm}^6$  $I_{W,HEA200} = 108000 \text{ cm}^6$ 

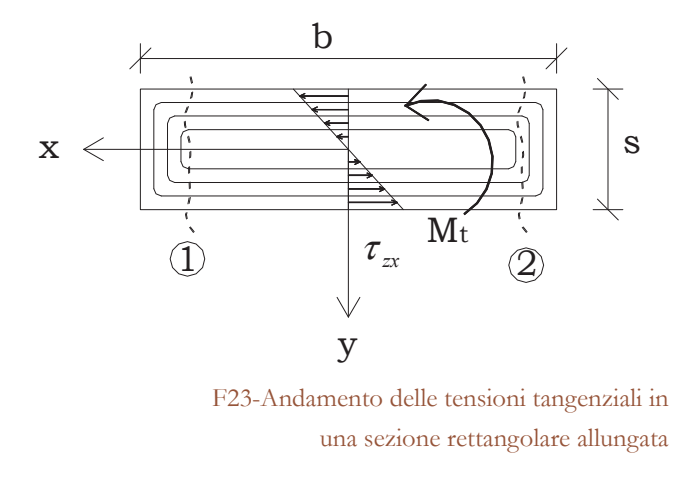

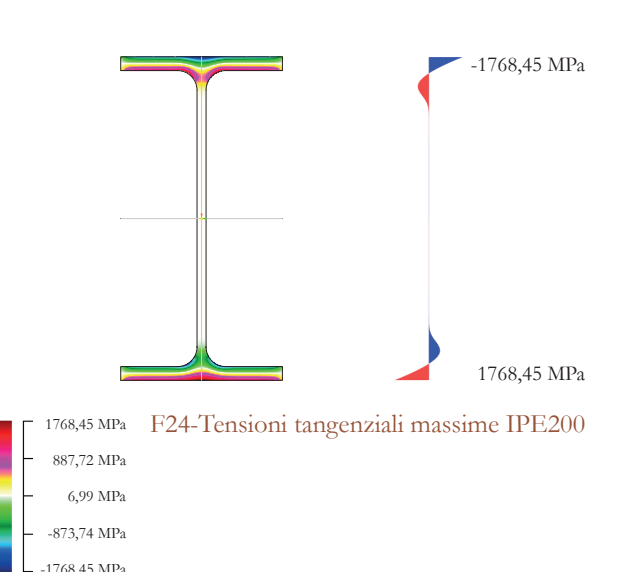

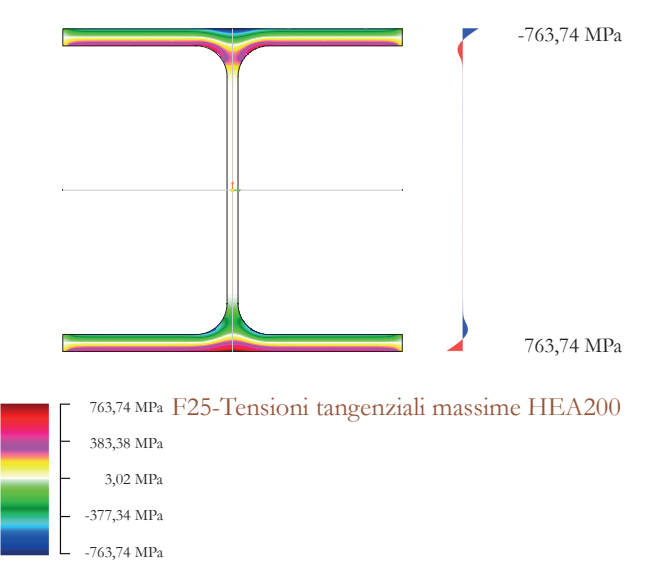

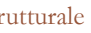

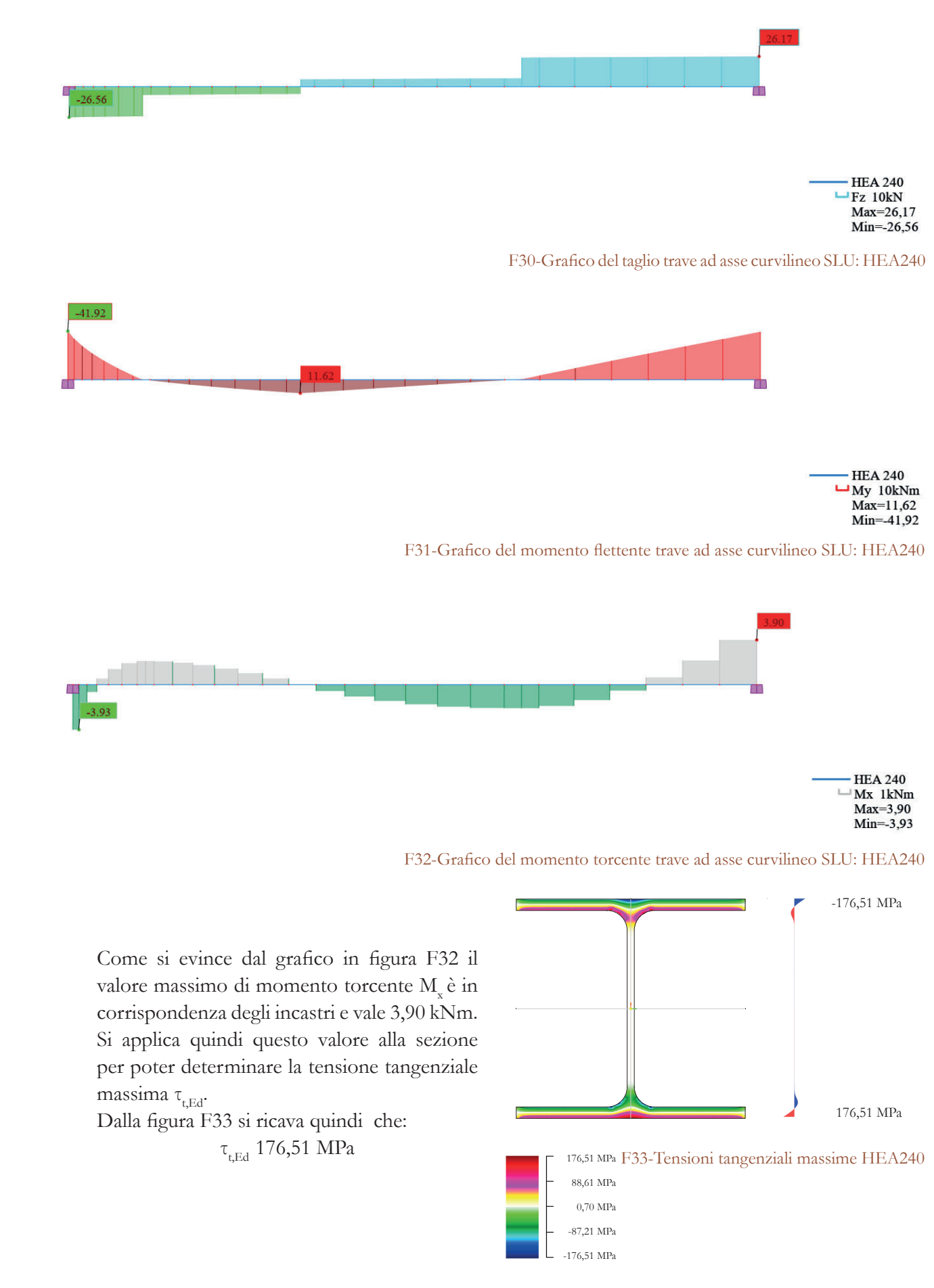

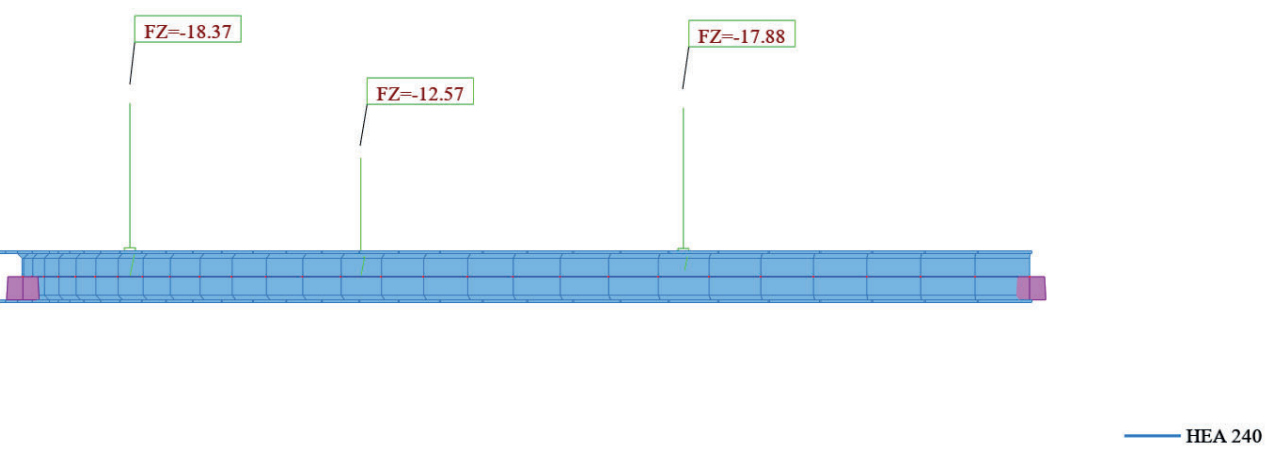

Affinché l'elemento risulti verificato, il valore di calcolo dell'azione tagliante  $V_{Ed}$  deve rispettare la seguente condizione (rif. NTC 18 § 4.2.4.1.2):

La resistenza di calcolo a taglio  $V_{c, Rd, red}$  per sezioni ad I o H, in presenza di torsione, vale:

 $-\tau_{\text{tEd}}$  è la tensione tangenziale massima dovuta alla torsione;

-V<sub>cRd</sub> è la resistenza a taglio in assenza di torsione, pari a 380,75 kN.

**Limite Ultimo (SLU)**

Le due verifiche che devono essere rispettate in merito allo SLU sono: la verifica a taglio con presenza di torsione e la verifica all'instabilità flesso-torsionale.

#### **VERIFICA A TAGLIO-TORSIONE**

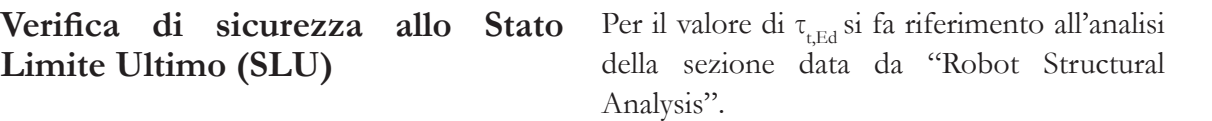

$$
V_{_{Ed}}\,/\,V_{_{c,Rd,red}}\leq 1
$$

dove :

Viene risolta la struttura con i carichi concentrati definiti allo stato limite ultimo secondo la combinazione di carico fondamentale:

 $\text{P1} = (\gamma_{\text{G1}}\text{G}_\text{1solaio} + \gamma_{\text{G2}}\text{G}_\text{2solaio} + \gamma_{\text{Q1}}\text{Q}_{\text{k1}} + \gamma_{\text{Q2}}\psi_{02}\text{Q}_{\text{k2}}) * a_{\text{inf}}$ +  $\gamma_{\text{G1}}$ G<sub>1IPE200</sub>] \* (L1/2) \* 2 = 18,37 kN

 $\text{P2} = (\gamma_{\text{G1}}\text{G}_{\text{1solaio}}+\gamma_{\text{G2}}\text{G}_{\text{2solaio}}+\gamma_{\text{Q1}}\text{Q}_{\text{k1}}+\gamma_{\text{Q2}}\psi_{02}\text{Q}_{\text{k2}})*a_{\text{inf}}$  $+ \gamma_{\text{G1}} \text{G}_{1\text{IPE200}}$  \* (L2/2) \* 2 = 12,57 kN

 $\mathrm{P3} = (\gamma_{\mathrm{G1}} G_{\mathrm{1solaio}} + \gamma_{\mathrm{G2}} G_{\mathrm{2solaio}} + \gamma_{\mathrm{Q1}} Q_{\mathrm{k1}} + \gamma_{\mathrm{Q2}} \psi_{02} Q_{\mathrm{k2}})^{*} a_{\mathrm{inf}}$ +  $\gamma_{G1}G_{1\text{IPE200}}$  \* (L3/2) \* 2 = 17,88 kN

Di seguito vengono riportati i risultati ottenuti dall'analisi:

$$
V_{\text{c,Rd,red}} = V_{\text{c,Rd}}\,\sqrt{1-\frac{\tau_{\text{t,Ed}}}{1{,}25\cdot f_{\text{yk}}/(\sqrt{3}\,\cdot\gamma_{\text{M0}})}}\,
$$

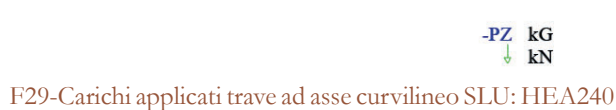

Dai dati riportati in tabella T20 si ricava il valore di M<sub>cr</sub>:

$$
M_{\rm cr} = 220,70 \text{ kNm}
$$

Una volta ottenuto il valore del momento critico si può calcolare quella che la snellezza adimensionale λ  $L_{\rm LT}$  secondo la seguente formula:

$$
\bar{\lambda}_{LT} = \sqrt{\left(W_{y} * f_{yk}\right) / M_{cr}}
$$

dove:

-W<sub>y</sub> = W<sub>ply</sub> modulo di resistenza plastica della sezione. Considereremo il valore riferito all'asse forte, pari a 744 mm<sup>3</sup> \* 10<sup>3</sup>; l'uguaglianza vale per profili di classe 1 e 2.

Si procede al calcolo del coefficiente di riduzione  $\chi_{TT}$  del momento resistente secondo la seguente formula:

$$
\chi_{LT} = \frac{1}{\Phi_{LT} + \sqrt{\Phi_{LT}^2 - \overline{\lambda}_{LT}^2}}
$$

 $-\alpha_{LT}$  è un coefficiente di imperfezione che viene ricavato dalle tabelle 6.3 e 6.4 dell'Eurocodice 3 (tabelle T21 e T22).

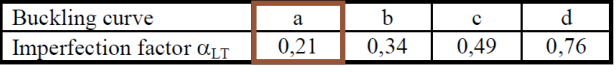

T21-Tabella valori α<sub>π</sub>

Si può calcolare ora il valore di momento resistente a instabilità flesso-torsionale  $M_{\text{total}}$ :

Si ottiene quindi un valore di snellezza adimensionale pari a:

$$
\bar{\lambda}_{LT} = 0.963
$$

 $-\gamma_{\rm M1}$  è il coefficiente di sicurezza per la resistenza all'instabilità delle membrature e vale 1,05 secondo la tabella 4.2.VII delle NTC18 (tabella T23).

dove:

 $-\chi_{\text{LT}}$  deve essere  $\leq 1$ ;

- $\Phi_{LT} = 0,5$  [1+α<sub>LT</sub> (λ  $L_{\rm LT}$  - 0,2) +  $\bar{\lambda}$  $\binom{2}{LT}$ ;

> T23-Tab. 4.2.VII - Coefficienti di sicurezza per la resistenza delle membrature e la stabilità

$$
\mathbf{M}_{\text{b,Rd}} = (\chi_{\text{LT}} * \mathbf{f}_{\text{y}} * \mathbf{W}_{\text{y,p}}) / \gamma_{\text{M1}}
$$

dove:

Dalla figura F30 si ricava il valore massimo di  $M$ taglio agente:

T22-Tabella curva di deformazione

T20-Tabella dati per il calcolo di  $\text{M}_{\alpha}$ . Si ottengono quindi i seguenti valori:  $\Phi_{\text{tr}}$  = 1,044  $\chi_{LT}$  = 0,691

-il secondo termine all'influenza del momento torcente;

-il terzo termine al momento flettente.

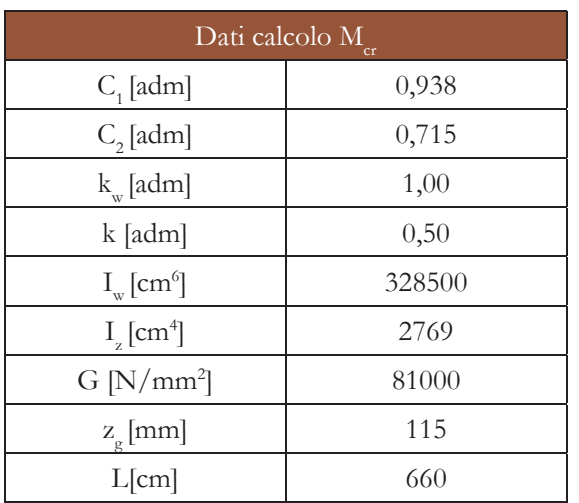

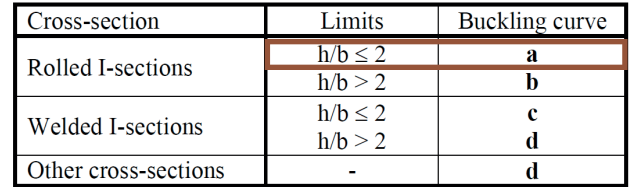

 $-i$  coefficienti C<sub>1</sub> e C<sub>2</sub> sono in funzione dell'andamento del momento (condizioni di carico e vincoli) in riferimento alla tabella F.1.2 dell'allegato F (tabella T19);

 $-k_{\rm w}$  coefficiente di lunghezza efficace w riferito al vincolo all'ingobbamento degli estremi della trave: può assumere i valori 1.0 (entrambi gli estremi liberi di ingobbarsi), 0.7 (un estremo vincolato all'ingobbamento), 0.5 (entrambi gli estremi con vincolo all'ingobbamento); dal momento che risulta difficile realizzare un vincolo che lavori perfettamente contro l'ingobbamento, si consiglia di utilizzare il valore di  $k_w = 1$ ;

-k è il coefficiente che determina la lunghezza di libera inflessione; nel caso di trave doppiamente incastrata agli estremi risulta che k =  $0,5$ ;

-I<sub>w</sub> è la costante di ingobbamento;

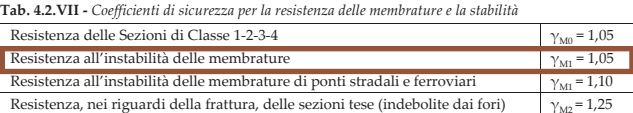

Tale valore si inserisce quindi nella formula del calcolo della resistenza a taglio in presenza della torsione. Si ottiene:

$$
V_{c,Rd, \text{red}} = 97,93 \text{ kN}
$$

-G è il modulo elastico tangenziale pari a  $E/2(1+<sub>v</sub>)$ ;

$$
V_{Ed} = 26{,}17 \text{ kN}
$$

#### 26,17 kN < 97,93 kN **VERIFICATO**

Si può notare come il valore della resistenza a taglio influenzata dalla torsione sia decisamente minore rispetto a quella in assenza; nonostante ciò la verifica risulta confermata in quanto i carichi gravanti sulla trave non sono eccessivi.

#### **VERIFICA ALL'INSTABILITÀ FLESSO - TORSIONALE**

In merito a tale verifica si fa riferimento al §6.3.2 e all'allegato F dell'Eurocodice 3 che trattano le *Lateral torsional buckling*, ovvero le deformazioni per torsione dei profili.

Essendoci la contemporanea influenza di momento flettente e di momento torcente. la condizione da rispettare affinché venga verificata la trave in questione (classe 1) verificata è la seguente:

dove:

-il primo termine è riferito all'azione assiale di compressione;

Dato che nella situazione di progetto non si riscontrano effetti di sollecitazioni assiali, quindi  $N_{\rm sd} = 0$ , non viene preso in considerazione il primo termine, così come i coefficienti  $k_{TT}$  e k<sub>s</sub> che dipendono proprio dall'azione assiale.

Secondo l'allegato F dell'Eurocodice 3 il valore di momento critico all'instabilità flessotorsionale di profili doppiamente simmetrici è dato dalla seguente formula:

dove:

-I z è il momento di inerzia torsionale;

-z <sup>g</sup>è distanza del punto di applicazione del carico dal centro di taglio. Nel profilo scelto z g coincide con il baricentro; -L è la lunghezza di libera inflessione della trave.

Table F.1.2 – Values of factors  $C_1, C_2$  and  $C_3$  corresponding to values of factor k:

| <b>Loading and support</b><br>conditions | <b>Bending moment diagram</b> | <b>Values of k</b>      | <b>Values of factors</b> |                       |                |
|------------------------------------------|-------------------------------|-------------------------|--------------------------|-----------------------|----------------|
|                                          |                               |                         | $C_1$                    | $\mathbf{C}_{\alpha}$ | $\mathbf{C}_x$ |
| w<br>$\sim$                              |                               | 1,0<br>0,5              | 1,132<br>0,972           | 0,459<br>0.304        | 0,525<br>0,980 |
| w<br>$\sim$                              |                               | 1,0<br>0,5              | 1,285<br>0,712           | 1,562<br>0.652        | 0,753<br>1,070 |
|                                          |                               | 1,0<br>0,5              | 1,365<br>1,070           | 0.553<br>0.432        | 1,730<br>3,050 |
| F                                        | ኲ                             | 1,0<br>$\overline{0,5}$ | 1.565<br>0,938           | 1.267<br>0,715        | 2,640<br>4,800 |
| F                                        |                               | 1,0<br>0,5              | 1,046<br>1,010           | 0,430<br>0.410        | 1,120<br>1,890 |

T19-Valori dei coefficienti C<sub>1</sub> e C<sub>2</sub>, corrispondenti ai valori del coefficiente k: casi con carichi trasversali

$$
\frac{N_{\rm Sd}}{N_{\rm bz,Rd}} + \frac{k_{\rm LT} M_{\rm y,Sd}}{M_{\rm b,Rd}} + \frac{k_{\rm z} M_{\rm z,Sd}}{M_{\rm cz,Rd}} \le 1
$$

$$
M_{cr} = C_1 \frac{\pi^2 EI_z}{(kL)^2} \left\{ \sqrt{\left(\frac{k}{k_w}\right)^2 \frac{I_w}{I_z} + \frac{(kL)^2 GI_T}{\pi^2 EI_z} + (C_2 z_g)^2} - C_2 z_g \right\}
$$

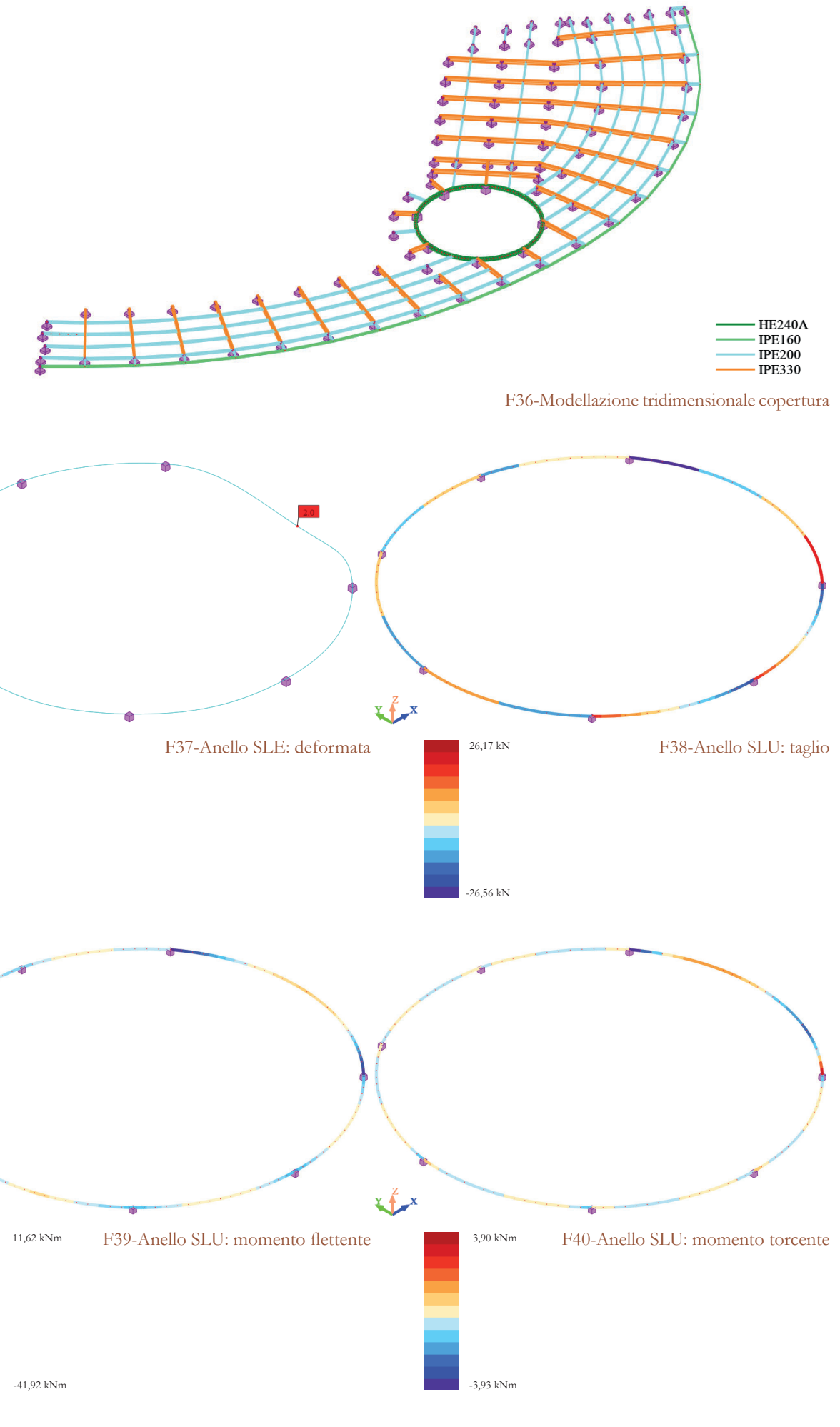

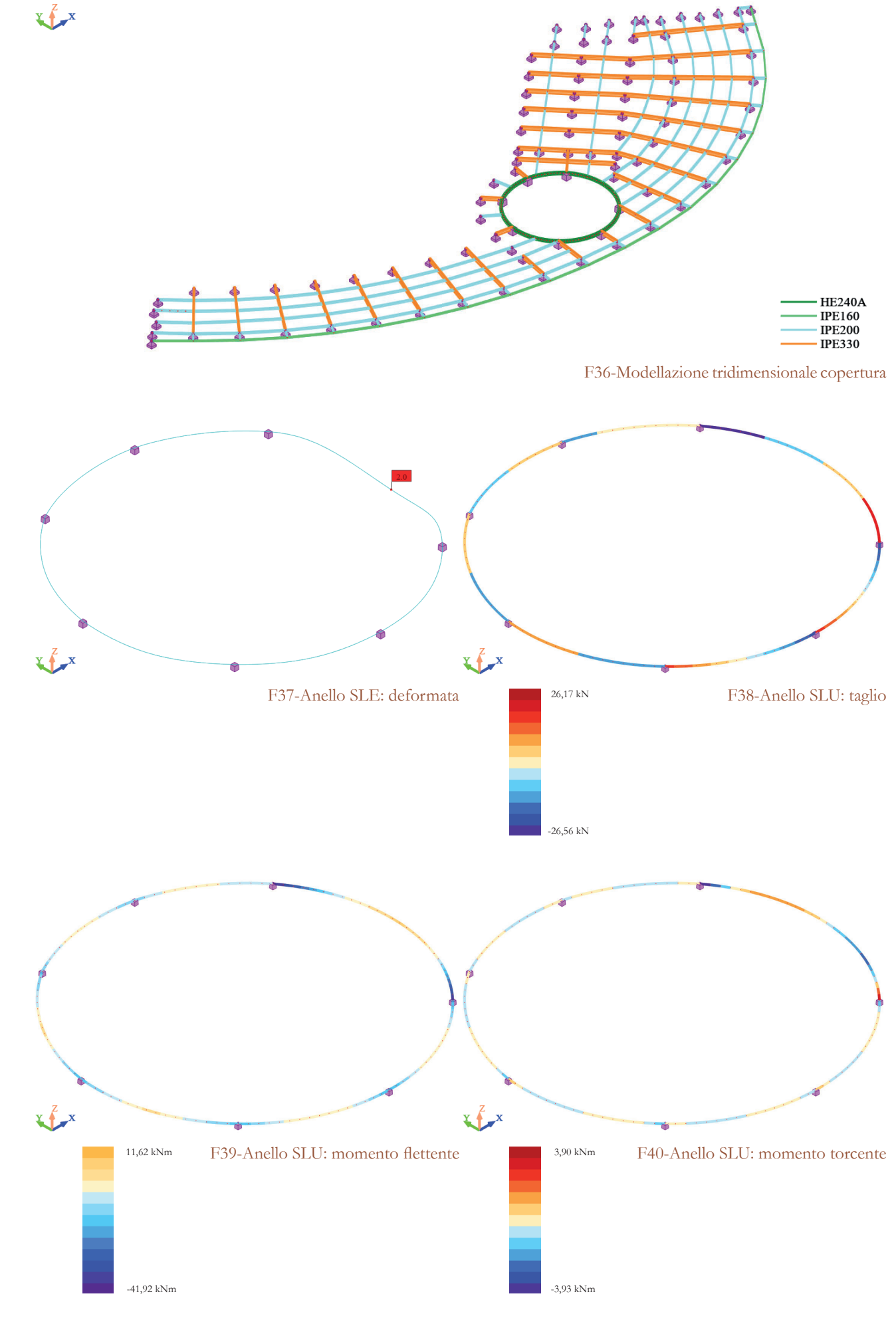

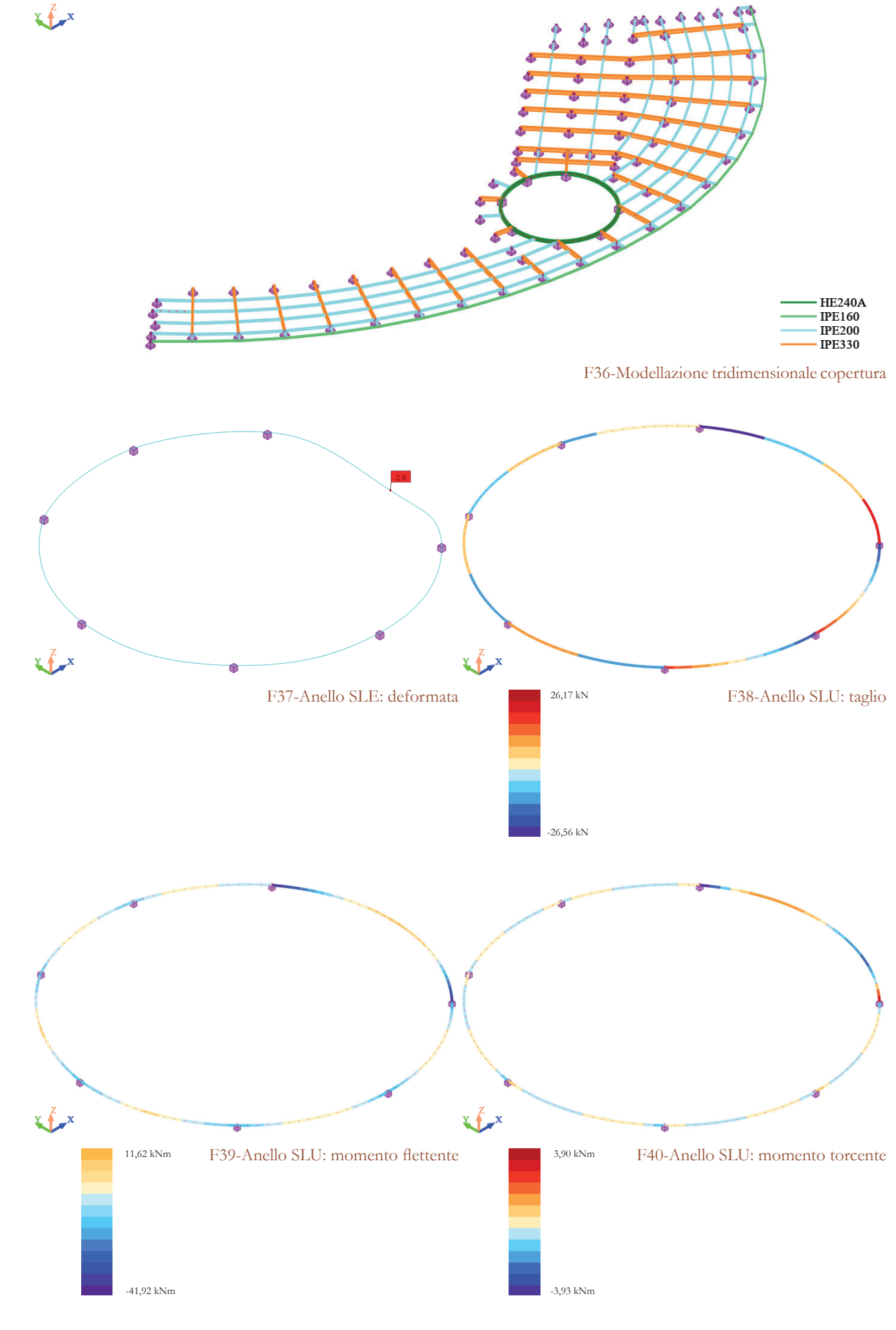

Si ottiene un valore di momento resistente pari a:

 $M_{b, Rd} = 134,80 \text{ kNm}$ 

Si effettua ora la verifica all'instabilità Si riportano ora le schermate del software flesso-torsionale secondo la prima formula presentata; i termini in gioco hanno i seguenti controllo dei passaggi che sono stati effettuati valori:

 $\rm M_{_{y, Sd}}$  = 3,90 kNm (vedi figura F32)  $\rm M_{b,rd}$  = 134,80 kNm  $\rm M_{_{z, Sd}}$  = 11,62 kNm (vedi figura F31)  $\rm M_{cz,Rd1}$  = 92,11 kNm

$$
(\text{M}_{y,\text{Sd}} / \text{M}_{b,\text{Rd}}) + (\text{M}_{z,\text{Sd}} / \text{M}_{cz,\text{Rd1}}) = 0,155 < 1
$$
\n**VERIFICATION**

"Profili" grazie al quale si è potuto avere il per la verifica all'instabilità flesso-torsionale (figure F34 e F35).

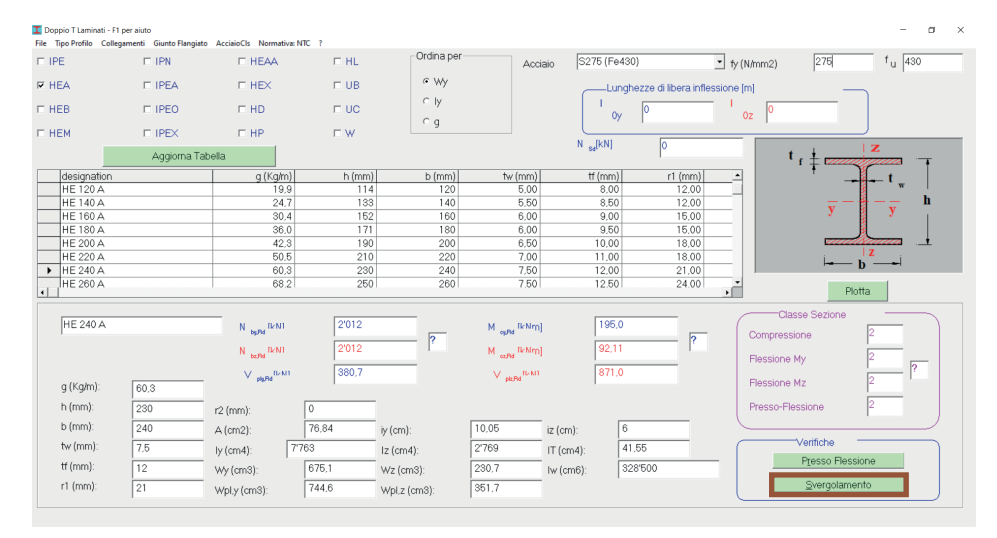

F34-Schermata principale "Profili"

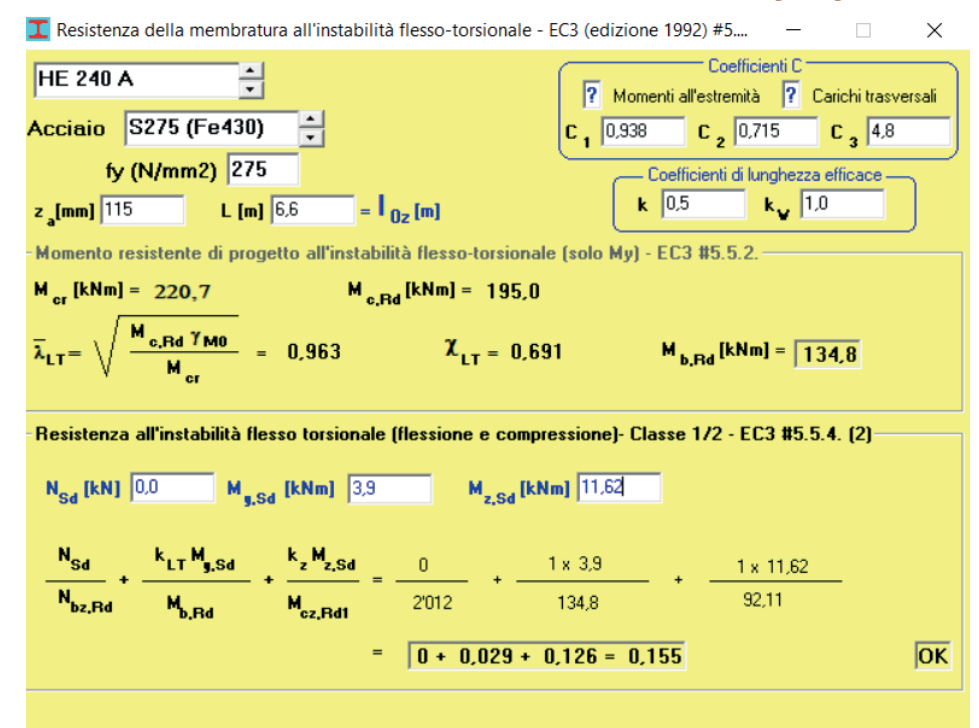

F35-Schermata della verifica della resistenza della membratura all'instabilità flesso-torsionale "Profili"

# **Dimensionamento pilastro** in calcestruzzo armato

#### **Predimensionamento della sezione**

Il pilastro su cui andranno eseguiti i calcoli per il suo dimensionamento è quello riportato in figura F37 e sul quale gravano quattro travi divise in tre tipologie: due sono le travi ad asse curvilineo tipo HEA240, una trave primaria tipo IPE330 e una secondaria tipo IPE200. In figura F38 vengono evidenziati tutti i dati geometrici che intervengono nel calcolo delle reazioni delle travi che scaricano sul pilastro, mentre nella tabella T25 vengono riportati i relativi valori. Il carico P del solaio è dato dalla combinazione di carico allo stato limite

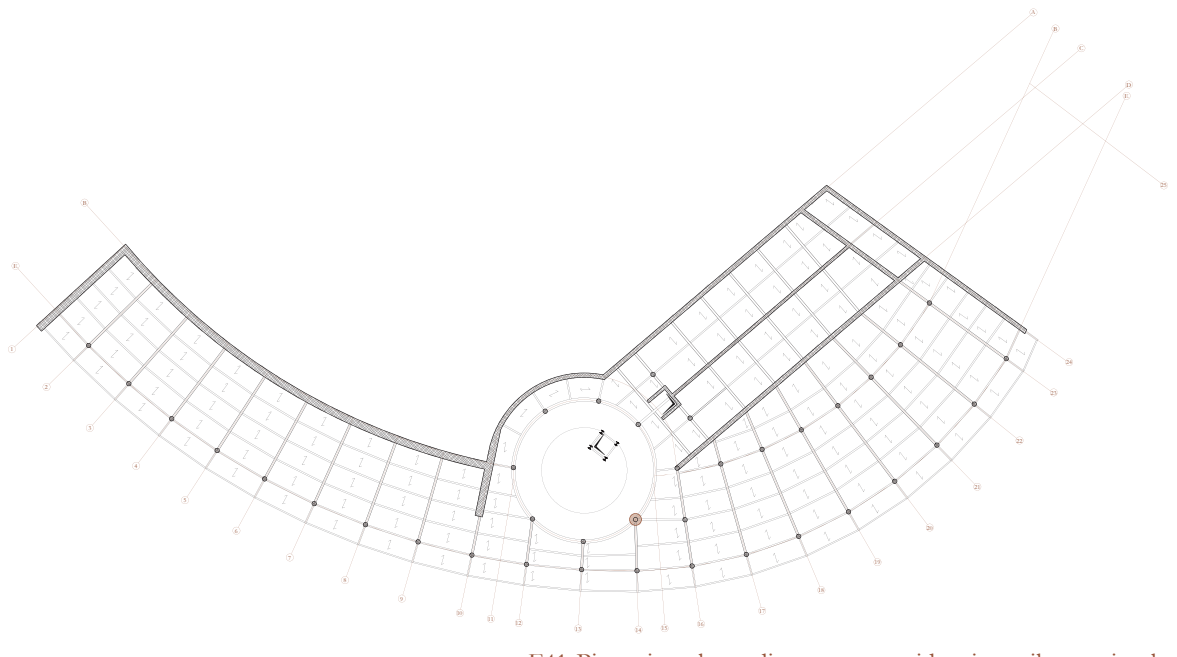

ultimo, per il quale si rimanda al paragrafo del dimensionamento della trave secondaria di copertura. Non essendoci importanti differenze tra l'impalcato di copertura rispetto a quelli relativi ai piani primo e terra, il calcolo delle azioni taglianti delle travi viene effettuato sulla base dell'analisi degli elementi di copertura; la somma delle quattro reazioni viene quindi moltiplicata per il numero totale degli impalcati presenti, ovvero 3. In questo modo si può determinare con più sicurezza la dimensione del pilastro, che da progetto architettonico, risulta essere circolare.

Per classi di resistenza inferiori a C50/60, il valore di resistenza a trazione semplice vale:  $f_{\text{ctm}} = 0.3 f_{\text{ctk}}^{2/3} = 2.6 N/mm^2$ 

F42-Stralcio della copertura con indicate le lunghezze degli elementi

F41-Pianta impalcato di copertura: evidenziato pilastro circolare

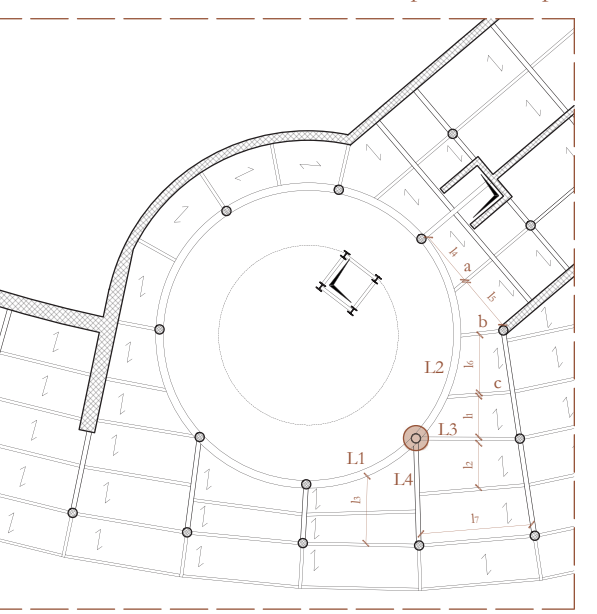

#### **Caratteristiche dei materiali**

Prima di partire con il dimensionamento del pilastro è utile introdurre quelle che sono le caratteristiche dei materiali che entrano in gioco, ovvero il calcestruzzo e l'acciaio d'armatura.

#### **CALCESTRUZZO**

Anche per l'acciaio i valori di resistenza di progetto devono essere ridotti di un fattore di sicurezza γ $:$ 

 $f_{\text{tot}} = f_{\text{orb}} / γ_{\text{s}} = 391 \text{ N/mm}^2$ 

Ai fini della valutazione del comportamento e della resistenza delle strutture in calcestruzzo, il materiale viene titolato ed identificato mediante la classe di resistenza, contraddistinta dai valori caratteristici delle resistenze cilindrica e cubica a compressione uniassiale. La normativa dispone classi minime di resistenza in funzione dell'impiego scelto (tabella T24):

> -γ è il coefficiente parziale di sicurezza relativo all'acciaio, e vale 1,15.

In merito alla situazione di progetto si sceglie un calcestruzzo di classe C25/30 con un peso di 2500 kg/m3.

Dalla scelta di tale classe si ricava la resistenza caratteristica a compressione cilindrica e cubica, il cui rapporto vale 5/6:

 $R_{ck} = 30 \text{ N/mm}^2$  $f_{ck} = 25 \text{ N/mm}^2$ 

In accordo con il paragrafo § 4.1.2.1.1 delle NTC18, le proprietà meccaniche dei materiali devono essere opportunamente ridotte rispetto ai loro valori caratteristici, al fine

di tener conto dell'effettiva variabilità delle stesse rispetto ai valori misurati, mediante opportuni coefficienti parziali per le resistenze  $γ<sub>m</sub>$ , comprensivi delle incertezze del modello e della geometria, che possono variare in funzione del materiale, della situazione di progetto e della particolare verifica in esame. Si ottengono quindi rispettivamente il valore di resistenza a compressione di progetto e quella di trazione di progetto:

 $f_{\rm cd}$  =  $\alpha_{\rm cc}$  \*  $f_{\rm ck}/\gamma_{\rm c}$  = 14,2 N/mm<sup>2</sup>  $f_{\text{ctd}} = f_{\text{ctk}} / \gamma_{\text{c}}$  = 1,73 N/mm<sup>2</sup>

dove:

-α cc è il coefficiente riduttivo per le resistenze di lunga durata, e vale 0,85; -γc è il coefficiente parziale di sicurezza relativo al calcestruzzo, e vale 1,50.

#### **ACCIAIO <sup>D</sup>'ARMATURA**

Per quanto concerne la tipologia di acciaio utilizzata per l'armatura degli elementi strutturali in calcestruzzo, si scelgono barre ad aderenza migliorata saldabili in acciaio tipo B450C. Tale materiale è caratterizzato dai seguenti valori nominali delle tensioni caratteristiche di snervamento e rottura e di allungamento:

 $f \geq 540$  N/mm<sup>2</sup> f,  $\geq 450$  N/mm<sup>2</sup>  $\varepsilon_{\text{m}} \geq 0.075$ 

dove:

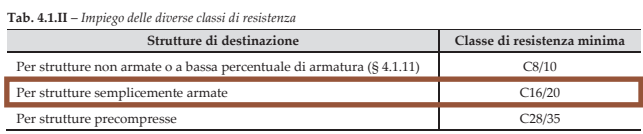

T24-Tab.4.1.II - Impiego delle diverse classi di resistenza

#### Approfondimenti Progetto strutturale

Decisa la sezione si rifanno i calcoli comprendendo anche il peso proprio del calcestruzzo che va ad aggiungersi alle azioni taglianti delle travi. Si considera il peso specifico del calcestruzzo pari a 25 kN/m<sup>3</sup>. Piano per piano il peso proprio del pilastro vale:  $-\rho_{\perp}$ è il peso specifico del calcestruzzo, pari  $a$  25 kN/m<sup>3</sup>. Dalla tabella T31 risulta che il valore minimo di diametro ammissibile è di 228 mm, quindi il 250 mm ipotizzato è verificato.

Dalla tabella T30 risulta che il valore minimo della sezione circolare del pilastro risulta essere di 22,1 cm: questo viene arrotondato a 25 cm.

$$
P_{\text{pilastro}} = A * H * \varrho_{\text{cls}}
$$

dove:

-A è l'area della sezione circolare pari a 49062,50 mm2;

-H è l'altezza dell'interpiano, pari a 3 m;

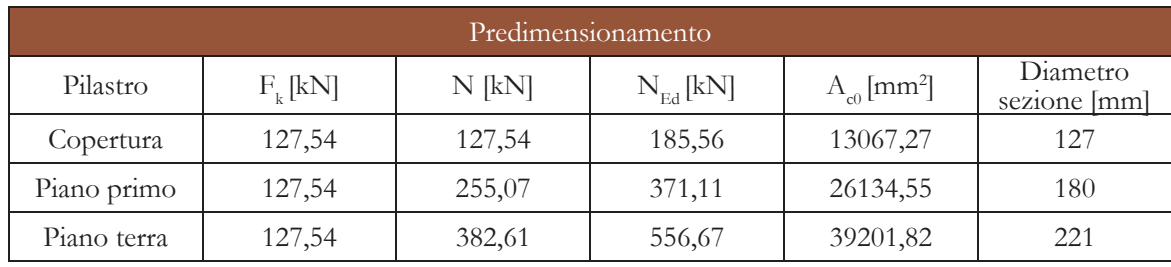

Dal momento che il pilastro è in calcestruzzo armato, è necessario calcolare anche un fattore di sicurezza parziale  $\gamma_c^*$  dato dalla seguente formula:

T30-Predimensionamento seziona pilastro

T31-Verifica della sezione con peso proprio

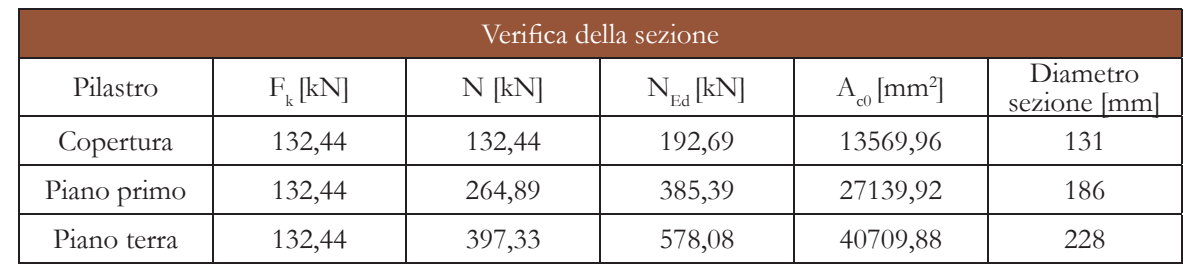

Si ricavano ora i valori delle singole reazioni:

$$
R1 = (P * l_{_3}/2 * L_{_1}/2) + (\gamma_{\rm G1} * G_{_{1HEA240}} * L_{_1}/2)
$$

 $R2 = (\gamma_{G1} * G_{1HEA240} * L_2/2) + \{[(P * l_4/2 * a/2)]\}$ +  $(P * 1<sub>5</sub>/2 * a/2) + (P * 1<sub>5</sub>/2 * b/2) + (P * 1<sub>6</sub>/2)$  $* b/2$  + (P  $* l/2$   $* c/2$ ) + (P  $* l/2$   $* c/2$ )]  $*$  $(\gamma_{G1} * G_{1 \text{IPE200}})$ 

 $R3 = [(P * 1/2) + (P * 1/2) + (\gamma_{G1} * G_{1P E200})] *$  $L_{\nu}/2$ 

 $R4 = \{[(P * 1, / 2) + (\gamma_{G1} * G_{1IPE200})] * (1, / 2)\} *$  $(L_4/2 * \gamma_{C1} * G_{1 \text{IDE330}})$ 

 $R1 = 35,71$  kN  $R2 = 26.17$  kN  $R3 = 37,60$  kN  $R4 = 28,05$  kN

Per un valore totale di azioni taglianti che scaricano sul pilastro, sul singolo piano, pari a:

 $N = R1 + R2 + R3 + R4 = 124,39$  kN

$$
\gamma_f^* = [(\gamma_{G1}^* \, ^*G_1) + (\gamma_{G2}^* \, ^*G_2) + (\gamma_{Q1}^* \, ^*Q_1)]/
$$
  
(G<sub>1</sub> + G<sub>2</sub> + Q<sub>1</sub>) = 1,455

Tale coefficiente andrà moltiplicato per ogni azione assiale agente sul pilastro.

Si verifica quindi la sezione minima che dovrebbe avere il pilastro, in merito ad un iniziale predimensionamento, secondo la seguente formula:

$$
A_{\rm c0}^{\phantom{\dag}}\equiv N_{\rm Ed}^{\phantom{\dag}}\,/\rm\ f_{\rm cd}^{\phantom{\dag}}
$$

dove:

 $-N_{Ed}$  è l'azione assiale moltiplicata per il coefficiente di sicurezza  $\gamma_{\epsilon}^*$ ;  $-f_{cd}$ è la resistenza di progetto a compressione

del calcestruzzo, pari a 14,2 N/mm2.

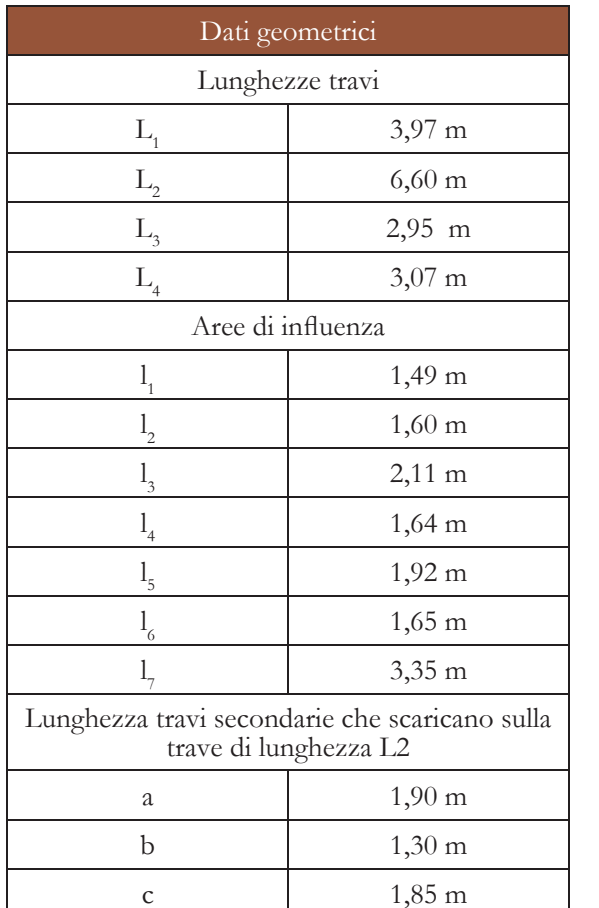

Carichi solaio

 $G<sub>1</sub>$ 

 $G<sub>2</sub>$ 

 $Q<sub>1</sub>$ 

T28-Valori dei coefficienti di sicurezza γ

 $1.63$  kN/m<sup>2</sup>

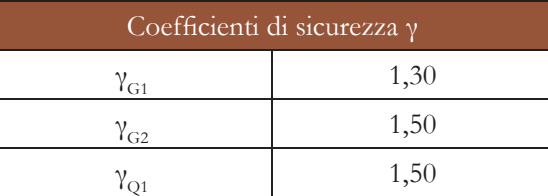

G<sub>1</sub> travi IPE200  $0,224 \text{ kN/m}$  $IPE330$  0,491 kN/m  $HEA240$  0,603 kN/m

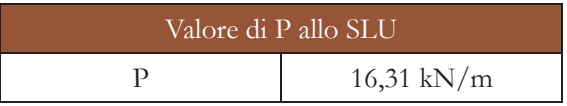

T25-Tabella dati geometrici

 $0.60 \text{ kN/m}^2$ 

5,00 kN/ $m^2$ 

T27-Carichi solaio

T26-G<sub>1</sub> travi

T29-Valori di P allo SLU

verificato allo stato limite di esercizio, in quanto lo sforzo massimo del calcestruzzo non deve superare il valore limite di 15 N/  $mm<sup>2</sup>$ .

T33-Verifica delle armature longitudinali SLE

**VERIFICA ALLO STATO LIMITE DI** Dalla tabella T33 risulta che il pilastro è **ESERCIZIO**

Tale verifica viene soddisfatta se:

$$
N/A_{ie} = \sigma_c < \sigma_{c,adm} = 0.6 f_{ck}
$$

dove:

 $f_{\text{ad}} = 14,2 \text{ N/mm}^2$  resistenza a compressione di progetto;  $f_{\text{nd}}$  = 391 N/mm<sup>2</sup> resistenza a snervamento di progetto.

# **VERIFICA ALLO STATO LIMITE ULTIMO**

Tale verifica viene soddisfatta se:

 $\gamma = N_{\text{Rd}}/N_{\text{Ed}} > 1$ 

dove:

-A<sub>ie</sub> è l'area omogeneizzata, pari a A<sub>i</sub> + α $_A$ con α coefficiente di omogeneizzazione posto pari a 15; -fck è la resistenza caratteristica a compressione, pari a 25 N/mm2;  $-\sigma_{\text{cadm}} = 15 \text{ N/mm}^2$ 

$$
-N_{\rm{Rd}} = 0.8 * A_{\rm{c}} * f_{\rm{cd}} + A_{\rm{sl}} * f_{\rm{yd}}
$$

Dalla tabella T34 risulta che il pilastro è verificato allo stato limite ultimo, in quanto il rapporto tra azione assiale resistente e quella agente deve essere maggiore di 1.

T34-Verifica delle armature longitudinali SLU

-N<sub>Ed</sub> è la forza di compressione assiale di progetto;

-A<sub>c</sub> è l'area di calcestruzzo.

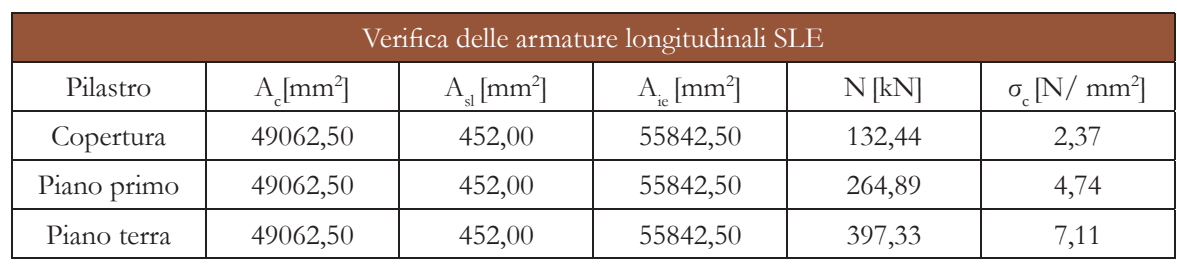

 $-ρ$ , è il rapporto geometrico d'armatura, pari a 0,3%.

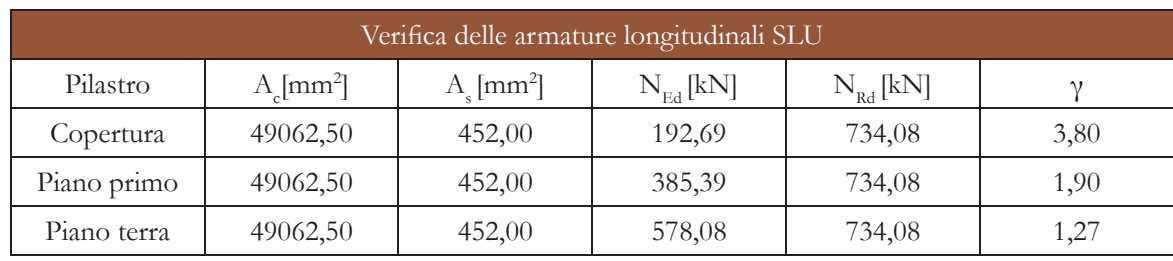

# **longitudinali**

In accordo con il §4.1.6.1.2 delle NTC18 nel caso di elementi sottoposti a prevalente sforzo normale, le barre parallele all'asse devono avere diametro maggiore od uguale a 12 mm e non potranno avere interassi maggiori di 300 mm. Inoltre la loro area non deve essere inferiore a  $A_{\text{spin}} = (0.10 \text{ N}_{\text{Edd}} / \text{ f}_{\text{vol}})$  e comunque non minore di 0,003 A (limite meccanico) dove:

 $-f_{\text{tot}}$  è la resistenza di progetto dell'armatura

**Dimensionamento delle armature**  Si hanno quindi altri due limiti di armatura che dovranno essere rispettati: -limite geometrico

(riferita allo snervamento);

$$
A_{\rm s,min} \geq \varrho_{\rm s} * A_{\rm c}
$$

dove:

#### -limite tecnologico

$$
A_{\rm s,min} \ge 452 \text{ mm}^2
$$

dove:

-452 mm2 è l'area di un minimo di 4 barre di diametro pari a 12 mm.

I risultati riportati in tabella T32 evidenziano che il limite tecnologico è quello che domina, quindi viene preso in considerazione tale valore per le successive verifiche allo stato limite di esercizio e ultimo.

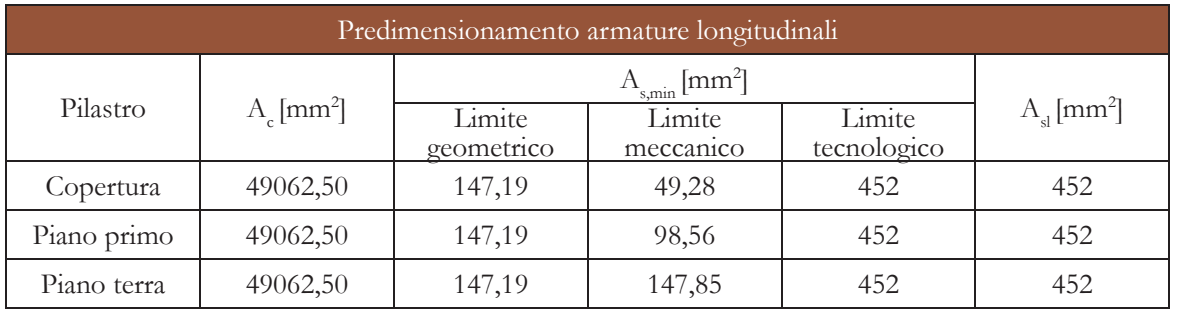

T32-Predimensionamento armature longitudinali

## **Dimensionamento trasversale (spirale)**

Secondo quanto riportato all'interno del § 4.1.2.3.9.1 delle NTC18, la verifica in merito ad un pilastro cerchiato, ovvero armato trasversalmente con una spirale metallica, viene effettuata allo stato limite ultimo. In esercizio, quindi in fase elastica, il contributo delle cerchiature risulta essere limitato.

In prima istanza è necessario determinare il passo della spirale, il quale non deve risultare minore di un quinto del diametro inscritto nel nucleo cerchiato. Si ottiene così:

 $s \ge d/5 = 40$  mm

L'Eurocodice 2 stabilisce che il passo deve subire una riduzione di un fattore 0,6 in corrispondenza degli estremi del pilastro, per una lunghezza pari alla dimensione maggiore della sezione: nel caso di progetto la spirale dei primi 25 cm e degli ultimi 25 cm del pilastro avrà un passo pari a 24 mm.

-d è il diametro della sezione in calcestruzzo confinato, pari a 200 mm.

La normativa impone che il contributo alla resistenza dell'armatura fittizia non sia maggiore di quello reale dell'armatura longitudinale:  $443,68$  mm<sup>2</sup> <  $452$  mm<sup>2</sup>.

La cerchiatura serve per contrastare le dilatazioni orizzontali dovute al carico assiale. Ricorrendo all'analogia con il confinamento idrostatico (figura F39), il valore di sforzo a rottura verticale σ<sub>cr</sub> vale:

La normativa impone un diametro minimo per l'armatura trasversale: esso deve essere maggiore di 6 mm o comunque maggiore di un quarto del diametro massimo delle barre longitudinali.

 $\Phi_{\min} \ge \max \ \{6 \text{ mm}; 1/4 \ \Phi_{\max s} \}$ 

Si sceglie quindi un valore di  $\Phi_{\text{min}}$  pari a 6 mm. A questo valore di diametro corrisponde un'area a<sub>w</sub> = 28,26 mm<sup>2</sup>.

> $-f_{\text{eq}} = 391 \text{ N/mm}^2$  resistenza a snervamento di progetto;

> -A è l'area del calcestruzzo confinato, pari a 31400 mm2;

-A<sub>sl</sub> è l'area dell'armatura longitudinale.

Prima di procedere con il vero e proprio dimensionamento e verifiche in merito all'armatura trasversale del pilastro, è necessario prima calcolare il valore del copriferro rispetto alle barre d'armatura longitudinali precedentemente verificate.

$$
a_w * \pi * d = A_w * s
$$
  
\n
$$
\updownarrow
$$
  
\n
$$
A_w = (a_w * \pi * d) / s = 443,68 \text{ mm}^2
$$

dove:

L'effetto della cerchiatura è possibile ricondurlo ad una camicia di acciaio continua di area A w, quindi come se fosse il contributo di un'armatura longitudinale di peso eguale alla spirale. Eseguendo l'uguaglianza si ottiene: L'equilibrio della sezione allo stato limite ultimo, quindi, risulta essere:  $N_{\rm{Rd}}$  =  $\sigma_{\rm{cr}}$  \*  $A_{\rm{n}}$  +  $f_{\rm{yd}}$  \*  $A_{\rm{sl}}$ dove:

Una volta ottenuti tutti i dati geometrici si può procedere con il calcolo della resistenza a compressione  $N_{Rd}$  influenzata dall'effetto della spirale metallica.

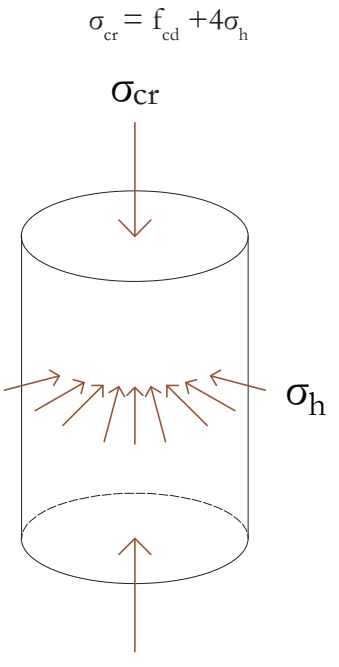

F43-Confinamento idrostatico

$$
N_{\rm Rd} \equiv \sigma_{\rm cr} \ast A_{\rm n} + f_{\rm yd} \ast A_{\rm sl}
$$

Si ricorda che per copriferro si intende lo strato di ricoprimento di calcestruzzo adibito alla protezione delle armature contro la corrosione.

Per il calcolo del si fa riferimento al §4.4.1.2 dell'Eurocodice 2 che definisce copriferro nominale  $(C_{\text{max}})$  la distanza tra la superficie dell'armatura più esterna e la faccia del calcestruzzo più prossima. Il suo valore viene calcolato secondo la seguente relazione:

$$
C_{\text{nom}} = C_{\text{min}} + \Delta C_{\text{dev}}
$$

dove:

$$
\begin{aligned}[t] - C_{\text{min}} = & \max \left\{ C_{\text{min,b}}; \, C_{\text{min,dur}} + \Delta C_{\gamma} + \Delta C_{\text{dur,st}} \text{-} \Delta C_{\text{dur,add}}; \, 10 \right. \\ & \left. \text{mm} \right\} \end{aligned}
$$

 $C_{\text{min b}} = \Phi = 12 \text{ mm}.$ 

C<sub>min dur</sub> dipende dalla classe strutturale secondo la tabella 4.4N (T35) dell'Eurocodice 2; per una classe strutturale XC1 (corrosione indotta da carbonatazione) e per una classe strutturale S4, essendo previsto l'uso di un calcestruzzo classe C25/30, si ottiene:  $C_{\text{min dur}} = 15$  mm.

ΔC γ = 0 valore raccomandato dall'Eurocodice 2 secondo quanto riportato nel §4.4.1.2 (6).

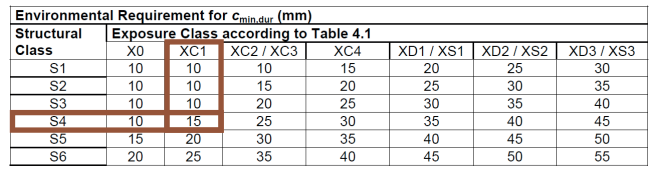

Risulta pertanto che:

 $C_{\min}$  = max {12 mm; 15 mm; 10 mm}  $= 15$  mm

Nel §4.4.1.3 viene raccomandato il valore di  $\Delta C_{\text{dm}}$  pari a 10 mm, pertanto il valore del copriferro nominale vale:

 $C_{\text{nom}}$  = 15 mm + 10 mm = 25 mm

T35-Valori di Cmin,dur a seconda della classe strutturale del calcestruzzo

 $\Delta C_{\text{dust}} = \Delta C_{\text{dust}} = 0$  non essendo previsto l'uso di armature in acciaio ossidabile né l'adozione di specifiche misure di protezione  $(rif. \leq 4.4.1.2(7-8)).$ 

#### F45-Sezione trasversale pilastro

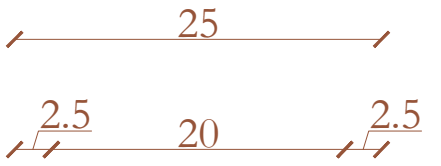

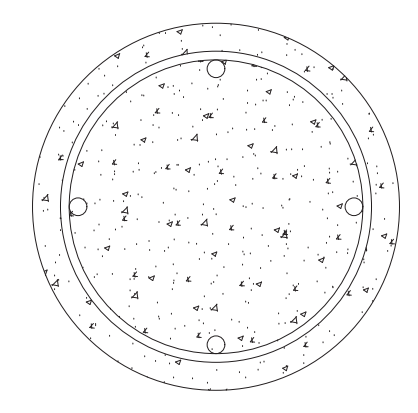

Barre: 4Φ12 Spirale: Φ6/40

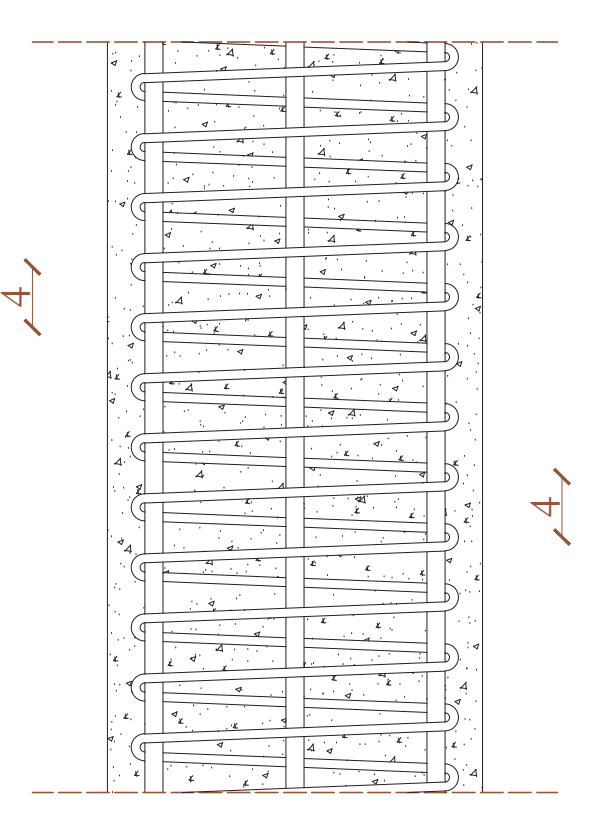

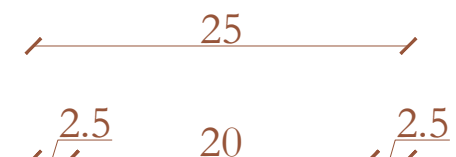

F46-Sezione longitudinale pilastro

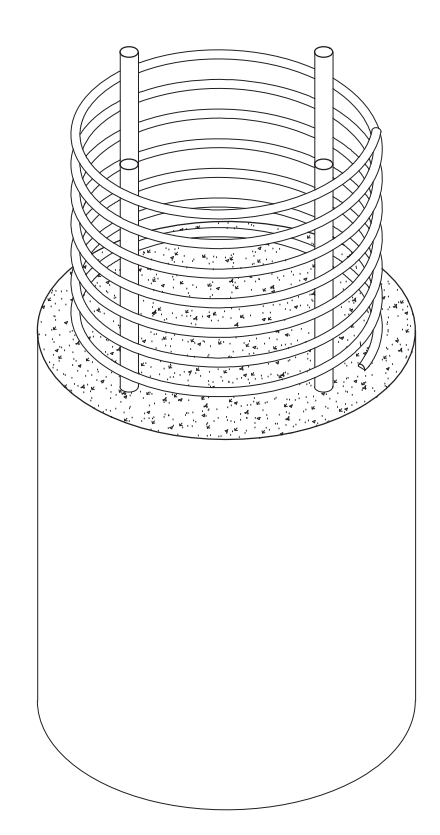

F47-Rappresentazione tridimensionale pilastro

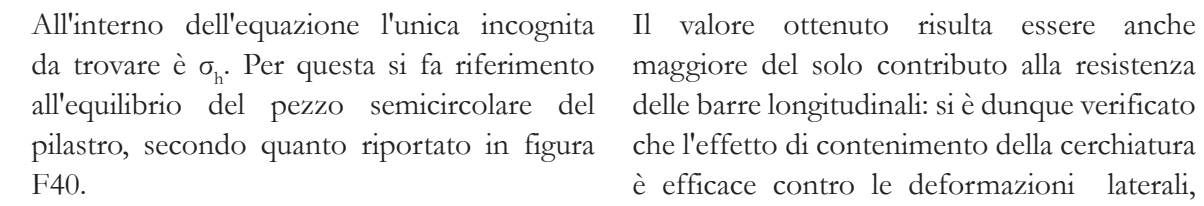

Imponendo  $\sigma_w = f_w$ , si ottiene quindi l'espressione finale per il calcolo dell'azione assiale resistente:

Per l'equilibrio alla traslazione si ottiene:

 $2a_w * \sigma_w = \sigma_h * d * s$ Da questa uguaglianza si ricava il valore di  $\sigma_{\textrm{h}}^{\textrm{}}$ :  $\sigma_{\rm b} \equiv (A_{\rm w} * \sigma_{\rm w})/(2A_{\rm s})$ 

-ωl è il rapporto meccanico d'armatura longitudinale pari a  $(f_{\text{gd}} * A_{\text{sl}})/(f_{\text{gd}} * A_{\text{sl}});$ -ω w è il rapporto meccanico d'armatura a spirale pari a  $(f_{\text{wd}} * A_{\text{w}})/(f_{\text{cd}} * A_{\text{w}})$ .

Ricordando la definizione di rapporto geometrico d'armatura ρ<sub>ω</sub> come il rapporto tra l'area d'armatura e l'area del calcestruzzo, si ottiene che:

$$
\sigma_{\rm h} \equiv (Q_{\rm w} * \sigma_{\rm w})/2
$$

Nelle figure F45, F46, F47 vengono riportate rispettivamente sezione trasversale, longitudinale e rappresentazione tridimensionale del pilastro con le relative  $\sigma_h$  armature.

$$
N_{\rm Rd} \equiv f_{\rm cd} * A_{\rm n} * (1+2\omega_{\rm w} + \omega_{\rm p})
$$

dove:

In maniera cautelativa il valore di resistenza a compressione deve essere ridotto del 20%, ottenendo così:

$$
N_{\rm{Rd}}^{} \!=\,f_{\rm{cd}}^{\phantom{1}} \, {}^* \, A_{\rm{n}}^{\phantom{1}} \, {}^* \, (0,\!8\!+\!1,\!6\omega_{\rm{w}}^{\phantom{1}} \!+\omega_{\rm{j}}^{\phantom{1}}) = 811~{\rm{kN}}
$$

#### 564 kN < 811 kN **VERIFICATO**

maggiore del solo contributo alla resistenza delle barre longitudinali: si è dunque verificato è efficace contro le deformazioni laterali, cosiddette di "spanciamento".

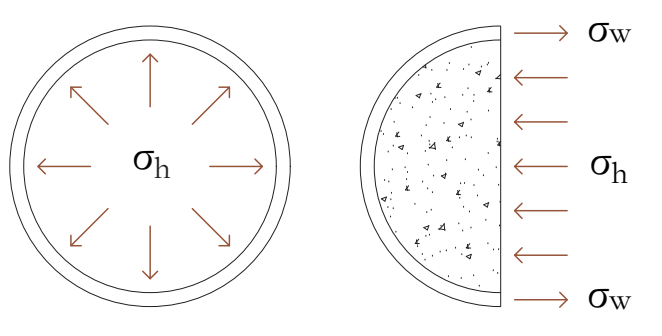

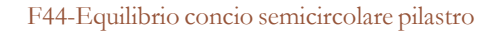

**giunto**

Dal momento che V $_{Ed}$   $\leq$  0,5  $*$  V<sub>plRd</sub>, allora la normativa raccomanda una sola colonna di bulloni nella piastra  $(n_{\alpha} = 1)$ .

Innanzitutto si ricorda che il valore dell'azione di taglio agente sul collegamento e la rispettiva resistenza valgono:

$$
V_{Ed} = 26,17 \text{ kN}
$$
  

$$
V_{c, Rd} = V_{pl, Rd} = 97,93 \text{ kN}
$$

Si sceglie come materiale per la piastra la medesima tipologia di acciaio utilizzato per l'elemento trave, quindi un acciaio S275JR.

 $-V_{\text{E}d}$  è l'azione tagliante agente espressa in kN;

-K è un coefficiente ricavabile dalla tabella

**Caratteristiche degli elementi del**  Si ottiene così un valore di n pari a 0,66 il quale si arrotonda per eccesso al primo numero intero disponibile. Per evitare indesiderati fenomeni di rotazione del collegamento si preferisce raddoppiare tale numero così da avere un numero di bulloni totali pari a 2.

> Si definisce ora il valore del diametro dei fori che è assunto pari a:

 $d_0 = d + 2$  mm per  $d \leq 24$  mm Essendo d = 20 mm, allora d $<sub>o</sub>$  = 22 mm.</sub>

La normativa, inoltre, raccomanda l'utilizzo di bulloni ad alta resistenza di classe 8.8 o 10.9, di categoria A così da poter garantire la rotazione relativa della cerniera. In generale la tipologia di bullone più utilizzata per questo collegamento è quello M20. Per poter determinare il numero di bulloni necessari si ricorre alla seguente relazione:

 $n = V_{Ed}/K$ 

-h, è l'altezza dell'elemento portato, pari a 230 mm;

-d, è l'altezza interna della trave portata al netto dei raggi di curvatura, pari a 164 mm.

dove:

-n è il numero di bulloni;

Si definiscono ora le dimensioni della piastra. L'altezza, secondo normativa, risulta avere le seguenti limitazioni:

$$
0.6 * h_b \leq h_p \leq d_b
$$

dove:

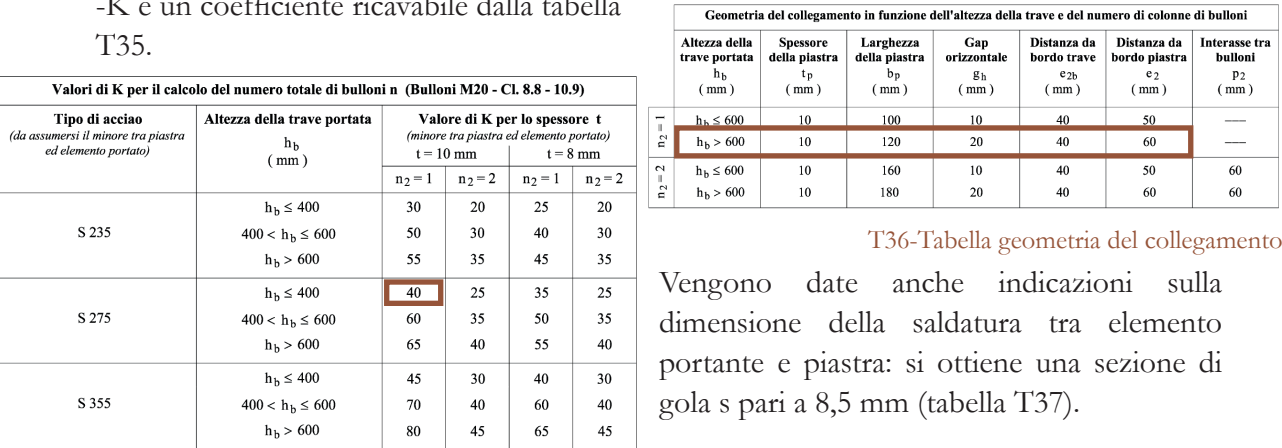

Il valore minimo risulta essere 138 mm: si sceglie quindi di arrotondare tale valore a 140 mm. La normativa riporta la dimensione della base della piastra in relazione all'altezza della trave: in caso di trave alta meno di 600 mm, con uno spessore di 10 mm, si ha una larghezza pari a 100 mm secondo quanto riportato in tabella T36.

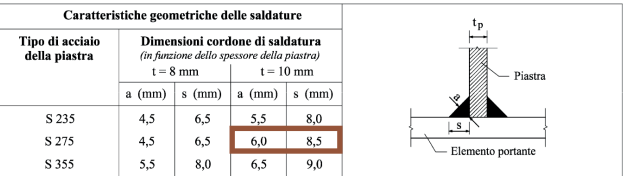

T35-Valori di K per il calcolo del numero di bulloni

T37-Caratteristiche geometriche saldature

# **Dimensionamento unione trave ad asse curvilineo con pilastro circolare**

Si procede dunque con il dimensionamento e le relative verifiche del collegamento tra il pilastro circolare in calcestruzzo armato e la trave di copertura ad asse curvilineo, in precedenza dimensionati e verificati entrambi. La conformazione geometrica dei due elementi porta alla scelta di un collegamento con piastra d'anima, denominato anche *Fin Plate*.

Prima di procedere con i calcoli veri e propri, vengono introdotte generalità e caratteristiche del collegamento. Questo consiste nell'esecuzione direttamente in officina della saldatura della piastra sull'elemento portante, e successivamente bullonare la trave, la quale presenta già le forature nell'anima, posizionandola in corrispondenza della piastra. Tale collegamento risulta essere poco costoso e di veloce montaggio.

Nel caso specifico di progetto si ipotizza un profilo in acciaio a sezione circolare cava, il quale viene reso solidale con il getto di calcestruzzo tramite pioli in acciaio saldati alla camicia metallica (figura F48).

Seguendo quelle che sono le indicazioni fornite dalla normativa NTC18 e la EN 1993 -1-8 si procede con il dimensionamento e tutte le verifiche annesse alla tipologia di collegamento.

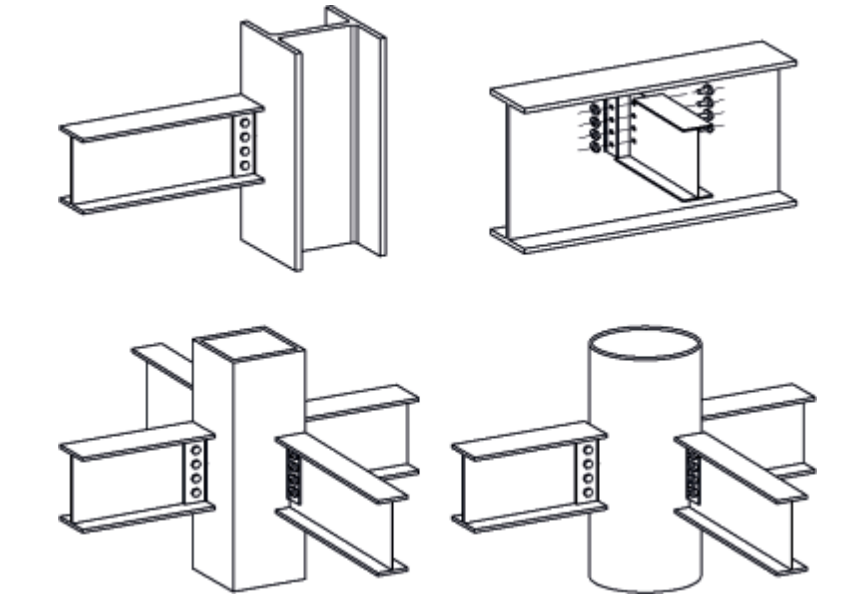

F49-Configurazioni collegamento Fin Plate

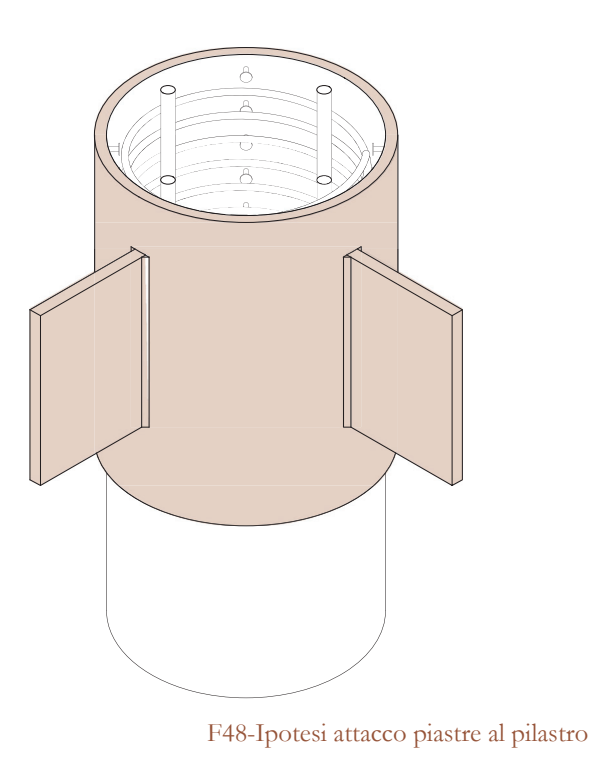

# Approfondimenti Progetto strutturale

#### F50-Dettaglio giunto: letterale

#### F51-Dettaglio giunto: numerico

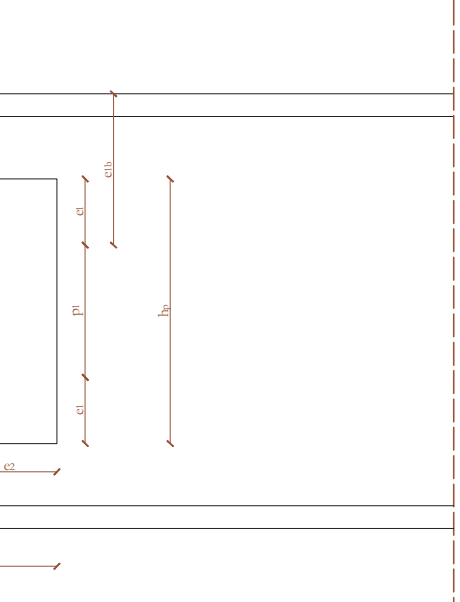

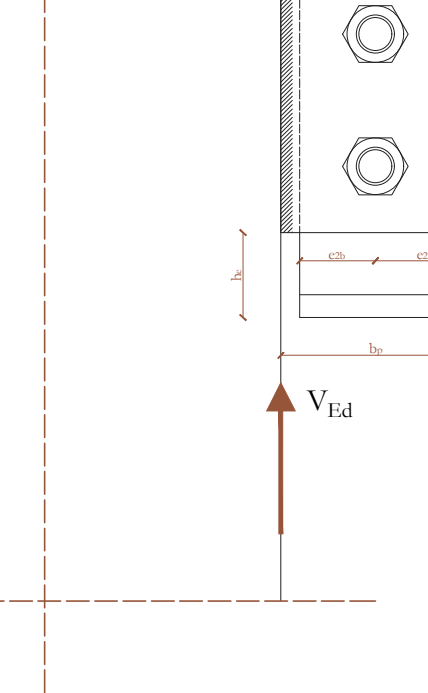

g

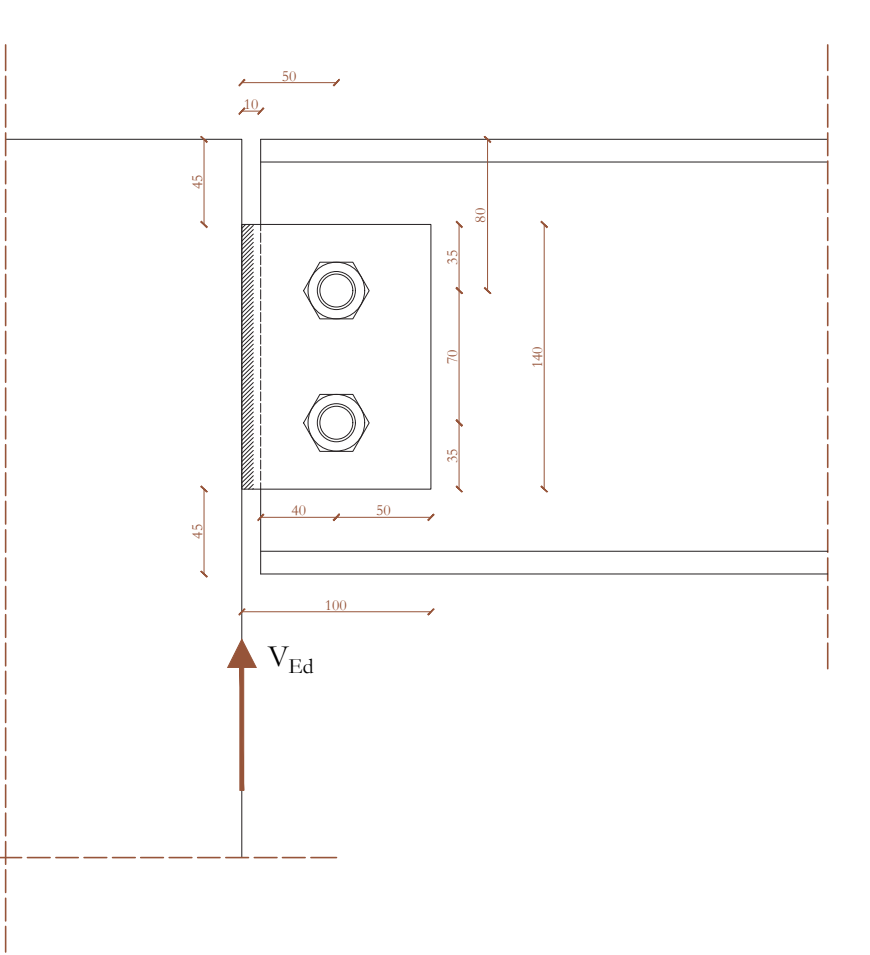

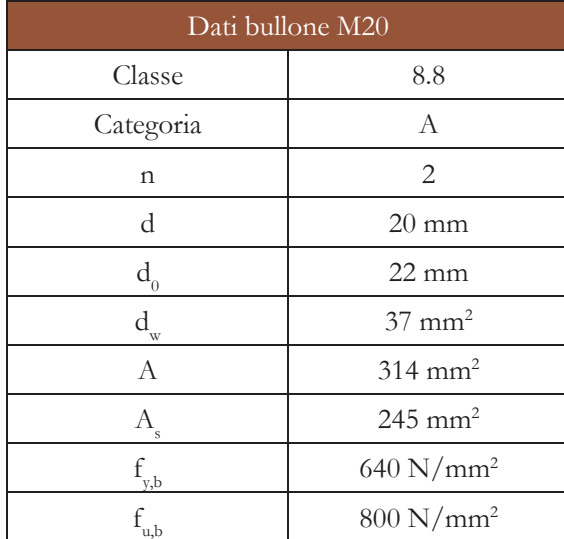

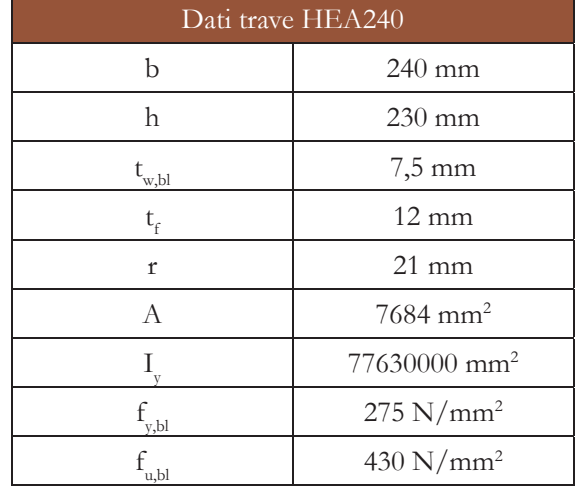

Coefficienti di sicurezza  $\gamma_{\scriptscriptstyle\rm{M}}$ 

 $\gamma_{M,u}$  1,10

 $\gamma_{\mathrm{M0}}$ 

 $\gamma_{\rm M2}$ 

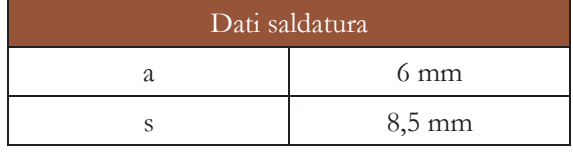

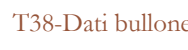

T41-Dati trave HEA240

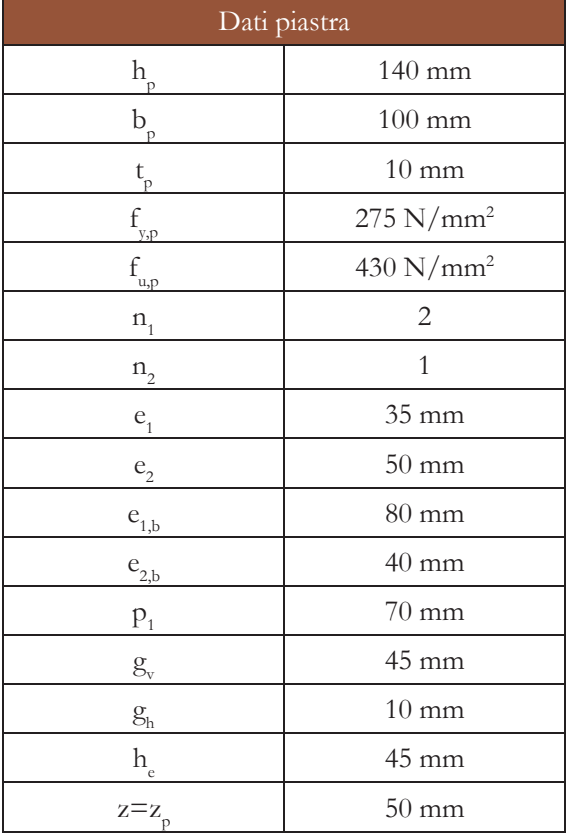

# T39-Dati piastra

T40-Dati saldatura

1,05

1,25

T42-Valori dei coefficienti di sicurezza  $\gamma_M$ 

 $\leftarrow$  $\overline{\phantom{0}}$  $\rightarrow$ 

La progettazione del giunto deve essere svolta al fine di evitare di giungere al collasso per taglio di bulloni e saldature, che rappresentano collassi di tipo fragile, e a fenomeni di instabilità nel momento in cui vi è la ridistribuzione delle forze tra le diverse componenti del nodo.

Tramite questo criterio si verifica che venga raggiunto prima il fenomeno di snervamento della piastra prima che si verifichi il collasso fragile della saldatura. La normativa prevede un metodo semplificato e un metodo direzionale: nel caso in questione si sceglie la seconda metodologia per il calcolo della minima sezione di gola della saldatura.

Si calcola la resistenza di progetto della saldatura  $F_{wRd}$  secondo la seguente relazione:

#### **CRITERIO PER EVITARE IL COLLASSO PREMATURO PER TRAZIONE DELLA SALDATURA**

 $-\gamma_{\text{M2}}$ è un coefficiente di sicurezza pari a 1,25.

-t p è lo spessore della piastra, pari a 10 mm; -f è la tensione di snervamento dell'acciaio <sub>y,p</sub><br>della piastra;

 $-v_{M0}$ è un coefficiente di sicurezza pari a 1,05.

Da questa relazione si ricava il valore minimo dell'area della sezione di gola a :

$$
F_{_{w,Rd}}\!= (\textcolor{black}{\sqrt{2}} \ast a_{_{min}} \ast f_{_{u,p}})/(\beta_{_{w}} \ast \gamma_{_{M2}}\!)
$$

dove:

## **Requisiti per una sufficiente capacità rotazionale**

-amin è l'altezza minima della sezione di gola; -f u,p è la resistenza per rottura a trazione dell'acciaio della piastra;

 $-\beta_w$ è un coefficiente di correlazione, pari a:  $\beta_w = \frac{(t_p * h_p^2)}{6}$  /  $\frac{(t_p * h_p^2)}{4} = 0.67$ 

La massima forza per unità di lunghezza che può agire sulla piastra risulta essere pari a:

$$
F_{_{w,Rd}}\!=({t_{_p}}* \,f_{_{y,p}}\!)/\,\gamma_{_{M0}}
$$

dove:

Per soddisfare il requisito di duttilità è necessario che venga verificata la seguente disuguaglianza:

$$
F_{w, Rd} > F_{w, Rd}
$$

$$
a_{\min} = (\beta_w / \sqrt{2}) * (f_{y,p} / f_{u,p}) * (\gamma_{M2} / \gamma_{M0}) * t_p
$$
  

$$
a_{\min} = 3,59 \text{ mm}
$$

Il valore di a = 6 mm stabilito in sede di predimensionamento della saldatura risulta quindi verificato per evitare il collasso fragile.

Tale requisito dipende dalla geometria dell'oggetto e dalla sua deformabilità e risulta essere necessario al fine di evitare il contatto diretto tra l'elemento portante e la trave portata.

Geometricamente deve essere soddisfatta la relazione utilizzata in precedenza per la determinazione dell'altezza della piastra h. Vengono, inoltre, poste due ipotesi: l'elemento portante e la piastra sono infinitamente rigidi e il centro di rotazione coincide con il baricentro della bullonatura.

Si può determinare ora la capacità rotazionale <sup>Φ</sup>disponibile secondo la seguente relazione:

$$
z > \sqrt{(z - g_h)^2 + (h_p/2 + h_e)^2}
$$

$$
\downarrow
$$

$$
\Phi_{\text{disponibile}} = \infty
$$

Dai dati geometrici risulta che la disuguaglianza non è verificata, pertanto si deve calcolare la capacità rotazionale secondo quanto riportato:

$$
\Phi_{\text{disponible}} = \arcsin [z/\sqrt{(z - g_h)^2 + (h_p/2 + h_e)^2} - \arctan [(z - g_h)/(h_p/2 + h_e)] = 0,088 \text{ rad}
$$

Il software "Robot Structural Analysis" riporta un valore di rotazione  $\Phi_{\text{richiesta}} = 0.067$  rad. Si è dunque verificata la capacità rotazionale del giunto.

0,088 rad > 0,067 rad **VERIFICATO**

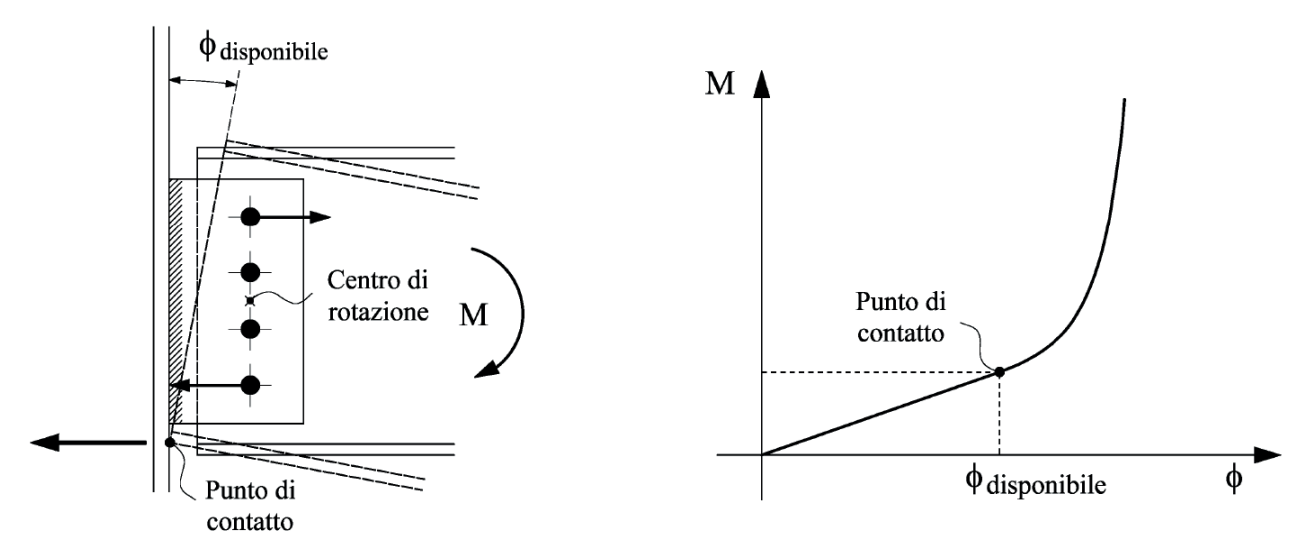

F52-Capacità rotazionale disponibile

# Requisiti per una sufficiente duttilità

$$
\left(\frac{\left(\alpha + \frac{1}{n}\right)V_{Rd,2}}{F_{b,ver,Rd}}\right)^{2} + \left(\frac{\beta V_{Rd,2}}{F_{b,hor,Rd}}\right)^{2} = 1
$$

Da cui si può ricavare il valore di  $V_{\text{p},a}$ :

$$
V_{Rd,2} = \frac{1}{\sqrt{\left(\frac{\alpha + \frac{1}{n}}{F_{b,ver,Rd}}\right)^2 + \left(\frac{\beta}{F_{b,hor,Rd}}\right)^2}}
$$

#### **COLLASSO 2: RIFOLLAMENTO DELLA** Si ottiene che sulla frontiera del dominio si ha: **PIASTRA**

I valori di resistenza a rifollamento nelle due direzioni principali sono dati dalle seguenti relazioni in accordo con il prospetto 3.4 della normativa EN 1993-1-8:

$$
F_{b,ver,Rd} = \frac{k_1 \alpha_b f_{up} d t_p}{\gamma_{M2}} ; \begin{cases} \alpha_b = \min \left( \frac{e_1}{3d_0} \right) ; \frac{p_1}{3d_0} - \frac{1}{4} \right) ; \frac{f_{ub}}{f_{up}} ; 1, 0 \right) \nk_1 = \min \left( 2,8\frac{e_2}{d_0} - 1,7 \right) ; 1,4\frac{p_2}{d_0} - 1,7 \right) ; 2,5 \right) \nF_{b,hor,Rd} = \frac{k_1 \alpha_b f_{up} d t_p}{\gamma_{M2}} ; \begin{cases} \alpha_b = \min \left( \frac{e_2}{3d_0} \right) ; \frac{p_2}{3d_0} - \frac{1}{4} \right) ; \frac{f_{ub}}{f_{up}} ; 1, 0 \right) \nk_1 = \min \left( 2,8\frac{e_1}{d_0} - 1,7 \right) ; 1,4\frac{p_1}{d_0} - 1,7 \right) ; 2,5 \end{cases}
$$

Si ottengono valori dei coefficienti  $\alpha_k$  e k<sub>1</sub> per le componenti verticale e orizzontale pari rispettivamente a:

Per il calcolo della resistenza totale a rifollamento del giunto si fa riferimento ad un dominio di tipo ellittico che mette in relazione le due componenti di sforzo orizzontale e verticale normalizzate ai rispettivi valori di resistenza secondo quanto viene riportato in figura F50:

$$
\alpha_{b,ver} = 0,53 \qquad k_{1,ver} = -1,70
$$
  
\n
$$
\alpha_{b,hor} = -0,25 \qquad k_{1,hor} = 2,50
$$
  
\n
$$
F_{b,ver,Rd} = -62,02 \text{ kN}
$$
  
\n
$$
F_{b,hor,Rd} = -43,00 \text{ kN}
$$

I bulloni sono soggetti alle seguenti sollecitazioni: una forza di taglio in direzione verticale F<sub>V,ver,Ed</sub>, ugualmente ripartita su tutti i bulloni, la quale controbilancia l'effetto dell'azione tagliante agente  $V_{Ed}$ ; una forza  $F_{\text{MEd}}$  derivante dal momento flettente M =  $V_{Ed}$  \* z proporzionale alla distanza dei bulloni dal baricentro della bullonatura. Tale forza può essere scomposta nelle sue componenti verticale e orizzontale. Si determinano le componenti di sforzo agenti sui bulloni secondo quanto segue.

$$
V_{\text{Rd},2} = 54,16 \text{ kN}
$$

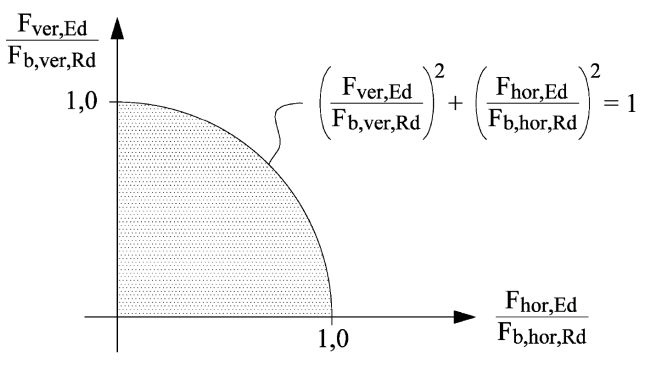

F54-Dominio di interazione ellittico

Vengono imposti i seguenti coefficienti:  $\mu_1 = (n_1^2 - 1)/12 = 0.25$  $\mu_2 = (n_2^2 - 1)/12 = 0$ 

Si calcola il momento di inerzia polare:  $I_p = n_1 * n_2 * (\mu_1 * p_1^2 + \mu_2 * p_2^2) = 2450$  mm<sup>2</sup>

La resistenza a taglio dell'intero giunto è da considerarsi come il valore minimo delle resistenze di tutti i meccanismi possibili di collasso dei bulloni, saldature e anima dell'elemento portato.

> Si giunge dunque alla definizione del valore della resistenza a taglio del collegamento  $V_{\text{p},1}$ :

#### **COLLASSO 1: TAGLIO DEI BULLONI**

**Resistenza a taglio del collegamento**  La resistenza a taglio del bullone è data dalla seguente formula:

La distanza massima del bullone periferico dal baricentro della bullonatura risulta essere:

$$
r_{\max} = \sqrt{\left[ \left( \frac{n_1 - 1}{2} \right) p_1 \right]^2 + \left[ \left( \frac{n_2 - 1}{2} \right) p_2 \right]^2}
$$
  
r<sub>max</sub> = 35 mm

Si pongono <sup>α</sup> e β riferiti alle componenti verticale e orizzontale della forza agente sul singolo bullone data dal momento flettente:

$$
\alpha = \frac{z \cdot \left(\frac{n_2 - 1}{2}\right) p_2}{I_p} \qquad \beta = \frac{z \cdot \left(\frac{n_1 - 1}{2}\right) p_1}{I_p}
$$

$$
\alpha = 0 \quad \beta = 0,71
$$

$$
F_{_{v,Rd}} = (\alpha_{_{v}} * f_{_{u,b}} * A)/\ \gamma_{_{M2}} = 120,\!58 \textrm{ kN}
$$

dove:

 $-\alpha_{\rm v}$  = 0,6 per bulloni di classe 8.8.

$$
V_{Rd,1} = F_{v, Rd} / \sqrt{[(\alpha + 1/n)^2 + \beta^2]} = 138,29 \text{ kN}
$$

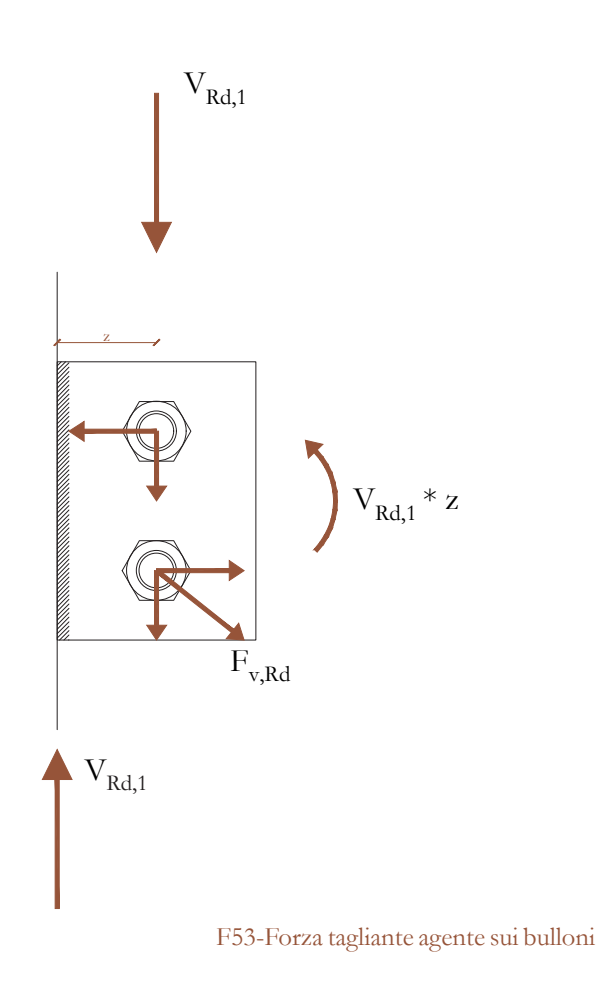

 $\alpha_{\text{b,ver}} = 0.81$  k<sub>1,ver</sub> = -1,70  $\alpha_{\text{hbor}} = -0.25$  k<sub>1,hor</sub> = 2,50  $F_{b,ver,Rd} = -132,29$  kN  $F_{\text{b,hor,Rd}} = -32,25 \text{ kN}$ 

Secondo quanto riportato all'interno della normativa BS5950-1:2000 la verifica all'instabilità della piastra viene richiesta solo per piastre considerate lunghe, per le quali  $z_{p} > t_{p}/0,15$ . Nel caso di progetto la piastra risulta essere corta, per cui  $z_p \le t_p/0,15$ :  $50 \text{ mm} \le 10/0.15 \text{ mm} = 66.67 \text{ mm}$ 

Avendo un valore di h p pari a 140 mm, questo è maggiore del limite di 2,73 z:

 $140 \text{ mm} \geq 2,73 \text{ z} = 136,50 \text{ mm}$ 

In questo modo il valore di resistenza a taglio risulta essere pari a:

$$
V_{Rd,6}^{\phantom{1}}=\infty
$$

#### **COLLASSO 7: INSTABILITÀ DELLA PIASTRA**

La verifica viene condotta in modo analogo a quello precedentemente eseguito per il rifollamento della piastra. Le componenti della resistenza di progetto vengono calcolate secondo le seguenti relazioni:

$$
F_{b,ver,Rd} = \frac{k_1 \alpha_b f_{u,b1} dt_{w,b1}}{\gamma_{M2}} \begin{cases} \alpha_b = \min\left(\frac{e_{1b}}{3d_0} \div \frac{p_1}{3d_0} - \frac{1}{4} \div \frac{f_{ub}}{f_{u,b1}} \div 1, 0\right) \\ k_1 = \min\left(2, 8\frac{e_{2b}}{d_0} - 1, 7 \div 1, 4\frac{p_2}{d_0} - 1, 7 \div 2, 5\right) \end{cases}
$$
  

$$
F_{b,hor,Rd} = \frac{k_1 \alpha_b f_{u,b1} dt_{w,b1}}{\gamma_{M2}} \begin{cases} \alpha_b = \min\left(\frac{e_{2b}}{3d_0} \div \frac{p_2}{3d_0} - \frac{1}{4} \div \frac{f_{ub}}{f_{u,b1}} \div 1, 0\right) \\ k_1 = \min\left(2, 8\frac{e_{1b}}{d_0} - 1, 7 \div 1, 4\frac{p_1}{d_0} - 1, 7 \div 2, 5\right) \end{cases}
$$

#### **COLLASSO 6: FLESSIONE DELLA PIASTRA** Si ottengono i seguenti risultati:

Gli effetti flessionali sulla piastra vengono considerati, riducendo la resistenza a taglio del giunto, nel momento in cui la piastra risulta essere lunga, ovvero  $h < 2,73$  z. Nel caso contrario la piastra giunge a collasso prima di raggiungere la resistenza combinata a flessione.

Per il valore di resistenza a taglio si tiene conto quindi di quello riferito alla flessione della piastra:

$$
V_{Rd,7} = V_{Rd,6} \infty
$$

#### **COLLASSO 8: RIFOLLAMENTO ANIMA DELLA TRAVE**

Il valore di resistenza a taglio viene calcolato secondo la stessa relazione utilizzata per la piastra, quindi secondo un dominio di tipo ellittico:

 $V_{Rd,8} = 44,51 \text{ kN}$ 

Tale modalità di collasso consiste in una contemporanea rottura a taglio e trazione: la prima in corrispondenza della fila di bulloni lungo la faccia sollecitata a taglio del gruppo di fori, la seconda lungo la linea dei fori sulla superficie tensionata del gruppo dei bulloni.

#### **COLLASSO 9: TAGLIO DELLA SEZIONE LORDA ANIMA DELLA TRAVE**

L'area resistente a taglio, in caso di trave laminata, può essere calcolata secondo la seguente formula:

$$
A_{v,b1} = A_{b1} - 2 \cdot b_{b1} \cdot t_{f,b1} + (t_{w,b1} + 2t) \cdot t_{f,b1} = 2518 \text{ mm}^2
$$

Il valore di resistenza a block tearing vale:  $V_{\rm{Rd,5}} = 175,95$  kN

> dove tutti i termini con a pedice "b1" sono riferiti alla trave portata.

La resistenza a taglio è quindi data da:

 $V_{\rm{Rd,9}} = A_{\rm{vbl}} * (f_{\rm{vbl}}/\sqrt{3} \gamma_{\rm{M0}}) = 380,75$  kN

#### **COLLASSO 10: TAGLIO DELLA SEZIONE NETTA ANIMA DELLA TRAVE**

L'area resistente a taglio può essere calcolata secondo la seguente relazione:

$$
A_{\text{v},\text{net},\text{b1}} = A_{\text{v},\text{b1}} - n_1 \cdot d_0 \cdot t_{\text{w},\text{b1}} = 2188 \text{ mm}^2
$$

La resistenza a taglio è quindi data da:

 $V_{\text{Rd,10}} = A_{\text{water}} * (f_{\text{ub}}/\sqrt{3} \gamma_{\text{M2}}) = 434,56 \text{ kN}$ 

#### **COLLASSO 3: TAGLIO DELLA SEZIONE LORDA DELLA PIASTRA**

La resistenza a taglio della sezione lorda della piastra deve essere calcolata in relazione a quelle che sono le sollecitazioni flessionali a causa dell'eccentricità z della risultante degli sforzi rispetto alla sezione di verifica. La seguente relazione viene quindi utilizzata per il calcolo della resistenza in questione:

$$
V_{Rd,3}^{-}=[(h_{p}^{~*}t_{p})/1,27]^*(f_{_{Y,p}}/\sqrt{3}\;\gamma_{_{M0}})=96{,}24\;kN
$$

#### **COLLASSO 4: TAGLIO DELLA SEZIONE NETTA DELLA PIASTRA**

Come primo passo viene calcolata l'area della sezione netta della piastra in corrispondenza dei fori per i bulloni:

$$
A_{_{v,net}}\equiv t_{_{p}}\ast(h_{_{p}}\cdot n_{_{1}}\ast d_{_{0}})\equiv 960\ mm^{2}
$$

La resistenza a taglio della sezione netta della piastra è data da:

$$
V_{\text{Rd,4}}\!=\text{A}_{_{\text{v,net}}}\!\ast\left(\text{f}_{_{\text{u,p}}}\left/\right.\left.\text{V}\right\text{3 }\gamma_{\text{M2}}\right)=190,\!66\;\text{kN}
$$

#### **COLLASSO 5: BLOCK TEARING DELLA PIASTRA**

La resistenza a block tearing viene calcolata secondo la seguente relazione:

$$
V_{Rd,5}=V_{eff,2,Rd}\,
$$

$$
V_{eff,2,Rd} = [(0,5 * f_{u,p} * A_{n} )/\gamma_{M2})] + [(f_{y,p} * A_{nv}) / (\sqrt{3} * \gamma_{M0})]
$$

dove:

$$
-A_{nt} \dot{e}
$$
 l'area netta soggetta a trazione,   
pari a:

$$
A_{nt} = t_p * (e_2 - d_0/2) = 390 \text{ mm}^2
$$

$$
-A_{\rm nv}^{\rm v} \stackrel{\cdot}{=} l'area netta soggetti a taglio
$$
  

$$
A_{\rm nv} = t_{\rm p} * [h_{\rm p} - e_1 - (n_1 - 0.5) * d_0] = 720 \text{ mm}^2
$$

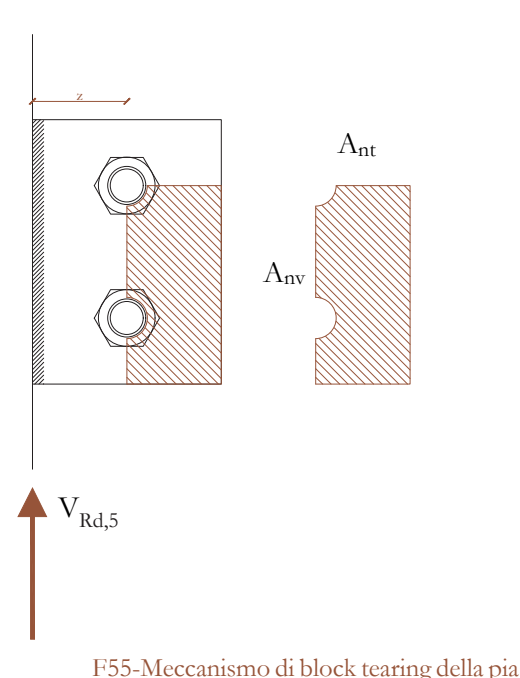

#### F55-Meccanismo di block tearing della piastra

-Mel,BC è il momento elastico resistente **Riepilogo delle modalità di collasso** della sezione BC:

Si hanno quindi tutti i parametri per calcolare  $V_{Rd,12}$ :

$$
M_{\rm el, BC} \equiv (t_{\rm w, bl} \ast \, h^{\ast 2} \ast \, f_{\rm y, bl}) / (6 \ast \, \gamma_{\rm M0}) \, \equiv \, 1604
$$
 kNmm

La resistenza a taglio dell'intero collegamento è quindi il valore minore riscontrato in tutte le modalità di collasso precedentemente descritte. Avendo un valore di taglio agente V<sub>Ed</sub> pari a 26,17 kN, la verifica è soddisfatta.

$$
V_{Rd,12} = \min (95,59 \text{ kN}; 205,38 \text{ kN})
$$

$$
V_{Rd,12} = 95,59 \text{ kN}
$$

#### 26,17 kN < 44,51 kN **VERIFICATO**

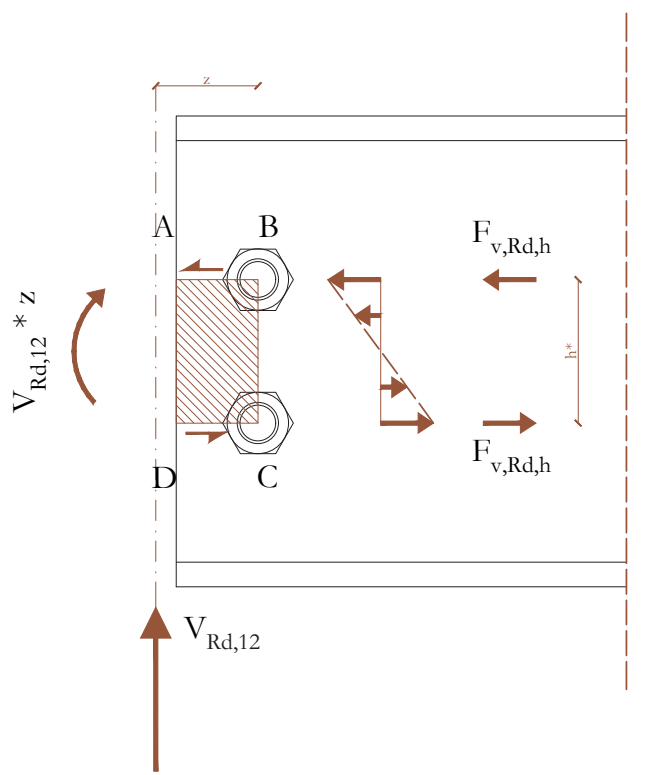

F57-Calcolo della resistenza del pannello d'anima ABCD sollecitato a flessione e taglio

Tale valore resistente è risulta essere maggiore anche delle azioni di taglio derivanti dalle altre tre travi che scaricano sul medesimo pilastro.

#### **Considerazioni sulla robustezza**

Ogni collegamento presente nella struttura, che sia una giunzione trave-trave che una trave-pilastro, deve essere caratterizzato da un'adeguata robustezza: in questo modo, nel caso di azioni non previste, il danno risulta essere proporzionale alla causa scatenante. Se dovesse, quindi, verificarsi un cedimento di un giunto, il crollo viene limitato localmente senza propagarsi per l'intera struttura causando un disastro complessivo.

Il valore di resistenza a block tearing vale:  $V_{Rd,5} = 170,10 \text{ kN}$ 

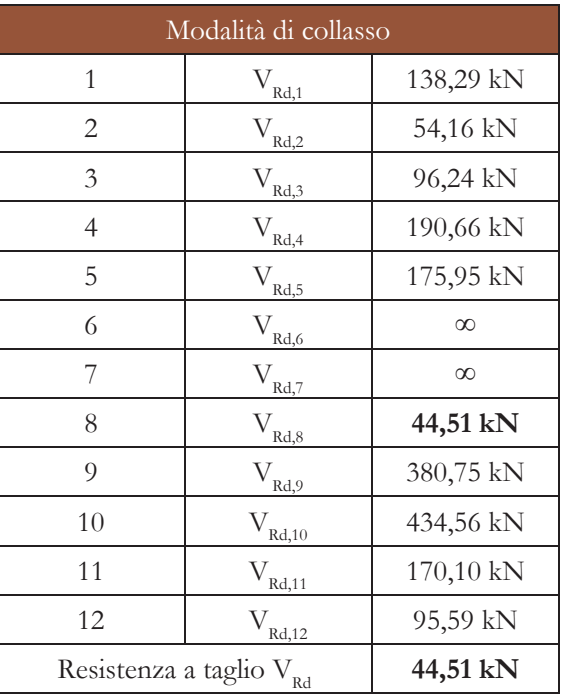

La relazione per trovare il valore di V $_{\rm{Rd12}}$  è la seguente:

$$
V_{\rm{Rd},12}^{\quad \, (a)} = min \left(\ \frac{F_{\rm{v,Rd,BC}}}{1,\!27}\frac{h_{\rm{T}}}{h^{\;\ast}} \ ; \ \frac{M_{\rm{el,BC}} + F_{\rm{v,Rd,AB}} \cdot h^{\;\ast}}{z^{\;\ast}} \right.
$$

T43-Modalità di collasso del giunto

# **DELLA TRAVE**

Tale modalità di collasso è la medesima di quella evidenziata per la piastra.

La resistenza a block tearing viene calcolata secondo la seguente relazione:

$$
V_{Rd,11} = V_{eff,2,Rd}
$$

$$
V_{eff,2,Rd} = [(0,5 * f_{u,b1} * A_{n}t)/\gamma_{M2})] + [(f_{y,b1} * A_{n}t)/(\sqrt{3} * \gamma_{M0})]
$$

dove:

 $-A_{nt}$ è l'area netta soggetta a trazione, e quella netta: pari a:  $A_{\rm nt}$  =  $t_{\rm p}$  \* (e<sub>2</sub> - d<sub>0</sub>/2) = 217,50 mm<sup>2</sup>

-A<sub>nv</sub> è l'area netta soggetta a taglio  $A_{\rm av}$  =t  $_{\rm p}$ \*[h<sub>p</sub>-e<sub>1</sub>-(n<sub>1</sub>-0,5)\*d<sub>0</sub>]= 877,50  $\mathrm{mm}^2$ 

## **COLLASSO 11: BLOCK TEARING ANIMA COLLASSO 12: FLESSIONE E TAGLIO ANIMA DELLA TRAVE**

Per questa verifica viene utilizzato il metodo contraddistinto nella normativa con la sigla 12/a. È necessario analizzare l'interazione tra azione flettente e tagliante nella porzione dell'anima direttamente sollecitata dalla bullonatura, ovvero il pannello d'anima mostrato in figura F52.

La resistenza a taglio fornita dai tratti orizzontali AB e BC deve essere assunta pari alla minore tra la resistenza della sezione lorda

$$
F_{v, Rd, h} = F_{v, Rd, AB} = min \left( \frac{A_{v, AB} f_{y, bl}}{\sqrt{3} \gamma_{M0}} \right; \frac{A_{v, net, AB} f_{u, bl}}{\sqrt{3} \gamma_{M2}} \right)
$$

$$
A_{v,AB} = e_{2b} * t_{w,bd} = 300 \text{ mm}^2
$$
  

$$
A_{v,net,AB} = (e_{2b} - d_0/2) * t_{w,bd} = 217,50 \text{ mm}^2
$$

 $F_{\text{v,Rd,AB}} = 43,20 \text{ kN}$ 

$$
F_{v, Rd, v} = F_{v, Rd, BC} = min \left( \frac{A_{v, BC} f_{y, bl}}{\sqrt{3} \gamma_{M0}} \right) ; \frac{A_{v, net, BC} f_{u, bl}}{\sqrt{3} \gamma_{M2}} \right)
$$

$$
A_{v,BC} = (n_1 - 1) * p_1 * t_{w,bl} = 525 \text{ mm}^2
$$
  

$$
A_{v,net,BC} = (n_1 - 1) * (p_1 - d_0) * t_{w,bl} = 360 \text{ mm}^2
$$

$$
F_{v,Rd,BC} = 71,50 \text{ kN}
$$

dove:

-h t è l'altezza totale della trave in corrispondenza della stessa sezione BC, pari a 230 mm;

-h\* è l'altezza del lato verticale BC, pari a 70 mm;

-z $^*$  è il braccio della forza V $_{\rm Rd,12}$ rispetto alla sezione di verifica BC:

$$
z^* = g_h + e_{2b} = 50 \text{ mm}
$$

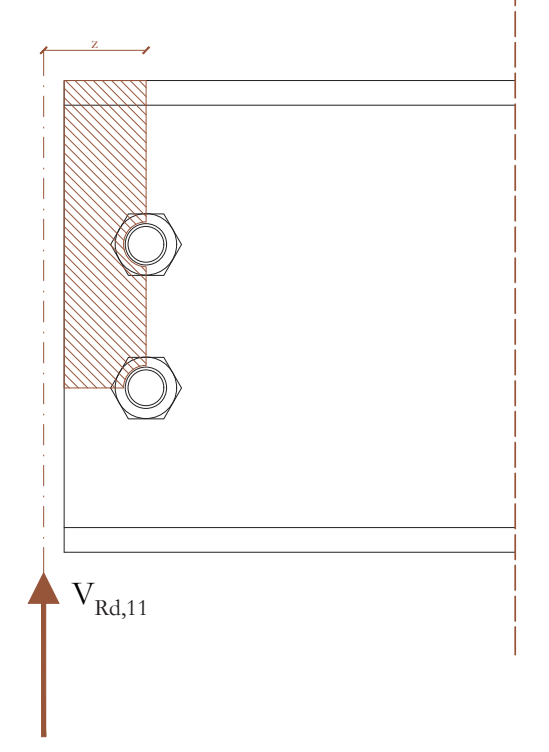

F56-Meccanismo di block tearing dell'anima della trave

Approfondimenti

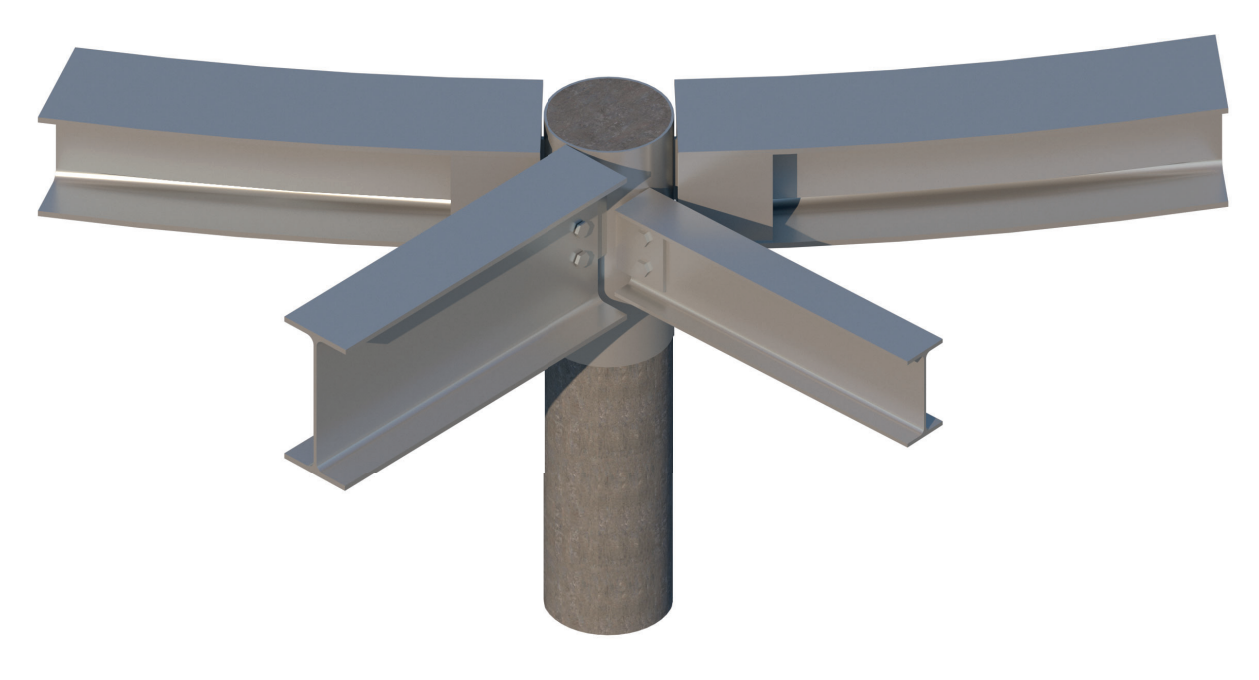

F58-Vista renderizzata nodo travi pilastro

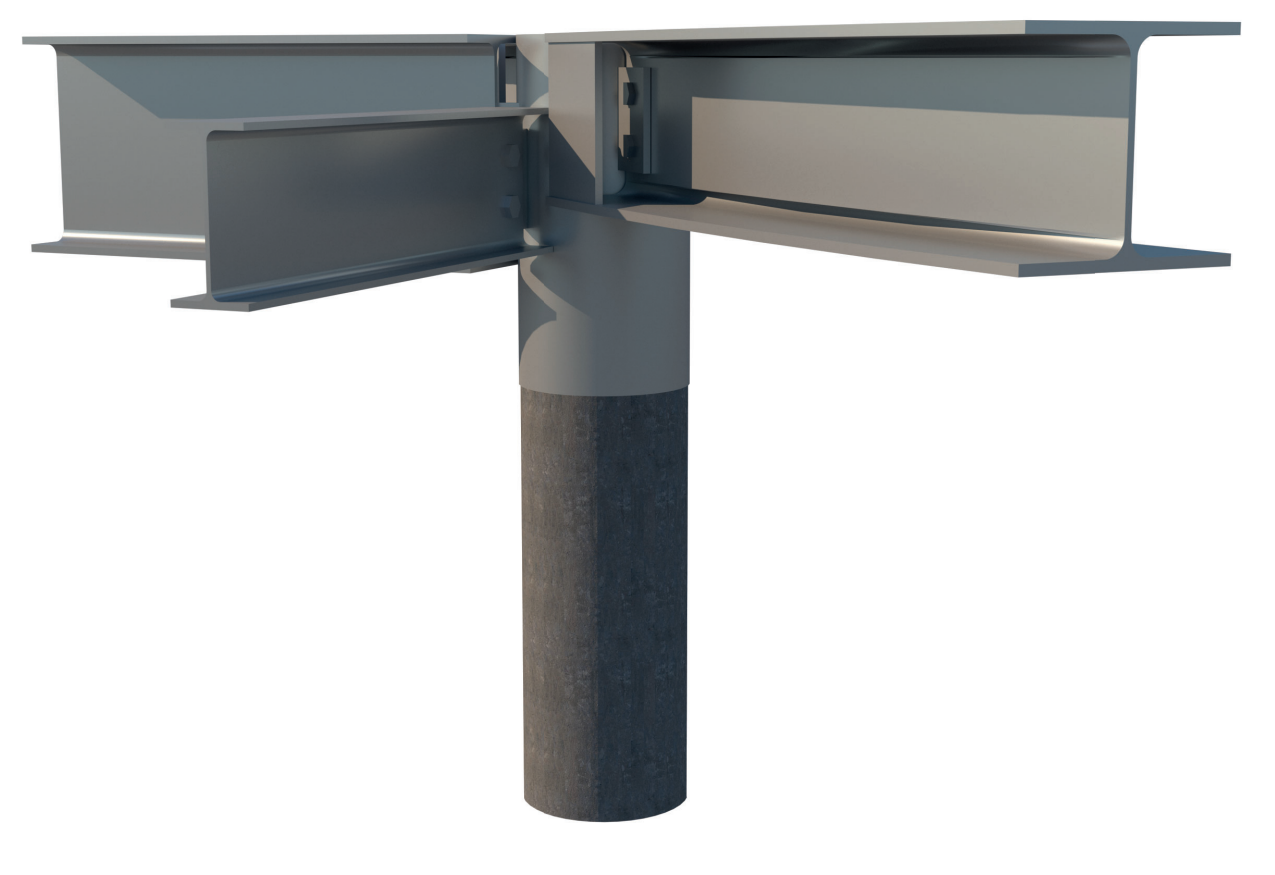

F59-Vista renderizzata nodo travi pilastro

In questo capitolo verranno elencati e descritti gli interventi di consolidamento strutturale previsti per mettere in esercizio l'intero complesso.

Dato che gli edifici del borgo presentano tutti le stesse tecnologie,<sup>1</sup> si è deciso di prendere ad esempio l'isolato A ed analizzare per esso ogni tipo di intervento.

1 Vedi capitolo "3.4 - Rilievo: Tecnologico"

In particolare le unità tecnologiche studiate sono: chiusura orizzontale inferiore, chiusura verticale, partizione interna orizzontale, partizione esterna orizzontale. Si è deciso di non prevedere un intervento sulle chiusure superiori, in quanto dal rilievo è emerso che lo stato di conservazione generale, di questo tipo di unità tecnologica, è quasi nella totalità

SI STUDIA VESPAIO, MURATURA <sup>E</sup> SOLAI DELL'ISOLATO A, COME CASO TIPO, E IL COMPORTAMENTO SCATOLARE NEGLI EDIFICI SENZA COPERTURA

# 6.5 CONSOLIDAMENTO

TAVOLE DI RIFERIMENTO: TAV 177 - 199

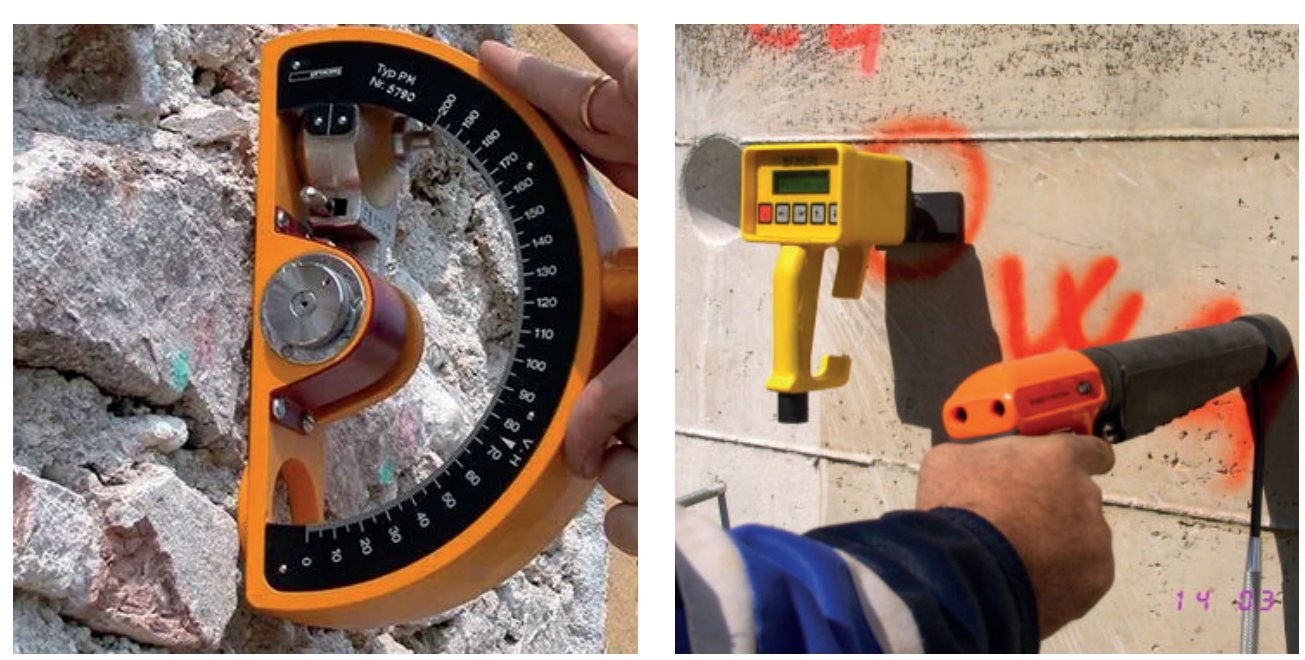

F02 - Sclerometro a pendolo F03 - Sonda Windsor

#### **Materiali**

La muratura negli edifici del borgo è mista con prevalenza di materiali lapidei.

Bisogna conoscere non solo che materiali effettivamente compongono un elemento ma anche le caratteristiche di ciascuno. Per identificare la composizione la prima cosa da fare è una ricerca storica che permette di conoscere il tipo di materiale utilizzato e la tecnica di messa in opera. Una volta conosciuta la composizione, consultando la normativa si trovano valori caratteristici come resistenza e modulo elastico. L'utilizzo dei dati tabellati è un approccio conservativo ed è da utilizzare solo nel caso in cui non si abbiano altri metodi, i metodi alternativi sono i seguenti e dipendono dal materiale da analizzare.

e serve per definire i comportamenti di singoli elementi.

#### **MURATURA**

- **Prove soniche:** è una prova non distruttiva, riporta informazioni sulla densità della muratura e quindi sulla sua resistenza; sono utili, rapide e poco costose. Servono principalmente per identificare le zone con composizione omogenea.
- **Prove penetrometriche:** non è distruttiva

insufficiente e quindi si preferisce, dal punto di vista progettuale, progettare coperture di nuova costruzione mantenendo la medesima tecnologia dal punto di vista dei materiali, in modo da poter dialogare meglio con l'esistente.

> Lo strumento base sono gli occhi con cui si possono individuare anomalie e particolarità, l'altro strumento è il laser scanner in grado di riportare fedelmente il volume analizzato in tridimensione direttamente sul computer: dove sarà poi possibile effettuare sezioni ed evidenziare perdite di verticalità con precisione al mm. Il risultato dell'analisi geometrica è il rilievo metrico, materico e del degrado con quadro fessurativo<sup>2</sup>.

- **Prove con sclerometro a pendolo:** permette di conoscere la resistenza a penetrazione e a compressione; è una sollecitazione puntuale, si lascia cadere una massa sulla superficie analizzata e si osserva la traccia lasciata oppure il rimbalzo, tramite valori tabellati si desume la resistenza.
- **Prove con sonda Windsor:** si valuta la resistenza del mattone; la strumentazione prevede l'utilizzo di una pistola che spara la sonda nell'elemento, in base alla profondità di penetrazione raggiunta si ricava la resistenza.
- **Prove con penetrometro di Liberatore e Spera:** si trovano le caratteristiche della malta; tramite una massa battente a molla, tarata con una punta preposta alla fessurazione, si fanno delle microdistruzioni sui giunti di malta.
- **Prove con penetrometro di Felicetti e Gattesco:** si trovano le caratteristiche della malta. La sonda viene colpita da uno sclerometro calibrato e si misura la profondità di penetrazione.

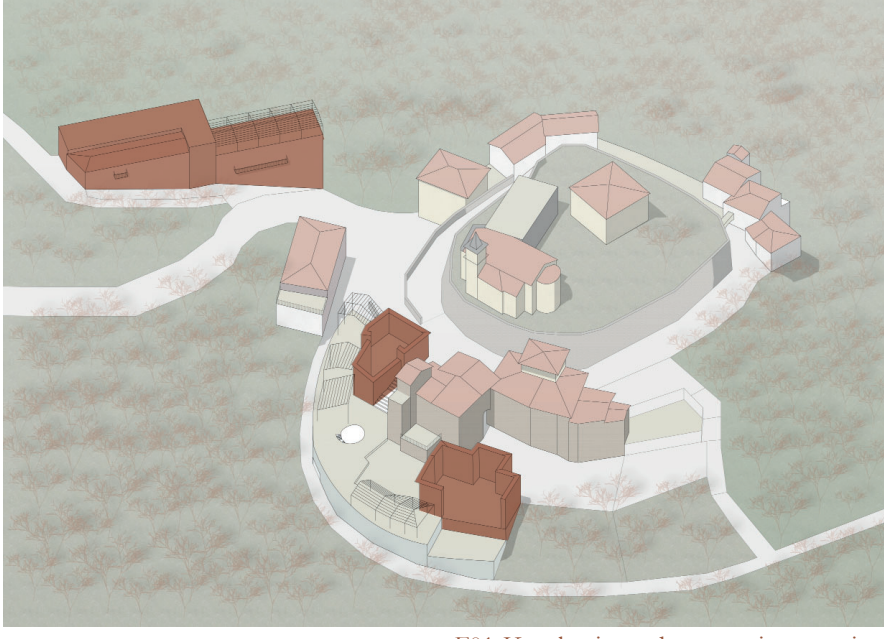

F01-Keyplan inquadramento interventi

Un altro intervento importante riguarda il ripristino del comportamento scatolare in due edifici senza copertura, i quali anche nello stato di progetto si vogliono mantenere così, sia per motivi prettamente funzionali sia per lasciare "a vista" un ricordo tangibile della storia dell'abbandono del borgo.

# **Analisi diagnostiche**

Il primo approccio all'oggetto da consolidare deve essere la diagnostica: attraverso diversi procedimenti si analizza la situazione in quel momento definendo la geometria, i materiali e i carichi presenti. Questi procedimenti sono definiti dalla normativa NTC 2018.C8. Purtroppo, non è stato possibile svolgere effettivamente delle analisi con strumentazioni sugli edifici, quindi questa parte sarà puramente teorica per indicare quali sarebbero le azioni diagnostiche da effettuare.

#### **Geometria**

F05 - Martinetti piatti doppi

positivo nel comportamento dell'elemento, lo si nota dalla frequenza che deve aumentare Le prove si differenziano in base al materiale dell'elemento da analizzare.

#### **MURATURA**

- **Martinetto piatto singolo:** permette di conoscere il valore sollecitante di un numero significativo di elementi<sup>3</sup>; tramite la realizzazione di un'incisione nella muratura e l'inserimento del martinetto con una sacca in acciaio, gonfiata lentamente con una pompa idraulica, si può disegnare il grafico sforzi – deformazioni e definire se il carico è baricentrico oppure eccentrico.
- **Doppio martinetto piatto:** permette di conoscere il valore resistente; si praticano due incisioni parallele ed identiche nella muratura, si inseriscono i due martinetti e si aumenta il carico in entrambi fino a raggiungere la fessurazione.
- **Resistenza a taglio:** si utilizzano quattro martinetti, due orizzontali a pressione costante e due verticali paralleli ma sfalsati e si aumenta la pressione, quando si sentono i primi scricchiolii si ha la resistenza a taglio della porzione di muratura analizzata. Questa è una prova
- 3 Circa 10 15 elementi

Prova di pull out/sfilamento: si inserisce una barra dritta nella muratura con del materiale di ancoraggio e si sfila con un martinetto, in base al tipo di comportamento nel momento in cui la barra viene sfilata si ha la resistenza; il primo tipo di sfilamento è dovuto alla perdita di aderenza e la barra si sfila normalmente, nel secondo caso si ha una rottura cilindrica e la barra si sfila con un cilindro di muratura, il terzo è il meccanismo che rivela maggior debolezza nella muratura ed è la formazione di un cono di rottura.

distruttiva. Per trovare lo stesso dato ma in modo più conservativo si può rimuovere parte laterale della muratura e mettere il martinetto dal lato opposto, quando il mattone o la pietra si sposta si ha la resistenza a taglio; questo metodo però non è utilizzabile negli edifici di progetto perché le murature non sono regolari.

- **Prove termoigrometriche:** si analizza l'umidità dell'ambiente perché è un fattore molto importante nella resistenza del legno.
- **Prove con penetrometro Giuliani e Gubana:** si ricava la resistenza; un martello a molla fa penetrare nel legno un'asta graduata in acciaio, si misura così ad ogni battuta la durezza dello strato analizzato, sia superficiale sia interno.

#### **SOLAI E BALCONI**

**Prova di carico:** per analizzare la resistenza di un solaio si puntella al piano inferiore con aste con traduttore di spostamento, al piano interessato si mettono dei martinetti per

#### **ELEMENTI LIGNEI**

Gli elementi lignei, come le travi, non possono essere analizzate solo dal punto visivo perché l'aspetto esterno e quello interno possono essere diametralmente opposti: può sembrare danneggiata all'esterno ma essere sana all'interno, oppure sembrare in buone condizioni fuori ma essere marcia o bucata dentro.

**• Resistograph:** è uno strumento con una punta che penetra nell'elemento lentamente. Misura la resistenza che la punta incontra entrando nel pezzo analizzato, l'andamento è disegnato direttamente su un pezzo di carta; i picchi nel disegno sono gli anelli di accrescimento del legno, se ci sono dei vuoti vuol dire che all'interno in quel punto è vuoto oppure <sup>c</sup>'è della marcescenza o altro, in base alla lunghezza di questo vuoto si può sapere quanto è intaccato l'elemento. Questo metodo non restituisce una resistenza ma solo il comportamento interno; solitamente vengono realizzate solo nei punti più sollecitati come negli appoggi o nei punti di taglio massimo, soprattutto perché il costo di queste operazioni varia tra i 40 e 50€.

#### **Carichi**

Lo scopo dell'analisi dei carichi è capire se le sollecitazioni a cui è sottoposto l'elemento sono maggiori della resistenza dello stesso. Gli elementi vengono sottoposti a prove di carico statico e a prove dinamiche.

Le prime al termine delle prove si analizzano le deformate e si scoprono le caratteristiche, come ad esempio se si tratta di una trave appoggio-appoggio o ad incastro.

Le seconde invece studiano le vibrazioni e le relative frequenze, più un elemento vibra più è instabile: questo tipo di prove vengono svolte prima e dopo la messa in opera degli interventi di consolidamento così si può controllare se c'è stato effettivamente un cambiamento

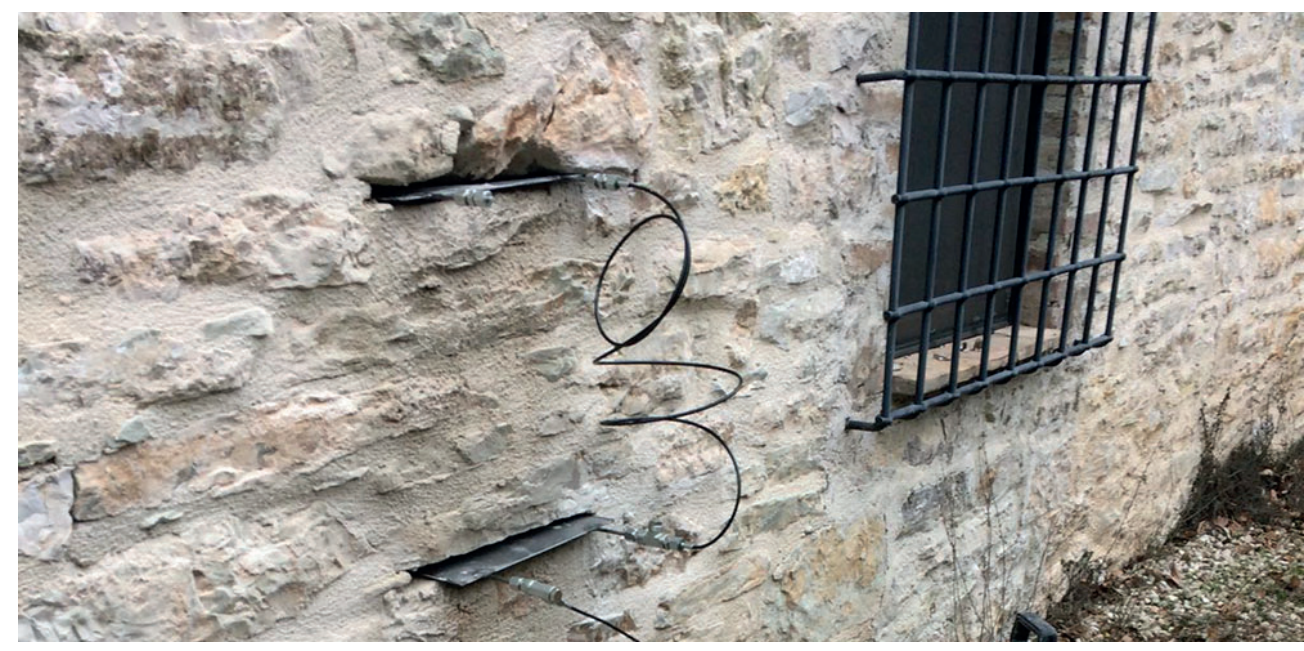

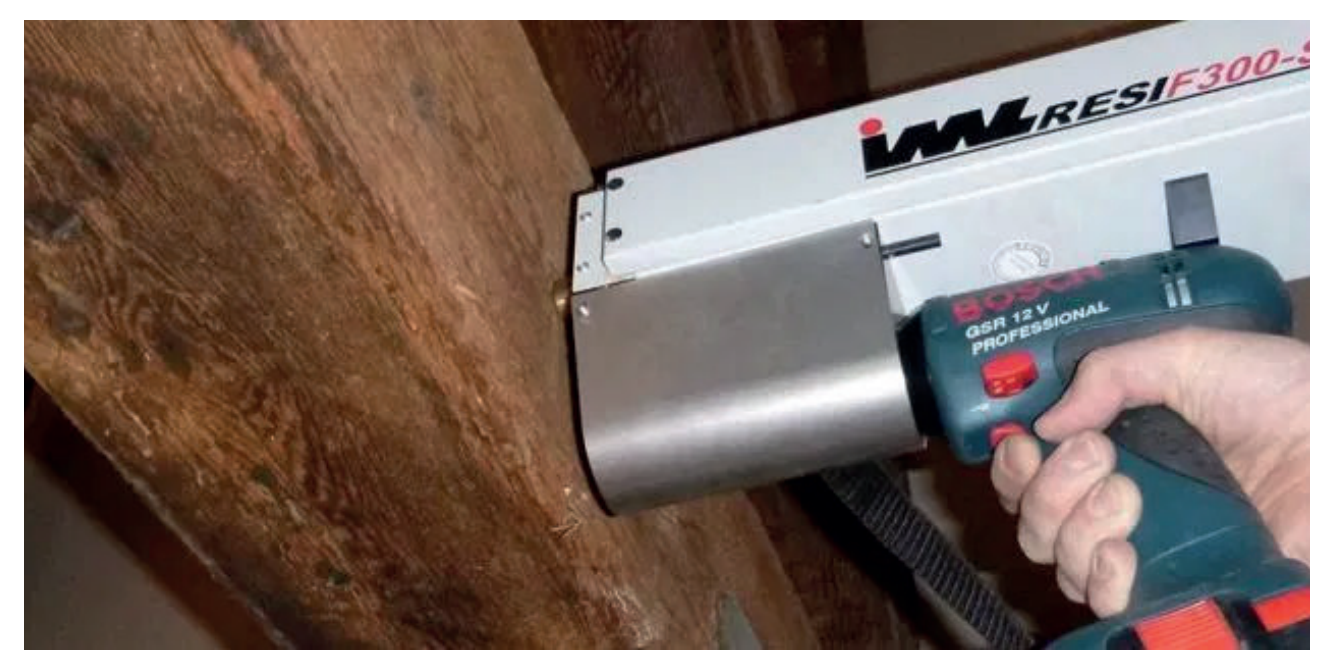

F04 - Resistograph

#### Approfondimenti Consolidamento

se la larghezza del paramento non permette l'inghisaggio inclinato, le barre vengono posizionate parallele al piano di calpestio. È possibile rendere questo un intervento attivo: cioè non si attende un cedimento della parete per far lavorare il cordolo, ma lo si fa collaborare fin da subito; per farlo, si inserisce con l'ausilio di un martinetto idraulico, una malta espansiva sotto i cordoli in modo da farli sollevare così che parte del carico portato dalla muratura venga trasmesso immediatamente alle travi.

Il vespaio armato areato ha sia una funzione strutturale sia una di controllo igro-termico. Quest'ultimo aspetto viene garantito dall'utilizzo di casseri a perdere in materiale plastico tipo iglù che permettono di mantenere ventilato lo strato controterra e limitano le risalite d'umidità; l'aerazione avviene grazie al posizionamento di tubi in PVC (ø10cm) nella muratura che mettono in collegamento esterno ed interno, il loro posizionamento è stato progettato per una corrente che vada in direzione est – ovest, in quanto le quote delle fondazioni dell'edificio nella direzione opposta (sud-nord) sono differenti anche di diversi metri; la riduzione del rischio di risalita dell'umidità è garantita anche dal posizionamento di uno strato di drenaggio sulla parete ovest (zona a contatto diretto con il bordo), di una guaina bituminosa impermeabilizzante a protezione diretta della muratura e di un canale di scolo alla base del drenaggio. Per quanto riguarda il compito strutturale del vespaio, è garantito tramite due metodi. Il primo è la connessione del massetto di completamento degli iglù e dei cordoli perimetrali tramite la continuità della rete elettrosaldata. Il secondo è la trasformazione del solaio areato in trave Vierendeel: questo avviene tramite l'inserimento di barre sagomate ad S tra i piedini degli iglù che svolgono la funzione di montanti tra due correnti paralleli, che in questo caso sono i due strati di massetto.

L'intervento, nella sua totalità, punta a collegare sul piano orizzontale le strutture portanti, in modo tale da migliorandone la risposta scatolare dell'edificio sia per i carichi verticali giornalieri sia per gli sforzi orizzontali.

# **Murature**<sup>6</sup> <sup>7</sup>

Il consolidamento della muratura prevede diversi tipi di intervento in base alla gravità del degrado presente su di essa.

Sicuramente il primo intervento da realizzare, data la vasta diffusione di vegetazione nel borgo, è la rimozione delle radici inserite tra pietra e pietra in modo da portare alla luce le varie mancanze, lacune e decoesioni.

Per le zone con gravi mancanze e dissesti sarà necessario intervenire con la tecnica di scuci – cuci: rimozione della muratura localmente e ricostruzione; in questo processo bisogna fare attenzione ad alcune cose: la tipologia di malta di allettamento deve essere compatibile con quella già presente e la zona di contatto tra nuovo e preesistente deve essere trattata adeguatamente, in modo da garantire un comportamento come una cosa sola e non come due separate. Per farlo, si devono inserire tra i nuovi giunti barre sottili di acciaio inghisate poi nella muratura in pietra, in modo da collegare nuovo e vecchio lungo tutta la zona di interfaccia.

Nel caso di fessurazioni gli interventi possono essere differenti in base al tipo di muratura trattata. Per quelle in soli mattoni, o in generale in opus regolari, si può utilizzare la tecnica del repointing: questa proposta consiste nel togliere un po' di malta, presente tra un corso di mattoni e l'altro, inserire una barra in acciaio inox corrugata di connessione tra le parti

spingere il solaio, al piano superiore per evitare deformazioni dovute alle spinte sottostanti si mettono altri puntelli. Se si preferisce evitare l'impiego di tutte queste puntellature e si dispone di un attacco al sistema idrico si possono sostituire i martinetti con delle vasche d'acqua; in questo caso la prova sarà più lunga e non sarà possibile fare prove cicliche rapidamente.

Le analisi effettivamente effettuate sono solo l'analisi geometrica e la ricerca storica dei materiali. Nelle parti successive si terrà conto infatti soltanto dei risultati dalle fonti bibliografiche e dei dati raccolti durante i sopralluoghi.

# **Fondazioni**<sup>45</sup>

Dalle ricerche storiche e manualistiche effettuate, si è ipotizzato che le fondazioni siano state costruite con metodi tradizionali: pietra mista come base dei muri portanti, anch'essi in opus compositum, non a sacco. Questo tipo di tecnologia trasmette carichi verticali concentrati lungo il perimetro dell'edificio; per aumentare la superficie di distribuzione e migliorare il funzionamento delle fondazioni sono stati pensati due interventi collaboranti tra loro: realizzazione di cordoli di irrigidimento in c.a. esterni ed interni e di un vespaio armato areato.

I cordoli in calcestruzzo armato corrono paralleli alle pareti portanti e sono collegati puntualmente alla muratura tramite barre in acciaio (ø16mm) inghisate con malte a base di resine epossidiche. Tali connettori sono inclinati di 20° e, quando le dimensioni della muratura lo permettono, vengono progettate di lunghezza tale da collegare cordolo esterno – muratura - cordolo interno; per le partizioni verticali, la connessione passante è necessaria per fornire un supporto simmetrico quindi,

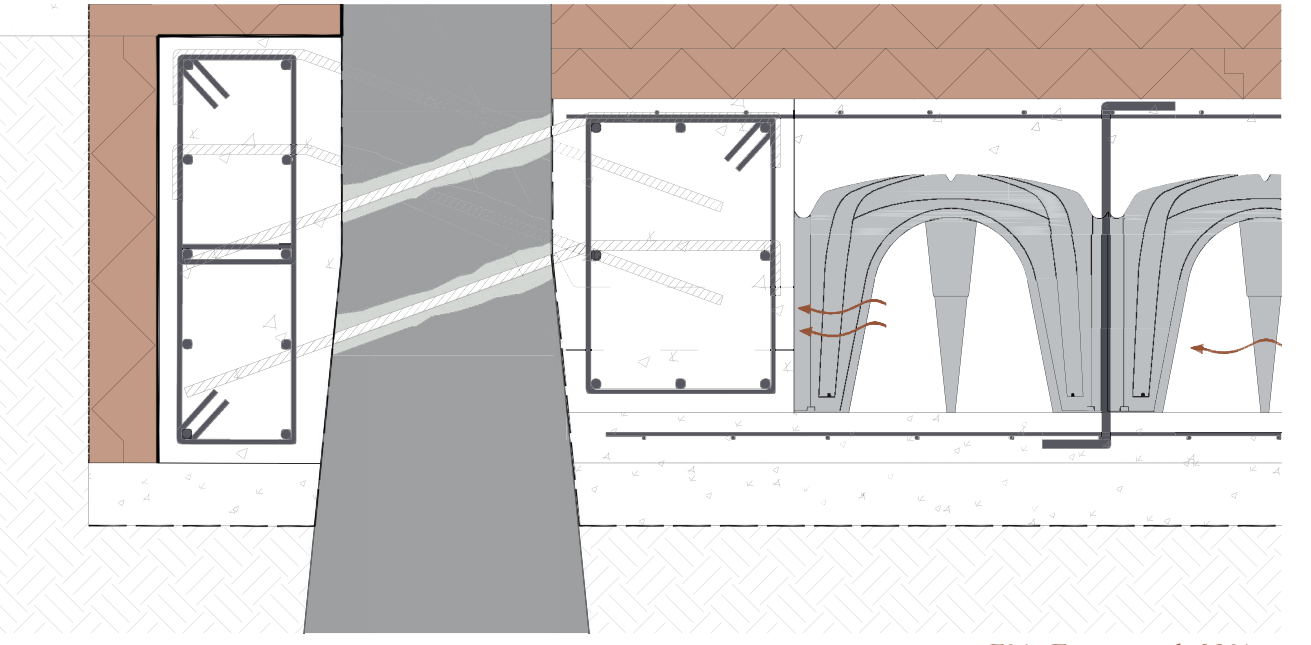

F06 - Estratto nodo N.01

<sup>6</sup> L. Jurina, " Torre Pantera a Como", 2011

<sup>7</sup> L. Jurina " Forte di Fuentes a Colico: un consolidamento in itinere", 2013

<sup>4</sup> L. Jurina, V. E. Mogicato:" 2015 – Un caso studio di consolidamento e recupero: il Torrione di Cassina de' Pecchi – MI "

<sup>5</sup> L. Jurina, " Torre Pantera a Como", 2011

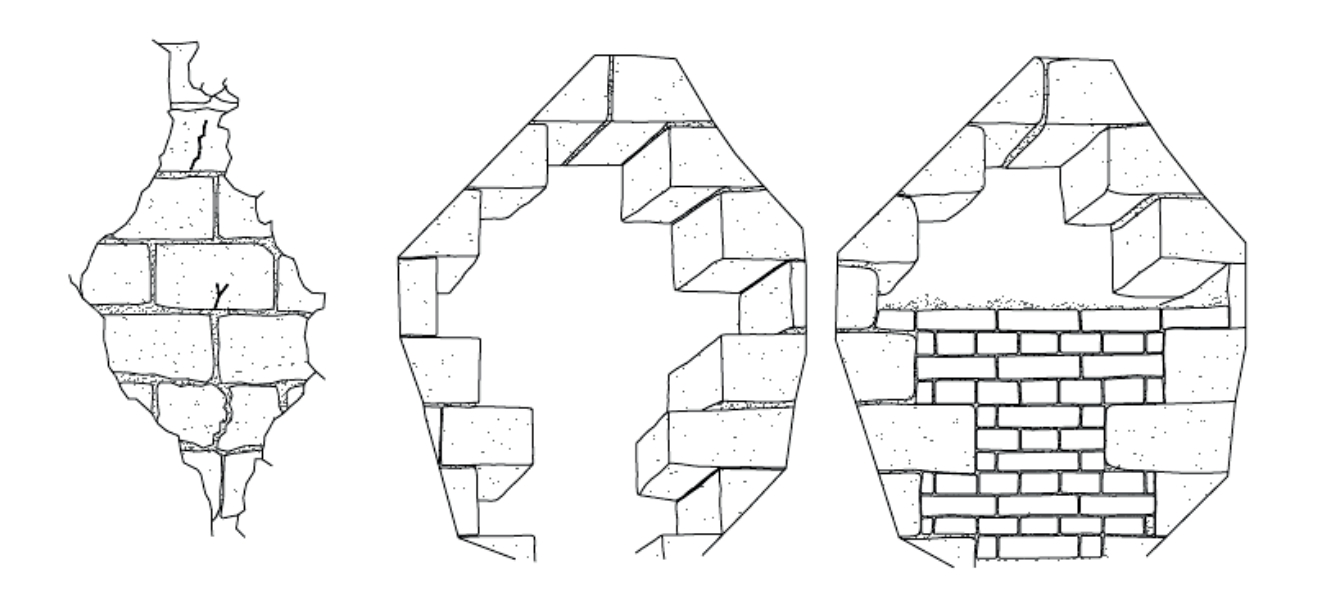

# **Solai**<sup>8</sup> <sup>9</sup> <sup>10</sup>

La situazione conservativa dei solai dell'edificio A, come quella di tutti gli altri edifici del borgo, dipende principalmente dalla presenza ancora, o meno, del tetto in buone condizioni. Nell'isolato di riferimento, la copertura dei volumi A.04 e A.05 ha mantenuto la tenuta all'acqua e ha permesso che i solai sottostanti siano rimasti inalterati. Per quanto riguarda invece A.01 e A.02, un cedimento del tetto ha fatto si che parte del solaio interpiano sia crollato.

Il progetto di consolidamento prevede come fase iniziale la diagnostica dello stato delle travi primarie e secondarie presenti, in modo da determinare se siano ancora utilizzabili e nel caso lo fossero di scegliere quali interventi di risanamento attuare. Nel caso in cui le travi non fossero utilizzabili si provvede alla loro sostituzione. Questo procedimento viene effettuato in modo da salvaguardare il pacchetto tecnologico esistente e utilizzarlo come parte strutturale delle nuove partizioni; In particolare, negli edifici A.01, A.02 e A.03 verranno effettuati il metodo Turrini e Piazza e il metodo a ferri inclinati; mentre nel A.05 oltre ai due sopracitati verrà effettato un abbassamento dell'intradosso per permettere di avere la medesima quota di calpestio in tutto il blocco A.

8 L. Jurina, V. E. Mogicato: "Un caso studio di consolidamento e recupero: il Torrione di Cassina

- 
- 
- 11 Vedi figura 03

9 L. Jurina: "Tecniche innovative nel consolidamento di capriate e solai in legno", 2004 10 L. Jurina: "L'uso dell'acciaio nel consolidamento delle capriate e dei solai in legno", 2011

ovviamente i nuovi carichi di esercizio e accidentali non potrebbero essere sopportati dal vecchio solaio quindi vengono realizzati due interventi di consolidamento al fine di aumentarne la portata.

Un altro intervento per garantire la stabilità delle murature è ricrearne il comportamento scatolare: per farlo si è pensato di utilizzare dei tiranti che corrano paralleli alle pareti e connettano quelle opposte, all'intradosso dei solai; la scelta del tirante, piuttosto che un profilo perimetrale o di soluzioni poste

#### **Metodo Turrini e Piazza**<sup>11</sup>

Questo intervento di consolidamento ha lo scopo di aumentare il momento di inerzia del solaio, con una soluzione mista legno-cls.

Le fasi di realizzazione prevedono di:

- Puntellare tutte le travi in modo che non prendano il nuovo carico immediatamente;
- Rimuovere la finitura superficiale del solaio, operazione possibile in quanto non è presente un pavimento di particolare pregio artistico;

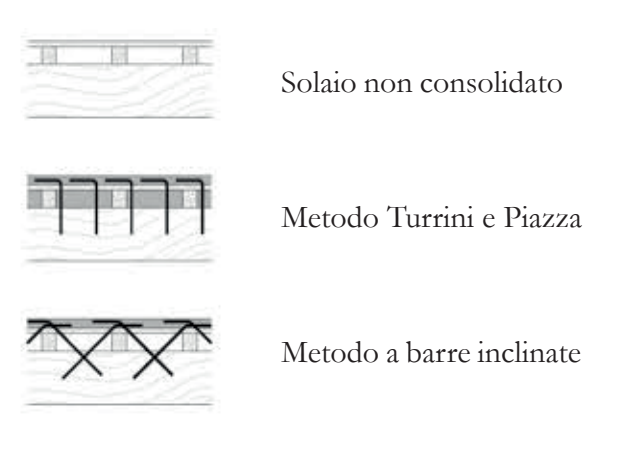

F08 - Confronto metodo Turrini e Piazza e a barre inclinate

fessurate e poi rimettere la malta, garantendo in questo modo aderenza tra le barre. Per quanto riguarda invece murature non regolari, come quelle presenti nella maggior parte degli edifici del borgo, l'intervento più adeguato prevede l'inserimento di barre incrociate, che colleghino le due parti fessurate, e la chiusura del giunto in modo da non far riavvicinare i pezzi.

Nei punti in cui il degrado si limita agli intonaci e ai giunti di malta vanno effettuate iniezioni e ristilature: si utilizza calce idraulica, che è un legante ad elevata fluidità e coesività, iniettata direttamente nella muratura, in corrispondenza dei giunti di malta, tramite fori con l'utilizzo di ugelli al fine di ridurre la presenza di vuoti interstiziali e ripristinare il comportamento originario.

direttamente all'interno del solai, dipende dalla volontà di inserire un elemento elegante, che possa rimanere a vista ed essere utilizzato anche per un'altra funzione (come appoggio per la linea di illuminazione) e che non sia troppo invasivo per la muratura.

#### F07 - Metodo scuci - cuci

de' Pecchi", 2015

rigidità maggiore alla partizione orizzontale che in questo modo diventa un diaframma in grado di ripartire meglio i carichi, anche nei confronti dell'azione sismica.

Le fasi di realizzazione prevedono (queste fasi vengono svolte contemporaneamente all'intervento precedente):

- · Posizionare due profili ad L, poggianti sul lato maggiore sull'ultimo strato di livellamento, in corrispondenza delle travi primarie;
- Collegare le L e le primarie tramite barre di acciaio  $\varnothing$ 16mm, inclinate a 45°, filettate all'estremità inferiore, inghisate con resina epossidica nella trave e saldate ai profili;
- Completare con getto in calcestruzzo.

L'edifico A.05 richiede un ulteriore intervento in quanto i solai al suo interno sono tutti a quote differenti rispetto a quelli degli altri volumi di A.

Si viene a creare così una trave reticolare mista dove: gli elementi inclinati sono le barre a 45° che lavorano a trazione e compressione resistendo a taglio, mentre i correnti sono la trave in legno e lo strato resistente in c.a.

#### **Ribassamento solai**

Per poter abbassare i solai è necessario svolgere queste fasi:

- Puntellare tutti i solai con puntelli
- telescopici; • Tagliare le travi secondarie in corrispondenza dei loro incastri nella muratura;
- Rimuovere la muratura esistente attorno alla testa delle travi primarie sia per dare un po' di spazio orizzontalmente e sia verticalmente fino alla quota richiesta;
- Posizionare sotto l'appoggio della trave dei pezzi di legno di sacrificio;
- Predisporre all'altezza dell'arrivo delle travi secondarie un profilo continuo lungo tutta la parete che faccia da nuova mensola, inghisato nella muratura;
- Abbassare lentamente il solaio agendo sui puntelli telescopici;
- Riempire nuovamente il vuoto lasciato dalla muratura rimossa con del nuovo materiale assicurandosi di ammorsarlo bene con l'esistente lungo tutta la zona di interfaccia;
- Applicare gli interventi sopra spiegati del metodo Turrini e Piazza e del sistema a ferri inclinati.

molla, perché la barra si può modificare e deformare: se la rigidità tende a zero le due parti non sono ben collegate, si comportano autonomamente e quindi si avranno due sezioni separate con due momenti di inerzia, mentre se la rigidità tende a infinito sono bene collegate, il comportamento è monolitico e la sezione reagente è una unica. È fondamentale infatti che i travetti riescano a ripartire le tensioni con lo strato superiore di calcestruzzo che ha il compito di resistere agli sforzi di compressione, mentre il legno ha il compito di resistere alle trazioni.

> Questo procedimento è necessario svolgerlo dal piano più alto fino al piano più basso anche se l'altezza del luogo di lavoro diventerà inferiore ai 2,40 m.

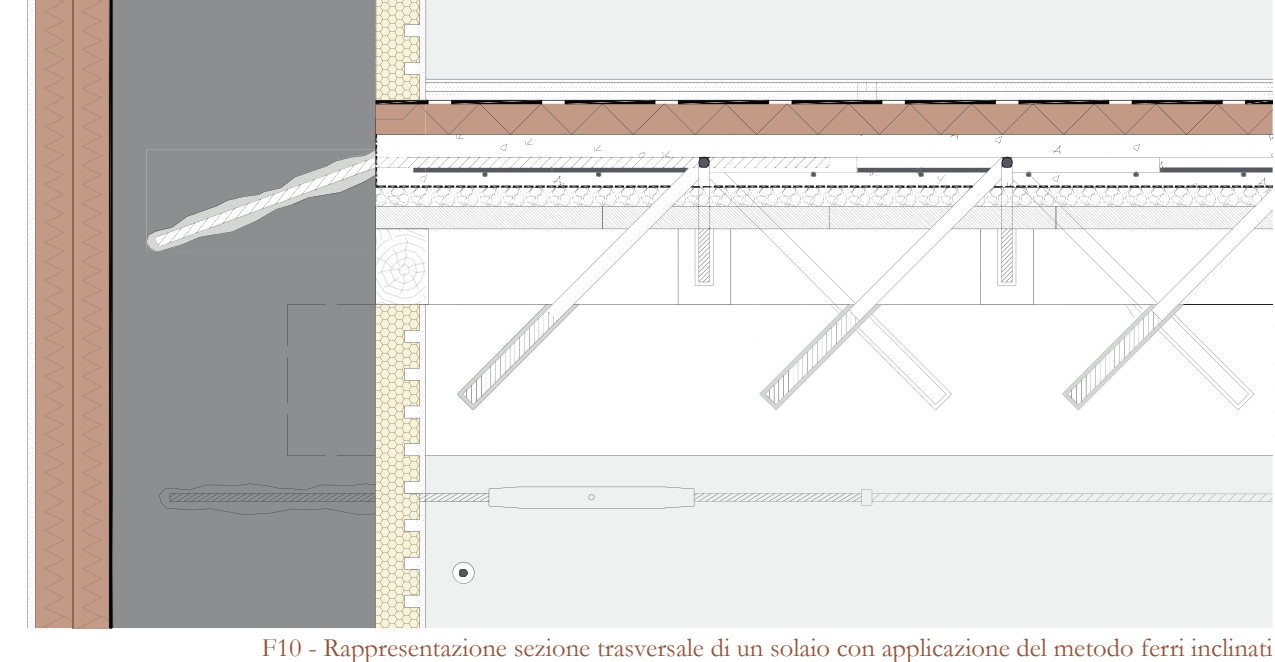

- Posizionare sopra le travi secondarie un assito di contenimento: nel caso in questione, il pacchetto preesistente sopra l'orditura in legno presenta già degli strati di contenimento, cioè tavelle e un piccolo getto;
- Praticare in corrispondenza delle travi secondarie dei buchi, in cui si mette della resina: è molto importante che i buchi vengano fatti a non meno di 15 cm uno dall'altro e che non siano allineati, perché se no si potrebbe intaccare la stessa fibra della trave e spaccarla in due;
- Inserire barre sagomate ad L;
- Posizionamento di una rete elettrosaldata, legata ai profili ad L;
- Completare con getto di calcestruzzo alleggerito;
- Rimozione dei puntelli solo dopo un periodo di assestamento del carico.

In questo modo la sezione reagente è passata da rettangolare a T; ovviamente anche il peso del solaio è aumentato ma allo stesso tempo viene ripartito se i connettori funzionano perfettamente. Questo avviene se lo strato superiore e lo strato inferiore collaborano e non scorrono uno rispetto all'altro. Si può assimilare il comportamento della L ad una

12 Vedi figura 04

È importante inoltre che il cemento non sia collegato solo verticalmente alle barre ad L ma anche orizzontalmente alla muratura in modo da scaricare su di essa: l'ammorsamento diffuso avviene tramite barre annegate nella soletta e inghisate nella muratura inclinate di 30° e anche in pianta è opportuno posizionarli storti.

#### **Sistema con ferri inclinati**<sup>12</sup>

Questo innovativo sistema di consolidamento permette di collegare la trave primaria lignea con la nuova cappa estradossale trasformando il semplice solaio ligneo in una struttura reticolare mista legno – acciaio – cls, dando una

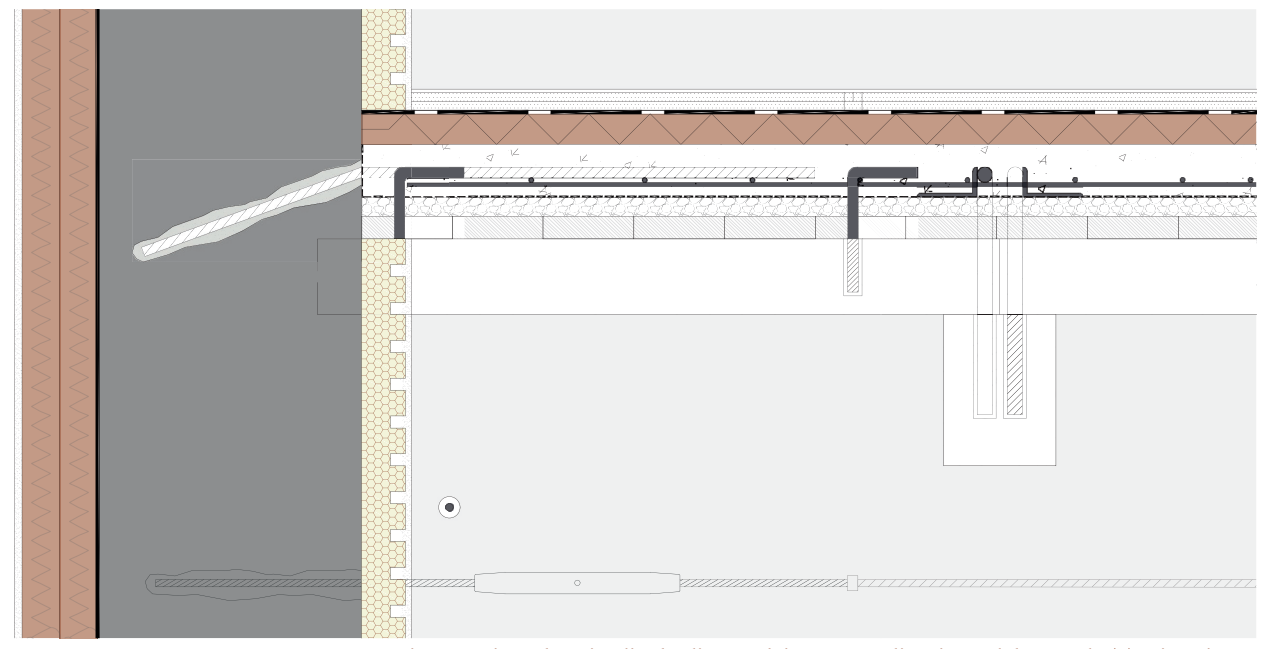

F09 - Rappresentazione sezione longitudinale di un solaio con applicazione del metodo Turri e Piazza
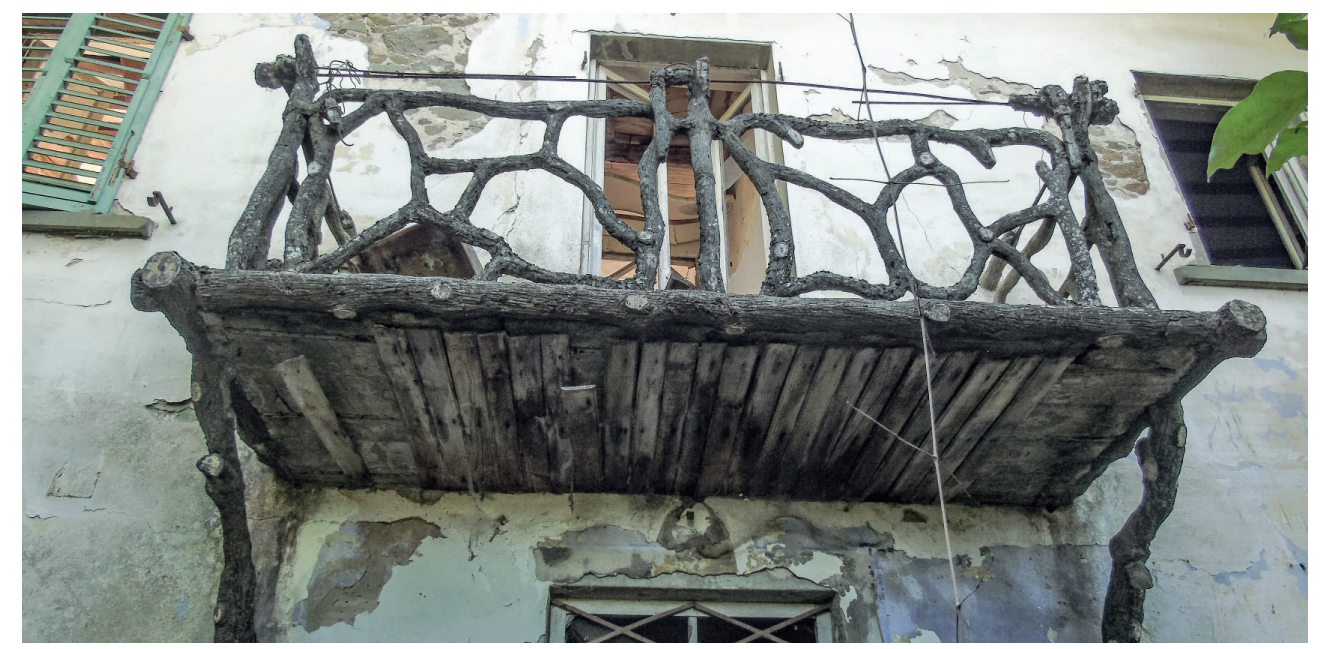

F11 - Balcone in legno, isolato A, edificio A.01

#### **Verifi che strutturali del balcone allo stato di fatto**

Si vogliono eseguire le verifiche statiche del balcone allo stato di fatto secondo la vigente normativa, ovvero le Norme Tecniche per le Costruzioni NTC, D.M. 17 gennaio 2018.

#### **ANALISI DEI CARICHI**

Per un'esaustiva spiegazione delle caratteristiche principali dei carichi che agiscono su un elemento strutturale, si rimanda al capitolo 6.4 - Approfondimenti: Progetto strutturale. In questo capitolo vengono riassunti i concetti principali che entrano in gioco nei calcoli.

Il primo step è quello di determinare il peso della stratigrafia in questione, ovvero quella contraddistinta con il codice ST0715, riportata in figura F07; tutti i pesi sono invece evidenziati in tabella T01. In merito alla componente prettamente strutturale dell'oggetto, ovvero le putrelle metalliche, si è deciso di fare riferimento ad un profilario attuale per poterne identificare meglio il peso strutturale G<sub>1</sub>. Il profilo di tipo IPN140 risulta essere quello più simile a ciò che si sta verificando (G<sub>1</sub> = 0,14 kN/m, I = 573 cm<sup>4</sup>). Dopo aver determinato il peso totale del pacchetto, essendo un balcone esterno, si calcola quello ce è il carico da neve. Esso risulta essere pari a 0,912 kN/m2 e si rimanda al capitolo 6.4 riguardante il progetto strutturale nel quale vengono riportati tutti i passaggi effettuati per trovare tale valore. Per quanto concerne il valore di carichi

dovuti alla destinazione d'uso dell'edificio, si riporta la tabella 3.1.II delle NTC18 (T02). Corrispondendo alla categoria A, si ottiene un valore pari a  $q_k = 4 \text{ kN/m}^2$ .

- 1. Rivestimento in piastrelle, sp. 1,5 cm;
- 2. Riempimento in agglomerato cementizio senza armatura, sp. 13 cm;
- 3. Tavellato in laterizio, dim. 5x25x40 cm;
- 4. Putrella portante in ferro, h. 15 cm;
- 5. Rivestimento in intonaco, sp. 1,5 cm.

T02-Tab. 3.1.II - Valori dei sovraccarichi per le diverse categorie d'uso delle costruzioni

**Tab. 3.1.II** - *Valori dei sovraccarichi per le diverse categorie d'uso delle costruzioni*

adattarsi alle irregolarità delle finiture. Un particolare caso riguarda il balcone dell'edificio A.01. In questo caso l'aggetto presenta un parapetto in legno con aperture di dimensioni maggiori dei 10 cm, richiesti da normativa14, quindi si è ritenuto opportuno e doveroso installare un pannello di vetro in modo da ovviare al problema delle aperture e allo stesso tempo mantenere visibile il disegno particolare.

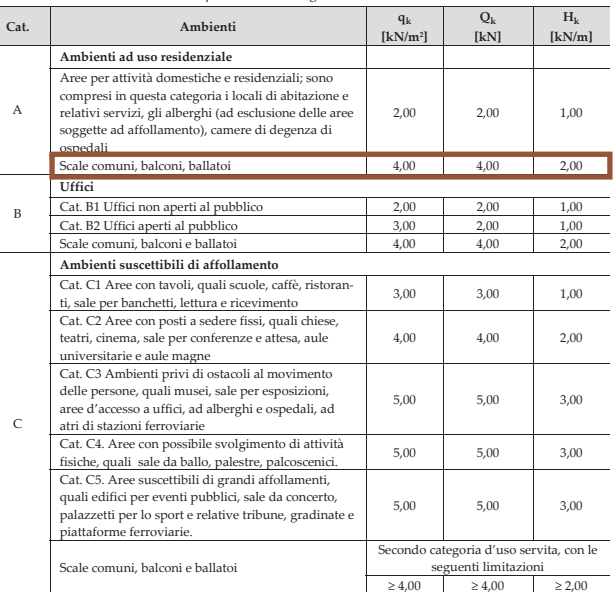

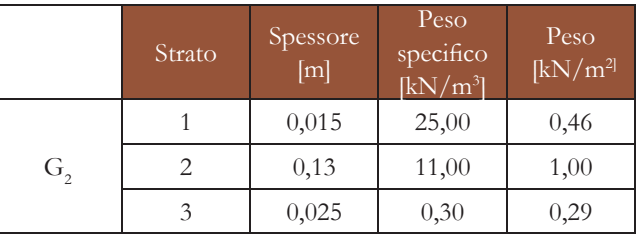

T01-Tabella riassuntiva stratigrafia balcone

#### Il peso totale del pacchetto è di 1,75 kN/m<sup>2</sup>

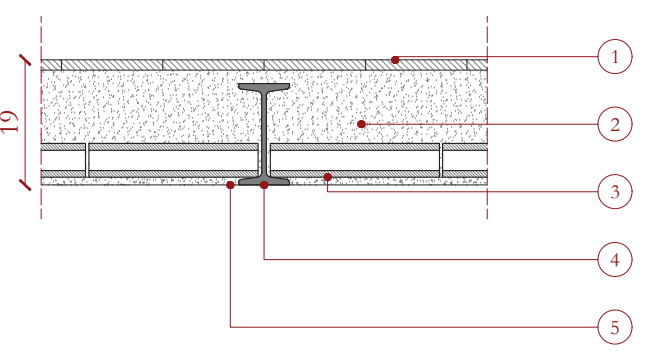

F12- Stratigrafia balcone

### **Balconi**<sup>13</sup>

Le case all'interno di Castelnuovo presentano sempre almeno un balcone per facciata, soprattutto nei prospetti rivolti verso l'esterno del borgo.

L'intervento serve non solo per il consolidamento della soletta del balcone ma anche per la messa in sicurezza secondo normativa dei parapetti. In generale la tecnologia che si vuole mettere in opera è una sola: inserire nuovi appoggi in modo da aumentare il grado di iperstaticità della struttura, così che l'aggetto passi da incastro semplice a incastro + appoggio cedevole all'estremità. Per farlo si prevede di posizionare all'intradosso di ciascun balcone dei profili (distanziati tra loro in base alle esigenze architettoniche) vincolati al muro perimetrale da un lato, mentre dall'altro proseguono fino al limite del balcone per poi risalire fino all'altezza necessaria per predisporre il parapetto a 1,10 m dal calpestio del balcone; inoltre, però, in corrispondenza dell'estremità libera vengono saldati altri due profili che si aprono a corna di lumaca con in cima un sistema di avvitamento che si inserisce nella partizione. Questa soluzione permette di

<sup>13</sup> L. Jurina: "Le scale negli edifici storici: criteri e tecniche di consolidamento" 14 D.M. n. 236/89

Avendo ora tutti i dati necessari è possibile procede con il calcolo del massimo spostamento verticale ammissibile (rif. NTC § 4.2.4.2.1). La freccia massima è data dalla seguente formula:

$$
\delta = (PL^4)/(8E_rI)
$$

dove:

-P è il carico distribuito valutato come la combinazione di carichi riferita allo stato limite di esercizio, comprensiva del peso proprio strutturale dell'elemento;

-E<sub>r</sub> è il valore del modulo elastico ridotto con il coefficiente di confidenza FC.

 $P = p * a + G_{1,IPN140} = 3,37$  kN/m  $E_r = E/FC = 155555 N/mm^2$ 

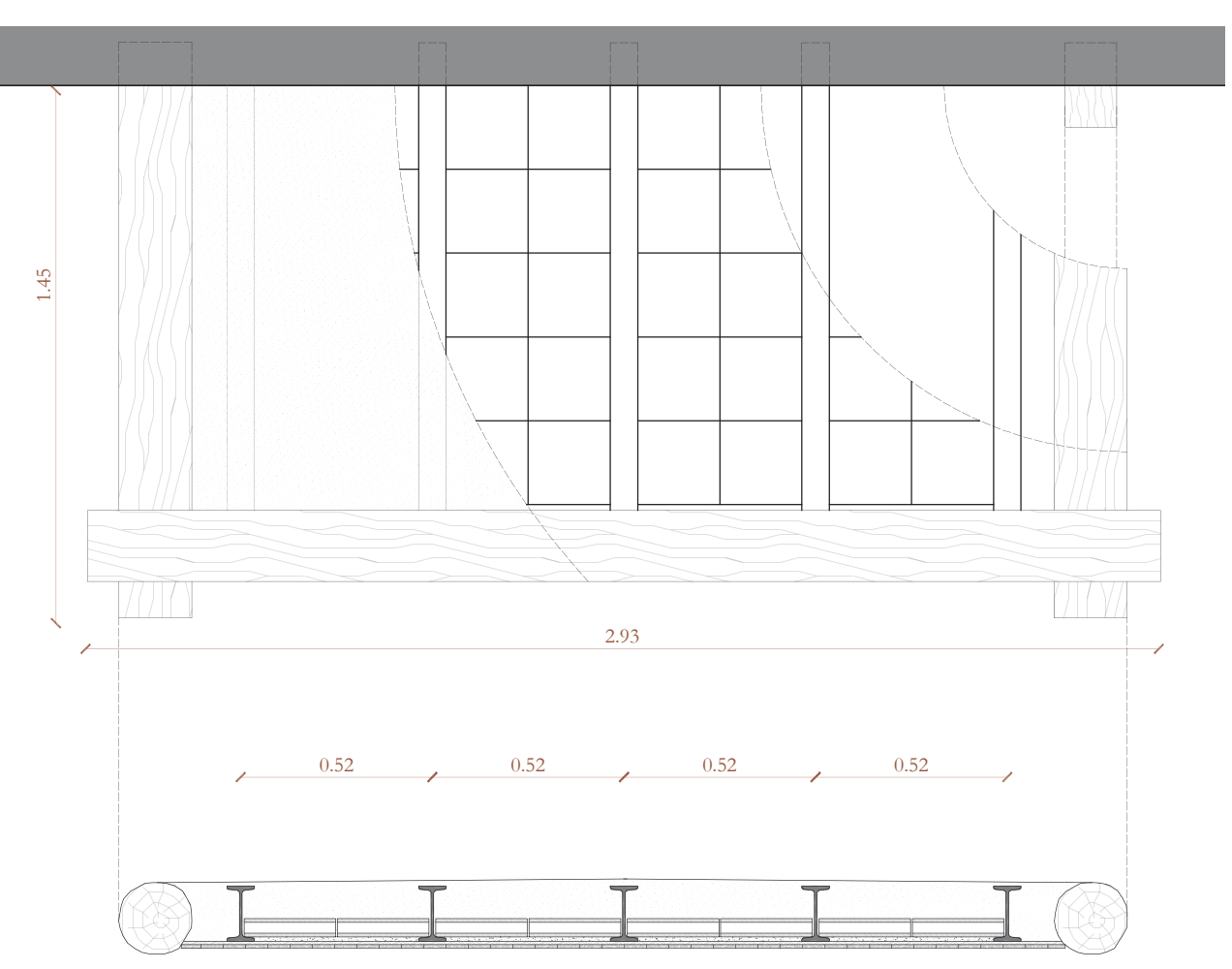

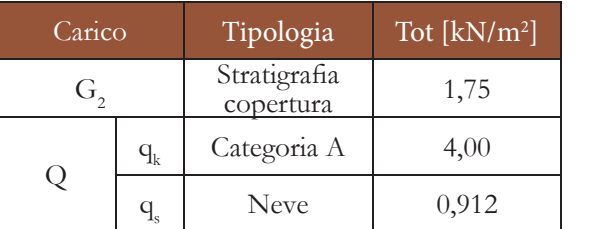

T03-Tabella riepilogativa dei carichi

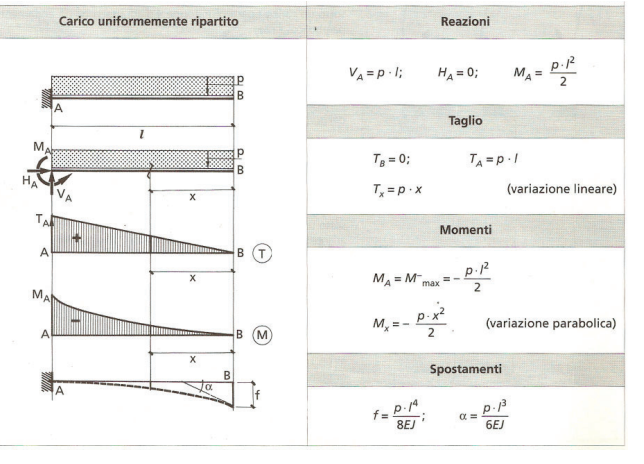

F13-Schema statico di riferimento

F14-Pianta e sezione longitudinale balcone

T04-Tabella dei carichi allo SLU sul balcone

T05-Tabella dei carichi allo SLE sul balcone

#### T06-Tabella resistenze dei materiali

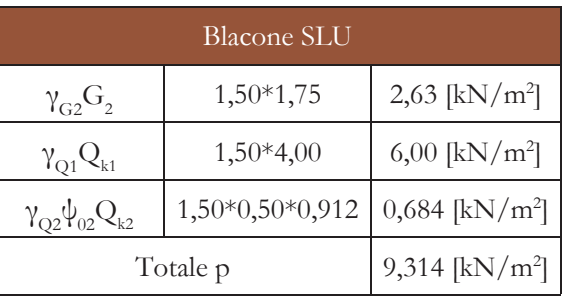

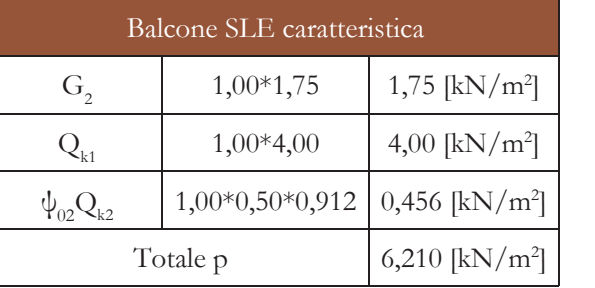

Le combinazioni di carico utilizzate per tale analisi sono le seguenti<sup>16</sup>:

-Combinazione fondamentale, generalmente impiegata per gli stati limite ultimi (SLU):  $\gamma_{\rm G1} G_1 + \gamma_{\rm G2} G_2 + \gamma_{\rm P} P + \gamma_{\rm Q1} Q_{\rm k1} + \gamma_{\rm Q2} \, \psi_{\rm 02} Q_{\rm k2} +$  $\gamma_{\Omega} \psi_{03} Q_{k3} + \ldots$ 

-Combinazione caratteristica, cosiddetta rara, generalmente impiegata per gli stati limite di esercizio (SLE) irreversibili:  $G_1 + G_2 + P + Q_{k1} + \psi_{02}Q_{k2} + \psi_{03}Q_{k3} + ...$ 

La conformazione geometrica del balcone porta a considerare come schema statico quello di una mensola incastrata con carico uniformemente distribuito, secondo quanto riportato in figura F08.

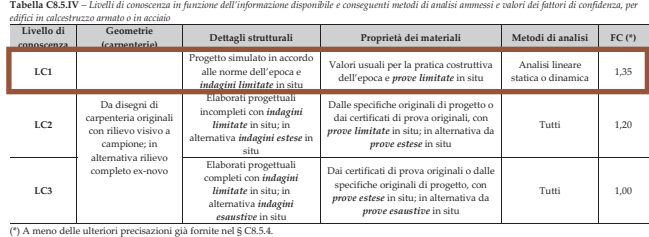

T07-Tabella livelli di conoscenza e fattore di confidenza FC

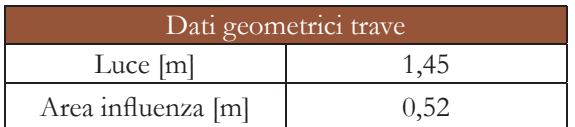

T08-Tabella dati geometrici trave

#### **COMBINAZIONE DELLE AZIONI**

Di seguito vengono riportate le tabelle riepilogative delle combinazioni di carico contestualizzate al progetto:

# RESISTENZA DEI MATERIALI

#### NB. Unità il mm., salvo indicazione contraria.

XXIX TABELLA. - COEFFICIENTI DI RESISTENZA (Kil. per mmq. di sezione

| Materiale                                                                    | Modulo<br>di<br>elasticità<br>medio | Carico<br>$di$ rottura $R$          |                  | Carico<br>al limite                          | Carico di sicurezza<br>$K$ (vedi $N0$ 100) |                              |
|------------------------------------------------------------------------------|-------------------------------------|-------------------------------------|------------------|----------------------------------------------|--------------------------------------------|------------------------------|
|                                                                              |                                     | Traz.                               | Compr.           | elasticità                                   | Macch.                                     | Costruz.                     |
| Ferro comune, o<br>saldato (soudé).<br>Ferro fuso (fondu)<br>Acciaio saldato | 20000<br>21000                      | $30 - 35$<br>$35 - 40$<br>$60 - 75$ | 28-30<br>٠<br>70 | $15-16$<br>$\ge 18 - 25$<br>$* 30 - 40$      | $4 - 5$<br>$5 - 7$<br>$8 - 12$             | $8-10$<br>$10 - 13$<br>18-24 |
| Acciaio fuso dolce<br>Acciaio fuso duro.                                     | r<br>r                              | $40 - 60$<br>$60 - 75$              | 80<br>×          | $25 - 35$<br>$\mathbf{v}$<br>$\cdot 30 - 40$ | $7 - 11$<br>$8 - 12$                       | 13-20<br>$18 - 24$           |

### **VERIFICA DELLA DEFORMABILITÀ DELLETRAVI IN STATO LIMITE DI ESERCIZIO(SLE)**

Dal momento che l'analisi viene condotta su un oggetto esistente e realizzato negli anni '50 del XX secolo, sono due le considerazioni da fare: i valori di modulo elastico e di tensione di snervamento, per quanto possibile, dovrebbero essere presi secondo quelli che sono manuali riconducibili a quell'epoca. Si veda infatti in tabella T06 il valore del modulo elastico dell'acciaio fuso duro<sup>17</sup>, mentre il valore di tensione di snervamento viene ipotizzata a 235 N/mm2 in mancanza di riferimenti. Seconda considerazione è che la resistenza dell'elemento strutturale deve necessariamente essere ridotta di un fattore di confidenza relativo al suo stato di conoscenza. Si sceglie di utilizzare il valore massimo di fattore di confidenza (FC = 1,35 tabella T07) in quanto il balcone non risulta essere minimamente accessibile (categoria LC118).

<sup>16</sup> Per una più approfondita analisi dell'argomento si rimanda al capitolo "6.4 - Approfondimenti: Progetto strutturale'

<sup>17</sup> G. Colombo, "Manuale dell'ingegnere civile e industriale", Milano, 1890, p. 101 (XXIX Tabella)

<sup>18</sup> Circolare 21 gennaio 2019

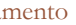

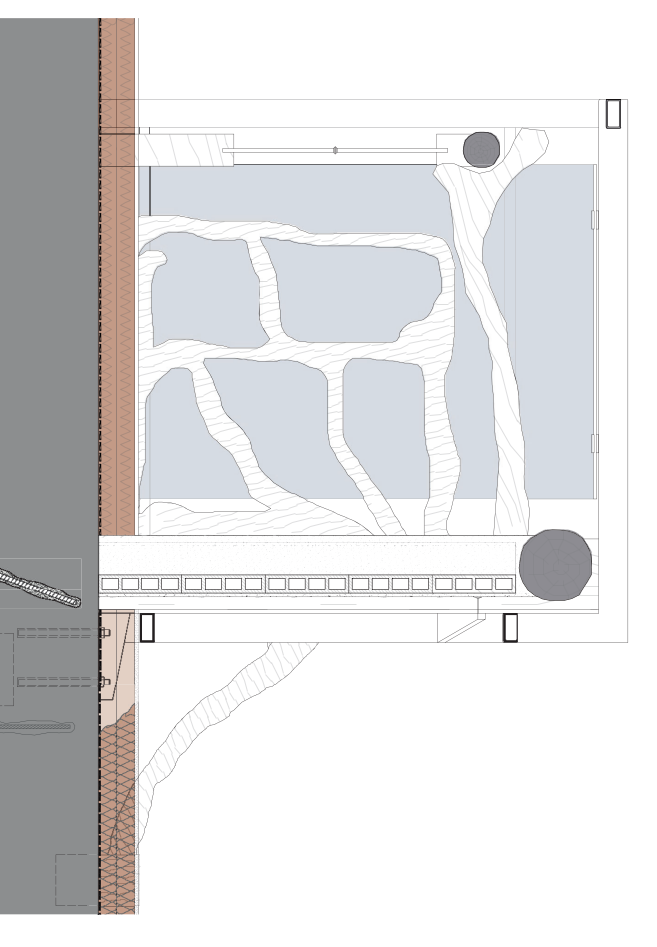

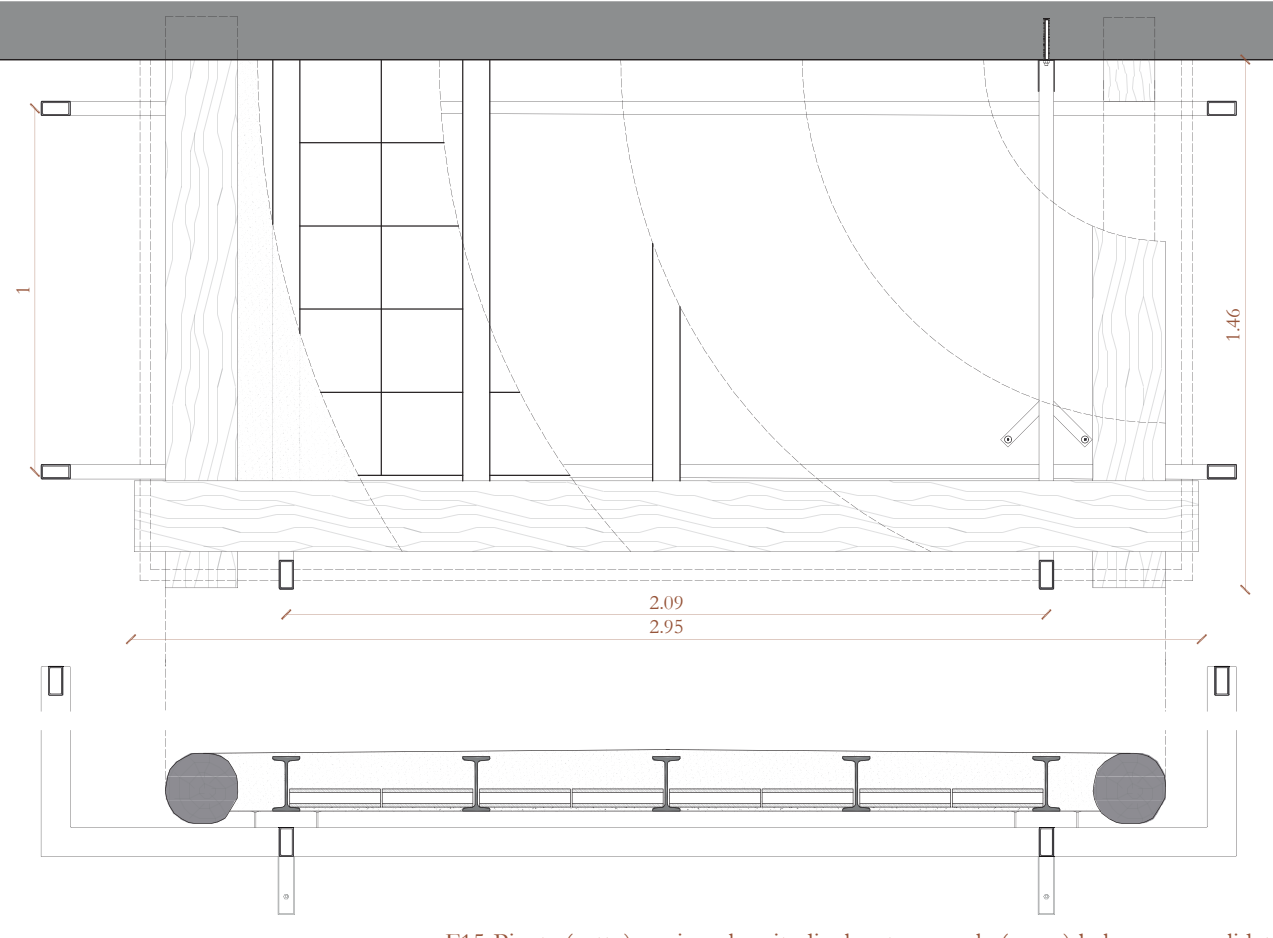

F15-Pianta (sotto), sezione longitudinale e trasversale (sopra) balcone consolidato

Il valore massimo di freccia imposto da normativa è di L/250 in riferimento alla tabella 4.2.XII delle NTC18:

 $\delta_{\text{max}} = L/250 = 0,0058 \text{ m}$ 

Si può quindi calcolare la deformazione massima di progetto tramite la formula precedentemente evidenziata:

$$
\delta = (PL^4)/(8E_rI) = 0,0021 \text{ m}
$$

0,0021 m < 0,0058 m **VERIFICATO**

### **VERIFICA DI SICUREZZA ALLO STATO LIMITE ULTIMO (SLU)**

La resistenza di calcolo a taglio  $V_{cR}$ , in assenza di torsione, vale:

 $V_{c,Rd} = A_v^* f_{yk} / \sqrt{3} * \gamma_{m0} = 79{,}62 \text{ kN}$ 

Si ricavano i valori di carico, tensione di snervamento e modulo di resistenza plastica della sezione utili a questo caso:

 $P = p * a + G_{1,IPN140} = 13,68$  kN/m  $f_{\rm yk,r}^{}=f_{\rm yk}^{}/ \text{FC}$  = 174 N/mm<sup>2</sup>  $W_{\text{pl,r}} = W_{\text{pl}}/FC = 95{,}4/1{,}35 = 70{,}66 \text{ cm}^3$ 

Il valore di momento flettente massimo è presente in corrispondenza dell'incastro e vale:

 $M_{\text{Ed}} = (PL^2)/2 = 14,38$  kNm

La resistenza di calcolo a flessione M<sub>c,Rd</sub> vale:  $M_{\rm c, Rd} = (W_{\rm pl} * f_{\rm yk}) / γ_{\rm m0} = 11,71 \text{ kNm}$ 

Ancora una volta, per una più esauriente spiegazione delle verifiche a taglio e flessione, si rimanda al capitolo "6.4 - Approfondimenti: Progetto strutturale".

#### **Veri fi ca a taglio**

Il valore di taglio massimo è presente in corrispondenza dell'incastro e vale:

$$
V_{Ed} = PL = 19,84 \text{ kN}
$$

19,84 kN < 79,62 kN **VERIFICATO**

#### **Veri fi ca a fl essione**

Come si evince dalle verifiche strutturali appena concluse, sia in esercizio (SLE) che a collasso (SLU), si hanno risultati che meritano delle considerazioni in merito. Su tre analisi, due sono risultate verificate: quella della massima deformazione e quella a taglio; la verifica a flessione, invece, non risulta soddisfatta. Tali risultati si possono spiegare alla luce delle caratteristiche dei materiali che sono stati ipotizzati data l'impossibilità di un rilievo completo e di sperimentare effettive prove di carico per constatare le prestazioni meccaniche di questi. Altro fattore che si può commentare è che ogni elemento strutturale, ovvero la putrella in materiale metallico, non ha né una luce né un'area di influenza particolarmente elevati: rispettivamente 1,45 m e 0,52 m; la trave risulta essere in questo modo poco caricata dato anche il peso non eccessivo della stratigrafia che compone il balcone. In ogni caso un intervento di consolidamento strutturale risulta imprescindibile, non solo per poter soddisfare quella che è la verifica a flessione, ma anche per offrire con il passare del tempo una sicurezza più duratura dell'elemento. In figura F10 vengono riportati disegni tecnici dell'intervento di consolidamento in questione.

<u>xxxxxxx</u>

14,38 kNm > 11,71 kNm **NON VERIFICATO**

#### **CONSIDERAZIONI FINALI**

292

scelta deriva dalla decisione di non creare una nuova struttura parallela a quella esistente per sorreggere la copertura, in quanto lo spessore dalla muratura è già elevato. Per quanto riguarda lo sviluppo verticale si vuole mantenere l'aspetto originario dell'edificio in modo da non cambiare gli scenari che lo circondano come la piazzetta retrostante e la nuova terrazza a fianco.

Andando più nello specifico: l'intervento è costituito da coppie di barre filettate Dywidag, ø26mm, contrapposte ai due lati della muratura, e tesate. Ciascuna barra è ancorata alla parete in diversi punti in base all'elevazione del prospetto, il collegamento avviene tramite un sistema di piastre saldate che distanziano la barra di almeno 20 cm dalla muratura. All'apice del paramento la coppia di trattata con uno strato di malta fibrorinforzata conferisce resistenza a trazione e ridistribuisce

Per poter rispettare questa decisione progettuale e ricreare nuovamente il comportamento scatolare che garantiva il tetto, si è pensato di utilizzare una tecnica che non andasse a coprire troppo le murature lasciate a vista. Purtroppo, il metodo del diaframma a diamante non è utilizzabile a causa della particolare forma geometrica di questo edificio e per evitare di creare incroci di cavi poco estetici in sommità. Si è pensato quindi di ricorrere alla soluzione denominata Edera Hi-Tech: si introducono barre di consolidamento parallele alla parete poste in tensione, ben collegate alla parete lungo l'altezza in diversi punti e anche in sommità; questa soluzione ha lo scopo di far lavorare la muratura a compressione, poiché la tensione trasmette un aumento del carico assiale dando più stabilità, soprattutto in risposta alle sollecitazioni orizzontali. barre è ancorata a due profili UPN, posizionati perpendicolarmente all'andamento del muro; in corrispondenza di tali elementi, così come in corrispondenza delle piastre, i collegamenti tra spezzoni di barra sono realizzati con manicotti di serraggio in modo da permettere il ri-tesaggio. Per proteggere la muratura dai profili UPN e poterli posare su uno strato regolare, la sommità dei paramenti viene armata con reticenna inox; questo trattamento le pressioni puntuali. Particolare attenzione va posta in questo caso all'ordine di montaggio. Generalmente questo intervento viene messo in opera su pareti isolate e senza partizioni e chiusure orizzontali che ne interrompano la continuità. Nel progetto invece tutte le pareti presentano da un lato una chiusura ed in particolare, la

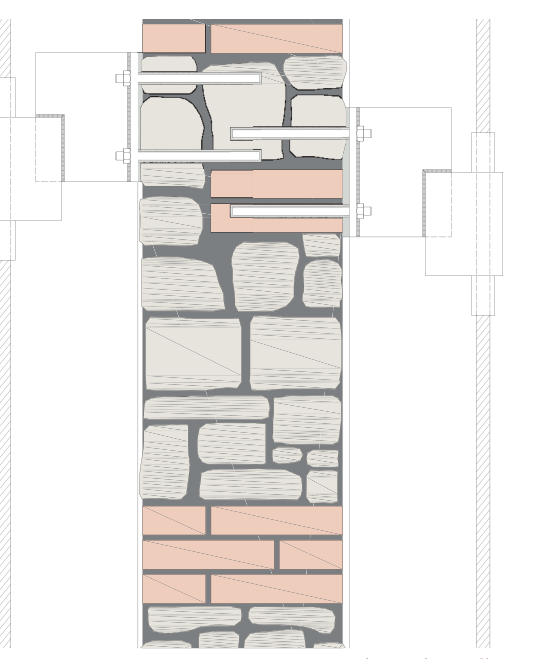

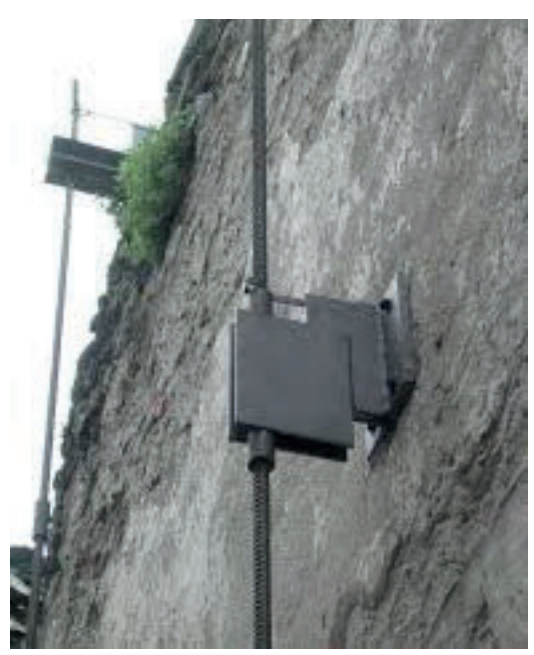

F17 - Rappresentazione dettaglio EHT F18 - EHT al Forte Fuentes di Colico

Si consideri l'edificio E.05. Allo stato attuale il tetto è in buona parte inesistente e questo ha causato anche la parziale demolizione del solaio interno. Dal punto di vista progettuale si è deciso di inserire al suo interno una funzione particolare, cioè il museo a cielo aperto: si prevede di rimuovere tutte le unità tecnologiche orizzontali e inclinate (opera già svolta in parete dagli agenti atmosferici e dal tempo). Questa azione porta però alla perdita del comportamento scatolare dell'edificio; per evitare il collasso delle pareti fuori dal loro piano si collegano le murature tramite una tensostruttura di contrasto che definisce un nuovo diaframma virtuale piano.

Si consideri ora invece l'edificio F.08: la copertura è completamente demolita e così anche il solaio interno. La funzione che si vuole inserire al suo interno è strettamente collegata con il volume nuovo della spa: si prevedono due piani, al primo sono collocali i trattamenti con l'acqua e al piano superiore un solarium all'aperto. L'intervento da fare prevede quindi la realizzazione di una nuova chiusura orizzontale alla stessa quota di quella preesistente, utilizzando la medesima tecnologia e gli stessi interventi proposti per il consolidamento dei solai esistenti: questa

## **Comportamento scatolare**<sup>19</sup>

### **Diaframma a diamante**

Il sistema è previsto per ogni locale così da connettere mutualmente le murature longitudinali e trasversali: il collegamento avviene tramite un diamante costituito da tiranti e puntoni organizzati in modo tale da limitare le deformazioni flessionali in entrambe le direzioni. Questi diaframmi vengono posizionati a metà dell'altezza e in sommità così da aiutare non solo il comportamento

19 L. Jurina " Forte di Fuentes a Colico: un consolidamento in itinere", 2013

scatolare ma anche le murature singole: si crea infatti un appoggio cedevole nei punti in cui si trova il diamante, diventando un vincolo che consente di ridurre le deformazioni flessionali della singola muratura.

In particolare, i materiali utilizzati sono trefoli in acciaio inox, barre filettate e puntoni telescopici, che sono i responsabili della messa in tensione del sistema grazie all'utilizzo di spezzoni di tubo con barra filettata destrogirasinistrogira. Questi elementi allungandosi trasformano immediatamente il sistema in un sistema attivo.

### **Edera Hi-Tech**

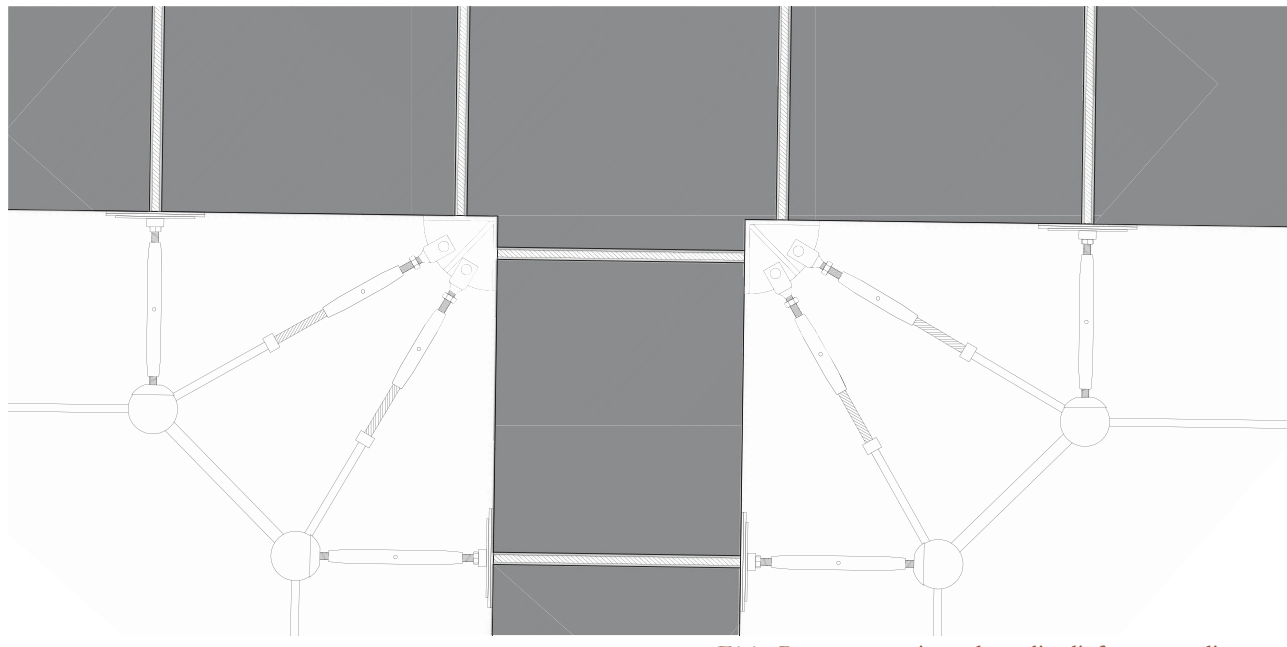

F16 - Rappresentazione dettaglio diaframma a diamante

parete a confine con il nuovo edificio della spa, è a contatto con un'altra struttura. Per tutte le facciate perimetrali esterne il cui piede finisce nel terreno, le barre sono semplicemente ancorate in esso; per quella sulla nuova piazza, invece, l'ancoraggio avviene in un setto portante della nuova struttura tramite dei tirafondi. Allo stesso modo per le facciate interne, l'ancoraggio alla base avviene con tirafondi nei cordoli di consolidamento perimetrali. È importante da questo lato pensare al punto in cui la barra incontra la copertura: in fase di montaggio del solaio è quindi opportuno prevedere un tubolare in cui far scorrere la barra in modo da lasciargli spazio e libertà di movimento nei momenti in cui verranno ritesate e nel caso di sollecitazioni. Questo significa che la barra verrà inserita dopo il montaggio del solaio; inoltre si è pensato di prevedere di interrompere la barra poco sotto il livello di intradosso in modo da facilitare l'inserimento di un elemento di lunghezza non eccessiva.

La fase finale dell'installazione dell'EHT prevede la posa delle barre, l'applicazione della tensione e il posizionamento dei manicotti di serraggio per impedire lo scorrimento reciproco tra le parti del sistema.

Il sistema anche in questo caso è attivo dato che applica immediatamente il carico alla muratura.

> Su Castelnuovo convergono due iniziative volte al miglioramento e allo sviluppo dell'ecosistema, dell'area abitabile, dell'ambiente sociale.

Dare nuova vita al borgo è lo scopo del comune; fare di Castelnuovo un punto di riferimento per il progetto di riqualifica della miniera è quello di Enel.

Il progetto si propone di coordinare in un unico piano i due interventi rendendoli sinergici (moltiplicare e non solo sommare i due sforzi) e intervenire riutilizzando il materiale locale in un'ottica di economia circolare.

DEMOLIRE PER RICOSTRUIRE NELLO STESSO LUOGO, CON GLI STESSI MATERIALI E PIÙ FORTE DI PRIMA

# 6.6 ANALISI ERGOTECNICA

TAVOLE DI RIFERIMENTO: TAV 200 - 204

> ALLEGATI: 160 - 182

automobile, riservato al personale del museo, si predisporrà una strada di cantiere. Per quanto riguarda le aree di deposito materiale, si prevede di usare il parcheggio, già attualmente occupato da un baraccamento, o piazza IV novembre, anch'essa già predisposta per il cantiere dell'edificio C.01.

F02 - Vista di via II febbraio, anno 2005

In questo secondo periodo si inizieranno i lavori più importanti che comportano un intervento su buona parte del borgo. Si procederà al completo recupero e consolidamento degli edifici non trattati direttamente nel progetto negli isolati B, C ed E, che mantengono il loro impianto originario, all'inserimento di nuove funzioni ricettive e alla realizzazione del nuovo albergo nell'edificio C.03 e C.04.

#### **T1 (anni 2022-2027) - Il consolidamento del progetto, la**  diversificazione dell'offerta  $di$ **attività e funzioni**

Per i lavori di recupero non verranno predisposti nuovi cantieri, in quanto i lavori saranno svolti prevalentemente all'interno degli edifici. Si prevede però la sostituzione

#### **IL CANTIERE**

2 Defender City: 2000x1950 mm

delle recinzioni di cantiere da quelle mobili a quella realizzate con pannelli in lamiera<sup>2</sup>. Questa tipologia permette una movimentazione veloce garantendo la possibilità di modificare il perimetro del cantiere in base alle necessità del layout. Si preferisce cambiare tipo di recinzione in modo, non solo da impedire il passaggio pedonale, ma anche per permettere di avere una zona di sicurezza sia per tutti gli addetti ai lavori, sia per i civili.

Anche in questo caso, come per l'isolato A, avverrà una demolizione di un volume interno all'isolato, il C.04. La localizzazione dell'edifico è particolare: il suo affaccio principale è su via II febbraio, larga circa 2,5 m, mentre l'altro prospetto dà su un terreno molto scosceso. Sarà obbligatorio quindi l'utilizzo di macchinari non di grandi dimensioni e l'accesso all'edificio avverrà solo dalla strada principale. Si è deciso quindi che l'accesso al cantiere avverrà dalla strada esterna all'acropoli: via delle monache e via del fosso, con ingresso al cantiere da piazza IV novembre. Si ipotizza infatti che il collegamento con il sistema della cava, attraverso via del fosso, non sia ancora stato aperto, non essendoci nessuna funzione particolarmente attrattiva nel borgo. In questo modo si può garantire la

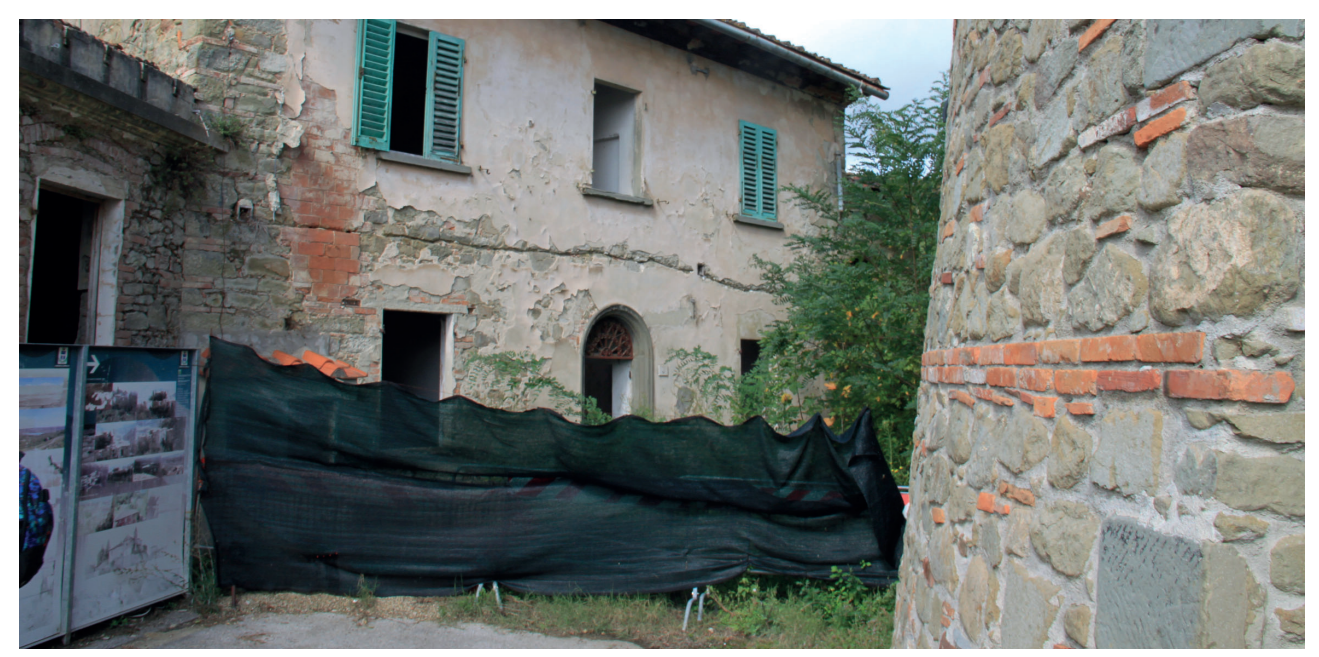

F01 - Esempio recinzioni attualemnte in uso

## **I tempi**

Questi tre azioni devono avvenire contemporaneamente per poter andare a buon fine. Il progetto quindi si articolerà in modo da seguire il cronoprogramma in tre fasi evolutive di Enel. Questa decisione comporta la scelta di dividere gli interventi in  $T_{0}$ ,  $T_{1}$  e  $T_{2}$ , ricalcando i tempi e le finalità del Master Plan di Santa Barbara Hub.

### **T0 (anni 2018-2022) - L'innesco del progetto, il riassetto ambientale, la costruzione della "reputation"**

I primi lavori da realizzare saranno sicuramente la rimozione della piantumazione, la messa in sicurezza di tutto il borgo con interventi di consolidamento, il restauro degli edifici vincolati e il recupero dell'isolato A, identificato nel progetto come la casa degli artisti. Questo è il primo punto di intervento proposto da Enel, suggerito e fortemente voluto dal comune. La funzione permette al borgo di crearsi una "reputation": gli artisti, con i loro progetti ed esposizioni, dipingeranno una nuova visione del borgo.

#### 1 Transenne standard: 2200x1170 mm

#### **IL CANTIERE**

Gli edifici soggetti a messa in sicurezza non richiedono la progettazione di cantieri particolari in quanto già attualmente sono presenti recinzioni<sup>1</sup> per interdire il passaggio ai non autorizzati: si propone però di cambiare quelle esistenti, più adatte ad una semplice delimitazione stradale, con delle recinzioni mobili da cantiere con cornice, in modo da ostruire il passaggio ma permettere di vedere comunque gli edifici.

I lavori dell'isolato A comportano la demolizione di un edificio, A.03, e importanti interventi di consolidamento sui volumi A.01, A.02 e soprattutto su A.04 e A.05. Si tratta quindi di un cantiere di piccole dimensioni, isolato dal resto degli edifici e circondato dagli alberi.

La sua posizione ostruirà l'accesso al borgo dall'unica strada principale: sarà necessario quindi predisporre un percorso alternativo per i visitatori. Dato che, da master plan, si prevede un collegamento tra l'attuale parcheggio e via del Fosso, si realizzerà come prima cosa questo passaggio pedonale così che i visitatori potranno comunque raggiungere il museo; nel caso in cui servisse un accesso con

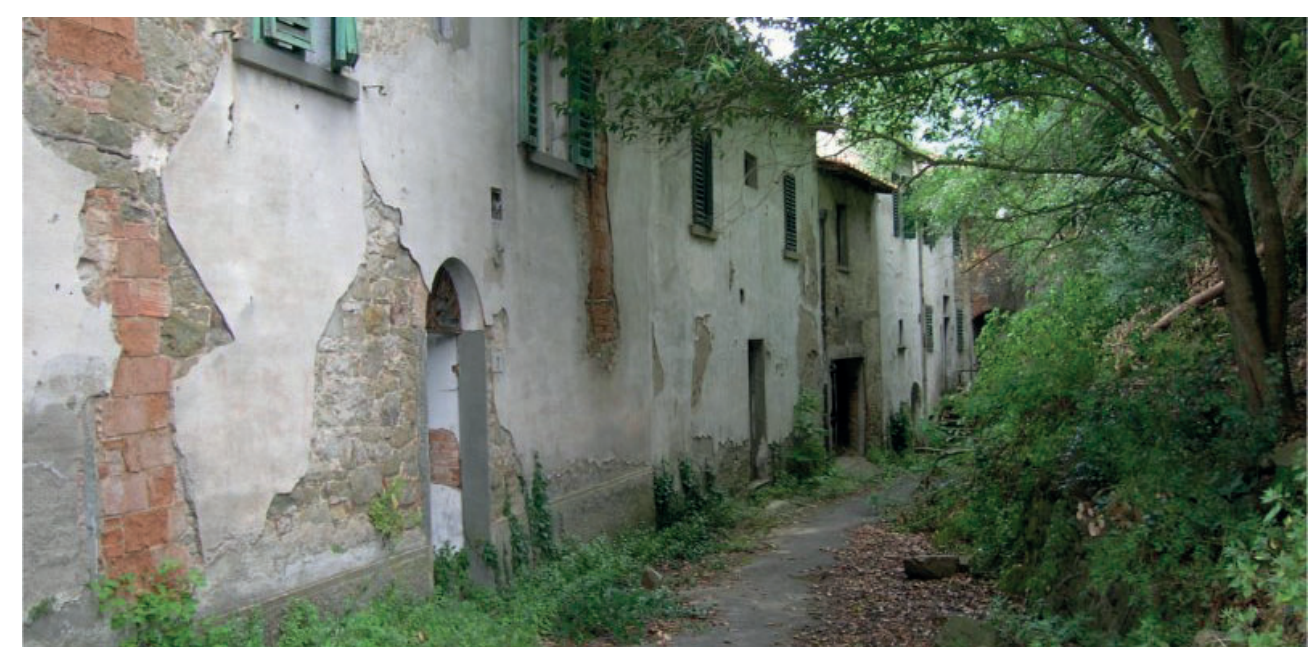

### **Il cronoprogramma**

Al fine di recuperare il materiale derivato dalla demolizione e utilizzarlo per le nuove costruzioni e per il recupero dell'esistente, è necessario eseguire le demolizioni strato per strato degli elementi tecnici in modo da separare i diversi componenti.

Le macrocategorie che si vanno a definire di materiali riutilizzabili e riciclabili sono: calcestruzzo, cotto, legno, metallo, misto pietra e cotto, vetro e terreno di scavo. Ovviamente, elementi in metallo e il terreno manterranno la loro funzionalità e verranno rivenduti e riutilizzati nei modi tradizionali. Per quanto riguarda gli altri invece verranno a loro volta uniti in tre gruppi che saranno destinati ad altrettante produzioni: calcestruzzo, cotto e misto pietra e cotto rientreranno nella produzione dei mattoni DOUBLE BLOCK, gli scarti di questo gruppo, circa il 15-20%3, e il vetro serviranno per l'ECOMALTA, il legno infine per i pannelli in truciolato.

Per arrivare agli elaborati finali si è dovuto procedere per gradi.

Per poter avere materiali separati le lavorazioni di demolizione andranno svolte principalmente a mano, rimuovendo strato per strato. Questo processo comporta quindi un allungamento dei tempi. Per poter capire effettivamente quanto durerebbero i lavori di demolizione così minuziosi è stato elaborato un diagramma GANTT.

#### **Computo**

Come primo passo si è computato tutto il materiale da demolire.

Il procedimento svolto, ad esempio per il computo del materiale di un solaio, è iniziato con misurare i metri quadri di superficie interessata, che sono stati poi moltiplicati per gli spessori dei vari materiali presenti nel pacchetto; ricavando così i metri cubi per

Vedi capitolo "6.2 - Tecnologico: materiali utilizzati"

materiale.

Bisogna però fare alcune osservazioni però:

### T2 (anni 2027-2030) L'implementazione definitiva del **progetto, grandi attrezzature per lo sport e il tempo libero**

- Alcuni elementi non sono continui su tutta la superficie, ad esempio le travi sono a distanza di 30 cm per le secondarie e di 60 cm per le primarie; quindi bisognerà computarle in percentuale su tutto il pieno;
- Le diverse unità tecnologiche attualmente non sono tutte in stato ottimale, alcune sono già crollate e del materiale è già mescolato e frantumato, quindi queste parti andrebbero comprese nelle macerie miste. Con margine di sicurezza dei calcoli, si ipotizzano le unità come complete nelle loro dimensioni; pertanto questo fa sì che il materiale computato sia maggiore rispetto alla realtà e i tempi stimati risulteranno prolungati rispetto a quelli effettivi.

Il borgo è definitivamente recuperato e in uso per la maggior la totalità degli isolati A, B, C, D e parte del E. Sono rimasti esenti da lavori di recupero solo l'isolato F e gli edifici E.04 e E.05. Il progetto a questo punto prevede la demolizione di tutta la cortina F, tranne F.08 e la costruzione di un nuovo edificio adibito a spa e palestra. A questo punto poi ci saranno le ultime sistemazioni dell'intorno con nuove aree di sosta e piantumazioni.

### **Listato**

Dopo il computo, consultando il prezzario della provincia di Arezzo, è stato elaborato un listato per determinare, in base al prezzo delle lavorazioni, all'incidenza della percentuale di manodopera e al numero dei componenti della squadra operativa, il tempo di realizzazione. Le lavorazioni sono state identificate in due tipologie, da prezzario:

TOS19\_01.A03.001.001: demolizione totale o parziale di fabbricati, con struttura portante in pietrame o mattoni e solai in legno, in ferro, in latero-cemento, eseguita con mezzi meccanici, in qualsiasi condizione di altezza;

TOS19\_01.A03.001.003: demolizione totale o parziale di fabbricati, con struttura portante in pietrame o mattoni e solai in legno, in ferro, in latero-cemento, eseguita a mano e/o con uso di martello demolitore.

Alcune precisazioni:

• Da prezzario risulta che sono considerate le demolizioni "eseguite con qualsiasi mezzo ad esclusione delle mine, compresi

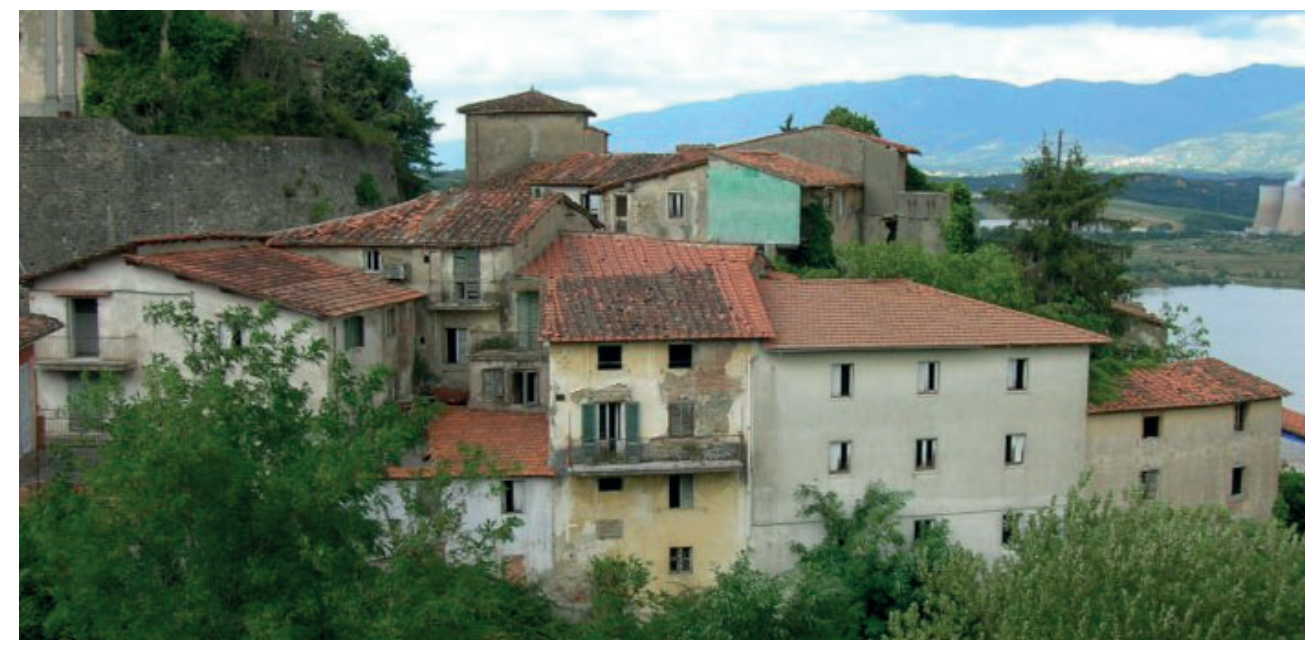

F03 - Isolato E ed F, anno 2005

continuità dell'attività del museo e della casa degli artisti che rimangono raggiungibili dalla strada principale.

Per quanto riguarda le aree di deposito materiale, si predispongono gli spazi a lato delle strade posteriori come via circonvallazione nella sua parte più adiacente all'isolato C, facilmente accessibile dai mezzi da via delle monache.

Dopo diversi anni, si arriva all'ultima fase quella più corposa sia per i piani di Enel sia per il progetto.

**IL CANTIERE**

Questo sarà il cantiere più invasivo per motivi di sicurezza. Si procederà quindi alla recinzione degli isolati E ed F: la strada per il museo, passando per piazza G. Battisti, verrà ristretta e verrà impedito l'accesso a via del fosso sia da monte che da valle.

A questo punto del progetto la connessione con l'ex cava sarà ormai attiva; dato che l'accesso da via del fosso sarà interdetto, i visitatori arrivati ai piedi del borgo dovranno risalire per via delle monache e poi per via II febbraio.

Anche quando i lavori di demolizione saranno terminati e si inizierà la fase di consolidamento, per gli edifici E.04 e F.08, e la costruzione del nuovo volume, il layout rimarrà il medesimo in quanto non è possibile riaprire all'uso pubblico delle aree attaccate al cantiere: sia per motivi di sicurezza sia per motivi di comfort. Il cantiere sarà esteso anche all'area verde davanti all'isolato dove sarà posizionata l'area di deposito materiali.

T03 - Riassunto tempi dal gantt

T01 - Esempio listato per demolizione di un solaio in legno

necessaria per tutte le tre fasi ma si preferisce ipotizzare il rimontaggio per ogni fase lavorativa, non superiore a un mese e mezzo. Inoltre, per coprire tutto il borgo sarebbe necessario un braccio di 86 metri, si preferisce quindi un braccio minore ma con base in posizioni differenti.

Dopo aver definito che i tempi di lavoro, nonostante le minuziose demolizioni, non sono eccessivi, bisogna capire se la produzione di materiale riciclato dalle macerie è sufficiente alla richiesta del nuovo costruito.

## **La produzione**

Per poter appurare questa condizione si è ricorsi nuovamente al computo dei materiali. 5In questo caso si parte dai metri cubi di materiale finale demolito già diviso nei tre gruppi principali; lo si moltiplica per la percentuale di materiale riciclato presente nel manufatto finale (info da produttori) e si trova la quantità in metri cubi di prodotto riciclato. Il ragionamento però continua comparando la produzione al fabbisogno e trovando quindi se

5 Vedi tabella 4

si raggiunge il contributo minimo necessario. Anche in questo caso è d'obbligo fare delle osservazioni:

gli oneri per le opere provvisionali quali osservazioni: le puntellature, i ponti di servizio anche esterni fino ad un'altezza di m 2,00 e quant'altro necessario ad effettuare la demolizione a regola d'arte, compresi l'accatastamento nell'ambito del cantiere e/o il carico, trasporto e scarico agli impianti di smaltimento autorizzati del materiale inutilizzabile, esclusi i costi di smaltimento e tributi, se dovuti.";

- Nel listato la quantità di materiale demolito era stata considerata in eccesso, come se tutte le unità tecnologiche fossero in condizioni perfette. Anche in questo caso si può fare la stessa cosa ma non per un margine di sicurezza: l'azienda Catayst nel suo processo di produzione considera materiale base quello della demolizione quindi tutto ciò che si troverà in seguito all'abbattimento sul suolo di progetto, in questo caso anche le macerie di crolli precedenti.
- Il legno nei casi di solai in buono stato di conservazione è completamente riciclabile, tranne magari uno strato superficiale; mentre per gli edifici con il tetto crollato la metà delle partizioni interne sono altamente degradate e non recuperabili. Inoltre, tutti i tetti degli elementi che si prevede di demolire sono in pessimo stato se non completamente assenti. Quindi in questo caso a favore di sicurezza nel calcolo, si considererà il 50% del materiale totale come materiale utilizzabile.

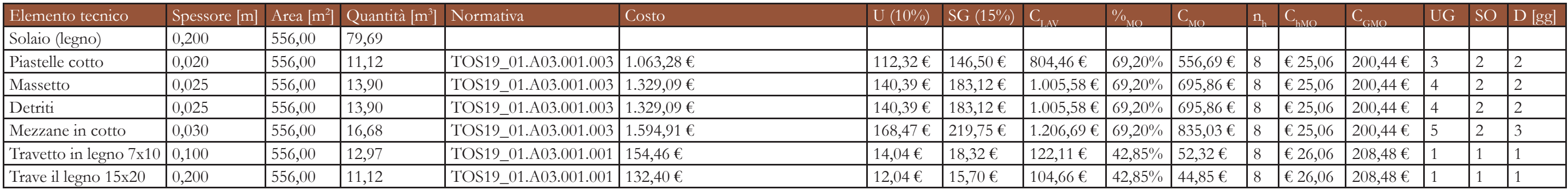

Tempi totali per demolizioni in un isolato

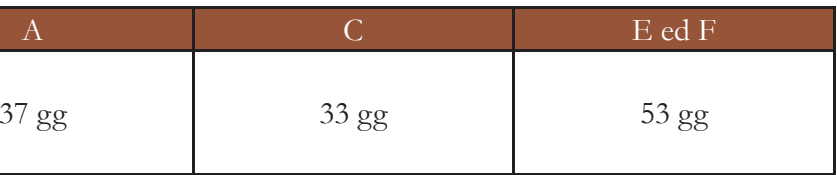

T02 - Riassunto voci di prezzario demolizioni

- Il numero di squadre a lavoro per le coperture è di una squadra per falda, data la grande quantità di elementi;
- Per la definizione dei tempi per i solai il calcolo è stato eseguito su un solo solaio e poi moltiplicato per il numero effettivo di piani.

Per maggiori dettagli sui calcoli e i procedimenti si riporta a titolo esemplificativo un caso<sup>4</sup> e poi si rimanda agli allegati il computo e il listato completi.

### **Gantt**

Una volta elaborati i dati del listato, l'ultimo passo è stato realizzare il gantt attraverso l'utilizzo del programma Project.

4 Vedi tabella 01

Anche in questo caso è utile fare diverse • Si prevede l'installazione di una gru

- Il Gantt è eseguito su ciascuna delle tre fasi  $T_{\alpha}$ ,  $T_1$  e  $T_2$  quindi i tre isolati hanno cronoprogrammi separati uno dall'altro e tre diversi percorsi critici;
- Nell'isolato A non c'è un percorso critico perché le lavorazioni riguardano un solo edificio e vengono svolte necessariamente una dopo l'altra per non creare situazioni di pericolo;
- Sia per l'isolato C che per l'isolato E ed F si richiede di aspettare la fine di tutte le lavorazioni interne per procedere alla demolizione della muratura complessiva; anche in questo caso la motivazione è la sicurezza, così da non abbattere un edificio mentre a fianco procedono ancora con delle lavorazioni. Questo accorgimento è necessario soprattutto per l'isolato F dove i volumi sono tutti contigui;
- Per l'isolato C è il volume C.04 ad essere quello sul percorso critico;
- Per gli isolati E ed F, è l'edificio  $F.08$  quello sul cammino critico per la maggioranza delle lavorazioni ma, per l'ultima fase di demolizione della muratura, sono i volumi F.01 e F.05;
- 

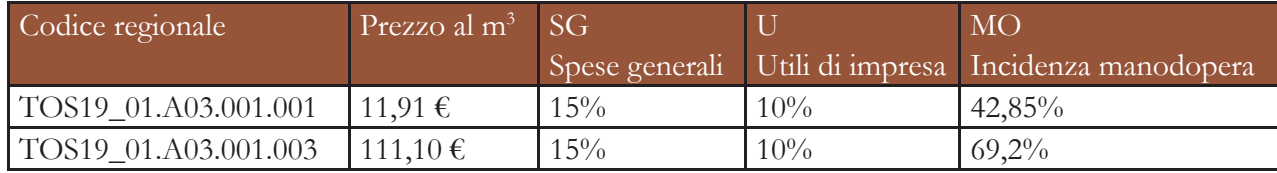

T07 - Contributi in E e F

della finitura.

T06 - Contributi in C

#### **ISOLATO C**

Il ragionamento per quanto riguarda la muratura è molto simile a quello dell'isolato A. Gli edifici demoliti avevano murature spesse e molte partizioni: il nuovo edificio ha pochi elementi continui e si sviluppa su due piani. Poiché l'edificio preesistente era di quattro piani, si avrà materiale in eccesso.

Infine, il rapporto dei pannelli è basso perché la superficie dei due edifici demoliti non è molta e il contributo, già diminuito del 50%, non pareggia il fabbisogno che invece richiede il pannellamento di tutti controsoffitti dell'isolato, che in totale è grande più di due volte i metri quadri di C.04 e C.08.

I mattoni hanno un rapporto basso perché il fabbisogno è alto nonostante i pochi elementi verticali. Oltre alle partizioni e alle strutture che si elevano per 13 m, a pesare sul computo sono le lamelle esterne, anche loro progettate con lo stesso materiale: si consideri che, sul totale di fabbisogno, le partizioni pesano il 21%, le strutture il 22% e i frangisole il 57%. La malta è in eccesso perché la quantità di coperture e solai che si demoliscono è enorme rispetto alle poche superfici di applicazione

Per la malta il valore risulta accettabile in quanto il materiale di base è molto e in questo caso le murature interne degli edifici, non soggetti al progetto di recupero, presentano

poche partizioni verticali.

#### **ISOLATO E ED F**

La demolizione riguarda un solo edificio mentre l'applicazione del materiale è sui quattro rimanenti e su due nuovi volumi. C'è solo una nuova chiusura verticale opaca, mentre le altre sono tutte facciate continue; allo stesso modo le partizioni verticali interne aggiunte alle esistenti sono poche: per questo motivo il rapporto dei mattoni è così alto. La malta risulta essere così abbondante per un altro motivo: l'eccesso deriva dall'aggiunta di materiale che introduce il produttore, il quale

Il legno pareggia quasi il fabbisogno perché, come nel caso dell'isolato A, la superficie da ricoprire è circa la stessa di quella demolita.

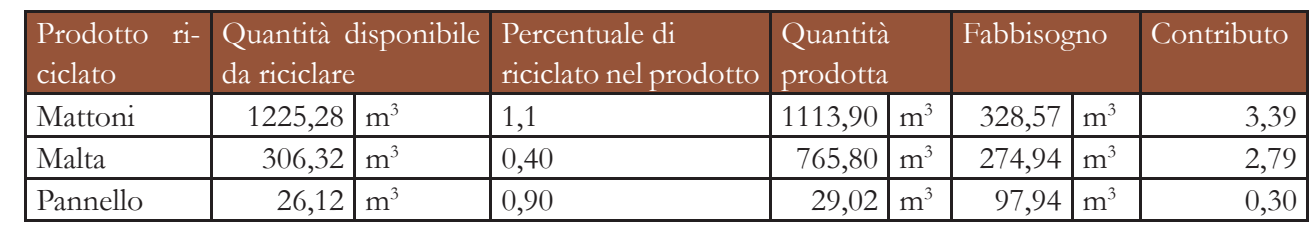

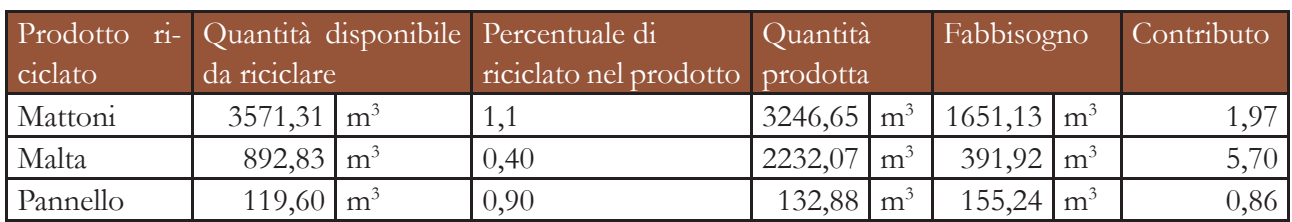

T04 - Quantità materiali demoliti

T05 - Contributi in A

• La quantità di metri cubi demoliti si riferiscono non solo ai singoli edifici abbattuti ma a tutti gli elementi abbattuti dell'isolato. E allo stesso modo, il fabbisogno non è solo del nuovo edificio di costruzione ma di tutti gli interventi di tutto l'isolato.

#### **Commento ai risultati**

#### **ISOLATO A**

utilizza solo al 40% il materiale riciclabile. I pannelli pareggiano quasi il fabbisogno: bisogna notare che lo spessore delle travi varia tra i 15 e i 20 cm, mentre il pannello è di soli 2,5 cm; quindi una sola trave arriverebbe a coprire tra i 56 e i 120 cm e le travi hanno un interasse di circa la metà di questa distanza. Essendo stato considerato il 50%, la superficie da coprire con i pannelli è circa la medesima di quella da cui è stato prelevato il legno: quindi non può coprire tutto il fabbisogno.

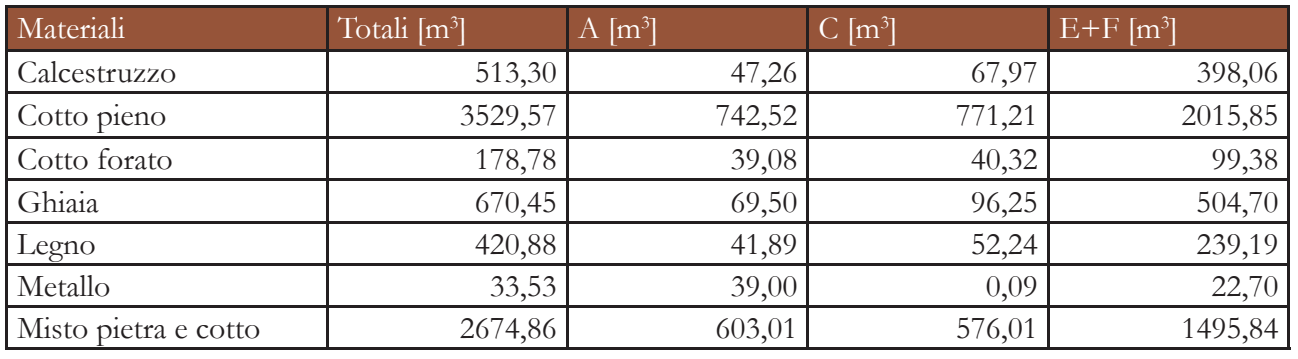

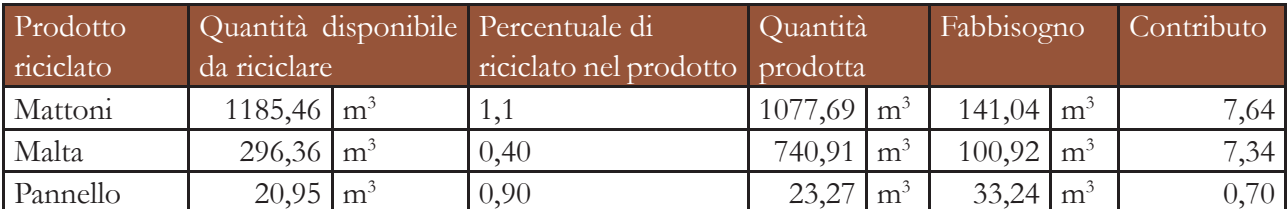

Lo sforzo maggiore iniziale è ripagato poi in seguito sia in termini di costi, sia in termini di prodotto: più resistente, più ecologico, più efficiente.

A questo punto le differenze tra le due produzioni si annullano<sup>9</sup> e procedono parallele.

9 Vedi tabella 10

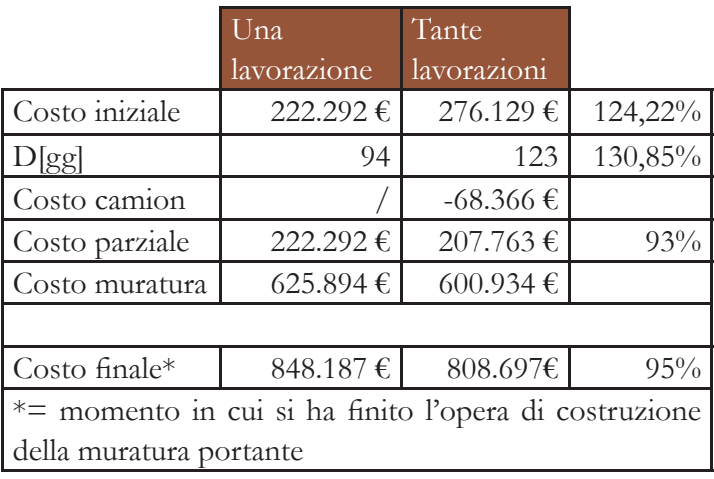

Per concludere il ragionamento sono stati rieseguiti i calcoli considerando una demolizione generale tutta con mezzi meccanici. Oltre ai costi complessivi e alle tempistiche finali, si è ragionato anche sui trasporti delle macerie: aspetto impattante data la scelta delle aziende di riciclo. Da prezzario il trasporto alla discarica o al luogo di smaltimento è compreso nel costo della lavorazione; quindi, dato che il materiale misto per i mattoni deve rimanere in loco e qui essere elaborato, si toglie la quantità di camion che servirebbero per trasportare le macerie.<sup>6</sup>

T10 - Confronto dati una lavorazione o tante

T09 - Ricostruzione prezzo al m3 con materiale riciclabile

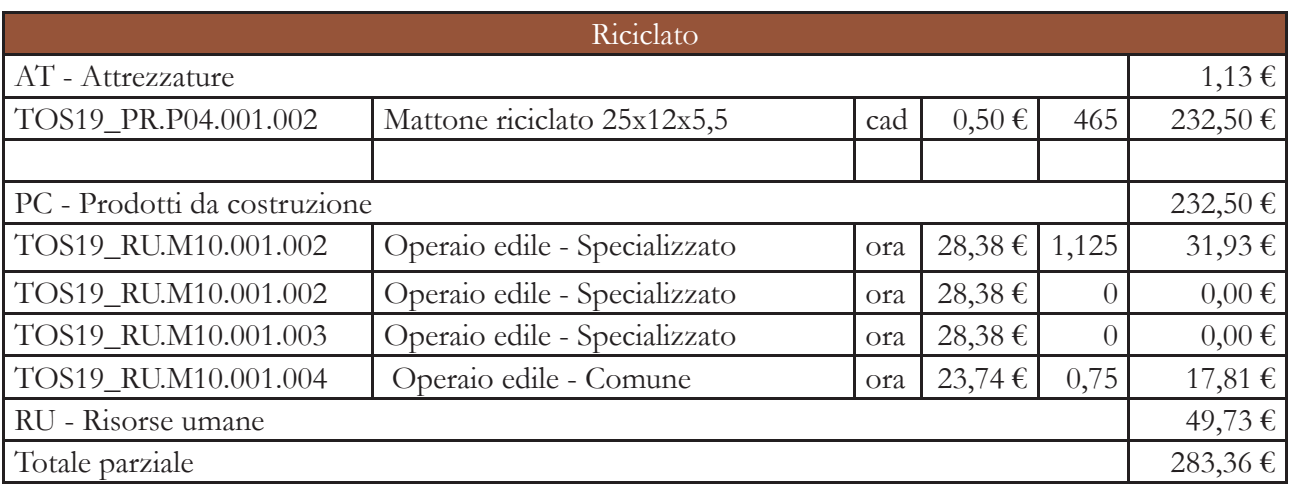

I tempi di lavorazione risultano ovviamente più lunghi. I costi, a cui si tolgono i camion che non devono essere noleggiati per il trasporto macerie, risultano invece più bassi.

A questo punto il progetto non è concluso ed è necessario fare diverse osservazioni sulle fasi successive:

• La produzione in loco dei mattoni Catalyst può avvenire solo con un minimo di tre mila metri cubi di detriti, poiché se no l'acquisto della macchina non sarebbe

conveniente. Se non si avesse la quantità minima, il materiale dovrebbe essere trasportato alla sede e lì essere elaborato. Dai computi possiamo notare che l'isolato F da solo ha più di quattromila metri cubi; per quanto riguarda A e C invece, se si vuole la produzione in loco, sarà necessario svolgere le demolizioni contemporaneamente durante T0 e rimandare la costruzione del nuovo volume C.04 al periodo T1.

• I tempi di realizzazione con l'impiego dei mattoni riciclati sarà un quarto rispetto alla messa in opera di una tradizionale muratura. Facendo riferimento sempre al prezzario7, si può notare che: sul costo totale per la realizzazione di un muro portante in mattoni pieni, il contributo più sostanzioso non lo dà il materiale stesso ma la mano d'opera. Come si può vedere in tabella8 il costo della realizzazione di un metro cubo di muratura diventa praticamente uguale perché gli elementi sono ad incastro, quindi di rapida messa in opera, e facili da posizionare quindi non è necessario personale specializzato.

| Tradizionale                 |                                         |                |            |                |             |  |  |  |  |
|------------------------------|-----------------------------------------|----------------|------------|----------------|-------------|--|--|--|--|
| AT - Attrezzature            |                                         |                |            |                |             |  |  |  |  |
| TOS19_PR.P04.001.002         | Mattone - UNI pieno cm 25x12x5,5        |                | $0,15 \in$ | 465            | 69,29€      |  |  |  |  |
| TOS19 PR.P09.014.002         | Malte premiscelate per la UNI EN        | kg             | $0,04 \in$ | 350            | 13,58€      |  |  |  |  |
|                              | 998-2:2016 - concemento, calce idra-    |                |            |                |             |  |  |  |  |
|                              | ta e sabbia, classe M5, sfusa per silos |                |            |                |             |  |  |  |  |
| PC - Prodotti da costruzione |                                         |                |            |                |             |  |  |  |  |
| TOS19_RU.M10.001.002         | Operaio edile - Specializzato           | ora            | 28,38 €    | 4,5            | 127,71 €    |  |  |  |  |
| TOS19_RU.M10.001.002         | Operaio edile - Specializzato           | ora            | 28,38€     | 0,25           | $7,10 \in$  |  |  |  |  |
| TOS19_RU.M10.001.003         | Operaio edile - Specializzato           | <sub>ora</sub> | 28,38€     | 0,18           | 5,11€       |  |  |  |  |
| TOS19_RU.M10.001.004         | Operaio edile - Comune                  | ora            | 23,74€     | $\mathfrak{Z}$ | $71,22 \in$ |  |  |  |  |
| RU - Risorse umane           |                                         |                |            |                |             |  |  |  |  |
| Totale parziale              |                                         |                |            |                |             |  |  |  |  |

T08 - Estratto prezzario Arezzo opera di realizzazione di un m3 di muratura portante

#### **Considerazioni finali**

<sup>6</sup> Vedi tabella 10

<sup>7</sup> Vedi tabella 08

<sup>8</sup> Vedi tabella 09

# **CONCLUSIONE**

 Ripartire dal passato per proiettarsi nel futuro. I borghi abbandonati in Italia sono una realtà molto presente e diffusa su tutto il territorio; il loro recupero è una grande opportunità di riscoperta e di rinascita del patrimonio caratteristico esistente.

Enel ed il Comune di Cavriglia concorrono nel desiderio di rivalutare Castelnuovo, sede essenziale della storia locale. Con la nostra tesi, ci siamo affiancati ai loro progetti e abbiamo proposto un recupero attento alla storia del borgo e all'ambiente.

Il vecchio paese era un riferimento per i lavoratori della miniera e per il Valdarno; il nuovo paese sarà un polo attrattivo artistico, turistico e del benessere per i turisti e per i cittadini.

Per poter raggiungere lo scopo abbiamo indossato, per la prima volta nel corso dei nostri studi universitari, il cappello del completo progettista occupandoci di tutti gli ambiti necessari alla realizzazione di un progetto a tutto tondo: dagli aspetti urbanistici, architettonici a quelli più prettamente ingegneristici come quelli strutturali ed ergotecnici. Tutte le discipline toccate sono trattate in modo sinergico in modo da rispettare l'esistente ma introdurre anche delle innovazioni. Lo scopo è stato quello di riportare alla vitalità di un tempo il paese, stando attenti al suo futuro con un approccio di economia circolare sia sulla gestione degli impianti, sfruttando le risorse rinnovabili, sia sulle tecnologie impiegate per il recupero che per le nuove costruzioni, utilizzando materiali derivanti dalle demolizioni e soprattutto riciclabili: i vecchi muri saranno la base di quelli nuovi.

Speriamo di aver soddisfatto le aspettative di Enel, del Comune e dei vecchi abitanti, proponendo un progetto legato alla memoria del passato, sia in senso astratto sia in pratica, ma che si fa largo nel futuro, donando al borgo una possibilità di rinascita e di riscatto,

Atornando ad essere un punto di riferimento.

# **BIBLIOGRAFIA, SITOGRAFIA E FONTI DIRETTE**

### **Normative**

Legge 9 gennaio 1989, n. 13 - Disposizioni per favorire il superamento e l'eliminazione delle barriere architettoniche negli edifici privati

UNI EN 1990:2006 Eurocodice - Criteri generali di progettazione strutturale

- 
- 
- L.r. 7 febbraio 2017, n. 3 Disposizioni per il recupero del patrimonio edilizio esistente situato
	-
	-
	-
	-
	-
	-
	-
	-
	-
	-
	-
- UNI 11182:2006 Beni culturali Materiali lapidei naturali ed artificiali Descrizione della
	-
	-

Legge regionale (l.r.)86/2016 - Testo unico del sistema turistico regionale

D.P.R. 24 luglio 1996, n. 503 - Regolamento recante norme per l'eliminazione delle barriere architettoniche negli edifici, spazi e servizi pubblici

nel territorio rurale

Decreto del presidente della repubblica (D.P.R.) 26 maggio 1959, n. 689 - Determinazione delle aziende e lavorazioni soggette, ai fini della prevenzione degli incendi, al controllo del Comando del Corpo dei vigili del fuoco

D.M. 14 giugno 1989, n. 236 - Prescrizioni tecniche necessarie a garantire l'accessibilità, l'adattabilità e la visitabilità degli edifici privati e di edilizia residenziale pubblica sovvenzionata e agevolata, ai fini del superamento e dell'eliminazione delle barriere architettoniche.

D.M. 30 novembre 1999, n. 557 - Regolamento recante norme per la definizione delle caratteristiche tecniche delle piste ciclabili.

D.P.R. 10 gennaio 2017, n. 23 - Attuazione della direttiva 2014/33/UE relativa agli ascensori ed ai componenti di sicurezza degli ascensori nonché per l'eserci-zio degli ascensori.

Decreto ministeriale (D.M.) 5 luglio 1975 - Altezza minima ed ai requisiti igienico-sanitari principali dei locali di abitazione

UNI EN 12056-3:2001 - Sistemi di scarico funzionanti a gravità all'interno degli edifici - Sistemi per l'evacuazione delle acque meteoriche, progettazione e calcolo

D.M. 16 febbraio 1982 - Attività soggette prevenzione incendi

D.M. 10 marzo 1998 - Criteri generali di sicurezza antincendio e per la gestione dell'emergenza nei luoghi di lavoro

D.M. 5 novembre 2001 - Norme funzionali e geometriche per la costruzione delle strade

D.M. 2 maggio 2006 - Norme tecniche per il riutilizzo delle acque reflue

D.M 17 gennaio 2018 - NTC 2018: norme tecniche per le costruzioni

forma di alterazione - Termini e definizioni

E DIN 1989-1:2000-12 - Recupero acque per uso non potabile

# BIBLIOGRAFIA

B

Circolare 21 gennaio 2019 aggiornamento NTC 2018 Regolamento di attuazione 47r/2018 della l.r. 86/2016 Regolamento Edilizio di Cavriglia

## **Documenti istituzionali**

Regione Toscana, *Piano di Indirizzo Territoriale con valenza di piano paesaggistico: Valdarno superiore* Regione Toscana (IRPET), *La congiuntura 2017*, maggio 2018 Comune di Cavriglia, *Regolamento Urbanistico (RU)* Comune di Cavriglia, *Piano Strutturale (PS)* Comune di Cavriglia, *Indagini geologico-tecnico di supporto al PS e al RU* ENEL, *Position paper: workshop*, 25 settembre 2017 ENEL, Bellè B., Geroldi C, Pessina G, *Dossier Informativo*, ottobre 2017 ENEL, *Executive Summary Santa Barbara*, 2018 ENEL, Azzone G., Balducci A., Geroldi C., Arena M., Bellè B.M., Bruzzese A, Bozzuto P., Colzani P., Dell'Agostino L., Galli V., Perrone C., Pessina G., Rossi M., Giallorenzo F., Magenes F., *Masterplan "Santa Barbara cycle hub and park"*, aprile 2019

### **Documenti da archivio**

Archivio fotografico Enel (AFE)

Archivio fotografico Emilio Polverini (APE)

Comune di Cavriglia, MINE, museo delle miniere e del territorio, Centro di documentazione; AM

AM, *Protocollo di intesa sul parco industriale dell'area mineraria di Cavriglia*, 31/07/1996

AM, *Fronti di scavo della miniera di S. Barbara nelle argille scagliose*, 1990, FRS 338 DEL B/2 197

AM, Accademia Valdarnese del Poggio Montevarchi, *Memorie valdarnesi:Atti della giornata di studio di geologia e paleontologia del valdarno superiore*, 1990, FRS 551 AA VV 186

AM, AA. VV., *Il bacino lignitifero del Valdarno Superiore. Storia di una terra toscana*, 1990, 553. AAVV./6 079

AM, AA. VV., *Venturino Venturi: il murale di Castelnuovo dei Sabbioni*, 1992, 759.AAVV 116

AM, AA. VV., *Cavriglia Guida municipale*, 1994, 914.AAVV. 123

AM, AA. VV., *Cavriglia, guida turistica in quattro lingue sul Comune*, 914.AAVV. 4 123

AM, Comune di Cavriglia, *Naturalmente Cavriglia*, Fotografie di Sabina Broetto e Silvano Monchi, 778. BRO.S. 128AM, Comune di Cavriglia, *Cavriglia e il suo territorio*, 914.AAVV./2 124 AM, Comune di Cavriglia, *Il Comune di Cavriglia. Oltre due secoli di storia*, 945.BON.F. 117 AM, Comune di Cavriglia, *Cavriglia nella lotta di Liberazione* AM, Di Stefano D., *Il problema del recupero ambientale nella coltivazione a cielo aperto della miniera di lignite di Santa Barbara*, FRS 363.DIS.D. 208 AM, ENEL, *Nuova centrale e nuovo assetto del territorio*, 1986, 338.AAVV./11 093 AM, *Dalla miniera al parco naturale*, a cura di Foschi Pini C., FRS 363.FOS.C. 182 AM, Porri D., *L'organizzazione territoriale di Cavriglia nel medioevo*, 940.POR.D. /2 158 AM, Regione Toscana, *Gli Archivi della Giunta Regionale Toscana. Guida al patrimonio storico*, 2011, 945.MON.A. 059AM, Santoni L., *Dal buio della miniera alla luce della libertà : l'antifascismo e la Resistenza nel Comune di* 

AM, AA. VV., *Parco naturale attrezzato di Cavriglia*, 914.AAVV./5 150

AM, Billi G., *Conoscere il Valdarno. Geografia e geologia del Valdarno Superiore*, 1980, 914.BIL.G. 068

AM, Cioni M., *Il Comune di Cavriglia*, 945.CIO.M./2 014

AM, Cioni M., *Cavriglia*, 2000, 945.CIO.M./4 016

AM, Comune di Cavriglia, *Storia di una terra di minatori. Gli archivi raccontano*, 338.AAVV. 113 AM, Comune di Cavriglia, *Cavriglia a portata di mano,* 914.AAVV./16 151 AM, De Filla L., Merlini G, *Castelnuovo Dei Sabbioni. Luogo di Memorie,* 1992, 912.DEF.L 019 AM, Macucci R., *Un futuro lago e dintorni*, FRS 398.MAC.R. 222 AM, Marziali M., *La rivalorizzazione del Comune di Cavriglia dopo l'attività mineraria*, Tesi di economia AM, Porri D., *Cavriglia in un documento del 1809*, 909.POR.D 142 AM, Porri D., *Il territorio di Cavriglia nelle fonti medievali*, 940.POR.D. 157 AM, Porri D., *Eccidio di Castelnuovo dei Sabbioni*, 945.DIN.A. 134

*Cavriglia e nel bacino lignitifero del Valdarno*, 1986, 945.SAN.L. 105 Archivio tesi Polimi, Bassanelli M., *Geografie dell'abbandono: il caso della Valle di Zeri*, 2010, pp. 20-30

### **Libri**

Barrio E., *L'ingegnere sul posto di lavoro*, Torino, 1934 Bossini M., *La miniera lavori o lasci lavorare*, Figline Valdarno, Edizioni Antinebbia, 1972 Cioni M., *Cavriglia e i suoi castelli*, Grafica fiorentina, 1972 Colombo G., *Manuale dell'ingegnere*, Milano, Hoepli, 1890 Comue di Cavriglia, *Storia di una terra di minatori: gli archivi raccontano*, Castello, La piramide srl, 2009

Dragomanni F.G., *Memorie della terra di San Giovanni nel Val d'Arno Superiore,* Firenze, Formigli, 1834

Formenti C., Cortelletti R., *La pratica del fabbricare*, 1983

Latina C., Giannini L., *Repertorio di particolari costruttivi per l'edilizia residenziale*, UTET, 2004

Repetti E., *Dizionario geografico fisico storico della Toscana*, Firenze, L'autore e l'editore, 1841, p. 171

Ridolfi M., *Manuale dell'architetto*, 1946

Ridolfi M., *Manuale del recupero della cità di Castello*, 1990

Vasari G., *Le vite de' più eccellenti pittori, scultori ed archietti*, Firenze, Donatelli e Comagni, 1848, p. 710

Tognarini I., *Dove c'era la miniera*, Cavriglia, La piramide srl, 1996

Tognarini I., *Quando c'era la miniera*, Cavriglia, La piramide srl, 1996

# **Pubblicazioni e Riviste**

Aliverti C., *Residenze speciali: tietgen dormitory in Copenhagen, Denmark*, in "Arketipo", n. 86/2014, pp. 70-83 Bassoli A.A., Filaretti A., Jurina L., Mogicato V.E., Radaelli E.O., D. Rampoldi, *Le scale negli edifici storici criteri e tecniche di consolidamento*, 2016 Bassoli A.A., Jurina L., Rampoldi D., *Connettori metallici inclinati per il consolidamento di solai*, 2015 ENEL, Symbola, *100 Italian Circular Economy Stories,* marzo 2018 Gattoni L.P., *Luoghi del benessere: Foglie di luce*, in "Arketipo", n. 16/2007, pp. 56-67 Green Building Council Italia, *Economia circolare in edilizia*, a cura di Lavagna M., maggio 2019 Jurina L., *Il consolidamento degli edifici rurali*, 2004 Jurina L., *Tecniche innovative nel consolidamento di capriate e solai in legno*, 2005 Jurina L., *La caratterizzazione meccanica delle murature*, 2007 Jurina L., *L'uso dell'acciaio nel consolidamento delle capriate e dei solai in legno*, 2011 Jurina L., *Forte di Fuentes a Colico: un consolidamento in itinere*, 2013 Jurina L., *L'uso degli stralli nel consolidamento di murature storiche isolate*, 2014 Jurina L., Mogicato V.E., *Un caso studio di consolidamento e recupero: il torrione di Cassina de' Pecchi*, 2015

> https://php7.torri-superiore.org/ http://www.borgotelematico.it/ https://www.castelfalfi.com/it/

https://archeologiaindustriale.net/ https://irintronauti.altervista.org/ http://valdarnopost.it/ https://vimeo.com/ http://memoriediunaterra.minecavriglia.it/memorie/ http://www.viaroma100.net/ http://borghi-reloaded.polimi-cooperation.org/index.html https://thebinutrek.com/ https://tuttatoscana.net/ http://dieterman.com/

# **Istituzionale**

https://www.agenziaentrate.gov.it/ https://www.istat.it/ http://www.regione.toscana.it/home http://ancitoscana.it/ http://www502.regione.toscana.it/geoscopio/cartoteca.html http://www.comune.cavriglia.ar.it/ http://www.minecavriglia.it/ https://corporate.enel.it/it/futur-e https://circulareconomy.europa.eu/platform/en

# **Riferimenti progettuali**

# SITOGRAFIA

# **Fotografica**

- https://www.ilborro.it/
- https://www.bussanavecchia.it/
- http://santostefano.sextantio.it/it/
- https://www.viverealtrimenti.com/
- https://www.ilsecoloxix.it/
- https://materiali-sonori.myshopify.com/
- http://www.bevkperovic.com/?id
- https://www.collegiate-ac.es/
- https://www.lorenzotaccioli.it/
- https://www.ltarkitekter.dk/
- http://www.fantoni.it/home.html
- https://www.oltremateria.it/
- http://www.catalyst-group.it/
- https://www.sannini.it/index.html
- http://www.ecomat.it/
- http://www.edilatte.it/
- https://www.enerpaper.com/
- http://www.maiano.it/
- https://www.grupposaviola.com/
- http://mduarchitetti.it/portfolios/biblioteca-comunale-carlo-e-massimo-baldini/
- http://www.sauerbruchhutton.de/en/project/bsu
- https://www.sottomurazione.it/

Leonardo Innocenti, sindaco del comune di Cavriglia Filippo Boni, vicesindaco del comune di Cavriglia Alessandro Forni, assistente del sindaco Antonio Fabrizi, geometra Ufficio Tecnico

## **Di ricerca**

- http://toscana.indettaglio.it/ http://www.fsbusitalia.it/ https://www.bikeitalia.it/ https://www.stradadelvino.arezzo.it/ https://www.chianti.com/it/ http://www.arezzointuscany.it/ http://www.aboutsiena.com/ https://www.empoli.gov.it/ https://www.comune.pisa.it/ https://www.viaggiareinbici.it/
- http://www.acvbus.it/ http://www.fsbusitalia.it/ https://www.piste-ciclabili.com/ http://landezine.com/ https://www.archdaily.com/ http://www.abitare.it/it/ https://www.ediltecnico.it/ https://www.arketipomagazine.it/ https://eroica.cc/it http://www.lamarzocchina.it/ http://www.gbcitalia.org/

# **Comune (27 settembre 2019)**

# **Museo MINE**

Paola Bertoncini, responsabile del museo Giulia Peri, assistente

## **ENEL**

Marco Fragale, Head of Italy Portfolio Evolution, 13 dicembre 2018 Emanuela Buldini, Futur-E Project Manager, 3 maggio 2019 Enzo Leprai, responsabile presidio Ex Area Mineraria, 28 settembre 2019 Chiara Geroldi, PhD, Architect, Adjunct Professor in Landscape Architecture Department of Architecture and Urban Studies, Politecnico di Milano, 12 aprile 2019

Riccardo Salvini, Assistant Professor University of Siena, Department of Environment, Earth and Physical Sciences and Centre of GeoTechnologies, 17 settembre 2019

Franco Paolieri, cofondatore di Catalyst, 1 aprile 2020

# FONTI DIRETTE

# **INDICI FIGURE E TABELLE**

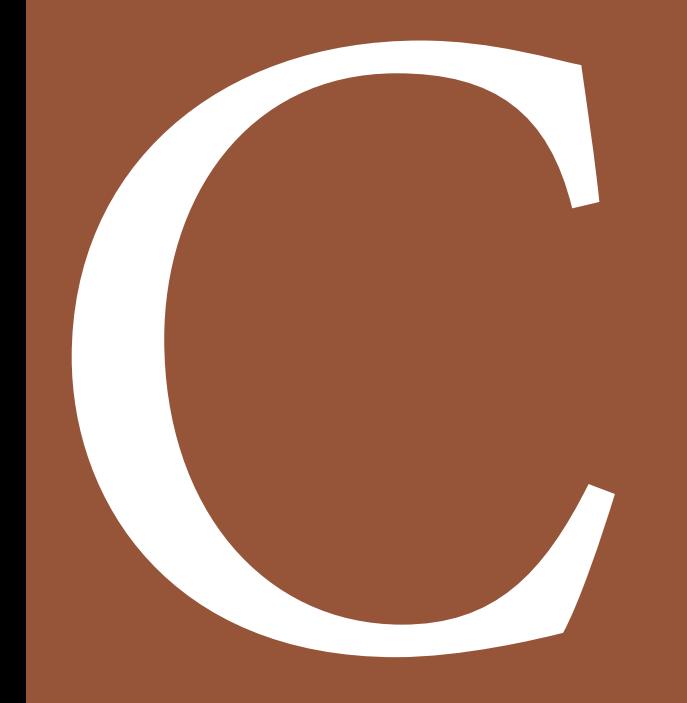

# INDICE DELLE FIGURE

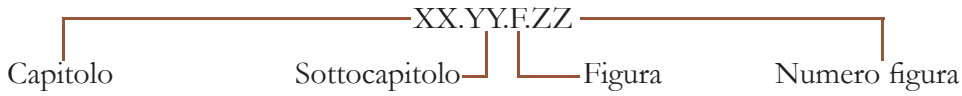

01.01.F.01 - Vista della piazza principale di Cavriglia

01.01.F.02 - Monumento alla resistenza e murales nella piazza della chiesa

01.01.F.03 - Vista del borgo antico di Castelnuovo dei Sabbioni

01.02.F.01 - "Bacino di scavo di Castelnuovo dei Sabbioni. Fondo scavo. In lontananza il paese di Castelnuovo dei Sabbioni", 14 ottobre 1974, AEP

01.02.F.02 - "Castelnuovo dei Sabbioni, Bomba e la Cava viste dal muro della piazza delle Matole", 28 ottbre 1984, AEP

01.02.F.03 - "Casale Chiesa, case circostanti. Sullo sfondo la cava mineraria, Meleto, la centrale elettrica di Santa Barbara e il Pratomagno. Al centro il sacrario di piazza IV Novembre visti dal Casale.", 25 marzo 1975, AEP

01.02.F.04 - "Castelnuovo dei Sabbioni", analisi storica 1990-1998, AEP

01.02.F.05 - "Panorama di Castelnuovo con veduta dalla chiesa a via Nuova vista dall'inizio della ex strada provinciale per Cavriglia", 12 febbraio 1978, AEP

01.02.F.06 - "Castelnuovo dei Sabbioni Castelnuovo alto visto dall'inizio della ex SP per Cavriglia, ora invasa dalle macerie", 28 ottobre 1984, AEP

01.02.F.07 - "Castelnuovo dei Sabbioni Demolizioni delle case di via Matteotti e di via Nuova", 01 novembre 1974, AEP

01.02.F.08 - "Castelnuovo dei Sabbioni Via Mazzini e le Muccherie già demolite. Casa Parisi distrutta", 20 aprile 1975, AEP

01.02.F09 - Stato attuale, 30 luglio 2019, sopralluogo

01.02.F.10 - Soglia storica 1954

01.02.F.11 - Soglia storica 1965

01.02.F.12 - Soglia storica 1978

02.01.F.01 - Le Balze 02.01.F.02 - Pratomagno 02.01.F.03 - La piana del Valdarno 02.01.F.04 - Colli del Chianti 02.01.F.05 - Il parco della cava di Castelnuovo dei Sabbioni 02.01.F.06 - Divisione dei subsistemi territoriali

le Età" popolazione straniera 2018

ella ec-cava Enel su Jeep plorazione della parte Chiusa del borgo

ieve di San Giovanni Battista arco naturale con esemplare di fauna esotica

Enel, Santa Barbara Cycle Hub & Park dell'iniziativa Santa Barbara Cycle Hub & Park minerario di Santa Barbara go con sindaco, in data  $01.03.2015$ one tridimensionale dell'rganizzazione funzionale

rno della chiesa di S.Egidio

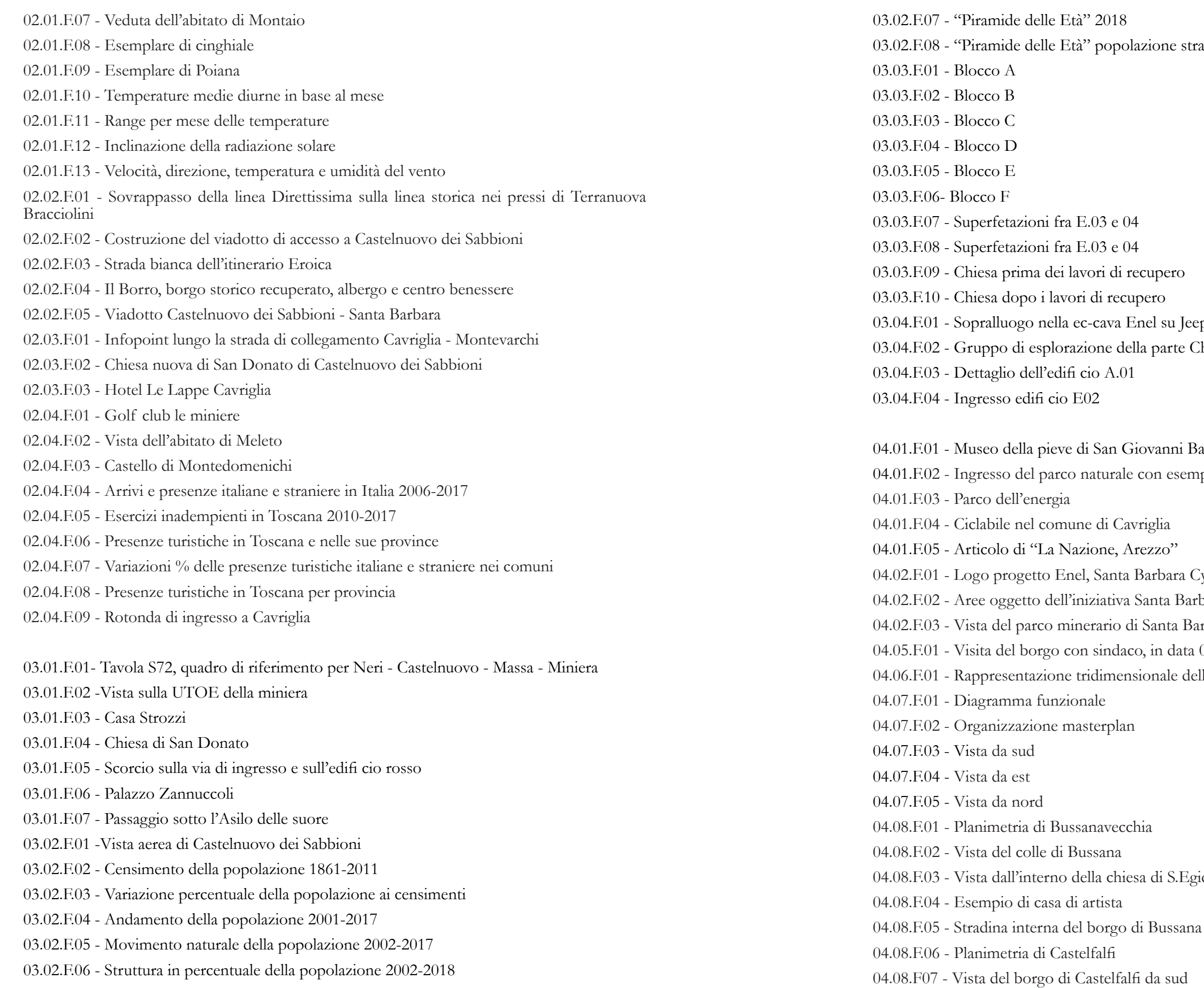

04.08.F.08 - Vista del complesso di Castelfalfi 04.08.F.09 - Vista dalla fortificazione di Castelfalfi 04.08.F.10 - Vista dello sviluppo principale di Castelfalfi 04.08.F.11 - Planimetria Ecovilalggio 04.08.F.12 - Cortile interno Ecovilalggio 04.08.F.13 - Vista complessiva del borgo dell'Ecovilalggio 04.08.F.14 - Cortile interno dell'Ecovilalggio 04.08.F.15 - Ingressi alle case 04.08.F.16 - Collegamenti storici 04.08.F.17 - Prospetto principale Therme Vals 04.08.F.18 - Organizzazione planimetrica Therme Vals 04.08.F.19 - Corridoio di distribuzione principale Therme Vals 04.08.F.20 - Piscina esterna e solarium Therme Vals 04.08.F.21 - Schemi di analisi Therme Vals04.08.F.22 - Vista laterale del complesso Berg Oase 04.08.F.23 - Pianta terzo piano: "mondo dell'acqua" 04.08.F.24 - Piano terzo: "mondo dell'acqua" 04.08.F.25 - Pianta secondo piano: "mondo della sauna" 04.08.F.26 - Ponte aereo 04.08.F.27 - Pianta primo piano: trattamenti personali 04.08.F.28 - Esempio di suite 04.08.F.29 - Vista sud-est Narzissenbad Spa Resort 04.08.F.30 - Pianta interrato04.08.F.31 - Pianta piano terra 04.08.F.32 - Pianta piano primo 04.08.F.33 - Planimetria del Borro04.08.F.34 - Vista dall'alto del vecchio borgo 04.08.F.35 - Percorso principale nel borgo 04.08.F.36 - Botteghe 04.08.F.37 - Planimetria Castelbianco 04.08.F.38 - Il borgo 04.08.F.39 - Vista delle abitazioni 04.08.F.40 - La terrazza del bar04.08.F.41 - La piazza per eventi 04.08.F.42 - Vista dei cortili04.08.F.43 - Planimetria Sextantio04.08.F.44 - Veduta del borgo 04.08.F.45 - Percorso interno al borgo

04.08.F.47 - Concept Student hostel 04.08.F.48 - Facciata principale Student hostel 04.08.F.49 - Piano tipo Student hostel 04.08.F.50 - Piano terra Student hostel 04.08.F.51 - Vista prospetto esterno Tietgen Dormitory 04.08.F.52 - Pianta tipo Tietgen Dormitory 04.08.F.53 - Sezione Tietgen Dormitory 04.08.F.54 - Schema funzionale Tietgen Dormitory 04.08.F.55 - Corridoio interno Tietgen Dormitory 04.08.F.56 - Prospetto principale Collegiate España 04.08.F.57 - Pianta piano terra Collegiate España 04.08.F.58 - Pianta piano tipo Collegiate España 04.08.F.59 - Camera tipo Collegiate España 04.08.F.60 - Pianta copertura Collegiate España 04.08.F.61 - Cortile interno Collegiate España 04.08.F.62 - Locandina evento WALDEN 04.08.F.63 - Installazione durante WALDEN 04.08.F.64 - Opere nel piazzale del Belvedere 04.08.F.65 - Installazione alla rotonda di accesso a Cavriglia 04.08.F.66 - Opere nella piazzetta tra biblioteca e comune 04.08.F.67 - Graffi ti e statua nella piazza della chiesa a Castelnuovo 04.08.F.68 - Statua nella nuova piazza Camonti a Castelnuovo 04.08.F.69 - Cattedrale Vegetale/Tree Cathedral di Giuliano Mauri, 2001 04.08.F.70 - La sfera/The sphere di Francois Lelong, 2008 04.08.F.71 - Sisifo/Sisyphus di Bob Verschueren, 2012 04.08.F.72 - Simbiosi di Edoardo Tresoldi, 2019 04.08.F.73 - Senza titolo 169/Untitled 169 di Aeneas Wilder,2013 04.08.F.74 - Réservoir - Ascesa - Rise di John Grade, 2018 04.08.F.75 - Ricostruttivo, Nicola Carrino 04.08.F.76 - Architettura cacogoniometrica, Gianni Colombo 04.08.F.77 - Forme perdute, Mauro Straccioli 04.08.F.78 - Senza titolo, Carlo Ciussi 04.08.F.79 - La porte s'envole, F. Morellet (facciata sinistra), Nocturne à Morterone, M. Verjux (facciata destra) 04.08.F.80 - Locandina Farm Cultural Park 04.08.F.81 - Vista dall'alto di Sette Cortili04.08.F.82 - Edificio FARM XL 04.08.F.83 - Edificio di Scenario Farm

04.08.F.84 - Edificio di Scenario Farm

04.08.F.46 - Vista esterna Student hostel

04.08.F.85 - Installazione in RAFT

05.01.F.01 - Il borgo durante la sua massima espansione 05.01.F.02 - Dettaglio della cortina edilizia dell'isolato F 05.01.F.03 - Strategie di intervento 05.01.F.04 - Strategie di intervento 05.01.F.05 - Stato di fatto 05.01.F.06 - Stato di progetto 05.02.F.01 - Concept blocco A 05.02.F.02 - Funzioni blocco A05.02.F.03 - Prospetto est blocco A 05.03.F.01 - Concept blocco C 05.03.F.02 - Funzioni blocco C05.03.F.03 - Vista delle degli spazi aperti 05.04.F.01 - Concept blocco F 05.04.F.02 - Funzioni blocco F 05.04.F.03 - Vista della sala idromassaggio 05.04.F.04 - Prospetto Blocco F 05.04.F.05 - Vista della Piazza

05.06.F.01 - Render borgo

06.01.F.01 - Caso standard: spazio polifunzionale piano terra 06.01.F.02 - Caso standard: spazio polifunzionale piano primo 06.01.F.03 - Caso schermato 1: spazio polifunzionale piano terra 06.01.F.04 - Caso schermato 1: spazio polifunzionale piano primo 06.01.F.05 - Caso schermato 2: spazio polifunzionale piano terra 06.01.F.06 - Caso schermato 2: spazio polifunzionale piano primo 06.01.F.07 - Caso schermato 3: spazio polifunzionale piano terra 06.01.F.08 - Caso schermato 3: spazio polifunzionale piano primo 06.01.F.09 - Caso standard: camere primo piano seminterrato 06.01.F.10 - Caso standard: camere secondo piano seminterrato 06.01.F.11 - Caso schermato 1: camere primo piano seminterrato 06.01.F.12 - Caso schermato 1: camere secondo piano seminterrato 06.01.F.13 - Caso schermato 2: camere primo piano seminterrato 06.01.F.14 - Caso schermato 2: camere secondo piano seminterrato 06.01.F.15 - Caso schermato 3: camere primo piano seminterrato 06.01.F.16 - Caso schermato 3: camere secondo piano seminterrato 06.01.F.17 - Caso standard: palestra piano terra 06.01.F.18 - Caso standard: centro benessere piano primo

06.04.F.06 - Pianta impalcato di copertura: evidenziata trave secondaria 06.04.F.07 - Definizione degli spostamenti verticali per le verifiche in esercizio

06.01.F.19 - Caso schermato 1: palestra piano terra 06.01.F.20 - Caso schermato 1: centro benessere piano primo 06.01.F.21 - Caso schermato 2: palestra piano terra 06.01.F.22 - Caso schermato 2: centro benessere piano primo 06.01.F.23 - Caso schermato 2: palestra piano terra 06.01.F.24 - Caso schermato 2: centro benessere piano primo

06.01.F.25 - Pianta tipo blocco A

06.01.F.26 - Render d'interno

06.02.F.01 - Mappa della classi fi cazione delle aree climatiche

06.02.F.02 - Gra fi co che riassume i dati estrapolati dalle tabelle sulla trasmittanza massima ammissibile per ogni chiusura. A sinistra si trovano i valori minimi di resistenze per: a) evitare crescita di muffe; b) evitare condensa super fi ciale. Alla destra si trovano i valori massimi di trasmittanze per il 2019/2021 - dm 6480 26/06/15, allegato b: edi fi ci di nuova realizzazione e soggetti a riquali fi cazione energetica.

06.02.F.03 - Esempio di una tavola di stratigrafie

06.02.F.04 - Estratti dal documento di Enel

06.02.F.05 - Estratti dal documento di Enel

06.02.F.06 - Double-block

06.02.F.07 - Macchina che dà forma ai double-block

06.02.F.08 - Esempio di applicazione dei double-block

06.02.F.09- Applicazioni ecomalta

06.02.F.10 - Pannello di Recycletherm

06.02.F.11- Pannello Truciolare Fantoni Idro

06.02.F.12 - Schemi di economia circolare

06.03.F.01 - Schematic ambientale, periodo estivo

06.03.F.02 - Schematic ambientale, periodo invernale

06.03.F.03 - Schematic dell'edi fi cio, periodo estivo

06.03.F.04 - Schematic dell'edi fi cio, periodo invernale

06.03.F.05 - Sezione gronda

06.03.F.06 - Schematizzazione tridimensionale della camera

06.03.F.07 - Individuazione della camera al secondo piano interrato

06.03.F.08 - Campo fotovoltaico di Cavriglia

06.04.F.01 - Rappresentazione tridimensionale della struttura

06.04.F.02 - Stratigra fi a copertura piana praticabile

06.04.F.03 - Pianta impalcato di copertura: evidenziata lamiera grecata

06.04.F.04 - Scheda tecnica lamiera grecata

06.04.F.05 - Schemi statici di riferimento

06.04.F.08 - Schemi statici di riferimento

ma della trave d'anima ABCD sollecitato a flessione e taglio

nale di un solaio con applicazione del metodo le di un solaio con applicazione del metodo

e trasversale (sopra) balcone consolidato na a diamante

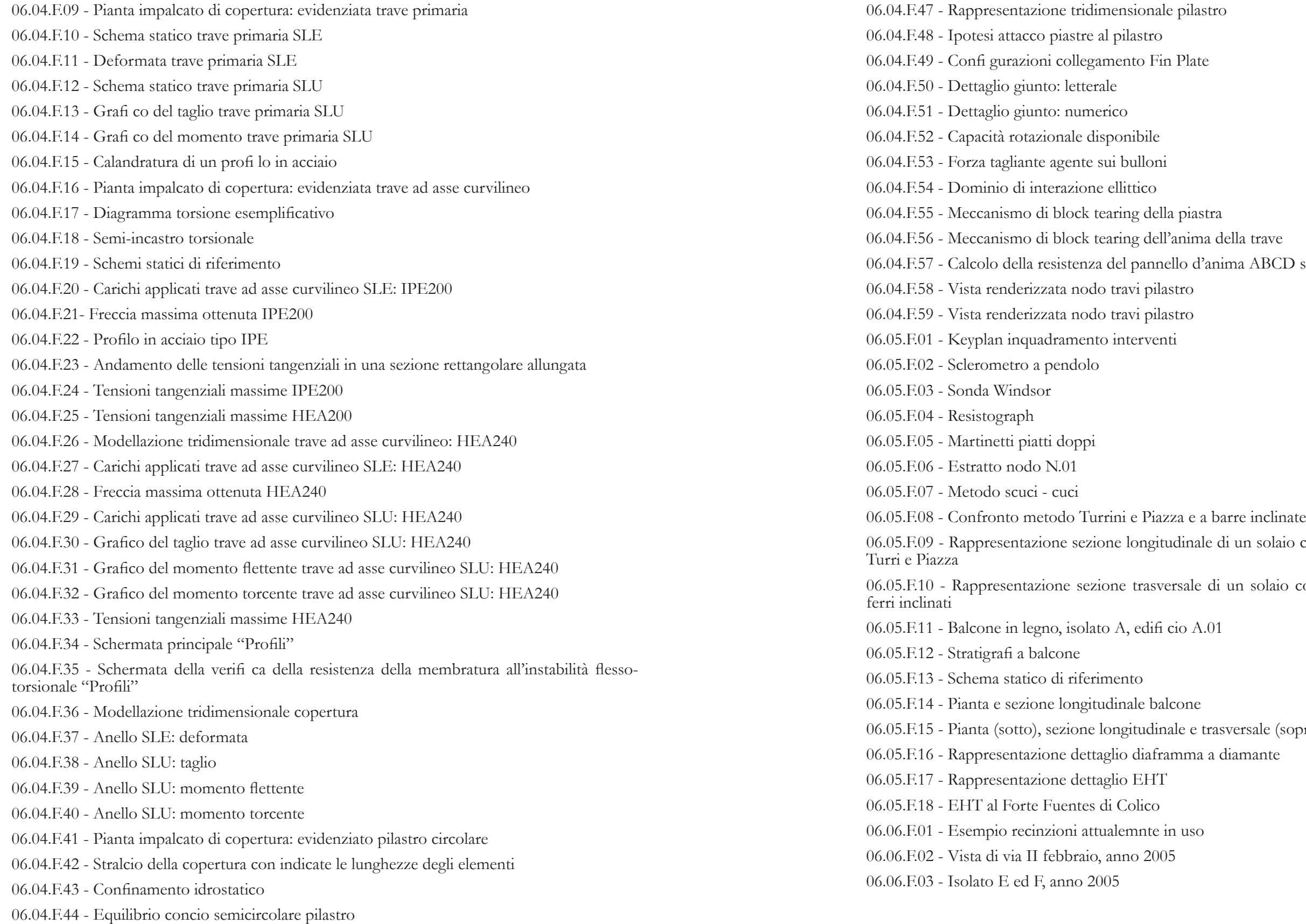

- 06.04.F.45 Sezione trasversale pilastro
- 06.04.F.46 Sezione longitudinale pilastro

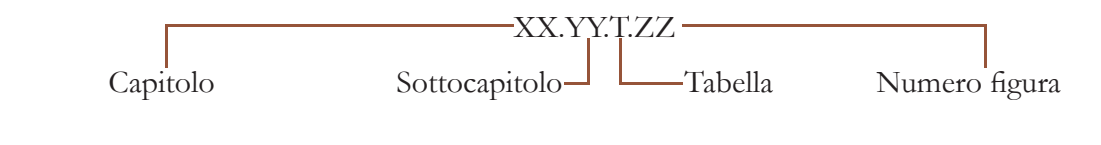

02.02.T.01 - Spostamenti quotidiani Cavriglia 02.02.T.02 - Spostamenti quotidiani confronto

06.01.T.01 - Illuminanza media, edificio A, caso 0 06.01.T.02 - Illuminanza media, edificio A, caso 1 06.01.T.03 - Illuminanza media, edificio A, caso 2 06.01.T.04 - Illuminanza media, edificio A, caso 3 06.01.T.05 - Illuminanza media, edificio C, caso 0 06.01.T.06 - Illuminanza media, edificio C, caso 1 06.01.T.07 - Illuminanza media, edificio C, caso 2 06.01.T.08 - Illuminanza media, edificio C, caso 3 06.01.T.09 - Illuminanza media, edificio F, caso 0 06.01.T.10 - Illuminanza media, edificio F, caso 1 06.01.T.11 - Illuminanza media, edificio F, caso 2 06.01.T.12 - Illuminanza media, edificio F, caso 3 06.01.T.13 - Normative su RAI 06.01.T.14 - Dati su RAI per edificio A 06.02.T.01 - Classifi cazione degli edifi ci (DPR 412/93) 06.02.T.02 - Tabelle con i Valori di U 06.03.T.01 - Dati acquisiti base 06.03.T.02 - Coefficiente di capacità, FL, per canali di gronda lunghi, nominalmente orizzontali o con pendenza verso una bocca di efflusso 06.03.T.03 - Coefficiente di profondità F<sub>a</sub> 06.03.T.04 - Coefficiente di forma F<sub>s</sub> 06.03.T.05 - Dati grondaie 06.03.T.06 - Dati bocche di efflusso 06.03.T.07 - Capacità dei pluviali verticali 06.03.T.08 - Dati pluviali verticali

# INDICE DELLE TABELLE

06.03.T.09 - Coefficiente di deflusso 06.03.T.10 - Dati apporti d'acqua 06.03.T.11 - Dati fabbisogno 06.03.T.12 - Dati volume serbatoi 06.03.T.13 - Valori di perdite e guadagni per riscaldamento e raffrescamento caso 1 06.03.T.14 - Incidenza percentuale di perdite e guadagni per riscaldamento e raffrescamento caso 1 06.03.T.15 - Classe CasaClima caso 1 06.03.T.16 - Valori di perdite e guadagni per riscaldamento e raffrescamento caso 2 06.03.T.17 - Incidenza percentuale di perdite e guadagni per riscaldamento e raffrescamento caso 2 06.03.T.18 - Classe CasaClima caso 206.03.T.19 - Valori di perdite e guadagni per riscaldamento e raffrescamento caso 3 06.03.T.20 - Incidenza percentuale di perdite e guadagni per riscaldamento e raffrescamento caso 306.03.T.21 - Classe CasaClima caso 3 06.03.T.22 - Valori di perdite e guadagni per riscaldamento e raffrescamento caso 4 06.03.T.23 - Incidenza percentuale di perdite e guadagni per riscaldamento e raffrescamento caso 406.03.T.24 - Classe CasaClima caso 4 06.03.T.25 - Valori di perdite e guadagni per riscaldamento e raffrescamento caso ottimale P-2 06.03.T.26 - Incidenza percentuale di perdite e guadagni per riscaldamento e raffrescamento caso ottimale P-206.03.T.27 - Classe CasaClima caso ottimale P-2 06.03.T.28 - Valori di perdite e guadagni per riscaldamento e raffrescamento caso ottimale P-1 06.03.T.29 - Incidenza percentuale di perdite e guadagni per riscaldamento e raffrescamento caso ottimale P-1 06.03.T.30 - Classe CasaClima caso ottimale P-1 06.04.T.01 - Tabella riassuntiva stratigrafi a copertura 06.04.T.02 - Tab. 3.3.I - Valori dei parametri  $v_{\text{tot}}$ ,  $a_{\text{o}}$ , ks 06.04.T.03 - Tab. 3.3.III - Classi di rugosità del terreno 06.04.T.04 - Zone 1,2,3,4,5 06.04.T.05 - Tab. 3.3.II - Parametri per la definizione del coefficiente di esposizione 06.04.T.06 - Tab. 3.4.II - Valori del coefficiente di forma 06.04.T.07 - Tab. 3.4.I - Valori di  $C<sub>r</sub>$  per diverse classi di esposizione 06.04.T.08 - Tab. 3.1.II - Valori dei sovraccarichi per le diverse categorie d'uso delle costruzioni 06.04.T.09 - Tabella riepilogativa dei carichi 06.04.T.10 - Tab. 2.5.I - Valori dei coefficienti di combinazione 06.04.T.11 - Tab. 2.6.I - Coeffi cienti parziali per le azioni o per l'effetto delle azioni nelle verifi che SLU06.04.T.12 - Tabella dei carichi allo SLU sulla copertura

06.05.T.06 - Tabella resistenze dei materiali 06.05.T.07 - Tabella livelli di conoscenza e fattore di confidenza FC 06.05.T.08 - Tabella dati geometrici trave 06.06.T.01 - Esempio listato per demolizione di un solaio in legno 06.06.T.02 - Riassunto voci di prezzario demolizioni 06.06.T.03 - Riassunto tempi dal gantt 06.06.T.04 - Quantità materiali demoliti 06.06.T.05 - Contributi in A 06.06.T.06 - Contributi in C 06.06.T.07 - Contributi in E e F 06.06.T.08 - Estratto prezzario Arezzo opera di realizzazione di un m3 di muratura portante 06.06.T.09 - Ricostruzione prezzo al m<sup>3</sup> con materiale riciclabile

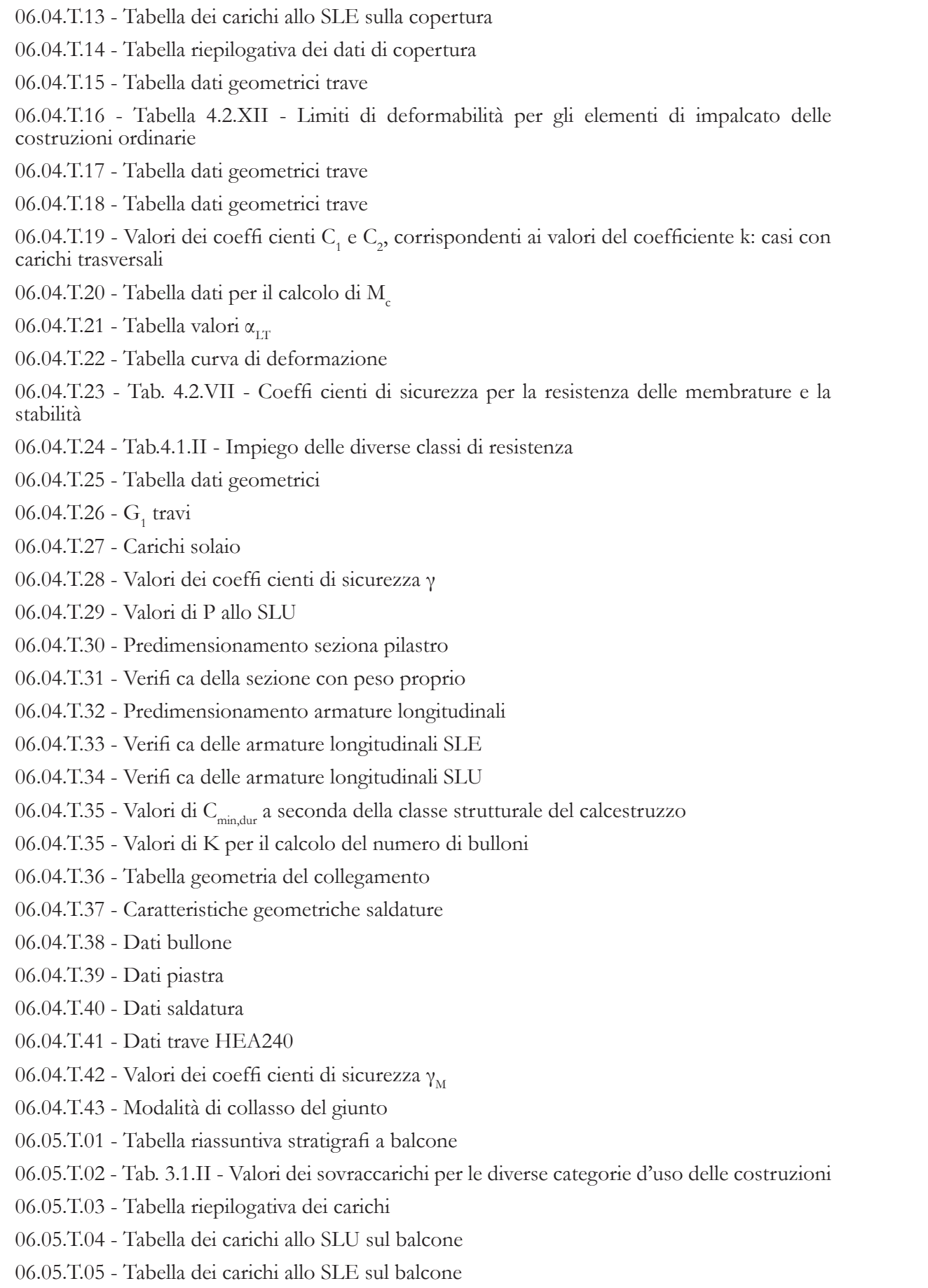

06.06.T.10 - Confronto dati una lavorazione o tante

# **RINGRAZIAMENTI** Per concludere è d'obbligo ringraziare chi ci ha indirizzato, sostenuto e accompagnato in questo

percorso.

Innanzitutto, la professoressa Laura Malighetti che ci ha seguito nelle nostre scelte, senza risparmiarci di giuste critiche ma portandoci ad un risultato concreto e alla definizione di un progetto completo e coerente.

Il professor Edoardo Radaelli che, non solo ci ha aiutato a scegliere innovativi interventi di consolidamento, ma ha controllato le nostre estrose idee sulle nuove strutture.

Oltre all'ambito accademico ringraziamo anche le istituzioni che ci hanno guidato e accompagnato nella scelta del borgo e nell'orientamento generale del progetto. Il sindaco Leonardo Innocenti e tutte le figure incontrate del comune di Cavriglia che ci hanno dato sempre il benvenuto e ci hanno fatto conoscere la loro storia. In particolare, l'indaffaratissima Paola Bertoncini, che dal museo MINE, insieme alla futura archeologa Giulia, cerca in ogni modo di far conoscere agli altri la storia del borgo e ci ha aiutato ad ogni ora e in ogni modo: spulciando documenti nell'archivio, mandando foto e aggirandosi con noi nelle strade del vecchio Castelnuovo con il caschetto in testa. Enel nelle figure di Marco Fragale, che per primo ci ha indicato il borgo e le sue potenzialità, e di Emanuela Buldini nostra guida nell'intricato mondo del progetto Futur-e e di Santa Barbara cycle hub and park.

Il nostro pensiero però non si può fermare a chi ci ha accompagnato in questo anno di tesi, ma va anche a chi ci è accanto tutto il resto del tempo. Per prime le nostre famiglie: mamme, papà, fratelli, sorelle, cugine di ottavo grado, nonne, cani, gatti e chi più ne ha più ne metta, che ci hanno sostenuto e soprattutto sostentato durante tutto il percorso universitario.

Non si possono certo dimenticare però gli amici che, anche se non obbligati da legami di parentela, ci stanno vicino e ci strappano sempre una risata anche nei momenti difficili. Un grazie quindi agli amici di sempre, agli amici da poco, agli amici che sono vicini, agli amici che stanno lontani, agli amici di casa e agli amici conosciuti nel magico mondo EDA.

Una frase speciale la possiamo dedicare anche a noi che abbiamo lavorato assieme, abbiamo discusso, ci siamo confrontati e siamo giunti al risultato desiderato.

> *"Non chiederti cosa i tuoi compagni di squadra possono fare per te. Chiediti cosa tu puoi fare per i tuoi compagni di squadra."*  Magic Johnson